| 1. Vision Components                                         | 3            |
|--------------------------------------------------------------|--------------|
| 1.1 Vision - Input Palette                                   |              |
| 1.1.1 Vision - Text Field                                    |              |
| 1.1.2 Vision - Numeric Text Field                            |              |
| 1.1.3 Vision - Spinner                                       |              |
| 1.1.4 Vision - Formatted Text Field                          |              |
| 1.1.5 Vision - Password Field                                |              |
| 1.1.6 Vision - Text Area                                     |              |
| 1.1.7 Vision - Dropdown List                                 |              |
| 1.1.8 Vision - Slider                                        | . 76         |
| 1.1.9 Vision - Language Selector                             |              |
| 1.2 Vision - Buttons Palette                                 |              |
| 1.2.1 Vision - Button                                        |              |
| 1.2.2 Vision - 2 State Toggle                                |              |
| 1.2.3 Vision - Multi-State Button                            |              |
| 1.2.4 Vision - One-Shot Button                               |              |
| 1.2.5 Vision - Momentary Button 1.2.6 Vision - Toggle Button |              |
| 1.2.7 Vision - Check Box                                     |              |
| 1.2.8 Vision - Radio Button                                  |              |
| 1.2.9 Vision - Tab Strip                                     |              |
| 1.3 Vision - Display Palette                                 |              |
| 1.3.1 Vision - Label                                         |              |
| 1.3.2 Vision - Numeric Label                                 |              |
| 1.3.3 Vision - Multi-State Indicator                         | . 205        |
| 1.3.4 Vision - LED Display                                   |              |
| 1.3.5 Vision - Moving Analog Indicator                       |              |
| 1.3.6 Vision - Image                                         | . 230        |
| 1.3.7 Vision - Progress Bar                                  |              |
| 1.3.8 Vision - Cylindrical Tank                              |              |
| 1.3.9 Vision - Level Indicator 1.3.10 Vision - Linear Scale  |              |
| 1.3.11 Vision - Barcode                                      |              |
| 1.3.12 Vision - Meter                                        |              |
| 1.3.13 Vision - Compass                                      |              |
| 1.3.14 Vision - Thermometer                                  |              |
| 1.3.15 Vision - IP Camera Viewer                             |              |
| 1.4 Vision - Tables Palette                                  | . 308        |
| 1.4.1 Vision - Table                                         |              |
| 1.4.1.1 Vision - Table Customizer                            |              |
| 1.4.2 Vision - Power Table                                   |              |
| 1.4.2.1 Vision - Power Table Customizer                      |              |
| 1.4.3 Vision - List                                          |              |
| 1.4.4 Vision - Tree View                                     | . 303<br>272 |
| 1.4.5 Vision - Comments Panel                                |              |
| 1.4.6 Vision - Tag Browse Tree                               |              |
| 1.5 Vision - Charts Palette                                  |              |
| 1.5.1 Vision - Easy Chart                                    |              |
| 1.5.1.1 Vision - Easy Chart Customizer                       |              |
| 1.5.2 Vision - Chart                                         |              |
| 1.5.2.1 Vision - Chart Customizer                            |              |
| 1.5.3 Vision - Sparkline Chart                               |              |
| 1.5.4 Vision - Bar Chart                                     |              |
| 1.5.5 Vision - Radar Chart                                   |              |
| 1.5.7 Vision - Pie Chart                                     |              |
| 1.5.8 Vision - Box and Whisker Chart                         |              |
| 1.5.9 Vision - Equipment Schedule                            |              |
| 1.5.10 Vision - Gantt Chart                                  |              |
| 1.6 Vision - Calendar Palette                                |              |
| 1.6.1 Vision - Calendar                                      | . 532        |
| 1.6.2 Vision - Popup Calendar                                |              |
| 1.6.3 Vision - Date Range                                    |              |
| 1.6.4 Vision - Day View                                      |              |
| 1.6.5 Vision - Week View                                     |              |
| 1.6.6 Vision - Month View                                    |              |
| 1.7 Vision - Admin Palette                                   |              |
| 1.7.1 Vision - Oser Management                               |              |
| 1.7.3 Vision - Roster Management                             |              |
| 1.7.4 Vision - SFC Monitor                                   |              |
| 1.8 Vision - Alarming Palette                                |              |
| 1.8.1 Vision - Alarm Status Table                            | . 616        |
| 1.8.1.1 Vision - Alarm Row Style Customizer                  | . 624        |
|                                                              |              |

| 1.8.2 Vision - Alarm Journal Table    | 629 |
|---------------------------------------|-----|
| 1.9 Vision - Containers Palette       | 642 |
| 1.9.1 Vision - Container              | 643 |
| 1.9.2 Vision - Template Repeater      | 650 |
| 1.9.3 Vision - Template Canvas        | 653 |
| 1.10 Vision - Misc Palette            | 660 |
| 1.10.1 Vision - Paintable Canvas      | 661 |
| 1.10.2 Vision - Line                  | 670 |
| 1.10.3 Vision - Pipe Segment          | 678 |
| 1.10.4 Vision - Pipe Joint            | 685 |
| 1.10.5 Vision - Sound Player          | 692 |
| 1.10.6 Vision - Timer                 | 698 |
| 1.10.7 Vision - Signal Generator      | 700 |
| 1.11 Vision - Reporting Palette       | 702 |
| 1.11.1 Vision - Report Viewer         |     |
| 1.11.2 Vision - Row Selector          | 711 |
| 1.11.3 Vision - Column Selector       |     |
| 1.11.4 Vision - File Explorer         |     |
| 1.11.5 Vision - PDF Viewer            |     |
| 1.12 Vision - Web Browser Palette     |     |
| 1.12.1 Vision - Web Browser Component |     |
| 1.13 Vision - The Window Object       | 751 |

## **Vision Components**

This section covers all the built-in Vision components. While the component is selected, you can use the Property Editor panel to alter the component's properties, which changes the component's appearance and behavior. Shapes are Vision components too. Each shape may be individually selected, named, and has its own properties. Shapes have some additional capabilities that other Vision components don't have, such as the ability to be rotated. Shapes are created using the shape tools, not dragged from the component palette.

To make any of these components do something useful, like display dynamic information or control a device register, you configure property bindings for the component. To make the component react to user interaction, you configure event handlers for it.

| Vision - Input Palette   | Vision - Tables Palette      | Alarming                        |
|--------------------------|------------------------------|---------------------------------|
| Vision - Buttons Palette | Vision - Charts Palette      | Vision - Containers<br>Palette  |
| Vision - Display Palette | Vision - Calendar<br>Palette | Vision - Misc Palette           |
|                          | Vision - Admin Palette       | Vision - Reporting Palette      |
|                          |                              | Vision - Web Browser<br>Palette |
|                          |                              | Vision - The Window<br>Object   |

# **Vision - Input Palette**

## **Input Components**

The following components allow users to enter or select data.

In This Section ...

## **Vision - Text Field**

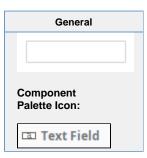

#### Description

The Text Field component is used for input of any single-line text. This component will accept any alpha-numeric input. If you're looking for a numeric field, see the Vision - Numeric Text Field.

This field features a protected mode. When you enable the protectedMode property, the field is not editable even when it receives input focus. The user must double click on the field or press enter in order to edit the field. When they are done (press enter again or leave the field), the field becomes non-editable again.

The Text Field also supports the reject updates during edit feature. This feature ignores updates coming from property bindings while the component is being edited by a user.

|                            | Properties                                                                                                    |                  |                           |                |
|----------------------------|----------------------------------------------------------------------------------------------------|------------------|---------------------------|----------------|
| Name                       | Description                                                                                                    | Property<br>Type | Scripting                 | Category       |
| Background                 | The background color of the text box (when editable).                                                                                                    | Color            | editableB<br>ackground    | Appearar<br>ce |
| Border                     | The border surrounding this component. Options are No border, Etched (Lowered), Etched (Raised), Bevel (Lowered), Bevel (Raised), Bevel (Double), Button Border, Field Border | Border           | .border                   | Common         |
|                            | The border is unaffected by rotation.                                                                                                    |                  |                           |                |
| Commit<br>On Focus<br>Loss | If true, any pending edit will take effect when focus is lost. If false, the user must press ENTER for an edit to take effect.                                                | boolean          | commitO<br>nFocusL<br>ost | Behavior       |
| Cursor                     | The mouse cursor to use when hovering over this component. Options are: Default, Crosshair, Text, Wait, Hand, Move, SW Resize, or SE Resize.                                  | int              | cursorCo<br>de            | Common         |
| Defer<br>Updates           | When true, the 'text' property will not fire updates while typing, it will wait for Enter to be pressed.                                                                      | boolean          | deferUpd<br>ates          | Behavior       |
| Editable?                  | If true, this is an input box, if false, this is display-only.                                                                                                    | boolean          | .editable                 | Behavior       |
| Enabled                    | If disabled, a component cannot be used.                                                                                                    | boolean          | compone<br>ntEnabled      | Common         |
| Font                       | Font of text on this component.                                                                                                    | Font             | .font                     | Appearar<br>ce |
| Foregroun<br>d Color       | The foreground color of the component.                                                                                                    | Color            | foreground                | Appearar<br>ce |

| Horizontal<br>Alignment             | Determines the alignment of the label's contents along the X axis.                                                        | int             | horizontal<br>Alignment         | Layout         |
|-------------------------------------|----------------------------------------------------------------------------------------------------|-----------------|---------------------------------|----------------|
| Maximum<br>Characters               | The text box will be limited to this number of characters. Use -1 for unlimited.                                          | int             | maxChars                        | Behavior       |
| Mouseove<br>r Text                  | The text that is displayed in the tooltip which pops up when the user mouses over of this component.                      | String          | toolTipTe                       | Common         |
| Name                                | The name of this component.                                                                                               | String          | .name                           | Common         |
| Non-<br>Editable<br>Background      | The background color to use when this text box is non-editable.                                                           | Color           | nonEdita<br>bleBackg<br>round   | Appearar<br>ce |
| Protected Mode?                     | If true, users will need to double-click in the field in order to edit the text.                                          | boolean         | protected<br>Mode               | Behavior       |
| Quality                             | The data quality code for any Tag bindings on this component.                                                             | QualityCo<br>de | .quality                        | Data           |
| Reject<br>Updates<br>During<br>Edit | If true, this field will not accept updates from external sources (like DB bindings) while the user is editing the field. | boolean         | rejectUpd<br>atesDurin<br>gEdit | Behavior       |
| Styles                              | Contains the component's styles.                                                                                          | Dataset         | .styles                         | Appearai       |
| Text                                | Text of this component.                                                                                                   | String          | .text                           | Data           |
| Touchscre<br>en Mode                | Controls when this input component responds if touchscreen mode is enabled.                                               | int             | touchscre enMode                | Behavior       |
| Visible                             | If disabled, the component will be hidden.                                                                                | boolean         | .visible                        | Common         |
| Deprecated                          | Properties                                                                                                    |                 |                                 |                |
| Data<br>Quality                     | The data quality code for any Tag bindings on this component.                                                             | int             | dataQuali<br>ty                 | Deprecat<br>ed |

## Scripting

### **Scripting Functions**

• Description

Returns the currently selected or highlighted text in the text field.

• Parameters

Nothing

• Return

String - Returns the currently selected or highlighted text in the text field.

### **Extension Functions**

This component does not have extension functions associated with it.

#### **Event Handlers**

This event occurs when a component that can receive input, such as a text box, receives the input focus. This usually occurs when a user clicks on the component or tabs over to it.

| .source            | The component that fired this event.                                                                                                    |
|--------------------|----------------------------------------------------------------------------------------------------|
| oppositeCom ponent | The other component involved in this focus change. That is, the component that lost focus in order for this one to gain it, or vise versa. |

This event occurs when a component that had the input focus lost it to another component.

| .source               | The component that fired this event                                                                                                    |
|-----------------------|----------------------------------------------------------------------------------------------------|
| oppositeCom<br>ponent | The other component involved in this focus change. That is, the component that lost focus in order for this one to gain it, or vise versa. |

An integer that indicates whether the state was changed to "Selected" (on) or "Deselected" (off). Compare this to the event object's constants to determine what the new state is. The component that fired this event. s 0 ur се The key code for this event. Used with the keyPressed and keyReleased events. See below for the k key code constants. е у С 0 de The character that was typed. Used with the keyTyped event. . k е y C h ar Returns the location of the key that originated this key event. Some keys occur more than once on a k keyboard, e.g. the left and right shift keys. Additionally, some keys occur on the numeric keypad. This provides a way of distinguishing such keys. See the KEY\_LOCATION constants, the keyTyped event е y L always has a location of KEY\_LOCATION\_UNKNOWN. 0 С at ion True (1) if the Alt key was held down during this event, false (0) otherwise. al D 0 wn True (1) if the Control key was held down during this event, false (0) otherwise. С 0 nt ro ID 0 wn True (1) if the Shift key was held down during this event, false (0) otherwise. S hi ft D 0 wn

| _                                 |                                                                                                    |
|-----------------------------------|----------------------------------------------------------------------------------------------------|
|                                   | The key code for this event. Used with the keyPressed and keyReleased events. See below for the key code constants.                                                                                                    |
| k<br>e<br>y<br>C<br>h<br>ar       | The character that was typed. Used with the keyTyped event.                                                                                                    |
| k l<br>e l                        | Returns the location of the key that originated this key event. Some keys occur more than once on a keyboard, e.g. the left and right shift keys. Additionally, some keys occur on the numeric keypad. This provides a way of distinguishing such keys. See the KEY_LOCATION constants in the documentation, th keyTyped event always has a location of KEY_LOCATION_UNKNOWN. |
| al<br>t<br>D<br>o<br>wn           | True (1) if the Alt key was held down during this event, false (0) otherwise.                                                                                                    |
| c<br>o<br>nt<br>r<br>ol<br>D<br>o | True (1) if the Control key was held down during this event, false (0) otherwise.                                                                                                    |
| hi<br>ft<br>D<br>o<br>wn          | True (1) if the Shift key was held down during this event, false (0) otherwise.                                                                                                    |

| s<br>o<br>u<br>rce                      | The component that fired this event.                                                                                                    |
|-----------------------------------------|----------------------------------------------------------------------------------------------------|
| k<br>e<br>y<br>C<br>o<br>de             | The key code for this event. Used with the $\mathtt{keyPressed}$ and $\mathtt{keyReleased}$ events. See below for the key code constants.                                                                                                    |
| k<br>e<br>y<br>C<br>h                   | The character that was typed. Used with the keyTyped event.                                                                                                    |
| k<br>e<br>y<br>L<br>o<br>c<br>at<br>ion | Returns the location of the key that originated this key event. Some keys occur more than once on a keyboard, e.g. the left and right shift keys. Additionally, some keys occur on the numeric keypad. This provides a way of distinguishing such keys. See the KEY_LOCATION constants in the documentation, the keyTyped event always has a location of KEY_LOCATION_UNKNOWN. |
| al<br>t<br>D<br>o<br>wn                 | True (1) if the Alt key was held down during this event, false (0) otherwise.                                                                                                    |
| c<br>o<br>nt<br>r<br>ol<br>D<br>o<br>wn | True (1) if the Control key was held down during this event, false (0) otherwise.                                                                                                    |
| s<br>hi<br>ft<br>D<br>o<br>wn           | True (1) if the Shift key was held down during this event, false (0) otherwise.                                                                                                    |

This event signifies a mouse click on the source component. A mouse click the combination of a mouse press and a mouse release, both of which must have occurred over the source component. Note that this event fires aft er the pressed and released events have fired.

| .source          | The component that fired this event.                                                                                                    |
|------------------|----------------------------------------------------------------------------------------------------|
| .button          | The code for the button that caused this event to fire.                                                                                                    |
| clickCo<br>unt   | The number of mouse clicks associated with this event.                                                                                                    |
| .x               | The x-coordinate (with respect to the source component) of this mouse event.                                                                                   |
| .y               | The y-coordinate (with respect to the source component) of this mouse event.                                                                                   |
| popupT<br>rigger | Returns True (1) if this mouse event is a popup trigger. What constitutes a popup trigger is operating system dependent, which is why this abstraction exists. |
| altDown          | True (1) if the Alt key was held down during this event, false (0) otherwise.                                                                                  |
| control<br>Down  | True (1) if the Control key was held down during this event, false (0) otherwise.                                                                              |
| shiftDo<br>wn    | True (1) if the Shift key was held down during this event, false (0) otherwise.                                                                                |

This event fires when the mouse enters the space over the source component.

| .source          | The component that fired this event.                                                                                                    |
|------------------|----------------------------------------------------------------------------------------------------|
| .button          | The code for the button that caused this event to fire.                                                                                                    |
| clickCo<br>unt   | The number of mouse clicks associated with this event.                                                                                                    |
| .x               | The x-coordinate (with respect to the source component) of this mouse event.                                                                                   |
| .y               | The y-coordinate (with respect to the source component) of this mouse event.                                                                                   |
| popupT<br>rigger | Returns True (1) if this mouse event is a popup trigger. What constitutes a popup trigger is operating system dependent, which is why this abstraction exists. |
| altDown          | True (1) if the Alt key was held down during this event, false (0) otherwise.                                                                                  |
| control<br>Down  | True (1) if the Control key was held down during this event, false (0) otherwise.                                                                              |
| shiftDo<br>wn    | True (1) if the Shift key was held down during this event, false (0) otherwise.                                                                                |

This event fires when the mouse leaves the space over the source component.

| .source          | The component that fired this event.                                                                                                    |
|------------------|----------------------------------------------------------------------------------------------------|
| .button          | The code for the button that caused this event to fire.                                                                                                    |
| clickCo<br>unt   | The number of mouse clicks associated with this event.                                                                                                    |
| .x               | The x-coordinate (with respect to the source component) of this mouse event.                                                                                   |
| .y               | The y-coordinate (with respect to the source component) of this mouse event.                                                                                   |
| popupT<br>rigger | Returns True (1) if this mouse event is a popup trigger. What constitutes a popup trigger is operating system dependent, which is why this abstraction exists. |
| altDown          | True (1) if the Alt key was held down during this event, false (0) otherwise.                                                                                  |
| control<br>Down  | True (1) if the Control key was held down during this event, false (0) otherwise.                                                                              |
| shiftDo<br>wn    | True (1) if the Shift key was held down during this event, false (0) otherwise.                                                                                |

This event fires when a mouse button is pressed down on the source component.

| .source        | The component that fired this event.                                                                                                    |
|----------------|----------------------------------------------------------------------------------------------------|
| .button        | The code for the button that caused this event to fire.                                                                                                    |
| clickCo<br>unt | The number of mouse clicks associated with this event.                                                                                                    |
| .x             | The x-coordinate (with respect to the source component) of this mouse event.                                                                                   |
| .y             | The y-coordinate (with respect to the source component) of this mouse event.                                                                                   |
| popupT         | Returns True (1) if this mouse event is a popup trigger. What constitutes a popup trigger is operating system dependent, which is why this abstraction exists. |
| altDown        | True (1) if the Alt key was held down during this event, false (0) otherwise.                                                                                  |
| control        | True (1) if the Control key was held down during this event, false (0) otherwise.                                                                              |
| shiftDo        | True (1) if the Shift key was held down during this event, false (0) otherwise.                                                                                |

This event fires when a mouse button is released, if that mouse button's press happened over this component.

| .source          | The component that fired this event.                                                                                                    |
|------------------|----------------------------------------------------------------------------------------------------|
| .button          | The code for the button that caused this event to fire.                                                                                                    |
| clickCo<br>unt   | The number of mouse clicks associated with this event.                                                                                                    |
| .x               | The x-coordinate (with respect to the source component) of this mouse event.                                                                                   |
| .y               | The y-coordinate (with respect to the source component) of this mouse event.                                                                                   |
| popupT<br>rigger | Returns True (1) if this mouse event is a popup trigger. What constitutes a popup trigger is operating system dependent, which is why this abstraction exists. |
| altDown          | True (1) if the Alt key was held down during this event, false (0) otherwise.                                                                                  |
| control<br>Down  | True (1) if the Control key was held down during this event, false (0) otherwise.                                                                              |
| shiftDo<br>wn    | True (1) if the Shift key was held down during this event, false (0) otherwise.                                                                                |

Fires when the mouse moves over a component after a button has been pushed.

| .source          | The component that fired this event.                                                                                                    |
|------------------|----------------------------------------------------------------------------------------------------|
| .button          | The code for the button that caused this event to fire.                                                                                                    |
| clickCo<br>unt   | The number of mouse clicks associated with this event.                                                                                                    |
| .х               | The x-coordinate (with respect to the source component) of this mouse event.                                                                                   |
| .y               | The y-coordinate (with respect to the source component) of this mouse event.                                                                                   |
| popupT<br>rigger | Returns True (1) if this mouse event is a popup trigger. What constitutes a popup trigger is operating system dependent, which is why this abstraction exists. |
| altDown          | True (1) if the Alt key was held down during this event, false (0) otherwise.                                                                                  |
| control<br>Down  | True (1) if the Control key was held down during this event, false (0) otherwise.                                                                              |
| shiftDo<br>wn    | True (1) if the Shift key was held down during this event, false (0) otherwise.                                                                                |

Fires when the mouse moves over a component, but no buttons are pushed.

| .source          | The component that fired this event.                                                                                                    |
|------------------|----------------------------------------------------------------------------------------------------|
| .button          | The code for the button that caused this event to fire.                                                                                                    |
| clickCo<br>unt   | The number of mouse clicks associated with this event.                                                                                                    |
| .x               | The x-coordinate (with respect to the source component) of this mouse event.                                                                                   |
| .y               | The y-coordinate (with respect to the source component) of this mouse event.                                                                                   |
| popupT<br>rigger | Returns True (1) if this mouse event is a popup trigger. What constitutes a popup trigger is operating system dependent, which is why this abstraction exists. |
| altDown          | True (1) if the Alt key was held down during this event, false (0) otherwise.                                                                                  |
| control<br>Down  | True (1) if the Control key was held down during this event, false (0) otherwise.                                                                              |
| shiftDo<br>wn    | True (1) if the Shift key was held down during this event, false (0) otherwise.                                                                                |

Fires whenever a bindable property of the source component changes. This works for standard and custom (dynamic) properties. .source The component that fired this event. The new value that this property changed to. newValue The value that this property was before it changed. oldValue The name of the property that changed. property Name Remember to always filter out these events for the property that you are looking for! Components often have many properties that change.

#### Customizers

- Component CustomizersStyle Customizer

#### **Examples**

#### **Code Snippet**

#The following code will return the value of the text box's previous value into a variable. #This code is fired on the propertyChange event for this component.

oldValue = event.source.oldValue

#### **Titled Panel**

## Hello World!

| Property Name        | Value            |
|----------------------|------------------|
| Border               | Bevel (Raised)   |
| Font                 | Dialog, Bold, 14 |
| Horizontal Alignment | Center           |

## **Vision - Numeric Text Field**

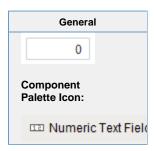

#### Description

The Numeric Text Field is similar to the standard Text Field, except that it is specialized for use with numbers. Instead of a Text property, it has four numeric "value" properties: integer, double, long, and float. Which one you use depends on the mode of the text box.

Like the standard Text Field, this text field can operate in protected mode. When you enable the protected property, the field is not editable even when it receives input focus. The user must double click on the field or press enter in order to edit the field. When they are done (press enter again or leave the field), the field becomes non-editable again.

The Numeric Text Field also supports the reject updates during edit feature. This feature ignores updates coming from property bindings while the component is being edited by a user.

|                               | Properties                                                                                                    |                  |                           |                |
|-------------------------------|----------------------------------------------------------------------------------------------------|------------------|---------------------------|----------------|
| Name                          | Description                                                                                                    | Property<br>Type | Scripting                 | Category       |
| Backgrou<br>nd                | The background color of the text box (when editable).                                                                                                    | Color            | editableB<br>ackground    | Appearar       |
| Border                        | The border surrounding this component. No border, Etched (Lowered), Etched (Raised), Bevel (Lowered), Bevel (Raised), Bevel (Double), Button Border, Field Border, Line Border, and Other Border. | Border           | .border                   | Common         |
|                               | The border is unaffected by rotation.                                                                                                    |                  |                           |                |
| Commit<br>On<br>Focus<br>Loss | If true, any pending edit will take effect when focus is lost. If false, the user must press Enter for an edit to take effect.                                                                    | boolean          | commitO<br>nFocusL<br>ost | Behavior       |
| Cursor                        | The mouse cursor to use when hovering over this component. Options are: Default, Crosshair, Text, Wait, Hand, Move, SW Resize, or SE Resize.                                                      | int              | cursorCo<br>de            | Common         |
| Decimal<br>Format             | The formatting string used for displaying numbers.                                                                                                    | String           | decimalF ormat            | Appearai<br>ce |
| Defer<br>Updates              | When true, the value properties will not fire updates while typing, it will wait for Enter to be pressed.                                                                                         | boolean          | deferUpd<br>ates          | Behavior       |
| Editable?                     | If true, this is an input box, if false, this is display-only.                                                                                                    | boolean          | .editable                 | Behavior       |
| Enabled                       | If disabled, a component cannot be used.                                                                                                    | boolean          | compone<br>ntEnabled      | Common         |

| Error on<br>Out-of-<br>Bounds       | Show an error message if the user input is out-of-bounds?                                                                                                    | boolean         | errorOnO<br>utOfBoun<br>ds      | Behavior       |
|-------------------------------------|----------------------------------------------------------------------------------------------------|-----------------|---------------------------------|----------------|
| Font                                | Font of text on this component.                                                                                                    | Font            | .font                           | Appearar<br>ce |
| Foregrou<br>nd Color                | The foreground color of the component.                                                                                                    | Color           | foreground                      | Appearar<br>ce |
| Horizonta<br>I<br>Alignment         | Determines the alignment of the label's contents along the X axis.                                                                                                    | int             | horizontal<br>Alignment         | Layout         |
| Maximum                             | The maximum value (inclusive), if useBounds is true.                                                                                                    | double          | maximum                         | Data           |
| Minimum                             | The minimum value (inclusive), if useBounds is true.                                                                                                    | double          | .minimum                        | Data           |
| Mouseov<br>er Text                  | The text that is displayed in the tooltip which pops up on mouseover of this component.                                                                                    | String          | toolTipTe<br>xt                 | Common         |
| Name                                | The name of this component.                                                                                                    | String          | .name                           | Common         |
| Non-<br>Editable<br>Backgrou<br>nd  | The background color to use when this text box is non-editable                                                                                                    | Color           | nonEdita<br>bleBackg<br>round   | Appeara        |
| Number<br>Type                      | What type of numbers should this field accept?                                                                                                    | int             | .mode                           | Data           |
| Out Of<br>Bounds<br>Message         | The error message to display if input is out-of-bounds.                                                                                                    | String          | outOfBou<br>ndsMess<br>age      | Behavior       |
| Protected<br>Mode?                  | If true, users will need to double-click in the field in order to edit the value.                                                                                          | boolean         | protected<br>Mode               | Behavior       |
| Quality                             | The data quality code for any Tag bindings on this component.                                                                                                    | QualityCo<br>de | .quality                        | Data           |
| Reject<br>Updates<br>During<br>Edit | If true, this field will not accept updates from external sources (like DB bindings) while the user is editing the field.                                                  | boolean         | rejectUpd<br>atesDurin<br>gEdit | Behavior       |
| Styles                              | Contains the component's styles.                                                                                                    | Dataset         | .styles                         | Appeara<br>ce  |
| Suffix                              | A string to display after the value.                                                                                                    | String          | .suffix                         | Appeara<br>ce  |
| Touchscr<br>een Mode                | Controls when this input component responds if touchscreen mode is enabled.                                                                                                | int             | touchscre enMode                | Behavior       |
| Use<br>Bounds?                      | Only allows user-entered values between a minimum and maximum. Unless you turn on "Error on out-of-bounds", user-entered values will be silently modified to be in-bounds. | boolean         | useBoun<br>ds                   | Behavio        |
| Value<br>(Double)                   | The value as a double. Make sure you use the value property that corresponds to your Number Type setting.                                                                  | double          | doubleVa<br>lue                 | Data           |
| Value<br>(Float)                    | The value as a float. Make sure you use the value property that corresponds to your Number Type setting.                                                                   | float           | floatValue                      | Data           |
| Value<br>(Integer)                  | The value as an integer. Make sure you use the value property that corresponds to your Number Type setting.                                                                | int             | .intValue                       | Data           |
| Value<br>(Long)                     | The value as a long. Make sure you use the value property that corresponds to your Number Type setting.                                                                    | long            | longValue                       | Data           |

| Visible         | If disabled, the component will be hidden.                    | boolean | .visible        | Common         |
|-----------------|---------------------------------------------------------------|---------|-----------------|----------------|
| Deprecate       | d Properties                                                  |         |                 |                |
| Data<br>Quality | The data quality code for any Tag bindings on this component. | int     | dataQuali<br>ty | Deprecat<br>ed |

#### Scripting

#### **Scripting Functions**

• Description

Returns the currently selected or highlighted text in the text field.

Parameters

Nothing

• Return

String - Returns the currently selected or highlighted text in the text field.

#### **Extension Functions**

This component does not have extension functions associated with it.

#### **Event Handlers**

This event occurs when a component that can receive input, such as a text box, receives the input focus. This usually occurs when a user clicks on the component or tabs over to it.

| .source              | The component that fired this event.                                                                                                    |
|----------------------|----------------------------------------------------------------------------------------------------|
| . oppositeCom ponent | The other component involved in this focus change. That is, the component that lost focus in order for this one to gain it, or vise versa. |

This event occurs when a component that had the input focus lost it to another component.

| .source               | The component that fired this event                                                                                                    |
|-----------------------|----------------------------------------------------------------------------------------------------|
| oppositeCom<br>ponent | The other component involved in this focus change. That is, the component that lost focus in order for this one to gain it, or vise versa. |

An integer that indicates whether the state was changed to "Selected" (on) or "Deselected" (off). Compare this to the event object's constants to determine what the new state is. The component that fired this event. s 0 ur се The key code for this event. Used with the keyPressed and keyReleased events. See below for the k key code constants. е у С 0 de The character that was typed. Used with the keyTyped event. . k е y C h ar Returns the location of the key that originated this key event. Some keys occur more than once on a k keyboard, e.g. the left and right shift keys. Additionally, some keys occur on the numeric keypad. This provides a way of distinguishing such keys. See the KEY\_LOCATION constants, the keyTyped event е y L always has a location of KEY\_LOCATION\_UNKNOWN. 0 С at ion True (1) if the Alt key was held down during this event, false (0) otherwise. al D 0 wn True (1) if the Control key was held down during this event, false (0) otherwise. С 0 nt ro ID 0 wn True (1) if the Shift key was held down during this event, false (0) otherwise. S hi ft D 0 wn

| _                                 |                                                                                                    |
|-----------------------------------|----------------------------------------------------------------------------------------------------|
|                                   | The key code for this event. Used with the keyPressed and keyReleased events. See below for the key code constants.                                                                                                    |
| k<br>e<br>y<br>C<br>h<br>ar       | The character that was typed. Used with the keyTyped event.                                                                                                    |
| k l<br>e l                        | Returns the location of the key that originated this key event. Some keys occur more than once on a keyboard, e.g. the left and right shift keys. Additionally, some keys occur on the numeric keypad. This provides a way of distinguishing such keys. See the KEY_LOCATION constants in the documentation, th keyTyped event always has a location of KEY_LOCATION_UNKNOWN. |
| al<br>t<br>D<br>o<br>wn           | True (1) if the Alt key was held down during this event, false (0) otherwise.                                                                                                    |
| c<br>o<br>nt<br>r<br>ol<br>D<br>o | True (1) if the Control key was held down during this event, false (0) otherwise.                                                                                                    |
| hi<br>ft<br>D<br>o<br>wn          | True (1) if the Shift key was held down during this event, false (0) otherwise.                                                                                                    |

| ke ke             | the key code for this event. Used with the keyPressed and keyReleased events. See below for the ey code constants.  The character that was typed. Used with the keyTyped event.                                                                                                    |
|-------------------|----------------------------------------------------------------------------------------------------|
| ( )<br>( )<br>( ) | he character that was typed. Used with the keyTyped event.                                                                                                    |
|                   |                                                                                                    |
| ke<br>e pro       | eturns the location of the key that originated this key event. Some keys occur more than once on a eyboard, e.g. the left and right shift keys. Additionally, some keys occur on the numeric keypad. This rovides a way of distinguishing such keys. See the KEY_LOCATION constants in the documentation, le keyTyped event always has a location of KEY_LOCATION_UNKNOWN. |
| Tro               | rue (1) if the Alt key was held down during this event, false (0) otherwise.                                                                                                    |
| Tro               | rue (1) if the Control key was held down during this event, false (0) otherwise.                                                                                                    |
| Tro               | rue (1) if the Shift key was held down during this event, false (0) otherwise.                                                                                                    |

This event signifies a mouse click on the source component. A mouse click the combination of a mouse press and a mouse release, both of which must have occurred over the source component. Note that this event fires aft er the pressed and released events have fired.

| .source          | The component that fired this event.                                                                                                    |
|------------------|----------------------------------------------------------------------------------------------------|
| .button          | The code for the button that caused this event to fire.                                                                                                    |
| clickCo<br>unt   | The number of mouse clicks associated with this event.                                                                                                    |
| .x               | The x-coordinate (with respect to the source component) of this mouse event.                                                                                   |
| .y               | The y-coordinate (with respect to the source component) of this mouse event.                                                                                   |
| popupT<br>rigger | Returns True (1) if this mouse event is a popup trigger. What constitutes a popup trigger is operating system dependent, which is why this abstraction exists. |
| altDown          | True (1) if the Alt key was held down during this event, false (0) otherwise.                                                                                  |
| control<br>Down  | True (1) if the Control key was held down during this event, false (0) otherwise.                                                                              |
| shiftDo<br>wn    | True (1) if the Shift key was held down during this event, false (0) otherwise.                                                                                |

This event fires when the mouse enters the space over the source component.

| .source          | The component that fired this event.                                                                                                    |
|------------------|----------------------------------------------------------------------------------------------------|
| .button          | The code for the button that caused this event to fire.                                                                                                    |
| clickCo<br>unt   | The number of mouse clicks associated with this event.                                                                                                    |
| .x               | The x-coordinate (with respect to the source component) of this mouse event.                                                                                   |
| .y               | The y-coordinate (with respect to the source component) of this mouse event.                                                                                   |
| popupT<br>rigger | Returns True (1) if this mouse event is a popup trigger. What constitutes a popup trigger is operating system dependent, which is why this abstraction exists. |
| altDown          | True (1) if the Alt key was held down during this event, false (0) otherwise.                                                                                  |
| control<br>Down  | True (1) if the Control key was held down during this event, false (0) otherwise.                                                                              |
| shiftDo<br>wn    | True (1) if the Shift key was held down during this event, false (0) otherwise.                                                                                |

This event fires when the mouse leaves the space over the source component.

| .source          | The component that fired this event.                                                                                                    |  |
|------------------|----------------------------------------------------------------------------------------------------|--|
| .button          | The code for the button that caused this event to fire.                                                                                                    |  |
| clickCo<br>unt   | The number of mouse clicks associated with this event.                                                                                                    |  |
| .х               | The x-coordinate (with respect to the source component) of this mouse event.                                                                                   |  |
| .y               | The y-coordinate (with respect to the source component) of this mouse event.                                                                                   |  |
| popupT<br>rigger | Returns True (1) if this mouse event is a popup trigger. What constitutes a popup trigger is operating system dependent, which is why this abstraction exists. |  |
| altDown          | True (1) if the Alt key was held down during this event, false (0) otherwise.                                                                                  |  |
| control<br>Down  | True (1) if the Control key was held down during this event, false (0) otherwise.                                                                              |  |
| shiftDo<br>wn    | True (1) if the Shift key was held down during this event, false (0) otherwise.                                                                                |  |

This event fires when a mouse button is pressed down on the source component.

| .source          | The component that fired this event.                                                                                                    |
|------------------|----------------------------------------------------------------------------------------------------|
| .button          | The code for the button that caused this event to fire.                                                                                                    |
| clickCo<br>unt   | The number of mouse clicks associated with this event.                                                                                                    |
| .x               | The x-coordinate (with respect to the source component) of this mouse event.                                                                                   |
| .y               | The y-coordinate (with respect to the source component) of this mouse event.                                                                                   |
| popupT<br>rigger | Returns True (1) if this mouse event is a popup trigger. What constitutes a popup trigger is operating system dependent, which is why this abstraction exists. |
| altDown          | True (1) if the Alt key was held down during this event, false (0) otherwise.                                                                                  |
| control<br>Down  | True (1) if the Control key was held down during this event, false (0) otherwise.                                                                              |
| shiftDo<br>wn    | True (1) if the Shift key was held down during this event, false (0) otherwise.                                                                                |

This event fires when a mouse button is released, if that mouse button's press happened over this component.

| .source          | The component that fired this event.                                                                                                    |  |
|------------------|----------------------------------------------------------------------------------------------------|--|
| .button          | The code for the button that caused this event to fire.                                                                                                    |  |
| clickCo<br>unt   | The number of mouse clicks associated with this event.                                                                                                    |  |
| .x               | The x-coordinate (with respect to the source component) of this mouse event.                                                                                   |  |
| .y               | The y-coordinate (with respect to the source component) of this mouse event.                                                                                   |  |
| popupT<br>rigger | Returns True (1) if this mouse event is a popup trigger. What constitutes a popup trigger is operating system dependent, which is why this abstraction exists. |  |
| altDown          | True (1) if the Alt key was held down during this event, false (0) otherwise.                                                                                  |  |
| control<br>Down  | True (1) if the Control key was held down during this event, false (0) otherwise.                                                                              |  |
| shiftDo<br>wn    | True (1) if the Shift key was held down during this event, false (0) otherwise.                                                                                |  |

Fires when the mouse moves over a component after a button has been pushed.

| .source          | The component that fired this event.                                                                                                    |  |
|------------------|----------------------------------------------------------------------------------------------------|--|
| .button          | The code for the button that caused this event to fire.                                                                                                    |  |
| clickCo<br>unt   | The number of mouse clicks associated with this event.                                                                                                    |  |
| .х               | The x-coordinate (with respect to the source component) of this mouse event.                                                                                   |  |
| .y               | The y-coordinate (with respect to the source component) of this mouse event.                                                                                   |  |
| popupT<br>rigger | Returns True (1) if this mouse event is a popup trigger. What constitutes a popup trigger is operating system dependent, which is why this abstraction exists. |  |
| altDown          | True (1) if the Alt key was held down during this event, false (0) otherwise.                                                                                  |  |
| control<br>Down  | True (1) if the Control key was held down during this event, false (0) otherwise.                                                                              |  |
| shiftDo<br>wn    | True (1) if the Shift key was held down during this event, false (0) otherwise.                                                                                |  |

Fires when the mouse moves over a component, but no buttons are pushed.

| .source          | The component that fired this event.                                                                                                    |  |
|------------------|----------------------------------------------------------------------------------------------------|--|
| .button          | The code for the button that caused this event to fire.                                                                                                    |  |
| clickCo<br>unt   | The number of mouse clicks associated with this event.                                                                                                    |  |
| .x               | The x-coordinate (with respect to the source component) of this mouse event.                                                                                   |  |
| .y               | The y-coordinate (with respect to the source component) of this mouse event.                                                                                   |  |
| popupT<br>rigger | Returns True (1) if this mouse event is a popup trigger. What constitutes a popup trigger is operating system dependent, which is why this abstraction exists. |  |
| altDown          | True (1) if the Alt key was held down during this event, false (0) otherwise.                                                                                  |  |
| control<br>Down  | True (1) if the Control key was held down during this event, false (0) otherwise.                                                                              |  |
| shiftDo<br>wn    | True (1) if the Shift key was held down during this event, false (0) otherwise.                                                                                |  |

Fires whenever a bindable property of the source component changes. This works for standard and custom (dynamic) properties.

| .source  | The component that fired this event.                                                                                                    |  |  |  |
|----------|----------------------------------------------------------------------------------------------------|--|--|--|
| newValue | The new value that this property changed to.                                                                                             |  |  |  |
| oldValue | The value that this property was before it changed.                                                                                      |  |  |  |
| property | The name of the property that changed.                                                                                                   |  |  |  |
| Name     | Remember to always filter out these events for the property that you are looking for! Components often have many properties that change. |  |  |  |
|          |                                                                                                    |  |  |  |

### Customizers

- Component CustomizersStyle Customizer

## Examples

## **Code Snippet**

#The following script can be executed on a mouse released event handler. #This would write the selected text to a custom property called highlightedText.

event.source.highlightedText = event.source.getSelectedText()

#### 2-digit Numeric Format

| Property Name  | Value                  |
|----------------|------------------------|
| Border         | Field Border           |
| Number Type    | Float                  |
| Font           | Dialog, BoldItalic, 15 |
| Decimal Format | #,##0.00               |

# **Vision - Spinner**

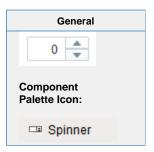

### Description

The spinner component represents a value that is part of a series of values, such as numbers and dates. It allows you to not only edit the value directly, but to 'spin' the value up or down, using the up and down buttons that are part of the component. When setting up property bindings, make sure you use the value property that corresponds to the spinner mode. For example, if you chose the Double spinner mode, you should bind the double Value property.

|                                | Properties                                                                                                    |                  |                      |                   |
|--------------------------------|----------------------------------------------------------------------------------------------------|------------------|----------------------|-------------------|
| Name                           | Description                                                                                                    | Property<br>Type | Scripting            | Category          |
| Backgr<br>ound<br>Color        | The background color of the component.                                                                                                    | Color            | backgrou<br>nd       | Appearar<br>ce    |
| Border                         | The border surrounding this component. Options are: No border, Etched (Lowered), Etched (Raised), Bevel (Lowered), Bevel (Raised), Bevel (Double), Button Border, Field Border, Line Border, and Other Border. | Border           | .border              | Common            |
|                                | The border is unaffected by rotation.                                                                                                    |                  |                      |                   |
| Date<br>Format                 | A date format pattern to use when the spinner is in date mode.                                                                                                    | String           | dateForm<br>at       | Appearar<br>ce    |
| Date<br>in<br>Millise<br>conds | The date in milliseconds from epoch time. (Read only. Usable in bindings and scripting.)                                                                                                    | long             | dateInMill<br>is     | Uncatego<br>rized |
| Enabled                        | If disabled, a component cannot be used.                                                                                                    | boolean          | compone<br>ntEnabled | Common            |
| Font                           | Font of text on this component.                                                                                                    | Font             | .font                | Appearar<br>ce    |
| Foregr<br>ound<br>Color        | The foreground color of the component. Can be chosen from color wheel, chosen from color palette, or entered as RGB or HSL value. See Color Selector.                                                          | Color            | foreground           | Appearar<br>ce    |
| Mouse<br>over<br>Text          | The text that is displayed in the tooltip which pops up on mouseover of this component.                                                                                                    | String           | toolTipTe            | Common            |
| Name                           | The name of this component.                                                                                                    | String           | .name                | Common            |
| Numbe<br>r<br>Format           | A number format pattern to use when the spinner is in numeric mode.                                                                                                    | String           | numberF<br>ormat     | Appearar<br>ce    |

| Depreca<br>Data<br>Quality | The data quality code for any Tag bindings on this component.                  | int             | dataQuali        | Deprecat<br>ed |
|----------------------------|--------------------------------------------------------------------------------|-----------------|------------------|----------------|
| Visible                    | If disabled, the component will be hidden.                                     | boolean         | .visible         | Common         |
| Value<br>(Intege<br>r)     | The current value if mode is 'Integer'.                                        | int             | .intValue        | Data           |
| Value<br>(Doubl<br>e)      | The current value if mode is 'Double'.                                         | double          | doubleVa         | Data           |
| Value<br>(Date)            | The current value if mode is 'Date'.                                           | Date            | dateValue        | Data           |
| Touch<br>screen<br>Mode    | Controls when this input component responds if touchscreen mode is enabled.    | int             | touchscre enMode | Behavior       |
| Styles                     | Contains the component's styles.                                               | Dataset         | .styles          | Appeara        |
| Spinne<br>r Mode           | The mode controls which data type this spinner accepts.                        | int             | spinnerM<br>ode  | Behavior       |
| Quality                    | The data quality code for any Tag bindings on this component.                  | QualityCo<br>de | .quality         | Data           |
| Numeri<br>c Step<br>Size   | The size to step up or down when in 'Integer' or 'Double' mode.                | double          | .stepSize        | Behavior       |
| Numeri<br>c<br>Minim<br>um | The minimum value this spinner will accept when in 'Integer' or 'Double' mode. | double          | minValue         | Data           |
| Numeri<br>c<br>Maxim<br>um | The maximum value this spinner will accept when in 'Integer' or 'Double' mode. | double          | maxValue         | Data           |

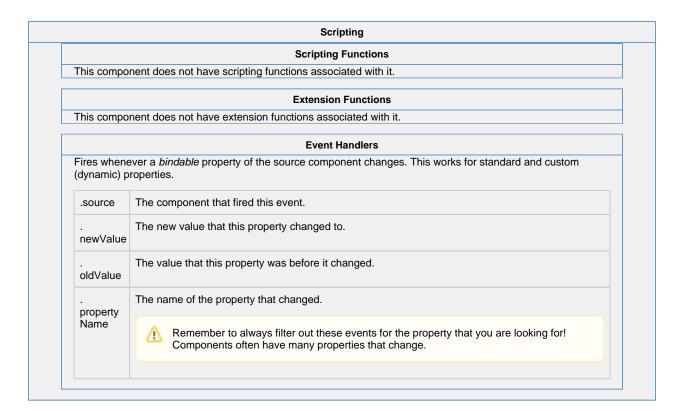

#### Customizers

- Component Customizers
- Style Customizer

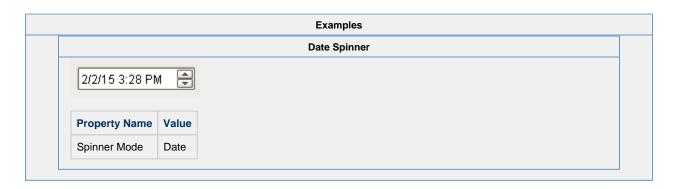

## **Vision - Formatted Text Field**

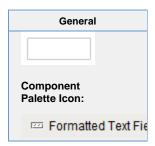

#### Description

This specialized text field is used for alphanumeric text input that must match some specific pattern or needs to be formatted in a specific way. It operates in two modes:

#### **Formatted Mask**

In this mode, input is automatically formatted and restricted based on a format mask. For example, a format mask like: (###) ###-#### will allow the entry of a 10-digit US phone number. The formatting characters are automatically inserted if the user does not type them in. Any other characters are restricted. The following characters may be used in a formatted mask pattern:

| Symbol | Description                                                                    |  |
|--------|--------------------------------------------------------------------------------|--|
| #      | Any valid number, Such as 0-9.                                                 |  |
| 1      | Escape character, used to escape any of the special formatting characters.     |  |
| U      | Any letter. All lowercase letters will be mapped to upper case automatically.  |  |
| L      | Any letter. All upper case letters will be mapped to lower case automatically. |  |
| Α      | Any letter or number.                                                          |  |
| ?      | Any letter, case is preserved.                                                 |  |
| *      | Anything.                                                                      |  |
| Н      | Any hex character (0-9, a-f or A-F).                                           |  |

#### **Regular Expression**

In this mode, input is validated against a regular expression. A regular expression is a special string that defines a set of allowed strings. Any input that matches the given regular expression is allowed, and input that doesn't match, is restricted. And yes, while powerful, regular expressions are decidedly difficult to decipher.

| Pro | per | tie |
|-----|-----|-----|
|     |     |     |

| Name                      | Description                                                                                                    | Property<br>Type | Scripting      | Category       |
|---------------------------|----------------------------------------------------------------------------------------------------|------------------|----------------|----------------|
| Allows<br>Invalid<br>Text | Allows Invalid text to Commit.                                                                                                    | boolean          | allowsInv      | Behavior       |
| Backgrou<br>nd Color      | The background color of the component. Can be chosen from color wheel, chosen from color palette, or entered as RGB or HSL value. See Color Selector. | Color            | backgrou<br>nd | Appearan<br>ce |

| Border                        | The border surrounding this component. Options are No border, Etched (Lowered), Etched (Raised), Bevel (Lowered), Bevel (Raised), Bevel (Double), Button Border, Field Border. | Border          | .border                      | Common         |
|-------------------------------|----------------------------------------------------------------------------------------------------|-----------------|------------------------------|----------------|
|                               | The border is unaffected by rotation.                                                                                                    |                 |                              |                |
| Commit<br>While<br>Typing     | Commits valid text while user is typing.                                                                                                    | boolean         | commits<br>OnValidE<br>dit   | Behavior       |
| Committe<br>d Value           | Committed text value.                                                                                                    | String          | committe<br>dValue           | Data           |
| Cursor                        | The mouse cursor to use when hovering over this component. Options are: Default, Crosshair, Text, Wait, Hand, Move, SW Resize, or SE Resize.                                   | int             | cursorCo<br>de               | Common         |
| Enabled                       | If disabled, a component cannot be used.                                                                                                    | boolean         | compone<br>ntEnabled         | Common         |
| Focus<br>Lost<br>Behavior     | Controls how a transaction can be committed.                                                                                                    | int             | focusLost<br>Behavior        | Behavior       |
| Font                          | Font of text on this component.                                                                                                    | Font            | .font                        | Appearar       |
| Foregrou<br>nd Color          | The foreground color of the component. Can be chosen from color wheel, chosen from color palette, or entered as RGB or HSL value. See Color Selector.                          | Color           | foreground                   | Appearar       |
| Formatte<br>d Mask<br>Pattern | Formatted Mask Validation Pattern.                                                                                                    | String          | formatted<br>MaskPatt<br>ern | Behavior       |
| Horizonta<br>I<br>Alignment   | Determines the alignment of the label's contents along the X axis.                                                                                                    | int             | horizontal<br>Alignment      | Layout         |
| Mouseov<br>er Text            | The text that is displayed in the tooltip which pops up on mouseover of this component.                                                                                        | String          | toolTipTe                    | Common         |
| Name                          | The name of this component.                                                                                                    | String          | .name                        | Common         |
| Quality                       | The data quality code for any Tag bindings on this component.                                                                                                    | QualityCo<br>de | .quality                     | Data           |
| Overwrite<br>s Text           | Overwrites text while typing.                                                                                                    | boolean         | overwrite<br>Mode            | Behavior       |
| Reg Ex<br>Pattern             | Regular Expression Validation Pattern.                                                                                                    | String          | validation<br>Pattern        | Behavior       |
| Styles                        | Contains the component's styles.                                                                                                    | Dataset         | .styles                      | Appearar<br>ce |
| Text                          | Contents of this Text Field.                                                                                                    | String          | .text                        | Data           |
| Touchscr<br>een<br>Mode       | Controls when this input component responds if touchscreen mode is enabled.                                                                                                    | int             | touchscre<br>enMode          | Behavior       |
| Validation<br>Mode            | Select regular expression or mask-driven field validation.                                                                                                    | int             | validation<br>Mode           | Behavior       |

| Visible               | If disabled, the component will be hidden.                    | boolean | .visible        | Common         |
|-----------------------|---------------------------------------------------------------|---------|-----------------|----------------|
| Deprecated Properties |                                                               |         |                 |                |
| Data<br>Quality       | The data quality code for any Tag bindings on this component. | int     | dataQuali<br>ty | Deprecat<br>ed |

#### Scripting

### **Scripting Functions**

This component does not have scripting functions associated with it.

#### **Extension Functions**

This component does not have extension functions associated with it.

#### **Event Handlers**

This event occurs when a component that can receive input, such as a text box, receives the input focus. This usually occurs when a user clicks on the component or tabs over to it.

| .source               | The component that fired this event.                                                                                                    |  |
|-----------------------|----------------------------------------------------------------------------------------------------|--|
| oppositeCom<br>ponent | The other component involved in this focus change. That is, the component that lost focus in order for this one to gain it, or vise versa. |  |

This event occurs when a component that had the input focus lost it to another component.

| .source               | The component that fired this event                                                                                                    |  |
|-----------------------|----------------------------------------------------------------------------------------------------|--|
| oppositeCom<br>ponent | The other component involved in this focus change. That is, the component that lost focus in order for this one to gain it, or vise versa. |  |

An integer that indicates whether the state was changed to "Selected" (on) or "Deselected" (off). Compare this to the event object's constants to determine what the new state is. The component that fired this event. s 0 ur се The key code for this event. Used with the keyPressed and keyReleased events. See below for the k key code constants. е у С 0 de The character that was typed. Used with the keyTyped event. . k е y C h ar Returns the location of the key that originated this key event. Some keys occur more than once on a k keyboard, e.g. the left and right shift keys. Additionally, some keys occur on the numeric keypad. This provides a way of distinguishing such keys. See the KEY\_LOCATION constants, the keyTyped event е y L always has a location of KEY\_LOCATION\_UNKNOWN. 0 С at ion True (1) if the Alt key was held down during this event, false (0) otherwise. al D 0 wn True (1) if the Control key was held down during this event, false (0) otherwise. С 0 nt ro ID 0 wn True (1) if the Shift key was held down during this event, false (0) otherwise. S hi ft D 0 wn

| s<br>o<br>u<br>rce                      | The component that fired this event.                                                                                                    |
|-----------------------------------------|----------------------------------------------------------------------------------------------------|
| k<br>e<br>y<br>C<br>o<br>de             | The key code for this event. Used with the $\mathtt{keyPressed}$ and $\mathtt{keyReleased}$ events. See below for the key code constants.                                                                                                    |
| k<br>e<br>y<br>C<br>h<br>ar             | The character that was typed. Used with the keyTyped event.                                                                                                    |
| k<br>e<br>y<br>L<br>o<br>c<br>at<br>ion | Returns the location of the key that originated this key event. Some keys occur more than once on a keyboard, e.g. the left and right shift keys. Additionally, some keys occur on the numeric keypad. This provides a way of distinguishing such keys. See the KEY_LOCATION constants in the documentation, the keyTyped event always has a location of KEY_LOCATION_UNKNOWN. |
| al<br>t<br>D<br>o<br>wn                 | True (1) if the Alt key was held down during this event, false (0) otherwise.                                                                                                    |
| c<br>o<br>nt<br>r<br>ol<br>D<br>o<br>wn | True (1) if the Control key was held down during this event, false (0) otherwise.                                                                                                    |
| s<br>hi<br>ft<br>D<br>o<br>wn           | True (1) if the Shift key was held down during this event, false (0) otherwise.                                                                                                    |

| s<br>o<br>u<br>rce                      | The component that fired this event.                                                                                                    |
|-----------------------------------------|----------------------------------------------------------------------------------------------------|
| k<br>e<br>y<br>C<br>o<br>de             | The key code for this event. Used with the $\mathtt{keyPressed}$ and $\mathtt{keyReleased}$ events. See below for the key code constants.                                                                                                    |
| k<br>e<br>y<br>C<br>h<br>ar             | The character that was typed. Used with the keyTyped event.                                                                                                    |
| k<br>e<br>y<br>L<br>o<br>c<br>at<br>ion | Returns the location of the key that originated this key event. Some keys occur more than once on a keyboard, e.g. the left and right shift keys. Additionally, some keys occur on the numeric keypad. This provides a way of distinguishing such keys. See the KEY_LOCATION constants in the documentation, the keyTyped event always has a location of KEY_LOCATION_UNKNOWN. |
| al<br>t<br>D<br>o<br>wn                 | True (1) if the Alt key was held down during this event, false (0) otherwise.                                                                                                    |
| c<br>o<br>nt<br>r<br>ol<br>D<br>o<br>wn | True (1) if the Control key was held down during this event, false (0) otherwise.                                                                                                    |
| s<br>hi<br>ft<br>D<br>o<br>wn           | True (1) if the Shift key was held down during this event, false (0) otherwise.                                                                                                    |

This event signifies a mouse click on the source component. A mouse click the combination of a mouse press and a mouse release, both of which must have occurred over the source component. Note that this event fires aft er the pressed and released events have fired.

| .source          | The component that fired this event.                                                                                                    |
|------------------|----------------------------------------------------------------------------------------------------|
| .button          | The code for the button that caused this event to fire.                                                                                                    |
| clickCo<br>unt   | The number of mouse clicks associated with this event.                                                                                                    |
| .x               | The x-coordinate (with respect to the source component) of this mouse event.                                                                                   |
| .y               | The y-coordinate (with respect to the source component) of this mouse event.                                                                                   |
| popupT<br>rigger | Returns True (1) if this mouse event is a popup trigger. What constitutes a popup trigger is operating system dependent, which is why this abstraction exists. |
| altDown          | True (1) if the Alt key was held down during this event, false (0) otherwise.                                                                                  |
| control<br>Down  | True (1) if the Control key was held down during this event, false (0) otherwise.                                                                              |
| shiftDo<br>wn    | True (1) if the Shift key was held down during this event, false (0) otherwise.                                                                                |

This event fires when the mouse enters the space over the source component.

| .source          | The component that fired this event.                                                                                                    |
|------------------|----------------------------------------------------------------------------------------------------|
| .button          | The code for the button that caused this event to fire.                                                                                                    |
| clickCo<br>unt   | The number of mouse clicks associated with this event.                                                                                                    |
| .x               | The x-coordinate (with respect to the source component) of this mouse event.                                                                                   |
| .y               | The y-coordinate (with respect to the source component) of this mouse event.                                                                                   |
| popupT<br>rigger | Returns True (1) if this mouse event is a popup trigger. What constitutes a popup trigger is operating system dependent, which is why this abstraction exists. |
| altDown          | True (1) if the Alt key was held down during this event, false (0) otherwise.                                                                                  |
| control<br>Down  | True (1) if the Control key was held down during this event, false (0) otherwise.                                                                              |
| shiftDo<br>wn    | True (1) if the Shift key was held down during this event, false (0) otherwise.                                                                                |

This event fires when the mouse leaves the space over the source component.

| .source          | The component that fired this event.                                                                                                    |  |  |  |
|------------------|----------------------------------------------------------------------------------------------------|--|--|--|
| .button          | The code for the button that caused this event to fire.                                                                                                    |  |  |  |
| clickCo<br>unt   | The number of mouse clicks associated with this event.                                                                                                    |  |  |  |
| .х               | The x-coordinate (with respect to the source component) of this mouse event.                                                                                   |  |  |  |
| .y               | The y-coordinate (with respect to the source component) of this mouse event.                                                                                   |  |  |  |
| popupT<br>rigger | Returns True (1) if this mouse event is a popup trigger. What constitutes a popup trigger is operating system dependent, which is why this abstraction exists. |  |  |  |
| altDown          | True (1) if the Alt key was held down during this event, false (0) otherwise.                                                                                  |  |  |  |
| control<br>Down  | True (1) if the Control key was held down during this event, false (0) otherwise.                                                                              |  |  |  |
| shiftDo<br>wn    | True (1) if the Shift key was held down during this event, false (0) otherwise.                                                                                |  |  |  |

This event fires when a mouse button is pressed down on the source component.

| .source          | The component that fired this event.                                                                                                    |
|------------------|----------------------------------------------------------------------------------------------------|
| .button          | The code for the button that caused this event to fire.                                                                                                    |
| clickCo<br>unt   | The number of mouse clicks associated with this event.                                                                                                    |
| .x               | The x-coordinate (with respect to the source component) of this mouse event.                                                                                   |
| .y               | The y-coordinate (with respect to the source component) of this mouse event.                                                                                   |
| popupT<br>rigger | Returns True (1) if this mouse event is a popup trigger. What constitutes a popup trigger is operating system dependent, which is why this abstraction exists. |
| altDown          | True (1) if the Alt key was held down during this event, false (0) otherwise.                                                                                  |
| control<br>Down  | True (1) if the Control key was held down during this event, false (0) otherwise.                                                                              |
| shiftDo<br>wn    | True (1) if the Shift key was held down during this event, false (0) otherwise.                                                                                |

This event fires when a mouse button is released, if that mouse button's press happened over this component.

| .source          | The component that fired this event.                                                                                                    |  |  |  |
|------------------|----------------------------------------------------------------------------------------------------|--|--|--|
| .button          | The code for the button that caused this event to fire.                                                                                                    |  |  |  |
| clickCo<br>unt   | The number of mouse clicks associated with this event.                                                                                                    |  |  |  |
| .x               | The x-coordinate (with respect to the source component) of this mouse event.                                                                                   |  |  |  |
| .y               | The y-coordinate (with respect to the source component) of this mouse event.                                                                                   |  |  |  |
| popupT<br>rigger | Returns True (1) if this mouse event is a popup trigger. What constitutes a popup trigger is operating system dependent, which is why this abstraction exists. |  |  |  |
| altDown          | True (1) if the Alt key was held down during this event, false (0) otherwise.                                                                                  |  |  |  |
| control<br>Down  | True (1) if the Control key was held down during this event, false (0) otherwise.                                                                              |  |  |  |
| shiftDo<br>wn    | True (1) if the Shift key was held down during this event, false (0) otherwise.                                                                                |  |  |  |

Fires when the mouse moves over a component after a button has been pushed.

| .source          | The component that fired this event.                                                                                                    |  |  |  |
|------------------|----------------------------------------------------------------------------------------------------|--|--|--|
| .button          | The code for the button that caused this event to fire.                                                                                                    |  |  |  |
| clickCo<br>unt   | The number of mouse clicks associated with this event.                                                                                                    |  |  |  |
| .х               | The x-coordinate (with respect to the source component) of this mouse event.                                                                                   |  |  |  |
| .y               | The y-coordinate (with respect to the source component) of this mouse event.                                                                                   |  |  |  |
| popupT<br>rigger | Returns True (1) if this mouse event is a popup trigger. What constitutes a popup trigger is operating system dependent, which is why this abstraction exists. |  |  |  |
| altDown          | True (1) if the Alt key was held down during this event, false (0) otherwise.                                                                                  |  |  |  |
| control<br>Down  | True (1) if the Control key was held down during this event, false (0) otherwise.                                                                              |  |  |  |
| shiftDo<br>wn    | True (1) if the Shift key was held down during this event, false (0) otherwise.                                                                                |  |  |  |

Fires when the mouse moves over a component, but no buttons are pushed.

| .source          | The component that fired this event.                                                                                                    |
|------------------|----------------------------------------------------------------------------------------------------|
| .button          | The code for the button that caused this event to fire.                                                                                                    |
| clickCo<br>unt   | The number of mouse clicks associated with this event.                                                                                                    |
| .x               | The x-coordinate (with respect to the source component) of this mouse event.                                                                                   |
| .y               | The y-coordinate (with respect to the source component) of this mouse event.                                                                                   |
| popupT<br>rigger | Returns True (1) if this mouse event is a popup trigger. What constitutes a popup trigger is operating system dependent, which is why this abstraction exists. |
| altDown          | True (1) if the Alt key was held down during this event, false (0) otherwise.                                                                                  |
| control<br>Down  | True (1) if the Control key was held down during this event, false (0) otherwise.                                                                              |
| shiftDo<br>wn    | True (1) if the Shift key was held down during this event, false (0) otherwise.                                                                                |

Fires whenever a bindable property of the source component changes. This works for standard and custom (dynamic) properties. The component that fired this event. .source The new value that this property changed to. newValue The value that this property was before it changed. oldValue The name of the property that changed. property Name Remember to always filter out these events for the property that you are looking for! Components often have many properties that change.

#### Customizers

• Vision Component Customizers

Style Customizer

**Example** 

0xHHHH

**#UUU###** 

##U-###/UU

## Examples Formatted Mask

| Description                                                          |
|----------------------------------------------------------------------|
| A product code with a specifc format, like 28E-8213/AR               |
| A hex digit, automatically prepends "0x" on the front. e.g. "0x82FF" |

## **Regular Expression**

| Example                                      | Description                                   |
|----------------------------------------------|-----------------------------------------------|
| $\p{Upper}\p{Lower}^*, \p{Upper}\p{Lower}^*$ | A name, formatted such as Smith, John         |
| \d{3}-\d{2}-\d{4}                            | A US social security number, like 123-45-6789 |
| \d{1,3}\.\d{1,3}\.\d{1,3}\.\d{1,3}           | A network IPv4 address, like 67.82.120.116    |
| ^[a-f0-9A-F]{6}\$                            | A six-digit hexadecimal number                |

A California license plate, eg. 4ABC123

## Gallery

## **Phone Number Format**

(800) 555-5555

| Property Name          | Value          |
|------------------------|----------------|
| Validation Mode        | Formatted Mask |
| Formatted Mask Pattern | (###) ###-#### |

# **Vision - Password Field**

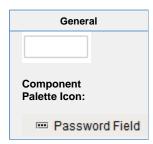

## Description

A password field is like a text field that doesn't display the text that is being edited. You may alter the echo character ( \* ) if you'd like.

|                         | Properties                                                                                                    |                  |                      |                |
|-------------------------|----------------------------------------------------------------------------------------------------|------------------|----------------------|----------------|
| Name                    | Description                                                                                                    | Property<br>Type | Scripting            | Category       |
| Backgr<br>ound<br>Color | The background color of the component.                                                                                                    | Color            | backgrou             | Appearar<br>ce |
| Border                  | The border surrounding this component. Options are: No border, Etched (Lowered), Etched (Raised), Bevel (Lowered), Bevel (Raised), Bevel (Double), Button Border, Field Border, Line Border, and Other Border. | Border           | .border              | Common         |
|                         | The border is unaffected by rotation.                                                                                                    |                  |                      |                |
| Cursor                  | The mouse cursor to use when hovering over this component. Options are: Default, Crosshair, Text, Wait, Hand, Move, SW Resize, or SE Resize.                                                                   | int              | cursorCo<br>de       | Common         |
| Echo<br>Chara<br>cter   | The character that is displayed instead of the real ones.                                                                                                    | String           | echoChar acter       | Appearar<br>ce |
| Enabled                 | If disabled, a component cannot be used.                                                                                                    | boolean          | compone<br>ntEnabled | Common         |
| Font                    | Font of text on this component.                                                                                                    | Font             | .font                | Appearar<br>ce |
| Foregr<br>ound<br>Color | The foreground color of the component.                                                                                                    | Color            | foreground           | Appearar<br>ce |
| Mouse<br>over<br>Text   | The text that is displayed in the tooltip which pops up on mouseover of this component.                                                                                                    | String           | toolTipTe            | Common         |
| Name                    | The name of this component.                                                                                                    | String           | .name                | Common         |
| Quality                 | The data quality code for any Tag bindings on this component.                                                                                                    | QualityCo<br>de  | .quality             | Data           |
| Styles                  | Contains the component's styles.                                                                                                    | Dataset          | .styles              | Appearar<br>ce |
| Text                    | Text of this component                                                                                                    | String           | .text                | Data           |
| Touch<br>screen<br>Mode |                                                                                                    |                  | touchscre enMode     | Behavior       |
| Visible                 | If disabled, the component will be hidden.                                                                                                    | boolean          | .visible             | Common         |
| Depreca                 | ted Properties                                                                                                    |                  |                      |                |
| Data<br>Quality         | The data quality code for any Tag bindings on this component.                                                                                                    | int              | dataQuali<br>ty      | Deprecat       |

|                | Scripting                                             |  |
|----------------|-------------------------------------------------------|--|
|                | Scripting Functions                                   |  |
| This component | does not have scripting functions associated with it. |  |
|                | Extension Functions                                   |  |
| This component | does not have extension functions associated with it. |  |

## **Event Handlers**

This event occurs when a component that can receive input, such as a text box, receives the input focus. This usually occurs when a user clicks on the component or tabs over to it.

| .source               | The component that fired this event.                                                                                                    |
|-----------------------|----------------------------------------------------------------------------------------------------|
| oppositeCom<br>ponent | The other component involved in this focus change. That is, the component that lost focus in order for this one to gain it, or vise versa. |

This event occurs when a component that had the input focus lost it to another component.

| .source              | The component that fired this event                                                                                                    |
|----------------------|----------------------------------------------------------------------------------------------------|
| . oppositeCom ponent | The other component involved in this focus change. That is, the component that lost focus in order for this one to gain it, or vise versa. |

An integer that indicates whether the state was changed to "Selected" (on) or "Deselected" (off). Compare this to the event object's constants to determine what the new state is. The component that fired this event. s 0 ur се The key code for this event. Used with the keyPressed and keyReleased events. See below for the k key code constants. е у С 0 de The character that was typed. Used with the keyTyped event. . k е y C h ar Returns the location of the key that originated this key event. Some keys occur more than once on a k keyboard, e.g. the left and right shift keys. Additionally, some keys occur on the numeric keypad. This provides a way of distinguishing such keys. See the KEY\_LOCATION constants, the keyTyped event е y L always has a location of KEY\_LOCATION\_UNKNOWN. 0 С at ion True (1) if the Alt key was held down during this event, false (0) otherwise. al D 0 wn True (1) if the Control key was held down during this event, false (0) otherwise. С 0 nt ro ID 0 wn True (1) if the Shift key was held down during this event, false (0) otherwise. S hi ft D 0 wn

| s<br>o<br>u<br>rce                      | The component that fired this event.                                                                                                    |
|-----------------------------------------|----------------------------------------------------------------------------------------------------|
| k<br>e<br>y<br>C<br>o<br>de             | The key code for this event. Used with the $\mathtt{keyPressed}$ and $\mathtt{keyReleased}$ events. See below for the key code constants.                                                                                                    |
| k<br>e<br>y<br>C<br>h                   | The character that was typed. Used with the keyTyped event.                                                                                                    |
| k<br>e<br>y<br>L<br>o<br>c<br>at<br>ion | Returns the location of the key that originated this key event. Some keys occur more than once on a keyboard, e.g. the left and right shift keys. Additionally, some keys occur on the numeric keypad. This provides a way of distinguishing such keys. See the KEY_LOCATION constants in the documentation, the keyTyped event always has a location of KEY_LOCATION_UNKNOWN. |
| al<br>t<br>D<br>o<br>wn                 | True (1) if the Alt key was held down during this event, false (0) otherwise.                                                                                                    |
| c<br>o<br>nt<br>r<br>ol<br>D<br>o<br>wn | True (1) if the Control key was held down during this event, false (0) otherwise.                                                                                                    |
| s<br>hi<br>ft<br>D<br>o<br>wn           | True (1) if the Shift key was held down during this event, false (0) otherwise.                                                                                                    |

| s<br>o<br>u<br>rce                      | The component that fired this event.                                                                                                    |
|-----------------------------------------|----------------------------------------------------------------------------------------------------|
| k<br>e<br>y<br>C<br>o<br>de             | The key code for this event. Used with the $\mathtt{keyPressed}$ and $\mathtt{keyReleased}$ events. See below for the key code constants.                                                                                                    |
| k<br>e<br>y<br>C<br>h<br>ar             | The character that was typed. Used with the keyTyped event.                                                                                                    |
| k<br>e<br>y<br>L<br>o<br>c<br>at<br>ion | Returns the location of the key that originated this key event. Some keys occur more than once on a keyboard, e.g. the left and right shift keys. Additionally, some keys occur on the numeric keypad. This provides a way of distinguishing such keys. See the KEY_LOCATION constants in the documentation, the keyTyped event always has a location of KEY_LOCATION_UNKNOWN. |
| al<br>t<br>D<br>o<br>wn                 | True (1) if the Alt key was held down during this event, false (0) otherwise.                                                                                                    |
| c<br>o<br>nt<br>r<br>ol<br>D<br>o<br>wn | True (1) if the Control key was held down during this event, false (0) otherwise.                                                                                                    |
| s<br>hi<br>ft<br>D<br>o<br>wn           | True (1) if the Shift key was held down during this event, false (0) otherwise.                                                                                                    |

This event signifies a mouse click on the source component. A mouse click the combination of a mouse press and a mouse release, both of which must have occurred over the source component. Note that this event fires aft er the pressed and released events have fired.

| .source          | The component that fired this event.                                                                                                    |  |  |  |
|------------------|----------------------------------------------------------------------------------------------------|--|--|--|
| .button          | The code for the button that caused this event to fire.                                                                                                    |  |  |  |
| clickCo<br>unt   | The number of mouse clicks associated with this event.                                                                                                    |  |  |  |
| .x               | The x-coordinate (with respect to the source component) of this mouse event.                                                                                   |  |  |  |
| .y               | The y-coordinate (with respect to the source component) of this mouse event.                                                                                   |  |  |  |
| popupT<br>rigger | Returns True (1) if this mouse event is a popup trigger. What constitutes a popup trigger is operating system dependent, which is why this abstraction exists. |  |  |  |
| altDown          | True (1) if the Alt key was held down during this event, false (0) otherwise.                                                                                  |  |  |  |
| control<br>Down  | True (1) if the Control key was held down during this event, false (0) otherwise.                                                                              |  |  |  |
| shiftDo<br>wn    | True (1) if the Shift key was held down during this event, false (0) otherwise.                                                                                |  |  |  |

This event fires when the mouse enters the space over the source component.

| .source          | The component that fired this event.                                                                                                    |  |
|------------------|----------------------------------------------------------------------------------------------------|--|
| .button          | The code for the button that caused this event to fire.                                                                                                    |  |
| clickCo<br>unt   | The number of mouse clicks associated with this event.                                                                                                    |  |
| .x               | The x-coordinate (with respect to the source component) of this mouse event.                                                                                   |  |
| .y               | The y-coordinate (with respect to the source component) of this mouse event.                                                                                   |  |
| popupT<br>rigger | Returns True (1) if this mouse event is a popup trigger. What constitutes a popup trigger is operating system dependent, which is why this abstraction exists. |  |
| altDown          | True (1) if the Alt key was held down during this event, false (0) otherwise.                                                                                  |  |
| control<br>Down  | True (1) if the Control key was held down during this event, false (0) otherwise.                                                                              |  |
| shiftDo<br>wn    | True (1) if the Shift key was held down during this event, false (0) otherwise.                                                                                |  |

This event fires when the mouse leaves the space over the source component.

| .source          | The component that fired this event.                                                                                                    |  |  |  |
|------------------|----------------------------------------------------------------------------------------------------|--|--|--|
| .button          | The code for the button that caused this event to fire.                                                                                                    |  |  |  |
| clickCo<br>unt   | The number of mouse clicks associated with this event.                                                                                                    |  |  |  |
| .х               | The x-coordinate (with respect to the source component) of this mouse event.                                                                                   |  |  |  |
| .y               | The y-coordinate (with respect to the source component) of this mouse event.                                                                                   |  |  |  |
| popupT<br>rigger | Returns True (1) if this mouse event is a popup trigger. What constitutes a popup trigger is operating system dependent, which is why this abstraction exists. |  |  |  |
| altDown          | True (1) if the Alt key was held down during this event, false (0) otherwise.                                                                                  |  |  |  |
| control<br>Down  | True (1) if the Control key was held down during this event, false (0) otherwise.                                                                              |  |  |  |
| shiftDo<br>wn    | True (1) if the Shift key was held down during this event, false (0) otherwise.                                                                                |  |  |  |

This event fires when a mouse button is pressed down on the source component.

| .source          | The component that fired this event.                                                                                                    |  |  |  |
|------------------|----------------------------------------------------------------------------------------------------|--|--|--|
| .button          | The code for the button that caused this event to fire.                                                                                                    |  |  |  |
| clickCo<br>unt   | The number of mouse clicks associated with this event.                                                                                                    |  |  |  |
| .x               | The x-coordinate (with respect to the source component) of this mouse event.                                                                                   |  |  |  |
| .y               | The y-coordinate (with respect to the source component) of this mouse event.                                                                                   |  |  |  |
| popupT<br>rigger | Returns True (1) if this mouse event is a popup trigger. What constitutes a popup trigger is operating system dependent, which is why this abstraction exists. |  |  |  |
| altDown          | True (1) if the Alt key was held down during this event, false (0) otherwise.                                                                                  |  |  |  |
| control<br>Down  | True (1) if the Control key was held down during this event, false (0) otherwise.                                                                              |  |  |  |
| shiftDo<br>wn    | True (1) if the Shift key was held down during this event, false (0) otherwise.                                                                                |  |  |  |

This event fires when a mouse button is released, if that mouse button's press happened over this component.

| .source          | The component that fired this event.                                                                                                    |  |  |  |
|------------------|----------------------------------------------------------------------------------------------------|--|--|--|
| .button          | The code for the button that caused this event to fire.                                                                                                    |  |  |  |
| clickCo<br>unt   | The number of mouse clicks associated with this event.                                                                                                    |  |  |  |
| .x               | The x-coordinate (with respect to the source component) of this mouse event.                                                                                   |  |  |  |
| .y               | The y-coordinate (with respect to the source component) of this mouse event.                                                                                   |  |  |  |
| popupT<br>rigger | Returns True (1) if this mouse event is a popup trigger. What constitutes a popup trigger is operating system dependent, which is why this abstraction exists. |  |  |  |
| altDown          | True (1) if the Alt key was held down during this event, false (0) otherwise.                                                                                  |  |  |  |
| control<br>Down  | True (1) if the Control key was held down during this event, false (0) otherwise.                                                                              |  |  |  |
| shiftDo<br>wn    | True (1) if the Shift key was held down during this event, false (0) otherwise.                                                                                |  |  |  |

Fires when the mouse moves over a component after a button has been pushed.

| .source          | The component that fired this event.                                                                                                    |  |  |  |
|------------------|----------------------------------------------------------------------------------------------------|--|--|--|
| .button          | The code for the button that caused this event to fire.                                                                                                    |  |  |  |
| clickCo<br>unt   | The number of mouse clicks associated with this event.                                                                                                    |  |  |  |
| .х               | The x-coordinate (with respect to the source component) of this mouse event.                                                                                   |  |  |  |
| .y               | The y-coordinate (with respect to the source component) of this mouse event.                                                                                   |  |  |  |
| popupT<br>rigger | Returns True (1) if this mouse event is a popup trigger. What constitutes a popup trigger is operating system dependent, which is why this abstraction exists. |  |  |  |
| altDown          | True (1) if the Alt key was held down during this event, false (0) otherwise.                                                                                  |  |  |  |
| control<br>Down  | True (1) if the Control key was held down during this event, false (0) otherwise.                                                                              |  |  |  |
| shiftDo<br>wn    | True (1) if the Shift key was held down during this event, false (0) otherwise.                                                                                |  |  |  |

Fires when the mouse moves over a component, but no buttons are pushed.

| .source          | The component that fired this event.                                                                                                    |  |  |  |
|------------------|----------------------------------------------------------------------------------------------------|--|--|--|
| .button          | The code for the button that caused this event to fire.                                                                                                    |  |  |  |
| clickCo<br>unt   | The number of mouse clicks associated with this event.                                                                                                    |  |  |  |
| .x               | The x-coordinate (with respect to the source component) of this mouse event.                                                                                   |  |  |  |
| .y               | The y-coordinate (with respect to the source component) of this mouse event.                                                                                   |  |  |  |
| popupT<br>rigger | Returns True (1) if this mouse event is a popup trigger. What constitutes a popup trigger is operating system dependent, which is why this abstraction exists. |  |  |  |
| altDown          | True (1) if the Alt key was held down during this event, false (0) otherwise.                                                                                  |  |  |  |
| control<br>Down  | True (1) if the Control key was held down during this event, false (0) otherwise.                                                                              |  |  |  |
| shiftDo<br>wn    | True (1) if the Shift key was held down during this event, false (0) otherwise.                                                                                |  |  |  |

### Customizers

- Vision Component Customizers
- Style Customizer

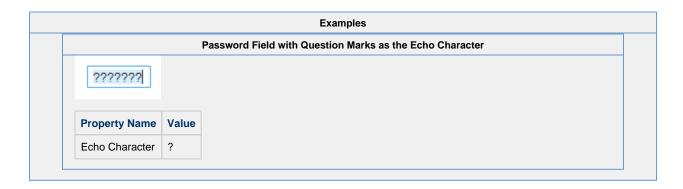

## **Vision - Text Area**

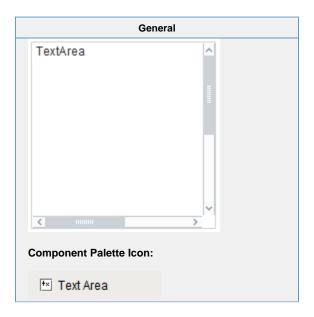

### Description

Suitable for multi-line text display and editing. Will scroll vertically on demand. Will scroll horizontally if line wrap is off. Only supports plain-text, no HTML formatting or styled text.

|                      | Properties                                                                                                    |                  |                      |                |  |
|----------------------|----------------------------------------------------------------------------------------------------|------------------|----------------------|----------------|--|
|                      |                                                                                                    |                  |                      |                |  |
| Name                 | Description                                                                                                    | Property<br>Type | Scripting            | Category       |  |
| Backgrou<br>nd Color | The background color of the component.                                                                                                    | Color            | backgrou             | Appearar<br>ce |  |
| Border               | The border surrounding this component. Options are: No border, Etched (Lowered), Etched (Raised), Bevel (Lowered), Bevel (Raised), Bevel (Double), Button Border, Field Border, Line Border, and Other Border. | Border           | .border              | Common         |  |
|                      | The border is unaffected by rotation.                                                                                                    |                  |                      |                |  |
| Columns              | The number of columns you expect to display (used as a hint for scrollbars).                                                                                                    | int              | .columns             | Appearar       |  |
| Cursor               | The mouse cursor to use when hovering over this component. Options are: Default, Crosshair, Text, Wait, Hand, Move, SW Resize, or SE Resize.                                                                   | int              | cursorCo<br>de       | Common         |  |
| Defer<br>Updates     | When true, the 'text' property will not fire updates while typing. It will wait for the component to lose focus.                                                                                               | boolean          | deferUpd ates        | Behavior       |  |
| Editable             | Controls whether or not the user can edit the text within this text area. When the option is not selected, the text is not editable in the client and the background of the component will be grey.            | boolean          | .editable            | Behavior       |  |
| Enabled              | If disabled, a component cannot be used.                                                                                                    | boolean          | compone<br>ntEnabled | Common         |  |

| Font                                | Font of text on this component.                                                                                           | Font            | .font                           | Appearar<br>ce |
|-------------------------------------|----------------------------------------------------------------------------------------------------|-----------------|---------------------------------|----------------|
| Foregrou<br>nd Color                | The foreground color of the component.                                                                                    | Color           | foreground                      | Appearar<br>ce |
| Line<br>Wrap                        | Should this area wrap lines?                                                                                              | boolean         | .lineWrap                       | Behavior       |
| Mouseov<br>er Text                  | The text that is displayed in the tooltip which pops up on mouseover of this component.                                   | String          | toolTipTe                       | Common         |
| Name                                | The name of this component.                                                                                               | String          | .name                           | Common         |
| Quality                             | The data quality code for any Tag bindings on this component.                                                             | QualityCo<br>de | .quality                        | Data           |
| Reject<br>Updates<br>During<br>Edit | If true, this field will not accept updates from external sources (like DB bindings) while the user is editing the field. | boolean         | rejectUpd<br>atesDurin<br>gEdit | Behavior       |
| Rows                                | The number of rows you expect to display (used as a hint for scrollbars).                                                 | int             | .rows                           | Appearar<br>ce |
| Styles                              | Contains the component's styles.                                                                                          | Dataset         | .styles                         | Appearar<br>ce |
| Tab Size                            | This adjusts the default size of tab characters.                                                                          | int             | .tabSize                        | Appearar       |
| Text                                | Text of this component.                                                                                                   | String          | .text                           | Data           |
| Touchscr<br>een<br>Mode             | Controls when this input component responds if touchscreen mode is enabled.                                               | int             | touchscre enMode                | Behavior       |
| Visible                             | If disabled, the component will be hidden.                                                                                | boolean         | .visible                        | Common         |
| Deprecate                           | d Properties                                                                                                    |                 |                                 |                |
| Data<br>Quality                     | The data quality code for any Tag bindings on this component.                                                             | int             | dataQuali<br>ty                 | Deprecat<br>ed |

| Scripting                                                            |                                                                                                    |
|----------------------------------------------------------------------|----------------------------------------------------------------------------------------------------|
| Scripting Functions                                                  |                                                                                                    |
| This component does not have scripting functions associated with it. | 1                                                                                                    |
| Extension Functions                                                  | 1                                                                                                    |
| This component does not have extension functions associated with it. | 1                                                                                                    |
| Event Handlers                                                       | 1                                                                                                    |
|                                                                      | 1                                                                                                    |
|                                                                      |                                                                                                    |
|                                                                      |                                                                                                    |
|                                                                      |                                                                                                    |
|                                                                      |                                                                                                    |
|                                                                      |                                                                                                    |
|                                                                      |                                                                                                    |
|                                                                      |                                                                                                    |
|                                                                      |                                                                                                    |
|                                                                      | Scripting Functions This component does not have scripting functions associated with it.  Extension Functions This component does not have extension functions associated with it. |

This event occurs when a component that can receive input, such as a text box, receives the input focus. This usually occurs when a user clicks on the component or tabs over to it.

| .source            | The component that fired this event.                                                                                                    |
|--------------------|----------------------------------------------------------------------------------------------------|
| oppositeCom ponent | The other component involved in this focus change. That is, the component that lost focus in order for this one to gain it, or vise versa. |

This event occurs when a component that had the input focus lost it to another component.

| .source               | The component that fired this event                                                                                                    |
|-----------------------|----------------------------------------------------------------------------------------------------|
| oppositeCom<br>ponent | The other component involved in this focus change. That is, the component that lost focus in order for this one to gain it, or vise versa. |

An integer that indicates whether the state was changed to "Selected" (on) or "Deselected" (off). Compare this to the event object's constants to determine what the new state is. The component that fired this event. s 0 ur се The key code for this event. Used with the keyPressed and keyReleased events. See below for the k key code constants. е у С 0 de The character that was typed. Used with the keyTyped event. . k е у С h ar Returns the location of the key that originated this key event. Some keys occur more than once on a k keyboard, e.g. the left and right shift keys. Additionally, some keys occur on the numeric keypad. This provides a way of distinguishing such keys. See the KEY\_LOCATION constants, the keyTyped event е y L always has a location of KEY\_LOCATION\_UNKNOWN. 0 С at ion True (1) if the Alt key was held down during this event, false (0) otherwise. al D 0 wn True (1) if the Control key was held down during this event, false (0) otherwise. С 0 nt ro ID 0 wn True (1) if the Shift key was held down during this event, false (0) otherwise. S hi ft D 0 wn

| s<br>o<br>u<br>rce                      | The component that fired this event.                                                                                                    |
|-----------------------------------------|----------------------------------------------------------------------------------------------------|
| k<br>e<br>y<br>C<br>o<br>de             | The key code for this event. Used with the $\mathtt{keyPressed}$ and $\mathtt{keyReleased}$ events. See below for the key code constants.                                                                                                    |
| k<br>e<br>y<br>C<br>h                   | The character that was typed. Used with the keyTyped event.                                                                                                    |
| k<br>e<br>y<br>L<br>o<br>c<br>at<br>ion | Returns the location of the key that originated this key event. Some keys occur more than once on a keyboard, e.g. the left and right shift keys. Additionally, some keys occur on the numeric keypad. This provides a way of distinguishing such keys. See the KEY_LOCATION constants in the documentation, the keyTyped event always has a location of KEY_LOCATION_UNKNOWN. |
| al<br>t<br>D<br>o<br>wn                 | True (1) if the Alt key was held down during this event, false (0) otherwise.                                                                                                    |
| c<br>o<br>nt<br>r<br>ol<br>D<br>o<br>wn | True (1) if the Control key was held down during this event, false (0) otherwise.                                                                                                    |
| s<br>hi<br>ft<br>D<br>o<br>wn           | True (1) if the Shift key was held down during this event, false (0) otherwise.                                                                                                    |

| s<br>o<br>u<br>rce                      | The component that fired this event.                                                                                                    |
|-----------------------------------------|----------------------------------------------------------------------------------------------------|
| k<br>e<br>y<br>C<br>o<br>de             | The key code for this event. Used with the $\mathtt{keyPressed}$ and $\mathtt{keyReleased}$ events. See below for the key code constants.                                                                                                    |
| k<br>e<br>y<br>C<br>h<br>ar             | The character that was typed. Used with the keyTyped event.                                                                                                    |
| k<br>e<br>y<br>L<br>o<br>c<br>at<br>ion | Returns the location of the key that originated this key event. Some keys occur more than once on a keyboard, e.g. the left and right shift keys. Additionally, some keys occur on the numeric keypad. This provides a way of distinguishing such keys. See the KEY_LOCATION constants in the documentation, the keyTyped event always has a location of KEY_LOCATION_UNKNOWN. |
| al<br>t<br>D<br>o<br>wn                 | True (1) if the Alt key was held down during this event, false (0) otherwise.                                                                                                    |
| c<br>o<br>nt<br>r<br>ol<br>D<br>o<br>wn | True (1) if the Control key was held down during this event, false (0) otherwise.                                                                                                    |
| s<br>hi<br>ft<br>D<br>o<br>wn           | True (1) if the Shift key was held down during this event, false (0) otherwise.                                                                                                    |

This event signifies a mouse click on the source component. A mouse click the combination of a mouse press and a mouse release, both of which must have occurred over the source component. Note that this event fires aft er the pressed and released events have fired.

| .source          | The component that fired this event.                                                                                                    |
|------------------|----------------------------------------------------------------------------------------------------|
| .button          | The code for the button that caused this event to fire.                                                                                                    |
| clickCo<br>unt   | The number of mouse clicks associated with this event.                                                                                                    |
| .x               | The x-coordinate (with respect to the source component) of this mouse event.                                                                                   |
| .y               | The y-coordinate (with respect to the source component) of this mouse event.                                                                                   |
| popupT<br>rigger | Returns True (1) if this mouse event is a popup trigger. What constitutes a popup trigger is operating system dependent, which is why this abstraction exists. |
| altDown          | True (1) if the Alt key was held down during this event, false (0) otherwise.                                                                                  |
| control<br>Down  | True (1) if the Control key was held down during this event, false (0) otherwise.                                                                              |
| shiftDo<br>wn    | True (1) if the Shift key was held down during this event, false (0) otherwise.                                                                                |

This event fires when the mouse enters the space over the source component.

| .source          | The component that fired this event.                                                                                                    |
|------------------|----------------------------------------------------------------------------------------------------|
| .button          | The code for the button that caused this event to fire.                                                                                                    |
| clickCo<br>unt   | The number of mouse clicks associated with this event.                                                                                                    |
| .x               | The x-coordinate (with respect to the source component) of this mouse event.                                                                                   |
| .y               | The y-coordinate (with respect to the source component) of this mouse event.                                                                                   |
| popupT<br>rigger | Returns True (1) if this mouse event is a popup trigger. What constitutes a popup trigger is operating system dependent, which is why this abstraction exists. |
| altDown          | True (1) if the Alt key was held down during this event, false (0) otherwise.                                                                                  |
| control<br>Down  | True (1) if the Control key was held down during this event, false (0) otherwise.                                                                              |
| shiftDo<br>wn    | True (1) if the Shift key was held down during this event, false (0) otherwise.                                                                                |

This event fires when the mouse leaves the space over the source component.

| .source          | The component that fired this event.                                                                                                    |
|------------------|----------------------------------------------------------------------------------------------------|
| .button          | The code for the button that caused this event to fire.                                                                                                    |
| clickCo<br>unt   | The number of mouse clicks associated with this event.                                                                                                    |
| .х               | The x-coordinate (with respect to the source component) of this mouse event.                                                                                   |
| .y               | The y-coordinate (with respect to the source component) of this mouse event.                                                                                   |
| popupT<br>rigger | Returns True (1) if this mouse event is a popup trigger. What constitutes a popup trigger is operating system dependent, which is why this abstraction exists. |
| altDown          | True (1) if the Alt key was held down during this event, false (0) otherwise.                                                                                  |
| control<br>Down  | True (1) if the Control key was held down during this event, false (0) otherwise.                                                                              |
| shiftDo<br>wn    | True (1) if the Shift key was held down during this event, false (0) otherwise.                                                                                |

This event fires when a mouse button is pressed down on the source component.

| .source          | The component that fired this event.                                                                                                    |
|------------------|----------------------------------------------------------------------------------------------------|
| .button          | The code for the button that caused this event to fire.                                                                                                    |
| clickCo<br>unt   | The number of mouse clicks associated with this event.                                                                                                    |
| .x               | The x-coordinate (with respect to the source component) of this mouse event.                                                                                   |
| .y               | The y-coordinate (with respect to the source component) of this mouse event.                                                                                   |
| popupT<br>rigger | Returns True (1) if this mouse event is a popup trigger. What constitutes a popup trigger is operating system dependent, which is why this abstraction exists. |
| altDown          | True (1) if the Alt key was held down during this event, false (0) otherwise.                                                                                  |
| control<br>Down  | True (1) if the Control key was held down during this event, false (0) otherwise.                                                                              |
| shiftDo<br>wn    | True (1) if the Shift key was held down during this event, false (0) otherwise.                                                                                |

This event fires when a mouse button is released, if that mouse button's press happened over this component.

| .source          | The component that fired this event.                                                                                                    |
|------------------|----------------------------------------------------------------------------------------------------|
| .button          | The code for the button that caused this event to fire.                                                                                                    |
| clickCo<br>unt   | The number of mouse clicks associated with this event.                                                                                                    |
| .x               | The x-coordinate (with respect to the source component) of this mouse event.                                                                                   |
| .y               | The y-coordinate (with respect to the source component) of this mouse event.                                                                                   |
| popupT<br>rigger | Returns True (1) if this mouse event is a popup trigger. What constitutes a popup trigger is operating system dependent, which is why this abstraction exists. |
| altDown          | True (1) if the Alt key was held down during this event, false (0) otherwise.                                                                                  |
| control<br>Down  | True (1) if the Control key was held down during this event, false (0) otherwise.                                                                              |
| shiftDo<br>wn    | True (1) if the Shift key was held down during this event, false (0) otherwise.                                                                                |

Fires when the mouse moves over a component after a button has been pushed.

| .source          | The component that fired this event.                                                                                                    |
|------------------|----------------------------------------------------------------------------------------------------|
| .button          | The code for the button that caused this event to fire.                                                                                                    |
| clickCo<br>unt   | The number of mouse clicks associated with this event.                                                                                                    |
| .х               | The x-coordinate (with respect to the source component) of this mouse event.                                                                                   |
| .y               | The y-coordinate (with respect to the source component) of this mouse event.                                                                                   |
| popupT<br>rigger | Returns True (1) if this mouse event is a popup trigger. What constitutes a popup trigger is operating system dependent, which is why this abstraction exists. |
| altDown          | True (1) if the Alt key was held down during this event, false (0) otherwise.                                                                                  |
| control<br>Down  | True (1) if the Control key was held down during this event, false (0) otherwise.                                                                              |
| shiftDo<br>wn    | True (1) if the Shift key was held down during this event, false (0) otherwise.                                                                                |

Fires when the mouse moves over a component, but no buttons are pushed.

| .source          | The component that fired this event.                                                                                                    |
|------------------|----------------------------------------------------------------------------------------------------|
| .button          | The code for the button that caused this event to fire.                                                                                                    |
| clickCo<br>unt   | The number of mouse clicks associated with this event.                                                                                                    |
| .x               | The x-coordinate (with respect to the source component) of this mouse event.                                                                                   |
| .y               | The y-coordinate (with respect to the source component) of this mouse event.                                                                                   |
| popupT<br>rigger | Returns True (1) if this mouse event is a popup trigger. What constitutes a popup trigger is operating system dependent, which is why this abstraction exists. |
| altDown          | True (1) if the Alt key was held down during this event, false (0) otherwise.                                                                                  |
| control<br>Down  | True (1) if the Control key was held down during this event, false (0) otherwise.                                                                              |
| shiftDo<br>wn    | True (1) if the Shift key was held down during this event, false (0) otherwise.                                                                                |

Fires whenever a bindable property of the source component changes. This works for standard and custom (dynamic) properties.

.source The component that fired this event.

. newValue

. oldValue

. oldValue

. property Name

Remember to always filter out these events for the property that you are looking for! Components often have many properties that change.

#### Customizers

- Vision Component Customizers
- Style Customizer

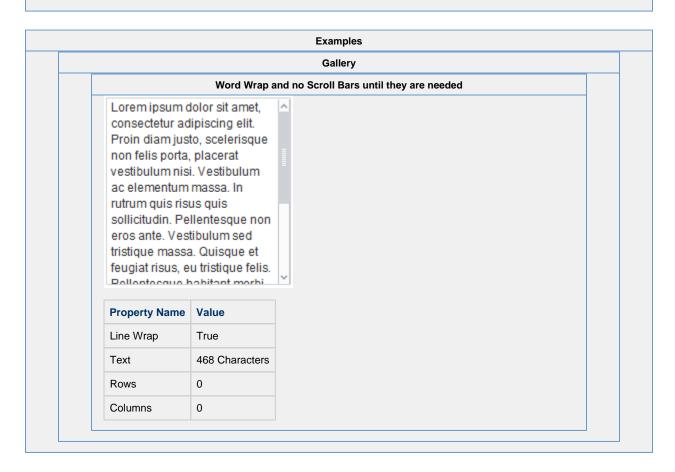

## **Vision - Dropdown List**

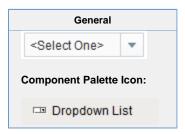

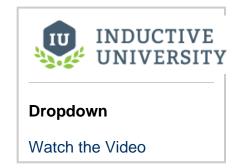

#### Description

The Dropdown component is a great way to display a list of choices in a limited amount of space. The current selection is shown, and the choices are only presented when the user clicks on the dropdown button. The choices that are shown depend on the data property. This is a dataset, which can be typed in manually in the Designer, or (more commonly) it can be populated dynamically from a property binding, often a SQL Query binding.

It is often the case that you want to display choices to the user that are 'dressed up' versions of the actual choices. For instance, suppose that you are selecting choices for a downtime tracking entry. The choices might be: "Operator Error", "Machine Malfunction", and "Other". But, you really want to map these choices to some numeric code which is how the choice is stored. So, for instance, when the user chooses "Other" you really want to get the number 3. The dropdown component is perfect for such a use. The data property can be set up in one of three fashions, which control how the "selected values" properties change.

The three ways to set up the data dataset and the corresponding behavior is as follows:

#### Scenario 1: One column with a set of string values

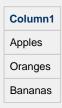

- Drop down displays values from the first column
- Selected value is undefined
- Selected String Value represents value from first column
- · Selected Label represents value from first column

#### Scenario 2: Two column with an integer and string column

| Column1 | Column2 |
|---------|---------|
| 201     | Apples  |
| 202     | Oranges |
| 203     | Bananas |

- Dropdown displays values from the second column
- Selected Value represents a value from the first column
- Selected String Value represents value from second column
- Selected Label represents value from second column

## Scenario 3: Two column with two string columns

| Column1 | Column2 |
|---------|---------|
| APL     | Apples  |
| ORN     | Oranges |
| BAN     | Bananas |

- · Dropdown displays values from second column
- Selected Value is undefined
- Selected String Value represents value from first column
- Selected Label represents value from second column

The dropdown component can operate in one of three Selection Modes. These modes affect how the dropdown's current selection (defined by the values of its Selected Value, Selected String Value, and Selected Label properties) behave when the selection properties are set to values not present in the choice list, or conversely, when the choice list is set to a new dataset that doesn't contain the current selection:

- Strict. Selected values must always correlate to an option in the list defined by the Data property. If an invalid selection is set (via a binding or a script), the selection will be set to the values defined by the No Selection properties. If the Data property is set to a list that does not contain the current selection, the current selection will be reset to the No Selection values.
- Lenient. (default) Selected values are independent of the list defined by the Data property. This mode is useful to avoid race conditions that can cause problems in Strict mode when both the Data and the Selected Value properties are bound. If the current selection is not present in the Data list, the read-only property Selected Index will be -1.
- Editable. The same selection rules as defined by Lenient mode, except that the dropdown itself becomes editable, allowing a user to type in their own arbitrary value. This value will be set as the dropdown's Selected Label.

|                                     | Properties                                                                                                    |                  |  |
|-------------------------------------|----------------------------------------------------------------------------------------------------|------------------|--|
|                                     |                                                                                                    |                  |  |
| Name                                | Description                                                                                                    | Property<br>Type |  |
| Back<br>groun<br>d<br>Color         | The background color of the component.                                                                                                    | Color            |  |
| Border                              | The border surrounding this component. Options are: No border, Etched (Lowered), Etched (Raised), Bevel (Lowered), Bevel (Raised), Bevel (Double), Button Border, Field Border, Line Border, and Other Border. | Border           |  |
|                                     | The border is unaffected by rotation.                                                                                                    |                  |  |
| Cursor                              | The mouse cursor to use when hovering over this component. Options are: Default, Crosshair, Text, Wait, Hand, Move, SW Resize, or SE Resize.                                                                   | int              |  |
| Data                                | The data which fills up the combo box. Either a one-column or two-column DataSet, with the first column being the value, and the second being the display                                                      | Dataset          |  |
| Dropd<br>own<br>Displ<br>ay<br>Mode | Changes the dropdown's display.                                                                                                    | int              |  |
| Enabl<br>ed                         | If disabled, a component cannot be used.                                                                                                    | boolean          |  |
| Font                                | Font of text on this component.                                                                                                    | Font             |  |
| Foreg<br>round<br>Color             | The foreground color of the component.                                                                                                    | Color            |  |
| Hide<br>Table<br>Colu<br>mns?       | A comma separated list of columns to hide from the dropdown table, for example, "0,2" (only used in table mode).                                                                                               | String           |  |

| Horiz<br>ontal<br>Align<br>ment | Determines the alignment of the contents along the X axis.                                                                                                    | int      |
|---------------------------------|----------------------------------------------------------------------------------------------------|----------|
| Max<br>Row<br>Count             | The number of rows to display in the dropdown list before displaying a scrollbar.                                                                                                    | int      |
| Max<br>Table<br>Height          | The maximum height allowed for the dropdown table (only used in table mode).                                                                                                    | int      |
| Max<br>Table<br>Width           | The maximum width allowed for the dropdown table (only used in table mode).                                                                                                    | int      |
| Mous<br>eover<br>Text           | The text that is displayed in the tooltip which pops up on mouseover of this component.                                                                                                    | String   |
| Name                            | The name of this component.                                                                                                    | String   |
| No<br>Selec<br>tion<br>Label    | The label to display when nothing is selected.                                                                                                    | String   |
| No<br>Selec<br>tion<br>String   | The string value when nothing is selected.                                                                                                    | String   |
| No<br>Selec<br>tion<br>Value    | The value when nothing is selected.                                                                                                    | int      |
| Quality                         | The data quality code for any Tag bindings on this component.                                                                                                    | QualityC |
| Row                             |                                                                                                    | int      |
| Height                          | The following feature is new in Ignition version <b>8.0.16</b> Click here to check out the other new features                                                                                              |          |
|                                 | Determines the height of each item in the dropdown list. The default is 16 pixels.                                                                                                    |          |
| Selec<br>ted<br>Index           | The index of the selected item. (Read only. Usable in bindings and scripting.)                                                                                                    | int      |
| Selec<br>ted<br>Label           | The currently selected label.                                                                                                    | String   |
| Selec<br>ted<br>String<br>Value | The currently selected value, if the value column is a string.                                                                                                    | String   |
| Selec<br>ted<br>Value           | The currently selected value.                                                                                                    | Integer  |
| Selec<br>tion<br>Back<br>ground | The background color of a selected cell in the dropdown list.                                                                                                    | Color    |
| Selec<br>tion<br>Mode           | The selection mode determines the behavior of the dropdown: whether its selected value must strictly be in the underlying set of choices, whether it is flexible, or if users can type into the component. | int      |

| Show<br>Table<br>Head<br>er?  | Selects whether or not the dropdown table header is displayed (only used in table mode). | boolean |
|-------------------------------|------------------------------------------------------------------------------------------|---------|
| Styles                        | Contains the component's styles.                                                         | Dataset |
| Vertic<br>al<br>Align<br>ment | Determines the alignment of the contents along the Y axis.                               | int     |
| Visible                       | If disabled, the component will be hidden.                                               | boolean |
| Deprec                        | ated Properties                                                                          | · · ·   |
| Data<br>Quality               | The data quality code for any Tag bindings on this component.                            | int     |

### Scripting

## **Scripting Functions**

This component does not have scripting functions associated with it.

#### **Extension Functions**

This component does not have extension functions associated with it.

#### **Event Handlers**

This event occurs when a component that can receive input, such as a text box, receives the input focus. This usually occurs when a user clicks on the component or tabs over to it.

| .source            | The component that fired this event.                                                                                                    |
|--------------------|----------------------------------------------------------------------------------------------------|
| oppositeCom ponent | The other component involved in this focus change. That is, the component that lost focus in order for this one to gain it, or vise versa. |

This event occurs when a component that had the input focus lost it to another component.

| .source            | The component that fired this event                                                                                                    |
|--------------------|----------------------------------------------------------------------------------------------------|
| oppositeCom ponent | The other component involved in this focus change. That is, the component that lost focus in order for this one to gain it, or vise versa. |

An integer that indicates whether the state was changed to "Selected" (on) or "Deselected" (off). Compare this to the event object's constants to determine what the new state is. The component that fired this event. s 0 ur се The key code for this event. Used with the keyPressed and keyReleased events. See below for the k key code constants. е у С 0 de The character that was typed. Used with the keyTyped event. . k е у С h ar Returns the location of the key that originated this key event. Some keys occur more than once on a k keyboard, e.g. the left and right shift keys. Additionally, some keys occur on the numeric keypad. This provides a way of distinguishing such keys. See the KEY\_LOCATION constants, the keyTyped event е y L always has a location of KEY\_LOCATION\_UNKNOWN. 0 С at ion True (1) if the Alt key was held down during this event, false (0) otherwise. al D 0 wn True (1) if the Control key was held down during this event, false (0) otherwise. С 0 nt ro ID 0 wn True (1) if the Shift key was held down during this event, false (0) otherwise. S hi ft D 0 wn

| s<br>o<br>u<br>rce                      | The component that fired this event.                                                                                                    |
|-----------------------------------------|----------------------------------------------------------------------------------------------------|
| k<br>e<br>y<br>C<br>o<br>de             | The key code for this event. Used with the $\mathtt{keyPressed}$ and $\mathtt{keyReleased}$ events. See below for the key code constants.                                                                                                    |
| k<br>e<br>y<br>C<br>h                   | The character that was typed. Used with the keyTyped event.                                                                                                    |
| k<br>e<br>y<br>L<br>o<br>c<br>at<br>ion | Returns the location of the key that originated this key event. Some keys occur more than once on a keyboard, e.g. the left and right shift keys. Additionally, some keys occur on the numeric keypad. This provides a way of distinguishing such keys. See the KEY_LOCATION constants in the documentation, the keyTyped event always has a location of KEY_LOCATION_UNKNOWN. |
| al<br>t<br>D<br>o<br>wn                 | True (1) if the Alt key was held down during this event, false (0) otherwise.                                                                                                    |
| c<br>o<br>nt<br>r<br>ol<br>D<br>o<br>wn | True (1) if the Control key was held down during this event, false (0) otherwise.                                                                                                    |
| s<br>hi<br>ft<br>D<br>o<br>wn           | True (1) if the Shift key was held down during this event, false (0) otherwise.                                                                                                    |

| s<br>o<br>u<br>rce                      | The component that fired this event.                                                                                                    |
|-----------------------------------------|----------------------------------------------------------------------------------------------------|
| k<br>e<br>y<br>C<br>o<br>de             | The key code for this event. Used with the $\mathtt{keyPressed}$ and $\mathtt{keyReleased}$ events. See below for the key code constants.                                                                                                    |
| k<br>e<br>y<br>C<br>h<br>ar             | The character that was typed. Used with the keyTyped event.                                                                                                    |
| k<br>e<br>y<br>L<br>o<br>c<br>at<br>ion | Returns the location of the key that originated this key event. Some keys occur more than once on a keyboard, e.g. the left and right shift keys. Additionally, some keys occur on the numeric keypad. This provides a way of distinguishing such keys. See the KEY_LOCATION constants in the documentation, the keyTyped event always has a location of KEY_LOCATION_UNKNOWN. |
| al<br>t<br>D<br>o<br>wn                 | True (1) if the Alt key was held down during this event, false (0) otherwise.                                                                                                    |
| c<br>o<br>nt<br>r<br>ol<br>D<br>o<br>wn | True (1) if the Control key was held down during this event, false (0) otherwise.                                                                                                    |
| s<br>hi<br>ft<br>D<br>o<br>wn           | True (1) if the Shift key was held down during this event, false (0) otherwise.                                                                                                    |

This event signifies a mouse click on the source component. A mouse click the combination of a mouse press and a mouse release, both of which must have occurred over the source component. Note that this event fires aft er the pressed and released events have fired.

| .source          | The component that fired this event.                                                                                                    |
|------------------|----------------------------------------------------------------------------------------------------|
| .button          | The code for the button that caused this event to fire.                                                                                                    |
| clickCo<br>unt   | The number of mouse clicks associated with this event.                                                                                                    |
| .x               | The x-coordinate (with respect to the source component) of this mouse event.                                                                                   |
| .y               | The y-coordinate (with respect to the source component) of this mouse event.                                                                                   |
| popupT<br>rigger | Returns True (1) if this mouse event is a popup trigger. What constitutes a popup trigger is operating system dependent, which is why this abstraction exists. |
| altDown          | True (1) if the Alt key was held down during this event, false (0) otherwise.                                                                                  |
| control<br>Down  | True (1) if the Control key was held down during this event, false (0) otherwise.                                                                              |
| shiftDo<br>wn    | True (1) if the Shift key was held down during this event, false (0) otherwise.                                                                                |

This event fires when the mouse enters the space over the source component.

| .source          | The component that fired this event.                                                                                                    |
|------------------|----------------------------------------------------------------------------------------------------|
| .button          | The code for the button that caused this event to fire.                                                                                                    |
| clickCo<br>unt   | The number of mouse clicks associated with this event.                                                                                                    |
| .x               | The x-coordinate (with respect to the source component) of this mouse event.                                                                                   |
| .y               | The y-coordinate (with respect to the source component) of this mouse event.                                                                                   |
| popupT<br>rigger | Returns True (1) if this mouse event is a popup trigger. What constitutes a popup trigger is operating system dependent, which is why this abstraction exists. |
| altDown          | True (1) if the Alt key was held down during this event, false (0) otherwise.                                                                                  |
| control<br>Down  | True (1) if the Control key was held down during this event, false (0) otherwise.                                                                              |
| shiftDo<br>wn    | True (1) if the Shift key was held down during this event, false (0) otherwise.                                                                                |

This event fires when the mouse leaves the space over the source component.

| .source          | The component that fired this event.                                                                                                    |
|------------------|----------------------------------------------------------------------------------------------------|
| .button          | The code for the button that caused this event to fire.                                                                                                    |
| clickCo<br>unt   | The number of mouse clicks associated with this event.                                                                                                    |
| .х               | The x-coordinate (with respect to the source component) of this mouse event.                                                                                   |
| .y               | The y-coordinate (with respect to the source component) of this mouse event.                                                                                   |
| popupT<br>rigger | Returns True (1) if this mouse event is a popup trigger. What constitutes a popup trigger is operating system dependent, which is why this abstraction exists. |
| altDown          | True (1) if the Alt key was held down during this event, false (0) otherwise.                                                                                  |
| control<br>Down  | True (1) if the Control key was held down during this event, false (0) otherwise.                                                                              |
| shiftDo<br>wn    | True (1) if the Shift key was held down during this event, false (0) otherwise.                                                                                |

This event fires when a mouse button is pressed down on the source component.

| .source          | The component that fired this event.                                                                                                    |
|------------------|----------------------------------------------------------------------------------------------------|
| .button          | The code for the button that caused this event to fire.                                                                                                    |
| clickCo<br>unt   | The number of mouse clicks associated with this event.                                                                                                    |
| .x               | The x-coordinate (with respect to the source component) of this mouse event.                                                                                   |
| .y               | The y-coordinate (with respect to the source component) of this mouse event.                                                                                   |
| popupT<br>rigger | Returns True (1) if this mouse event is a popup trigger. What constitutes a popup trigger is operating system dependent, which is why this abstraction exists. |
| altDown          | True (1) if the Alt key was held down during this event, false (0) otherwise.                                                                                  |
| control<br>Down  | True (1) if the Control key was held down during this event, false (0) otherwise.                                                                              |
| shiftDo<br>wn    | True (1) if the Shift key was held down during this event, false (0) otherwise.                                                                                |

This event fires when a mouse button is released, if that mouse button's press happened over this component.

| .source          | The component that fired this event.                                                                                                    |
|------------------|----------------------------------------------------------------------------------------------------|
| .button          | The code for the button that caused this event to fire.                                                                                                    |
| clickCo<br>unt   | The number of mouse clicks associated with this event.                                                                                                    |
| .x               | The x-coordinate (with respect to the source component) of this mouse event.                                                                                   |
| .y               | The y-coordinate (with respect to the source component) of this mouse event.                                                                                   |
| popupT<br>rigger | Returns True (1) if this mouse event is a popup trigger. What constitutes a popup trigger is operating system dependent, which is why this abstraction exists. |
| altDown          | True (1) if the Alt key was held down during this event, false (0) otherwise.                                                                                  |
| control<br>Down  | True (1) if the Control key was held down during this event, false (0) otherwise.                                                                              |
| shiftDo<br>wn    | True (1) if the Shift key was held down during this event, false (0) otherwise.                                                                                |

Fires when the mouse moves over a component after a button has been pushed.

| .source          | The component that fired this event.                                                                                                    |
|------------------|----------------------------------------------------------------------------------------------------|
| .button          | The code for the button that caused this event to fire.                                                                                                    |
| clickCo<br>unt   | The number of mouse clicks associated with this event.                                                                                                    |
| .х               | The x-coordinate (with respect to the source component) of this mouse event.                                                                                   |
| .y               | The y-coordinate (with respect to the source component) of this mouse event.                                                                                   |
| popupT<br>rigger | Returns True (1) if this mouse event is a popup trigger. What constitutes a popup trigger is operating system dependent, which is why this abstraction exists. |
| altDown          | True (1) if the Alt key was held down during this event, false (0) otherwise.                                                                                  |
| control<br>Down  | True (1) if the Control key was held down during this event, false (0) otherwise.                                                                              |
| shiftDo<br>wn    | True (1) if the Shift key was held down during this event, false (0) otherwise.                                                                                |

Fires when the mouse moves over a component, but no buttons are pushed.

| .source          | The component that fired this event.                                                                                                    |
|------------------|----------------------------------------------------------------------------------------------------|
| .button          | The code for the button that caused this event to fire.                                                                                                    |
| clickCo<br>unt   | The number of mouse clicks associated with this event.                                                                                                    |
| .x               | The x-coordinate (with respect to the source component) of this mouse event.                                                                                   |
| .y               | The y-coordinate (with respect to the source component) of this mouse event.                                                                                   |
| popupT<br>rigger | Returns True (1) if this mouse event is a popup trigger. What constitutes a popup trigger is operating system dependent, which is why this abstraction exists. |
| altDown          | True (1) if the Alt key was held down during this event, false (0) otherwise.                                                                                  |
| control<br>Down  | True (1) if the Control key was held down during this event, false (0) otherwise.                                                                              |
| shiftDo<br>wn    | True (1) if the Shift key was held down during this event, false (0) otherwise.                                                                                |

Fires whenever a bindable property of the source component changes. This works for standard and custom (dynamic) properties.

.source The component that fired this event.

. newValue

. oldValue

. oldValue

. property Name

The name of the property that changed.

Remember to always filter out these events for the property that you are looking for! Components often have many properties that change.

#### Customizers

- Vision Component Customizers
- Style Customizer

#### Examples

#### Code Snippet

#The following code will return the first column value of the selection. #This code would be on a button in the same container as the dropdown.

selRow = event.source.parent.getComponent('Dropdown').selectedIndex
pyData = system.dataset.toPyDataSet(event.source.parent.getComponent('Dropdown').data)
code = pyData[selRow][0]
print code

#### **Display Multiple Columns in Dropdown**

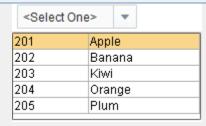

| Property Name         | Value |
|-----------------------|-------|
| Dropdown Display Mode | Table |
| Show Table Header     | False |

### **Vision - Slider**

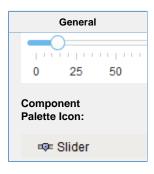

#### Description

The slider component lets the user drag an indicator along a scale to choose a value in a range. The slider can be configured to orient horizontally or vertically.

|                          | Properties Properties |                  |                      |                |  |
|--------------------------|----------------------------------------------------------------------------------------------------|------------------|----------------------|----------------|--|
| Name                     | Description                                                                                                    | Property<br>Type | Scripting            | Category       |  |
| Backg<br>round<br>Color  | The background color of the component.                                                                                                    | Color            | backgrou<br>nd       | Appearan<br>ce |  |
| Border                   | The border surrounding this component. Options are: No border, Etched (Lowered), Etched (Raised), Bevel (Lowered), Bevel (Raised), Bevel (Double), Button Border, Field Border, Line Border, and Other Border.                                                                                                    | Border           | .border              | Common         |  |
|                          | The border is unaffected by rotation.                                                                                                    |                  |                      |                |  |
| Cursor                   | The mouse cursor to use when hovering over this component. Options are: Default, Crosshair, Text, Wait, Hand, Move, SW Resize, or SE Resize.                                                                                                    | int              | cursorCo<br>de       | Common         |  |
| Defer<br>Updat<br>es     | Only publish updates to value when not actively being changed.                                                                                                    | boolean          | .deferred            | Behavior       |  |
| Enabl<br>ed              | If disabled, a component cannot be used.                                                                                                    | boolean          | compone ntEnabled    | Common         |  |
| Font                     | Font of text on this component.                                                                                                    | Font             | .font                | Appearan<br>ce |  |
| Foregr<br>ound<br>Color  | The foreground color of the component. Can be chosen from color wheel, chosen from color palette, or entered as RGB or HSL value. See Color Selector.                                                                                                    | Color            | foreground           | Appearan<br>ce |  |
| Horizo<br>ntal<br>Slider | If true, slider is horizontal, otherwise, it's vertical.                                                                                                    | boolean          | horizontal           | Appearan<br>ce |  |
| Inverte<br>d?            | Specify true to reverse the value range shown for the slider and false to put the value range in the normal order.                                                                                                    | boolean          | .inverted            | Behavior       |  |
| Major<br>Tick<br>Spacing | The distance, measured in values, between each major tick mark.                                                                                                    | int              | majorTick<br>Spacing | Appearan<br>ce |  |

| Maxim<br>um<br>Value     | The value when the slider is all the way right or up.                                   | int             | maximum              | Data           |
|--------------------------|-----------------------------------------------------------------------------------------|-----------------|----------------------|----------------|
| Minim<br>um<br>Value     | The value when the slider is all the way left or down.                                  | int             | .minimum             | Data           |
| Minor<br>Tick<br>Spacing | The distance, measured in values, between each minor tick mark.                         | int             | minorTick<br>Spacing | Appearar<br>ce |
| Mouse<br>over<br>Text    | The text that is displayed in the tooltip which pops up on mouseover of this component. | String          | toolTipTe            | Common         |
| Name                     | The name of this component.                                                             | String          | .name                | Common         |
| Paint<br>Labels?         | If true, value labels will be shown.                                                    | boolean         | paintLab             | Appearai<br>ce |
| Paint<br>Ticks?          | If true, value tick marks will be shown.                                                | boolean         | paintTicks           | Appeara        |
| Paint<br>Track?          | If true, the track of the slider will be shown.                                         | boolean         | paintTrack           | Appearai       |
| Quality                  | The data quality code for any Tag bindings on this component.                           | QualityCo<br>de | .quality             | Data           |
| Snap<br>To<br>Ticks?     | Only allows selection of values at the tick marks.                                      | boolean         | snapToTi             | Behavior       |
| Styles                   | Contains the component's styles.                                                        | Dataset         | .styles              | Appeara        |
| Value                    | The current value of the slider.                                                        | int             | .value               | Data           |
| Visible                  | If disabled, the component will be hidden.                                              | boolean         | .visible             | Common         |
| Depreca                  | ated Properties                                                                         |                 |                      |                |
| Data<br>Quality          | The data quality code for any Tag bindings on this component.                           | int             | dataQuali<br>ty      | Depreca        |

| Scripting                                                            |  |
|----------------------------------------------------------------------|--|
| Scripting Functions                                                  |  |
| This component does not have scripting functions associated with it. |  |
| Extension Functions                                                  |  |
| This component does not have extension functions associated with it. |  |
| Event Handlers                                                       |  |
|                                                                      |  |
|                                                                      |  |
|                                                                      |  |
|                                                                      |  |
|                                                                      |  |
|                                                                      |  |
|                                                                      |  |
|                                                                      |  |
|                                                                      |  |

This event occurs when a component that can receive input, such as a text box, receives the input focus. This usually occurs when a user clicks on the component or tabs over to it.

| .source            | The component that fired this event.                                                                                                    |
|--------------------|----------------------------------------------------------------------------------------------------|
| oppositeCom ponent | The other component involved in this focus change. That is, the component that lost focus in order for this one to gain it, or vise versa. |

This event occurs when a component that had the input focus lost it to another component.

| .source               | The component that fired this event                                                                                                    |
|-----------------------|----------------------------------------------------------------------------------------------------|
| oppositeCom<br>ponent | The other component involved in this focus change. That is, the component that lost focus in order for this one to gain it, or vise versa. |

An integer that indicates whether the state was changed to "Selected" (on) or "Deselected" (off). Compare this to the event object's constants to determine what the new state is. The component that fired this event. s 0 u rce The key code for this event. Used with the keyPressed and keyReleased events. See below for the k key code constants. е y C 0 de . k The character that was typed. Used with the keyTyped event. е у С h ar Returns the location of the key that originated this key event. Some keys occur more than once on a k keyboard, e.g. the left and right shift keys. Additionally, some keys occur on the numeric keypad. This provides a way of distinguishing such keys. See the KEY\_LOCATION constants in the documentation. е y L The keyTyped event always has a location of KEY\_LOCATION\_UNKNOWN. 0 С at ion True (1) if the Alt key was held down during this event, false (0) otherwise. al D 0 wn True (1) if the Control key was held down during this event, false (0) otherwise. С 0 nt ol D 0 wn True (1) if the Shift key was held down during this event, false (0) otherwise. s hi ft D 0 wn

| s<br>o<br>u<br>rce                      | The component that fired this event.                                                                                                    |
|-----------------------------------------|----------------------------------------------------------------------------------------------------|
|                                         | The key code for this event. Used with the keyPressed and keyReleased events. See below for the key code constants.                                                                                                    |
| k<br>e<br>y<br>C<br>h<br>ar             | The character that was typed. Used with the keyTyped event.                                                                                                    |
| k<br>e                                  | Returns the location of the key that originated this key event. Some keys occur more than once on a keyboard, e.g. the left and right shift keys. Additionally, some keys occur on the numeric keypad. This provides a way of distinguishing such keys. See the KEY_LOCATION constants in the documentation. The keyTyped event always has a location of KEY_LOCATION_UNKNOWN. |
| al<br>t<br>D<br>o<br>wn                 | True (1) if the Alt key was held down during this event, false (0) otherwise.                                                                                                    |
| o<br>o<br>nt<br>r<br>ol<br>D<br>o<br>wn | True (1) if the Control key was held down during this event, false (0) otherwise.                                                                                                    |
| s<br>hi<br>ft<br>D<br>o<br>wn           | True (1) if the Shift key was held down during this event, false (0) otherwise.                                                                                                    |

| key  The | e key code for this event. Used with the keyPressed and keyReleased events. See below for the y code constants.  e character that was typed. Used with the keyTyped event.                                                                                                    |
|----------|----------------------------------------------------------------------------------------------------|
| Ret      | e character that was typed. Used with the $\mathtt{keyTyped}$ event.                                                                                                    |
| key      |                                                                                                    |
|          | sturns the location of the key that originated this key event. Some keys occur more than once on a syboard, e.g. the left and right shift keys. Additionally, some keys occur on the numeric keypad. This possible a way of distinguishing such keys. See the KEY_LOCATION constants in the documentation. e keyTyped event always has a location of KEY_LOCATION_UNKNOWN. |
| Tru      | ue (1) if the Alt key was held down during this event, false (0) otherwise.                                                                                                    |
| Tru      | ue (1) if the Control key was held down during this event, false (0) otherwise.                                                                                                    |
| Tru      | ue (1) if the Shift key was held down during this event, false (0) otherwise.                                                                                                    |

This event signifies a mouse click on the source component. A mouse click the combination of a mouse press and a mouse release, both of which must have occurred over the source component. Note that this event fires aft er the pressed and released events have fired.

| .source          | The component that fired this event.                                                                                                    |
|------------------|----------------------------------------------------------------------------------------------------|
| .button          | The code for the button that caused this event to fire.                                                                                                    |
| clickCo<br>unt   | The number of mouse clicks associated with this event.                                                                                                    |
| .x               | The x-coordinate (with respect to the source component) of this mouse event.                                                                                   |
| .y               | The y-coordinate (with respect to the source component) of this mouse event.                                                                                   |
| popupT<br>rigger | Returns True (1) if this mouse event is a popup trigger. What constitutes a popup trigger is operating system dependent, which is why this abstraction exists. |
| altDown          | True (1) if the Alt key was held down during this event, false (0) otherwise.                                                                                  |
| control<br>Down  | True (1) if the Control key was held down during this event, false (0) otherwise.                                                                              |
| shiftDo<br>wn    | True (1) if the Shift key was held down during this event, false (0) otherwise.                                                                                |

This event fires when the mouse enters the space over the source component.

| .source          | The component that fired this event.                                                                                                    |
|------------------|----------------------------------------------------------------------------------------------------|
| .button          | The code for the button that caused this event to fire.                                                                                                    |
| clickCo<br>unt   | The number of mouse clicks associated with this event.                                                                                                    |
| .x               | The x-coordinate (with respect to the source component) of this mouse event.                                                                                   |
| .y               | The y-coordinate (with respect to the source component) of this mouse event.                                                                                   |
| popupT<br>rigger | Returns True (1) if this mouse event is a popup trigger. What constitutes a popup trigger is operating system dependent, which is why this abstraction exists. |
| altDown          | True (1) if the Alt key was held down during this event, false (0) otherwise.                                                                                  |
| control<br>Down  | True (1) if the Control key was held down during this event, false (0) otherwise.                                                                              |
| shiftDo<br>wn    | True (1) if the Shift key was held down during this event, false (0) otherwise.                                                                                |

This event fires when the mouse leaves the space over the source component.

| .source          | The component that fired this event.                                                                                                    |
|------------------|----------------------------------------------------------------------------------------------------|
| .button          | The code for the button that caused this event to fire.                                                                                                    |
| clickCo<br>unt   | The number of mouse clicks associated with this event.                                                                                                    |
| .х               | The x-coordinate (with respect to the source component) of this mouse event.                                                                                   |
| .y               | The y-coordinate (with respect to the source component) of this mouse event.                                                                                   |
| popupT<br>rigger | Returns True (1) if this mouse event is a popup trigger. What constitutes a popup trigger is operating system dependent, which is why this abstraction exists. |
| altDown          | True (1) if the Alt key was held down during this event, false (0) otherwise.                                                                                  |
| control<br>Down  | True (1) if the Control key was held down during this event, false (0) otherwise.                                                                              |
| shiftDo<br>wn    | True (1) if the Shift key was held down during this event, false (0) otherwise.                                                                                |

This event fires when a mouse button is pressed down on the source component.

| .source          | The component that fired this event.                                                                                                    |
|------------------|----------------------------------------------------------------------------------------------------|
| .button          | The code for the button that caused this event to fire.                                                                                                    |
| clickCo<br>unt   | The number of mouse clicks associated with this event.                                                                                                    |
| .x               | The x-coordinate (with respect to the source component) of this mouse event.                                                                                   |
| .y               | The y-coordinate (with respect to the source component) of this mouse event.                                                                                   |
| popupT<br>rigger | Returns True (1) if this mouse event is a popup trigger. What constitutes a popup trigger is operating system dependent, which is why this abstraction exists. |
| altDown          | True (1) if the Alt key was held down during this event, false (0) otherwise.                                                                                  |
| control<br>Down  | True (1) if the Control key was held down during this event, false (0) otherwise.                                                                              |
| shiftDo<br>wn    | True (1) if the Shift key was held down during this event, false (0) otherwise.                                                                                |

This event fires when a mouse button is released, if that mouse button's press happened over this component.

| .source          | The component that fired this event.                                                                                                    |
|------------------|----------------------------------------------------------------------------------------------------|
| .button          | The code for the button that caused this event to fire.                                                                                                    |
| clickCo<br>unt   | The number of mouse clicks associated with this event.                                                                                                    |
| .x               | The x-coordinate (with respect to the source component) of this mouse event.                                                                                   |
| .y               | The y-coordinate (with respect to the source component) of this mouse event.                                                                                   |
| popupT<br>rigger | Returns True (1) if this mouse event is a popup trigger. What constitutes a popup trigger is operating system dependent, which is why this abstraction exists. |
| altDown          | True (1) if the Alt key was held down during this event, false (0) otherwise.                                                                                  |
| control<br>Down  | True (1) if the Control key was held down during this event, false (0) otherwise.                                                                              |
| shiftDo<br>wn    | True (1) if the Shift key was held down during this event, false (0) otherwise.                                                                                |

Fires when the mouse moves over a component after a button has been pushed.

| .source          | The component that fired this event.                                                                                                    |
|------------------|----------------------------------------------------------------------------------------------------|
| .button          | The code for the button that caused this event to fire.                                                                                                    |
| clickCo<br>unt   | The number of mouse clicks associated with this event.                                                                                                    |
| .х               | The x-coordinate (with respect to the source component) of this mouse event.                                                                                   |
| .y               | The y-coordinate (with respect to the source component) of this mouse event.                                                                                   |
| popupT<br>rigger | Returns True (1) if this mouse event is a popup trigger. What constitutes a popup trigger is operating system dependent, which is why this abstraction exists. |
| altDown          | True (1) if the Alt key was held down during this event, false (0) otherwise.                                                                                  |
| control<br>Down  | True (1) if the Control key was held down during this event, false (0) otherwise.                                                                              |
| shiftDo<br>wn    | True (1) if the Shift key was held down during this event, false (0) otherwise.                                                                                |

Fires when the mouse moves over a component, but no buttons are pushed.

| .source          | The component that fired this event.                                                                                                    |
|------------------|----------------------------------------------------------------------------------------------------|
| .button          | The code for the button that caused this event to fire.                                                                                                    |
| clickCo<br>unt   | The number of mouse clicks associated with this event.                                                                                                    |
| .x               | The x-coordinate (with respect to the source component) of this mouse event.                                                                                   |
| .y               | The y-coordinate (with respect to the source component) of this mouse event.                                                                                   |
| popupT<br>rigger | Returns True (1) if this mouse event is a popup trigger. What constitutes a popup trigger is operating system dependent, which is why this abstraction exists. |
| altDown          | True (1) if the Alt key was held down during this event, false (0) otherwise.                                                                                  |
| control<br>Down  | True (1) if the Control key was held down during this event, false (0) otherwise.                                                                              |
| shiftDo<br>wn    | True (1) if the Shift key was held down during this event, false (0) otherwise.                                                                                |

Fires whenever a bindable property of the source component changes. This works for standard and custom (dynamic) properties.

. source The component that fired this event.

. The new value that this property changed to.
newValue

. oldValue

. The value that this property was before it changed.

The name of the property that changed.

Property Name

Remember to always filter out these events for the property that you are looking for!
Components often have many properties that change.

#### Customizers

- Vision Component Customizers
- Style Customizer

#### Examples

#### **Code Snippet**

#The following code will return the value of the slider's previous value into a variable. #This code is fired on the property change scripting for this component.

oldValue = event.source.oldValue

#### **Vertical Slider with Border and Blue Text**

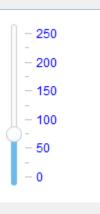

| Property Name      | Value   |
|--------------------|---------|
| Maximum Value      | 250     |
| Minor Tick Spacing | 25      |
| Foreground Color   | 0,0,255 |
| Major Tick Spacing | 50      |

#### **Horizontal Slider without Tickmarks**

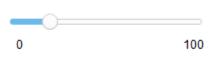

| Property Name      | Value |
|--------------------|-------|
| Paint Ticks?       | False |
| Minor Tick Spacing | 0     |
| Major Tick Spacing | 100   |

## **Vision - Language Selector**

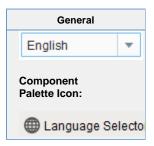

#### Description

The Language Selector component gives an easy way to set the user's locale to control display of dates, times, numbers, and the language used for translations.

|                                 | Properties                                                                                                    |                  |                             |                   |
|---------------------------------|----------------------------------------------------------------------------------------------------|------------------|-----------------------------|-------------------|
| Name                            | Description                                                                                                    | Property<br>Type | Scripting                   | Category          |
| Backgro<br>und<br>Color         | The background color of the component.                                                                                                    | Color            | backgrou<br>nd              | Appearan<br>ce    |
| Border                          | The border surrounding this component. No border, Etched (Lowered), Etched (Raised), Bevel (Lowered), Bevel (Raised), Bevel (Double), Button Border, Field Border, Line Border, and Other Border. | Border           | .border                     | Common            |
|                                 | The border is unaffected by rotation.                                                                                                    |                  |                             |                   |
| Font                            | Font of text on this component.                                                                                                    | Font             | .font                       | Appearan          |
| Foregro<br>und<br>Color         | The foreground color of the component.                                                                                                    | Color            | foreground                  | Appearan          |
| Mouseo<br>ver Text              | The text that is displayed in the tooltip which pops up on mouseover of this component.                                                                                                    | String           | toolTipTe<br>xt             | Common            |
| Name                            | The name of this component.                                                                                                    | String           | .name                       | Common            |
| Selecte<br>d<br>Locale          | The display name of the currently selected locale. (Read only. Usable in bindings and scripting.)                                                                                                 | String           | selectedL ocale             | Uncatego<br>rized |
| Selectio<br>n<br>Backgro<br>und | The background color of a selected cell in the dropdown list.                                                                                                    | Color            | selection<br>Backgrou<br>nd | Appearance        |
| Visible                         | If disabled, the component will be hidden.                                                                                                    | boolean          | .visible                    | Common            |

|                  |                  | Carint                          |                                             |                                                              |                                                               |                                                               |                                                               |
|------------------|------------------|---------------------------------|---------------------------------------------|--------------------------------------------------------------|---------------------------------------------------------------|---------------------------------------------------------------|---------------------------------------------------------------|
|                  |                  | Script                          | ing Functions                               |                                                              |                                                               |                                                               |                                                               |
| omponent does no | t have scripting | g functions as                  | sociated with it                            |                                                              |                                                               |                                                               |                                                               |
|                  |                  | Extens                          | sion Functions                              |                                                              |                                                               |                                                               |                                                               |
| mnonont door n   | t have extension | on functions a                  | ssociated with                              | t.                                                           |                                                               |                                                               |                                                               |
| .~               | nponent does no  | nponent does not have extension | nponent does not have extension functions a | nponent does not have extension functions associated with it | nponent does not have extension functions associated with it. | nponent does not have extension functions associated with it. | nponent does not have extension functions associated with it. |

#### **Event Handlers**

This event signifies a mouse click on the source component. A mouse click the combination of a mouse press and a mouse release, both of which must have occurred over the source component.

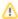

⚠ This event fires after the pressed and released events have fired.

| .source          | The component that fired this event.                                                                                                    |
|------------------|----------------------------------------------------------------------------------------------------|
| .button          | The code for the button that caused this event to fire.                                                                                                    |
| clickCo<br>unt   | The number of mouse clicks associated with this event.                                                                                                    |
| .x               | The x-coordinate (with respect to the source component) of this mouse event.                                                                                   |
| .y               | The y-coordinate (with respect to the source component) of this mouse event.                                                                                   |
| popupT<br>rigger | Returns True (1) if this mouse event is a popup trigger. What constitutes a popup trigger is operating system dependent, which is why this abstraction exists. |
| altDown          | True (1) if the Alt key was held down during this event, false (0) otherwise.                                                                                  |
| control<br>Down  | True (1) if the Control key was held down during this event, false (0) otherwise.                                                                              |
| shiftDo<br>wn    | True (1) if the Shift key was held down during this event, false (0) otherwise.                                                                                |

This event fires when the mouse enters the space over the source component.

| .source          | The component that fired this event.                                                                                                    |
|------------------|----------------------------------------------------------------------------------------------------|
| .button          | The code for the button that caused this event to fire.                                                                                                    |
| clickCo<br>unt   | The number of mouse clicks associated with this event.                                                                                                    |
| .x               | The x-coordinate (with respect to the source component) of this mouse event.                                                                                   |
| .y               | The y-coordinate (with respect to the source component) of this mouse event.                                                                                   |
| popupT<br>rigger | Returns True (1) if this mouse event is a popup trigger. What constitutes a popup trigger is operating system dependent, which is why this abstraction exists. |
| altDown          | True (1) if the Alt key was held down during this event, false (0) otherwise.                                                                                  |
| control<br>Down  | True (1) if the Control key was held down during this event, false (0) otherwise.                                                                              |
| shiftDo<br>wn    | True (1) if the Shift key was held down during this event, false (0) otherwise.                                                                                |

This event fires when the mouse leaves the space over the source component.

| .source          | The component that fired this event.                                                                                                    |
|------------------|----------------------------------------------------------------------------------------------------|
| .button          | The code for the button that caused this event to fire.                                                                                                    |
| clickCo<br>unt   | The number of mouse clicks associated with this event.                                                                                                    |
| .х               | The x-coordinate (with respect to the source component) of this mouse event.                                                                                   |
| .y               | The y-coordinate (with respect to the source component) of this mouse event.                                                                                   |
| popupT<br>rigger | Returns True (1) if this mouse event is a popup trigger. What constitutes a popup trigger is operating system dependent, which is why this abstraction exists. |
| altDown          | True (1) if the Alt key was held down during this event, false (0) otherwise.                                                                                  |
| control<br>Down  | True (1) if the Control key was held down during this event, false (0) otherwise.                                                                              |
| shiftDo<br>wn    | True (1) if the Shift key was held down during this event, false (0) otherwise.                                                                                |

This event fires when a mouse button is pressed down on the source component.

| .source          | The component that fired this event.                                                                                                    |
|------------------|----------------------------------------------------------------------------------------------------|
| .button          | The code for the button that caused this event to fire.                                                                                                    |
| clickCo<br>unt   | The number of mouse clicks associated with this event.                                                                                                    |
| .x               | The x-coordinate (with respect to the source component) of this mouse event.                                                                                   |
| .y               | The y-coordinate (with respect to the source component) of this mouse event.                                                                                   |
| popupT<br>rigger | Returns True (1) if this mouse event is a popup trigger. What constitutes a popup trigger is operating system dependent, which is why this abstraction exists. |
| altDown          | True (1) if the Alt key was held down during this event, false (0) otherwise.                                                                                  |
| control<br>Down  | True (1) if the Control key was held down during this event, false (0) otherwise.                                                                              |
| shiftDo<br>wn    | True (1) if the Shift key was held down during this event, false (0) otherwise.                                                                                |

This event fires when a mouse button is released, if that mouse button's press happened over this component.

| .source          | The component that fired this event.                                                                                                    |  |
|------------------|----------------------------------------------------------------------------------------------------|--|
| .button          | The code for the button that caused this event to fire.                                                                                                    |  |
| clickCo<br>unt   | The number of mouse clicks associated with this event.                                                                                                    |  |
| .x               | The x-coordinate (with respect to the source component) of this mouse event.                                                                                   |  |
| .y               | The y-coordinate (with respect to the source component) of this mouse event.                                                                                   |  |
| popupT<br>rigger | Returns True (1) if this mouse event is a popup trigger. What constitutes a popup trigger is operating system dependent, which is why this abstraction exists. |  |
| altDown          | True (1) if the Alt key was held down during this event, false (0) otherwise.                                                                                  |  |
| control<br>Down  | True (1) if the Control key was held down during this event, false (0) otherwise.                                                                              |  |
| shiftDo<br>wn    | True (1) if the Shift key was held down during this event, false (0) otherwise.                                                                                |  |

Fires when the mouse moves over a component after a button has been pushed.

| .source          | The component that fired this event.                                                                                                    |
|------------------|----------------------------------------------------------------------------------------------------|
| .button          | The code for the button that caused this event to fire.                                                                                                    |
| clickCo<br>unt   | The number of mouse clicks associated with this event.                                                                                                    |
| .х               | The x-coordinate (with respect to the source component) of this mouse event.                                                                                   |
| .y               | The y-coordinate (with respect to the source component) of this mouse event.                                                                                   |
| popupT<br>rigger | Returns True (1) if this mouse event is a popup trigger. What constitutes a popup trigger is operating system dependent, which is why this abstraction exists. |
| altDown          | True (1) if the Alt key was held down during this event, false (0) otherwise.                                                                                  |
| control<br>Down  | True (1) if the Control key was held down during this event, false (0) otherwise.                                                                              |
| shiftDo<br>wn    | True (1) if the Shift key was held down during this event, false (0) otherwise.                                                                                |

Fires when the mouse moves over a component, but no buttons are pushed.

| .source          | The component that fired this event.                                                                                                    |
|------------------|----------------------------------------------------------------------------------------------------|
| .button          | The code for the button that caused this event to fire.                                                                                                    |
| clickCo<br>unt   | The number of mouse clicks associated with this event.                                                                                                    |
| .x               | The x-coordinate (with respect to the source component) of this mouse event.                                                                                   |
| .y               | The y-coordinate (with respect to the source component) of this mouse event.                                                                                   |
| popupT<br>rigger | Returns True (1) if this mouse event is a popup trigger. What constitutes a popup trigger is operating system dependent, which is why this abstraction exists. |
| altDown          | True (1) if the Alt key was held down during this event, false (0) otherwise.                                                                                  |
| control<br>Down  | True (1) if the Control key was held down during this event, false (0) otherwise.                                                                              |
| shiftDo<br>wn    | True (1) if the Shift key was held down during this event, false (0) otherwise.                                                                                |

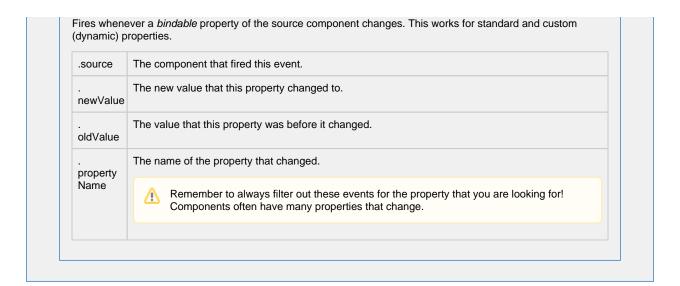

# Customizers This component does not have any customizers.

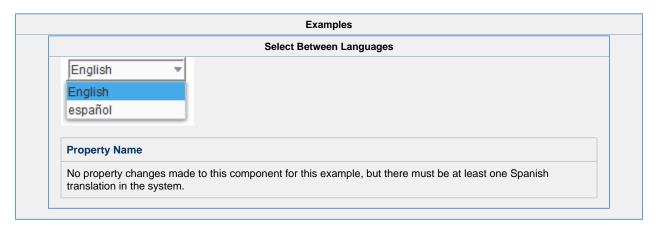

### **Vision - Buttons Palette**

### **Button Components**

The following components give you push-button options for displaying and writing values.

In This Section ...

### **Vision - Button**

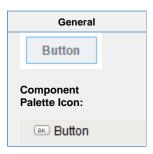

#### Description

The Button component is a versatile component, often used for things like opening/closing windows, writing to tags, and triggering any sort of scripting logic. It can be used for showing status, as well. For example, if you have three buttons, Hand, Off, and Auto, not only can they set those modes, but their background color can display the current mode, although you'd be better off using the Multi-State Button for this.

To get buttons to do things, you add an event handler to the *actionPerformed* event. While you could configure your script on a mousePressed or mouseClicked event handlers, it is better to use the actionPerformed event. Why? Buttons can also be activated by tabbing over to them and hitting the space key, or they could be activated by pressing Alt and the button's mnemon ic character. So, to make sure that your button works in all of these cases, configure your event handler on the actionPerformed event, not the mouseClicked event.

#### **Properties** Name Description **Property** Scripting Category Type Backgro The background color of the button. Can be chosen from color wheel, Color Appearan und chosen from color palette, or entered as RGB or HSL value. See Color buttonBG се Color Selector. Border The border surrounding this component. No Border, Etched (Lowered), Border .border Common Etched (Raised), Bevel (Lowered), Bevel (Raised), Bevel (Double), Button Border, Field Border, Line Border, and Other Border. The border is unaffected by rotation. Border Indicates if the border of this button should be displayed. boolean Appearan Painted? borderPai се nted Cursor The mouse cursor to use when hovering over this component. Options are: int Common Default, Crosshair, Text, Wait, Hand, Move, SW Resize, or SE Resize. cursorCo de Default If true, this button will be activated when the user presses Enter on the boolean Behavior defaultBtn Button window. String Disabled The relative path of the image to be displayed when this component is not Appearan disabled Image enabled. се Path Path Enabled If disabled, a component cannot be used. boolean Common compone ntEnabled Fill Controls whether or not this button's internal area is filled. boolean Appearan Area? contentAr се eaFilled

| _                               |                                                                                                    |                 |                                |               |
|---------------------------------|----------------------------------------------------------------------------------------------------|-----------------|--------------------------------|---------------|
| Focusab<br>le                   | If a button is not focusable, you will not be able to interact with it with the keyboard. This means you can't "tab" over to it. | boolean         | focusable                      | Behavior      |
| Font                            | Font of text on this component.                                                                                                  | Font            | .font                          | Appeara<br>ce |
| Foregro<br>und<br>Color         | The foreground color of the component. See Color Selector.                                                                       | Color           | foreground                     | Appeara<br>ce |
| Horizont<br>al<br>Alignme<br>nt | The horizontal alignment of the button's contents (text and/or image).                                                           | int             | horizontal<br>Alignment        | Layout        |
| Horizont<br>al Text<br>Position | The horizontal position of the button's text relative to its image.                                                              | int             | horizontal<br>TextPosit<br>ion | Layout        |
| Icon-<br>Text<br>Spacing        | The space (in pixels) between the icon (if any) and the text (if any).                                                           | int             | iconText<br>Gap                | Appeara<br>ce |
| Image<br>Path                   | The relative path of the image.                                                                                                  | String          | .path                          | Appeara<br>ce |
| Margin                          | The space between a button's text and its borders.                                                                               | Insets          | .margin                        | Layout        |
| Mnemon                          | A single letter that will activate the button using 'ALT-mnemonic'.                                                              | String          | mnemoni<br>cChar               | Behavior      |
| Mouseo<br>ver Text              | The text that is displayed in the tooltip which pops up on mouseover of this component.                                          | String          | toolTipTe                      | Commor        |
| Name                            | The name of this component.                                                                                                    | String          | .name                          | Commor        |
| Opaque                          | Is this button completely opaque? Most aren't, so this should usually be false.                                                  | boolean         | .opaque                        | Commor        |
| Quality                         | The data quality code for any bindings on this component.                                                                        | QualityCo<br>de | .quality                       | Data          |
| Rollover                        | If true, the button may indicate that the mouse is hovering over it.                                                             | boolean         | rolloverE<br>nabled            | Behavior      |
| Styles                          | Contains the component's styles.                                                                                                 | Dataset         | .styles                        | Appeara<br>ce |
| Text                            | Text of this component.                                                                                                    | String          | .text                          | Appeara<br>ce |
| Vertical<br>Alignme<br>nt       | The vertical alignment of the button's contents (text and/or image).                                                             | int             | verticalAli<br>gnment          | Layout        |
| Vertical<br>Text<br>Position    | The vertical position of the button's text relative to its image.                                                                | int             | verticalTe xtPosition          | Layout        |
| Visible                         | If disabled, the component will be hidden.                                                                                       | boolean         | .visible                       | Commor        |
| Deprecate                       | ed                                                                                                    |                 |                                |               |
| Data<br>Quality                 | The data quality code for any tag bindings on this component.                                                                    | int             | dataQuali<br>ty                | Data          |

#### **Scripting Functions**

• Description

Virtually "clicks" the button, meaning that its actionPerformed event handler will run.

Parameters

Nothing

• Return

Nothing

#### **Extension Functions**

This component does not have extension functions associated with it.

#### **Event Handlers**

This event occurs when a component that can receive input, such as a text box, receives the input focus. This usually occurs when a user clicks on the component or tabs over to it.

| .source | The component that fired this event |
|---------|-------------------------------------|
|---------|-------------------------------------|

This event occurs when a component that can receive input, such as a text box, receives the input focus. This usually occurs when a user clicks on the component or tabs over to it.

| .source               | The component that fired this event.                                                                                                    |
|-----------------------|----------------------------------------------------------------------------------------------------|
| oppositeCom<br>ponent | The other component involved in this focus change. That is, the component that lost focus in order for this one to gain it, or vise versa. |

This event occurs when a component that had the input focus lost it to another component.

| .source              | The component that fired this event                                                                                                    |
|----------------------|----------------------------------------------------------------------------------------------------|
| . oppositeCom ponent | The other component involved in this focus change. That is, the component that lost focus in order for this one to gain it, or vise versa. |

An integer that indicates whether the state was changed to "Selected" (on) or "Deselected" (off). Compare this to the event object's constants to determine what the new state is. The component that fired this event. s 0 ur се The key code for this event. Used with the keyPressed and keyReleased events. See below for the k key code constants. е у С 0 de The character that was typed. Used with the keyTyped event. . k е у С h ar Returns the location of the key that originated this key event. Some keys occur more than once on a k keyboard, e.g. the left and right shift keys. Additionally, some keys occur on the numeric keypad. This provides a way of distinguishing such keys. See the KEY\_LOCATION constants, the keyTyped event е y L always has a location of KEY\_LOCATION\_UNKNOWN. 0 С at ion True (1) if the Alt key was held down during this event, false (0) otherwise. al D 0 wn True (1) if the Control key was held down during this event, false (0) otherwise. С 0 nt ro ID 0 wn True (1) if the Shift key was held down during this event, false (0) otherwise. S hi ft D 0 wn

| s<br>o<br>u<br>rce                      | The component that fired this event.                                                                                                    |
|-----------------------------------------|----------------------------------------------------------------------------------------------------|
| k<br>e<br>y<br>C<br>o<br>de             | The key code for this event. Used with the $\mathtt{keyPressed}$ and $\mathtt{keyReleased}$ events. See below for the key code constants.                                                                                                    |
| k<br>e<br>y<br>C<br>h                   | The character that was typed. Used with the keyTyped event.                                                                                                    |
| k<br>e<br>y<br>L<br>o<br>c<br>at<br>ion | Returns the location of the key that originated this key event. Some keys occur more than once on a keyboard, e.g. the left and right shift keys. Additionally, some keys occur on the numeric keypad. This provides a way of distinguishing such keys. See the KEY_LOCATION constants in the documentation, the keyTyped event always has a location of KEY_LOCATION_UNKNOWN. |
| al<br>t<br>D<br>o<br>wn                 | True (1) if the Alt key was held down during this event, false (0) otherwise.                                                                                                    |
| c<br>o<br>nt<br>r<br>ol<br>D<br>o<br>wn | True (1) if the Control key was held down during this event, false (0) otherwise.                                                                                                    |
| s<br>hi<br>ft<br>D<br>o<br>wn           | True (1) if the Shift key was held down during this event, false (0) otherwise.                                                                                                    |

| s<br>o<br>u<br>rce                      | The component that fired this event.                                                                                                    |
|-----------------------------------------|----------------------------------------------------------------------------------------------------|
| k<br>e<br>y<br>C<br>o<br>de             | The key code for this event. Used with the $\mathtt{keyPressed}$ and $\mathtt{keyReleased}$ events. See below for the key code constants.                                                                                                    |
| k<br>e<br>y<br>C<br>h<br>ar             | The character that was typed. Used with the keyTyped event.                                                                                                    |
| k<br>e<br>y<br>L<br>o<br>c<br>at<br>ion | Returns the location of the key that originated this key event. Some keys occur more than once on a keyboard, e.g. the left and right shift keys. Additionally, some keys occur on the numeric keypad. This provides a way of distinguishing such keys. See the KEY_LOCATION constants in the documentation, the keyTyped event always has a location of KEY_LOCATION_UNKNOWN. |
| al<br>t<br>D<br>o<br>wn                 | True (1) if the Alt key was held down during this event, false (0) otherwise.                                                                                                    |
| c<br>o<br>nt<br>r<br>ol<br>D<br>o<br>wn | True (1) if the Control key was held down during this event, false (0) otherwise.                                                                                                    |
| s<br>hi<br>ft<br>D<br>o<br>wn           | True (1) if the Shift key was held down during this event, false (0) otherwise.                                                                                                    |

This event signifies a mouse click on the source component. A mouse click the combination of a mouse press and a mouse release, both of which must have occurred over the source component. Note that this event fires aft er the pressed and released events have fired.

| .source          | The component that fired this event.                                                                                                    |
|------------------|----------------------------------------------------------------------------------------------------|
| .button          | The code for the button that caused this event to fire.                                                                                                    |
| clickCo<br>unt   | The number of mouse clicks associated with this event.                                                                                                    |
| .x               | The x-coordinate (with respect to the source component) of this mouse event.                                                                                   |
| .y               | The y-coordinate (with respect to the source component) of this mouse event.                                                                                   |
| popupT<br>rigger | Returns True (1) if this mouse event is a popup trigger. What constitutes a popup trigger is operating system dependent, which is why this abstraction exists. |
| altDown          | True (1) if the Alt key was held down during this event, false (0) otherwise.                                                                                  |
| control<br>Down  | True (1) if the Control key was held down during this event, false (0) otherwise.                                                                              |
| shiftDo<br>wn    | True (1) if the Shift key was held down during this event, false (0) otherwise.                                                                                |

This event fires when the mouse enters the space over the source component.

| .source          | The component that fired this event.                                                                                                    |
|------------------|----------------------------------------------------------------------------------------------------|
| .button          | The code for the button that caused this event to fire.                                                                                                    |
| clickCo<br>unt   | The number of mouse clicks associated with this event.                                                                                                    |
| .x               | The x-coordinate (with respect to the source component) of this mouse event.                                                                                   |
| .y               | The y-coordinate (with respect to the source component) of this mouse event.                                                                                   |
| popupT<br>rigger | Returns True (1) if this mouse event is a popup trigger. What constitutes a popup trigger is operating system dependent, which is why this abstraction exists. |
| altDown          | True (1) if the Alt key was held down during this event, false (0) otherwise.                                                                                  |
| control<br>Down  | True (1) if the Control key was held down during this event, false (0) otherwise.                                                                              |
| shiftDo<br>wn    | True (1) if the Shift key was held down during this event, false (0) otherwise.                                                                                |

This event fires when the mouse leaves the space over the source component.

| .source          | The component that fired this event.                                                                                                    |
|------------------|----------------------------------------------------------------------------------------------------|
| .button          | The code for the button that caused this event to fire.                                                                                                    |
| clickCo<br>unt   | The number of mouse clicks associated with this event.                                                                                                    |
| .х               | The x-coordinate (with respect to the source component) of this mouse event.                                                                                   |
| .y               | The y-coordinate (with respect to the source component) of this mouse event.                                                                                   |
| popupT<br>rigger | Returns True (1) if this mouse event is a popup trigger. What constitutes a popup trigger is operating system dependent, which is why this abstraction exists. |
| altDown          | True (1) if the Alt key was held down during this event, false (0) otherwise.                                                                                  |
| control<br>Down  | True (1) if the Control key was held down during this event, false (0) otherwise.                                                                              |
| shiftDo<br>wn    | True (1) if the Shift key was held down during this event, false (0) otherwise.                                                                                |

This event fires when a mouse button is pressed down on the source component.

| .source          | The component that fired this event.                                                                                                    |
|------------------|----------------------------------------------------------------------------------------------------|
| .button          | The code for the button that caused this event to fire.                                                                                                    |
| clickCo<br>unt   | The number of mouse clicks associated with this event.                                                                                                    |
| .x               | The x-coordinate (with respect to the source component) of this mouse event.                                                                                   |
| .y               | The y-coordinate (with respect to the source component) of this mouse event.                                                                                   |
| popupT<br>rigger | Returns True (1) if this mouse event is a popup trigger. What constitutes a popup trigger is operating system dependent, which is why this abstraction exists. |
| altDown          | True (1) if the Alt key was held down during this event, false (0) otherwise.                                                                                  |
| control<br>Down  | True (1) if the Control key was held down during this event, false (0) otherwise.                                                                              |
| shiftDo<br>wn    | True (1) if the Shift key was held down during this event, false (0) otherwise.                                                                                |

This event fires when a mouse button is released, if that mouse button's press happened over this component.

| .source          | The component that fired this event.                                                                                                    |
|------------------|----------------------------------------------------------------------------------------------------|
| .button          | The code for the button that caused this event to fire.                                                                                                    |
| clickCo<br>unt   | The number of mouse clicks associated with this event.                                                                                                    |
| .x               | The x-coordinate (with respect to the source component) of this mouse event.                                                                                   |
| .y               | The y-coordinate (with respect to the source component) of this mouse event.                                                                                   |
| popupT<br>rigger | Returns True (1) if this mouse event is a popup trigger. What constitutes a popup trigger is operating system dependent, which is why this abstraction exists. |
| altDown          | True (1) if the Alt key was held down during this event, false (0) otherwise.                                                                                  |
| control<br>Down  | True (1) if the Control key was held down during this event, false (0) otherwise.                                                                              |
| shiftDo<br>wn    | True (1) if the Shift key was held down during this event, false (0) otherwise.                                                                                |

Fires when the mouse moves over a component after a button has been pushed.

| .source          | The component that fired this event.                                                                                                    |
|------------------|----------------------------------------------------------------------------------------------------|
| .button          | The code for the button that caused this event to fire.                                                                                                    |
| clickCo<br>unt   | The number of mouse clicks associated with this event.                                                                                                    |
| .х               | The x-coordinate (with respect to the source component) of this mouse event.                                                                                   |
| .y               | The y-coordinate (with respect to the source component) of this mouse event.                                                                                   |
| popupT<br>rigger | Returns True (1) if this mouse event is a popup trigger. What constitutes a popup trigger is operating system dependent, which is why this abstraction exists. |
| altDown          | True (1) if the Alt key was held down during this event, false (0) otherwise.                                                                                  |
| control<br>Down  | True (1) if the Control key was held down during this event, false (0) otherwise.                                                                              |
| shiftDo<br>wn    | True (1) if the Shift key was held down during this event, false (0) otherwise.                                                                                |

Fires when the mouse moves over a component, but no buttons are pushed.

| .source          | The component that fired this event.                                                                                                    |  |
|------------------|----------------------------------------------------------------------------------------------------|--|
| .button          | The code for the button that caused this event to fire.                                                                                                    |  |
| clickCo<br>unt   | The number of mouse clicks associated with this event.                                                                                                    |  |
| .x               | The x-coordinate (with respect to the source component) of this mouse event.                                                                                   |  |
| .y               | The y-coordinate (with respect to the source component) of this mouse event.                                                                                   |  |
| popupT<br>rigger | Returns True (1) if this mouse event is a popup trigger. What constitutes a popup trigger is operating system dependent, which is why this abstraction exists. |  |
| altDown          | True (1) if the Alt key was held down during this event, false (0) otherwise.                                                                                  |  |
| control<br>Down  | True (1) if the Control key was held down during this event, false (0) otherwise.                                                                              |  |
| shiftDo<br>wn    | True (1) if the Shift key was held down during this event, false (0) otherwise.                                                                                |  |

Fires whenever a bindable property of the source component changes. This works for standard and custom (dynamic) properties.

. source The component that fired this event.

. newValue

. oldValue

. oldValue

. property Name

Remember to always filter out these events for the property that you are looking for! Components often have many properties that change.

#### Customizers

- Component Customizers
- Style Customizer

#### Examples

#### Styled Button

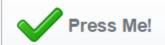

| Property Name | Value                       |
|---------------|-----------------------------|
| Border        | Etched (Raised)             |
| Font          | Dialog, Bold, 18            |
| Text          | Press Me!                   |
| Image Path    | Builtin/icons/48/check2.png |

#### **Styled Button**

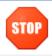

| Property Name   | Value                     |
|-----------------|---------------------------|
| Border          | No Border                 |
| Fill Area?      | False                     |
| Border Painted? | False                     |
| Text            | None                      |
| Image Path      | Builtin/icons/48/stop.png |

### **Vision - 2 State Toggle**

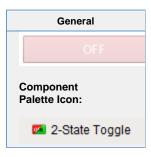

#### Description

This button is similar to the basic Toggle Button, but more finely tuned to work in realistic controls environments. Use this button any time you want to toggle a value between two states, such as On/Off, Stop/Run, etc. If you have more than two states (for example, Hand/Off/Auto, use the Multi-State Button).

If you have a tag whose value you want to toggle between 2 values (like zero and one), you can simply drag and drop the tag onto the button. This will bind both the Control Value and Indicator Value properties to that tag. Now set the State 1 Value and State 2 Value to your two states (they default to zero and one, respectively). Lastly, use the Styles Customizer to define the styles for your two states.

This button has four integer values that you use to set it up: the Control Value, the Indicator Value, and values that define the 2 different states: State 1 Value and State 2 Value. Every time you press the button, one of the state values is written to the control value. The Indicator Value is used to determine which state you're in. For example, suppose that State 1 Value was zero and State 2 Value is one. If Indicator Value is zero and you press the button, it'll write a one to the Control Value. This means that if the Indicator value never changes, the button will continue to write the same value to the Control Value. The Style of the component is typically driven by the read-only property Current State. Current State equals zero when Indicator Value=State 1 Value and one otherwise.

| Properties                                                             |                                                                                                    |                  |                  |                |
|------------------------------------------------------------------------|----------------------------------------------------------------------------------------------------|------------------|------------------|----------------|
| Name                                                                   | Description                                                                                                    | Property<br>Type | Scripting        | Category       |
| Backgro<br>und<br>Color                                                | The background color of the button. Can be chosen from color wheel, chosen from color palette, or entered as RGB or HSL value. See Color Selector.                                                | Color            | buttonBG         | Appearar<br>ce |
| Border                                                                 | The border surrounding this component. No border, Etched (Lowered), Etched (Raised), Bevel (Lowered), Bevel (Raised), Bevel (Double), Button Border, Field Border, Line Border, and Other Border. | Border           | .border          | Common         |
|                                                                        | The border is unaffected by rotation.                                                                                                    |                  |                  |                |
| Border<br>Painted?                                                     | Indicates if the border of this button will be displayed.                                                                                                    | boolean          | borderPai        | Appearar<br>ce |
| Confirm Text The message to ask the user if confirmation is turned on. |                                                                                                    | String           | confirmT<br>ext  | Behavior       |
| Confirm?                                                               | If true, a confirmation box will be shown.                                                                                                    | boolean          | .confirm         | Behavior       |
| Control<br>Value                                                       | Bind this to the tag that controls the state. (Typically, this is bound to the same location as <i>Indicator Value</i> ).                                                                         | int              | controlVa<br>lue | Data           |
| Current<br>State                                                       | Read-only property that shows what state (0 or 1) this button is currently in.                                                                                                    | int              | .state           | Data           |

| Cursor                          | The mouse cursor to use when hovering over this component. Options are: Default, Crosshair, Text, Wait, Hand, Move, SW Resize, or SE Resize.                                 | int             | cursorCo<br>de                 | Common         |
|---------------------------------|----------------------------------------------------------------------------------------------------|-----------------|--------------------------------|----------------|
| Disabled<br>Image<br>Path       | The relative path of the image to be displayed when this component is not enabled.                                                                                           | String          | disabled<br>Path               | Appearai<br>ce |
| Enabled                         | If disabled, a component cannot be used.                                                                                                    | boolean         | compone<br>ntEnabled           | Common         |
| Fill<br>Area?                   | Controls whether or not this button's internal area is filled.                                                                                                    | boolean         | contentAr<br>eaFilled          | Appeara<br>ce  |
| Focusab<br>le                   | If a button is not focusable, you will not be able to interact with it with the keyboard. This means you can't "tab" over to it.                                             | boolean         | focusable                      | Behavior       |
| Font                            | Font of text on this component.                                                                                                    | Font            | .font                          | Appeara<br>ce  |
| Foregro<br>und<br>Color         | The foreground color of the component. See Color Selector.                                                                                                    | Color           | foreground                     | Appeara<br>ce  |
| Horizont<br>al<br>Alignme<br>nt | The horizontal alignment of the button's contents (text and/or image)                                                                                                    | int             | horizontal<br>Alignment        | Layout         |
| Horizont<br>al Text<br>Position | The horizontal position of the button's text relative to its image.                                                                                                    | int             | horizontal<br>TextPosit<br>ion | Layout         |
| Icon-<br>Text<br>Spacing        | The space (in pixels) between the icon (if any) and the text (if any).                                                                                                    | int             | iconText<br>Gap                | Appeara<br>ce  |
| Image<br>Path                   | The relative path of the image.                                                                                                    | String          | .path                          | Appeara<br>ce  |
| Indicator<br>Value              | Bind this to the tag that indicates the current state. (If you don't have separate tags for status and control, this is bound to the same location as <i>Control Value</i> ) | int             | indicator<br>Value             | Data           |
| Margin                          | The space between a button's text and its borders.                                                                                                    | Insets          | .margin                        | Layout         |
| Mnemon                          | A single letter that will activate the button using 'ALT-mnemonic'.                                                                                                    | String          | mnemoni<br>cChar               | Behavior       |
| Mouseo<br>ver Text              | The text that is displayed in the tooltip which pops up on mouseover of this component.                                                                                      | String          | toolTipTe                      | Commor         |
| Name                            | The name of this component.                                                                                                    | String          | .name                          | Common         |
| Quality                         | The data quality code for any Tag bindings on this component.                                                                                                    | QualityCo<br>de | .quality                       | Data           |
| Rollover                        | If true, the button may indicate that the mouse is hovering over it.                                                                                                    | boolean         | rolloverE<br>nabled            | Behavio        |
| State 1<br>Value                | The value that will be written to <b>controlValue</b> when the button is pushed in state 2.                                                                                  | int             | state1Val                      | Data           |
| State 2<br>Value                | The value that will be written to <b>controlValue</b> when the button is pushed in state 1.                                                                                  | int             | state2Val                      | Data           |
| Styles                          | Contains the component's styles.                                                                                                    | Dataset         | .styles                        | Appeara        |

| Text                         | Text of this component.                                                         | String  | .text                 | Appearar<br>ce |
|------------------------------|---------------------------------------------------------------------------------|---------|-----------------------|----------------|
| Vertical<br>Alignme<br>nt    | The vertical alignment of the button's contents (text and/or image).            | int     | verticalAli<br>gnment | Layout         |
| Vertical<br>Text<br>Position | The vertical position of the button's text relative to its image.               | int     | verticalTe xtPosition | Layout         |
| Visible                      | If disabled, the component will be hidden.                                      | boolean | .visible              | Common         |
| Deprecat                     | ed Properties                                                                   |         |                       |                |
| Data<br>Quality              | The data quality code for any Tag bindings on this component.                   | int     | dataQuali<br>ty       | Deprecat<br>ed |
| Opaque                       | Is this button completely opaque? Most aren't, so this should usually be false. | boolean | .opaque               | Deprecat       |

#### Scripting

#### **Scripting Functions**

This component does not have scripting functions associated with it.

#### **Extension Functions**

This component does not have extension functions associated with it.

#### **Event Handlers**

This event occurs when a component that can receive input, such as a text box, receives the input focus. This usually occurs when a user clicks on the component or tabs over to it.

.source The component that fired this event

This event occurs when a component that can receive input, such as a text box, receives the input focus. This usually occurs when a user clicks on the component or tabs over to it.

| .source              | The component that fired this event.                                                                                                    |
|----------------------|----------------------------------------------------------------------------------------------------|
| . oppositeCom ponent | The other component involved in this focus change. That is, the component that lost focus in order for this one to gain it, or vise versa. |

This event occurs when a component that had the input focus lost it to another component.

| .source               | The component that fired this event                                                                                                    |
|-----------------------|----------------------------------------------------------------------------------------------------|
| oppositeCom<br>ponent | The other component involved in this focus change. That is, the component that lost focus in order for this one to gain it, or vise versa. |

An integer that indicates whether the state was changed to "Selected" (on) or "Deselected" (off). Compare this to the event object's constants to determine what the new state is. The component that fired this event. s 0 ur се The key code for this event. Used with the keyPressed and keyReleased events. See below for the k key code constants. е у С 0 de The character that was typed. Used with the keyTyped event. . k е у С h ar Returns the location of the key that originated this key event. Some keys occur more than once on a k keyboard, e.g. the left and right shift keys. Additionally, some keys occur on the numeric keypad. This provides a way of distinguishing such keys. See the KEY\_LOCATION constants, the keyTyped event е y L always has a location of KEY\_LOCATION\_UNKNOWN. 0 С at ion True (1) if the Alt key was held down during this event, false (0) otherwise. al D 0 wn True (1) if the Control key was held down during this event, false (0) otherwise. С 0 nt ro ID 0 wn True (1) if the Shift key was held down during this event, false (0) otherwise. S hi ft D 0 wn

| s<br>o<br>u<br>rce                      | The component that fired this event.                                                                                                    |
|-----------------------------------------|----------------------------------------------------------------------------------------------------|
| k<br>e<br>y<br>C<br>o<br>de             | The key code for this event. Used with the $\mathtt{keyPressed}$ and $\mathtt{keyReleased}$ events. See below for the key code constants.                                                                                                    |
| k<br>e<br>y<br>C<br>h                   | The character that was typed. Used with the keyTyped event.                                                                                                    |
| k<br>e<br>y<br>L<br>o<br>c<br>at<br>ion | Returns the location of the key that originated this key event. Some keys occur more than once on a keyboard, e.g. the left and right shift keys. Additionally, some keys occur on the numeric keypad. This provides a way of distinguishing such keys. See the KEY_LOCATION constants in the documentation, the keyTyped event always has a location of KEY_LOCATION_UNKNOWN. |
| al<br>t<br>D<br>o<br>wn                 | True (1) if the Alt key was held down during this event, false (0) otherwise.                                                                                                    |
| c<br>o<br>nt<br>r<br>ol<br>D<br>o<br>wn | True (1) if the Control key was held down during this event, false (0) otherwise.                                                                                                    |
| s<br>hi<br>ft<br>D<br>o<br>wn           | True (1) if the Shift key was held down during this event, false (0) otherwise.                                                                                                    |

| s<br>o<br>u<br>rce                      | The component that fired this event.                                                                                                    |
|-----------------------------------------|----------------------------------------------------------------------------------------------------|
| k<br>e<br>y<br>C<br>o<br>de             | The key code for this event. Used with the $\mathtt{keyPressed}$ and $\mathtt{keyReleased}$ events. See below for the key code constants.                                                                                                    |
| k<br>e<br>y<br>C<br>h<br>ar             | The character that was typed. Used with the keyTyped event.                                                                                                    |
| k<br>e<br>y<br>L<br>o<br>c<br>at<br>ion | Returns the location of the key that originated this key event. Some keys occur more than once on a keyboard, e.g. the left and right shift keys. Additionally, some keys occur on the numeric keypad. This provides a way of distinguishing such keys. See the KEY_LOCATION constants in the documentation, the keyTyped event always has a location of KEY_LOCATION_UNKNOWN. |
| al<br>t<br>D<br>o<br>wn                 | True (1) if the Alt key was held down during this event, false (0) otherwise.                                                                                                    |
| c<br>o<br>nt<br>r<br>ol<br>D<br>o<br>wn | True (1) if the Control key was held down during this event, false (0) otherwise.                                                                                                    |
| s<br>hi<br>ft<br>D<br>o<br>wn           | True (1) if the Shift key was held down during this event, false (0) otherwise.                                                                                                    |

This event signifies a mouse click on the source component. A mouse click the combination of a mouse press and a mouse release, both of which must have occurred over the source component. Note that this event fires aft er the pressed and released events have fired.

| .source          | The component that fired this event.                                                                                                    |
|------------------|----------------------------------------------------------------------------------------------------|
| .button          | The code for the button that caused this event to fire.                                                                                                    |
| clickCo<br>unt   | The number of mouse clicks associated with this event.                                                                                                    |
| .x               | The x-coordinate (with respect to the source component) of this mouse event.                                                                                   |
| .y               | The y-coordinate (with respect to the source component) of this mouse event.                                                                                   |
| popupT<br>rigger | Returns True (1) if this mouse event is a popup trigger. What constitutes a popup trigger is operating system dependent, which is why this abstraction exists. |
| altDown          | True (1) if the Alt key was held down during this event, false (0) otherwise.                                                                                  |
| control<br>Down  | True (1) if the Control key was held down during this event, false (0) otherwise.                                                                              |
| shiftDo<br>wn    | True (1) if the Shift key was held down during this event, false (0) otherwise.                                                                                |

This event fires when the mouse enters the space over the source component.

| .source          | The component that fired this event.                                                                                                    |
|------------------|----------------------------------------------------------------------------------------------------|
| .button          | The code for the button that caused this event to fire.                                                                                                    |
| clickCo<br>unt   | The number of mouse clicks associated with this event.                                                                                                    |
| .x               | The x-coordinate (with respect to the source component) of this mouse event.                                                                                   |
| .y               | The y-coordinate (with respect to the source component) of this mouse event.                                                                                   |
| popupT<br>rigger | Returns True (1) if this mouse event is a popup trigger. What constitutes a popup trigger is operating system dependent, which is why this abstraction exists. |
| altDown          | True (1) if the Alt key was held down during this event, false (0) otherwise.                                                                                  |
| control<br>Down  | True (1) if the Control key was held down during this event, false (0) otherwise.                                                                              |
| shiftDo<br>wn    | True (1) if the Shift key was held down during this event, false (0) otherwise.                                                                                |

This event fires when the mouse leaves the space over the source component.

| .source          | The component that fired this event.                                                                                                    |
|------------------|----------------------------------------------------------------------------------------------------|
| .button          | The code for the button that caused this event to fire.                                                                                                    |
| clickCo<br>unt   | The number of mouse clicks associated with this event.                                                                                                    |
| .х               | The x-coordinate (with respect to the source component) of this mouse event.                                                                                   |
| .y               | The y-coordinate (with respect to the source component) of this mouse event.                                                                                   |
| popupT<br>rigger | Returns True (1) if this mouse event is a popup trigger. What constitutes a popup trigger is operating system dependent, which is why this abstraction exists. |
| altDown          | True (1) if the Alt key was held down during this event, false (0) otherwise.                                                                                  |
| control<br>Down  | True (1) if the Control key was held down during this event, false (0) otherwise.                                                                              |
| shiftDo<br>wn    | True (1) if the Shift key was held down during this event, false (0) otherwise.                                                                                |

This event fires when a mouse button is pressed down on the source component.

| .source          | The component that fired this event.                                                                                                    |
|------------------|----------------------------------------------------------------------------------------------------|
| .button          | The code for the button that caused this event to fire.                                                                                                    |
| clickCo<br>unt   | The number of mouse clicks associated with this event.                                                                                                    |
| .x               | The x-coordinate (with respect to the source component) of this mouse event.                                                                                   |
| .y               | The y-coordinate (with respect to the source component) of this mouse event.                                                                                   |
| popupT<br>rigger | Returns True (1) if this mouse event is a popup trigger. What constitutes a popup trigger is operating system dependent, which is why this abstraction exists. |
| altDown          | True (1) if the Alt key was held down during this event, false (0) otherwise.                                                                                  |
| control<br>Down  | True (1) if the Control key was held down during this event, false (0) otherwise.                                                                              |
| shiftDo<br>wn    | True (1) if the Shift key was held down during this event, false (0) otherwise.                                                                                |

This event fires when a mouse button is released, if that mouse button's press happened over this component.

| .source          | The component that fired this event.                                                                                                    |  |  |  |
|------------------|----------------------------------------------------------------------------------------------------|--|--|--|
| .button          | The code for the button that caused this event to fire.                                                                                                    |  |  |  |
| clickCo<br>unt   | The number of mouse clicks associated with this event.                                                                                                    |  |  |  |
| .x               | The x-coordinate (with respect to the source component) of this mouse event.                                                                                   |  |  |  |
| .y               | The y-coordinate (with respect to the source component) of this mouse event.                                                                                   |  |  |  |
| popupT<br>rigger | Returns True (1) if this mouse event is a popup trigger. What constitutes a popup trigger is operating system dependent, which is why this abstraction exists. |  |  |  |
| altDown          | True (1) if the Alt key was held down during this event, false (0) otherwise.                                                                                  |  |  |  |
| control<br>Down  | True (1) if the Control key was held down during this event, false (0) otherwise.                                                                              |  |  |  |
| shiftDo<br>wn    | True (1) if the Shift key was held down during this event, false (0) otherwise.                                                                                |  |  |  |

Fires when the mouse moves over a component after a button has been pushed.

| .source          | The component that fired this event.                                                                                                    |
|------------------|----------------------------------------------------------------------------------------------------|
| .button          | The code for the button that caused this event to fire.                                                                                                    |
| clickCo<br>unt   | The number of mouse clicks associated with this event.                                                                                                    |
| .х               | The x-coordinate (with respect to the source component) of this mouse event.                                                                                   |
| .y               | The y-coordinate (with respect to the source component) of this mouse event.                                                                                   |
| popupT<br>rigger | Returns True (1) if this mouse event is a popup trigger. What constitutes a popup trigger is operating system dependent, which is why this abstraction exists. |
| altDown          | True (1) if the Alt key was held down during this event, false (0) otherwise.                                                                                  |
| control<br>Down  | True (1) if the Control key was held down during this event, false (0) otherwise.                                                                              |
| shiftDo<br>wn    | True (1) if the Shift key was held down during this event, false (0) otherwise.                                                                                |

Fires when the mouse moves over a component, but no buttons are pushed.

| .source          | The component that fired this event.                                                                                                    |  |
|------------------|----------------------------------------------------------------------------------------------------|--|
| .button          | The code for the button that caused this event to fire.                                                                                                    |  |
| clickCo<br>unt   | The number of mouse clicks associated with this event.                                                                                                    |  |
| .x               | The x-coordinate (with respect to the source component) of this mouse event.                                                                                   |  |
| .y               | The y-coordinate (with respect to the source component) of this mouse event.                                                                                   |  |
| popupT<br>rigger | Returns True (1) if this mouse event is a popup trigger. What constitutes a popup trigger is operating system dependent, which is why this abstraction exists. |  |
| altDown          | True (1) if the Alt key was held down during this event, false (0) otherwise.                                                                                  |  |
| control<br>Down  | True (1) if the Control key was held down during this event, false (0) otherwise.                                                                              |  |
| shiftDo<br>wn    | True (1) if the Shift key was held down during this event, false (0) otherwise.                                                                                |  |

#### Customizers

- Component Customizers
- Style Customizer

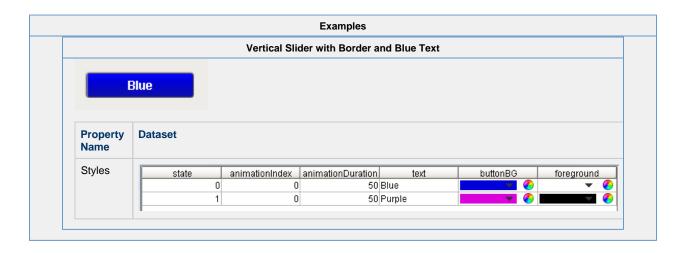

# **Vision - Multi-State Button**

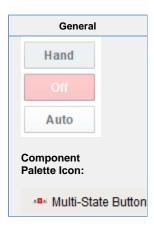

#### Description

This button is really a series of two or more buttons, arranged in a column, row, or grid. Each button represents an integer-valued state. Each state defines two styles for a button: the selected style, and the unselected style. Each button is automatically displayed with the correct style based on the current state (the value of Indicator Value). When a button is pressed then released, its state's value is written to the Control Value.

To configure a Multi-State Button, simply drag a Tag that represents your state onto the Multi-State Button. This will bind both the Control Value and Indicator Value to that Tag. Now open up the Multi-State Button customizer, and define your states: their order, values and styles. Lastly choose if you want the buttons to be a column, row, or grid by setting the Display Style property.

| Properties |
|------------|
|------------|

| Name                | Description                                                                                                    | Property<br>Type | Scripting            | Category       |
|---------------------|----------------------------------------------------------------------------------------------------|------------------|----------------------|----------------|
| Confirm<br>Text     | The message to ask the user if Confirm is turned on. Default is "Are you sure?"                                                              | string           | confirmT<br>ext      | Behavior       |
| Confirm?            | If true, a confirmation box will be shown.                                                                                                   | boolean          | .confirm             | Behavior       |
| Control<br>Value    | Bind this to the tag that controls the state. (Typically, this is bound to the same location as Indicator Value.)                            | int              | controlVa<br>lue     | Data           |
| Cursor              | The mouse cursor to use when hovering over this component. Options are: Default, Crosshair, Text, Wait, Hand, Move, SW Resize, or SE Resize. | int              | cursorCo<br>de       | Common         |
| Display<br>Style    | The display style (rows or columns) for this N-state button.                                                                                 | int              | displaySt<br>yle     | Appearar<br>ce |
| Enabled             | If disabled, a component cannot be used.                                                                                                    | boolean          | compone<br>ntEnabled | Common         |
| Focusa<br>ble       | If a button is not focusable, you will not be able to interact with it with the keyboard. This means you can't "tab" over to it.             | boolean          | focusable<br>Enabled | Behavior       |
| Font                | Font of text on this component.                                                                                                    | Font             | .font                | Appeara        |
| Grid<br>Cols        | The number of columns if the Display Style is set to "Grid" mode.                                                                            | int              | .gridCols            | Appeara        |
| Grid<br>Rows        | The number of rows if the Display Style is set to "Grid" mode.                                                                               | int              | gridRows             | Appeara        |
| Horizon<br>tal Gap  | The horizontal spacing between buttons.                                                                                                    | int              | .hGap                | Appeara        |
| Indicato<br>r Value | Bind this to the tag that indicates the current state. (Typically, this is bound to the same location as Control Value.)                     | int              | indicator<br>Value   | Data           |
| Mouseo<br>ver Text  | The text that is displayed in the tooltip which pops up on mouseover of this component.                                                      | String           | toolTipTe            | Common         |
| Name                | The name of this component.                                                                                                    | String           | .name                | Commor         |
| Quality             | The data quality code for any tag bindings on this component.                                                                                | QualityCo<br>de  | .quality             | Data           |
| Rollover            | If true, the button may indicate that the mouse is hovering over it.                                                                         | boolean          | rolloverE<br>nabled  | Behavior       |
| States              | A Dataset that stores the information for the different states.                                                                              | Dataset          | .states              | Behavior       |
| Vertical<br>Gap     | The vertical spacing between buttons.                                                                                                    | int              | .vGap                | Appeara        |
| Visible             | If disabled, the component will be hidden.                                                                                                   | boolean          | .visible             | Common         |
| Deprecat            | ed Properties                                                                                                    |                  |                      |                |
| Data<br>Quality     | The data quality code for any tag bindings on this component.                                                                                | int              | dataQuali<br>ty      | Deprecat<br>ed |

## Scripting

## **Scripting Functions**

This component does not have scripting functions associated with it.

## **Extension Functions**

This component does not have extension functions associated with it.

| Event |  |  |
|-------|--|--|
|       |  |  |
|       |  |  |

| An integer that indicates whether the state was cha | anged to "Selected" | (on) or "Deselected" | (off). Compare this to |
|-----------------------------------------------------|---------------------|----------------------|------------------------|
| the event object's constants to determine what the  | e new state is.     |                      |                        |

| the e                                   | event object's constants to determine what the new state is.                                                                                                    |
|-----------------------------------------|----------------------------------------------------------------------------------------------------|
| s<br>o<br>ur<br>ce                      | The component that fired this event.                                                                                                    |
| k<br>e<br>y<br>C<br>o<br>de             | The key code for this event. Used with the keyPressed and keyReleased events. See below for the key code constants.                                                                                                    |
| k<br>e<br>y<br>C<br>h<br>ar             | The character that was typed. Used with the keyTyped event.                                                                                                    |
| k<br>e<br>y<br>L<br>o<br>c<br>at<br>ion | Returns the location of the key that originated this key event. Some keys occur more than once on a keyboard, e.g. the left and right shift keys. Additionally, some keys occur on the numeric keypad. This provides a way of distinguishing such keys. See the KEY_LOCATION constants, the keyTyped event always has a location of KEY_LOCATION_UNKNOWN. |
| al<br>t<br>D<br>o<br>wn                 | True (1) if the Alt key was held down during this event, false (0) otherwise.                                                                                                    |
| c o nt ro ID o wn                       | True (1) if the Control key was held down during this event, false (0) otherwise.                                                                                                    |
| s<br>hi<br>ft<br>D<br>o<br>wn           | True (1) if the Shift key was held down during this event, false (0) otherwise.                                                                                                    |

|                                         | The key code for this event. Used with the keyPressed and keyReleased events. See below for the key code constants.                                                                                                    |
|-----------------------------------------|----------------------------------------------------------------------------------------------------|
| k<br>e<br>y<br>C<br>h<br>ar             | The character that was typed. Used with the keyTyped event.                                                                                                    |
| k  <br>e                                | Returns the location of the key that originated this key event. Some keys occur more than once on a keyboard, e.g. the left and right shift keys. Additionally, some keys occur on the numeric keypad. This provides a way of distinguishing such keys. See the KEY_LOCATION constants in the documentation, the keyTyped event always has a location of KEY_LOCATION_UNKNOWN. |
| al<br>t<br>D<br>o<br>wn                 | True (1) if the Alt key was held down during this event, false (0) otherwise.                                                                                                    |
| c<br>o<br>nt<br>r<br>ol<br>D<br>o<br>wn | True (1) if the Control key was held down during this event, false (0) otherwise.                                                                                                    |
| s<br>hi<br>ft<br>D<br>o<br>wn           | True (1) if the Shift key was held down during this event, false (0) otherwise.                                                                                                    |

| code for this event. Used with the keyPressed and keyRele constants.                                                                                                    | eased events. See below for the                                    |
|----------------------------------------------------------------------------------------------------|--------------------------------------------------------------------|
| acter that was typed. Used with the keyTyped event.                                                                                                    |                                                                    |
| he location of the key that originated this key event. Some key, e.g. the left and right shift keys. Additionally, some keys occu<br>a way of distinguishing such keys. See the KEY_LOCATION of<br>l event always has a location of KEY_LOCATION_UNKNOWN | ur on the numeric keypad. This constants in the documentation, the |
| f the Alt key was held down during this event, false (0) otherwi                                                                                                    | rise.                                                              |
| f the Control key was held down during this event, false (0) oth                                                                                                    | herwise.                                                           |
| f the Shift key was held down during this event, false (0) other                                                                                                    | rwise.                                                             |
| the S                                                                                                    | hift key was held down during this event, false (0) other          |

This event signifies a mouse click on the source component. A mouse click the combination of a mouse press and a mouse release, both of which must have occurred over the source component. Note that this event fires aft er the pressed and released events have fired.

| .source          | The component that fired this event.                                                                                                    |
|------------------|----------------------------------------------------------------------------------------------------|
| .button          | The code for the button that caused this event to fire.                                                                                                    |
| clickCo<br>unt   | The number of mouse clicks associated with this event.                                                                                                    |
| .x               | The x-coordinate (with respect to the source component) of this mouse event.                                                                                   |
| .y               | The y-coordinate (with respect to the source component) of this mouse event.                                                                                   |
| popupT<br>rigger | Returns True (1) if this mouse event is a popup trigger. What constitutes a popup trigger is operating system dependent, which is why this abstraction exists. |
| altDown          | True (1) if the Alt key was held down during this event, false (0) otherwise.                                                                                  |
| control<br>Down  | True (1) if the Control key was held down during this event, false (0) otherwise.                                                                              |
| shiftDo<br>wn    | True (1) if the Shift key was held down during this event, false (0) otherwise.                                                                                |

This event fires when the mouse enters the space over the source component.

| .source          | The component that fired this event.                                                                                                    |
|------------------|----------------------------------------------------------------------------------------------------|
| .button          | The code for the button that caused this event to fire.                                                                                                    |
| clickCo<br>unt   | The number of mouse clicks associated with this event.                                                                                                    |
| .x               | The x-coordinate (with respect to the source component) of this mouse event.                                                                                   |
| .y               | The y-coordinate (with respect to the source component) of this mouse event.                                                                                   |
| popupT<br>rigger | Returns True (1) if this mouse event is a popup trigger. What constitutes a popup trigger is operating system dependent, which is why this abstraction exists. |
| altDown          | True (1) if the Alt key was held down during this event, false (0) otherwise.                                                                                  |
| control<br>Down  | True (1) if the Control key was held down during this event, false (0) otherwise.                                                                              |
| shiftDo<br>wn    | True (1) if the Shift key was held down during this event, false (0) otherwise.                                                                                |

This event fires when the mouse leaves the space over the source component.

| .source          | The component that fired this event.                                                                                                    |
|------------------|----------------------------------------------------------------------------------------------------|
| .button          | The code for the button that caused this event to fire.                                                                                                    |
| clickCo<br>unt   | The number of mouse clicks associated with this event.                                                                                                    |
| .х               | The x-coordinate (with respect to the source component) of this mouse event.                                                                                   |
| .y               | The y-coordinate (with respect to the source component) of this mouse event.                                                                                   |
| popupT<br>rigger | Returns True (1) if this mouse event is a popup trigger. What constitutes a popup trigger is operating system dependent, which is why this abstraction exists. |
| altDown          | True (1) if the Alt key was held down during this event, false (0) otherwise.                                                                                  |
| control<br>Down  | True (1) if the Control key was held down during this event, false (0) otherwise.                                                                              |
| shiftDo<br>wn    | True (1) if the Shift key was held down during this event, false (0) otherwise.                                                                                |

This event fires when a mouse button is pressed down on the source component.

| .source          | The component that fired this event.                                                                                                    |
|------------------|----------------------------------------------------------------------------------------------------|
| .button          | The code for the button that caused this event to fire.                                                                                                    |
| clickCo<br>unt   | The number of mouse clicks associated with this event.                                                                                                    |
| .x               | The x-coordinate (with respect to the source component) of this mouse event.                                                                                   |
| .y               | The y-coordinate (with respect to the source component) of this mouse event.                                                                                   |
| popupT<br>rigger | Returns True (1) if this mouse event is a popup trigger. What constitutes a popup trigger is operating system dependent, which is why this abstraction exists. |
| altDown          | True (1) if the Alt key was held down during this event, false (0) otherwise.                                                                                  |
| control<br>Down  | True (1) if the Control key was held down during this event, false (0) otherwise.                                                                              |
| shiftDo<br>wn    | True (1) if the Shift key was held down during this event, false (0) otherwise.                                                                                |

This event fires when a mouse button is released, if that mouse button's press happened over this component.

| .source          | The component that fired this event.                                                                                                    |
|------------------|----------------------------------------------------------------------------------------------------|
| .button          | The code for the button that caused this event to fire.                                                                                                    |
| clickCo<br>unt   | The number of mouse clicks associated with this event.                                                                                                    |
| .x               | The x-coordinate (with respect to the source component) of this mouse event.                                                                                   |
| .y               | The y-coordinate (with respect to the source component) of this mouse event.                                                                                   |
| popupT<br>rigger | Returns True (1) if this mouse event is a popup trigger. What constitutes a popup trigger is operating system dependent, which is why this abstraction exists. |
| altDown          | True (1) if the Alt key was held down during this event, false (0) otherwise.                                                                                  |
| control<br>Down  | True (1) if the Control key was held down during this event, false (0) otherwise.                                                                              |
| shiftDo<br>wn    | True (1) if the Shift key was held down during this event, false (0) otherwise.                                                                                |

Fires when the mouse moves over a component after a button has been pushed.

| .source          | The component that fired this event.                                                                                                    |
|------------------|----------------------------------------------------------------------------------------------------|
| .button          | The code for the button that caused this event to fire.                                                                                                    |
| clickCo<br>unt   | The number of mouse clicks associated with this event.                                                                                                    |
| .х               | The x-coordinate (with respect to the source component) of this mouse event.                                                                                   |
| .y               | The y-coordinate (with respect to the source component) of this mouse event.                                                                                   |
| popupT<br>rigger | Returns True (1) if this mouse event is a popup trigger. What constitutes a popup trigger is operating system dependent, which is why this abstraction exists. |
| altDown          | True (1) if the Alt key was held down during this event, false (0) otherwise.                                                                                  |
| control<br>Down  | True (1) if the Control key was held down during this event, false (0) otherwise.                                                                              |
| shiftDo<br>wn    | True (1) if the Shift key was held down during this event, false (0) otherwise.                                                                                |

Fires when the mouse moves over a component, but no buttons are pushed.

| .source          | The component that fired this event.                                                                                                    |
|------------------|----------------------------------------------------------------------------------------------------|
| .button          | The code for the button that caused this event to fire.                                                                                                    |
| clickCo<br>unt   | The number of mouse clicks associated with this event.                                                                                                    |
| .x               | The x-coordinate (with respect to the source component) of this mouse event.                                                                                   |
| .y               | The y-coordinate (with respect to the source component) of this mouse event.                                                                                   |
| popupT<br>rigger | Returns True (1) if this mouse event is a popup trigger. What constitutes a popup trigger is operating system dependent, which is why this abstraction exists. |
| altDown          | True (1) if the Alt key was held down during this event, false (0) otherwise.                                                                                  |
| control<br>Down  | True (1) if the Control key was held down during this event, false (0) otherwise.                                                                              |
| shiftDo<br>wn    | True (1) if the Shift key was held down during this event, false (0) otherwise.                                                                                |

Fires whenever a bindable property of the source component changes. This works for standard and custom (dynamic) properties.

.source The component that fired this event.

. newValue The new value that this property changed to.

. oldValue The value that this property was before it changed.

. property Name Remember to always filter out these events for the property that you are looking for! Components often have many properties that change.

#### Customizers

The Multi-State Button has its own Customizer. Here, you can define your states, change the order, values, and styles. You can organize your buttons to be a column, row, or grid by setting the **Display Style** property in the Property Editor. You'll notice that the Multi-State Button Customizer already has some preset states and pre-defined styles to help you get started.

The Multi-State Button works by defining a set of visual styles that change based on a single State. When one of the buttons is pressed, its state value is written to the Control Value property and the Indicator value, and then the visual style will change.

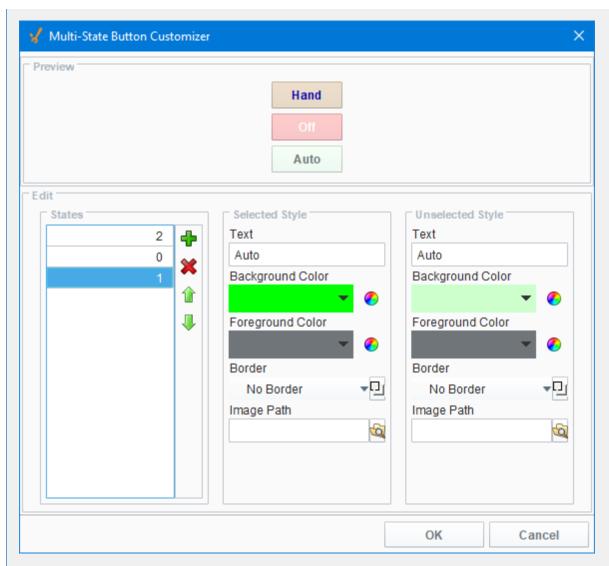

## **Multi-State Button Customizer Property Descriptions**

| Property             | Description                                                                                                    |
|----------------------|----------------------------------------------------------------------------------------------------|
| Preview              | Lets you preview each button's display style, states, and the selected style and unselected style as you configure it.                                                                                                    |
| States               | Shows a list of all possible states. You can add, remove, and the change the order of each state listed. Each state also defines two visual styles for a button: Selected Style and Unselected Style.                                 |
| Selected<br>Style    | Shows the visual style when the button is selected. You can configure the styles you want to change: <b>Text</b> , <b>Back ground Color</b> , <b>Foreground Color</b> , <b>Border</b> type, and even add an <b>Image</b> .            |
| Unselect<br>ed Style | Shows the visual style when the button is <u>not</u> selected. You can configure the styles you want to change: <b>Text</b> , <b>B ackground Color</b> , <b>Foreground Color</b> , <b>Border</b> type, and even add an <b>Image</b> . |
| Text                 | Text displayed on the button.                                                                                                    |
| Backgrou<br>nd Color | Color of the button                                                                                                    |
| Foregrou<br>nd Color | Color of the text                                                                                                    |
| Border               | Type of border around the button                                                                                                    |
| Image<br>Path        | Relative path name for an image on the button                                                                                                    |

#### For additional customizers, see:

- Vision Component Customizers
- Style Customizer

#### **Examples**

The Multi-State Button component in this example has its **Display Style** property set to **Grid**. Each button represents an integer-valued state. Each state defines two styles for a button: the selected style, and the unselected style. When a button is pressed, its state's value is written to the submit your changes property. The displayed state is based on the **Indicator Value** property.

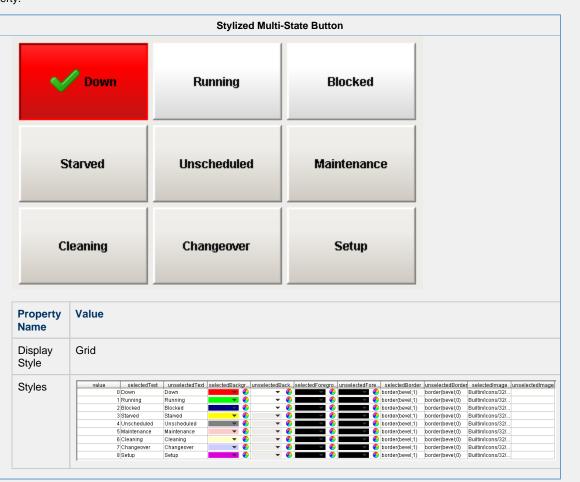

# **Vision - One-Shot Button**

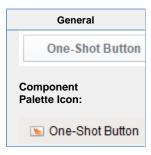

#### Description

The One-Shot button is great for telling a PLC to do something. It simply writes a value, and then waits for it to be reset by the PLC before it is available again. This is only applicable when the PLC is programmed to reset the value after reading it. If your PLC expects the HMI to reset the bit, use the Momentary Button. Also note that this component is considered safer than the momentary button, because it receives positive feedback from the PLC that the signal was received, avoiding the timing dangers associated with a Momentary Button.

To use the One-Shot button, bind an OPC tag bidirectionally to the button's Value property. When clicked, the button will write the value in its Set Value property to the Value property. Typically, Set Value is 1, and Value is 0 in a ready state, although the logic could be reversed or change simply by altering Set Value. The button can disable itself when it is writing, and will display different text. Note that the button considers itself to be writing whenever Value equals Set Value - you must make sure that the PLC resets this value, otherwise the button will remain in a writing state.

| Properties                    |                                                                                                    |                  |                         |                |
|-------------------------------|----------------------------------------------------------------------------------------------------|------------------|-------------------------|----------------|
|                               |                                                                                                    |                  |                         |                |
| Name                          | Description                                                                                                    | Property<br>Type | Scripting               | Category       |
| Backgro<br>und<br>Color       | The background color of the button. Can be chosen from color wheel, chosen from color palette, or entered as RGB or HSL value. See Color Selector.                                                             | Color            | buttonBG                | Appearar<br>ce |
| Border                        | The border surrounding this component. Options are: No border, Etched (Lowered), Etched (Raised), Bevel (Lowered), Bevel (Raised), Bevel (Double), Button Border, Field Border, Line Border, and Other Border. | Border           | .border                 | Common         |
|                               | The border is unaffected by rotation.                                                                                                    |                  |                         |                |
| Border<br>Painted?            | Indicates whether the border of this button will be displayed.                                                                                                    | boolean          | borderPai<br>nted       | Appearan       |
| Confirm<br>Text               | The message to ask the user if confirmation is turned on.                                                                                                    | String           | confirmT<br>ext         | Behavior       |
| Confirm?                      | If true, a confirmation box will be shown.                                                                                                    | boolean          | .confirm                | Behavior       |
| Cursor                        | The mouse cursor to use when hovering over this component. Options are: Default, Crosshair, Text, Wait, Hand, Move, SW Resize, or SE Resize.                                                                   | int              | cursorCo<br>de          | Common         |
| Disable<br>While<br>Writing   | If true, the button will be disabled while it is writing.                                                                                                    | boolean          | disableW<br>hileWriting | Behavior       |
| Disable<br>d<br>Image<br>Path | The relative path of the image to be displayed when this component is not enabled.                                                                                                    | String           | disabled<br>Path        | Appearar<br>ce |

| Enabled                         | If disabled, a component cannot be used.                                                                                                    | boolean         | compone<br>ntEnabled           | Commor        |
|---------------------------------|----------------------------------------------------------------------------------------------------|-----------------|--------------------------------|---------------|
| Fill<br>Area?                   | Controls whether or not this button's internal area is filled                                                                                         | boolean         | contentAr<br>eaFilled          | Appeara<br>ce |
| Focusa<br>ble                   | If a button is not focusable, you will not be able to interact with it with the keyboard. This means you can't "tab" over to it.                      | boolean         | focusable                      | Behavior      |
| Font                            | Font of text on this component                                                                                                    | Font            | .font                          | Appeara<br>ce |
| Foregro<br>und<br>Color         | The foreground color of the component. Can be chosen from color wheel, chosen from color palette, or entered as RGB or HSL value. See Color Selector. | Color           | foreground                     | Appeara<br>ce |
| Horizont<br>al<br>Alignme<br>nt | The horizontal alignment of the button's contents (text and/or image).                                                                                | int             | horizontal<br>Alignment        | Layout        |
| Horizont<br>al Text<br>Position | The horizontal position of the button's text relative to its image.                                                                                   | int             | horizontal<br>TextPosit<br>ion | Layout        |
| Icon-<br>Text<br>Spacing        | The space (in pixels) between the icon (if any) and the text (if any).                                                                                | int             | iconText<br>Gap                | Appeara<br>ce |
| Idle<br>Text                    | The text of the button while its value is not being written.                                                                                          | String          | normalTe                       | Behavio       |
| Image<br>Path                   | The relative path of the image.                                                                                                    | String          | .path                          | Appeara<br>ce |
| Margin                          | The space between a button's text and its borders.                                                                                                    | Insets          | .margin                        | Layout        |
| Mnemo<br>nic                    | A single letter that will activate the button using 'ALT- <i>mnemonic</i> '.                                                                          | String          | mnemoni<br>cChar               | Behavio       |
| Mouseo<br>ver Text              | The text that is displayed in the tooltip which pops up on mouseover of this component.                                                               | String          | toolTipTe                      | Commor        |
| Name                            | The name of this component.                                                                                                    | String          | .name                          | Commoi        |
| Opaque                          | Is this button completely opaque? Most aren't, so this should usually be false.                                                                       | boolean         | .opaque                        | Commoi        |
| Quality                         | The data quality code for any Tag bindings on this component.                                                                                         | QualityCo<br>de | .quality                       | Data          |
| Rollover                        | If true, the button may indicate that the mouse is hovering over it.                                                                                  | boolean         | rolloverE<br>nabled            | Behavio       |
| Set<br>Value                    | The value to set the control value to when the button is pushed.                                                                                      | int             | .setValue                      | Data          |
| Styles                          | Contains the component's styles.                                                                                                    | Dataset         | .styles                        | Appeara<br>ce |
| Value                           | The current value. Should be bound bi-directionally to a tag.                                                                                         | int             | .value                         | Data          |
| Vertical<br>Alignme<br>nt       | The vertical alignment of the button's contents (text and/or image).                                                                                  | int             | verticalAli<br>gnment          | Layout        |
| Vertical<br>Text<br>Position    | The vertical position of the button's text relative to its image.                                                                                     | int             | verticalTe xtPosition          | Layout        |
| Visible                         | If disabled, the component will be hidden.                                                                                                    | boolean         | .visible                       | Commor        |

| Writing<br>Text | The text of the button while its value is being written.      | String | writePen dingText | Behavior       |
|-----------------|---------------------------------------------------------------|--------|-------------------|----------------|
| Depreca         | ted Properties                                                |        |                   |                |
| Data<br>Quality | The data quality code for any Tag bindings on this component. | int    | dataQuali<br>ty   | Deprecat<br>ed |

#### Scripting

#### **Scripting Functions**

This component does not have scripting functions associated with it.

#### **Extension Functions**

This component does not have extension functions associated with it.

#### **Event Handlers**

This event is fired when the 'action' of the component occurs. This means when somebody selects the radio button.

.source The component that fired this event

This event occurs when a component that can receive input, such as a text box, receives the input focus. This usually occurs when a user clicks on the component or tabs over to it.

| .source               | The component that fired this event.                                                                                                    |
|-----------------------|----------------------------------------------------------------------------------------------------|
| oppositeCom<br>ponent | The other component involved in this focus change. That is, the component that lost focus in order for this one to gain it, or vise versa. |

This event occurs when a component that had the input focus lost it to another component.

| .source               | The component that fired this event                                                                                                    |
|-----------------------|----------------------------------------------------------------------------------------------------|
| oppositeCom<br>ponent | The other component involved in this focus change. That is, the component that lost focus in order for this one to gain it, or vise versa. |

An integer that indicates whether the state was changed to "Selected" (on) or "Deselected" (off). Compare this to the event object's constants to determine what the new state is. The component that fired this event. s 0 ur се The key code for this event. Used with the keyPressed and keyReleased events. See below for the k key code constants. е у С 0 de The character that was typed. Used with the keyTyped event. . k е у С h ar Returns the location of the key that originated this key event. Some keys occur more than once on a k keyboard, e.g. the left and right shift keys. Additionally, some keys occur on the numeric keypad. This provides a way of distinguishing such keys. See the KEY\_LOCATION constants, the keyTyped event е y L always has a location of KEY\_LOCATION\_UNKNOWN. 0 С at ion True (1) if the Alt key was held down during this event, false (0) otherwise. al D 0 wn True (1) if the Control key was held down during this event, false (0) otherwise. С 0 nt ro ID 0 wn True (1) if the Shift key was held down during this event, false (0) otherwise. S hi ft D 0 wn

| s<br>o<br>u<br>rce                      | The component that fired this event.                                                                                                    |
|-----------------------------------------|----------------------------------------------------------------------------------------------------|
| k<br>e<br>y<br>C<br>o<br>de             | The key code for this event. Used with the $\mathtt{keyPressed}$ and $\mathtt{keyReleased}$ events. See below for the key code constants.                                                                                                    |
| k<br>e<br>y<br>C<br>h                   | The character that was typed. Used with the keyTyped event.                                                                                                    |
| k<br>e<br>y<br>L<br>o<br>c<br>at<br>ion | Returns the location of the key that originated this key event. Some keys occur more than once on a keyboard, e.g. the left and right shift keys. Additionally, some keys occur on the numeric keypad. This provides a way of distinguishing such keys. See the KEY_LOCATION constants in the documentation, the keyTyped event always has a location of KEY_LOCATION_UNKNOWN. |
| al<br>t<br>D<br>o<br>wn                 | True (1) if the Alt key was held down during this event, false (0) otherwise.                                                                                                    |
| c<br>o<br>nt<br>r<br>ol<br>D<br>o<br>wn | True (1) if the Control key was held down during this event, false (0) otherwise.                                                                                                    |
| s<br>hi<br>ft<br>D<br>o<br>wn           | True (1) if the Shift key was held down during this event, false (0) otherwise.                                                                                                    |

Fires when a key is pressed and then released when source component has the input focus. Only works for characters that can be printed on the screen. The component that fired this event. s 0 u rce The key code for this event. Used with the keyPressed and keyReleased events. See below for the k key code constants. е y C 0 de The character that was typed. Used with the keyTyped event. . k е у С h ar Returns the location of the key that originated this key event. Some keys occur more than once on a k keyboard, e.g. the left and right shift keys. Additionally, some keys occur on the numeric keypad. This provides a way of distinguishing such keys. See the KEY\_LOCATION constants in the documentation, the е y L keyTyped event always has a location of KEY\_LOCATION\_UNKNOWN. 0 С at ion True (1) if the Alt key was held down during this event, false (0) otherwise. al D 0 wn True (1) if the Control key was held down during this event, false (0) otherwise. С 0 nt ol D 0 wn True (1) if the Shift key was held down during this event, false (0) otherwise. s hi ft D 0 wn

This event signifies a mouse click on the source component. A mouse click the combination of a mouse press and a mouse release, both of which must have occurred over the source component.

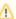

↑ This event fires after the pressed and released events have fired.

| .source          | The component that fired this event.                                                                                                    |
|------------------|----------------------------------------------------------------------------------------------------|
| .button          | The code for the button that caused this event to fire.                                                                                                    |
| clickCo<br>unt   | The number of mouse clicks associated with this event.                                                                                                    |
| .x               | The x-coordinate (with respect to the source component) of this mouse event.                                                                                   |
| .y               | The y-coordinate (with respect to the source component) of this mouse event.                                                                                   |
| popupT<br>rigger | Returns True (1) if this mouse event is a popup trigger. What constitutes a popup trigger is operating system dependent, which is why this abstraction exists. |
| altDown          | True (1) if the Alt key was held down during this event, false (0) otherwise.                                                                                  |
| control<br>Down  | True (1) if the Control key was held down during this event, false (0) otherwise.                                                                              |
| shiftDo<br>wn    | True (1) if the Shift key was held down during this event, false (0) otherwise.                                                                                |

This event fires when the mouse enters the space over the source component.

| .source          | The component that fired this event.                                                                                                    |
|------------------|----------------------------------------------------------------------------------------------------|
| .button          | The code for the button that caused this event to fire.                                                                                                    |
| clickCo<br>unt   | The number of mouse clicks associated with this event.                                                                                                    |
| .x               | The x-coordinate (with respect to the source component) of this mouse event.                                                                                   |
| .y               | The y-coordinate (with respect to the source component) of this mouse event.                                                                                   |
| popupT<br>rigger | Returns True (1) if this mouse event is a popup trigger. What constitutes a popup trigger is operating system dependent, which is why this abstraction exists. |
| altDown          | True (1) if the Alt key was held down during this event, false (0) otherwise.                                                                                  |
| control<br>Down  | True (1) if the Control key was held down during this event, false (0) otherwise.                                                                              |
| shiftDo<br>wn    | True (1) if the Shift key was held down during this event, false (0) otherwise.                                                                                |

This event fires when the mouse leaves the space over the source component.

| .source          | The component that fired this event.                                                                                                    |
|------------------|----------------------------------------------------------------------------------------------------|
| .button          | The code for the button that caused this event to fire.                                                                                                    |
| clickCo<br>unt   | The number of mouse clicks associated with this event.                                                                                                    |
| .х               | The x-coordinate (with respect to the source component) of this mouse event.                                                                                   |
| .y               | The y-coordinate (with respect to the source component) of this mouse event.                                                                                   |
| popupT<br>rigger | Returns True (1) if this mouse event is a popup trigger. What constitutes a popup trigger is operating system dependent, which is why this abstraction exists. |
| altDown          | True (1) if the Alt key was held down during this event, false (0) otherwise.                                                                                  |
| control<br>Down  | True (1) if the Control key was held down during this event, false (0) otherwise.                                                                              |
| shiftDo<br>wn    | True (1) if the Shift key was held down during this event, false (0) otherwise.                                                                                |

This event fires when a mouse button is pressed down on the source component.

| .source          | The component that fired this event.                                                                                                    |
|------------------|----------------------------------------------------------------------------------------------------|
| .button          | The code for the button that caused this event to fire.                                                                                                    |
| clickCo<br>unt   | The number of mouse clicks associated with this event.                                                                                                    |
| .x               | The x-coordinate (with respect to the source component) of this mouse event.                                                                                   |
| .y               | The y-coordinate (with respect to the source component) of this mouse event.                                                                                   |
| popupT<br>rigger | Returns True (1) if this mouse event is a popup trigger. What constitutes a popup trigger is operating system dependent, which is why this abstraction exists. |
| altDown          | True (1) if the Alt key was held down during this event, false (0) otherwise.                                                                                  |
| control<br>Down  | True (1) if the Control key was held down during this event, false (0) otherwise.                                                                              |
| shiftDo<br>wn    | True (1) if the Shift key was held down during this event, false (0) otherwise.                                                                                |

This event fires when a mouse button is released, if that mouse button's press happened over this component.

| .source          | The component that fired this event.                                                                                                    |
|------------------|----------------------------------------------------------------------------------------------------|
| .button          | The code for the button that caused this event to fire.                                                                                                    |
| clickCo<br>unt   | The number of mouse clicks associated with this event.                                                                                                    |
| .x               | The x-coordinate (with respect to the source component) of this mouse event.                                                                                   |
| .y               | The y-coordinate (with respect to the source component) of this mouse event.                                                                                   |
| popupT<br>rigger | Returns True (1) if this mouse event is a popup trigger. What constitutes a popup trigger is operating system dependent, which is why this abstraction exists. |
| altDown          | True (1) if the Alt key was held down during this event, false (0) otherwise.                                                                                  |
| control<br>Down  | True (1) if the Control key was held down during this event, false (0) otherwise.                                                                              |
| shiftDo<br>wn    | True (1) if the Shift key was held down during this event, false (0) otherwise.                                                                                |

Fires when the mouse moves over a component after a button has been pushed.

| .source          | The component that fired this event.                                                                                                    |
|------------------|----------------------------------------------------------------------------------------------------|
| .button          | The code for the button that caused this event to fire.                                                                                                    |
| clickCo<br>unt   | The number of mouse clicks associated with this event.                                                                                                    |
| .х               | The x-coordinate (with respect to the source component) of this mouse event.                                                                                   |
| .y               | The y-coordinate (with respect to the source component) of this mouse event.                                                                                   |
| popupT<br>rigger | Returns True (1) if this mouse event is a popup trigger. What constitutes a popup trigger is operating system dependent, which is why this abstraction exists. |
| altDown          | True (1) if the Alt key was held down during this event, false (0) otherwise.                                                                                  |
| control<br>Down  | True (1) if the Control key was held down during this event, false (0) otherwise.                                                                              |
| shiftDo<br>wn    | True (1) if the Shift key was held down during this event, false (0) otherwise.                                                                                |

Fires when the mouse moves over a component, but no buttons are pushed.

| .source          | The component that fired this event.                                                                                                    |
|------------------|----------------------------------------------------------------------------------------------------|
| .button          | The code for the button that caused this event to fire.                                                                                                    |
| clickCo<br>unt   | The number of mouse clicks associated with this event.                                                                                                    |
| .x               | The x-coordinate (with respect to the source component) of this mouse event.                                                                                   |
| .y               | The y-coordinate (with respect to the source component) of this mouse event.                                                                                   |
| popupT<br>rigger | Returns True (1) if this mouse event is a popup trigger. What constitutes a popup trigger is operating system dependent, which is why this abstraction exists. |
| altDown          | True (1) if the Alt key was held down during this event, false (0) otherwise.                                                                                  |
| control<br>Down  | True (1) if the Control key was held down during this event, false (0) otherwise.                                                                              |
| shiftDo<br>wn    | True (1) if the Shift key was held down during this event, false (0) otherwise.                                                                                |

#### Customizers

- Vision Component Customizers
- Style Customizer

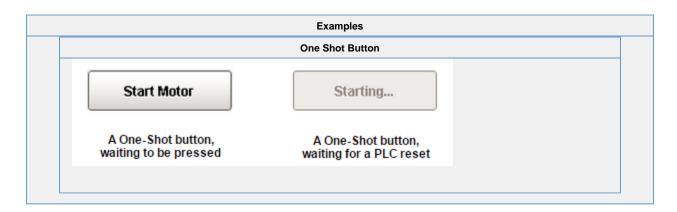

# **Vision - Momentary Button**

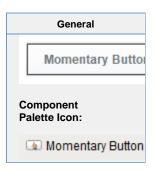

#### Description

Momentary buttons are used to set a value for either a fixed amount of time, or however long the button remains held down, whichever is longer. Once the button is released, or the minimum time expires, the value is reset.

The momentary button uses its Control Value property to affect the underlying data. Typically, this property uses a bidirectional tag binding to an OPC tag. When pressed, it will write its On Value to the Control Value property. When released, it will either write Off Value to the Control Value immediately, or wait until On Time has elapsed (since the pressed event).

The button's Indicator Value, which is typically bound to the same OPC tag as Control Value, is used to draw an "active" indication border around the button. This gives the operator positive feedback that the value has written successfully. It also lets an operator at one terminal know if an operator at a different terminal is using the button currently.

①

If the client is closed before the **Min Hold Time** period on the Momentary Button expires, then it is possible for the button to remain in the **ON** or latched state. Thus, if the **Control Value** property of the component is bound to a tag, the tag will remain in the **ON** state after the client is closed. Some logic or functionality will need to be applied to reset the tag in this scenario: typically the PLC is relied on in these scenarios to reset the value

Alternatively, you may wish to use a Vision - One-Shot Button instead, as that component was designed for use in situations where the PLC will reset the value.

|                               | Properties                                                                                                    |                  |                      |               |  |
|-------------------------------|----------------------------------------------------------------------------------------------------|------------------|----------------------|---------------|--|
|                               |                                                                                                    |                  |                      |               |  |
| Name                          | Description                                                                                                    | Property<br>Type | Scripting            | Categor       |  |
| Backgro<br>und<br>Color       | The background color of the button. Can be chosen from color wheel, chosen from color palette, or entered as RGB or HSL value. See Color Selector.                                                             | Color            | buttonBG             | Appeara<br>ce |  |
| Border                        | The border surrounding this component. Options are: No border, Etched (Lowered), Etched (Raised), Bevel (Lowered), Bevel (Raised), Bevel (Double), Button Border, Field Border, Line Border, and Other Border. | Border           | innerBord<br>er      | Commor        |  |
| Control<br>Value              | Bind this to the tag that you want to control. (Typically, this is bound to the same location as <b>Indicator Value</b> ).                                                                                     | int              | controlVa            | Data          |  |
| Cursor                        | The mouse cursor to use when hovering over this component. Options are: Default, Crosshair, Text, Wait, Hand, Move, SW Resize, or SE Resize.                                                                   | int              | cursorCo<br>de       | Commor        |  |
| Disable<br>d<br>Image<br>Path | The relative path of the image to be displayed when this component is not enabled.                                                                                                    | String           | disabled<br>Path     | Appeara<br>ce |  |
| Enabled                       | If disabled, a component cannot be used.                                                                                                    | boolean          | compone<br>ntEnabled | Commor        |  |

| Fill<br>Area?                   | Controls whether or not this button's internal area is filled.                                                                                                    | boolean         | contentAr<br>eaFilled          | Appearar<br>ce |
|---------------------------------|----------------------------------------------------------------------------------------------------|-----------------|--------------------------------|----------------|
| Font                            | Font of text on this component.                                                                                                    | Font            | .font                          | Appearar       |
| Foregro<br>und<br>Color         | The foreground color of the component. Can be chosen from color wheel, chosen from color palette, or entered as RGB or HSL value. See Color Selector.                             | Color           | foreground                     | Appearar<br>ce |
| Horizont<br>al<br>Alignme<br>nt | The horizontal alignment of the button's contents (text and/or image).                                                                                                    | int             | horizontal<br>Alignment        | Layout         |
| Horizont<br>al Text<br>Position | The horizontal position of the button's text relative to its image.                                                                                                    | int             | horizontal<br>TextPosit<br>ion | Layout         |
| Icon-<br>Text<br>Spacing        | The space (in pixels) between the icon (if any) and the text (if any).                                                                                                    | int             | iconText<br>Gap                | Appeara<br>ce  |
| Image<br>Path                   | The relative path of the image.                                                                                                    | String          | .path                          | Appeara<br>ce  |
| Indicato<br>r Value             | Bind this to the tag that indicates the current state of the control value. (Typically, this is bound to the same location as <i>Control Value</i> ).                             | int             | indicator<br>Value             | Data           |
| Indicato<br>r Width             | The width of the indication border that shows whether or not the indicator value is currently set.                                                                                | int             | indicator<br>Width             | Appeara<br>ce  |
| Max<br>Hold<br>Time             | The maximum amount of time to keep the control value at the "On Value". When set to 0, this property is ignored.                                                                  | int             | maxOnTi<br>me                  | Behavio        |
| Min<br>Hold<br>Time             | The minimum amount of time to keep the control value at the "On Value".                                                                                                    | int             | .onTime                        | Behavio        |
| Mnemo<br>nic                    | A single letter that will activate the button using 'ALT- <i>mnemonic</i> '.                                                                                                    | String          | mnemoni<br>cChar               | Behavio        |
| Mouseo<br>ver Text              | The text that is displayed in the tooltip which pops up on mouseover of this component.                                                                                           | String          | toolTipTe                      | Common         |
| Name                            | The name of this component.                                                                                                    | String          | .name                          | Commor         |
| Off<br>Color                    | The color of the indicator border when the indicator value is off. Can be chosen from color wheel, chosen from color palette, or entered as RGB or HSL value. See Color Selector. | Color           | .offColor                      | Appeara<br>ce  |
| Off<br>Value                    | The value that will be written to the Control Value on mouse-up.                                                                                                    | int             | .offValue                      | Behavio        |
| On<br>Color                     | The color of the indicator border when the indicator value is on. Can be chosen from color wheel, chosen from color palette, or entered as RGB or HSL value. See Color Selector.  | Color           | .onColor                       | Appeara<br>ce  |
| On<br>Value                     | The value that will be written to the Control Value on mouse-down.                                                                                                    | int             | .onValue                       | Behavio        |
| Quality                         | The data quality code for any Tag bindings on this component.                                                                                                    | QualityCo<br>de | .quality                       | Data           |
| Rollover?                       | If true, the button may indicate that the mouse is hovering over it.                                                                                                    | boolean         | rolloverE<br>nabled            | Appeara<br>ce  |
| Styles                          | Contains the component's styles.                                                                                                    | Dataset         | .styles                        | Appeara        |

| Text                         | Text of this component.                                              | String  | .text                 | Appearar<br>ce |
|------------------------------|----------------------------------------------------------------------|---------|-----------------------|----------------|
| Vertical<br>Alignme<br>nt    | The vertical alignment of the button's contents (text and/or image). | int     | verticalAli<br>gnment | Layout         |
| Vertical<br>Text<br>Position | The vertical position of the button's text relative to its image.    | int     | verticalTe xtPosition | Layout         |
| Visible                      | If disabled, the component will be hidden.                           | boolean | .visible              | Common         |
| Deprecat                     | ed Properties                                                        |         |                       |                |
| Data<br>Quality              | The data quality code for any Tag bindings on this component.        | int     | dataQuali<br>ty       | Deprecat<br>ed |

### Scripting

## **Scripting Functions**

This component does not have scripting functions associated with it.

#### **Extension Functions**

This component does not have extension functions associated with it.

#### **Event Handlers**

This event is fired when the 'action' of the component occurs. This means when somebody selects the radio button.

.source The component that fired this event

This event occurs when a component that can receive input, such as a text box, receives the input focus. This usually occurs when a user clicks on the component or tabs over to it.

| .source            | The component that fired this event.                                                                                                    |
|--------------------|----------------------------------------------------------------------------------------------------|
| oppositeCom ponent | The other component involved in this focus change. That is, the component that lost focus in order for this one to gain it, or vise versa. |

This event occurs when a component that had the input focus lost it to another component.

| .source              | The component that fired this event                                                                                                    |
|----------------------|----------------------------------------------------------------------------------------------------|
| . oppositeCom ponent | The other component involved in this focus change. That is, the component that lost focus in order for this one to gain it, or vise versa. |

An integer that indicates whether the state was changed to "Selected" (on) or "Deselected" (off). Compare this to the event object's constants to determine what the new state is. The component that fired this event. s 0 ur се The key code for this event. Used with the keyPressed and keyReleased events. See below for the k key code constants. е у С 0 de The character that was typed. Used with the keyTyped event. . k е у С h ar Returns the location of the key that originated this key event. Some keys occur more than once on a k keyboard, e.g. the left and right shift keys. Additionally, some keys occur on the numeric keypad. This provides a way of distinguishing such keys. See the KEY\_LOCATION constants, the keyTyped event е y L always has a location of KEY\_LOCATION\_UNKNOWN. 0 С at ion True (1) if the Alt key was held down during this event, false (0) otherwise. al D 0 wn True (1) if the Control key was held down during this event, false (0) otherwise. С 0 nt ro ID 0 wn True (1) if the Shift key was held down during this event, false (0) otherwise. S hi ft D 0 wn

| o<br>u<br>rce                           | The component that fired this event.                                                                                                    |
|-----------------------------------------|----------------------------------------------------------------------------------------------------|
|                                         | The key code for this event. Used with the keyPressed and keyReleased events. See below for the key code constants.                                                                                                    |
| k<br>e<br>y<br>C<br>h<br>ar             | The character that was typed. Used with the keyTyped event.                                                                                                    |
| k<br>e                                  | Returns the location of the key that originated this key event. Some keys occur more than once on a keyboard, e.g. the left and right shift keys. Additionally, some keys occur on the numeric keypad. This provides a way of distinguishing such keys. See the KEY_LOCATION constants in the documentation, the keyTyped event always has a location of KEY_LOCATION_UNKNOWN. |
| al<br>t<br>D<br>o<br>wn                 | True (1) if the Alt key was held down during this event, false (0) otherwise.                                                                                                    |
| c<br>o<br>nt<br>r<br>ol<br>D<br>o<br>wn | True (1) if the Control key was held down during this event, false (0) otherwise.                                                                                                    |
| s<br>hi<br>ft<br>D<br>o<br>wn           | True (1) if the Shift key was held down during this event, false (0) otherwise.                                                                                                    |

| s<br>o<br>u<br>rce                      | The component that fired this event.                                                                                                    |
|-----------------------------------------|----------------------------------------------------------------------------------------------------|
| k<br>e<br>y<br>C<br>o<br>de             | The key code for this event. Used with the $\mathtt{keyPressed}$ and $\mathtt{keyReleased}$ events. See below for the key code constants.                                                                                                    |
| k<br>e<br>y<br>C<br>h                   | The character that was typed. Used with the keyTyped event.                                                                                                    |
| k<br>e<br>y<br>L<br>o<br>c<br>at<br>ion | Returns the location of the key that originated this key event. Some keys occur more than once on a keyboard, e.g. the left and right shift keys. Additionally, some keys occur on the numeric keypad. This provides a way of distinguishing such keys. See the KEY_LOCATION constants in the documentation, the keyTyped event always has a location of KEY_LOCATION_UNKNOWN. |
| al<br>t<br>D<br>o<br>wn                 | True (1) if the Alt key was held down during this event, false (0) otherwise.                                                                                                    |
| c<br>o<br>nt<br>r<br>ol<br>D<br>o<br>wn | True (1) if the Control key was held down during this event, false (0) otherwise.                                                                                                    |
| s<br>hi<br>ft<br>D<br>o<br>wn           | True (1) if the Shift key was held down during this event, false (0) otherwise.                                                                                                    |

This event signifies a mouse click on the source component. A mouse click the combination of a mouse press and a mouse release, both of which must have occurred over the source component. Note that this event fires aft er the pressed and released events have fired.

| .source          | The component that fired this event.                                                                                                    |  |
|------------------|----------------------------------------------------------------------------------------------------|--|
| .button          | The code for the button that caused this event to fire.                                                                                                    |  |
| clickCo<br>unt   | The number of mouse clicks associated with this event.                                                                                                    |  |
| .x               | The x-coordinate (with respect to the source component) of this mouse event.                                                                                   |  |
| .y               | The y-coordinate (with respect to the source component) of this mouse event.                                                                                   |  |
| popupT<br>rigger | Returns True (1) if this mouse event is a popup trigger. What constitutes a popup trigger is operating system dependent, which is why this abstraction exists. |  |
| altDown          | True (1) if the Alt key was held down during this event, false (0) otherwise.                                                                                  |  |
| control<br>Down  | True (1) if the Control key was held down during this event, false (0) otherwise.                                                                              |  |
| shiftDo<br>wn    | True (1) if the Shift key was held down during this event, false (0) otherwise.                                                                                |  |

This event fires when the mouse enters the space over the source component.

| .source          | The component that fired this event.                                                                                                    |
|------------------|----------------------------------------------------------------------------------------------------|
| .button          | The code for the button that caused this event to fire.                                                                                                    |
| clickCo<br>unt   | The number of mouse clicks associated with this event.                                                                                                    |
| .x               | The x-coordinate (with respect to the source component) of this mouse event.                                                                                   |
| .y               | The y-coordinate (with respect to the source component) of this mouse event.                                                                                   |
| popupT<br>rigger | Returns True (1) if this mouse event is a popup trigger. What constitutes a popup trigger is operating system dependent, which is why this abstraction exists. |
| altDown          | True (1) if the Alt key was held down during this event, false (0) otherwise.                                                                                  |
| control<br>Down  | True (1) if the Control key was held down during this event, false (0) otherwise.                                                                              |
| shiftDo<br>wn    | True (1) if the Shift key was held down during this event, false (0) otherwise.                                                                                |

This event fires when the mouse leaves the space over the source component.

| .source          | The component that fired this event.                                                                                                    |
|------------------|----------------------------------------------------------------------------------------------------|
| .button          | The code for the button that caused this event to fire.                                                                                                    |
| clickCo<br>unt   | The number of mouse clicks associated with this event.                                                                                                    |
| .х               | The x-coordinate (with respect to the source component) of this mouse event.                                                                                   |
| .y               | The y-coordinate (with respect to the source component) of this mouse event.                                                                                   |
| popupT<br>rigger | Returns True (1) if this mouse event is a popup trigger. What constitutes a popup trigger is operating system dependent, which is why this abstraction exists. |
| altDown          | True (1) if the Alt key was held down during this event, false (0) otherwise.                                                                                  |
| control<br>Down  | True (1) if the Control key was held down during this event, false (0) otherwise.                                                                              |
| shiftDo<br>wn    | True (1) if the Shift key was held down during this event, false (0) otherwise.                                                                                |

This event fires when a mouse button is pressed down on the source component.

| .source          | The component that fired this event.                                                                                                    |  |
|------------------|----------------------------------------------------------------------------------------------------|--|
| .button          | The code for the button that caused this event to fire.                                                                                                    |  |
| clickCo<br>unt   | The number of mouse clicks associated with this event.                                                                                                    |  |
| .x               | The x-coordinate (with respect to the source component) of this mouse event.                                                                                   |  |
| .y               | The y-coordinate (with respect to the source component) of this mouse event.                                                                                   |  |
| popupT<br>rigger | Returns True (1) if this mouse event is a popup trigger. What constitutes a popup trigger is operating system dependent, which is why this abstraction exists. |  |
| altDown          | True (1) if the Alt key was held down during this event, false (0) otherwise.                                                                                  |  |
| control<br>Down  | True (1) if the Control key was held down during this event, false (0) otherwise.                                                                              |  |
| shiftDo<br>wn    | True (1) if the Shift key was held down during this event, false (0) otherwise.                                                                                |  |

This event fires when a mouse button is released, if that mouse button's press happened over this component.

| .source          | The component that fired this event.                                                                                                    |  |
|------------------|----------------------------------------------------------------------------------------------------|--|
| .button          | The code for the button that caused this event to fire.                                                                                                    |  |
| clickCo<br>unt   | The number of mouse clicks associated with this event.                                                                                                    |  |
| .x               | The x-coordinate (with respect to the source component) of this mouse event.                                                                                   |  |
| .y               | The y-coordinate (with respect to the source component) of this mouse event.                                                                                   |  |
| popupT<br>rigger | Returns True (1) if this mouse event is a popup trigger. What constitutes a popup trigger is operating system dependent, which is why this abstraction exists. |  |
| altDown          | True (1) if the Alt key was held down during this event, false (0) otherwise.                                                                                  |  |
| control<br>Down  | True (1) if the Control key was held down during this event, false (0) otherwise.                                                                              |  |
| shiftDo<br>wn    | True (1) if the Shift key was held down during this event, false (0) otherwise.                                                                                |  |

Fires when the mouse moves over a component after a button has been pushed.

| .source          | The component that fired this event.                                                                                                    |
|------------------|----------------------------------------------------------------------------------------------------|
| .button          | The code for the button that caused this event to fire.                                                                                                    |
| clickCo<br>unt   | The number of mouse clicks associated with this event.                                                                                                    |
| .х               | The x-coordinate (with respect to the source component) of this mouse event.                                                                                   |
| .y               | The y-coordinate (with respect to the source component) of this mouse event.                                                                                   |
| popupT<br>rigger | Returns True (1) if this mouse event is a popup trigger. What constitutes a popup trigger is operating system dependent, which is why this abstraction exists. |
| altDown          | True (1) if the Alt key was held down during this event, false (0) otherwise.                                                                                  |
| control<br>Down  | True (1) if the Control key was held down during this event, false (0) otherwise.                                                                              |
| shiftDo<br>wn    | True (1) if the Shift key was held down during this event, false (0) otherwise.                                                                                |

Fires when the mouse moves over a component, but no buttons are pushed.

| .source          | The component that fired this event.                                                                                                    |  |
|------------------|----------------------------------------------------------------------------------------------------|--|
| .button          | The code for the button that caused this event to fire.                                                                                                    |  |
| clickCo<br>unt   | The number of mouse clicks associated with this event.                                                                                                    |  |
| .x               | The x-coordinate (with respect to the source component) of this mouse event.                                                                                   |  |
| .y               | The y-coordinate (with respect to the source component) of this mouse event.                                                                                   |  |
| popupT<br>rigger | Returns True (1) if this mouse event is a popup trigger. What constitutes a popup trigger is operating system dependent, which is why this abstraction exists. |  |
| altDown          | True (1) if the Alt key was held down during this event, false (0) otherwise.                                                                                  |  |
| control<br>Down  | True (1) if the Control key was held down during this event, false (0) otherwise.                                                                              |  |
| shiftDo<br>wn    | True (1) if the Shift key was held down during this event, false (0) otherwise.                                                                                |  |

#### Customizers

- Vision Component Customizers
- Style Customizer

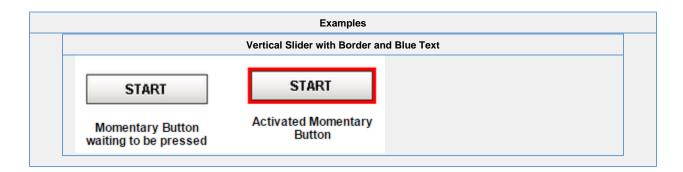

## **Vision - Toggle Button**

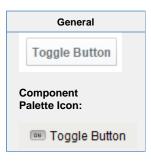

#### Description

The Toggle button represents a bit: on (selected) or off (not selected). Visually the button looks down or depressed when it is selected, and up when it is not selected. Logically, this component is very similar to the Check Box component. Note that for implementing a controls screen, the 2 State Toggle is usually more appropriate than this component.

|                         | Properties                                                                                                    |                  |                       |                |
|-------------------------|----------------------------------------------------------------------------------------------------|------------------|-----------------------|----------------|
|                         |                                                                                                    |                  |                       |                |
| Name                    | Description                                                                                                    | Property<br>Type | Scripting             | Category       |
| Backgr<br>ound<br>Color | The background color of the button. Can be chosen from color wheel, chosen from color palette, or entered as RGB or HSL value. See Color Selector.                                                             | Color            | buttonBG              | Appearan<br>ce |
| Border                  | The border surrounding this component. Options are: No border, Etched (Lowered), Etched (Raised), Bevel (Lowered), Bevel (Raised), Bevel (Double), Button Border, Field Border, Line Border, and Other Border. | Border           | .border               | Common         |
|                         | The border is unaffected by rotation.                                                                                                    |                  |                       |                |
| Border<br>Painte<br>d?  | Indicates whether the border of this button is displayed.                                                                                                    | boolean          | borderPai<br>nted     | Appearan<br>ce |
| Cursor                  | The mouse cursor to use when hovering over this component. Options are: Default, Crosshair, Text, Wait, Hand, Move, SW Resize, or SE Resize.                                                                   | int              | cursorCo<br>de        | Common         |
| Enabled                 | If disabled, a component cannot be used.                                                                                                    | boolean          | compone<br>ntEnabled  | Common         |
| Fill<br>Area?           | Controls whether or not this button's internal area is filled.                                                                                                    | boolean          | contentAr<br>eaFilled | Appearan<br>ce |
| Focusa<br>ble           | If a button is not focusable, you will not be able to interact with it with the keyboard. This means you can't "tab" over to it.                                                                               | boolean          | focusable             | Behavior       |
| Font                    | Font of text on this component.                                                                                                    | Font             | .font                 | Appearan<br>ce |
| Foregr<br>ound<br>Color | The foreground color of the component. Can be chosen from color wheel, chosen from color palette, or entered as RGB or HSL value. See Color Selector.                                                          | Color            | foreground            | Appearan<br>ce |
| Image<br>Path           | The relative path of the image.                                                                                                    | String           | .path                 | Appearan<br>ce |
| Label                   | Text displayed on this button.                                                                                                    | String           | .text                 | Appearan<br>ce |

| Margin                        | The space between a button's text and its borders.                                           | Insets          | .margin             | Layout         |
|-------------------------------|----------------------------------------------------------------------------------------------|-----------------|---------------------|----------------|
| Mouse<br>over<br>Text         | The text that is displayed in the tooltip which pops up on mouseover of this component.      | String          | toolTipTe           | Common         |
| Name                          | The name of this component.                                                                  | String          | .name               | Common         |
| Opaque                        | Set this to false if you want the button to be completely opaque.                            | boolean         | .opaque             | Appearar<br>ce |
| Quality                       | The data quality code for any Tag bindings on this component.                                | QualityCo<br>de | .quality            | Data           |
| Rollove<br>r?                 | If true, the button may indicate that the mouse is hovering over it.                         | boolean         | rolloverE<br>nabled | Appearar<br>ce |
| Selected                      | State of this toggle button.                                                                 | boolean         | .selected           | Data           |
| Selecte<br>d<br>Image<br>Path | The relative path of the image to be displayed when this component is selected (toggled on). | String          | selected<br>Path    | Appearar<br>ce |
| Styles                        | Contains the component's styles.                                                             | Dataset         | .styles             | Appearar<br>ce |
| Visible                       | If disabled, the component will be hidden.                                                   | boolean         | .visible            | Common         |
| Depreca                       | ted Properties                                                                               |                 |                     |                |
| Data<br>Quality               | The data quality code for any Tag bindings on this component.                                | int             | dataQuali<br>ty     | Deprecat<br>ed |

#### Scripting

#### **Scripting Functions**

This component does not have scripting functions associated with it.

#### **Extension Functions**

This component does not have extension functions associated with it.

#### **Event Handlers**

This event is fired when the 'action' of the component occurs. This means when somebody selects the radio button.

.source The component that fired this event

This event occurs when a component that can receive input, such as a text box, receives the input focus. This usually occurs when a user clicks on the component or tabs over to it.

| .source               | The component that fired this event.                                                                                                    |
|-----------------------|----------------------------------------------------------------------------------------------------|
| oppositeCom<br>ponent | The other component involved in this focus change. That is, the component that lost focus in order for this one to gain it, or vise versa. |

This event occurs when a component that had the input focus lost it to another component.

| .source              | The component that fired this event                                                                                                    |
|----------------------|----------------------------------------------------------------------------------------------------|
| . oppositeCom ponent | The other component involved in this focus change. That is, the component that lost focus in order for this one to gain it, or vise versa. |

This event occurs when the state of the component changes, as when the radio button goes from selected to not selected.

| .source      | The component that fired this event                                                                 |
|--------------|----------------------------------------------------------------------------------------------------|
| .stateChange | An integer that indicates what the state was changed to.                                            |
| SELECTED     | The constant that the stateChange property will be equal to if this event represents a selection.   |
| DESELECTED   | The constant that the stateChange property will be equal to if this event represents a deselection. |

An integer that indicates whether the state was changed to "Selected" (on) or "Deselected" (off). Compare this to the event object's constants to determine what the new state is.

| s<br>o<br>ur<br>ce                      | The component that fired this event.                                                                                                    |
|-----------------------------------------|----------------------------------------------------------------------------------------------------|
| k<br>e<br>y<br>C<br>o<br>de             | The key code for this event. Used with the $\mathtt{keyPressed}$ and $\mathtt{keyReleased}$ events. See below for the key code constants.                                                                                                    |
| k<br>e<br>y<br>C<br>h<br>ar             | The character that was typed. Used with the keyTyped event.                                                                                                    |
| k<br>e<br>y<br>L<br>o<br>c<br>at<br>ion | Returns the location of the key that originated this key event. Some keys occur more than once on a keyboard, e.g. the left and right shift keys. Additionally, some keys occur on the numeric keypad. This provides a way of distinguishing such keys. See the KEY_LOCATION constants, the keyTyped event always has a location of KEY_LOCATION_UNKNOWN. |
| al<br>t<br>D<br>o<br>wn                 | True (1) if the Alt key was held down during this event, false (0) otherwise.                                                                                                    |
| c<br>o<br>nt<br>ro<br>ID<br>o<br>wn     | True (1) if the Control key was held down during this event, false (0) otherwise.                                                                                                    |
| s<br>hi<br>ft<br>D<br>o<br>wn           | True (1) if the Shift key was held down during this event, false (0) otherwise.                                                                                                    |

| rce                                     |                                                                                                    |
|-----------------------------------------|----------------------------------------------------------------------------------------------------|
|                                         | The key code for this event. Used with the keyPressed and keyReleased events. See below for the key code constants.                                                                                                    |
| k<br>e<br>y<br>C<br>h                   | The character that was typed. Used with the keyTyped event.                                                                                                    |
| k<br>e                                  | Returns the location of the key that originated this key event. Some keys occur more than once on a keyboard, e.g. the left and right shift keys. Additionally, some keys occur on the numeric keypad. This provides a way of distinguishing such keys. See the KEY_LOCATION constants in the documentation, the keyTyped event always has a location of KEY_LOCATION_UNKNOWN. |
| al<br>t<br>D<br>o<br>wn                 | True (1) if the Alt key was held down during this event, false (0) otherwise.                                                                                                    |
| c<br>o<br>nt<br>r<br>ol<br>D<br>o<br>wn | True (1) if the Control key was held down during this event, false (0) otherwise.                                                                                                    |
| s<br>hi<br>ft<br>D<br>o<br>wn           | True (1) if the Shift key was held down during this event, false (0) otherwise.                                                                                                    |

| s<br>o<br>u<br>rce                      | The component that fired this event.                                                                                                    |
|-----------------------------------------|----------------------------------------------------------------------------------------------------|
| k<br>e<br>y<br>C<br>o<br>de             | The key code for this event. Used with the $\mathtt{keyPressed}$ and $\mathtt{keyReleased}$ events. See below for the key code constants.                                                                                                    |
| k<br>e<br>y<br>C<br>h                   | The character that was typed. Used with the keyTyped event.                                                                                                    |
| k<br>e<br>y<br>L<br>o<br>c<br>at<br>ion | Returns the location of the key that originated this key event. Some keys occur more than once on a keyboard, e.g. the left and right shift keys. Additionally, some keys occur on the numeric keypad. This provides a way of distinguishing such keys. See the KEY_LOCATION constants in the documentation, the keyTyped event always has a location of KEY_LOCATION_UNKNOWN. |
| al<br>t<br>D<br>o<br>wn                 | True (1) if the Alt key was held down during this event, false (0) otherwise.                                                                                                    |
| c<br>o<br>nt<br>r<br>ol<br>D<br>o<br>wn | True (1) if the Control key was held down during this event, false (0) otherwise.                                                                                                    |
| s<br>hi<br>ft<br>D<br>o<br>wn           | True (1) if the Shift key was held down during this event, false (0) otherwise.                                                                                                    |

This event signifies a mouse click on the source component. A mouse click the combination of a mouse press and a mouse release, both of which must have occurred over the source component. Note that this event fires aft er the pressed and released events have fired.

| .source          | The component that fired this event.                                                                                                    |  |
|------------------|----------------------------------------------------------------------------------------------------|--|
| .button          | The code for the button that caused this event to fire.                                                                                                    |  |
| clickCo<br>unt   | The number of mouse clicks associated with this event.                                                                                                    |  |
| .x               | The x-coordinate (with respect to the source component) of this mouse event.                                                                                   |  |
| .y               | The y-coordinate (with respect to the source component) of this mouse event.                                                                                   |  |
| popupT<br>rigger | Returns True (1) if this mouse event is a popup trigger. What constitutes a popup trigger is operating system dependent, which is why this abstraction exists. |  |
| altDown          | True (1) if the Alt key was held down during this event, false (0) otherwise.                                                                                  |  |
| control<br>Down  | True (1) if the Control key was held down during this event, false (0) otherwise.                                                                              |  |
| shiftDo<br>wn    | True (1) if the Shift key was held down during this event, false (0) otherwise.                                                                                |  |

This event fires when the mouse enters the space over the source component.

| .source          | The component that fired this event.                                                                                                    |
|------------------|----------------------------------------------------------------------------------------------------|
| .button          | The code for the button that caused this event to fire.                                                                                                    |
| clickCo<br>unt   | The number of mouse clicks associated with this event.                                                                                                    |
| .x               | The x-coordinate (with respect to the source component) of this mouse event.                                                                                   |
| .y               | The y-coordinate (with respect to the source component) of this mouse event.                                                                                   |
| popupT<br>rigger | Returns True (1) if this mouse event is a popup trigger. What constitutes a popup trigger is operating system dependent, which is why this abstraction exists. |
| altDown          | True (1) if the Alt key was held down during this event, false (0) otherwise.                                                                                  |
| control<br>Down  | True (1) if the Control key was held down during this event, false (0) otherwise.                                                                              |
| shiftDo<br>wn    | True (1) if the Shift key was held down during this event, false (0) otherwise.                                                                                |

This event fires when the mouse leaves the space over the source component.

| .source          | The component that fired this event.                                                                                                    |  |
|------------------|----------------------------------------------------------------------------------------------------|--|
| .button          | The code for the button that caused this event to fire.                                                                                                    |  |
| clickCo<br>unt   | The number of mouse clicks associated with this event.                                                                                                    |  |
| .х               | The x-coordinate (with respect to the source component) of this mouse event.                                                                                   |  |
| .y               | The y-coordinate (with respect to the source component) of this mouse event.                                                                                   |  |
| popupT<br>rigger | Returns True (1) if this mouse event is a popup trigger. What constitutes a popup trigger is operating system dependent, which is why this abstraction exists. |  |
| altDown          | True (1) if the Alt key was held down during this event, false (0) otherwise.                                                                                  |  |
| control<br>Down  | True (1) if the Control key was held down during this event, false (0) otherwise.                                                                              |  |
| shiftDo<br>wn    | True (1) if the Shift key was held down during this event, false (0) otherwise.                                                                                |  |

This event fires when a mouse button is pressed down on the source component.

| .source          | The component that fired this event.                                                                                                    |  |
|------------------|----------------------------------------------------------------------------------------------------|--|
| .button          | The code for the button that caused this event to fire.                                                                                                    |  |
| clickCo<br>unt   | The number of mouse clicks associated with this event.                                                                                                    |  |
| .x               | The x-coordinate (with respect to the source component) of this mouse event.                                                                                   |  |
| .y               | The y-coordinate (with respect to the source component) of this mouse event.                                                                                   |  |
| popupT<br>rigger | Returns True (1) if this mouse event is a popup trigger. What constitutes a popup trigger is operating system dependent, which is why this abstraction exists. |  |
| altDown          | True (1) if the Alt key was held down during this event, false (0) otherwise.                                                                                  |  |
| control<br>Down  | True (1) if the Control key was held down during this event, false (0) otherwise.                                                                              |  |
| shiftDo<br>wn    | True (1) if the Shift key was held down during this event, false (0) otherwise.                                                                                |  |

This event fires when a mouse button is released, if that mouse button's press happened over this component.

| .source          | The component that fired this event.                                                                                                    |  |  |  |
|------------------|----------------------------------------------------------------------------------------------------|--|--|--|
| .button          | The code for the button that caused this event to fire.                                                                                                    |  |  |  |
| clickCo<br>unt   | The number of mouse clicks associated with this event.                                                                                                    |  |  |  |
| .x               | The x-coordinate (with respect to the source component) of this mouse event.                                                                                   |  |  |  |
| .y               | The y-coordinate (with respect to the source component) of this mouse event.                                                                                   |  |  |  |
| popupT<br>rigger | Returns True (1) if this mouse event is a popup trigger. What constitutes a popup trigger is operating system dependent, which is why this abstraction exists. |  |  |  |
| altDown          | True (1) if the Alt key was held down during this event, false (0) otherwise.                                                                                  |  |  |  |
| control<br>Down  | True (1) if the Control key was held down during this event, false (0) otherwise.                                                                              |  |  |  |
| shiftDo<br>wn    | True (1) if the Shift key was held down during this event, false (0) otherwise.                                                                                |  |  |  |

Fires when the mouse moves over a component after a button has been pushed.

| .source          | The component that fired this event.                                                                                                    |  |
|------------------|----------------------------------------------------------------------------------------------------|--|
| .button          | The code for the button that caused this event to fire.                                                                                                    |  |
| clickCo<br>unt   | The number of mouse clicks associated with this event.                                                                                                    |  |
| .х               | The x-coordinate (with respect to the source component) of this mouse event.                                                                                   |  |
| .y               | The y-coordinate (with respect to the source component) of this mouse event.                                                                                   |  |
| popupT<br>rigger | Returns True (1) if this mouse event is a popup trigger. What constitutes a popup trigger is operating system dependent, which is why this abstraction exists. |  |
| altDown          | True (1) if the Alt key was held down during this event, false (0) otherwise.                                                                                  |  |
| control<br>Down  | True (1) if the Control key was held down during this event, false (0) otherwise.                                                                              |  |
| shiftDo<br>wn    | True (1) if the Shift key was held down during this event, false (0) otherwise.                                                                                |  |

Fires when the mouse moves over a component, but no buttons are pushed.

| .source          | The component that fired this event.                                                                                                    |  |  |
|------------------|----------------------------------------------------------------------------------------------------|--|--|
| .button          | The code for the button that caused this event to fire.                                                                                                    |  |  |
| clickCo<br>unt   | The number of mouse clicks associated with this event.                                                                                                    |  |  |
| .x               | The x-coordinate (with respect to the source component) of this mouse event.                                                                                   |  |  |
| .y               | The y-coordinate (with respect to the source component) of this mouse event.                                                                                   |  |  |
| popupT<br>rigger | Returns True (1) if this mouse event is a popup trigger. What constitutes a popup trigger is operating system dependent, which is why this abstraction exists. |  |  |
| altDown          | True (1) if the Alt key was held down during this event, false (0) otherwise.                                                                                  |  |  |
| control<br>Down  | True (1) if the Control key was held down during this event, false (0) otherwise.                                                                              |  |  |
| shiftDo<br>wn    | True (1) if the Shift key was held down during this event, false (0) otherwise.                                                                                |  |  |

#### Customizers

- Vision Component Customizers
- Style Customizer

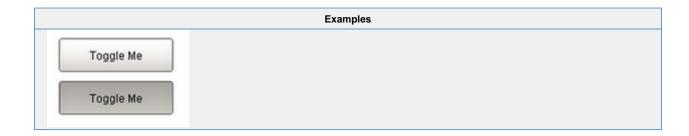

## **Vision - Check Box**

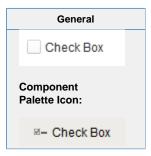

#### Description

A CheckBox is a familiar component that represents a bit - it is either on (selected) or off (not selected). It is functionally equivalent to the Toggle Button component.

|                                 | Properties Properties |                  |                         |                |
|---------------------------------|----------------------------------------------------------------------------------------------------|------------------|-------------------------|----------------|
| Name                            | Description                                                                                                    | Property<br>Type | Scripting               | Category       |
| Backgr<br>ound<br>Color         | The background color of the component. Can be chosen from color wheel, chosen from color palette, or entered as RGB or HSL value. See Color Selector.                                                                                                    | Color            | backgrou<br>nd          | Appearar<br>ce |
| Border                          | The border surrounding this component. Options are: No border, Etched (Lowered), Etched (Raised), Bevel (Lowered), Bevel (Raised), Bevel (Double), Button Border, Field Border, Line Border, and Other Border.                                                                                                    | Border           | .border                 | Common         |
|                                 | The border is unaffected by rotation.                                                                                                    |                  |                         |                |
| Cursor                          | The mouse cursor to use when hovering over this component. Options are: Default, Crosshair, Text, Wait, Hand, Move, SW Resize, or SE Resize.                                                                                                    | int              | cursorCo<br>de          | Common         |
| Enabled                         | If disabled, a component cannot be used.                                                                                                    | boolean          | compone<br>ntEnabled    | Common         |
| Fill<br>Backgr<br>ound          | If true, the label's background color will be drawn. If false, it will have a transparent background.                                                                                                    | boolean          | fillBackgr<br>ound      | Appearar<br>ce |
| Focusa<br>ble                   | If a button is not focusable, you will not be able to interact with it with the keyboard. This means you can't "tab" over to it.                                                                                                    | boolean          | focusable               | Behavior       |
| Font                            | Font of text on this component.                                                                                                    | Font             | .font                   | Appearar<br>ce |
| Foregr<br>ound<br>Color         | The foreground color of the component. Can be chosen from color wheel, chosen from color palette, or entered as RGB or HSL value. See Color Selector.                                                                                                    | Color            | foreground              | Appearar<br>ce |
| Horizo<br>ntal<br>Alignm<br>ent | The horizontal alignment of the button's contents (text and/or image).                                                                                                    | int              | horizontal<br>Alignment | Layout         |
| Margin                          | The internal margin that provides padding for the contents of this button.                                                                                                    | Insets           | .margin                 | Appearar       |

| Mouse<br>over<br>Text     | The text that is displayed in the tooltip which pops up on mouseover of this component. | String          | toolTipTe             | Common         |
|---------------------------|-----------------------------------------------------------------------------------------|-----------------|-----------------------|----------------|
| Name                      | The name of this component.                                                             | String          | .name                 | Common         |
| Quality                   | The data quality code for any Tag bindings on this component.                           | QualityCo<br>de | .quality              | Data           |
| Rollover                  | If true, the button may indicate that the mouse is hovering over it.                    | boolean         | rolloverE<br>nabled   | Behavior       |
| Selected                  | The current state of the checkbox.                                                      | boolean         | .selected             | Data           |
| Styles                    | Contains the component's styles.                                                        | Dataset         | .styles               | Appearar       |
| Text                      | The text displayed on the checkbox.                                                     | String          | .text                 | Appearar       |
| Vertical<br>Alignm<br>ent | The vertical alignment of the button's contents (text and/or image).                    | int             | verticalAli<br>gnment | Layout         |
| Visible                   | If disabled, the component will be hidden.                                              | boolean         | .visible              | Common         |
| Depreca                   | ted Properties                                                                          | -               |                       |                |
| Data<br>Quality           | The data quality code for any Tag bindings on this component.                           | int             | dataQuali<br>ty       | Deprecat<br>ed |

#### Scripting

#### **Scripting Functions**

This component does not have scripting functions associated with it.

#### **Extension Functions**

This component does not have extension functions associated with it.

#### **Event Handlers**

This event is fired when the 'action' of the component occurs. This means when somebody selects the radio button.

.source The component that fired this event

This event occurs when a component that can receive input, such as a text box, receives the input focus. This usually occurs when a user clicks on the component or tabs over to it.

| .source   | The componen | t that fired this event.                                                                                       |
|-----------|--------------|----------------------------------------------------------------------------------------------------|
| opposite( | ,            | conent involved in this focus change. That is, the component that lost focus in the to gain it, or vise versa. |

This event occurs when a component that had the input focus lost it to another component.

| .source The component that fired this event |                                                                                                    |
|---------------------------------------------|----------------------------------------------------------------------------------------------------|
| oppositeCom<br>ponent                       | The other component involved in this focus change. That is, the component that lost focus in order for this one to gain it, or vise versa. |

This event occurs when the state of the component changes, as when the radio button goes from selected to not selected.

| .source The component that fired this event |                                                                                                    |
|---------------------------------------------|----------------------------------------------------------------------------------------------------|
| .stateChange                                | An integer that indicates what the state was changed to.                                            |
| SELECTED                                    | The constant that the stateChange property will be equal to if this event represents a selection.   |
| DESELECTED                                  | The constant that the stateChange property will be equal to if this event represents a deselection. |

An integer that indicates whether the state was changed to "Selected" (on) or "Deselected" (off). Compare this to the event object's constants to determine what the new state is.

| s<br>o<br>ur<br>ce                      | The component that fired this event.                                                                                                    |
|-----------------------------------------|----------------------------------------------------------------------------------------------------|
| k<br>e<br>y<br>C<br>o<br>de             | The key code for this event. Used with the $\mathtt{keyPressed}$ and $\mathtt{keyReleased}$ events. See below for the key code constants.                                                                                                    |
| k<br>e<br>y<br>C<br>h<br>ar             | The character that was typed. Used with the keyTyped event.                                                                                                    |
| k<br>e<br>y<br>L<br>o<br>c<br>at<br>ion | Returns the location of the key that originated this key event. Some keys occur more than once on a keyboard, e.g. the left and right shift keys. Additionally, some keys occur on the numeric keypad. This provides a way of distinguishing such keys. See the KEY_LOCATION constants, the keyTyped event always has a location of KEY_LOCATION_UNKNOWN. |
| al<br>t<br>D<br>o<br>wn                 | True (1) if the Alt key was held down during this event, false (0) otherwise.                                                                                                    |
| c<br>o<br>nt<br>ro<br>ID<br>o<br>wn     | True (1) if the Control key was held down during this event, false (0) otherwise.                                                                                                    |
| s<br>hi<br>ft<br>D<br>o<br>wn           | True (1) if the Shift key was held down during this event, false (0) otherwise.                                                                                                    |

| rce                                     |                                                                                                    |
|-----------------------------------------|----------------------------------------------------------------------------------------------------|
|                                         | The key code for this event. Used with the keyPressed and keyReleased events. See below for the key code constants.                                                                                                    |
| k<br>e<br>y<br>C<br>h                   | The character that was typed. Used with the keyTyped event.                                                                                                    |
| k<br>e                                  | Returns the location of the key that originated this key event. Some keys occur more than once on a keyboard, e.g. the left and right shift keys. Additionally, some keys occur on the numeric keypad. This provides a way of distinguishing such keys. See the KEY_LOCATION constants in the documentation, the keyTyped event always has a location of KEY_LOCATION_UNKNOWN. |
| al<br>t<br>D<br>o<br>wn                 | True (1) if the Alt key was held down during this event, false (0) otherwise.                                                                                                    |
| c<br>o<br>nt<br>r<br>ol<br>D<br>o<br>wn | True (1) if the Control key was held down during this event, false (0) otherwise.                                                                                                    |
| s<br>hi<br>ft<br>D<br>o<br>wn           | True (1) if the Shift key was held down during this event, false (0) otherwise.                                                                                                    |

| s<br>o<br>u<br>rce                      | The component that fired this event.                                                                                                    |
|-----------------------------------------|----------------------------------------------------------------------------------------------------|
| k<br>e<br>y<br>C<br>o<br>de             | The key code for this event. Used with the $\mathtt{keyPressed}$ and $\mathtt{keyReleased}$ events. See below for the key code constants.                                                                                                    |
| k<br>e<br>y<br>C<br>h                   | The character that was typed. Used with the keyTyped event.                                                                                                    |
| k<br>e<br>y<br>L<br>o<br>c<br>at<br>ion | Returns the location of the key that originated this key event. Some keys occur more than once on a keyboard, e.g. the left and right shift keys. Additionally, some keys occur on the numeric keypad. This provides a way of distinguishing such keys. See the KEY_LOCATION constants in the documentation, the keyTyped event always has a location of KEY_LOCATION_UNKNOWN. |
| al<br>t<br>D<br>o<br>wn                 | True (1) if the Alt key was held down during this event, false (0) otherwise.                                                                                                    |
| c<br>o<br>nt<br>r<br>ol<br>D<br>o<br>wn | True (1) if the Control key was held down during this event, false (0) otherwise.                                                                                                    |
| s<br>hi<br>ft<br>D<br>o<br>wn           | True (1) if the Shift key was held down during this event, false (0) otherwise.                                                                                                    |

This event signifies a mouse click on the source component. A mouse click the combination of a mouse press and a mouse release, both of which must have occurred over the source component. Note that this event fires aft er the pressed and released events have fired.

| .source          | The component that fired this event.                                                                                                    |  |
|------------------|----------------------------------------------------------------------------------------------------|--|
| .button          | The code for the button that caused this event to fire.                                                                                                    |  |
| clickCo<br>unt   | The number of mouse clicks associated with this event.                                                                                                    |  |
| .x               | The x-coordinate (with respect to the source component) of this mouse event.                                                                                   |  |
| .y               | The y-coordinate (with respect to the source component) of this mouse event.                                                                                   |  |
| popupT<br>rigger | Returns True (1) if this mouse event is a popup trigger. What constitutes a popup trigger is operating system dependent, which is why this abstraction exists. |  |
| altDown          | True (1) if the Alt key was held down during this event, false (0) otherwise.                                                                                  |  |
| control<br>Down  | True (1) if the Control key was held down during this event, false (0) otherwise.                                                                              |  |
| shiftDo<br>wn    | True (1) if the Shift key was held down during this event, false (0) otherwise.                                                                                |  |

This event fires when the mouse enters the space over the source component.

| .source          | The component that fired this event.                                                                                                    |
|------------------|----------------------------------------------------------------------------------------------------|
| .button          | The code for the button that caused this event to fire.                                                                                                    |
| clickCo<br>unt   | The number of mouse clicks associated with this event.                                                                                                    |
| .x               | The x-coordinate (with respect to the source component) of this mouse event.                                                                                   |
| .y               | The y-coordinate (with respect to the source component) of this mouse event.                                                                                   |
| popupT<br>rigger | Returns True (1) if this mouse event is a popup trigger. What constitutes a popup trigger is operating system dependent, which is why this abstraction exists. |
| altDown          | True (1) if the Alt key was held down during this event, false (0) otherwise.                                                                                  |
| control<br>Down  | True (1) if the Control key was held down during this event, false (0) otherwise.                                                                              |
| shiftDo<br>wn    | True (1) if the Shift key was held down during this event, false (0) otherwise.                                                                                |

This event fires when the mouse leaves the space over the source component.

| .source          | The component that fired this event.                                                                                                    |  |
|------------------|----------------------------------------------------------------------------------------------------|--|
| .button          | The code for the button that caused this event to fire.                                                                                                    |  |
| clickCo<br>unt   | The number of mouse clicks associated with this event.                                                                                                    |  |
| .х               | The x-coordinate (with respect to the source component) of this mouse event.                                                                                   |  |
| .y               | The y-coordinate (with respect to the source component) of this mouse event.                                                                                   |  |
| popupT<br>rigger | Returns True (1) if this mouse event is a popup trigger. What constitutes a popup trigger is operating system dependent, which is why this abstraction exists. |  |
| altDown          | True (1) if the Alt key was held down during this event, false (0) otherwise.                                                                                  |  |
| control<br>Down  | True (1) if the Control key was held down during this event, false (0) otherwise.                                                                              |  |
| shiftDo<br>wn    | True (1) if the Shift key was held down during this event, false (0) otherwise.                                                                                |  |

This event fires when a mouse button is pressed down on the source component.

| .source          | The component that fired this event.                                                                                                    |
|------------------|----------------------------------------------------------------------------------------------------|
| .button          | The code for the button that caused this event to fire.                                                                                                    |
| clickCo<br>unt   | The number of mouse clicks associated with this event.                                                                                                    |
| .x               | The x-coordinate (with respect to the source component) of this mouse event.                                                                                   |
| .y               | The y-coordinate (with respect to the source component) of this mouse event.                                                                                   |
| popupT<br>rigger | Returns True (1) if this mouse event is a popup trigger. What constitutes a popup trigger is operating system dependent, which is why this abstraction exists. |
| altDown          | True (1) if the Alt key was held down during this event, false (0) otherwise.                                                                                  |
| control<br>Down  | True (1) if the Control key was held down during this event, false (0) otherwise.                                                                              |
| shiftDo<br>wn    | True (1) if the Shift key was held down during this event, false (0) otherwise.                                                                                |

This event fires when a mouse button is released, if that mouse button's press happened over this component.

| .source          | The component that fired this event.                                                                                                    |  |
|------------------|----------------------------------------------------------------------------------------------------|--|
| .button          | The code for the button that caused this event to fire.                                                                                                    |  |
| clickCo<br>unt   | The number of mouse clicks associated with this event.                                                                                                    |  |
| .x               | The x-coordinate (with respect to the source component) of this mouse event.                                                                                   |  |
| .y               | The y-coordinate (with respect to the source component) of this mouse event.                                                                                   |  |
| popupT<br>rigger | Returns True (1) if this mouse event is a popup trigger. What constitutes a popup trigger is operating system dependent, which is why this abstraction exists. |  |
| altDown          | True (1) if the Alt key was held down during this event, false (0) otherwise.                                                                                  |  |
| control<br>Down  | True (1) if the Control key was held down during this event, false (0) otherwise.                                                                              |  |
| shiftDo<br>wn    | True (1) if the Shift key was held down during this event, false (0) otherwise.                                                                                |  |

Fires when the mouse moves over a component after a button has been pushed.

| .source          | The component that fired this event.                                                                                                    |
|------------------|----------------------------------------------------------------------------------------------------|
| .button          | The code for the button that caused this event to fire.                                                                                                    |
| clickCo<br>unt   | The number of mouse clicks associated with this event.                                                                                                    |
| .х               | The x-coordinate (with respect to the source component) of this mouse event.                                                                                   |
| .y               | The y-coordinate (with respect to the source component) of this mouse event.                                                                                   |
| popupT<br>rigger | Returns True (1) if this mouse event is a popup trigger. What constitutes a popup trigger is operating system dependent, which is why this abstraction exists. |
| altDown          | True (1) if the Alt key was held down during this event, false (0) otherwise.                                                                                  |
| control<br>Down  | True (1) if the Control key was held down during this event, false (0) otherwise.                                                                              |
| shiftDo<br>wn    | True (1) if the Shift key was held down during this event, false (0) otherwise.                                                                                |

Fires when the mouse moves over a component, but no buttons are pushed.

| .source          | The component that fired this event.                                                                                                    |
|------------------|----------------------------------------------------------------------------------------------------|
| .button          | The code for the button that caused this event to fire.                                                                                                    |
| clickCo<br>unt   | The number of mouse clicks associated with this event.                                                                                                    |
| .x               | The x-coordinate (with respect to the source component) of this mouse event.                                                                                   |
| .y               | The y-coordinate (with respect to the source component) of this mouse event.                                                                                   |
| popupT<br>rigger | Returns True (1) if this mouse event is a popup trigger. What constitutes a popup trigger is operating system dependent, which is why this abstraction exists. |
| altDown          | True (1) if the Alt key was held down during this event, false (0) otherwise.                                                                                  |
| control<br>Down  | True (1) if the Control key was held down during this event, false (0) otherwise.                                                                              |
| shiftDo<br>wn    | True (1) if the Shift key was held down during this event, false (0) otherwise.                                                                                |

# Vision Component Customizers Style Customizer

| Examples         |  |  |
|------------------|--|--|
| ☐ Show Defective |  |  |
| ✓ Show Normal    |  |  |
| ☑ Sort By Shift  |  |  |

## **Vision - Radio Button**

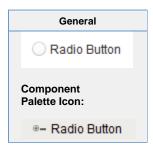

#### Description

The radio button is similar to the CheckBox component, except for one special property. All radio buttons in the same Container (including the Root Container) will automatically be mutually exclusive. This means that only one radio button can be selected at a time. Radio buttons are a good way to let the user choose just one of a number of options. Dropdown Lists are another good way to do this.

|                                 | Properties                                                                                                    |                  |                         |                |
|---------------------------------|----------------------------------------------------------------------------------------------------|------------------|-------------------------|----------------|
| Name                            | Description                                                                                                    | Property<br>Type | Scripting               | categor        |
| Backgr<br>ound<br>Color         | The background color of the component. Can be chosen from color wheel, chosen from color palette, or entered as RGB or HSL value. See Color Selector .                                                         | Color            | backgrou<br>nd          | Appeara<br>nce |
| Border                          | The border surrounding this component. Options are: No border, Etched (Lowered), Etched (Raised), Bevel (Lowered), Bevel (Raised), Bevel (Double), Button Border, Field Border, Line Border, and Other Border. | Border           | .border                 | Commoi         |
|                                 | The border is unaffected by rotation.                                                                                                    |                  |                         |                |
| Cursor                          | The mouse cursor to use when hovering over this component. Options are: Default, Crosshair, Text, Wait, Hand, Move, SW Resize, or SE Resize.                                                                   | int              | cursorCo<br>de          | Commo          |
| Enabled                         | If disabled, a component cannot be used.                                                                                                    | boolean          | compone<br>ntEnabled    | Commo          |
| Fill<br>Backgr<br>ound          | If true, the label's background color will be drawn. If false, it will have a transparent background.                                                                                                    | boolean          | fillBackgr<br>ound      | Appeara<br>nce |
| Focusa<br>ble                   | If a button is not focusable, you will not be able to interact with it with the keyboard. This means you can't "tab" over to it.                                                                               | boolean          | focusable               | Behavio        |
| Font                            | Font of text on this component.                                                                                                    | Font             | .font                   | Appeara        |
| Foregr<br>ound<br>Color         | The foreground color of the component. Can be chosen from color wheel, chosen from color palette, or entered as RGB or HSL value. See Color Selector .                                                         | Color            | foreground              | Appeara<br>nce |
| Horizo<br>ntal<br>Alignm<br>ent | The horizontal alignment of the button's contents (text and/or image).                                                                                                    | int              | horizontal<br>Alignment | Layout         |
| Margin                          | The internal margin that provides padding for the contents of this button.                                                                                                    | Insets           | .margin                 | Appeara<br>nce |

| Mouse<br>over<br>Text     | The text that is displayed in the tooltip which pops up on mouseover of this component. | String          | toolTipTe             | Common         |
|---------------------------|-----------------------------------------------------------------------------------------|-----------------|-----------------------|----------------|
| Name                      | The name of this component.                                                             | String          | .name                 | Common         |
| Quality                   | The data quality code for any Tag bindings on this component.                           | QualityCo<br>de | .quality              | Data           |
| Rollover                  | If true, the button may indicate that the mouse is hovering over it.                    | boolean         | rolloverE<br>nabled   | Behavior       |
| Selected                  | The current state of the RadioButton.                                                   | boolean         | .selected             | Data           |
| Styles                    | Contains the component's styles.                                                        | Dataset         | .styles               | Appeara<br>nce |
| Text                      | Text of this component.                                                                 | String          | .text                 | Appeara<br>nce |
| Vertical<br>Alignm<br>ent | The vertical alignment of the button's contents (text and/or image).                    | int             | verticalAli<br>gnment | Layout         |
| Visible                   | If disabled, the component will be hidden.                                              | boolean         | .visible              | Common         |
| Depreca                   | ted Properties                                                                          |                 |                       |                |
| Data<br>Quality           | The data quality code for any Tag bindings on this component.                           | int             | dataQuali<br>ty       | Deprecat       |

#### Scripting

#### **Scripting Functions**

This component does not have scripting functions associated with it.

#### **Extension Functions**

This component does not have extension functions associated with it.

#### **Event Handlers**

This event is fired when the 'action' of the component occurs. This means when somebody selects the radio button.

.source The component that fired this event

This event occurs when a component that can receive input, such as a text box, receives the input focus. This usually occurs when a user clicks on the component or tabs over to it.

| .source   | The componen | t that fired this event.                                                                                       |
|-----------|--------------|----------------------------------------------------------------------------------------------------|
| opposite( | ,            | conent involved in this focus change. That is, the component that lost focus in the to gain it, or vise versa. |

This event occurs when a component that had the input focus lost it to another component.

| .source The component that fired this event |                                                                                                    |
|---------------------------------------------|----------------------------------------------------------------------------------------------------|
| oppositeCom<br>ponent                       | The other component involved in this focus change. That is, the component that lost focus in order for this one to gain it, or vise versa. |

This event occurs when the state of the component changes, as when the radio button goes from selected to not selected.

| .source      | The component that fired this event                                                                 |  |
|--------------|----------------------------------------------------------------------------------------------------|--|
| .stateChange | An integer that indicates what the state was changed to.                                            |  |
| SELECTED     | The constant that the stateChange property will be equal to if this event represents a selection.   |  |
| DESELECTED   | The constant that the stateChange property will be equal to if this event represents a deselection. |  |

An integer that indicates whether the state was changed to "Selected" (on) or "Deselected" (off). Compare this to the event object's constants to determine what the new state is.

| s<br>o<br>ur<br>ce                      | The component that fired this event.                                                                                                    |
|-----------------------------------------|----------------------------------------------------------------------------------------------------|
| k<br>e<br>y<br>C<br>o<br>de             | The key code for this event. Used with the $\mathtt{keyPressed}$ and $\mathtt{keyReleased}$ events. See below for the key code constants.                                                                                                    |
| k<br>e<br>y<br>C<br>h<br>ar             | The character that was typed. Used with the keyTyped event.                                                                                                    |
| k<br>e<br>y<br>L<br>o<br>c<br>at<br>ion | Returns the location of the key that originated this key event. Some keys occur more than once on a keyboard, e.g. the left and right shift keys. Additionally, some keys occur on the numeric keypad. This provides a way of distinguishing such keys. See the KEY_LOCATION constants, the keyTyped event always has a location of KEY_LOCATION_UNKNOWN. |
| al<br>t<br>D<br>o<br>wn                 | True (1) if the Alt key was held down during this event, false (0) otherwise.                                                                                                    |
| c<br>o<br>nt<br>ro<br>ID<br>o<br>wn     | True (1) if the Control key was held down during this event, false (0) otherwise.                                                                                                    |
| s<br>hi<br>ft<br>D<br>o<br>wn           | True (1) if the Shift key was held down during this event, false (0) otherwise.                                                                                                    |

| rce                                     |                                                                                                    |
|-----------------------------------------|----------------------------------------------------------------------------------------------------|
|                                         | The key code for this event. Used with the keyPressed and keyReleased events. See below for the key code constants.                                                                                                    |
| k<br>e<br>y<br>C<br>h                   | The character that was typed. Used with the keyTyped event.                                                                                                    |
| k<br>e                                  | Returns the location of the key that originated this key event. Some keys occur more than once on a keyboard, e.g. the left and right shift keys. Additionally, some keys occur on the numeric keypad. This provides a way of distinguishing such keys. See the KEY_LOCATION constants in the documentation, the keyTyped event always has a location of KEY_LOCATION_UNKNOWN. |
| al<br>t<br>D<br>o<br>wn                 | True (1) if the Alt key was held down during this event, false (0) otherwise.                                                                                                    |
| c<br>o<br>nt<br>r<br>ol<br>D<br>o<br>wn | True (1) if the Control key was held down during this event, false (0) otherwise.                                                                                                    |
| s<br>hi<br>ft<br>D<br>o<br>wn           | True (1) if the Shift key was held down during this event, false (0) otherwise.                                                                                                    |

| s<br>o<br>u<br>rce                      | The component that fired this event.                                                                                                    |
|-----------------------------------------|----------------------------------------------------------------------------------------------------|
| k<br>e<br>y<br>C<br>o<br>de             | The key code for this event. Used with the $\mathtt{keyPressed}$ and $\mathtt{keyReleased}$ events. See below for the key code constants.                                                                                                    |
| k<br>e<br>y<br>C<br>h                   | The character that was typed. Used with the keyTyped event.                                                                                                    |
| k<br>e<br>y<br>L<br>o<br>c<br>at<br>ion | Returns the location of the key that originated this key event. Some keys occur more than once on a keyboard, e.g. the left and right shift keys. Additionally, some keys occur on the numeric keypad. This provides a way of distinguishing such keys. See the KEY_LOCATION constants in the documentation, the keyTyped event always has a location of KEY_LOCATION_UNKNOWN. |
| al<br>t<br>D<br>o<br>wn                 | True (1) if the Alt key was held down during this event, false (0) otherwise.                                                                                                    |
| c<br>o<br>nt<br>r<br>ol<br>D<br>o<br>wn | True (1) if the Control key was held down during this event, false (0) otherwise.                                                                                                    |
| s<br>hi<br>ft<br>D<br>o<br>wn           | True (1) if the Shift key was held down during this event, false (0) otherwise.                                                                                                    |

This event signifies a mouse click on the source component. A mouse click the combination of a mouse press and a mouse release, both of which must have occurred over the source component. Note that this event fires aft er the pressed and released events have fired.

| .source          | The component that fired this event.                                                                                                    |
|------------------|----------------------------------------------------------------------------------------------------|
| .button          | The code for the button that caused this event to fire.                                                                                                    |
| clickCo<br>unt   | The number of mouse clicks associated with this event.                                                                                                    |
| .x               | The x-coordinate (with respect to the source component) of this mouse event.                                                                                   |
| .y               | The y-coordinate (with respect to the source component) of this mouse event.                                                                                   |
| popupT<br>rigger | Returns True (1) if this mouse event is a popup trigger. What constitutes a popup trigger is operating system dependent, which is why this abstraction exists. |
| altDown          | True (1) if the Alt key was held down during this event, false (0) otherwise.                                                                                  |
| control<br>Down  | True (1) if the Control key was held down during this event, false (0) otherwise.                                                                              |
| shiftDo<br>wn    | True (1) if the Shift key was held down during this event, false (0) otherwise.                                                                                |

This event fires when the mouse enters the space over the source component.

| .source          | The component that fired this event.                                                                                                    |
|------------------|----------------------------------------------------------------------------------------------------|
| .button          | The code for the button that caused this event to fire.                                                                                                    |
| clickCo<br>unt   | The number of mouse clicks associated with this event.                                                                                                    |
| .x               | The x-coordinate (with respect to the source component) of this mouse event.                                                                                   |
| .y               | The y-coordinate (with respect to the source component) of this mouse event.                                                                                   |
| popupT<br>rigger | Returns True (1) if this mouse event is a popup trigger. What constitutes a popup trigger is operating system dependent, which is why this abstraction exists. |
| altDown          | True (1) if the Alt key was held down during this event, false (0) otherwise.                                                                                  |
| control<br>Down  | True (1) if the Control key was held down during this event, false (0) otherwise.                                                                              |
| shiftDo<br>wn    | True (1) if the Shift key was held down during this event, false (0) otherwise.                                                                                |

This event fires when the mouse leaves the space over the source component.

| .source          | The component that fired this event.                                                                                                    |
|------------------|----------------------------------------------------------------------------------------------------|
| .button          | The code for the button that caused this event to fire.                                                                                                    |
| clickCo<br>unt   | The number of mouse clicks associated with this event.                                                                                                    |
| .х               | The x-coordinate (with respect to the source component) of this mouse event.                                                                                   |
| .y               | The y-coordinate (with respect to the source component) of this mouse event.                                                                                   |
| popupT<br>rigger | Returns True (1) if this mouse event is a popup trigger. What constitutes a popup trigger is operating system dependent, which is why this abstraction exists. |
| altDown          | True (1) if the Alt key was held down during this event, false (0) otherwise.                                                                                  |
| control<br>Down  | True (1) if the Control key was held down during this event, false (0) otherwise.                                                                              |
| shiftDo<br>wn    | True (1) if the Shift key was held down during this event, false (0) otherwise.                                                                                |

This event fires when a mouse button is pressed down on the source component.

| .source          | The component that fired this event.                                                                                                    |
|------------------|----------------------------------------------------------------------------------------------------|
| .button          | The code for the button that caused this event to fire.                                                                                                    |
| clickCo<br>unt   | The number of mouse clicks associated with this event.                                                                                                    |
| .x               | The x-coordinate (with respect to the source component) of this mouse event.                                                                                   |
| .y               | The y-coordinate (with respect to the source component) of this mouse event.                                                                                   |
| popupT<br>rigger | Returns True (1) if this mouse event is a popup trigger. What constitutes a popup trigger is operating system dependent, which is why this abstraction exists. |
| altDown          | True (1) if the Alt key was held down during this event, false (0) otherwise.                                                                                  |
| control<br>Down  | True (1) if the Control key was held down during this event, false (0) otherwise.                                                                              |
| shiftDo<br>wn    | True (1) if the Shift key was held down during this event, false (0) otherwise.                                                                                |

This event fires when a mouse button is released, if that mouse button's press happened over this component.

| .source          | The component that fired this event.                                                                                                    |
|------------------|----------------------------------------------------------------------------------------------------|
| .button          | The code for the button that caused this event to fire.                                                                                                    |
| clickCo<br>unt   | The number of mouse clicks associated with this event.                                                                                                    |
| .x               | The x-coordinate (with respect to the source component) of this mouse event.                                                                                   |
| .y               | The y-coordinate (with respect to the source component) of this mouse event.                                                                                   |
| popupT<br>rigger | Returns True (1) if this mouse event is a popup trigger. What constitutes a popup trigger is operating system dependent, which is why this abstraction exists. |
| altDown          | True (1) if the Alt key was held down during this event, false (0) otherwise.                                                                                  |
| control<br>Down  | True (1) if the Control key was held down during this event, false (0) otherwise.                                                                              |
| shiftDo<br>wn    | True (1) if the Shift key was held down during this event, false (0) otherwise.                                                                                |

Fires when the mouse moves over a component after a button has been pushed.

| .source          | The component that fired this event.                                                                                                    |
|------------------|----------------------------------------------------------------------------------------------------|
| .button          | The code for the button that caused this event to fire.                                                                                                    |
| clickCo<br>unt   | The number of mouse clicks associated with this event.                                                                                                    |
| .х               | The x-coordinate (with respect to the source component) of this mouse event.                                                                                   |
| .y               | The y-coordinate (with respect to the source component) of this mouse event.                                                                                   |
| popupT<br>rigger | Returns True (1) if this mouse event is a popup trigger. What constitutes a popup trigger is operating system dependent, which is why this abstraction exists. |
| altDown          | True (1) if the Alt key was held down during this event, false (0) otherwise.                                                                                  |
| control<br>Down  | True (1) if the Control key was held down during this event, false (0) otherwise.                                                                              |
| shiftDo<br>wn    | True (1) if the Shift key was held down during this event, false (0) otherwise.                                                                                |

Fires when the mouse moves over a component, but no buttons are pushed.

| .source          | The component that fired this event.                                                                                                    |
|------------------|----------------------------------------------------------------------------------------------------|
| .button          | The code for the button that caused this event to fire.                                                                                                    |
| clickCo<br>unt   | The number of mouse clicks associated with this event.                                                                                                    |
| .x               | The x-coordinate (with respect to the source component) of this mouse event.                                                                                   |
| .y               | The y-coordinate (with respect to the source component) of this mouse event.                                                                                   |
| popupT<br>rigger | Returns True (1) if this mouse event is a popup trigger. What constitutes a popup trigger is operating system dependent, which is why this abstraction exists. |
| altDown          | True (1) if the Alt key was held down during this event, false (0) otherwise.                                                                                  |
| control<br>Down  | True (1) if the Control key was held down during this event, false (0) otherwise.                                                                              |
| shiftDo<br>wn    | True (1) if the Shift key was held down during this event, false (0) otherwise.                                                                                |

#### Customizers

- Vision Component Customizers
- Style Customizer

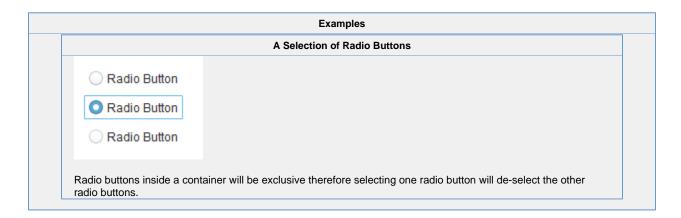

# **Vision - Tab Strip**

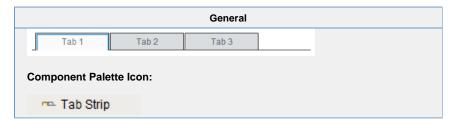

#### Description

In general, a Tab Strip is just a single-selection multiple choice component. In practice it is used anywhere that a user needs to be able to select between multiple windows or to select between containers to display. It is most commonly used in a docked window to provide automatic window navigation. To support this typical use-case, the tab strip has two navigation modes:

- 1. **Swap to Window** (default) The Tab Strip will automatically call system.nav.swapTo() with the name of the selected tab. This facilitates very easy navigation for most common projects.
- 2. **Disabled** The Tab Strip doesn't do anything when the tab selection changes. Users can implement their own via property bindings or by responding to the propertyChange scripting event.

The Tab Strips visual style is highly customizable. There are different rendering styles, and things such as fonts, colors, line thicknesses, hover colors, and gradients are customizable within each rendering style. Use the Tab Strip's customizer to come up with a style that suits your project, as well as to manage the tabs that are present. The tabs and their styles are all stored in a dataset property (called Tab Data), so they can be modified at runtime as well.

|                         | Properties                                                                                                    |                  |                      |                |
|-------------------------|----------------------------------------------------------------------------------------------------|------------------|----------------------|----------------|
|                         |                                                                                                    |                  |                      |                |
| Name                    | Description                                                                                                    | Property<br>Type | Scripting            | Category       |
| Backgr<br>ound<br>Color | The background color of the component. Can be chosen from color wheel, chosen from color palette, or entered as RGB or HSL value. See Color Selector.                                                         | Color            | backgrou             | Appearar<br>ce |
| Border                  | The border surrounding this component. Options are:No border, Etched (Lowered), Etched (Raised), Bevel (Lowered), Bevel (Raised), Bevel (Double), Button Border, Field Border, Line Border, and Other Border. | Border .border   | .border              | Common         |
|                         | The border is unaffected by rotation.                                                                                                    |                  |                      |                |
| Cursor                  | The mouse cursor to use when hovering over this component. Options are: Default, Crosshair, Text, Wait, Hand, Move, SW Resize, or SE Resize.                                                                  | int              | cursorCo<br>de       | Common         |
| Enabled                 | If disabled, a component cannot be used.                                                                                                    | boolean          | compone<br>ntEnabled | Common         |
| Interta<br>b<br>Space   | The amount of space between each tab.                                                                                                    | int              | interTabS pace       | Appearar<br>ce |
| Name                    | The name of this component.                                                                                                    | String           | .name                | Common         |
| Naviga<br>tion<br>Mode  | Navigation mode. Disabled does nothing when a tab is pressed. Swap to window swaps to the window whose name corresponds to the name of the selected tab, provided that window exists.                         | int              | navigatio<br>nMode   | Behavior       |
| Orienta tion            | Orientation of the tab strip.                                                                                                    | int              | orientation          | Appearar       |
| Quality                 | The data quality code for any Tag bindings on this component.                                                                                                    | QualityCo<br>de  | .quality             | Data           |

| Render<br>er                   | The renderer to use when rendering tabs.                                                                                                    | int     | .renderer              | Appearar<br>ce |
|--------------------------------|----------------------------------------------------------------------------------------------------|---------|------------------------|----------------|
| Roundi<br>ng<br>Radius         | Rounding radius for the tab corners.                                                                                                    | int     | rounding<br>Radius     | Appearar<br>ce |
| Selecte<br>d Tab               | Name of the selected tab. This is also the name of the window that, if it exists, will be swapped to when this tab is pressed.                                                   | String  | selectedT ab           | Appearar<br>ce |
| Separa<br>tor<br>Color         | Color of the line drawn across the bottom and around each tab. See Color Selector.                                                                                               | Color   | separator<br>Color     | Appearar<br>ce |
| Separa<br>tor<br>Thickn<br>ess | Thickness of the line drawn across the bottom and around each tab.                                                                                                    | float   | separator<br>Thickness | Appearar<br>ce |
| Size<br>Mode                   | The sizing mode tabs use when deciding their size. Automatic means every tab is the same fixed size. Individual lets each tab decide its own size based on the size of its text. | int     | sizeMode               | Appearar<br>ce |
| Styles                         | Contains the component's styles.                                                                                                    | Dataset | .styles                | Appearar       |
| Tab<br>Data                    | Tab data to be displayed.                                                                                                    | Dataset | .tabData               | Data           |
| Text<br>Alignm<br>ent          | The alignment of the tab text.                                                                                                    | int     | textAlign<br>ment      | Appearar<br>ce |
| Text<br>Offset                 | Padding on the left or right side of tab's text, depending on alignment.                                                                                                    | int     |                        | Appearar<br>ce |
| Text<br>Padding                | Padding on each side of the text inside a tab.                                                                                                    | int     | textPaddi<br>ng        | Appearar<br>ce |
| Visible                        | If disabled, the component will be hidden.                                                                                                    | boolean | .visible               | Common         |
| Depreca                        | ted Properties                                                                                                    |         |                        |                |
| Data<br>Quality                | The data quality code for any Tag bindings on this component.                                                                                                    | int     | dataQuali<br>ty        | Deprecat<br>ed |

### Scripting

### **Scripting Functions**

This component does not have scripting functions associated with it.

### **Extension Functions**

This component does not have extension functions associated with it.

### **Event Handlers**

The following feature is new in Ignition version **8.0.16** Click here to check out the other new features

As of 8.0.16, the Tab Strip's "mouse" events .x and .y coordinates are now based on cursor position over the entire component, as opposed to coordinates based on the individual tab that the event was triggered from.

This event signifies a mouse click on the source component. A mouse click the combination of a mouse press and a mouse release, both of which must have occurred over the source component. Note that this event fires after the pressed and released events have fired.

| .source          | The component that fired this event                                                                                                    |
|------------------|----------------------------------------------------------------------------------------------------|
| .button          | The code for the button that caused this event to fire.                                                                                                    |
| clickCo<br>unt   | The number of mouse clicks associated with this event.                                                                                                    |
| .x               | The x-coordinate (with respect to the source component) of this mouse event.                                                                                   |
| .y               | The y-coordinate (with respect to the source component) of this mouse event.                                                                                   |
| popupT<br>rigger | Returns True (1) if this mouse event is a popup trigger. What constitutes a popup trigger is operating system dependent, which is why this abstraction exists. |
| altDown          | True (1) if the Alt key was held down during this event, false (0) otherwise.                                                                                  |
| control<br>Down  | True (1) if the Control key was held down during this event, false (0) otherwise.                                                                              |
| shiftDo<br>wn    | True (1) if the Shift key was held down during this event, false (0) otherwise.                                                                                |

This event fires when the mouse enters the space over the source component.

| .source          | The component that fired this event                                                                                                    |
|------------------|----------------------------------------------------------------------------------------------------|
| .button          | The code for the button that caused this event to fire.                                                                                                    |
| clickCo<br>unt   | The number of mouse clicks associated with this event.                                                                                                    |
| .x               | The x-coordinate (with respect to the source component) of this mouse event.                                                                                   |
| .y               | The y-coordinate (with respect to the source component) of this mouse event.                                                                                   |
| popupT<br>rigger | Returns True (1) if this mouse event is a popup trigger. What constitutes a popup trigger is operating system dependent, which is why this abstraction exists. |
| altDown          | True (1) if the Alt key was held down during this event, false (0) otherwise.                                                                                  |
| control<br>Down  | True (1) if the Control key was held down during this event, false (0) otherwise.                                                                              |
| shiftDo<br>wn    | True (1) if the Shift key was held down during this event, false (0) otherwise.                                                                                |

This event fires when the mouse leaves the space over the source component.

| .source          | The component that fired this event                                                                                                    |
|------------------|----------------------------------------------------------------------------------------------------|
| .button          | The code for the button that caused this event to fire.                                                                                                    |
| clickCo<br>unt   | The number of mouse clicks associated with this event.                                                                                                    |
| .x               | The x-coordinate (with respect to the source component) of this mouse event.                                                                                   |
| .y               | The y-coordinate (with respect to the source component) of this mouse event.                                                                                   |
| popupT<br>rigger | Returns True (1) if this mouse event is a popup trigger. What constitutes a popup trigger is operating system dependent, which is why this abstraction exists. |
| altDown          | True (1) if the Alt key was held down during this event, false (0) otherwise.                                                                                  |
| control<br>Down  | True (1) if the Control key was held down during this event, false (0) otherwise.                                                                              |
| shiftDo<br>wn    | True (1) if the Shift key was held down during this event, false (0) otherwise.                                                                                |

This event fires when a mouse button is pressed down on the source component.

| .source          | The component that fired this event                                                                                                    |
|------------------|----------------------------------------------------------------------------------------------------|
| .button          | The code for the button that caused this event to fire.                                                                                                    |
| clickCo<br>unt   | The number of mouse clicks associated with this event.                                                                                                    |
| .x               | The x-coordinate (with respect to the source component) of this mouse event.                                                                                   |
| .y               | The y-coordinate (with respect to the source component) of this mouse event.                                                                                   |
| popupT<br>rigger | Returns True (1) if this mouse event is a popup trigger. What constitutes a popup trigger is operating system dependent, which is why this abstraction exists. |
| altDown          | True (1) if the Alt key was held down during this event, false (0) otherwise.                                                                                  |
| control<br>Down  | True (1) if the Control key was held down during this event, false (0) otherwise.                                                                              |
| shiftDo<br>wn    | True (1) if the Shift key was held down during this event, false (0) otherwise.                                                                                |

This event fires when a mouse button is released, if that mouse button's press happened over this component.

| .source          | The component that fired this event                                                                                                    |
|------------------|----------------------------------------------------------------------------------------------------|
| .button          | The code for the button that caused this event to fire.                                                                                                    |
| clickCo<br>unt   | The number of mouse clicks associated with this event.                                                                                                    |
| .x               | The x-coordinate (with respect to the source component) of this mouse event.                                                                                   |
| .y               | The y-coordinate (with respect to the source component) of this mouse event.                                                                                   |
| popupT<br>rigger | Returns True (1) if this mouse event is a popup trigger. What constitutes a popup trigger is operating system dependent, which is why this abstraction exists. |
| altDown          | True (1) if the Alt key was held down during this event, false (0) otherwise.                                                                                  |
| control<br>Down  | True (1) if the Control key was held down during this event, false (0) otherwise.                                                                              |
| shiftDo<br>wn    | True (1) if the Shift key was held down during this event, false (0) otherwise.                                                                                |

Fires when the mouse moves over a component after a button has been pushed.

| .source          | The component that fired this event                                                                                                    |
|------------------|----------------------------------------------------------------------------------------------------|
| .button          | The code for the button that caused this event to fire.                                                                                                    |
| clickCo<br>unt   | The number of mouse clicks associated with this event.                                                                                                    |
| .x               | The x-coordinate (with respect to the source component) of this mouse event.                                                                                   |
| .y               | The y-coordinate (with respect to the source component) of this mouse event.                                                                                   |
| popupT<br>rigger | Returns True (1) if this mouse event is a popup trigger. What constitutes a popup trigger is operating system dependent, which is why this abstraction exists. |
| altDown          | True (1) if the Alt key was held down during this event, false (0) otherwise.                                                                                  |
| control<br>Down  | True (1) if the Control key was held down during this event, false (0) otherwise.                                                                              |
| shiftDo<br>wn    | True (1) if the Shift key was held down during this event, false (0) otherwise.                                                                                |

Fires when the mouse moves over a component, but no buttons are pushed.

| .source          | The component that fired this event                                                                                                    |
|------------------|----------------------------------------------------------------------------------------------------|
| .button          | The code for the button that caused this event to fire.                                                                                                    |
| clickCo<br>unt   | The number of mouse clicks associated with this event.                                                                                                    |
| .x               | The x-coordinate (with respect to the source component) of this mouse event.                                                                                   |
| .y               | The y-coordinate (with respect to the source component) of this mouse event.                                                                                   |
| popupT<br>rigger | Returns True (1) if this mouse event is a popup trigger. What constitutes a popup trigger is operating system dependent, which is why this abstraction exists. |
| altDown          | True (1) if the Alt key was held down during this event, false (0) otherwise.                                                                                  |
| control<br>Down  | True (1) if the Control key was held down during this event, false (0) otherwise.                                                                              |
| shiftDo<br>wn    | True (1) if the Shift key was held down during this event, false (0) otherwise.                                                                                |

Fires whenever a bindable property of the source component changes. This works for standard and custom (dynamic) properties.

source

The component that fired this event

The new value that this property changed to.

The value that this property was before it changed. Note that not all components include an accurate oldValue in their events.

The name of the property that changed.

The name of the property that changed.

Remember to always filter out these events for the property that you are looking for!

Components often have many properties that change.

#### Customizers

The Tab Strip Customizer has its own set of properties that you can set and modify which dictate how the Tab Strip component looks and behaves whether or not it is used for window navigation. The tabs and the styles are stored in the **Tab Data** dataset property.

When customizing the Tab Strip, keep in mind how you are using the component when setting your properties. Some Tab Strip properties may behave a little differently based on style, tab orientation, or text alignment. It's a good idea to use the preview window to verify the style you configured is the style you want.

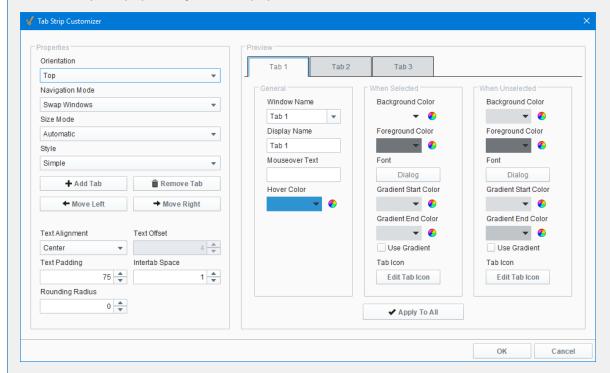

### **Tab Strip Customizer - Property Descriptions**

| Properties  | Description                                                                                                    |
|-------------|----------------------------------------------------------------------------------------------------|
| Orientation | Orientation of the Tab Strip on a window: <b>Top</b> , <b>Left</b> , <b>Bottom</b> and <b>Right</b> . For example, use the <b>Top</b> orientation to place the Tab Strip component at the top of your window. |

| Navigation<br>Mode              | Two Navigation modes:  Swap Windows - the Tab Strip automatically calls system.nav.swapTo() to perform a window swap from the current window to another window when a tab is pressed. Swap Windows is the default mode.  Disabled - the Tab Strip only sets the Selected Tab property when pressed. You can set the |  |
|---------------------------------|----------------------------------------------------------------------------------------------------|--|
|                                 | component's behavior using property bindings or by responding to the propertyChange scripting event.                                                                                                    |  |
| Size Mode                       | Two Size modes:                                                                                                    |  |
|                                 | <ul> <li>Individual - all the tabs are the same size.</li> <li>Automatic - all the tabs are sized to fit the text.</li> </ul>                                                                                                    |  |
| Style                           | Three style options to change the appearance of the individual tabs: <b>Simple</b> , <b>Fancy</b> , and <b>Folder</b> .                                                                                                    |  |
| Add Tab                         | Adds a new tab next to the selected tab.                                                                                                    |  |
| Remove<br>Tab                   | Removes a selected tab.                                                                                                    |  |
| Move Up /<br>Move<br>Down       | Depends on the current Orientation selection. Moves the selected tab <b>Up</b> or <b>Down</b> in the tab strip when using the <b>Left</b> or <b>Right orientation</b> .                                                                                                    |  |
| Move Left<br>/ Move<br>Right    | Depends on the current Orientation selection. Moves the selected tab either <b>Left</b> or <b>Right</b> in the tab strip when using the <b>Top / Bottom orientation</b> .                                                                                                    |  |
| Text<br>Alignment               | Inserts text in the Center, Left, or Right inside a tab.                                                                                                    |  |
| Text Offset                     | Specifies how many pixels to move text to the left or right within a tab.                                                                                                    |  |
| Text<br>Padding                 | Specifies the number of pixels around the text in the tab.                                                                                                    |  |
| Intertab<br>Space               | Specifies the number of pixels between tabs.                                                                                                    |  |
| Rounding<br>Radius              | Specifies the number of pixels to round the corners of the tab depending on the tab orientation.                                                                                                    |  |
| General                         |                                                                                                    |  |
| Window<br>Name                  | Pathname of the window location                                                                                                    |  |
| Display<br>name                 | The name to display on the tab.                                                                                                    |  |
| Mouseover<br>Text               | The text to display in the tooltip which pops up when mousing over a tab.                                                                                                    |  |
| Hover<br>Color                  | The color to display in the tootip which pops up when mousing over a tab.                                                                                                    |  |
| When Selected / When Unselected |                                                                                                    |  |
| Backgroun<br>d Color            | The background color of the tab.                                                                                                    |  |
| Foregroun<br>d Color            | The foreground color is the color of the text.                                                                                                    |  |
| Font                            | Select the font type, font size, and style.                                                                                                    |  |
| Gradient<br>Start Color         | Select a start color to begin the gradient. Gradients are not valid for the Fancy style, and are shown as being grayed out. Select Simple or Folder style to use the gradient feature.                                                                                                    |  |
| Gradient<br>End Color           | Select an end color to end the gradient. Gradients are not valid for the Fancy style, and are shown as being grayed out. Select Simple or Folder style to use the gradient feature.                                                                                                    |  |
| Use<br>Gradient                 | Select Use Gradient checkboxes to use gradient features. Uncheck the Use Gradient checkboxes to disable the gradient feature.                                                                                                    |  |

| Tab Icon     | Select an image from the Image Browsser to insert on a tab.                                                                                             |
|--------------|----------------------------------------------------------------------------------------------------|
| Apply to All | The button applies all of the currently shown settings (except Window Name and Display Name) to all of the tabs. Note: this does not save your changes. |

- Navigation Tab Strip
- Vision Component Customizers
- Style Customizer

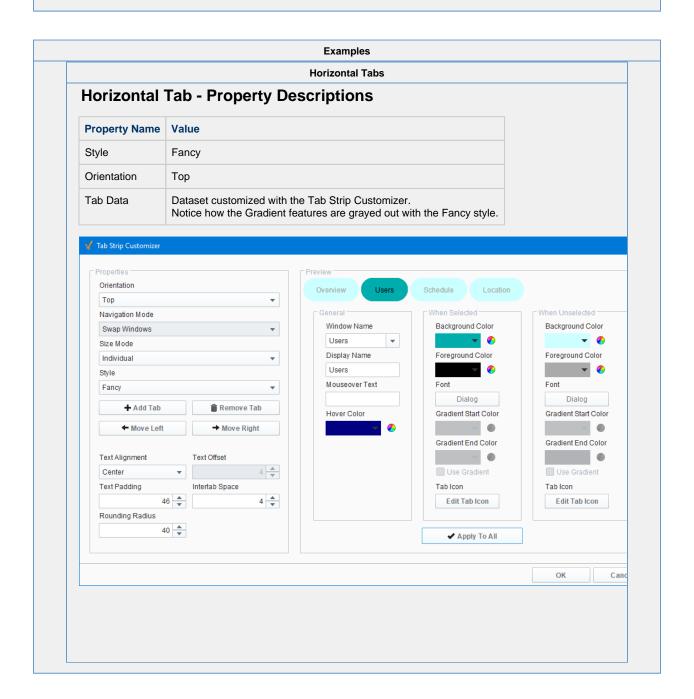

# **Vision - Display Palette**

# **Display Components**

The following components give you various options for displaying values and more.

In This Section ...

## Vision - Label

Foregro

und

Color

The color of the Label's text.

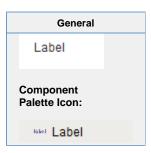

### Description

The Label is one of the most versatile components. It can display text, images, or both. Its text can be HTML formatted (like most components). It can even be made to respond to user interaction through its events.

Labels are one of the most common components that you will want to add dynamic properties to. For instance, you can put an integer dynamic property "state" on a label, and then bind the text to be "On" when the state is 1 and "Off" otherwise, using an expression binding. Bind the background color to be red when the state is 0, and green when the state is 1 using a property binding. Now you have a re-usable binary state indicator. While you could have used the Multi-State Indicator to achieve the same effect, the exercise is good practice for creating custom components. You can see how the flexibility of bindings and dynamic properties make the Label extremely versatile.

**Properties** 

#### Name **Description Property Scripting** Category Type Backgro The background color of the label, if opaque is set to "true". Can be chosen Color Appearan from color wheel, chosen from color palette, or entered as RGB or HSL value. und backgrou ce Color See Color Selector. nd The border surrounding this component. Options are: No border, Etched Border .border Common Border (Lowered), Etched (Raised), Bevel (Lowered), Bevel (Raised), Bevel (Double), Button Border, Field Border, Line Border, and Other Border. The border is unaffected by rotation. Cursor The mouse cursor to use when hovering over this component. Options are: int Common Default, Crosshair, Text, Wait, Hand, Move, SW Resize, or SE Resize. cursorCo Disable The relative path of the image to be displayed when this component is not String Appearan enabled. disabled Path Image Path Enabled If disabled, a component cannot be used. Common boolean compone ntEnabled Fill If true, the label's background color will be drawn. If false, it will have a boolean Appearan fillBackgr Backgro transparent background. ce und ound Font Font Font of text on this component. font Appearan

Appearan

foreground ce

Color

| Horizont<br>al<br>Alignme<br>nt | Determines the alignment of the label's contents along the X axis.                      | int             | horizontal<br>Alignment        | Layout         |
|---------------------------------|-----------------------------------------------------------------------------------------|-----------------|--------------------------------|----------------|
| Horizont<br>al Text<br>Position | Determines the horizontal position of the label's text, relative to its image.          | int             | horizontal<br>TextPosit<br>ion | Layout         |
| Icon-<br>Text<br>Spacing        | The space (in pixels) between the icon (if any) and the text (if any).                  | int             | iconText<br>Gap                | Appearar<br>ce |
| Image<br>Path                   | The relative path of the image.                                                         | String          | .path                          | Appearar<br>ce |
| Mouseo<br>ver Text              | The text that is displayed in the tooltip which pops up on mouseover of this component. | String          | toolTipTe                      | Common         |
| Name                            | The name of this component.                                                             | String          | .name                          | Common         |
| Quality                         | The data quality code for any Tag bindings on this component.                           | QualityCo<br>de | .quality                       | Deprecat       |
| Rotation                        | The angle of rotation in degrees.                                                       | int             | .rotation                      | Appearar       |
| Styles                          | Contains the component's styles.                                                        | Dataset         | .styles                        | Appearar       |
| Text                            | Text of this Label.                                                                     | String          | .text                          | Data           |
| Vertical<br>Alignme<br>nt       | Determines the alignment of the label's contents along the Y axis.                      | int             | verticalAli<br>gnment          | Layout         |
| Vertical<br>Text<br>Position    | Determines the vertical position of the label's text, relative to its image.            | int             | verticalTe xtPosition          | Layout         |
| Visible                         | If disabled, the component will be hidden.                                              | boolean         | .visible                       | Common         |
| Deprecat                        | ed Properties                                                                           |                 |                                |                |
| Data<br>Quality                 | The data quality code for any Tag bindings on this component.                           | int             | dataQuali<br>ty                | Data           |

| Scripting                                                            |  |  |
|----------------------------------------------------------------------|--|--|
| Scripting Functions                                                  |  |  |
| This component does not have scripting functions associated with it. |  |  |
| Extension Functions                                                  |  |  |
| This component does not have extension functions associated with it. |  |  |
| Event Handlers                                                       |  |  |
|                                                                      |  |  |
|                                                                      |  |  |
|                                                                      |  |  |
|                                                                      |  |  |
|                                                                      |  |  |
|                                                                      |  |  |
|                                                                      |  |  |

This event signifies a mouse click on the source component. A mouse click the combination of a mouse press and a mouse release, both of which must have occurred over the source component.

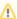

This event fires after the pressed and released events have fired.

| .source          | The component that fired this event                                                                                                    |  |  |  |
|------------------|----------------------------------------------------------------------------------------------------|--|--|--|
| .button          | The code for the button that caused this event to fire.                                                                                                    |  |  |  |
| clickCo<br>unt   | The number of mouse clicks associated with this event.                                                                                                    |  |  |  |
| .x               | The x-coordinate (with respect to the source component) of this mouse event.                                                                                   |  |  |  |
| .y               | The y-coordinate (with respect to the source component) of this mouse event.                                                                                   |  |  |  |
| popupT<br>rigger | Returns True (1) if this mouse event is a popup trigger. What constitutes a popup trigger is operating system dependent, which is why this abstraction exists. |  |  |  |
| altDown          | True (1) if the Alt key was held down during this event, false (0) otherwise.                                                                                  |  |  |  |
| control<br>Down  | True (1) if the Control key was held down during this event, false (0) otherwise.                                                                              |  |  |  |
| shiftDo<br>wn    | True (1) if the Shift key was held down during this event, false (0) otherwise.                                                                                |  |  |  |

This event fires when the mouse enters the space over the source component.

| .source          | The component that fired this event                                                                                                    |  |  |
|------------------|----------------------------------------------------------------------------------------------------|--|--|
| .button          | The code for the button that caused this event to fire.                                                                                                    |  |  |
| clickCo<br>unt   | The number of mouse clicks associated with this event.                                                                                                    |  |  |
| .x               | The x-coordinate (with respect to the source component) of this mouse event.                                                                                   |  |  |
| .y               | The y-coordinate (with respect to the source component) of this mouse event.                                                                                   |  |  |
| popupT<br>rigger | Returns True (1) if this mouse event is a popup trigger. What constitutes a popup trigger is operating system dependent, which is why this abstraction exists. |  |  |
| altDown          | True (1) if the Alt key was held down during this event, false (0) otherwise.                                                                                  |  |  |
| control<br>Down  | True (1) if the Control key was held down during this event, false (0) otherwise.                                                                              |  |  |
| shiftDo<br>wn    | True (1) if the Shift key was held down during this event, false (0) otherwise.                                                                                |  |  |

This event fires when the mouse leaves the space over the source component.

| .source          | The component that fired this event                                                                                                    |  |  |
|------------------|----------------------------------------------------------------------------------------------------|--|--|
| .button          | The code for the button that caused this event to fire.                                                                                                    |  |  |
| clickCo<br>unt   | The number of mouse clicks associated with this event.                                                                                                    |  |  |
| .x               | The x-coordinate (with respect to the source component) of this mouse event.                                                                                   |  |  |
| .y               | The y-coordinate (with respect to the source component) of this mouse event.                                                                                   |  |  |
| popupT<br>rigger | Returns True (1) if this mouse event is a popup trigger. What constitutes a popup trigger is operating system dependent, which is why this abstraction exists. |  |  |
| altDown          | True (1) if the Alt key was held down during this event, false (0) otherwise.                                                                                  |  |  |
| control<br>Down  | True (1) if the Control key was held down during this event, false (0) otherwise.                                                                              |  |  |
| shiftDo<br>wn    | True (1) if the Shift key was held down during this event, false (0) otherwise.                                                                                |  |  |

This event fires when a mouse button is pressed down on the source component.

| .source          | The component that fired this event                                                                                                    |  |
|------------------|----------------------------------------------------------------------------------------------------|--|
| .button          | The code for the button that caused this event to fire.                                                                                                    |  |
| clickCo<br>unt   | The number of mouse clicks associated with this event.                                                                                                    |  |
| .x               | The x-coordinate (with respect to the source component) of this mouse event.                                                                                   |  |
| .y               | The y-coordinate (with respect to the source component) of this mouse event.                                                                                   |  |
| popupT<br>rigger | Returns True (1) if this mouse event is a popup trigger. What constitutes a popup trigger is operating system dependent, which is why this abstraction exists. |  |
| altDown          | True (1) if the Alt key was held down during this event, false (0) otherwise.                                                                                  |  |
| control<br>Down  | True (1) if the Control key was held down during this event, false (0) otherwise.                                                                              |  |
| shiftDo<br>wn    | True (1) if the Shift key was held down during this event, false (0) otherwise.                                                                                |  |

This event fires when a mouse button is released, if that mouse button's press happened over this component.

| .source          | The component that fired this event                                                                                                    |  |  |
|------------------|----------------------------------------------------------------------------------------------------|--|--|
| .button          | The code for the button that caused this event to fire.                                                                                                    |  |  |
| clickCo<br>unt   | The number of mouse clicks associated with this event.                                                                                                    |  |  |
| .x               | The x-coordinate (with respect to the source component) of this mouse event.                                                                                   |  |  |
| .y               | The y-coordinate (with respect to the source component) of this mouse event.                                                                                   |  |  |
| popupT<br>rigger | Returns True (1) if this mouse event is a popup trigger. What constitutes a popup trigger is operating system dependent, which is why this abstraction exists. |  |  |
| altDown          | True (1) if the Alt key was held down during this event, false (0) otherwise.                                                                                  |  |  |
| control<br>Down  | True (1) if the Control key was held down during this event, false (0) otherwise.                                                                              |  |  |
| shiftDo<br>wn    | True (1) if the Shift key was held down during this event, false (0) otherwise.                                                                                |  |  |

Fires when the mouse moves over a component after a button has been pushed.

| .source          | The component that fired this event                                                                                                    |  |  |
|------------------|----------------------------------------------------------------------------------------------------|--|--|
| .button          | The code for the button that caused this event to fire.                                                                                                    |  |  |
| clickCo<br>unt   | The number of mouse clicks associated with this event.                                                                                                    |  |  |
| .x               | The x-coordinate (with respect to the source component) of this mouse event.                                                                                   |  |  |
| .y               | The y-coordinate (with respect to the source component) of this mouse event.                                                                                   |  |  |
| popupT<br>rigger | Returns True (1) if this mouse event is a popup trigger. What constitutes a popup trigger is operating system dependent, which is why this abstraction exists. |  |  |
| altDown          | True (1) if the Alt key was held down during this event, false (0) otherwise.                                                                                  |  |  |
| control<br>Down  | True (1) if the Control key was held down during this event, false (0) otherwise.                                                                              |  |  |
| shiftDo<br>wn    | True (1) if the Shift key was held down during this event, false (0) otherwise.                                                                                |  |  |

Fires when the mouse moves over a component, but no buttons are pushed.

| .source          | The component that fired this event                                                                                                    |  |
|------------------|----------------------------------------------------------------------------------------------------|--|
| .button          | The code for the button that caused this event to fire.                                                                                                    |  |
| clickCo<br>unt   | The number of mouse clicks associated with this event.                                                                                                    |  |
| .x               | The x-coordinate (with respect to the source component) of this mouse event.                                                                                   |  |
| .y               | The y-coordinate (with respect to the source component) of this mouse event.                                                                                   |  |
| popupT<br>rigger | Returns True (1) if this mouse event is a popup trigger. What constitutes a popup trigger is operating system dependent, which is why this abstraction exists. |  |
| altDown          | True (1) if the Alt key was held down during this event, false (0) otherwise.                                                                                  |  |
| control<br>Down  | True (1) if the Control key was held down during this event, false (0) otherwise.                                                                              |  |
| shiftDo<br>wn    | True (1) if the Shift key was held down during this event, false (0) otherwise.                                                                                |  |

Fires whenever a bindable property of the source component changes. This works for standard and custom (dynamic) properties.

| .source          | The component that fired this event                                                                                                    |  |  |  |
|------------------|----------------------------------------------------------------------------------------------------|--|--|--|
| newValue         | The new value that this property changed to.                                                                                             |  |  |  |
| oldValue         | The value that this property was before it changed. Note that not all components include an accurate oldValue in their events.           |  |  |  |
| property<br>Name | The name of the property that changed.                                                                                                   |  |  |  |
|                  | Remember to always filter out these events for the property that you are looking for! Components often have many properties that change. |  |  |  |
|                  |                                                                                                    |  |  |  |

### Customizers

- Vision Component Customizers
- Style Customizer

### Examples

### Stylized Label Inside a Popup Window

# Procedure 10a: React to a Reactor Shutdown.

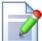

- 1. Inspect cameras for potential safety incident.
- 2. Contact Supervisor and Floor Coordinator.
- 3. Continue to Sub Process 1a: Reactor Reset.

| Property Name | Value                                                                                                    |
|---------------|----------------------------------------------------------------------------------------------------|
| Image Path    | Builtin/icons/48/document_edit.png                                                                                                    |
| Text          | <pre><html><strong><center><h2>Procedure 10a: <br/>React to a Reactor Shutdown.</h2></center></strong> <li>li&gt;Inspect cameras for potential safety incident.</li> <li>Contact Supervisor and Floor Coordinator.</li> <li>Continue to <strong>Sub Process 1a: Reactor Reset.</strong></li> <li>/strong&gt;</li> <li><nd><html <="" hr="">  </html></nd></li></html></pre> |

# **Vision - Numeric Label**

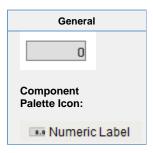

#### Description

This component is a specialized label designed to display a number. It can include units, and has an integrated number format string. By default the number is displayed bold and the units are not. This can be customized, see the Prefix and Suffix expert properties. This label's text is constructed as follows:

Prefix + numberFormat (Value, Pattern) + Suffix + Units

It is important to note that you could customize the standard Label component using custom properties and bindings to mimic this component exactly. If this component doesn't do something that you need, you can make your own numeric label and use it everywhere in your project.

| Properties                    |                                                                                                    |         |                      |                |
|-------------------------------|----------------------------------------------------------------------------------------------------|---------|----------------------|----------------|
|                               |                                                                                                    |         |                      | Name           |
| Backgro<br>und<br>Color       | The background color of the component. Can be chosen from color wheel, chosen from color palette, or entered as RGB or HSL value. See Color Selector.                                                          | Color   | backgrou             | Appearar<br>ce |
| Border                        | The border surrounding this component. Options are: No border, Etched (Lowered), Etched (Raised), Bevel (Lowered), Bevel (Raised), Bevel (Double), Button Border, Field Border, Line Border, and Other Border. | Border  | .border              | Common         |
|                               | The border is unaffected by rotation.                                                                                                    |         |                      |                |
| Cursor                        | The mouse cursor to use when hovering over this component. Options are: Default, Crosshair, Text, Wait, Hand, Move, SW Resize, or SE Resize.                                                                   | int     | cursorCo<br>de       | Common         |
| Disable<br>d<br>Image<br>Path | The relative path of the image to be displayed when this component is not enabled.                                                                                                    | String  | disabled<br>Path     | Appearar<br>ce |
| Enabled                       | If disabled, a component cannot be used.                                                                                                    | boolean | compone<br>ntEnabled | Common         |
| Fill<br>Backgro<br>und        | If true, the label's background color will be drawn. If false, it will have a transparent background.                                                                                                    | boolean | fillBackgr<br>ound   | Appearar<br>ce |
| Font                          | Font of text on this component.                                                                                                    | Font    | .font                | Appearai<br>ce |
| Foregro<br>und<br>Color       | The foreground color of the component. Can be chosen from color wheel, chosen from color palette, or entered as RGB or HSL value. See Color Selector.                                                          | Color   | foreground           | Appearar       |

| Horizont<br>al<br>Alignme<br>nt | Determines the alignment of the label's contents along the X axis.                      | int             | horizontal<br>Alignment        | Layout         |
|---------------------------------|-----------------------------------------------------------------------------------------|-----------------|--------------------------------|----------------|
| Horizont<br>al Text<br>Position | Determines the horizontal position of the label's text, relative to its image.          | int             | horizontal<br>TextPosit<br>ion | Layout         |
| Icon-<br>Text<br>Spacing        | The space (in pixels) between the icon (if any) and the text (if any).                  | int             | iconText<br>Gap                | Appearar<br>ce |
| Image<br>Path                   | The relative path of the image.                                                         | String          | .path                          | Appeara        |
| Mouseo<br>ver Text              | The text that is displayed in the tooltip which pops up on mouseover of this component. | String          | toolTipTe                      | Common         |
| Name                            | The name of this component.                                                             | String          | .name                          | Common         |
| Number<br>Format<br>Pattern     | The number formatting string used to format the value.                                  | String          | .pattern                       | Appearai<br>ce |
| Prefix                          | A string that will be placed before the number.                                         | String          | .prefix                        | Data           |
| Quality                         | The data quality code for any Tag bindings on this component.                           | QualityCo<br>de | .quality                       | Data           |
| Rotation                        | The angle of rotation in degrees.                                                       | int             | .rotation                      | Appeara        |
| Styles                          | Contains the component's styles.                                                        | Dataset         | .styles                        | Appearai       |
| Suffix                          | A string that will be placed after the number, and before the units.                    | String          | .suffix                        | Data           |
| Units                           | The engineering units to display after the number.                                      | String          | .units                         | Data           |
| Value                           | The numeric value of this label.                                                        | double          | .value                         | Data           |
| Vertical<br>Alignme<br>nt       | Determines the alignment of the label's contents along the Y axis.                      | int             | verticalAli<br>gnment          | Layout         |
| Vertical<br>Text<br>Position    | Determines the vertical position of the label's text, relative to its image.            | int             | verticalTe xtPosition          | Layout         |
| Visible                         | If disabled, the component will be hidden.                                              | boolean         | .visible                       | Common         |
| Deprecat                        | ed Properties                                                                           |                 |                                |                |
| Data<br>Quality                 | The data quality code for any Tag bindings on this component.                           | int             | dataQuali<br>ty                | Depreca        |

| Scripting                                                            |  |
|----------------------------------------------------------------------|--|
| Scripting Functions                                                  |  |
| This component does not have scripting functions associated with it. |  |
| Extension Functions                                                  |  |
| This component does not have extension functions associated with it. |  |
| Event Handlers                                                       |  |
|                                                                      |  |
|                                                                      |  |

This event signifies a mouse click on the source component. A mouse click the combination of a mouse press and a mouse release, both of which must have occurred over the source component.

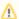

↑ This event fires after the pressed and released events have fired.

| .source          | The component that fired this event                                                                                                    |
|------------------|----------------------------------------------------------------------------------------------------|
| .button          | The code for the button that caused this event to fire.                                                                                                    |
| clickCo<br>unt   | The number of mouse clicks associated with this event.                                                                                                    |
| .x               | The x-coordinate (with respect to the source component) of this mouse event.                                                                                   |
| .y               | The y-coordinate (with respect to the source component) of this mouse event.                                                                                   |
| popupT<br>rigger | Returns True (1) if this mouse event is a popup trigger. What constitutes a popup trigger is operating system dependent, which is why this abstraction exists. |
| altDown          | True (1) if the Alt key was held down during this event, false (0) otherwise.                                                                                  |
| control<br>Down  | True (1) if the Control key was held down during this event, false (0) otherwise.                                                                              |
| shiftDo<br>wn    | True (1) if the Shift key was held down during this event, false (0) otherwise.                                                                                |

This event fires when the mouse enters the space over the source component.

| .source          | The component that fired this event                                                                                                    |
|------------------|----------------------------------------------------------------------------------------------------|
| .button          | The code for the button that caused this event to fire.                                                                                                    |
| clickCo<br>unt   | The number of mouse clicks associated with this event.                                                                                                    |
| .x               | The x-coordinate (with respect to the source component) of this mouse event.                                                                                   |
| .y               | The y-coordinate (with respect to the source component) of this mouse event.                                                                                   |
| popupT<br>rigger | Returns True (1) if this mouse event is a popup trigger. What constitutes a popup trigger is operating system dependent, which is why this abstraction exists. |
| altDown          | True (1) if the Alt key was held down during this event, false (0) otherwise.                                                                                  |
| control<br>Down  | True (1) if the Control key was held down during this event, false (0) otherwise.                                                                              |
| shiftDo<br>wn    | True (1) if the Shift key was held down during this event, false (0) otherwise.                                                                                |

This event fires when the mouse leaves the space over the source component.

| .source          | The component that fired this event                                                                                                    |
|------------------|----------------------------------------------------------------------------------------------------|
| .button          | The code for the button that caused this event to fire.                                                                                                    |
| clickCo<br>unt   | The number of mouse clicks associated with this event.                                                                                                    |
| .x               | The x-coordinate (with respect to the source component) of this mouse event.                                                                                   |
| .y               | The y-coordinate (with respect to the source component) of this mouse event.                                                                                   |
| popupT<br>rigger | Returns True (1) if this mouse event is a popup trigger. What constitutes a popup trigger is operating system dependent, which is why this abstraction exists. |
| altDown          | True (1) if the Alt key was held down during this event, false (0) otherwise.                                                                                  |
| control<br>Down  | True (1) if the Control key was held down during this event, false (0) otherwise.                                                                              |
| shiftDo<br>wn    | True (1) if the Shift key was held down during this event, false (0) otherwise.                                                                                |

This event fires when a mouse button is pressed down on the source component.

| .source          | The component that fired this event                                                                                                    |
|------------------|----------------------------------------------------------------------------------------------------|
| .button          | The code for the button that caused this event to fire.                                                                                                    |
| clickCo<br>unt   | The number of mouse clicks associated with this event.                                                                                                    |
| .x               | The x-coordinate (with respect to the source component) of this mouse event.                                                                                   |
| .y               | The y-coordinate (with respect to the source component) of this mouse event.                                                                                   |
| popupT<br>rigger | Returns True (1) if this mouse event is a popup trigger. What constitutes a popup trigger is operating system dependent, which is why this abstraction exists. |
| altDown          | True (1) if the Alt key was held down during this event, false (0) otherwise.                                                                                  |
| control<br>Down  | True (1) if the Control key was held down during this event, false (0) otherwise.                                                                              |
| shiftDo<br>wn    | True (1) if the Shift key was held down during this event, false (0) otherwise.                                                                                |

This event fires when a mouse button is released, if that mouse button's press happened over this component.

| .source          | The component that fired this event                                                                                                    |
|------------------|----------------------------------------------------------------------------------------------------|
| .button          | The code for the button that caused this event to fire.                                                                                                    |
| clickCo<br>unt   | The number of mouse clicks associated with this event.                                                                                                    |
| .x               | The x-coordinate (with respect to the source component) of this mouse event.                                                                                   |
| .y               | The y-coordinate (with respect to the source component) of this mouse event.                                                                                   |
| popupT<br>rigger | Returns True (1) if this mouse event is a popup trigger. What constitutes a popup trigger is operating system dependent, which is why this abstraction exists. |
| altDown          | True (1) if the Alt key was held down during this event, false (0) otherwise.                                                                                  |
| control<br>Down  | True (1) if the Control key was held down during this event, false (0) otherwise.                                                                              |
| shiftDo<br>wn    | True (1) if the Shift key was held down during this event, false (0) otherwise.                                                                                |

Fires when the mouse moves over a component after a button has been pushed.

| .source          | The component that fired this event                                                                                                    |
|------------------|----------------------------------------------------------------------------------------------------|
| .button          | The code for the button that caused this event to fire.                                                                                                    |
| clickCo<br>unt   | The number of mouse clicks associated with this event.                                                                                                    |
| .x               | The x-coordinate (with respect to the source component) of this mouse event.                                                                                   |
| .y               | The y-coordinate (with respect to the source component) of this mouse event.                                                                                   |
| popupT<br>rigger | Returns True (1) if this mouse event is a popup trigger. What constitutes a popup trigger is operating system dependent, which is why this abstraction exists. |
| altDown          | True (1) if the Alt key was held down during this event, false (0) otherwise.                                                                                  |
| control<br>Down  | True (1) if the Control key was held down during this event, false (0) otherwise.                                                                              |
| shiftDo<br>wn    | True (1) if the Shift key was held down during this event, false (0) otherwise.                                                                                |

Fires when the mouse moves over a component, but no buttons are pushed.

| .source          | The component that fired this event                                                                                                    |
|------------------|----------------------------------------------------------------------------------------------------|
| .button          | The code for the button that caused this event to fire.                                                                                                    |
| clickCo<br>unt   | The number of mouse clicks associated with this event.                                                                                                    |
| .x               | The x-coordinate (with respect to the source component) of this mouse event.                                                                                   |
| .y               | The y-coordinate (with respect to the source component) of this mouse event.                                                                                   |
| popupT<br>rigger | Returns True (1) if this mouse event is a popup trigger. What constitutes a popup trigger is operating system dependent, which is why this abstraction exists. |
| altDown          | True (1) if the Alt key was held down during this event, false (0) otherwise.                                                                                  |
| control<br>Down  | True (1) if the Control key was held down during this event, false (0) otherwise.                                                                              |
| shiftDo<br>wn    | True (1) if the Shift key was held down during this event, false (0) otherwise.                                                                                |

### Customizers

- Vision Component Customizers
- Style Customizer

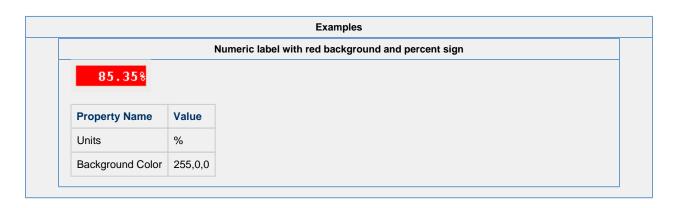

# **Vision - Multi-State Indicator**

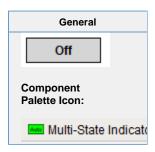

### Description

This component is a specialized label used to display a discrete state. The state must be represented by an integer, but the values and number of different states is customizable. Use the component's styles customizer to configure the different states.

|                                 | Properties                                                                                                    |                  |                                |                |
|---------------------------------|----------------------------------------------------------------------------------------------------|------------------|--------------------------------|----------------|
|                                 |                                                                                                    |                  |                                |                |
| Name                            | Description                                                                                                    | Property<br>Type | Scripting                      | Category       |
| Backgro<br>und<br>Color         | The background color of the component. Can be chosen from color wheel, chosen from color palette, or entered as RGB or HSL value. See Color Selector.                                                          | Color            | backgrou                       | Appearan       |
| Border                          | The border surrounding this component. Options are: No border, Etched (Lowered), Etched (Raised), Bevel (Lowered), Bevel (Raised), Bevel (Double), Button Border, Field Border, Line Border, and Other Border. | Border           | .border                        | Common         |
|                                 | The border is unaffected by rotation.                                                                                                    |                  |                                |                |
| Cursor                          | The mouse cursor to use when hovering over this component. Options are: Default, Crosshair, Text, Wait, Hand, Move, SW Resize, or SE Resize.                                                                   | int              | cursorCo<br>de                 | Common         |
| Disable<br>d<br>Image<br>Path   | The relative path of the image to be displayed when this component is not enabled.                                                                                                    | String           | disabled<br>Path               | Appearar<br>ce |
| Enabled                         | If disabled, a component cannot be used.                                                                                                    | boolean          | compone<br>ntEnabled           | Common         |
| Font                            | Font of text on this component.                                                                                                    | Font             | .font                          | Appearan       |
| Foregro<br>und<br>Color         | The foreground color of the component. Can be chosen from color wheel, chosen from color palette, or entered as RGB or HSL value. See Color Selector.                                                          | Color            | foreground                     | Appearan       |
| Horizont<br>al<br>Alignme<br>nt | Determines the alignment of the label's contents along the X axis.                                                                                                    | int              | horizontal<br>Alignment        | Layout         |
| Horizont<br>al Text<br>Position | Determines the horizontal position of the label's text, relative to its image.                                                                                                    | int              | horizontal<br>TextPosit<br>ion | Layout         |
| Icon-<br>Text<br>Spacing        | The space (in pixels) between the icon (if any) and the text (if any).                                                                                                    | int              | iconText<br>Gap                | Appearan       |

| Image<br>Path                | The relative path of the image.                                                         | String          | .path                 | Appearar<br>ce |
|------------------------------|-----------------------------------------------------------------------------------------|-----------------|-----------------------|----------------|
| Mouseo<br>ver Text           | The text that is displayed in the tooltip which pops up on mouseover of this component. | String          | toolTipTe             | Common         |
| Name                         | The name of this component.                                                             | String          | .name                 | Common         |
| Quality                      | The data quality code for any Tag bindings on this component.                           | QualityCo<br>de | .quality              | Data           |
| State                        | The current state of the component.                                                     | int             | .state                | Data           |
| Styles                       | Contains the component's styles.                                                        | Dataset         | .styles               | Appearar       |
| Text                         | Text of this Label.                                                                     | String          | .text                 | Data           |
| Vertical<br>Alignme<br>nt    | Determines the alignment of the label's contents along the Y axis.                      | int             | verticalAli<br>gnment | Layout         |
| Vertical<br>Text<br>Position | Determines the vertical position of the label's text, relative to its image.            | int             | verticalTe xtPosition | Layout         |
| Visible                      | If disabled, the component will be hidden.                                              | boolean         | .visible              | Common         |
| Deprecat                     | ed Properties                                                                           |                 |                       |                |
| Data<br>Quality              | The data quality code for any Tag bindings on this component.                           | int             | dataQuali<br>ty       | Deprecat<br>ed |

| Scripting                                                            |  |
|----------------------------------------------------------------------|--|
| Scripting Functions                                                  |  |
| This component does not have scripting functions associated with it. |  |
| Extension Functions                                                  |  |
| This component does not have extension functions associated with it. |  |
| Event Handlers                                                       |  |
|                                                                      |  |
|                                                                      |  |
|                                                                      |  |
|                                                                      |  |
|                                                                      |  |
|                                                                      |  |
|                                                                      |  |
|                                                                      |  |
|                                                                      |  |
|                                                                      |  |
|                                                                      |  |
|                                                                      |  |
|                                                                      |  |
|                                                                      |  |
|                                                                      |  |
|                                                                      |  |
|                                                                      |  |

This event signifies a mouse click on the source component. A mouse click the combination of a mouse press and a mouse release, both of which must have occurred over the source component. Note that this event fires after the pressed and released events have fired.

| .source          | The component that fired this event.                                                                                                    |
|------------------|----------------------------------------------------------------------------------------------------|
| .button          | The code for the button that caused this event to fire.                                                                                                    |
| clickCo<br>unt   | The number of mouse clicks associated with this event.                                                                                                    |
| .x               | The x-coordinate (with respect to the source component) of this mouse event.                                                                                   |
| .y               | The y-coordinate (with respect to the source component) of this mouse event.                                                                                   |
| popupT<br>rigger | Returns True (1) if this mouse event is a popup trigger. What constitutes a popup trigger is operating system dependent, which is why this abstraction exists. |
| altDown          | True (1) if the Alt key was held down during this event, false (0) otherwise.                                                                                  |
| control<br>Down  | True (1) if the Control key was held down during this event, false (0) otherwise.                                                                              |
| shiftDo<br>wn    | True (1) if the Shift key was held down during this event, false (0) otherwise.                                                                                |

This event fires when the mouse enters the space over the source component.

| .source          | The component that fired this event                                                                                                    |
|------------------|----------------------------------------------------------------------------------------------------|
| .button          | The code for the button that caused this event to fire.                                                                                                    |
| clickCo<br>unt   | The number of mouse clicks associated with this event.                                                                                                    |
| .x               | The x-coordinate (with respect to the source component) of this mouse event.                                                                                   |
| .y               | The y-coordinate (with respect to the source component) of this mouse event.                                                                                   |
| popupT<br>rigger | Returns True (1) if this mouse event is a popup trigger. What constitutes a popup trigger is operating system dependent, which is why this abstraction exists. |
| altDown          | True (1) if the Alt key was held down during this event, false (0) otherwise.                                                                                  |
| control<br>Down  | True (1) if the Control key was held down during this event, false (0) otherwise.                                                                              |
| shiftDo<br>wn    | True (1) if the Shift key was held down during this event, false (0) otherwise.                                                                                |

This event fires when the mouse leaves the space over the source component.

| .source          | The component that fired this event.                                                                                                    |
|------------------|----------------------------------------------------------------------------------------------------|
| .button          | The code for the button that caused this event to fire.                                                                                                    |
| clickCo<br>unt   | The number of mouse clicks associated with this event.                                                                                                    |
| .х               | The x-coordinate (with respect to the source component) of this mouse event.                                                                                   |
| .y               | The y-coordinate (with respect to the source component) of this mouse event.                                                                                   |
| popupT<br>rigger | Returns True (1) if this mouse event is a popup trigger. What constitutes a popup trigger is operating system dependent, which is why this abstraction exists. |
| altDown          | True (1) if the Alt key was held down during this event, false (0) otherwise.                                                                                  |
| control<br>Down  | True (1) if the Control key was held down during this event, false (0) otherwise.                                                                              |
| shiftDo<br>wn    | True (1) if the Shift key was held down during this event, false (0) otherwise.                                                                                |

This event fires when a mouse button is pressed down on the source component.

| .source          | The component that fired this event                                                                                                    |
|------------------|----------------------------------------------------------------------------------------------------|
| .button          | The code for the button that caused this event to fire.                                                                                                    |
| clickCo<br>unt   | The number of mouse clicks associated with this event.                                                                                                    |
| .x               | The x-coordinate (with respect to the source component) of this mouse event.                                                                                   |
| .y               | The y-coordinate (with respect to the source component) of this mouse event.                                                                                   |
| popupT<br>rigger | Returns True (1) if this mouse event is a popup trigger. What constitutes a popup trigger is operating system dependent, which is why this abstraction exists. |
| altDown          | True (1) if the Alt key was held down during this event, false (0) otherwise.                                                                                  |
| control<br>Down  | True (1) if the Control key was held down during this event, false (0) otherwise.                                                                              |
| shiftDo<br>wn    | True (1) if the Shift key was held down during this event, false (0) otherwise.                                                                                |

This event fires when a mouse button is released, if that mouse button's press happened over this component.

| .source          | The component that fired this event                                                                                                    |
|------------------|----------------------------------------------------------------------------------------------------|
| .button          | The code for the button that caused this event to fire.                                                                                                    |
| clickCo<br>unt   | The number of mouse clicks associated with this event.                                                                                                    |
| .x               | The x-coordinate (with respect to the source component) of this mouse event.                                                                                   |
| .y               | The y-coordinate (with respect to the source component) of this mouse event.                                                                                   |
| popupT<br>rigger | Returns True (1) if this mouse event is a popup trigger. What constitutes a popup trigger is operating system dependent, which is why this abstraction exists. |
| altDown          | True (1) if the Alt key was held down during this event, false (0) otherwise.                                                                                  |
| control<br>Down  | True (1) if the Control key was held down during this event, false (0) otherwise.                                                                              |
| shiftDo<br>wn    | True (1) if the Shift key was held down during this event, false (0) otherwise.                                                                                |

Fires when the mouse moves over a component after a button has been pushed.

| .source          | The component that fired this event                                                                                                    |
|------------------|----------------------------------------------------------------------------------------------------|
| .button          | The code for the button that caused this event to fire.                                                                                                    |
| clickCo<br>unt   | The number of mouse clicks associated with this event.                                                                                                    |
| .x               | The x-coordinate (with respect to the source component) of this mouse event.                                                                                   |
| .y               | The y-coordinate (with respect to the source component) of this mouse event.                                                                                   |
| popupT<br>rigger | Returns True (1) if this mouse event is a popup trigger. What constitutes a popup trigger is operating system dependent, which is why this abstraction exists. |
| altDown          | True (1) if the Alt key was held down during this event, false (0) otherwise.                                                                                  |
| control<br>Down  | True (1) if the Control key was held down during this event, false (0) otherwise.                                                                              |
| shiftDo<br>wn    | True (1) if the Shift key was held down during this event, false (0) otherwise.                                                                                |

Fires when the mouse moves over a component, but no buttons are pushed.

| .source          | The component that fired this event                                                                                                    |
|------------------|----------------------------------------------------------------------------------------------------|
| .button          | The code for the button that caused this event to fire.                                                                                                    |
| clickCo<br>unt   | The number of mouse clicks associated with this event.                                                                                                    |
| .x               | The x-coordinate (with respect to the source component) of this mouse event.                                                                                   |
| .y               | The y-coordinate (with respect to the source component) of this mouse event.                                                                                   |
| popupT<br>rigger | Returns True (1) if this mouse event is a popup trigger. What constitutes a popup trigger is operating system dependent, which is why this abstraction exists. |
| altDown          | True (1) if the Alt key was held down during this event, false (0) otherwise.                                                                                  |
| control<br>Down  | True (1) if the Control key was held down during this event, false (0) otherwise.                                                                              |
| shiftDo<br>wn    | True (1) if the Shift key was held down during this event, false (0) otherwise.                                                                                |

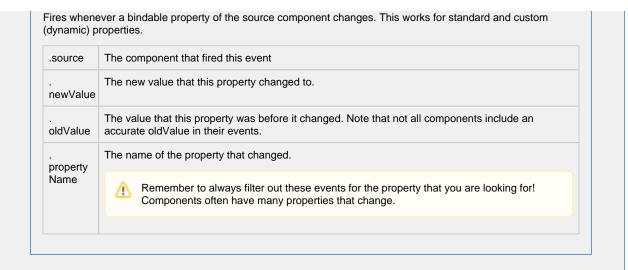

#### Customizers

The Multi-State Indicator component does not have a special customizer, however, it relies on the Style Customizer. When you open the Style Customizer, you'll notice that it has the **State** driving property selected, and several visual properties defined such as **Background Color**, **Border**, **Foreground Color**, and **Text**. If you don't like the predefined properties, you can change them, as well as add or remove any styled properties.

The Style Customizer for the Multi-State Indicator works by configuring a set of visual properties that change based on a different state. The State is represented by an integer, but the values and number of different states are customizable.

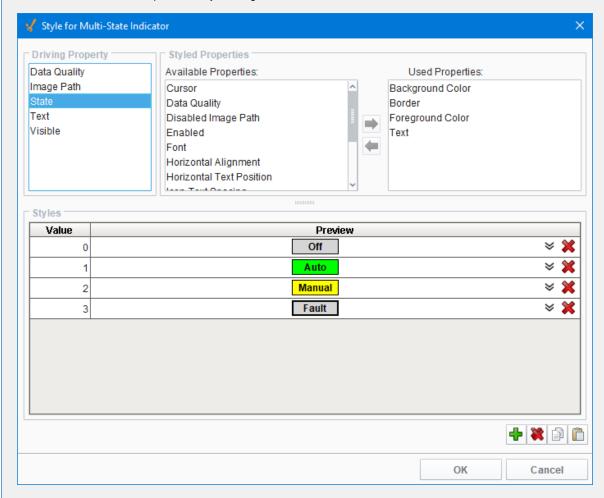

Style Customizer for the Multi-State Indicator - Property Description

| Property                | Description                                                                                                    |
|-------------------------|----------------------------------------------------------------------------------------------------|
| Driving<br>Property     | Property that drives the style of the component.                                                                                                    |
| Styled<br>Properties    | There are two categories of properties: Available Properties and Used Properties.                                                                                                    |
| Available<br>Properties | Styled properties that have <u>not</u> been used.                                                                                                    |
| Used<br>Properties      | Styled properties that have been used.                                                                                                    |
| Styles                  | Styles section for the defining states and styles.                                                                                                    |
| Values                  | Driving property represented by an integer.                                                                                                    |
| Preview                 | View the label after the visual styles are configured. Expand each value to configure, or change any of the styles. There is an Animate checkbox that you can check to enable the label to blink. |

### For additional Customizers, see:

- Style CustomizerVision Component Customizers

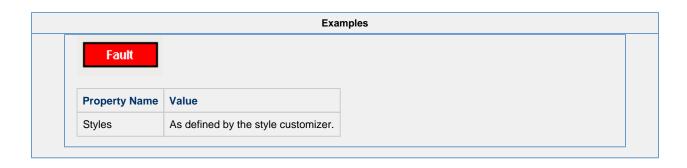

# **Vision - LED Display**

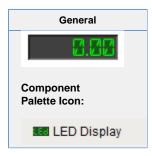

### Description

The LED display is a stylized numeric or alphanumeric label. It has three different visual styles which all correspond to a kind of physical display: 7-segment, 14-segment, and 5x7 matrix. By default this component is in numeric mode, which means you should use its Value property. If you need to display characters as well, switch the mode to alphanumeric, and use the Text property.

| roperties |
|-----------|
|           |

| Name                            | Description                                                                                                    | Property<br>Type | Scripting               | Category       |
|---------------------------------|----------------------------------------------------------------------------------------------------|------------------|-------------------------|----------------|
| Backgro<br>und<br>Color         | The color of the background. Can be chosen from color wheel, chosen from color palette, or entered as RGB or HSL value. See Color Selector.                                                                    | Color            | backgrou                | Appearar<br>ce |
| Border                          | The border surrounding this component. Options are: No border, Etched (Lowered), Etched (Raised), Bevel (Lowered), Bevel (Raised), Bevel (Double), Button Border, Field Border, Line Border, and Other Border. | Border           | .border                 | Commor         |
|                                 | The border is unaffected by rotation.                                                                                                    |                  |                         |                |
| Cursor                          | The mouse cursor to use when hovering over this component. Options are: Default, Crosshair, Text, Wait, Hand, Move, SW Resize, or SE Resize.                                                                   | int              | cursorCo<br>de          | Common         |
| Horizont<br>al<br>Alignme<br>nt | Determines the alignment of the display's contents along the X axis.                                                                                                    | int              | horizontal<br>Alignment | Layout         |
| LED Lit                         | The color of lit LED segments. See Color Selector.                                                                                                    | Color            | glyphFor<br>eground     | Appeara<br>ce  |
| LED<br>Unlit                    | The color of unlit LED segments. See Color Selector.                                                                                                    | Color            | glyphBac<br>kground     | Appeara<br>ce  |
| Letter<br>Gap                   | The percentage of the height to be used as an inter-character spacing.                                                                                                    | float            | .gap                    | Layout         |
| Margin                          | The margin for the interior of the display.                                                                                                    | Insets           | .margin                 | Layout         |
| Mode                            | The mode of the display.                                                                                                    | int              | .mode                   | Behavio        |
| Mouseo<br>ver Text              | The text that is displayed in the tooltip which pops up on mouseover of this component.                                                                                                    | String           | toolTipTe               | Commor         |
| Name                            | The name of this component.                                                                                                    | String           | .name                   | Commor         |
| Number<br>Format<br>Pattern     | The number formatting string used to format the value.                                                                                                    | String           | numberF<br>ormat        | Behavior       |
| Quality                         | The data quality code for any Tag bindings on this component.                                                                                                    | QualityCo<br>de  | .quality                | Data           |
| Style                           | The visual style of the display.                                                                                                    | int              | .style                  | Appeara<br>ce  |
| Styles                          | Contains the component's styles.                                                                                                    | Dataset          | .styles                 | Appeara<br>ce  |
| Text                            | The text value of the display, used when <b>Mode</b> is <b>Alphanumeric</b> .                                                                                                    | String           | .text                   | Data           |
| Value                           | The numeric value of the display, used when <b>Mode</b> is <b>Numeric</b> .                                                                                                    | double           | .value                  | Data           |
| Visible                         | If disabled, the component will be hidden.                                                                                                    | boolean          | .visible                | Commor         |
| Deprecat                        | ed Properties                                                                                                    |                  |                         |                |
| Data<br>Quality                 | The data quality code for any Tag bindings on this component.                                                                                                    | int              | dataQuali<br>ty         | Depreca<br>ed  |

### Scripting

### **Scripting Functions**

This component does not have scripting functions associated with it.

#### **Extension Functions**

This component does not have extension functions associated with it.

#### **Event Handlers**

This event signifies a mouse click on the source component. A mouse click the combination of a mouse press and a mouse release, both of which must have occurred over the source component. Note that this event fires after the pressed and released events have fired.

| .source          | The component that fired this event                                                                                                    |
|------------------|----------------------------------------------------------------------------------------------------|
| .button          | The code for the button that caused this event to fire.                                                                                                    |
| clickCo<br>unt   | The number of mouse clicks associated with this event.                                                                                                    |
| .x               | The x-coordinate (with respect to the source component) of this mouse event.                                                                                   |
| .y               | The y-coordinate (with respect to the source component) of this mouse event.                                                                                   |
| popupT<br>rigger | Returns True (1) if this mouse event is a popup trigger. What constitutes a popup trigger is operating system dependent, which is why this abstraction exists. |
| altDown          | True (1) if the Alt key was held down during this event, false (0) otherwise.                                                                                  |
| control<br>Down  | True (1) if the Control key was held down during this event, false (0) otherwise.                                                                              |
| shiftDo<br>wn    | True (1) if the Shift key was held down during this event, false (0) otherwise.                                                                                |

This event fires when the mouse enters the space over the source component.

| .source          | The component that fired this event                                                                                                    |
|------------------|----------------------------------------------------------------------------------------------------|
| .button          | The code for the button that caused this event to fire.                                                                                                    |
| clickCo<br>unt   | The number of mouse clicks associated with this event.                                                                                                    |
| .x               | The x-coordinate (with respect to the source component) of this mouse event.                                                                                   |
| .y               | The y-coordinate (with respect to the source component) of this mouse event.                                                                                   |
| popupT<br>rigger | Returns True (1) if this mouse event is a popup trigger. What constitutes a popup trigger is operating system dependent, which is why this abstraction exists. |
| altDown          | True (1) if the Alt key was held down during this event, false (0) otherwise.                                                                                  |
| control<br>Down  | True (1) if the Control key was held down during this event, false (0) otherwise.                                                                              |
| shiftDo<br>wn    | True (1) if the Shift key was held down during this event, false (0) otherwise.                                                                                |

This event fires when the mouse leaves the space over the source component.

| .source          | The component that fired this event                                                                                                    |
|------------------|----------------------------------------------------------------------------------------------------|
| .button          | The code for the button that caused this event to fire.                                                                                                    |
| clickCo<br>unt   | The number of mouse clicks associated with this event.                                                                                                    |
| .x               | The x-coordinate (with respect to the source component) of this mouse event.                                                                                   |
| .y               | The y-coordinate (with respect to the source component) of this mouse event.                                                                                   |
| popupT<br>rigger | Returns True (1) if this mouse event is a popup trigger. What constitutes a popup trigger is operating system dependent, which is why this abstraction exists. |
| altDown          | True (1) if the Alt key was held down during this event, false (0) otherwise.                                                                                  |
| control<br>Down  | True (1) if the Control key was held down during this event, false (0) otherwise.                                                                              |
| shiftDo<br>wn    | True (1) if the Shift key was held down during this event, false (0) otherwise.                                                                                |

This event fires when a mouse button is pressed down on the source component.

| .source          | The component that fired this event                                                                                                    |
|------------------|----------------------------------------------------------------------------------------------------|
| .button          | The code for the button that caused this event to fire.                                                                                                    |
| clickCo<br>unt   | The number of mouse clicks associated with this event.                                                                                                    |
| .x               | The x-coordinate (with respect to the source component) of this mouse event.                                                                                   |
| .y               | The y-coordinate (with respect to the source component) of this mouse event.                                                                                   |
| popupT<br>rigger | Returns True (1) if this mouse event is a popup trigger. What constitutes a popup trigger is operating system dependent, which is why this abstraction exists. |
| altDown          | True (1) if the Alt key was held down during this event, false (0) otherwise.                                                                                  |
| control<br>Down  | True (1) if the Control key was held down during this event, false (0) otherwise.                                                                              |
| shiftDo<br>wn    | True (1) if the Shift key was held down during this event, false (0) otherwise.                                                                                |

This event fires when a mouse button is released, if that mouse button's press happened over this component.

| .source          | The component that fired this event                                                                                                    |
|------------------|----------------------------------------------------------------------------------------------------|
| .button          | The code for the button that caused this event to fire.                                                                                                    |
| clickCo<br>unt   | The number of mouse clicks associated with this event.                                                                                                    |
| .x               | The x-coordinate (with respect to the source component) of this mouse event.                                                                                   |
| .y               | The y-coordinate (with respect to the source component) of this mouse event.                                                                                   |
| popupT<br>rigger | Returns True (1) if this mouse event is a popup trigger. What constitutes a popup trigger is operating system dependent, which is why this abstraction exists. |
| altDown          | True (1) if the Alt key was held down during this event, false (0) otherwise.                                                                                  |
| control<br>Down  | True (1) if the Control key was held down during this event, false (0) otherwise.                                                                              |
| shiftDo<br>wn    | True (1) if the Shift key was held down during this event, false (0) otherwise.                                                                                |

Fires when the mouse moves over a component after a button has been pushed.

| .source          | The component that fired this event                                                                                                    |
|------------------|----------------------------------------------------------------------------------------------------|
| .button          | The code for the button that caused this event to fire.                                                                                                    |
| clickCo<br>unt   | The number of mouse clicks associated with this event.                                                                                                    |
| .x               | The x-coordinate (with respect to the source component) of this mouse event.                                                                                   |
| .y               | The y-coordinate (with respect to the source component) of this mouse event.                                                                                   |
| popupT<br>rigger | Returns True (1) if this mouse event is a popup trigger. What constitutes a popup trigger is operating system dependent, which is why this abstraction exists. |
| altDown          | True (1) if the Alt key was held down during this event, false (0) otherwise.                                                                                  |
| control<br>Down  | True (1) if the Control key was held down during this event, false (0) otherwise.                                                                              |
| shiftDo<br>wn    | True (1) if the Shift key was held down during this event, false (0) otherwise.                                                                                |

Fires when the mouse moves over a component, but no buttons are pushed.

| .source          | The component that fired this event                                                                                                    |
|------------------|----------------------------------------------------------------------------------------------------|
| .button          | The code for the button that caused this event to fire.                                                                                                    |
| clickCo<br>unt   | The number of mouse clicks associated with this event.                                                                                                    |
| .x               | The x-coordinate (with respect to the source component) of this mouse event.                                                                                   |
| .y               | The y-coordinate (with respect to the source component) of this mouse event.                                                                                   |
| popupT<br>rigger | Returns True (1) if this mouse event is a popup trigger. What constitutes a popup trigger is operating system dependent, which is why this abstraction exists. |
| altDown          | True (1) if the Alt key was held down during this event, false (0) otherwise.                                                                                  |
| control<br>Down  | True (1) if the Control key was held down during this event, false (0) otherwise.                                                                              |
| shiftDo<br>wn    | True (1) if the Shift key was held down during this event, false (0) otherwise.                                                                                |

Fires whenever a bindable property of the source component changes. This works for standard and custom (dynamic) properties.

. source The component that fired this event

. newValue

. The new value that this property changed to.

newValue

. The value that this property was before it changed. Note that not all components include an accurate oldValue in their events.

. property
Name

Remember to always filter out these events for the property that you are looking for!

Components often have many properties that change.

# Customizers

- Vision Component Customizers
- Style Customizer

# Examples

# **Custom LED Component**

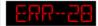

| Property Name    | Value        |
|------------------|--------------|
| Mode             | Alphanumeric |
| Text             | ERR-28       |
| Background Color | 0,0,0        |
| LED Lit          | 255,0,0      |
| LED Unlit        | 0,0,0        |

# **Custom LED Component**

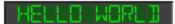

| Property Name        | Value        |
|----------------------|--------------|
| Mode                 | Alphanumeric |
| Text                 | Hello World  |
| Horizontal Alignment | Center       |

# **Custom LED Component**

# 854.23 1.65

| Property Name    | Value        |
|------------------|--------------|
| Border           | Line Border  |
| Mode             | Alphanumeric |
| Text             | 852.23 lbs   |
| Style            | 7 Segment    |
| Background Color | 255,255,255  |
| LED Lit          | 0,0,0        |
| LED Unlit        | 255,255,255  |

# **Custom LED Component**

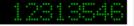

| Property Name        | Value       |
|----------------------|-------------|
| Style                | 5x7 Matrix  |
| Background Color     | 255,255,255 |
| Horizontal Alignment | Right       |

# **Vision - Moving Analog Indicator**

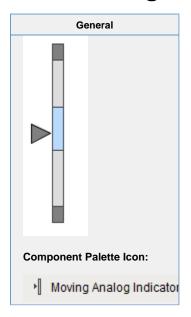

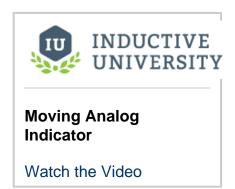

#### Description

The Moving Analog Indicator is another component that fits well with the High Performance HMI techniques and practices. This component displays an analog value in context with other information about that value so that you can visually quickly see if the value is in the normal range or not. The current value is shown as an arrow pointing at a bar with segments showing the desired operating range, low and high alarm ranges, and interlock ranges.

The Moving Analog Indicator component allows for extremely fast information delivery. At a glance, it is obvious to an operator whether or not the value is where it should be, or if it needs attention. If the value is in one of its alarm ranges, then that range changes color to get attention.

To switch the Moving Analog Indicator between a horizontal vs vertical orientation, simply change the size so that it is either wide or tall, respectively. Typical setup of this component involves setting the ranges, and binding the Process Value property to a Tag's value. Some properties may be cleared out (null value) in order to disable them. For example, you may indicate where the current setpoint is by setting the Setpoint Value property. If you don't want to display the setpoint, simply clear this

| Properties Properties |                                                                                                    |                  |                |          |  |
|----------------------------------------------------------------------------------------------------|----------------------------------------------------------------------------------------------------|------------------|----------------|----------|--|
| Name                                                                                                    | Description                                                                                                    | Property<br>Type | Scripting      | Category |  |
| Border                                                                                                    | The border surrounding this component. Options are: No border, Etched (Lowered), Etched (Raised), Bevel (Lowered), Bevel (Raised), Bevel (Double), Button Border, Field Border, Line Border, and Other Border. | Border           | .border        | Common   |  |
|                                                                                                    | The border is unaffected by rotation.                                                                                                    |                  |                |          |  |
| Cursor                                                                                                    | The mouse cursor to use when hovering over this component. Options are: Default, Crosshair, Text, Wait, Hand, Move, SW Resize, or SE Resize.                                                                   | int              | cursorCo<br>de | Common   |  |
| Desired<br>High                                                                                                    | The upper value of the desired operating range.                                                                                                    | Double           | desiredHi      | Data     |  |
| Desired<br>Low                                                                                                    | The lower value of the desired operating range.                                                                                                    | Double           | desiredLo      | Data     |  |

| Desired<br>Range<br>Color  | The color of the desired range. Can be chosen from color wheel, chosen from color palette, or entered as RGB or HSL value. See Color Selector. | Color           | desiredR<br>angeColor            | Appeara       |
|----------------------------|----------------------------------------------------------------------------------------------------|-----------------|----------------------------------|---------------|
| High<br>Alarm              | The value above which is a high alarm.                                                                                                    | Double          | .hiAlarm                         | Data          |
| High<br>High<br>Alarm      | The value above which is a high-high alarm.                                                                                                    | Double          | hihiAlarm                        | Data          |
| High<br>Interlock          | The value above which an interlock will be activated.                                                                                          | Double          | hilnterlock                      | Data          |
| Inactive<br>Alarm<br>Color | The color of inactive alarm range. See Color Selector.                                                                                         | Color           | inactiveAl armColor              | Appeara<br>ce |
| Interloc<br>k Color        | The color of the interlock range. See Color Selector.                                                                                          | Color           | interlock<br>Color               | Appeara<br>ce |
| Level 1<br>Alarm<br>Color  | The color of an active level 1 alarm (Hi-Hi or Lo-Lo). See Color Selector.                                                                     | Color           | level1Ala<br>rmColor             | Appeara<br>ce |
| Level 2<br>Alarm<br>Color  | The color of an active level 2 alarm (Hi or Lo). See Color Selector.                                                                           | Color           | level2Ala<br>rmColor             | Appeara<br>ce |
| Low<br>Alarm               | The value below which is a low alarm.                                                                                                    | Double          | .loAlarm                         | Data          |
| Low<br>Interlock           | The value below which an interlock will be activated.                                                                                          | Double          | loInterlock                      | Data          |
| Low<br>Low<br>Alarm        | The value below which is a low-low alarm.                                                                                                    | Double          | loloAlarm                        | Data          |
| Mouse<br>over<br>Text      | The text that is displayed in the tooltip which pops up on mouseover of this component.                                                        | String          | toolTipTe                        | Commor        |
| Name                       | The name of this component.                                                                                                    | String          | .name                            | Commor        |
| Proces<br>s Value          | The current value of the process.                                                                                                    | Double          | processV                         | Data          |
| Quality                    | The data quality code for any Tag bindings on this component.                                                                                  | QualityCo<br>de | .quality                         | Data          |
| Range<br>Fill              | The background color of the range strip. See Color Selector.                                                                                   | Color           | .rangeFill                       | Appeara<br>ce |
| Range<br>High              | The overall high value for the display.                                                                                                    | double          | .rangeHi                         | Data          |
| Range<br>Low               | The overall low value for the display.                                                                                                    | double          | .rangeLo                         | Data          |
| Range<br>Stroke            | The stroke color for the range strip. See Color Selector.                                                                                      | Color           | rangeStr<br>oke                  | Appeara<br>ce |
| Revers<br>e<br>Indicator   | Put the indicator triangle on the other side of the track.                                                                                     | boolean         | reverseln<br>dicatorLo<br>cation | Appeara<br>ce |
| Setpoin<br>t Fill          | The fill color of the setpoint indicator. See Color Selector.                                                                                  | Color           | setpointFi                       | Appeara<br>ce |

| Setpoin<br>t Stroke           | The stroke color of the setpoint indicator. See Color Selector. | Color   | setpointS<br>troke | Appearar<br>ce |
|-------------------------------|-----------------------------------------------------------------|---------|--------------------|----------------|
| Setpoin<br>t Value            | The current value of the setpoint.                              | Double  | setpointV<br>alue  | Data           |
| Show<br>Value                 | Show the current value above or beneath the value indicator.    | boolean | showValue          | Appearar<br>ce |
| Stroke<br>Width               | The stroke width for lines drawn.                               | float   | strokeWi<br>dth    | Appearar<br>ce |
| Styles                        | Contains the component's styles                                 | Dataset | .styles            | Appearar       |
| Value<br>Color                | The color of the value label. See Color Selector.               |         |                    |                |
| Value<br>Font                 | The font for the value label.                                   | Font    | .font              | Appearar<br>ce |
| Value<br>Format               | The string format for the value, if it is shown.                | String  | valueFor<br>mat    | Appearar<br>ce |
| Value<br>Indicato<br>r Fill   | The fill color of the value indicator. See Color Selector.      | Color   | .valueFill         | Appearar<br>ce |
| Value<br>Indicato<br>r Stroke | The stroke color of the value indicator. See Color Selector.    | Color   | valueStro<br>ke    | Appearar<br>ce |
| Visible                       | If disabled, the component will be hidden.                      | boolean | .visible           | Common         |
| Depreca                       | ted Properties                                                  |         |                    |                |
| Data<br>Quality               | The data quality code for any Tag bindings on this component.   | int     | dataQuali<br>ty    | Deprecat<br>ed |

| Scripting                                                            |  |  |
|----------------------------------------------------------------------|--|--|
| Scripting Functions                                                  |  |  |
| This component does not have scripting functions associated with it. |  |  |
| Extension Functions                                                  |  |  |
| This component does not have extension functions associated with it. |  |  |
| Event Handlers                                                       |  |  |
|                                                                      |  |  |
|                                                                      |  |  |
|                                                                      |  |  |
|                                                                      |  |  |
|                                                                      |  |  |
|                                                                      |  |  |
|                                                                      |  |  |
|                                                                      |  |  |
|                                                                      |  |  |
|                                                                      |  |  |
|                                                                      |  |  |

This event signifies a mouse click on the source component. A mouse click the combination of a mouse press and a mouse release, both of which must have occurred over the source component. Note that this event fires after the pressed and released events have fired.

| .source          | The component that fired this event                                                                                                    |
|------------------|----------------------------------------------------------------------------------------------------|
| .button          | The code for the button that caused this event to fire.                                                                                                    |
| clickCo<br>unt   | The number of mouse clicks associated with this event.                                                                                                    |
| .x               | The x-coordinate (with respect to the source component) of this mouse event.                                                                                   |
| .y               | The y-coordinate (with respect to the source component) of this mouse event.                                                                                   |
| popupT<br>rigger | Returns True (1) if this mouse event is a popup trigger. What constitutes a popup trigger is operating system dependent, which is why this abstraction exists. |
| altDown          | True (1) if the Alt key was held down during this event, false (0) otherwise.                                                                                  |
| control<br>Down  | True (1) if the Control key was held down during this event, false (0) otherwise.                                                                              |
| shiftDo<br>wn    | True (1) if the Shift key was held down during this event, false (0) otherwise.                                                                                |

This event fires when the mouse enters the space over the source component.

| .source          | The component that fired this event                                                                                                    |
|------------------|----------------------------------------------------------------------------------------------------|
| .button          | The code for the button that caused this event to fire.                                                                                                    |
| clickCo<br>unt   | The number of mouse clicks associated with this event.                                                                                                    |
| .x               | The x-coordinate (with respect to the source component) of this mouse event.                                                                                   |
| .y               | The y-coordinate (with respect to the source component) of this mouse event.                                                                                   |
| popupT<br>rigger | Returns True (1) if this mouse event is a popup trigger. What constitutes a popup trigger is operating system dependent, which is why this abstraction exists. |
| altDown          | True (1) if the Alt key was held down during this event, false (0) otherwise.                                                                                  |
| control<br>Down  | True (1) if the Control key was held down during this event, false (0) otherwise.                                                                              |
| shiftDo<br>wn    | True (1) if the Shift key was held down during this event, false (0) otherwise.                                                                                |

This event fires when the mouse leaves the space over the source component.

| .source          | The component that fired this event                                                                                                    |
|------------------|----------------------------------------------------------------------------------------------------|
| .button          | The code for the button that caused this event to fire.                                                                                                    |
| clickCo<br>unt   | The number of mouse clicks associated with this event.                                                                                                    |
| .x               | The x-coordinate (with respect to the source component) of this mouse event.                                                                                   |
| .y               | The y-coordinate (with respect to the source component) of this mouse event.                                                                                   |
| popupT<br>rigger | Returns True (1) if this mouse event is a popup trigger. What constitutes a popup trigger is operating system dependent, which is why this abstraction exists. |
| altDown          | True (1) if the Alt key was held down during this event, false (0) otherwise.                                                                                  |
| control<br>Down  | True (1) if the Control key was held down during this event, false (0) otherwise.                                                                              |
| shiftDo<br>wn    | True (1) if the Shift key was held down during this event, false (0) otherwise.                                                                                |

This event fires when a mouse button is pressed down on the source component.

| .source          | The component that fired this event                                                                                                    |
|------------------|----------------------------------------------------------------------------------------------------|
| .button          | The code for the button that caused this event to fire.                                                                                                    |
| clickCo<br>unt   | The number of mouse clicks associated with this event.                                                                                                    |
| .x               | The x-coordinate (with respect to the source component) of this mouse event.                                                                                   |
| .y               | The y-coordinate (with respect to the source component) of this mouse event.                                                                                   |
| popupT<br>rigger | Returns True (1) if this mouse event is a popup trigger. What constitutes a popup trigger is operating system dependent, which is why this abstraction exists. |
| altDown          | True (1) if the Alt key was held down during this event, false (0) otherwise.                                                                                  |
| control<br>Down  | True (1) if the Control key was held down during this event, false (0) otherwise.                                                                              |
| shiftDo<br>wn    | True (1) if the Shift key was held down during this event, false (0) otherwise.                                                                                |

This event fires when a mouse button is released, if that mouse button's press happened over this component.

| .source          | The component that fired this event                                                                                                    |
|------------------|----------------------------------------------------------------------------------------------------|
| .button          | The code for the button that caused this event to fire.                                                                                                    |
| clickCo<br>unt   | The number of mouse clicks associated with this event.                                                                                                    |
| .x               | The x-coordinate (with respect to the source component) of this mouse event.                                                                                   |
| .y               | The y-coordinate (with respect to the source component) of this mouse event.                                                                                   |
| popupT<br>rigger | Returns True (1) if this mouse event is a popup trigger. What constitutes a popup trigger is operating system dependent, which is why this abstraction exists. |
| altDown          | True (1) if the Alt key was held down during this event, false (0) otherwise.                                                                                  |
| control<br>Down  | True (1) if the Control key was held down during this event, false (0) otherwise.                                                                              |
| shiftDo<br>wn    | True (1) if the Shift key was held down during this event, false (0) otherwise.                                                                                |

Fires when the mouse moves over a component after a button has been pushed.

| .source          | The component that fired this event                                                                                                    |
|------------------|----------------------------------------------------------------------------------------------------|
| .button          | The code for the button that caused this event to fire.                                                                                                    |
| clickCo<br>unt   | The number of mouse clicks associated with this event.                                                                                                    |
| .x               | The x-coordinate (with respect to the source component) of this mouse event.                                                                                   |
| .y               | The y-coordinate (with respect to the source component) of this mouse event.                                                                                   |
| popupT<br>rigger | Returns True (1) if this mouse event is a popup trigger. What constitutes a popup trigger is operating system dependent, which is why this abstraction exists. |
| altDown          | True (1) if the Alt key was held down during this event, false (0) otherwise.                                                                                  |
| control<br>Down  | True (1) if the Control key was held down during this event, false (0) otherwise.                                                                              |
| shiftDo<br>wn    | True (1) if the Shift key was held down during this event, false (0) otherwise.                                                                                |

Fires when the mouse moves over a component, but no buttons are pushed.

| .source          | The component that fired this event                                                                                                    |
|------------------|----------------------------------------------------------------------------------------------------|
| .button          | The code for the button that caused this event to fire.                                                                                                    |
| clickCo<br>unt   | The number of mouse clicks associated with this event.                                                                                                    |
| .x               | The x-coordinate (with respect to the source component) of this mouse event.                                                                                   |
| .y               | The y-coordinate (with respect to the source component) of this mouse event.                                                                                   |
| popupT<br>rigger | Returns True (1) if this mouse event is a popup trigger. What constitutes a popup trigger is operating system dependent, which is why this abstraction exists. |
| altDown          | True (1) if the Alt key was held down during this event, false (0) otherwise.                                                                                  |
| control<br>Down  | True (1) if the Control key was held down during this event, false (0) otherwise.                                                                              |
| shiftDo<br>wn    | True (1) if the Shift key was held down during this event, false (0) otherwise.                                                                                |

### Customizers

- Vision Component Customizers
- Style Customizer

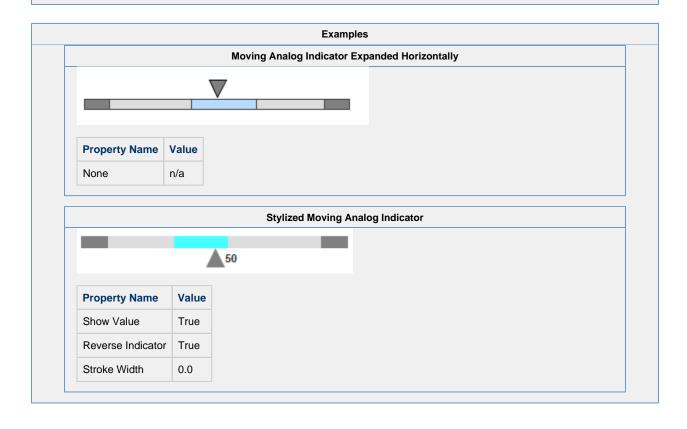

# **Vision - Image**

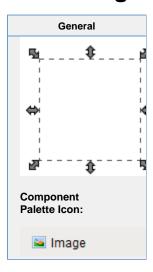

#### Description

The image component is a powerful component. While you can use other components, like the Label, to display images as well, this component gives you more flexibility. In particular, this component has four important features for displaying images:

- 1. Scaling
- 2. Rotation Rotate to create spinning animations by binding to a timer component.
- 3. Color Tinting Dynamically apply a color tint to an image to allow it to display real-time status
- 4. Color Swapping Color swapping to change one specific color in an image to another in real time.

To choose an image, simply press the Browse icon next to this component's Image Path property. You can drag new images (\*.png, \*.gif, \*.jpg, \*.bmp) into the Image Management window to upload them.

Images are stored on the Gateway, not in your window or project. This means that you can alter an image globally, and it will affect all windows in all projects. It also means that you must be careful to migrate custom images if you do project backups (as opposed to Gateway backups, which will automatically include both projects and images)

#### **External Images**

The Image component can also be used to show external images stored relative to the local file system on the client. The file path is similar to having your browser view a local document:

file:///C:/folder/anotherFolder/image.PNG

#### **Properties**

| Name                    | Description                                                                                                    | Property<br>Type | Scripting        | Category                  |
|-------------------------|----------------------------------------------------------------------------------------------------|------------------|------------------|---------------------------|
| Border                  | The border surrounding this component. Options are: No border, Etched (Lowered), Etched (Raised), Bevel (Lowered), Bevel (Raised), Bevel (Double), Button Border, Field Border, Line Border, and Other Border. | Border           | .border          | Common                    |
|                         | The border is unaffected by rotation.                                                                                                    |                  |                  |                           |
| Color<br>Swap<br>Filter | Swap a specific color to another. Can be chosen from color wheel, chosen from color palette, or entered as RGB or HSL value. See Color Selector.                                                               | boolean          | useColor<br>Swap | Image<br>Manipulat<br>ion |

| Cursor                        | The mouse cursor to use when hovering over this component. Options are: Default, Crosshair, Text, Wait, Hand, Move, SW Resize, or SE Resize.                             | int             | cursorCo<br>de       | Common                   |
|-------------------------------|----------------------------------------------------------------------------------------------------|-----------------|----------------------|--------------------------|
| Disabl<br>ed<br>Image<br>Path | The relative path of the image to be displayed when this component is not enabled.                                                                                       | String          | disabled<br>Path     | Data                     |
| Enabled                       | If disabled, a component cannot be used.                                                                                                    | boolean         | compone<br>ntEnabled | Common                   |
| Flip<br>Horizo<br>ntal        | Flip (mirror) the image horizontally.                                                                                                    | boolean         | flipHorizo           | Image<br>Manipulation    |
| Flip<br>Vertical              | Flip (mirror) the image vertically.                                                                                                    | boolean         | flipVertic           | Image<br>Manipulation    |
| Image<br>Path                 | The relative path of the image.                                                                                                    | String          | .path                | Data                     |
| Load<br>In<br>Backgr<br>ound  | Controls whether or not the image loading takes place on the UI thread or a background thread.                                                                           | boolean         | loadInBa<br>ckground | Behavio                  |
| Mouse<br>over<br>Text         | The text that is displayed in the tooltip which pops up on mouseover of this component.                                                                                  | String          | toolTipTe            | Commor                   |
| Name                          | The name of this component.                                                                                                    | String          | .name                | Commor                   |
| Quality                       | The data quality code for any Tag bindings on this component.                                                                                                    | QualityCo<br>de | .quality             | Data                     |
| Rotation                      | The angle of rotation in degrees.                                                                                                    | int             | .rotation            | Image<br>Manipulation    |
| Stretch<br>Height             | If stretch mode is "Parameters", this will be the stretched height of the image<br>If stretch mode is "% Bounds", this will be the percentage of the component's height. | int             | stretchHe ight       | Image<br>Manipulation    |
| Stretch<br>Mode               | Sets the stretch mode for this image.                                                                                                    | int             | stretchM<br>ode      | Image<br>Manipulation    |
| Stretch<br>Width              | If stretch mode is "Parameters", this will be the stretched width of the image<br>If stretch mode is "% Bounds", this will be the percentage of the component's width.   | int             | stretchWi            | Image<br>Manipulation    |
| Styles                        | Contains the component's styles.                                                                                                    | Dataset         | .styles              | Appeara<br>ce            |
| Swap<br>From                  | If the Color Swap Filter is on, this color will be changed to the Swap To color.                                                                                         | Color           | swapFro<br>mColor    | Image<br>Manipula<br>ion |
| Swap<br>Thresh<br>old         | Threshold (0-255) for the swap from color matching. 0 is no tolerance, 255 is max tolerance.                                                                             | int             | swapThr<br>eshold    | Image<br>Manipulation    |
| Swap<br>To                    | If the Color Swap Filter is on, the Swap From color will be changed to this color. See Color Selector.                                                                   | Color           | swapToC<br>olor      | Image<br>Manipulation    |
| Tint<br>Color                 | If the Tint Filter is on, this is the color of the tint. See Color Selector.                                                                                             | Color           | .tintColor           | Image<br>Manipulation    |
| Tint<br>Filter                | Tint the entire image a color (works best with greyscale images).                                                                                                    | boolean         | .useTint             | Image<br>Manipula        |

| Use<br>Cache          | If false, this image will bypass the client image cache and load the image directly from the source. | boolean | useCache        | Behavior       |
|-----------------------|----------------------------------------------------------------------------------------------------|---------|-----------------|----------------|
| Visible               | If disabled, the component will be hidden.                                                           | boolean | .visible        | Common         |
| Deprecated Properties |                                                                                                    |         |                 |                |
| Data<br>Quality       | The data quality code for any Tag bindings on this component.                                        | int     | dataQuali<br>ty | Deprecat<br>ed |

# Scripting

# **Scripting Functions**

This component does not have scripting functions associated with it.

#### **Extension Functions**

This component does not have extension functions associated with it.

#### **Event Handlers**

This event signifies a mouse click on the source component. A mouse click the combination of a mouse press and a mouse release, both of which must have occurred over the source component. Note that this event fires after the pressed and released events have fired.

|                  | The second that Cond this cond                                                                                                    |
|------------------|----------------------------------------------------------------------------------------------------|
| .source          | The component that fired this event                                                                                                    |
| .button          | The code for the button that caused this event to fire.                                                                                                    |
| clickCo<br>unt   | The number of mouse clicks associated with this event.                                                                                                    |
| .x               | The x-coordinate (with respect to the source component) of this mouse event.                                                                                   |
| .y               | The y-coordinate (with respect to the source component) of this mouse event.                                                                                   |
| popupT<br>rigger | Returns True (1) if this mouse event is a popup trigger. What constitutes a popup trigger is operating system dependent, which is why this abstraction exists. |
| altDown          | True (1) if the Alt key was held down during this event, false (0) otherwise.                                                                                  |
| control<br>Down  | True (1) if the Control key was held down during this event, false (0) otherwise.                                                                              |
| shiftDo<br>wn    | True (1) if the Shift key was held down during this event, false (0) otherwise.                                                                                |

This event fires when the mouse enters the space over the source component.

| .source          | The component that fired this event                                                                                                    |
|------------------|----------------------------------------------------------------------------------------------------|
| .button          | The code for the button that caused this event to fire.                                                                                                    |
| clickCo<br>unt   | The number of mouse clicks associated with this event.                                                                                                    |
| .x               | The x-coordinate (with respect to the source component) of this mouse event.                                                                                   |
| .y               | The y-coordinate (with respect to the source component) of this mouse event.                                                                                   |
| popupT<br>rigger | Returns True (1) if this mouse event is a popup trigger. What constitutes a popup trigger is operating system dependent, which is why this abstraction exists. |
| altDown          | True (1) if the Alt key was held down during this event, false (0) otherwise.                                                                                  |
| control<br>Down  | True (1) if the Control key was held down during this event, false (0) otherwise.                                                                              |
| shiftDo<br>wn    | True (1) if the Shift key was held down during this event, false (0) otherwise.                                                                                |

This event fires when the mouse leaves the space over the source component.

| .source          | The component that fired this event                                                                                                    |
|------------------|----------------------------------------------------------------------------------------------------|
| .button          | The code for the button that caused this event to fire.                                                                                                    |
| clickCo<br>unt   | The number of mouse clicks associated with this event.                                                                                                    |
| .x               | The x-coordinate (with respect to the source component) of this mouse event.                                                                                   |
| .y               | The y-coordinate (with respect to the source component) of this mouse event.                                                                                   |
| popupT<br>rigger | Returns True (1) if this mouse event is a popup trigger. What constitutes a popup trigger is operating system dependent, which is why this abstraction exists. |
| altDown          | True (1) if the Alt key was held down during this event, false (0) otherwise.                                                                                  |
| control<br>Down  | True (1) if the Control key was held down during this event, false (0) otherwise.                                                                              |
| shiftDo<br>wn    | True (1) if the Shift key was held down during this event, false (0) otherwise.                                                                                |

This event fires when a mouse button is pressed down on the source component.

| .source          | The component that fired this event                                                                                                    |
|------------------|----------------------------------------------------------------------------------------------------|
| .button          | The code for the button that caused this event to fire.                                                                                                    |
| clickCo<br>unt   | The number of mouse clicks associated with this event.                                                                                                    |
| .x               | The x-coordinate (with respect to the source component) of this mouse event.                                                                                   |
| .y               | The y-coordinate (with respect to the source component) of this mouse event.                                                                                   |
| popupT<br>rigger | Returns True (1) if this mouse event is a popup trigger. What constitutes a popup trigger is operating system dependent, which is why this abstraction exists. |
| altDown          | True (1) if the Alt key was held down during this event, false (0) otherwise.                                                                                  |
| control<br>Down  | True (1) if the Control key was held down during this event, false (0) otherwise.                                                                              |
| shiftDo<br>wn    | True (1) if the Shift key was held down during this event, false (0) otherwise.                                                                                |

This event fires when a mouse button is released, if that mouse button's press happened over this component.

| .source          | The component that fired this event                                                                                                    |
|------------------|----------------------------------------------------------------------------------------------------|
| .button          | The code for the button that caused this event to fire.                                                                                                    |
| clickCo<br>unt   | The number of mouse clicks associated with this event.                                                                                                    |
| .x               | The x-coordinate (with respect to the source component) of this mouse event.                                                                                   |
| .y               | The y-coordinate (with respect to the source component) of this mouse event.                                                                                   |
| popupT<br>rigger | Returns True (1) if this mouse event is a popup trigger. What constitutes a popup trigger is operating system dependent, which is why this abstraction exists. |
| altDown          | True (1) if the Alt key was held down during this event, false (0) otherwise.                                                                                  |
| control<br>Down  | True (1) if the Control key was held down during this event, false (0) otherwise.                                                                              |
| shiftDo<br>wn    | True (1) if the Shift key was held down during this event, false (0) otherwise.                                                                                |

Fires when the mouse moves over a component after a button has been pushed.

| .source          | The component that fired this event                                                                                                    |
|------------------|----------------------------------------------------------------------------------------------------|
| .button          | The code for the button that caused this event to fire.                                                                                                    |
| clickCo<br>unt   | The number of mouse clicks associated with this event.                                                                                                    |
| .x               | The x-coordinate (with respect to the source component) of this mouse event.                                                                                   |
| .y               | The y-coordinate (with respect to the source component) of this mouse event.                                                                                   |
| popupT<br>rigger | Returns True (1) if this mouse event is a popup trigger. What constitutes a popup trigger is operating system dependent, which is why this abstraction exists. |
| altDown          | True (1) if the Alt key was held down during this event, false (0) otherwise.                                                                                  |
| control<br>Down  | True (1) if the Control key was held down during this event, false (0) otherwise.                                                                              |
| shiftDo<br>wn    | True (1) if the Shift key was held down during this event, false (0) otherwise.                                                                                |

Fires when the mouse moves over a component, but no buttons are pushed.

| .source          | The component that fired this event                                                                                                    |
|------------------|----------------------------------------------------------------------------------------------------|
| .button          | The code for the button that caused this event to fire.                                                                                                    |
| clickCo<br>unt   | The number of mouse clicks associated with this event.                                                                                                    |
| .x               | The x-coordinate (with respect to the source component) of this mouse event.                                                                                   |
| .y               | The y-coordinate (with respect to the source component) of this mouse event.                                                                                   |
| popupT<br>rigger | Returns True (1) if this mouse event is a popup trigger. What constitutes a popup trigger is operating system dependent, which is why this abstraction exists. |
| altDown          | True (1) if the Alt key was held down during this event, false (0) otherwise.                                                                                  |
| control<br>Down  | True (1) if the Control key was held down during this event, false (0) otherwise.                                                                              |
| shiftDo<br>wn    | True (1) if the Shift key was held down during this event, false (0) otherwise.                                                                                |

Fires whenever a bindable property of the source component changes. This works for standard and custom (dynamic) properties.

. source The component that fired this event

. newValue

. The new value that this property changed to.

. oldValue The value that this property was before it changed. Note that not all components include an accurate oldValue in their events.

. The name of the property that changed.

The name of the property that changed.

Remember to always filter out these events for the property that you are looking for!

Components often have many properties that change.

# Customizers

- Vision Component Customizers
- Style Customizer

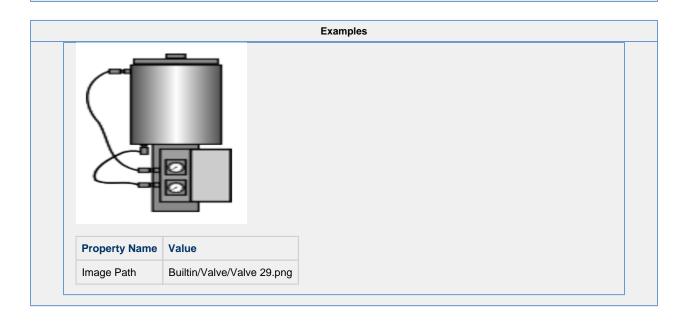

# Vision - Progress Bar

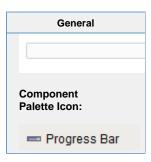

#### Description

Visually indicates the progress of some task. Can be used to display any value that has an upper and lower bound.

# Properties

| Name                    | Description                                                                                                    | Property<br>Type | Scripting            | Categor       |
|-------------------------|----------------------------------------------------------------------------------------------------|------------------|----------------------|---------------|
| Backg<br>round<br>Color | The background color of the component. Can be chosen from color wheel, chosen from color palette, or entered as RGB or HSL value. See Color Selector.                                                          | Color            | backgrou<br>nd       | Appeara<br>ce |
| Border                  | The border surrounding this component. Options are: No border, Etched (Lowered), Etched (Raised), Bevel (Lowered), Bevel (Raised), Bevel (Double), Button Border, Field Border, Line Border, and Other Border. | Border           | .border              | Commor        |
|                         | The border is unaffected by rotation.                                                                                                    |                  |                      |               |
| Cursor                  | The mouse cursor to use when hovering over this component. Options are: Default, Crosshair, Text, Wait, Hand, Move, SW Resize, or SE Resize.                                                                   | int              | cursorCo<br>de       | Commor        |
| Directi<br>on           | Determines the direction of progress for this progress bar.                                                                                                    | int              | .direction           | Appeara<br>ce |
| Enabl<br>ed             | If disabled, a component cannot be used.                                                                                                    | boolean          | compone<br>ntEnabled | Commo         |
| Font                    | Font of text on this component.                                                                                                    | Font             | .font                | Appeara<br>ce |
| Foregr<br>ound<br>Color | The foreground color of the component. See Color Selector.                                                                                                    | Color            | foreground           | Appeara<br>ce |
| Horizo<br>ntal?         | If true, the progress bar will display horizontally, else it will display vertically. Manually resize the progress bar to display vertically.                                                                  | boolean          | horizontal           | Appeara<br>ce |
| Indete<br>rminat<br>e?  | When true, the progress bar displays animation indicating that something is happening, but it will take an indeterminate amount of time                                                                        | boolean          | indetermi<br>nate    | Behavio       |
| Maxim<br>um             | The maximum value that this progress bar will reach.                                                                                                    | int              | maximum              | Data          |
| Minim<br>um             | The minimum value that this progress bar will reach.                                                                                                    | int              | .minimum             | Data          |
| Mouse<br>over<br>Text   | The text that is displayed in the tooltip which pops up on mouseover of this component.                                                                                                    | String           | toolTipTe            | Commo         |
| Name                    | The name of this component.                                                                                                    | String           | .name                | Commo         |
| Quality                 | The data quality code for any Tag bindings on this component.                                                                                                    | QualityCo<br>de  | .quality             | Data          |
| Show<br>Perce<br>ntage? | If true, the progress bar will display its percentage.                                                                                                    | boolean          | stringPai<br>nted    | Appeara<br>ce |
| Styles                  | Contains the component's styles.                                                                                                    | Dataset          | .styles              | Appeara<br>ce |
| Value                   | The current state of the Progress Bar.                                                                                                    | int              | .value               | Data          |
| Visible                 | If disabled, the component will be hidden.                                                                                                    | boolean          | .visible             | Commo         |
| Deprec                  | ated Properties                                                                                                    |                  |                      |               |
| Data<br>Quality         | The data quality code for any Tag bindings on this component.                                                                                                    | int              | dataQuali<br>ty      | Depreca       |

# Scripting

# **Scripting Functions**

This component does not have scripting functions associated with it.

#### **Extension Functions**

This component does not have extension functions associated with it.

# **Event Handlers**

This event signifies a mouse click on the source component. A mouse click the combination of a mouse press and a mouse release, both of which must have occurred over the source component.

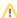

↑ This event fires after the pressed and released events have fired.

| .source          | The component that fired this event                                                                                                    |
|------------------|----------------------------------------------------------------------------------------------------|
| .button          | The code for the button that caused this event to fire.                                                                                                    |
| clickCo<br>unt   | The number of mouse clicks associated with this event.                                                                                                    |
| .x               | The x-coordinate (with respect to the source component) of this mouse event.                                                                                   |
| .y               | The y-coordinate (with respect to the source component) of this mouse event.                                                                                   |
| popupT<br>rigger | Returns True (1) if this mouse event is a popup trigger. What constitutes a popup trigger is operating system dependent, which is why this abstraction exists. |
| altDown          | True (1) if the Alt key was held down during this event, false (0) otherwise.                                                                                  |
| control<br>Down  | True (1) if the Control key was held down during this event, false (0) otherwise.                                                                              |
| shiftDo<br>wn    | True (1) if the Shift key was held down during this event, false (0) otherwise.                                                                                |

This event fires when the mouse enters the space over the source component.

| .source          | The component that fired this event                                                                                                    |
|------------------|----------------------------------------------------------------------------------------------------|
| .button          | The code for the button that caused this event to fire.                                                                                                    |
| clickCo<br>unt   | The number of mouse clicks associated with this event.                                                                                                    |
| .x               | The x-coordinate (with respect to the source component) of this mouse event.                                                                                   |
| .y               | The y-coordinate (with respect to the source component) of this mouse event.                                                                                   |
| popupT<br>rigger | Returns True (1) if this mouse event is a popup trigger. What constitutes a popup trigger is operating system dependent, which is why this abstraction exists. |
| altDown          | True (1) if the Alt key was held down during this event, false (0) otherwise.                                                                                  |
| control<br>Down  | True (1) if the Control key was held down during this event, false (0) otherwise.                                                                              |
| shiftDo<br>wn    | True (1) if the Shift key was held down during this event, false (0) otherwise.                                                                                |

This event fires when the mouse leaves the space over the source component.

| .source          | The component that fired this event                                                                                                    |
|------------------|----------------------------------------------------------------------------------------------------|
| .button          | The code for the button that caused this event to fire.                                                                                                    |
| clickCo<br>unt   | The number of mouse clicks associated with this event.                                                                                                    |
| .x               | The x-coordinate (with respect to the source component) of this mouse event.                                                                                   |
| .y               | The y-coordinate (with respect to the source component) of this mouse event.                                                                                   |
| popupT<br>rigger | Returns True (1) if this mouse event is a popup trigger. What constitutes a popup trigger is operating system dependent, which is why this abstraction exists. |
| altDown          | True (1) if the Alt key was held down during this event, false (0) otherwise.                                                                                  |
| control<br>Down  | True (1) if the Control key was held down during this event, false (0) otherwise.                                                                              |
| shiftDo<br>wn    | True (1) if the Shift key was held down during this event, false (0) otherwise.                                                                                |

This event fires when a mouse button is pressed down on the source component.

| .source          | The component that fired this event                                                                                                    |
|------------------|----------------------------------------------------------------------------------------------------|
| .button          | The code for the button that caused this event to fire.                                                                                                    |
| clickCo<br>unt   | The number of mouse clicks associated with this event.                                                                                                    |
| .x               | The x-coordinate (with respect to the source component) of this mouse event.                                                                                   |
| .y               | The y-coordinate (with respect to the source component) of this mouse event.                                                                                   |
| popupT<br>rigger | Returns True (1) if this mouse event is a popup trigger. What constitutes a popup trigger is operating system dependent, which is why this abstraction exists. |
| altDown          | True (1) if the Alt key was held down during this event, false (0) otherwise.                                                                                  |
| control<br>Down  | True (1) if the Control key was held down during this event, false (0) otherwise.                                                                              |
| shiftDo<br>wn    | True (1) if the Shift key was held down during this event, false (0) otherwise.                                                                                |

This event fires when a mouse button is released, if that mouse button's press happened over this component.

| .source          | The component that fired this event                                                                                                    |
|------------------|----------------------------------------------------------------------------------------------------|
| .button          | The code for the button that caused this event to fire.                                                                                                    |
| clickCo<br>unt   | The number of mouse clicks associated with this event.                                                                                                    |
| .x               | The x-coordinate (with respect to the source component) of this mouse event.                                                                                   |
| .y               | The y-coordinate (with respect to the source component) of this mouse event.                                                                                   |
| popupT<br>rigger | Returns True (1) if this mouse event is a popup trigger. What constitutes a popup trigger is operating system dependent, which is why this abstraction exists. |
| altDown          | True (1) if the Alt key was held down during this event, false (0) otherwise.                                                                                  |
| control<br>Down  | True (1) if the Control key was held down during this event, false (0) otherwise.                                                                              |
| shiftDo<br>wn    | True (1) if the Shift key was held down during this event, false (0) otherwise.                                                                                |

Fires when the mouse moves over a component after a button has been pushed.

| .source          | The component that fired this event                                                                                                    |
|------------------|----------------------------------------------------------------------------------------------------|
| .button          | The code for the button that caused this event to fire.                                                                                                    |
| clickCo<br>unt   | The number of mouse clicks associated with this event.                                                                                                    |
| .x               | The x-coordinate (with respect to the source component) of this mouse event.                                                                                   |
| .y               | The y-coordinate (with respect to the source component) of this mouse event.                                                                                   |
| popupT<br>rigger | Returns True (1) if this mouse event is a popup trigger. What constitutes a popup trigger is operating system dependent, which is why this abstraction exists. |
| altDown          | True (1) if the Alt key was held down during this event, false (0) otherwise.                                                                                  |
| control<br>Down  | True (1) if the Control key was held down during this event, false (0) otherwise.                                                                              |
| shiftDo<br>wn    | True (1) if the Shift key was held down during this event, false (0) otherwise.                                                                                |

Fires when the mouse moves over a component, but no buttons are pushed.

| .source          | The component that fired this event                                                                                                    |
|------------------|----------------------------------------------------------------------------------------------------|
| .button          | The code for the button that caused this event to fire.                                                                                                    |
| clickCo<br>unt   | The number of mouse clicks associated with this event.                                                                                                    |
| .x               | The x-coordinate (with respect to the source component) of this mouse event.                                                                                   |
| .y               | The y-coordinate (with respect to the source component) of this mouse event.                                                                                   |
| popupT<br>rigger | Returns True (1) if this mouse event is a popup trigger. What constitutes a popup trigger is operating system dependent, which is why this abstraction exists. |
| altDown          | True (1) if the Alt key was held down during this event, false (0) otherwise.                                                                                  |
| control<br>Down  | True (1) if the Control key was held down during this event, false (0) otherwise.                                                                              |
| shiftDo<br>wn    | True (1) if the Shift key was held down during this event, false (0) otherwise.                                                                                |

Fires whenever a bindable property of the source component changes. This works for standard and custom (dynamic) properties.

. source The component that fired this event

. newValue

. oldValue

. The value that this property was before it changed. Not all components include an accurate oldValue in their events.

. property Name

Remember to always filter out these events for the property that you are looking for! Components often have many properties that change.

# Customizers

- Vision Component Customizers
- Style Customizer

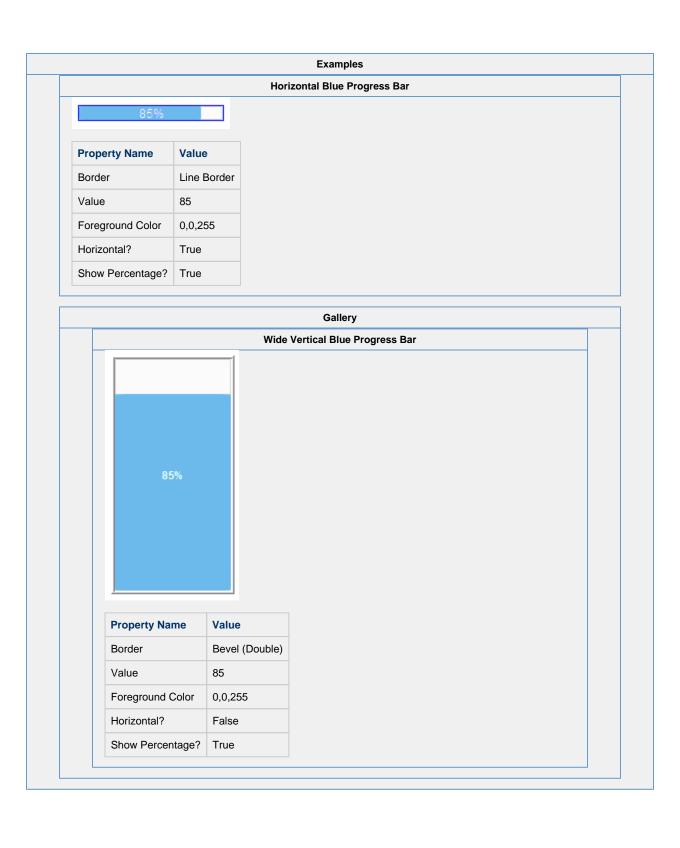

# **Vision - Cylindrical Tank**

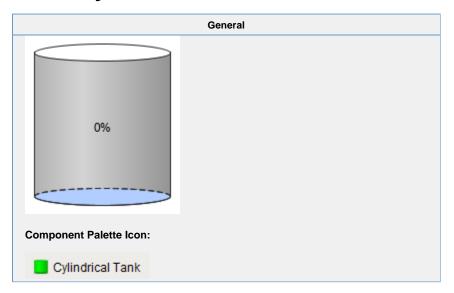

# Description

A component that looks like a 3D cylindrical tank, with some liquid inside. The liquid rises and falls as the Value property changes.

|                         | Properties                                                                                                    |                  |                 |                |
|-------------------------|----------------------------------------------------------------------------------------------------|------------------|-----------------|----------------|
| Name                    | Description                                                                                                    | Property<br>Type | Scripting       | Category       |
| Backg<br>round<br>Color | The background color of the component. Can be chosen from color wheel, chosen from color palette, or entered as RGB or HSL value. See Color Selector.                                                          | Color            | backgrou<br>nd  | Appearar       |
| Border                  | The border surrounding this component. Options are: No border, Etched (Lowered), Etched (Raised), Bevel (Lowered), Bevel (Raised), Bevel (Double), Button Border, Field Border, Line Border, and Other Border. | Border           | .border         | Common         |
|                         | The border is unaffected by rotation.                                                                                                    |                  |                 |                |
| Capac<br>ity            | Total capacity of tank.                                                                                                    | double           | .capacity       | Data           |
| Cursor                  | The mouse cursor to use when hovering over this component. Options are: Default, Crosshair, Text, Wait, Hand, Move, SW Resize, or SE Resize.                                                                   | int              | cursorCo<br>de  | Common         |
| Font                    | Font of text on this component.                                                                                                    | Font             | .font           | Appearar<br>ce |
| Font<br>Color           | The color of the value and/or percentage labels. See Color Selector.                                                                                                    | Color            | .fontColor      | Appearar<br>ce |
| Foregr<br>ound<br>Color | The foreground color of the component. See Color Selector.                                                                                                    | Color            | foreground      | Appearar<br>ce |
| Liquid<br>Color         | Color of the filled tank section. See Color Selector.                                                                                                    | Color            | liquidCol<br>or | Appearar<br>ce |

| Mous<br>eover<br>Text  | The text that is displayed in the tooltip which pops up on mouseover of this component. | String          | toolTipTe         | Common         |
|------------------------|-----------------------------------------------------------------------------------------|-----------------|-------------------|----------------|
| Name                   | The name of this component.                                                             | String          | .name             | Common         |
| Perce<br>nt<br>Format  | Format string used for the percentage.                                                  | String          | percentF<br>ormat | Appearar<br>ce |
| Quality                | The data quality code for any Tag bindings on this component.                           | QualityCo<br>de | .quality          | Data           |
| Rotati<br>on           | The angle of rotation in degrees.                                                       | int             | .rotation         | Appearar<br>ce |
| Show<br>Perce<br>ntage | Show percentage of tank filled?                                                         | boolean         | showPer cent      | Appearar<br>ce |
| Show<br>Value          | Show numeric value, capacity, and units?                                                | boolean         | showValue         | Appearar<br>ce |
| Styles                 | Contains the component's styles.                                                        | Dataset         | .styles           | Appearar<br>ce |
| Tank<br>Color          | Color of the non-filled tank section. See Color Selector.                               | Color           | tankColor         | Appearar<br>ce |
| Units                  | Units of measure for tank contents.                                                     | String          | .units            | Appearar<br>ce |
| Value                  | Numeric value of tank's level.                                                          | double          | .value            | Data           |
| Value<br>Format        | Format string used for the value.                                                       | String          | valueFor mat      | Appearar<br>ce |
| Visible                | If disabled, the component will be hidden.                                              | boolean         | .visible          | Common         |
| Deprec                 | ated Properties                                                                         |                 |                   |                |
| Data<br>Quality        | The data quality code for any Tag bindings on this component.                           | int             | dataQuali<br>ty   | Deprecat<br>ed |

| Scripting                                                            |  |
|----------------------------------------------------------------------|--|
| Scripting Functions                                                  |  |
| This component does not have scripting functions associated with it. |  |
| Extension Functions                                                  |  |
| This component does not have extension functions associated with it. |  |
| Event Handlers                                                       |  |
|                                                                      |  |
|                                                                      |  |
|                                                                      |  |
|                                                                      |  |
|                                                                      |  |
|                                                                      |  |
|                                                                      |  |
|                                                                      |  |
|                                                                      |  |
|                                                                      |  |

This event signifies a mouse click on the source component. A mouse click the combination of a mouse press and a mouse release, both of which must have occurred over the source component. Note that this event fires after the pressed and released events have fired.

| .source          | The component that fired this event                                                                                                    |
|------------------|----------------------------------------------------------------------------------------------------|
| .button          | The code for the button that caused this event to fire.                                                                                                    |
| clickCo<br>unt   | The number of mouse clicks associated with this event.                                                                                                    |
| .x               | The x-coordinate (with respect to the source component) of this mouse event.                                                                                   |
| .y               | The y-coordinate (with respect to the source component) of this mouse event.                                                                                   |
| popupT<br>rigger | Returns True (1) if this mouse event is a popup trigger. What constitutes a popup trigger is operating system dependent, which is why this abstraction exists. |
| altDown          | True (1) if the Alt key was held down during this event, false (0) otherwise.                                                                                  |
| control<br>Down  | True (1) if the Control key was held down during this event, false (0) otherwise.                                                                              |
| shiftDo<br>wn    | True (1) if the Shift key was held down during this event, false (0) otherwise.                                                                                |

This event fires when the mouse enters the space over the source component.

| .source          | The component that fired this event                                                                                                    |
|------------------|----------------------------------------------------------------------------------------------------|
| .button          | The code for the button that caused this event to fire.                                                                                                    |
| clickCo<br>unt   | The number of mouse clicks associated with this event.                                                                                                    |
| .x               | The x-coordinate (with respect to the source component) of this mouse event.                                                                                   |
| .y               | The y-coordinate (with respect to the source component) of this mouse event.                                                                                   |
| popupT<br>rigger | Returns True (1) if this mouse event is a popup trigger. What constitutes a popup trigger is operating system dependent, which is why this abstraction exists. |
| altDown          | True (1) if the Alt key was held down during this event, false (0) otherwise.                                                                                  |
| control<br>Down  | True (1) if the Control key was held down during this event, false (0) otherwise.                                                                              |
| shiftDo<br>wn    | True (1) if the Shift key was held down during this event, false (0) otherwise.                                                                                |

This event fires when the mouse leaves the space over the source component.

| .source          | The component that fired this event                                                                                                    |
|------------------|----------------------------------------------------------------------------------------------------|
| .button          | The code for the button that caused this event to fire.                                                                                                    |
| clickCo<br>unt   | The number of mouse clicks associated with this event.                                                                                                    |
| .x               | The x-coordinate (with respect to the source component) of this mouse event.                                                                                   |
| .y               | The y-coordinate (with respect to the source component) of this mouse event.                                                                                   |
| popupT<br>rigger | Returns True (1) if this mouse event is a popup trigger. What constitutes a popup trigger is operating system dependent, which is why this abstraction exists. |
| altDown          | True (1) if the Alt key was held down during this event, false (0) otherwise.                                                                                  |
| control<br>Down  | True (1) if the Control key was held down during this event, false (0) otherwise.                                                                              |
| shiftDo<br>wn    | True (1) if the Shift key was held down during this event, false (0) otherwise.                                                                                |

This event fires when a mouse button is pressed down on the source component.

| .source          | The component that fired this event                                                                                                    |
|------------------|----------------------------------------------------------------------------------------------------|
| .button          | The code for the button that caused this event to fire.                                                                                                    |
| clickCo<br>unt   | The number of mouse clicks associated with this event.                                                                                                    |
| .x               | The x-coordinate (with respect to the source component) of this mouse event.                                                                                   |
| .y               | The y-coordinate (with respect to the source component) of this mouse event.                                                                                   |
| popupT<br>rigger | Returns True (1) if this mouse event is a popup trigger. What constitutes a popup trigger is operating system dependent, which is why this abstraction exists. |
| altDown          | True (1) if the Alt key was held down during this event, false (0) otherwise.                                                                                  |
| control<br>Down  | True (1) if the Control key was held down during this event, false (0) otherwise.                                                                              |
| shiftDo<br>wn    | True (1) if the Shift key was held down during this event, false (0) otherwise.                                                                                |

This event fires when a mouse button is released, if that mouse button's press happened over this component.

| .source          | The component that fired this event                                                                                                    |
|------------------|----------------------------------------------------------------------------------------------------|
| .button          | The code for the button that caused this event to fire.                                                                                                    |
| clickCo<br>unt   | The number of mouse clicks associated with this event.                                                                                                    |
| .x               | The x-coordinate (with respect to the source component) of this mouse event.                                                                                   |
| .y               | The y-coordinate (with respect to the source component) of this mouse event.                                                                                   |
| popupT<br>rigger | Returns True (1) if this mouse event is a popup trigger. What constitutes a popup trigger is operating system dependent, which is why this abstraction exists. |
| altDown          | True (1) if the Alt key was held down during this event, false (0) otherwise.                                                                                  |
| control<br>Down  | True (1) if the Control key was held down during this event, false (0) otherwise.                                                                              |
| shiftDo<br>wn    | True (1) if the Shift key was held down during this event, false (0) otherwise.                                                                                |

Fires when the mouse moves over a component after a button has been pushed.

| .source          | The component that fired this event                                                                                                    |
|------------------|----------------------------------------------------------------------------------------------------|
| .button          | The code for the button that caused this event to fire.                                                                                                    |
| clickCo<br>unt   | The number of mouse clicks associated with this event.                                                                                                    |
| .x               | The x-coordinate (with respect to the source component) of this mouse event.                                                                                   |
| .y               | The y-coordinate (with respect to the source component) of this mouse event.                                                                                   |
| popupT<br>rigger | Returns True (1) if this mouse event is a popup trigger. What constitutes a popup trigger is operating system dependent, which is why this abstraction exists. |
| altDown          | True (1) if the Alt key was held down during this event, false (0) otherwise.                                                                                  |
| control<br>Down  | True (1) if the Control key was held down during this event, false (0) otherwise.                                                                              |
| shiftDo<br>wn    | True (1) if the Shift key was held down during this event, false (0) otherwise.                                                                                |

Fires when the mouse moves over a component, but no buttons are pushed.

| .source          | The component that fired this event                                                                                                    |
|------------------|----------------------------------------------------------------------------------------------------|
| .button          | The code for the button that caused this event to fire.                                                                                                    |
| clickCo<br>unt   | The number of mouse clicks associated with this event.                                                                                                    |
| .x               | The x-coordinate (with respect to the source component) of this mouse event.                                                                                   |
| .y               | The y-coordinate (with respect to the source component) of this mouse event.                                                                                   |
| popupT<br>rigger | Returns True (1) if this mouse event is a popup trigger. What constitutes a popup trigger is operating system dependent, which is why this abstraction exists. |
| altDown          | True (1) if the Alt key was held down during this event, false (0) otherwise.                                                                                  |
| control<br>Down  | True (1) if the Control key was held down during this event, false (0) otherwise.                                                                              |
| shiftDo<br>wn    | True (1) if the Shift key was held down during this event, false (0) otherwise.                                                                                |

Fires whenever a bindable property of the source component changes. This works for standard and custom (dynamic) properties.

. source The component that fired this event

. newValue The new value that this property changed to.

. oldValue The value that this property was before it changed. Note that not all components include an accurate oldValue in their events.

. property Name Remember to always filter out these events for the property that you are looking for! Components often have many properties that change.

# Customizers

- Vision Component Customizers
- Style Customizer

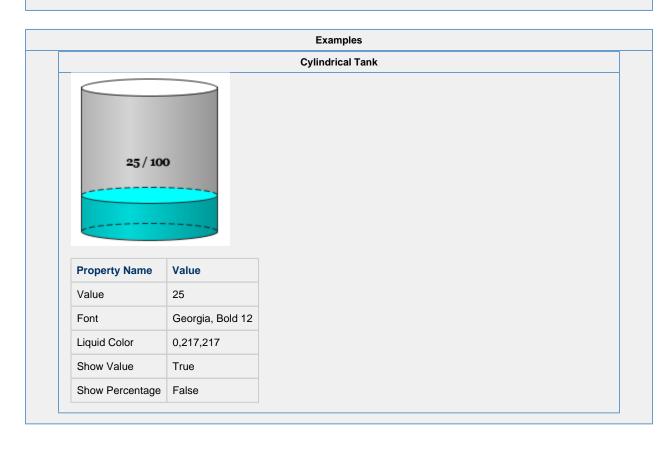

# **Vision - Level Indicator**

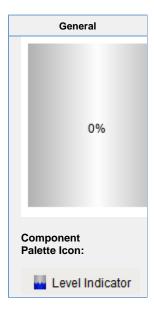

# Description

A component that can be filled up with water. Usually used behind a symbol factor object that has a cutout in it.

|                         | Properties                                                                                                    |                  |                |                |
|-------------------------|----------------------------------------------------------------------------------------------------|------------------|----------------|----------------|
| Nama                    | Description                                                                                                    | Dramarty         | Scripting      | Cataman        |
| Name                    | Description                                                                                                    | Property<br>Type | Scripting      | Category       |
| Backg<br>round<br>Color | The color of the background. Can be chosen from color wheel, chosen from color palette, or entered as RGB or HSL value. See Color Selector.                                                                       | Color            | backgrou       | Appearar<br>ce |
| Border                  | er The border surrounding this component. Options are: No border, Etched (Lowered), Etched (Raised), Bevel (Lowered), Bevel (Raised), Bevel (Double), Button Border, Field Border, Line Border, and Other Border. | Border           | .border        | Common         |
|                         | The border is unaffected by rotation.                                                                                                    |                  |                |                |
| Capac<br>ity            | Total capacity of tank.                                                                                                    | double           | .capacity      | Data           |
| Cursor                  | The mouse cursor to use when hovering over this component. Options are: Default, Crosshair, Text, Wait, Hand, Move, SW Resize, or SE Resize.                                                                      | int              | cursorCo<br>de | Common         |
| Filled<br>Color         | Set the color of filled portion. See Color Selector.                                                                                                    | Color            | foreground     | Appearar<br>ce |
| Font                    | Font of text on this component.                                                                                                    | Font             | .font          | Appearar<br>ce |
| Font<br>Color           | The foreground color of the component. See Color Selector.                                                                                                    | Color            | .fontColor     | Appearar<br>ce |
| Gradi<br>ent            | Indicates whether the level will be drawn as a 3D gradient.                                                                                                    | boolean          | .gradient      | Appearar<br>ce |
| Liquid<br>Waves         | Indicate whether liquid waves are drawn.                                                                                                    | boolean          | .waves         | Appearar       |

| Mous<br>eover<br>Text  | The text that is displayed in the tooltip which pops up on mouseover of this component. | String          | toolTipTe         | Common         |
|------------------------|-----------------------------------------------------------------------------------------|-----------------|-------------------|----------------|
| Name                   | The name of this component.                                                             | String          | .name             | Common         |
| Orient ation           | Determines which direction the level "grows" for an increase in value.                  | int             | orientation       | Appearar<br>ce |
| Perce<br>nt<br>Format  | Format string used for the percentage.                                                  | String          | percentF<br>ormat | Appearan<br>ce |
| Quality                | The data quality code for any Tag bindings on this component.                           | QualityCo<br>de | .quality          | Data           |
| Show<br>Perce<br>ntage | Indicates whether the percentage of tank filled is displayed.                           | boolean         | showPer cent      | Appearan<br>ce |
| Show<br>Value          | Indicates whether the numeric value, capacity, and units are displayed.                 | boolean         | showValue         | Appearar<br>ce |
| Styles                 | Contains the component's styles.                                                        | Dataset         | .styles           | Appearar<br>ce |
| Units                  | Units of measure for tank contents.                                                     | String          | .units            | Appearar<br>ce |
| Value                  | Numeric value of tank's level.                                                          | double          | .value            | Data           |
| Value<br>Format        | Format string used for the value.                                                       | String          | valueFor<br>mat   | Appearar<br>ce |
| Visible                | If disabled, the component will be hidden.                                              | boolean         | .visible          | Common         |
| Wave<br>Height         | The height of each wave.                                                                | int             | waveHei<br>ght    | Appearar<br>ce |
| Wave<br>Length         | The length of each wave.                                                                | int             | waveLen<br>gth    | Appearar<br>ce |
| Deprec                 | ated Properties                                                                         |                 |                   |                |
| Data<br>Quality        | The data quality code for any Tag bindings on this component.                           | int             | dataQuali<br>ty   | Data           |

| Scripting                                                            |  |
|----------------------------------------------------------------------|--|
| Scripting Functions                                                  |  |
| This component does not have scripting functions associated with it. |  |
| Extension Functions                                                  |  |
| This component does not have extension functions associated with it. |  |
| Event Handlers                                                       |  |
|                                                                      |  |
|                                                                      |  |
|                                                                      |  |
|                                                                      |  |
|                                                                      |  |
|                                                                      |  |

This event signifies a mouse click on the source component. A mouse click the combination of a mouse press and a mouse release, both of which must have occurred over the source component. Note that this event fires after the pressed and released events have fired.

| .source          | The component that fired this event                                                                                                    |
|------------------|----------------------------------------------------------------------------------------------------|
| .button          | The code for the button that caused this event to fire.                                                                                                    |
| clickCo<br>unt   | The number of mouse clicks associated with this event.                                                                                                    |
| .x               | The x-coordinate (with respect to the source component) of this mouse event.                                                                                   |
| .y               | The y-coordinate (with respect to the source component) of this mouse event.                                                                                   |
| popupT<br>rigger | Returns True (1) if this mouse event is a popup trigger. What constitutes a popup trigger is operating system dependent, which is why this abstraction exists. |
| altDown          | True (1) if the Alt key was held down during this event, false (0) otherwise.                                                                                  |
| control<br>Down  | True (1) if the Control key was held down during this event, false (0) otherwise.                                                                              |
| shiftDo<br>wn    | True (1) if the Shift key was held down during this event, false (0) otherwise.                                                                                |

This event fires when the mouse enters the space over the source component.

| .source          | The component that fired this event                                                                                                    |
|------------------|----------------------------------------------------------------------------------------------------|
| .button          | The code for the button that caused this event to fire.                                                                                                    |
| clickCo<br>unt   | The number of mouse clicks associated with this event.                                                                                                    |
| .x               | The x-coordinate (with respect to the source component) of this mouse event.                                                                                   |
| .y               | The y-coordinate (with respect to the source component) of this mouse event.                                                                                   |
| popupT<br>rigger | Returns True (1) if this mouse event is a popup trigger. What constitutes a popup trigger is operating system dependent, which is why this abstraction exists. |
| altDown          | True (1) if the Alt key was held down during this event, false (0) otherwise.                                                                                  |
| control<br>Down  | True (1) if the Control key was held down during this event, false (0) otherwise.                                                                              |
| shiftDo<br>wn    | True (1) if the Shift key was held down during this event, false (0) otherwise.                                                                                |

This event fires when the mouse leaves the space over the source component.

| .source          | The component that fired this event                                                                                                    |
|------------------|----------------------------------------------------------------------------------------------------|
| .button          | The code for the button that caused this event to fire.                                                                                                    |
| clickCo<br>unt   | The number of mouse clicks associated with this event.                                                                                                    |
| .x               | The x-coordinate (with respect to the source component) of this mouse event.                                                                                   |
| .y               | The y-coordinate (with respect to the source component) of this mouse event.                                                                                   |
| popupT<br>rigger | Returns True (1) if this mouse event is a popup trigger. What constitutes a popup trigger is operating system dependent, which is why this abstraction exists. |
| altDown          | True (1) if the Alt key was held down during this event, false (0) otherwise.                                                                                  |
| control<br>Down  | True (1) if the Control key was held down during this event, false (0) otherwise.                                                                              |
| shiftDo<br>wn    | True (1) if the Shift key was held down during this event, false (0) otherwise.                                                                                |

This event fires when a mouse button is pressed down on the source component.

| .source          | The component that fired this event                                                                                                    |
|------------------|----------------------------------------------------------------------------------------------------|
| .button          | The code for the button that caused this event to fire.                                                                                                    |
| clickCo<br>unt   | The number of mouse clicks associated with this event.                                                                                                    |
| .x               | The x-coordinate (with respect to the source component) of this mouse event.                                                                                   |
| .y               | The y-coordinate (with respect to the source component) of this mouse event.                                                                                   |
| popupT<br>rigger | Returns True (1) if this mouse event is a popup trigger. What constitutes a popup trigger is operating system dependent, which is why this abstraction exists. |
| altDown          | True (1) if the Alt key was held down during this event, false (0) otherwise.                                                                                  |
| control<br>Down  | True (1) if the Control key was held down during this event, false (0) otherwise.                                                                              |
| shiftDo<br>wn    | True (1) if the Shift key was held down during this event, false (0) otherwise.                                                                                |

This event fires when a mouse button is released, if that mouse button's press happened over this component.

| .source          | The component that fired this event                                                                                                    |
|------------------|----------------------------------------------------------------------------------------------------|
| .button          | The code for the button that caused this event to fire.                                                                                                    |
| clickCo<br>unt   | The number of mouse clicks associated with this event.                                                                                                    |
| .x               | The x-coordinate (with respect to the source component) of this mouse event.                                                                                   |
| .y               | The y-coordinate (with respect to the source component) of this mouse event.                                                                                   |
| popupT<br>rigger | Returns True (1) if this mouse event is a popup trigger. What constitutes a popup trigger is operating system dependent, which is why this abstraction exists. |
| altDown          | True (1) if the Alt key was held down during this event, false (0) otherwise.                                                                                  |
| control<br>Down  | True (1) if the Control key was held down during this event, false (0) otherwise.                                                                              |
| shiftDo<br>wn    | True (1) if the Shift key was held down during this event, false (0) otherwise.                                                                                |

Fires when the mouse moves over a component after a button has been pushed.

| .source          | The component that fired this event                                                                                                    |
|------------------|----------------------------------------------------------------------------------------------------|
| .button          | The code for the button that caused this event to fire.                                                                                                    |
| clickCo<br>unt   | The number of mouse clicks associated with this event.                                                                                                    |
| .x               | The x-coordinate (with respect to the source component) of this mouse event.                                                                                   |
| .y               | The y-coordinate (with respect to the source component) of this mouse event.                                                                                   |
| popupT<br>rigger | Returns True (1) if this mouse event is a popup trigger. What constitutes a popup trigger is operating system dependent, which is why this abstraction exists. |
| altDown          | True (1) if the Alt key was held down during this event, false (0) otherwise.                                                                                  |
| control<br>Down  | True (1) if the Control key was held down during this event, false (0) otherwise.                                                                              |
| shiftDo<br>wn    | True (1) if the Shift key was held down during this event, false (0) otherwise.                                                                                |

Fires when the mouse moves over a component, but no buttons are pushed.

| .source          | The component that fired this event                                                                                                    |
|------------------|----------------------------------------------------------------------------------------------------|
| .button          | The code for the button that caused this event to fire.                                                                                                    |
| clickCo<br>unt   | The number of mouse clicks associated with this event.                                                                                                    |
| .x               | The x-coordinate (with respect to the source component) of this mouse event.                                                                                   |
| .y               | The y-coordinate (with respect to the source component) of this mouse event.                                                                                   |
| popupT<br>rigger | Returns True (1) if this mouse event is a popup trigger. What constitutes a popup trigger is operating system dependent, which is why this abstraction exists. |
| altDown          | True (1) if the Alt key was held down during this event, false (0) otherwise.                                                                                  |
| control<br>Down  | True (1) if the Control key was held down during this event, false (0) otherwise.                                                                              |
| shiftDo<br>wn    | True (1) if the Shift key was held down during this event, false (0) otherwise.                                                                                |

Fires whenever a bindable property of the source component changes. This works for standard and custom (dynamic) properties.

. source The component that fired this event

. newValue

. The new value that this property changed to.

The value that this property was before it changed. Note that not all components include an accurate oldValue in their events.

. The name of the property that changed.

The name of the property that changed.

Remember to always filter out these events for the property that you are looking for! Components often have many properties that change.

## Customizers

- Vision Component Customizers
- Style Customizer

# Examples **Level Indicator** 75% **Property Name** Value Border Line Border Value 75 Units Gallons Show Value True Gradient False Filled Color 0,100,240 Font Arial Black, Plain, 16 10 Wave Height Wave Length 15

# **Level Indicator**

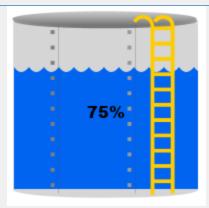

Created using Symbol Factory Tanks > Tank with Rivets and Ladder. Then ungrouped twice. Fill paint set to 0,100,240.

| Property Name    | Value                  |
|------------------|------------------------|
| Border           | Line Border            |
| Value            | 75                     |
| Units            | Gallons                |
| Show Value       | True                   |
| Gradient         | False                  |
| Filled Color     | 0,100,240              |
| Background Color | 250,250,251            |
| Font             | Arial Black, Plain, 16 |
| Wave Height      | 10                     |
| Wave Length      | 15                     |

# **Vision - Linear Scale**

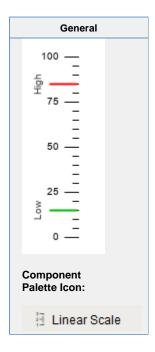

#### Description

The Linear Scale component has two main purposes. The first is to display a series of tick marks and labels that visually represent a linear range between a minimum value and a maximum value. The second purpose is to display indicators that represent a value or range of values, correctly positioned on the linear scale.

To configure the indicators, use the Linear Scale Customizer which is described below. To configure the tick marks, use the Linear Scale's various properties in the Property Editor that determine the minimum value, maximum value, and the various tick mark spans.

There is no tall/wide option for this component. This is based on the width/height of the component. A tall Linear Scale has tick marks on the left or right, and a wide component has tick marks on the top or bottom.

| Properties Properties |                                                                                                    |                  |                    |                |  |
|----------------------------------------------------------------------------------------------------|----------------------------------------------------------------------------------------------------|------------------|--------------------|----------------|--|
| Name                                                                                                    | Description                                                                                                    | Property<br>Type | Scripting          | Category       |  |
| Border                                                                                                    | The border surrounding this component. Options are: No border, Etched (Lowered), Etched (Raised), Bevel (Lowered), Bevel (Raised), Bevel (Double), Button Border, Field Border, Line Border, and Other Border. | Border           | .border            | Common         |  |
|                                                                                                    | The border is unaffected by rotation.                                                                                                    |                  |                    |                |  |
| Cursor                                                                                                    | The mouse cursor to use when hovering over this component. The mouse cursor to use when hovering over this component. Options are: Default, Crosshair, Text, Wait, Hand, Move, SW Resize, or SE Resize.        | int              | cursorCo<br>de     | Common         |  |
| Fine<br>Tick<br>Color                                                                                                    | The line color for fine ticks. Can be chosen from color wheel, chosen from color palette, or entered as RGB or HSL value. See Color Selector.                                                                  | Color            | fineTickC          | Appearar<br>ce |  |
| Fine<br>Tick<br>Length                                                                                                    | The line length for fine ticks, in pixels.                                                                                                    | double           | fineTickL<br>ength | Appearar<br>ce |  |

| Fine<br>Tick<br>Span           | The span length for fine ticks. Should be a factor of the major and minor tick spans. Use zero to disable fine ticks.                                                | double  | fineTickS<br>pan             | Data          |
|--------------------------------|----------------------------------------------------------------------------------------------------|---------|------------------------------|---------------|
| Fine<br>Tick<br>Thickn<br>ess  | The line thickness for fine ticks, in pixels.                                                                                                    | float   | fineTickS<br>troke           | Appeara<br>ce |
| Indicat<br>ors                 | This dataset stores the indicators (if any) for the scale.                                                                                                    | Dataset | indicators                   | Data          |
| Label<br>Angle                 | Changes the angle that the labels are drawn.                                                                                                    | int     | labelAngle                   | Appeara<br>ce |
| Label<br>Color                 | The color used for drawing tick labels. See Color Selector.                                                                                                    | Color   | majorTick<br>LabelCol<br>or  | Appeara<br>ce |
| Label<br>Font                  | The font used for drawing tick labels. See Color Selector.                                                                                                    | Font    | majorTick<br>Font            | Appeara<br>ce |
| Label<br>Format                | The label format string. Examples: "%.1f" will render numbers like "15.0", "%. 0f" will render numbers like "15". Using the empty string "" will disable the labels. | String  | majorTick<br>LabelFor<br>mat | Appeara<br>ce |
| Major<br>Tick<br>Color         | The line color for major ticks. See Color Selector.                                                                                                    | Color   | majorTick<br>Color           | Appeara<br>ce |
| Major<br>Tick<br>Length        | The line length for major ticks, in pixels.                                                                                                    | double  | majorTick<br>Length          | Appeara<br>ce |
| Major<br>Tick<br>Span          | The span length for major ticks. Should be a multiple of the minor and fine tick spans.                                                                              | double  | majorTick<br>Span            | Data          |
| Major<br>Tick<br>Thickn<br>ess | The line thickness for major ticks, in pixels.                                                                                                    | float   | majorTick<br>Stroke          | Appeara<br>ce |
| Margin                         | The margin to leave blank as a percentage of the total height or width of the scale.                                                                                 | double  | .margin                      | Appeara       |
| Max<br>Value                   | The upper bound of the scale.                                                                                                    | double  | maxValue                     | Data          |
| Min<br>Value                   | The lower bound of the scale.                                                                                                    | double  | minValue                     | Data          |
| Minor<br>Tick<br>Color         | The line color for minor ticks. See Color Selector.                                                                                                    | Color   | minorTick<br>Color           | Appeara<br>ce |
| Minor<br>Tick<br>Length        | The line length for minor ticks, in pixels.                                                                                                    | double  | minorTick<br>Length          | Appeara       |
| Minor<br>Tick<br>Span          | The span length for minor ticks. Should be a factor of the major tick span and a multiple of the fine tick spans. Use zero to disable minor ticks.                   | double  | minorTick<br>Span            | Data          |
| Minor<br>Tick<br>Thickn<br>ess | The line thickness for minor ticks, in pixels.                                                                                                    | float   | minorTick<br>Stroke          | Appeara<br>ce |
| Mirror                         | Mirror the scale so it paints against the opposite edge.                                                                                                    | boolean | .mirror                      | Appeara       |

| Mouse<br>over<br>Text | The text that is displayed in the tooltip which pops up on mouseover of this component. | String          | toolTipTe       | Common         |  |
|-----------------------|-----------------------------------------------------------------------------------------|-----------------|-----------------|----------------|--|
| Name                  | The name of this component.                                                             | String          | .name           | Common         |  |
| Quality               | The data quality code for any Tag bindings on this component.                           | QualityCo<br>de | .quality        | Data           |  |
| Revers<br>e<br>Range  | Reverse the scale so that values go from high to low instead of low to high.            | boolean         | reverseR ange   | Appearan<br>ce |  |
| Visible               | If disabled, the component will be hidden.                                              | boolean         | .visible        | Common         |  |
| Depreca               | Deprecated Properties                                                                   |                 |                 |                |  |
| Data<br>Quality       | The data quality code for any Tag bindings on this component.                           | int             | dataQuali<br>ty | Deprecat<br>ed |  |

# Scripting

## **Scripting Functions**

This component does not have scripting functions associated with it.

# **Extension Functions**

This component does not have extension functions associated with it.

### **Event Handlers**

This event signifies a mouse click on the source component. A mouse click the combination of a mouse press and a mouse release, both of which must have occurred over the source component. Note that this event fires after the pressed and released events have fired.

| .source          | The component that fired this event                                                                                                    |
|------------------|----------------------------------------------------------------------------------------------------|
| .button          | The code for the button that caused this event to fire.                                                                                                    |
| clickCo<br>unt   | The number of mouse clicks associated with this event.                                                                                                    |
| .x               | The x-coordinate (with respect to the source component) of this mouse event.                                                                                   |
| .y               | The y-coordinate (with respect to the source component) of this mouse event.                                                                                   |
| popupT<br>rigger | Returns True (1) if this mouse event is a popup trigger. What constitutes a popup trigger is operating system dependent, which is why this abstraction exists. |
| altDown          | True (1) if the Alt key was held down during this event, false (0) otherwise.                                                                                  |
| control<br>Down  | True (1) if the Control key was held down during this event, false (0) otherwise.                                                                              |
| shiftDo<br>wn    | True (1) if the Shift key was held down during this event, false (0) otherwise.                                                                                |

This event fires when the mouse enters the space over the source component.

| .source          | The component that fired this event                                                                                                    |
|------------------|----------------------------------------------------------------------------------------------------|
| .button          | The code for the button that caused this event to fire.                                                                                                    |
| clickCo<br>unt   | The number of mouse clicks associated with this event.                                                                                                    |
| .x               | The x-coordinate (with respect to the source component) of this mouse event.                                                                                   |
| .y               | The y-coordinate (with respect to the source component) of this mouse event.                                                                                   |
| popupT<br>rigger | Returns True (1) if this mouse event is a popup trigger. What constitutes a popup trigger is operating system dependent, which is why this abstraction exists. |
| altDown          | True (1) if the Alt key was held down during this event, false (0) otherwise.                                                                                  |
| control<br>Down  | True (1) if the Control key was held down during this event, false (0) otherwise.                                                                              |
| shiftDo<br>wn    | True (1) if the Shift key was held down during this event, false (0) otherwise.                                                                                |

This event fires when the mouse leaves the space over the source component.

| .source          | The component that fired this event                                                                                                    |
|------------------|----------------------------------------------------------------------------------------------------|
| .button          | The code for the button that caused this event to fire.                                                                                                    |
| clickCo<br>unt   | The number of mouse clicks associated with this event.                                                                                                    |
| .x               | The x-coordinate (with respect to the source component) of this mouse event.                                                                                   |
| .y               | The y-coordinate (with respect to the source component) of this mouse event.                                                                                   |
| popupT<br>rigger | Returns True (1) if this mouse event is a popup trigger. What constitutes a popup trigger is operating system dependent, which is why this abstraction exists. |
| altDown          | True (1) if the Alt key was held down during this event, false (0) otherwise.                                                                                  |
| control<br>Down  | True (1) if the Control key was held down during this event, false (0) otherwise.                                                                              |
| shiftDo<br>wn    | True (1) if the Shift key was held down during this event, false (0) otherwise.                                                                                |

This event fires when a mouse button is pressed down on the source component.

| .source          | The component that fired this event                                                                                                    |
|------------------|----------------------------------------------------------------------------------------------------|
| .button          | The code for the button that caused this event to fire.                                                                                                    |
| clickCo<br>unt   | The number of mouse clicks associated with this event.                                                                                                    |
| .x               | The x-coordinate (with respect to the source component) of this mouse event.                                                                                   |
| .y               | The y-coordinate (with respect to the source component) of this mouse event.                                                                                   |
| popupT<br>rigger | Returns True (1) if this mouse event is a popup trigger. What constitutes a popup trigger is operating system dependent, which is why this abstraction exists. |
| altDown          | True (1) if the Alt key was held down during this event, false (0) otherwise.                                                                                  |
| control<br>Down  | True (1) if the Control key was held down during this event, false (0) otherwise.                                                                              |
| shiftDo<br>wn    | True (1) if the Shift key was held down during this event, false (0) otherwise.                                                                                |

This event fires when a mouse button is released, if that mouse button's press happened over this component.

| .source          | The component that fired this event                                                                                                    |  |
|------------------|----------------------------------------------------------------------------------------------------|--|
| .button          | The code for the button that caused this event to fire.                                                                                                    |  |
| clickCo<br>unt   | The number of mouse clicks associated with this event.                                                                                                    |  |
| .x               | The x-coordinate (with respect to the source component) of this mouse event.                                                                                   |  |
| .y               | The y-coordinate (with respect to the source component) of this mouse event.                                                                                   |  |
| popupT<br>rigger | Returns True (1) if this mouse event is a popup trigger. What constitutes a popup trigger is operating system dependent, which is why this abstraction exists. |  |
| altDown          | True (1) if the Alt key was held down during this event, false (0) otherwise.                                                                                  |  |
| control<br>Down  | True (1) if the Control key was held down during this event, false (0) otherwise.                                                                              |  |
| shiftDo<br>wn    | True (1) if the Shift key was held down during this event, false (0) otherwise.                                                                                |  |

Fires when the mouse moves over a component after a button has been pushed.

| .source          | The component that fired this event                                                                                                    |
|------------------|----------------------------------------------------------------------------------------------------|
| .button          | The code for the button that caused this event to fire.                                                                                                    |
| clickCo<br>unt   | The number of mouse clicks associated with this event.                                                                                                    |
| .x               | The x-coordinate (with respect to the source component) of this mouse event.                                                                                   |
| .y               | The y-coordinate (with respect to the source component) of this mouse event.                                                                                   |
| popupT<br>rigger | Returns True (1) if this mouse event is a popup trigger. What constitutes a popup trigger is operating system dependent, which is why this abstraction exists. |
| altDown          | True (1) if the Alt key was held down during this event, false (0) otherwise.                                                                                  |
| control<br>Down  | True (1) if the Control key was held down during this event, false (0) otherwise.                                                                              |
| shiftDo<br>wn    | True (1) if the Shift key was held down during this event, false (0) otherwise.                                                                                |

Fires when the mouse moves over a component, but no buttons are pushed.

| .source          | The component that fired this event                                                                                                    |
|------------------|----------------------------------------------------------------------------------------------------|
| .button          | The code for the button that caused this event to fire.                                                                                                    |
| clickCo<br>unt   | The number of mouse clicks associated with this event.                                                                                                    |
| .x               | The x-coordinate (with respect to the source component) of this mouse event.                                                                                   |
| .y               | The y-coordinate (with respect to the source component) of this mouse event.                                                                                   |
| popupT<br>rigger | Returns True (1) if this mouse event is a popup trigger. What constitutes a popup trigger is operating system dependent, which is why this abstraction exists. |
| altDown          | True (1) if the Alt key was held down during this event, false (0) otherwise.                                                                                  |
| control<br>Down  | True (1) if the Control key was held down during this event, false (0) otherwise.                                                                              |
| shiftDo<br>wn    | True (1) if the Shift key was held down during this event, false (0) otherwise.                                                                                |

Fires whenever a bindable property of the source component changes. This works for standard and custom (dynamic) properties.

... source The component that fired this event

... newValue

... oldValue

... oldValue

... The value that this property was before it changed. Note that not all components include an accurate oldValue in their events.

... The name of the property that changed.

The name of the property that changed.

Remember to always filter out these events for the property that you are looking for! Components often have many properties that change.

#### Customizers

The Linear Scale component has a special customizer called the Linear Scale Customizer. The customizer is where you configure the indicators that visually represent how your data is displayed on the scale. You can choose from several indicator styles: Arrow, Line, Range, and Wedge. There are a number of properties available to customize the appearance of your data on the Linear Scale. Not all Linear Scale Customizer properties are available with all indicator styles. The property will be grayed out if it is not available for that particular indicator. Use the preview window to validate the style you want to use for your data.

To make your indicator values dynamic, you can use a **Cell Update** binding on the **Indicators** property of this component.

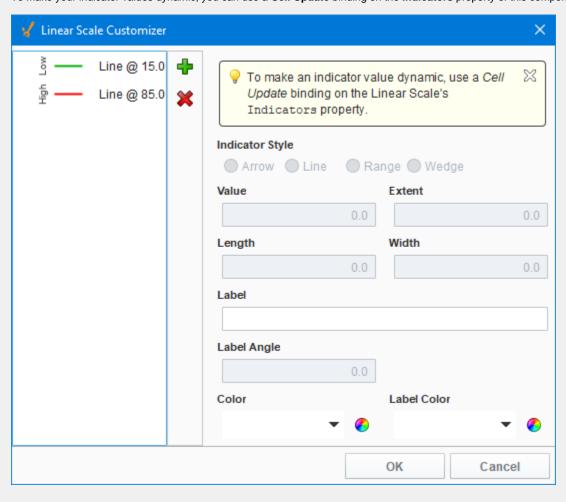

# **Linear Scale Customizer - Property Descriptions**

| Property        | Description                                                                                                    |  |  |  |
|-----------------|----------------------------------------------------------------------------------------------------|--|--|--|
| Indicator Style | <ul> <li>There are four indicator styles to choose from: Arrow, Line, Range, and Wedge.</li> <li>Arrow: A line with an arrow head at the given value</li> <li>Line: A basic flat line at the given value</li> <li>Range: a rectangle displayed with the given value at the bottom and a height equal to the Extent</li> <li>Wedge: a wedge shape centered on the given value and a height equal to the Extent</li> </ul> |  |  |  |
| Value           | The position of the indicator.                                                                                                    |  |  |  |
| Extent          | Overall thickness of the indicator. Not valid for a Line style.                                                                                                    |  |  |  |
| Length          | The number of pixels to draw the indicator starting at the component edge.                                                                                                    |  |  |  |
| Width           | Thickness of the line in the indicator. Only valid for Arrow and Line styles.                                                                                                    |  |  |  |
| Label           | Name displayed next to the indicator.                                                                                                    |  |  |  |
| Label Angle     | The angle of the label specified in degrees.                                                                                                    |  |  |  |
| Color           | Color of the indicator.                                                                                                    |  |  |  |
| Label Color     | Color of the indicator Label.                                                                                                    |  |  |  |

• Vision Component Customizers

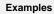

In this example, the Linear Scale displays indicators for high and low levels. A **Cell Update** Binding was used on an Arrow indicator to make the "Current" level value dynamic.

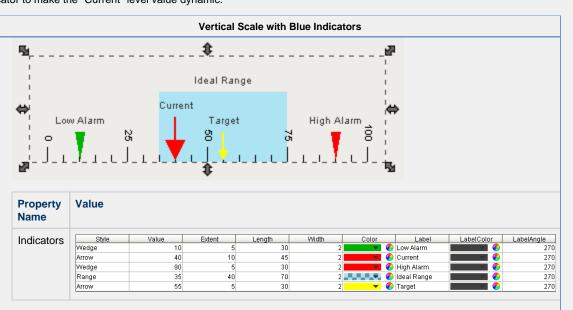

# **Vision - Barcode**

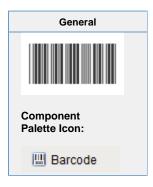

# Description

The barcode component displays some text as a barcode. The supported formats are:

- Code 128Code 39
- Extended Code 39
- Codabar
- Interleaved Code 25
- MSI
- EAN-13
- EAN-8
- Aztec\*
- Data Matrix\*
- PDF-417\*
   QR Code\*
- UPC-A\*
- \* Introduced in Ignition 7.8.0

| Properties |
|------------|
|            |
|            |
|            |
|            |
|            |
|            |
|            |
|            |
|            |
|            |
|            |
|            |
|            |
|            |
|            |
|            |
|            |
|            |
|            |

| Name                                   | Description                                                                                                    | Property<br>Type | Scripting             | Categor       |
|----------------------------------------|----------------------------------------------------------------------------------------------------|------------------|-----------------------|---------------|
| Backgroun<br>d Color                   |                                                                                                    |                  | backgrou              | Appeara<br>ce |
| Barcode<br>Background                  | The background color of the actual barcode. Can be chosen from color background wheel, chosen from color palette, or entered as RGB or HSL value. See Color Selector.                                          |                  | barcodeB ackground    | Appeara<br>ce |
| Barcode<br>Format                      | The barcode format to display.                                                                                                    | int              | barcodeT ype          | Data          |
| Barcode<br>Height                      |                                                                                                    |                  | barcodeH eight        | Appeara<br>ce |
| Border                                 | The border surrounding this component. Options are: No border, Etched (Lowered), Etched (Raised), Bevel (Lowered), Bevel (Raised), Bevel (Double), Button Border, Field Border, Line Border, and Other Border. | Border           | .border               | Commo         |
|                                        | The border is unaffected by rotation.                                                                                                    |                  |                       |               |
| Check<br>Digit                         | Include Check Digit?                                                                                                    | boolean          | checkDigit            | Data          |
| Code                                   | The code string that is converted into a barcode to display.                                                                                                    | String           | .code                 | Data          |
| Font                                   | Font of text on this component.                                                                                                    | Font             | .font                 | Appeara<br>ce |
| Foregroun<br>d Color                   | The foreground color of the component. Can be chosen from color wheel, chosen from color palette, or entered as RGB or HSL value. See Color Selector.                                                          | Color            | foreground            | Appeara<br>ce |
| Mouseove<br>r Text                     | The text that is displayed in the tooltip which pops up on mouseover of this component.                                                                                                    | String           | toolTipTe             | Commo         |
| Name                                   | The name of this component.                                                                                                    | String           | .name                 | Commo         |
| Narrowest<br>Bar Width                 | The width (in pixels) of the narrowest bar.                                                                                                    | int              | narrowes<br>tBarWidth | Appeara<br>ce |
| Quality                                | The data quality code for any Tag bindings on this component.                                                                                                    | QualityCo<br>de  | .quality              | Data          |
| Rotation                               | The angle of rotation in degrees.                                                                                                    | int              | angleDeg rees         | Appeara<br>ce |
| QRCode<br>Error<br>Correction<br>Level | If you're creating a QR code, the QR code error correction level to use.                                                                                                    | int              | qrEcLevel             | Data          |
| QRCode<br>Version                      | If you're creating a QR code, the QR code version to use.                                                                                                    | int              | qrCodeV<br>ersion     | Data          |
| Show<br>Text?                          | If true, the code is displayed in human-readable text beneath the barcode.                                                                                                    | boolean          | showText              | Appeara<br>ce |
| Visible                                | If disabled, the component will be hidden.                                                                                                    | boolean          | .visible              | Commo         |
| Deprecated                             | Properties                                                                                                    |                  |                       |               |
| Data<br>Quality                        | The data quality code for any Tag bindings on this component.                                                                                                    | int              | dataQuali<br>ty       | Depreca       |

### Scripting

#### **Scripting Functions**

This component does not have scripting functions associated with it.

#### **Extension Functions**

This component does not have extension functions associated with it.

### **Event Handlers**

This event signifies a mouse click on the source component. A mouse click the combination of a mouse press and a mouse release, both of which must have occurred over the source component. Note that this event fires after the pressed and released events have fired.

| .source          | The component that fired this event                                                                                                    |
|------------------|----------------------------------------------------------------------------------------------------|
| .button          | The code for the button that caused this event to fire.                                                                                                    |
| clickCo<br>unt   | The number of mouse clicks associated with this event.                                                                                                    |
| .x               | The x-coordinate (with respect to the source component) of this mouse event.                                                                                   |
| .y               | The y-coordinate (with respect to the source component) of this mouse event.                                                                                   |
| popupT<br>rigger | Returns True (1) if this mouse event is a popup trigger. What constitutes a popup trigger is operating system dependent, which is why this abstraction exists. |
| altDown          | True (1) if the Alt key was held down during this event, false (0) otherwise.                                                                                  |
| control<br>Down  | True (1) if the Control key was held down during this event, false (0) otherwise.                                                                              |
| shiftDo<br>wn    | True (1) if the Shift key was held down during this event, false (0) otherwise.                                                                                |

This event fires when the mouse enters the space over the source component.

| .source          | The component that fired this event                                                                                                    |
|------------------|----------------------------------------------------------------------------------------------------|
| .button          | The code for the button that caused this event to fire.                                                                                                    |
| clickCo<br>unt   | The number of mouse clicks associated with this event.                                                                                                    |
| .x               | The x-coordinate (with respect to the source component) of this mouse event.                                                                                   |
| .y               | The y-coordinate (with respect to the source component) of this mouse event.                                                                                   |
| popupT<br>rigger | Returns True (1) if this mouse event is a popup trigger. What constitutes a popup trigger is operating system dependent, which is why this abstraction exists. |
| altDown          | True (1) if the Alt key was held down during this event, false (0) otherwise.                                                                                  |
| control<br>Down  | True (1) if the Control key was held down during this event, false (0) otherwise.                                                                              |
| shiftDo<br>wn    | True (1) if the Shift key was held down during this event, false (0) otherwise.                                                                                |

This event fires when the mouse leaves the space over the source component.

| .source          | The component that fired this event                                                                                                    |
|------------------|----------------------------------------------------------------------------------------------------|
| .button          | The code for the button that caused this event to fire.                                                                                                    |
| clickCo<br>unt   | The number of mouse clicks associated with this event.                                                                                                    |
| .x               | The x-coordinate (with respect to the source component) of this mouse event.                                                                                   |
| .y               | The y-coordinate (with respect to the source component) of this mouse event.                                                                                   |
| popupT<br>rigger | Returns True (1) if this mouse event is a popup trigger. What constitutes a popup trigger is operating system dependent, which is why this abstraction exists. |
| altDown          | True (1) if the Alt key was held down during this event, false (0) otherwise.                                                                                  |
| control<br>Down  | True (1) if the Control key was held down during this event, false (0) otherwise.                                                                              |
| shiftDo<br>wn    | True (1) if the Shift key was held down during this event, false (0) otherwise.                                                                                |

This event fires when a mouse button is pressed down on the source component.

| .source          | The component that fired this event                                                                                                    |
|------------------|----------------------------------------------------------------------------------------------------|
| .button          | The code for the button that caused this event to fire.                                                                                                    |
| clickCo<br>unt   | The number of mouse clicks associated with this event.                                                                                                    |
| .x               | The x-coordinate (with respect to the source component) of this mouse event.                                                                                   |
| .y               | The y-coordinate (with respect to the source component) of this mouse event.                                                                                   |
| popupT<br>rigger | Returns True (1) if this mouse event is a popup trigger. What constitutes a popup trigger is operating system dependent, which is why this abstraction exists. |
| altDown          | True (1) if the Alt key was held down during this event, false (0) otherwise.                                                                                  |
| control<br>Down  | True (1) if the Control key was held down during this event, false (0) otherwise.                                                                              |
| shiftDo<br>wn    | True (1) if the Shift key was held down during this event, false (0) otherwise.                                                                                |

This event fires when a mouse button is released, if that mouse button's press happened over this component.

| .source          | The component that fired this event                                                                                                    |
|------------------|----------------------------------------------------------------------------------------------------|
| .button          | The code for the button that caused this event to fire.                                                                                                    |
| clickCo<br>unt   | The number of mouse clicks associated with this event.                                                                                                    |
| .x               | The x-coordinate (with respect to the source component) of this mouse event.                                                                                   |
| .y               | The y-coordinate (with respect to the source component) of this mouse event.                                                                                   |
| popupT<br>rigger | Returns True (1) if this mouse event is a popup trigger. What constitutes a popup trigger is operating system dependent, which is why this abstraction exists. |
| altDown          | True (1) if the Alt key was held down during this event, false (0) otherwise.                                                                                  |
| control<br>Down  | True (1) if the Control key was held down during this event, false (0) otherwise.                                                                              |
| shiftDo<br>wn    | True (1) if the Shift key was held down during this event, false (0) otherwise.                                                                                |

Fires when the mouse moves over a component after a button has been pushed.

| .source          | The component that fired this event                                                                                                    |
|------------------|----------------------------------------------------------------------------------------------------|
| .button          | The code for the button that caused this event to fire.                                                                                                    |
| clickCo<br>unt   | The number of mouse clicks associated with this event.                                                                                                    |
| .x               | The x-coordinate (with respect to the source component) of this mouse event.                                                                                   |
| .y               | The y-coordinate (with respect to the source component) of this mouse event.                                                                                   |
| popupT<br>rigger | Returns True (1) if this mouse event is a popup trigger. What constitutes a popup trigger is operating system dependent, which is why this abstraction exists. |
| altDown          | True (1) if the Alt key was held down during this event, false (0) otherwise.                                                                                  |
| control<br>Down  | True (1) if the Control key was held down during this event, false (0) otherwise.                                                                              |
| shiftDo<br>wn    | True (1) if the Shift key was held down during this event, false (0) otherwise.                                                                                |

Fires when the mouse moves over a component, but no buttons are pushed.

| .source          | The component that fired this event                                                                                                    |
|------------------|----------------------------------------------------------------------------------------------------|
| .button          | The code for the button that caused this event to fire.                                                                                                    |
| clickCo<br>unt   | The number of mouse clicks associated with this event.                                                                                                    |
| .x               | The x-coordinate (with respect to the source component) of this mouse event.                                                                                   |
| .y               | The y-coordinate (with respect to the source component) of this mouse event.                                                                                   |
| popupT<br>rigger | Returns True (1) if this mouse event is a popup trigger. What constitutes a popup trigger is operating system dependent, which is why this abstraction exists. |
| altDown          | True (1) if the Alt key was held down during this event, false (0) otherwise.                                                                                  |
| control<br>Down  | True (1) if the Control key was held down during this event, false (0) otherwise.                                                                              |
| shiftDo<br>wn    | True (1) if the Shift key was held down during this event, false (0) otherwise.                                                                                |

Fires whenever a bindable property of the source component changes. This works for standard and custom (dynamic) properties.

. source The component that fired this event

. The new value that this property changed to.

newValue

. The value that this property was before it changed. Note that not all components include an accurate oldValue in their events.

. The name of the property that changed.

The name of the property that changed.

Remember to always filter out these events for the property that you are looking for!

Components often have many properties that change.

# Customizers

This component does not have any custom properties.

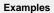

#### Barcode

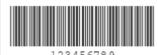

123456789

| <b>Property Name</b> | Value                     |
|----------------------|---------------------------|
| Code                 | 123456789                 |
| Barcode Format       | Extended Code 39 (narrow) |
| Show Text?           | True                      |

# **Vision - Meter**

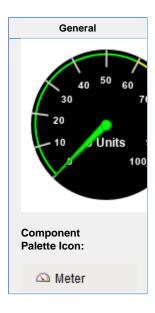

#### Description

A meter display shows a value on a needle-gauge. The gauge's range can be broken up into five intervals. The intervals can have their own edge and background colors. How the meter looks is affected by its appearance properties.

You can modify colors, thicknesses, start and extend angles, needle size, etc to get the meter that you want. For example, the meter on the far right of the example has a Meter Angle Extent of 90°, a Meter Angle of 45°, a reversed range, and two intervals.

#### **Properties Description Property** Name **Scripting** Category **Type** The width of the colored interval arcs. Appearan Arc float .arcWidth Width Border The border surrounding this component. Options are: No border, Etched Border .border Common (Lowered), Etched (Raised), Bevel (Lowered), Bevel (Raised), Bevel (Double), Button Border, Field Border, Line Border, and Other Border. The border is unaffected by rotation. Cursor The mouse cursor to use when hovering over this component. Options are: int Common Default, Crosshair, Text, Wait, Hand, Move, SW Resize, or SE Resize. cursorCo de The background color of the dial face. Can be chosen from color wheel, Dial Color Appearan dialBackg Backgr chosen from color palette, or entered as RGB or HSL value. See Color ound Selector. round Dial The shape of the dial. This property determines how the dial face looks in the int .dialType Appearan Shape area not covered by the meter angle extent. се Interval The color to fill the wedge of this interval. See Color Selector. Color Intervals interval1 Backgr Backgrou ound nd

| Interval<br>1 High              | The upper bound of this interval.                                 | double | interval1<br>High           | Intervals |
|---------------------------------|-------------------------------------------------------------------|--------|-----------------------------|-----------|
| Interval<br>1 Low               | The lower bound of this interval.                                 | double | interval1L<br>ow            | Intervals |
| Interval<br>1<br>Outline        | The color to paint the arc of this interval. See Color Selector.  | Color  | interval1<br>Outline        | Intervals |
| Interval<br>2<br>Backgr<br>ound | The color to fill the wedge of this interval. See Color Selector. | Color  | interval2<br>Backgrou<br>nd | Intervals |
| Interval<br>2 High              | The upper bound of this interval.                                 | double | interval2<br>High           | Intervals |
| Interval<br>2 Low               | The lower bound of this interval.                                 | double | interval2L<br>ow            | Intervals |
| Interval<br>2<br>Outline        | The color to paint the arc of this interval. See Color Selector.  | Color  | interval2<br>Outline        | Intervals |
| Interval<br>3<br>Backgr<br>ound | The color to fill the wedge of this interval. See Color Selector. | Color  | interval3<br>Backgrou       | Intervals |
| Interval<br>3 High              | The upper bound of this interval.                                 | double | interval3<br>High           | Intervals |
| Interval<br>3 Low               | The lower bound of this interval.                                 | double | interval3L                  | Intervals |
| Interval<br>3<br>Outline        | The color to paint the arc of this interval. See Color Selector.  | Color  | interval3<br>Outline        | Intervals |
| Interval<br>4<br>Backgr<br>ound | The color to fill the wedge of this interval. See Color Selector. | Color  | interval4<br>Backgrou<br>nd | Intervals |
| Interval<br>4 High              | The upper bound of this interval.                                 | double | interval4<br>High           | Intervals |
| Interval<br>4 Low               | The lower bound of this interval.                                 | double | interval4L<br>ow            | Intervals |
| Interval<br>4<br>Outline        | The color to paint the arc of this interval. See Color Selector.  | Color  | interval4<br>Outline        | Intervals |
| Interval<br>5<br>Backgr<br>ound | The color to fill the wedge of this interval. See Color Selector. | Color  | interval5<br>Backgrou<br>nd | Intervals |
| Interval<br>5 High              | The upper bound of this interval.                                 | double | interval5<br>High           | Intervals |
| Interval<br>5 Low               | The lower bound of this interval.                                 | double | interval5L                  | Intervals |

| Interval<br>5<br>Outline  | The color to paint the arc of this interval. See Color Selector.                        | Color           | interval5<br>Outline  | Intervals      |
|---------------------------|-----------------------------------------------------------------------------------------|-----------------|-----------------------|----------------|
| Meter<br>Angle            | The angle in degrees of the centerpoint of the meter (90 is straight up).               | int             | meterAng<br>le        | Appearai<br>ce |
| Meter<br>Angle<br>Extent  | The extent, in degrees, of the entire meter.                                            | int             | meterAng<br>leExtent  | Appearai<br>ce |
| Mouse<br>over<br>Text     | The text that is displayed in the tooltip which pops up on mouseover of this component. | String          | toolTipTe             | Commor         |
| Name                      | The name of this component.                                                             | String          | .name                 | Commor         |
| Needle<br>Color           | The color of the meter's needle. See Color Selector.                                    | Color           | needleCo<br>lor       | Appeara<br>ce  |
| Needle<br>Size            | The size of the base of the needle.                                                     | float           | needleSi<br>ze        | Appeara<br>ce  |
| Needle<br>Stroke<br>Color | The color of the needle's stroke. See Color Selector.                                   | Color           | needleStr<br>okeColor | Appeara<br>ce  |
| Needle<br>Stroke<br>Size  | The size of the needle's stroke.                                                        | float           | needleStr<br>okeSize  | Appeara<br>ce  |
| Overall<br>High<br>Bound  | The high bound for the whole meter.                                                     | double          | overallHi<br>gh       | Data           |
| Overall<br>Low<br>Bound   | The lower bound for the whole meter.                                                    | double          | overallLow            | Data           |
| Quality                   | The data quality code for any Tag bindings on this component.                           | QualityCo<br>de | .quality              | Data           |
| Revers<br>e<br>Range?     | If true, the meter will consider right to left needle movement as positive.             | boolean         | reverseR<br>ange      | Data           |
| Show<br>Tick<br>Labels?   | If true, value will be shown on interval-boundary ticks.                                | boolean         | .ticks                | Appeara<br>ce  |
| Styles                    | Contains the component's styles.                                                        | Dataset         | .styles               | Appeara<br>ce  |
| Tick<br>Color             | The color of tick marks.                                                                | Color           | .tickColor            | Appeara<br>ce  |
| Tick<br>Format            | The number format to use for the tick labels.                                           | String          | tickLabel<br>Format   | Appeara<br>ce  |
| Tick<br>Label<br>Color    | The color of the tick labels. See Color Selector.                                       | Color           | tickLabel<br>Color    | Appeara<br>ce  |
| Tick<br>Label<br>Font     | The font to use for the tick labels.                                                    | Font            | labelFont             | Appeara<br>ce  |
| Tick<br>Size              | The distance between ticks.                                                             | double          | .tickSize             | Appeara<br>ce  |
| Units                     | A string to describe the units for the current value label.                             | String          | .units                | Appeara        |

| Value                  | The value to display in this meter. The needle and current value label will change to reflect this. | double  | .value          | Data           |
|------------------------|----------------------------------------------------------------------------------------------------|---------|-----------------|----------------|
| Value<br>Color         | The color of the meter's current value label. See Color Selector.                                   | Color   | valueCol<br>or  | Appearan<br>ce |
| Value<br>Format        | The number format to use for the value label.                                                       | String  | valueLab        | Appearan<br>ce |
| Value<br>Label<br>Font | The font to use for the current value label.                                                        | Font    | valueFont       | Appearan<br>ce |
| Visible                | If disabled, the component will be hidden.                                                          | boolean | .visible        | Common         |
| Depreca                | ted Properties                                                                                      |         |                 |                |
| Data<br>Quality        | The data quality code for any Tag bindings on this component.                                       | int     | dataQuali<br>ty | Deprecat<br>ed |

# Scripting

### **Scripting Functions**

This component does not have scripting functions associated with it.

#### **Extension Functions**

The following feature is new in Ignition version **8.0.16** Click here to check out the other new features

• Description

Provides an opportunity to perform further configuration via scripting.

Parameters

Component self- A reference to the component that is invoking this function.

JFreeChart chart- A JFreeChart object. Refer to the JFreeChart documentation for API details.

• Return

Nothing

# **Event Handlers**

This event signifies a mouse click on the source component. A mouse click the combination of a mouse press and a mouse release, both of which must have occurred over the source component. Note that this event fires after the pressed and released events have fired.

| .source          | The component that fired this event                                                                                                    |
|------------------|----------------------------------------------------------------------------------------------------|
| .button          | The code for the button that caused this event to fire.                                                                                                    |
| clickCo<br>unt   | The number of mouse clicks associated with this event.                                                                                                    |
| .x               | The x-coordinate (with respect to the source component) of this mouse event.                                                                                   |
| .y               | The y-coordinate (with respect to the source component) of this mouse event.                                                                                   |
| popupT<br>rigger | Returns True (1) if this mouse event is a popup trigger. What constitutes a popup trigger is operating system dependent, which is why this abstraction exists. |
| altDown          | True (1) if the Alt key was held down during this event, false (0) otherwise.                                                                                  |
| control<br>Down  | True (1) if the Control key was held down during this event, false (0) otherwise.                                                                              |
| shiftDo<br>wn    | True (1) if the Shift key was held down during this event, false (0) otherwise.                                                                                |

This event fires when the mouse enters the space over the source component.

| .source          | The component that fired this event                                                                                                    |
|------------------|----------------------------------------------------------------------------------------------------|
| .button          | The code for the button that caused this event to fire.                                                                                                    |
| clickCo<br>unt   | The number of mouse clicks associated with this event.                                                                                                    |
| .x               | The x-coordinate (with respect to the source component) of this mouse event.                                                                                   |
| .y               | The y-coordinate (with respect to the source component) of this mouse event.                                                                                   |
| popupT<br>rigger | Returns True (1) if this mouse event is a popup trigger. What constitutes a popup trigger is operating system dependent, which is why this abstraction exists. |
| altDown          | True (1) if the Alt key was held down during this event, false (0) otherwise.                                                                                  |
| control<br>Down  | True (1) if the Control key was held down during this event, false (0) otherwise.                                                                              |
| shiftDo<br>wn    | True (1) if the Shift key was held down during this event, false (0) otherwise.                                                                                |

This event fires when the mouse leaves the space over the source component.

| .source          | The component that fired this event                                                                                                    |  |
|------------------|----------------------------------------------------------------------------------------------------|--|
| .button          | The code for the button that caused this event to fire.                                                                                                    |  |
| clickCo<br>unt   | The number of mouse clicks associated with this event.                                                                                                    |  |
| .x               | The x-coordinate (with respect to the source component) of this mouse event.                                                                                   |  |
| .y               | The y-coordinate (with respect to the source component) of this mouse event.                                                                                   |  |
| popupT<br>rigger | Returns True (1) if this mouse event is a popup trigger. What constitutes a popup trigger is operating system dependent, which is why this abstraction exists. |  |
| altDown          | True (1) if the Alt key was held down during this event, false (0) otherwise.                                                                                  |  |
| control<br>Down  | True (1) if the Control key was held down during this event, false (0) otherwise.                                                                              |  |
| shiftDo<br>wn    | True (1) if the Shift key was held down during this event, false (0) otherwise.                                                                                |  |

This event fires when a mouse button is pressed down on the source component.

| .source          | The component that fired this event                                                                                                    |
|------------------|----------------------------------------------------------------------------------------------------|
| .button          | The code for the button that caused this event to fire.                                                                                                    |
| clickCo<br>unt   | The number of mouse clicks associated with this event.                                                                                                    |
| .x               | The x-coordinate (with respect to the source component) of this mouse event.                                                                                   |
| .y               | The y-coordinate (with respect to the source component) of this mouse event.                                                                                   |
| popupT<br>rigger | Returns True (1) if this mouse event is a popup trigger. What constitutes a popup trigger is operating system dependent, which is why this abstraction exists. |
| altDown          | True (1) if the Alt key was held down during this event, false (0) otherwise.                                                                                  |
| control<br>Down  | True (1) if the Control key was held down during this event, false (0) otherwise.                                                                              |
| shiftDo<br>wn    | True (1) if the Shift key was held down during this event, false (0) otherwise.                                                                                |

This event fires when a mouse button is released, if that mouse button's press happened over this component.

| .source          | The component that fired this event                                                                                                    |  |
|------------------|----------------------------------------------------------------------------------------------------|--|
| .button          | The code for the button that caused this event to fire.                                                                                                    |  |
| clickCo<br>unt   | The number of mouse clicks associated with this event.                                                                                                    |  |
| .x               | The x-coordinate (with respect to the source component) of this mouse event.                                                                                   |  |
| .y               | The y-coordinate (with respect to the source component) of this mouse event.                                                                                   |  |
| popupT<br>rigger | Returns True (1) if this mouse event is a popup trigger. What constitutes a popup trigger is operating system dependent, which is why this abstraction exists. |  |
| altDown          | True (1) if the Alt key was held down during this event, false (0) otherwise.                                                                                  |  |
| control<br>Down  | True (1) if the Control key was held down during this event, false (0) otherwise.                                                                              |  |
| shiftDo<br>wn    | True (1) if the Shift key was held down during this event, false (0) otherwise.                                                                                |  |

Fires when the mouse moves over a component after a button has been pushed.

| .source          | The component that fired this event                                                                                                    |  |
|------------------|----------------------------------------------------------------------------------------------------|--|
| .button          | The code for the button that caused this event to fire.                                                                                                    |  |
| clickCo<br>unt   | The number of mouse clicks associated with this event.                                                                                                    |  |
| .x               | The x-coordinate (with respect to the source component) of this mouse event.                                                                                   |  |
| .y               | The y-coordinate (with respect to the source component) of this mouse event.                                                                                   |  |
| popupT<br>rigger | Returns True (1) if this mouse event is a popup trigger. What constitutes a popup trigger is operating system dependent, which is why this abstraction exists. |  |
| altDown          | True (1) if the Alt key was held down during this event, false (0) otherwise.                                                                                  |  |
| control<br>Down  | True (1) if the Control key was held down during this event, false (0) otherwise.                                                                              |  |
| shiftDo<br>wn    | True (1) if the Shift key was held down during this event, false (0) otherwise.                                                                                |  |

Fires when the mouse moves over a component, but no buttons are pushed.

| .source          | The component that fired this event                                                                                                    |  |
|------------------|----------------------------------------------------------------------------------------------------|--|
| .button          | The code for the button that caused this event to fire.                                                                                                    |  |
| clickCo<br>unt   | The number of mouse clicks associated with this event.                                                                                                    |  |
| .x               | The x-coordinate (with respect to the source component) of this mouse event.                                                                                   |  |
| .y               | The y-coordinate (with respect to the source component) of this mouse event.                                                                                   |  |
| popupT<br>rigger | Returns True (1) if this mouse event is a popup trigger. What constitutes a popup trigger is operating system dependent, which is why this abstraction exists. |  |
| altDown          | True (1) if the Alt key was held down during this event, false (0) otherwise.                                                                                  |  |
| control<br>Down  | True (1) if the Control key was held down during this event, false (0) otherwise.                                                                              |  |
| shiftDo<br>wn    | True (1) if the Shift key was held down during this event, false (0) otherwise.                                                                                |  |

Fires whenever a bindable property of the source component changes. This works for standard and custom (dynamic) properties.

| .source  | The component that fired this event                                                                                                    |  |  |
|----------|----------------------------------------------------------------------------------------------------|--|--|
| newValue | The new value that this property changed to.                                                                                             |  |  |
| oldValue | The value that this property was before it changed. Note that not all components include an accurate oldValue in their events.           |  |  |
| property | The name of the property that changed.                                                                                                   |  |  |
| Name     | Remember to always filter out these events for the property that you are looking for! Components often have many properties that change. |  |  |
|          |                                                                                                    |  |  |

# Customizers

- Vision Component Customizers Style Customizer

# Examples Updated fonts 35 m/s **Property Name** Value Dial Background 0,0,128 Value 35 Unit m/s Value Label Font Caibri, Italic, 16 Tick Label Font Caibri, Italic, 12

# Chord Meter with modified value intervals

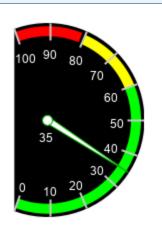

| Property Name      | Value  |  |
|--------------------|--------|--|
| Value              | 35     |  |
| Reverse Range?     | True   |  |
| Units              | 'None' |  |
| Arc Width          | 10     |  |
| Meter Angle Extent | 220    |  |
| Meter Angle        | 0      |  |
| Dial Shape         | Chord  |  |
| Interval 1 Low     | 40     |  |
| Interval 2 High    | 60     |  |
| Interval 2 Low     | 0      |  |
| Interval 3 High    | 80     |  |
| Interval 3 Low     | 60     |  |
| Interval 4 High    | 100    |  |
| Interval 3 Low     | 81     |  |

# **Vision - Compass**

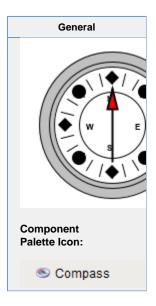

# Description

The compass is a component that displays up to three needles at once on a cardinal direction compass. This can be useful for plotting anything that has a cardinal direction, such as the wind direction.

Each needle can be one of nine different styles. Use the "Disabled" style to turn off any needle.

|                       | Properties                                                                                                    |                  |                 |                |
|-----------------------|----------------------------------------------------------------------------------------------------|------------------|-----------------|----------------|
| Name                  | Description                                                                                                    | Property<br>Type | Scripting       | Category       |
| Border                | The border surrounding this component. Options are: No border, Etched (Lowered), Etched (Raised), Bevel (Lowered), Bevel (Raised), Bevel (Double), Button Border, Field Border, Line Border, and Other Border. | Border           | .border         | Common         |
|                       | The border is unaffected by rotation.                                                                                                    |                  |                 |                |
| Cente<br>r<br>Color   | The center color of the compass. Can be chosen from color wheel, chosen from color palette, or entered as RGB or HSL value. See Color Selector.                                                                | Color            | centerCol<br>or | Appearar       |
| Cursor                | The mouse cursor to use when hovering over this component. Options are: Default, Crosshair, Text, Wait, Hand, Move, SW Resize, or SE Resize.                                                                   | int              | cursorCo<br>de  | Common         |
| Label<br>Font         | The font to use for the compass's labels.                                                                                                    | Font             | labelFont       | Appearar<br>ce |
| Mous<br>eover<br>Text | The text that is displayed in the tooltip which pops up on mouseover of this component.                                                                                                    | String           | toolTipTe       | Common         |
| Name                  | The name of this component.                                                                                                    | String           | .name           | Common         |
| Quality               | The data quality code for any Tag bindings on this component.                                                                                                    | QualityCo<br>de  | .quality        | Data           |

| Data<br>Quality       | The data quality code for any Tag bindings on this component. | int     | dataQuali<br>ty        | Depreca<br>ed |
|-----------------------|---------------------------------------------------------------|---------|------------------------|---------------|
| Deprec                | ated Properties                                               |         |                        |               |
| Visible               | If disabled, the component will be hidden.                    | boolean | .visible               | Commor        |
| Value<br>3<br>Outline | The outline color for Value 3's needle. See Color Selector.   | Color   | value3Ou<br>tlineColor | Appeara<br>ce |
| Value<br>3<br>Needle  | The needle type for this value.                               | int     | value3Ne<br>edle       | Data          |
| Value<br>3<br>Color   | The main color for Value 3's needle. See Color Selector.      | Color   | value3Co<br>lor        | Appeara<br>ce |
| Value<br>3            | Value 3 for the compass.                                      | double  | .value3                | Data          |
| Value<br>2<br>Outline | The outline color for Value 2's needle. See Color Selector.   | Color   | value2Ou<br>tlineColor | Appeara<br>ce |
| Value<br>2<br>Needle  | The needle type for this value.                               | int     | value2Ne<br>edle       | Data          |
| Value<br>2<br>Color   | The main color for Value 2's needle. See Color Selector.      | Color   | value2Co               | Appeara<br>ce |
| Value<br>2            | Value 2 for the compass.                                      | double  | .value2                | Data          |
| Value<br>1<br>Outline | The outline color for value 1's needle. See Color Selector.   | Color   | value1Ou<br>tlineColor | Appeara<br>ce |
| Value<br>1<br>Needle  | The needle type for this value.                               | int     | value1Ne edle          | Data          |
| Value<br>1<br>Color   | The main color for Value 1's needle. See Color Selector.      | Color   | value1Co<br>lor        | Appeara<br>ce |
| Value<br>1            | Value 1 for the compass.                                      | double  | .value1                | Data          |
| Styles                | Contains the component's styles.                              | Dataset | .styles                | Appeara<br>ce |
| Rose<br>Highli<br>ght | The highlight color of the rose. See Color Selector.          | Color   | roseHighl<br>ightColor | Appeara<br>ce |
| Rose<br>Color         | The background color of the rose. See Color Selector.         | Color   | roseColor              | Appeara<br>ce |

| Scripting                                                            |
|----------------------------------------------------------------------|
| Scripting Functions                                                  |
| This component does not have scripting functions associated with it. |
|                                                                      |

#### **Extension Functions**

The following feature is new in Ignition version **8.0.16** Click here to check out the other new features

The following feature is new in Ignition version **8.0.16** Click here to check out the other new features

Description

Provides an opportunity to perform further configuration via scripting.

Parameters

Component self- A reference to the component that is invoking this function.

JFreeChart chart- A JFreeChart object. Refer to the JFreeChart documentation for API details.

• Return

Nothing

#### **Event Handlers**

This event signifies a mouse click on the source component. A mouse click the combination of a mouse press and a mouse release, both of which must have occurred over the source component. Note that this event fires after the pressed and released events have fired.

| .source          | The component that fired this event                                                                                                    |  |
|------------------|----------------------------------------------------------------------------------------------------|--|
|                  |                                                                                                    |  |
| .button          | The code for the button that caused this event to fire.                                                                                                    |  |
| clickCo<br>unt   | The number of mouse clicks associated with this event.                                                                                                    |  |
| .x               | The x-coordinate (with respect to the source component) of this mouse event.                                                                                   |  |
| .y               | The y-coordinate (with respect to the source component) of this mouse event.                                                                                   |  |
| popupT<br>rigger | Returns True (1) if this mouse event is a popup trigger. What constitutes a popup trigger is operating system dependent, which is why this abstraction exists. |  |
| altDown          | True (1) if the Alt key was held down during this event, false (0) otherwise.                                                                                  |  |
| control<br>Down  | True (1) if the Control key was held down during this event, false (0) otherwise.                                                                              |  |
| shiftDo<br>wn    | True (1) if the Shift key was held down during this event, false (0) otherwise.                                                                                |  |

This event fires when the mouse enters the space over the source component.

| .source          | The component that fired this event  The code for the button that caused this event to fire.                                                                   |  |
|------------------|----------------------------------------------------------------------------------------------------|--|
| .button          |                                                                                                    |  |
| clickCo<br>unt   | The number of mouse clicks associated with this event.                                                                                                    |  |
| .x               | The x-coordinate (with respect to the source component) of this mouse event.                                                                                   |  |
| .y               | The y-coordinate (with respect to the source component) of this mouse event.                                                                                   |  |
| popupT<br>rigger | Returns True (1) if this mouse event is a popup trigger. What constitutes a popup trigger is operating system dependent, which is why this abstraction exists. |  |
| altDown          | True (1) if the Alt key was held down during this event, false (0) otherwise.                                                                                  |  |
| control<br>Down  | True (1) if the Control key was held down during this event, false (0) otherwise.                                                                              |  |
| shiftDo<br>wn    | True (1) if the Shift key was held down during this event, false (0) otherwise.                                                                                |  |

This event fires when the mouse leaves the space over the source component.

| .source          | The component that fired this event                                                                                                    |
|------------------|----------------------------------------------------------------------------------------------------|
| .button          | The code for the button that caused this event to fire.                                                                                                    |
| clickCo<br>unt   | The number of mouse clicks associated with this event.                                                                                                    |
| .x               | The x-coordinate (with respect to the source component) of this mouse event.                                                                                   |
| .y               | The y-coordinate (with respect to the source component) of this mouse event.                                                                                   |
| popupT<br>rigger | Returns True (1) if this mouse event is a popup trigger. What constitutes a popup trigger is operating system dependent, which is why this abstraction exists. |
| altDown          | True (1) if the Alt key was held down during this event, false (0) otherwise.                                                                                  |
| control<br>Down  | True (1) if the Control key was held down during this event, false (0) otherwise.                                                                              |
| shiftDo<br>wn    | True (1) if the Shift key was held down during this event, false (0) otherwise.                                                                                |

This event fires when a mouse button is pressed down on the source component.

| .source          | The component that fired this event                                                                                                    |
|------------------|----------------------------------------------------------------------------------------------------|
| .button          | The code for the button that caused this event to fire.                                                                                                    |
| clickCo<br>unt   | The number of mouse clicks associated with this event.                                                                                                    |
| .x               | The x-coordinate (with respect to the source component) of this mouse event.                                                                                   |
| .y               | The y-coordinate (with respect to the source component) of this mouse event.                                                                                   |
| popupT<br>rigger | Returns True (1) if this mouse event is a popup trigger. What constitutes a popup trigger is operating system dependent, which is why this abstraction exists. |
| altDown          | True (1) if the Alt key was held down during this event, false (0) otherwise.                                                                                  |
| control<br>Down  | True (1) if the Control key was held down during this event, false (0) otherwise.                                                                              |
| shiftDo<br>wn    | True (1) if the Shift key was held down during this event, false (0) otherwise.                                                                                |

This event fires when a mouse button is released, if that mouse button's press happened over this component.

| .source          | The component that fired this event                                                                                                    |  |
|------------------|----------------------------------------------------------------------------------------------------|--|
| .button          | The code for the button that caused this event to fire.                                                                                                    |  |
| clickCo<br>unt   | The number of mouse clicks associated with this event.                                                                                                    |  |
| .x               | The x-coordinate (with respect to the source component) of this mouse event.                                                                                   |  |
| .y               | The y-coordinate (with respect to the source component) of this mouse event.                                                                                   |  |
| popupT<br>rigger | Returns True (1) if this mouse event is a popup trigger. What constitutes a popup trigger is operating system dependent, which is why this abstraction exists. |  |
| altDown          | True (1) if the Alt key was held down during this event, false (0) otherwise.                                                                                  |  |
| control<br>Down  | True (1) if the Control key was held down during this event, false (0) otherwise.                                                                              |  |
| shiftDo<br>wn    | True (1) if the Shift key was held down during this event, false (0) otherwise.                                                                                |  |

Fires when the mouse moves over a component after a button has been pushed.

| .source          | The component that fired this event                                                                                                    |
|------------------|----------------------------------------------------------------------------------------------------|
| .button          | The code for the button that caused this event to fire.                                                                                                    |
| clickCo<br>unt   | The number of mouse clicks associated with this event.                                                                                                    |
| .x               | The x-coordinate (with respect to the source component) of this mouse event.                                                                                   |
| .y               | The y-coordinate (with respect to the source component) of this mouse event.                                                                                   |
| popupT<br>rigger | Returns True (1) if this mouse event is a popup trigger. What constitutes a popup trigger is operating system dependent, which is why this abstraction exists. |
| altDown          | True (1) if the Alt key was held down during this event, false (0) otherwise.                                                                                  |
| control<br>Down  | True (1) if the Control key was held down during this event, false (0) otherwise.                                                                              |
| shiftDo<br>wn    | True (1) if the Shift key was held down during this event, false (0) otherwise.                                                                                |

Fires when the mouse moves over a component, but no buttons are pushed.

| .source          | The component that fired this event                                                                                                    |
|------------------|----------------------------------------------------------------------------------------------------|
| .button          | The code for the button that caused this event to fire.                                                                                                    |
| clickCo<br>unt   | The number of mouse clicks associated with this event.                                                                                                    |
| .x               | The x-coordinate (with respect to the source component) of this mouse event.                                                                                   |
| .y               | The y-coordinate (with respect to the source component) of this mouse event.                                                                                   |
| popupT<br>rigger | Returns True (1) if this mouse event is a popup trigger. What constitutes a popup trigger is operating system dependent, which is why this abstraction exists. |
| altDown          | True (1) if the Alt key was held down during this event, false (0) otherwise.                                                                                  |
| control<br>Down  | True (1) if the Control key was held down during this event, false (0) otherwise.                                                                              |
| shiftDo<br>wn    | True (1) if the Shift key was held down during this event, false (0) otherwise.                                                                                |

Fires whenever a bindable property of the source component changes. This works for standard and custom (dynamic) properties.

| .source          | The component that fired this event                                                                                                    |  |
|------------------|----------------------------------------------------------------------------------------------------|--|
| newValue         | The new value that this property changed to.                                                                                             |  |
| oldValue         | The value that this property was before it changed. Note that not all components include an accurate oldValue in their events.           |  |
| property<br>Name | The name of the property that changed.                                                                                                   |  |
|                  | Remember to always filter out these events for the property that you are looking for! Components often have many properties that change. |  |
|                  |                                                                                                    |  |

# Customizers

- Vision Component Customizers Style Customizer

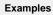

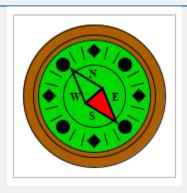

| <b>Property Name</b> | Value                     |
|----------------------|---------------------------|
| Center Color         | 0,217,0                   |
| Rose Color           | 172,95,0                  |
| Label Font           | Times New Roman, Bold, 14 |
| Value 1              | 140                       |
| Value 1 Color        | 255,0,0                   |
| Value 1 Needle       | Pointer                   |

# **Vision - Thermometer**

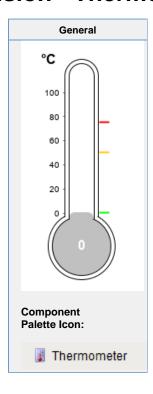

# Description

This component displays a temperature value depicted as a level in a mercury thermometer. Three temperature intervals can optionally be defined with their own colors. The mercury will change color based on the range that it is in.

|                             | Properties                                                                                                    |                  |                               |                |  |
|-----------------------------|----------------------------------------------------------------------------------------------------|------------------|-------------------------------|----------------|--|
| Name                        | Description                                                                                                    | Property<br>Type | Scripting                     | Category       |  |
| Axis<br>Label<br>Color      | The color of the meter's y-axis label. Can be chosen from color wheel, chosen from color palette, or entered as RGB or HSL value. See Color Selector.                                                                                                  | Color            | axisColor                     | Appearar<br>ce |  |
| Border                      | The border surrounding this component. Options are: No border, Etched (Lowered), Etched (Raised), Bevel (Lowered), Bevel (Raised), Bevel (Double), Button Border, Field Border, Line Border, and Other Border.  The borders is unaffected by rotation. | Border           | .border                       | Common         |  |
| Cursor                      | The mouse cursor to use when hovering over this component. Options are: Default, Crosshair, Text, Wait, Hand, Move, SW Resize, or SE Resize.                                                                                                    | int              | cursorCo<br>de                | Common         |  |
| Follow<br>data in<br>ranges | If true, the thermometer's Y axis will scale itself to zoom in on the current range.                                                                                                    | boolean          | followDat<br>alnSubra<br>nges | Behavior       |  |
| Interval<br>1 Color         | The color of this interval. See Color Selector.                                                                                                    | Color            | interval1<br>Color            | Intervals      |  |

| Interval<br>1 High       | The upper bound of this interval.                                                                        | double          | interval1<br>High    | Intervals     |
|--------------------------|----------------------------------------------------------------------------------------------------|-----------------|----------------------|---------------|
| Interval<br>1 Low        | The lower bound of this interval.                                                                        | double          | interval1L<br>ow     | Intervals     |
| Interval<br>2 Color      | The color of this interval. See Color Selector.                                                          | Color           | interval2<br>Color   | Intervals     |
| Interval<br>2 High       | The upper bound of this interval.                                                                        | double          | interval2<br>High    | Intervals     |
| Interval<br>2 Low        | The lower bound of this interval.                                                                        | double          | interval2L<br>ow     | Intervals     |
| Interval<br>3 Color      | The color of this interval. See Color Selector.                                                          | Color           | interval3<br>Color   | Intervals     |
| Interval<br>3 High       | The upper bound of this interval.                                                                        | double          | interval3<br>High    | Intervals     |
| Interval<br>3 Low        | The lower bound of this interval.                                                                        | double          | interval3L<br>ow     | Intervals     |
| Mercur<br>y Color        | The default color of the mercury. See Color Selector.                                                    | Color           | mercuryC<br>olor     | Appeara<br>ce |
| Mouse<br>over<br>Text    | The text that is displayed in the tooltip which pops up on mouseover of this component.                  | String          | toolTipTe            | Commor        |
| Name                     | The name of this component.                                                                              | String          | .name                | Commor        |
| Overall<br>High<br>Bound | The high bound for the whole thermometer                                                                 | double          | overallHi<br>gh      | Data          |
| Overall<br>Low<br>Bound  | The lower bound for the whole thermometer                                                                | double          | overallLow           | Data          |
| Quality                  | The data quality code for any Tag bindings on this component.                                            | QualityCo<br>de | .quality             | Data          |
| Styles                   | Contains the component's styles                                                                          | Dataset         | .styles              | Appeara<br>ce |
| Therm ometer Color       | The color of the outline of the thermometer. See Color Selector.                                         | Color           | thermom eterColor    | Appeara<br>ce |
| Therm<br>ometer<br>Width | The width of the lines used to draw the thermometer.                                                     | int             | strokeWi             | Appeara<br>ce |
| Units                    | A string to describe the units for the current value label.                                              | int             | .units               | Appeara<br>ce |
| Use<br>Range<br>Color    | Controls whether or not the mercury color changes based on the range it is in.                           | boolean         | useSubra<br>ngePaint | Appeara<br>ce |
| Value                    | The value to display in this thermometer. The mercury level and value label will change to reflect this. | double          | .value               | Data          |
| Value<br>Color           | The color of the meter's current value label. See Color Selector.                                        | Color           | valueCol<br>or       | Appeara       |

| Value<br>Label<br>Font | The font to use for the current value label.                  | Font    | valueFont       | Appearan<br>ce |
|------------------------|---------------------------------------------------------------|---------|-----------------|----------------|
| Visible                | If disabled, the component will be hidden.                    | boolean | .visible        | Common         |
| Depreca                | nted Properties                                               |         |                 |                |
| Data<br>Quality        | The data quality code for any Tag bindings on this component. | int     | dataQuali<br>ty | Deprecat<br>ed |

# **Scripting Functions**

This component does not have scripting functions associated with it.

# **Extension Functions**

The following feature is new in Ignition version **8.0.16** Click here to check out the other new features

Description

Provides an opportunity to perform further configuration via scripting.

• Parameters

Component self- A reference to the component that is invoking this function.

JFreeChart chart- A JFreeChart object. Refer to the JFreeChart documentation for <u>API</u> details.

• Return

Nothing

| Event Handlers |
|----------------|
|                |
|                |
|                |
|                |
|                |
|                |
|                |
|                |
|                |
|                |
|                |
|                |
|                |
|                |
|                |
|                |
|                |
|                |

This event signifies a mouse click on the source component. A mouse click the combination of a mouse press and a mouse release, both of which must have occurred over the source component.

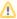

This event fires after the pressed and released events have fired.

| .source          | The component that fired this event                                                                                                    |
|------------------|----------------------------------------------------------------------------------------------------|
| .button          | The code for the button that caused this event to fire.                                                                                                    |
| clickCou<br>nt   | The number of mouse clicks associated with this event.                                                                                                    |
| .x               | The x-coordinate (with respect to the source component) of this mouse event.                                                                                   |
| .y               | The y-coordinate (with respect to the source component) of this mouse event.                                                                                   |
| popupTri<br>gger | Returns True (1) if this mouse event is a popup trigger. What constitutes a popup trigger is operating system dependent, which is why this abstraction exists. |
| .altDown         | True (1) if the Alt key was held down during this event, false (0) otherwise.                                                                                  |
| controlD<br>own  | True (1) if the Control key was held down during this event, false (0) otherwise.                                                                              |
| shiftDown        | True (1) if the Shift key was held down during this event, false (0) otherwise.                                                                                |

This event fires when the mouse enters the space over the source component.

| .source          | The component that fired this event                                                                                                    |
|------------------|----------------------------------------------------------------------------------------------------|
| .button          | The code for the button that caused this event to fire.                                                                                                    |
| clickCou<br>nt   | The number of mouse clicks associated with this event.                                                                                                    |
| .X               | The x-coordinate (with respect to the source component) of this mouse event.                                                                                   |
| .y               | The y-coordinate (with respect to the source component) of this mouse event.                                                                                   |
| popupTri<br>gger | Returns True (1) if this mouse event is a popup trigger. What constitutes a popup trigger is operating system dependent, which is why this abstraction exists. |
| .altDown         | True (1) if the Alt key was held down during this event, false (0) otherwise.                                                                                  |
| controlD<br>own  | True (1) if the Control key was held down during this event, false (0) otherwise.                                                                              |
| shiftDown        | True (1) if the Shift key was held down during this event, false (0) otherwise.                                                                                |

This event fires when the mouse leaves the space over the source component.

| .source          | The component that fired this event                                                                                                    |
|------------------|----------------------------------------------------------------------------------------------------|
| .button          | The code for the button that caused this event to fire.                                                                                                    |
| clickCou<br>nt   | The number of mouse clicks associated with this event.                                                                                                    |
| .x               | The x-coordinate (with respect to the source component) of this mouse event.                                                                                   |
| .y               | The y-coordinate (with respect to the source component) of this mouse event.                                                                                   |
| popupTri<br>gger | Returns True (1) if this mouse event is a popup trigger. What constitutes a popup trigger is operating system dependent, which is why this abstraction exists. |
| .altDown         | True (1) if the Alt key was held down during this event, false (0) otherwise.                                                                                  |
| controlD<br>own  | True (1) if the Control key was held down during this event, false (0) otherwise.                                                                              |
| shiftDown        | True (1) if the Shift key was held down during this event, false (0) otherwise.                                                                                |

This event fires when a mouse button is pressed down on the source component.

| .source          | The component that fired this event                                                                                                    |
|------------------|----------------------------------------------------------------------------------------------------|
| .button          | The code for the button that caused this event to fire.                                                                                                    |
| clickCou<br>nt   | The number of mouse clicks associated with this event.                                                                                                    |
| .x               | The x-coordinate (with respect to the source component) of this mouse event.                                                                                   |
| .y               | The y-coordinate (with respect to the source component) of this mouse event.                                                                                   |
| popupTri<br>gger | Returns True (1) if this mouse event is a popup trigger. What constitutes a popup trigger is operating system dependent, which is why this abstraction exists. |
| .altDown         | True (1) if the Alt key was held down during this event, false (0) otherwise.                                                                                  |
| controlD<br>own  | True (1) if the Control key was held down during this event, false (0) otherwise.                                                                              |
| shiftDown        | True (1) if the Shift key was held down during this event, false (0) otherwise.                                                                                |

This event fires when a mouse button is released, if that mouse button's press happened over this component.

| .source          | The component that fired this event                                                                                                    |
|------------------|----------------------------------------------------------------------------------------------------|
| .button          | The code for the button that caused this event to fire.                                                                                                    |
| clickCou<br>nt   | The number of mouse clicks associated with this event.                                                                                                    |
| .x               | The x-coordinate (with respect to the source component) of this mouse event.                                                                                   |
| .y               | The y-coordinate (with respect to the source component) of this mouse event.                                                                                   |
| popupTri<br>gger | Returns True (1) if this mouse event is a popup trigger. What constitutes a popup trigger is operating system dependent, which is why this abstraction exists. |
| .altDown         | True (1) if the Alt key was held down during this event, false (0) otherwise.                                                                                  |
| controlD<br>own  | True (1) if the Control key was held down during this event, false (0) otherwise.                                                                              |
| shiftDown        | True (1) if the Shift key was held down during this event, false (0) otherwise.                                                                                |

Fires when the mouse moves over a component after a button has been pushed.

| .source          | The component that fired this event                                                                                                    |
|------------------|----------------------------------------------------------------------------------------------------|
| .button          | The code for the button that caused this event to fire.                                                                                                    |
| clickCou<br>nt   | The number of mouse clicks associated with this event.                                                                                                    |
| .х               | The x-coordinate (with respect to the source component) of this mouse event.                                                                                   |
| .y               | The y-coordinate (with respect to the source component) of this mouse event.                                                                                   |
| popupTri<br>gger | Returns True (1) if this mouse event is a popup trigger. What constitutes a popup trigger is operating system dependent, which is why this abstraction exists. |
| .altDown         | True (1) if the Alt key was held down during this event, false (0) otherwise.                                                                                  |
| controlD<br>own  | True (1) if the Control key was held down during this event, false (0) otherwise.                                                                              |
| shiftDown        | True (1) if the Shift key was held down during this event, false (0) otherwise.                                                                                |

Fires when the mouse moves over a component, but no buttons are pushed.

| .source          | The component that fired this event                                                                                                    |
|------------------|----------------------------------------------------------------------------------------------------|
| .button          | The code for the button that caused this event to fire.                                                                                                    |
| clickCou<br>nt   | The number of mouse clicks associated with this event.                                                                                                    |
| .x               | The x-coordinate (with respect to the source component) of this mouse event.                                                                                   |
| .y               | The y-coordinate (with respect to the source component) of this mouse event.                                                                                   |
| popupTri<br>gger | Returns True (1) if this mouse event is a popup trigger. What constitutes a popup trigger is operating system dependent, which is why this abstraction exists. |
| .altDown         | True (1) if the Alt key was held down during this event, false (0) otherwise.                                                                                  |
| controlD<br>own  | True (1) if the Control key was held down during this event, false (0) otherwise.                                                                              |
| shiftDown        | True (1) if the Shift key was held down during this event, false (0) otherwise.                                                                                |

Fires whenever a bindable property of the source component changes. This works for standard and custom (dynamic) properties.

| .source          | The component that fired this event                                                                                                    |  |
|------------------|----------------------------------------------------------------------------------------------------|--|
| .newValue        | The new value that this property changed to.                                                                                             |  |
| .oldValue        | The value that this property was before it changed. Note that not all components include an accurate oldValue in their events.           |  |
| propertyN<br>ame | The name of the property that changed.                                                                                                   |  |
|                  | Remember to always filter out these events for the property that you are looking for! Components often have many properties that change. |  |
|                  |                                                                                                    |  |

# Customizers

- Vision Component Customizers Style Customizer

# **Examples**

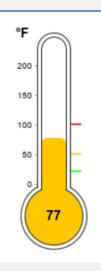

| Property Name   | Value      |
|-----------------|------------|
| Units           | Fahrenheit |
| Value           | 192        |
| Interval 1 High | 59         |
| Interval 1 Low  | 20         |
| Interval 2 High | 100        |
| Interval 2 Low  | 50         |
| Interval 3 High | 187        |
| Interval 3 Low  | 100        |
| Mercury Color   | 255, 200,0 |
| Use Range Color | True       |

# **Vision - IP Camera Viewer**

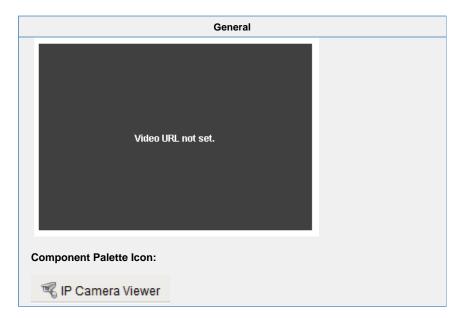

#### Description

The IP camera viewing component displays a video stream from a network camera directly in one of your windows. This can be a very powerful tool for allowing operators to view remote or inaccessible locations. Cameras can provide positive feedback about the state and position of machinery, weather, and other factors.

This component is capable of displaying two types of video:

- MJPEG (a.k.a. Motion JPEG) is a streaming video protocol that compresses video frames using standard JPEG
  compression. Compression rates are quite good, requiring low network bandwidth utilization. Framerates depend
  greatly on the dimensions of the video, but typically range from 1-20 frames per second.
- JPEG stills is not a true video protocol, but is rather the practice of continually refreshing an image that a camera is
  constantly overwriting. Its simplicity means that many cameras support it (usually along with another protocol). Frame
  rates are typically lower than MJPEG because a new connection must be opened for each frame.

Most network cameras on the market support one, if not both of these protocols. Even better, if you have an existing CCTV camera system, video server devices are available that CCTV camera inputs and provide MJPEG streams the network.

Finding the URL for your network camera's video stream is usually the only challenge in connecting this component. Most, if not all, network cameras have an internal web server, allowing viewers to use web browsers to view their video stream. If you go to that webpage, and look at the HTML source of the page, you should be able to find the URL of the MJPEG or JPEG still stream.

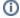

#### **High Resolution Streams**

When viewing a feed from a High Resolution camera, the Camera Buffer Size property may need to be increased to contain all of the data from the stream.

Some examples:

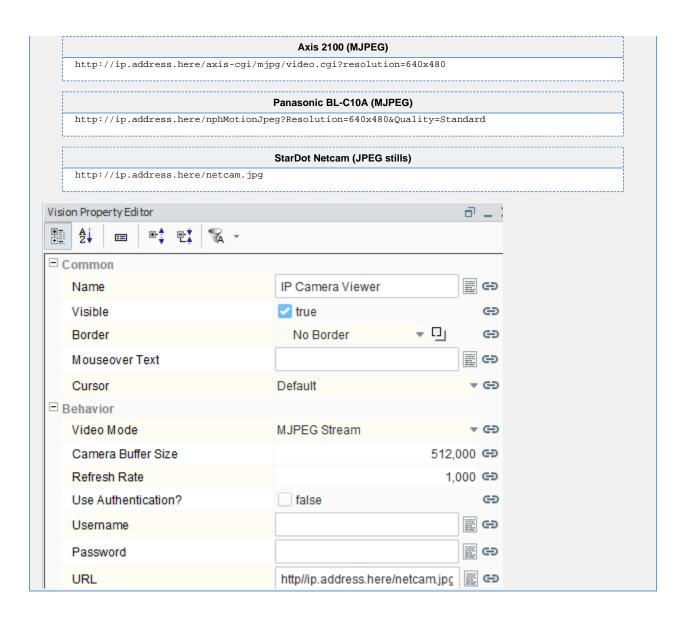

# Properties

| Name                         | Description                                                                                                    | Property<br>Type | Scripting             | Category       |
|------------------------------|----------------------------------------------------------------------------------------------------|------------------|-----------------------|----------------|
| Backgr<br>ound<br>Color      | The background color of the component. Can be chosen from color wheel, chosen from color palette, or entered as RGB or HSL value. See Color Selector.                                                          | Color            | backgrou<br>nd        | Appearar<br>ce |
| Border                       | The border surrounding this component. Options are: No border, Etched (Lowered), Etched (Raised), Bevel (Lowered), Bevel (Raised), Bevel (Double), Button Border, Field Border, Line Border, and Other Border. | Border           | .border               | Common         |
|                              | The border is unaffecte by rotation.                                                                                                    |                  |                       |                |
| Camer<br>a<br>Buffer<br>Size | Set the size of the video buffer in bytes.                                                                                                    | int              | cameraB<br>ufferSize  | Behavior       |
| Conne<br>ction<br>Retries    | The number of times to attempt to connect to the stream.                                                                                                    | int              | connectR<br>etries    | Behavior       |
| Cursor                       | The mouse cursor to use when hovering over this component. Options are: Default, Crosshair, Text, Wait, Hand, Move, SW Resize, or SE Resize.                                                                   | int              | cursorCo<br>de        | Commor         |
| Font                         | Font of text on this component.                                                                                                    | Font             | .font                 | Appeara<br>ce  |
| Foregr<br>ound<br>Color      | The foreground color of the component. See Color Selector.                                                                                                    | Color            | foreground            | Appeara<br>ce  |
| Mouse<br>over<br>Text        | The text that is displayed in the tooltip which pops up on mouseover of this component.                                                                                                    | String           | toolTipTe<br>xt       | Commor         |
| Name                         | The name of this component.                                                                                                    | String           | .name                 | Common         |
| Passw<br>ord                 | The password to authenticate with.                                                                                                    | String           | password              | Behavior       |
| Refres<br>h Rate             | The rate (in ms) to poll the image if mode is 'JPEG Stills'.                                                                                                    | int              | refreshR ate          | Behavior       |
| Retry<br>Delay               | The delay (in ms) to wait between connection attempts.                                                                                                    | int              | retryDelay            | Behavior       |
| Scale<br>Mode                | The scaling performance hint to use.                                                                                                    | int              | scaleMode             | Behavior       |
| Scale<br>Video               | Scale the video to the size of the viewer component. Warning: CPU-intensive.                                                                                                    | boolean          | scaleVideo            | Behavior       |
| Show<br>Stats                | If true, fps and Kbps statistical information will be overlaid on the video.                                                                                                    | boolean          | showStats             | Appeara<br>ce  |
| URL                          | The HTTP URL of the video stream to display.                                                                                                    | String           | .url                  | Behavior       |
| Use<br>Authen<br>tication?   | If true, the URL connection will try to authenticate using the given username and password.                                                                                                    | boolean          | useAuthe<br>ntication | Behavior       |
| User-<br>Agent               | If non-empty, the HTTP User-Agent to spoof.                                                                                                    | String           | userAgent             | Behavior       |
| Userna<br>me                 | The username to authenticate with.                                                                                                    | String           | username              | Behavior       |
| Video<br>Mode                | Choose what type of video stream the URL points to.                                                                                                    | int              | .mode                 | Behavior       |
| Visible                      | If disabled, the component will be hidden.                                                                                                    | boolean          | .visible              | Common         |

#### Scripting

#### **Scripting Functions**

This component does not have scripting functions associated with it.

#### **Extension Functions**

This component does not have extension functions associated with it.

#### **Event Handlers**

This event signifies a mouse click on the source component. A mouse click the combination of a mouse press and a mouse release, both of which must have occurred over the source component.

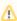

↑ This event fires after the pressed and released events have fired.

| .source          | The component that fired this event                                                                                                    |
|------------------|----------------------------------------------------------------------------------------------------|
| .button          | The code for the button that caused this event to fire.                                                                                                    |
| clickCo<br>unt   | The number of mouse clicks associated with this event.                                                                                                    |
| .x               | The x-coordinate (with respect to the source component) of this mouse event.                                                                                   |
| .y               | The y-coordinate (with respect to the source component) of this mouse event.                                                                                   |
| popupT<br>rigger | Returns True (1) if this mouse event is a popup trigger. What constitutes a popup trigger is operating system dependent, which is why this abstraction exists. |
| altDown          | True (1) if the Alt key was held down during this event, false (0) otherwise.                                                                                  |
| control<br>Down  | True (1) if the Control key was held down during this event, false (0) otherwise.                                                                              |
| shiftDo<br>wn    | True (1) if the Shift key was held down during this event, false (0) otherwise.                                                                                |

This event fires when the mouse enters the space over the source component.

| .source          | The component that fired this event                                                                                                    |
|------------------|----------------------------------------------------------------------------------------------------|
| .button          | The code for the button that caused this event to fire.                                                                                                    |
| clickCo<br>unt   | The number of mouse clicks associated with this event.                                                                                                    |
| .x               | The x-coordinate (with respect to the source component) of this mouse event.                                                                                   |
| .y               | The y-coordinate (with respect to the source component) of this mouse event.                                                                                   |
| popupT<br>rigger | Returns True (1) if this mouse event is a popup trigger. What constitutes a popup trigger is operating system dependent, which is why this abstraction exists. |
| altDown          | True (1) if the Alt key was held down during this event, false (0) otherwise.                                                                                  |
| control<br>Down  | True (1) if the Control key was held down during this event, false (0) otherwise.                                                                              |
| shiftDo<br>wn    | True (1) if the Shift key was held down during this event, false (0) otherwise.                                                                                |

This event fires when the mouse leaves the space over the source component.

| .source          | The component that fired this event                                                                                                    |
|------------------|----------------------------------------------------------------------------------------------------|
| .button          | The code for the button that caused this event to fire.                                                                                                    |
| clickCo<br>unt   | The number of mouse clicks associated with this event.                                                                                                    |
| .x               | The x-coordinate (with respect to the source component) of this mouse event.                                                                                   |
| .y               | The y-coordinate (with respect to the source component) of this mouse event.                                                                                   |
| popupT<br>rigger | Returns True (1) if this mouse event is a popup trigger. What constitutes a popup trigger is operating system dependent, which is why this abstraction exists. |
| altDown          | True (1) if the Alt key was held down during this event, false (0) otherwise.                                                                                  |
| control<br>Down  | True (1) if the Control key was held down during this event, false (0) otherwise.                                                                              |
| shiftDo<br>wn    | True (1) if the Shift key was held down during this event, false (0) otherwise.                                                                                |

This event fires when a mouse button is pressed down on the source component.

| .source          | The component that fired this event                                                                                                    |
|------------------|----------------------------------------------------------------------------------------------------|
| .button          | The code for the button that caused this event to fire.                                                                                                    |
| clickCo<br>unt   | The number of mouse clicks associated with this event.                                                                                                    |
| .x               | The x-coordinate (with respect to the source component) of this mouse event.                                                                                   |
| .y               | The y-coordinate (with respect to the source component) of this mouse event.                                                                                   |
| popupT<br>rigger | Returns True (1) if this mouse event is a popup trigger. What constitutes a popup trigger is operating system dependent, which is why this abstraction exists. |
| altDown          | True (1) if the Alt key was held down during this event, false (0) otherwise.                                                                                  |
| control<br>Down  | True (1) if the Control key was held down during this event, false (0) otherwise.                                                                              |
| shiftDo<br>wn    | True (1) if the Shift key was held down during this event, false (0) otherwise.                                                                                |

This event fires when a mouse button is released, if that mouse button's press happened over this component.

| .source          | The component that fired this event                                                                                                    |
|------------------|----------------------------------------------------------------------------------------------------|
| .button          | The code for the button that caused this event to fire.                                                                                                    |
| clickCo<br>unt   | The number of mouse clicks associated with this event.                                                                                                    |
| .x               | The x-coordinate (with respect to the source component) of this mouse event.                                                                                   |
| .y               | The y-coordinate (with respect to the source component) of this mouse event.                                                                                   |
| popupT<br>rigger | Returns True (1) if this mouse event is a popup trigger. What constitutes a popup trigger is operating system dependent, which is why this abstraction exists. |
| altDown          | True (1) if the Alt key was held down during this event, false (0) otherwise.                                                                                  |
| control<br>Down  | True (1) if the Control key was held down during this event, false (0) otherwise.                                                                              |
| shiftDo<br>wn    | True (1) if the Shift key was held down during this event, false (0) otherwise.                                                                                |

Fires when the mouse moves over a component after a button has been pushed.

| .source          | The component that fired this event                                                                                                    |
|------------------|----------------------------------------------------------------------------------------------------|
| .button          | The code for the button that caused this event to fire.                                                                                                    |
| clickCo<br>unt   | The number of mouse clicks associated with this event.                                                                                                    |
| .x               | The x-coordinate (with respect to the source component) of this mouse event.                                                                                   |
| .y               | The y-coordinate (with respect to the source component) of this mouse event.                                                                                   |
| popupT<br>rigger | Returns True (1) if this mouse event is a popup trigger. What constitutes a popup trigger is operating system dependent, which is why this abstraction exists. |
| altDown          | True (1) if the Alt key was held down during this event, false (0) otherwise.                                                                                  |
| control<br>Down  | True (1) if the Control key was held down during this event, false (0) otherwise.                                                                              |
| shiftDo<br>wn    | True (1) if the Shift key was held down during this event, false (0) otherwise.                                                                                |

Fires when the mouse moves over a component, but no buttons are pushed.

| .source          | The component that fired this event                                                                                                    |
|------------------|----------------------------------------------------------------------------------------------------|
| .button          | The code for the button that caused this event to fire.                                                                                                    |
| clickCo<br>unt   | The number of mouse clicks associated with this event.                                                                                                    |
| .x               | The x-coordinate (with respect to the source component) of this mouse event.                                                                                   |
| .y               | The y-coordinate (with respect to the source component) of this mouse event.                                                                                   |
| popupT<br>rigger | Returns True (1) if this mouse event is a popup trigger. What constitutes a popup trigger is operating system dependent, which is why this abstraction exists. |
| altDown          | True (1) if the Alt key was held down during this event, false (0) otherwise.                                                                                  |
| control<br>Down  | True (1) if the Control key was held down during this event, false (0) otherwise.                                                                              |
| shiftDo<br>wn    | True (1) if the Shift key was held down during this event, false (0) otherwise.                                                                                |

Fires whenever a bindable property of the source component changes. This works for standard and custom (dynamic) properties.

| .source  | The component that fired this event                                                                                                    |
|----------|----------------------------------------------------------------------------------------------------|
| newValue | The new value that this property changed to.                                                                                             |
| oldValue | The value that this property was before it changed. Note that not all components include an accurate oldValue in their events.           |
| property | The name of the property that changed.                                                                                                   |
| Name     | Remember to always filter out these events for the property that you are looking for! Components often have many properties that change. |
|          |                                                                                                    |

# Customizers

This component does not have any custom properties.

# Examples

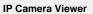

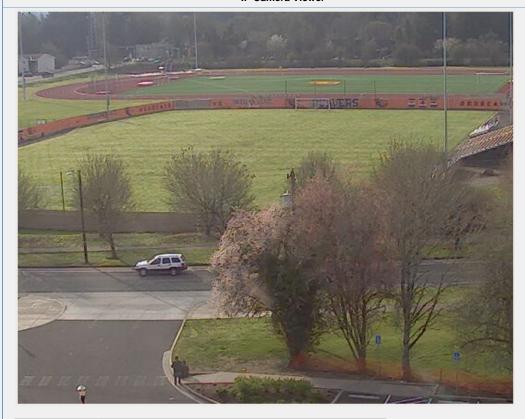

| <b>Property Name</b> | Value                                                    |
|----------------------|----------------------------------------------------------|
| URL                  | http://trackfield.webcam.oregonstate.edu/mjpg/video.mjpg |

# **Vision - Tables Palette**

# **Table Components**

The following components give you various types of tables for displaying values.

In This Section ...

# **Vision - Table**

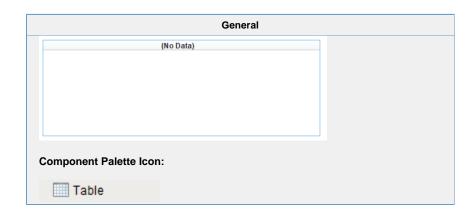

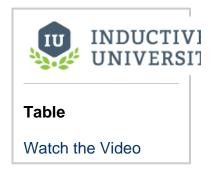

#### Description

The Table component is very powerful and easy to configure. It is very flexible, allowing you to easily display your tabular data in a variety of ways. Important features include:

- Column Sorting. Your users can easily sort the data by clicking on the column headers. The sorting is a 3-mode sort: Ascending, Descending, and "Natural", which uses the default order of the data.
- Mapped Row Coloring. Map the background color of each row to a particular column. This allows you to give powerful
  visual indication of different types of rows in you tables, such as differentiating between alarm states.
- Column Translation. Allow the table component to handle all code mapping, such as mapping 0 to "Off" and 1 to "On".
   No fancy SQL knowledge required.
- Images. Map values to images, allowing intuitive visual cues.
- Progress Bar Indication. Display numeric data as progress bars inside cells, providing fast visual reference for bounded amounts.
- Number and Date formatting. Format numbers and dates to your exact specification.
- Column Hiding. Hide columns from view that contain identifying data used by the row coloring or by other components.
- Printing. Print tables directly to multi-paged printouts.
- Editing. Columns can be made editable. Changes will be reflected in the underlying dataset, at which point they can be mapped back to a database.

#### **Basic Usage**

The basic usage of the Table is to use a SQL Query binding on its Data property to let the table display data from a database. Often this query will by dynamic or indirect. See the Property Binding section for more information.

#### **Binding to Selected Data**

It is common to want to bind other components to values in the selected row of the table. In order to do this safely, you need to write an expression binding that protects against the case when nothing is selected or there are no rows. An expression like this would bind a label to the selected row's value for a column named "ProductCode":

If you're binding to an integer, date, or other non-String type value thats inside a dateset, you'll need to cast the value to the correct type to make the expression parser happy. This binding would cast the selected "Quantity" column to an integer:

```
if({Root Container.MyTable.selectedRow} = -1,
    -1, // this is the fail case
    toInt({Root Container.MyTable.data}[{Root Container.MyTable.selectedRow},"Quantity"]) //
this selects from the dataset
)
```

#### **Changing the Column Widths**

To change a table's column's widths, simply switch into preview mode and use your mouse to resize the columns, and then switch back to design mode. To ensure that the changes to the column widths appear in the client, right-click on the table to open the table customizer and click OK without clicking anywhere else in the customizer. Clicking anywhere else in the customizer before clicking OK will reset the table column widths.

#### **Editable Table**

By setting any column to editable in the Table's customizer, the user will be able to double-click in the cell and edit the data. You can the respond to the resulting cellEdited event with an event handler and persist the data. See the Script Builders in Vision section for more information.

#### **Exporting to HTML**

You can export the table to an HTML file that retain's the table's formatting. To do this, use a script like this: (more about the table's export HTML function is here.)

```
# Get a reference to the table
table = event.source.parent.getComponent("Table")

# Prompt user to save the exported file
table.exportHTML("MyTable.html", "My Table Header", 500)
```

#### **Exporting to CSV**

You can export the table's raw data to a CSV file. To do this, use a script like this: (more about the fpmi.db.exportCSV function is here.)

```
# Get a reference to the table
table = event.source.parent.getComponent("Table")
system.dataset.exportCSV("mydata.csv", 1, table.data)
```

#### **Printing**

Printing a table is a snap! Simply use the table's built in print function like this: table = event.source.parent.getComponent ("Table") # Get a reference to the table table.print()

```
Python Scripting

table = event.source.parent.getComponent("Table") # Get a reference to the table table.print()
```

#### Properties

| Name                    | Description                                                                                                    | Property<br>Type | Scripting                   | Category       |
|-------------------------|----------------------------------------------------------------------------------------------------|------------------|-----------------------------|----------------|
| Auto-<br>Resize<br>Mode | Determines how the table resizes the columns.                                                                                                    | int              | autoResi<br>zeMode          | Behavior       |
| Backgrou<br>nd Color    | The background color of the component. Can be chosen from color wheel, chosen from color palette, or entered as RGB or HSL value. See Color Selector. | Color            | backgrou<br>nd              | Appearan<br>ce |
| Backgrou<br>nd Mode     | This mode determines the color that this table's cell's backgrounds will be.                                                                          | int              | backgrou<br>ndColorM<br>ode | Appearan<br>ce |

| Border                         | The border surrounding this component. Options are: No border, Etched (Lowered), Etched (Raised), Bevel (Lowered), Bevel (Raised), Bevel (Double), Button Border, Field Border, Line Border, and Other Border. | Border  | .border                        | Common         |
|--------------------------------|----------------------------------------------------------------------------------------------------|---------|--------------------------------|----------------|
|                                | The border is unaffected by rotation.                                                                                                    |         |                                |                |
| Column<br>Attributes<br>Data   | The dataset describing the column attributes.                                                                                                    | Dataset | columnAt<br>tributesD<br>ata   | Data           |
| Column<br>Selection<br>Allowed | This flag is used in conjunction with the Row Selection Allowed flag to determine whether not whole-rows, whole-columns, or both (single-cells) are selectable.                                                | boolean | columnS<br>electionAl<br>lowed | Behavior       |
| Cursor                         | The mouse cursor to use when hovering over this component. Options are: Default, Crosshair, Text, Wait, Hand, Move, SW Resize, or SE Resize.                                                                   | int     | cursorCo<br>de                 | Common         |
| Data                           | The data for this table.                                                                                                    | Dataset | .data                          | Data           |
| Edit<br>Click<br>Count         | The number of clicks required to start editing a cell.                                                                                                    | int     | clickCoun<br>tToStart          | Behavior       |
| Enabled                        | If disabled, a component cannot be used.                                                                                                    | boolean | compone<br>ntEnabled           | Common         |
| Font                           | Font of text on this component.                                                                                                    | Font    | .font                          | Appearai<br>ce |
| Foregrou<br>nd Color           | The foreground color of the component. See Color Selector.                                                                                                    | Color   | foreground                     | Appearar<br>ce |
| Grid Line<br>Color             | The color used to draw grid lines. See Color Selector.                                                                                                    | Color   | .gridColor                     | Appearar<br>ce |
| Header<br>Font                 | Font of the table's header text.                                                                                                    | Font    | headerFo<br>nt                 | Appearar<br>ce |
| Header<br>Foregrou<br>nd Color | The foreground color of the table's header. See Color Selector.                                                                                                    | Color   | headerFo<br>reground           | Appearar<br>ce |
| Header<br>Visible              | Whether or not the table header is visible.                                                                                                    | boolean | headerVi<br>sible              | Appearar<br>ce |
| Initially<br>Selected<br>Row   | The index of the row that should be selected by default when this table's<br>data is filled in.                                                                                                    | int     | initialRow<br>Selection        | Behavior       |
| Mouseov<br>er Text             | The text that is displayed in the tooltip which pops up on mouseover of this component.                                                                                                    | String  | toolTipTe<br>xt                | Common         |
| Name                           | The name of this component.                                                                                                    | String  | .name                          | Common         |
| Odd<br>Row<br>Backgrou<br>nd   | The color which odd rows will be colored if background mode is 'Alternating'. See Color Selector.                                                                                                    | Color   | oddBack<br>ground              | Appearar       |
| Opaque                         | If false, backgrounds are not drawn. If true, backgrounds are drawn.                                                                                                    | boolean | .opaque                        | Common         |
| Propertie<br>s Loading         | The number of properties currently being loaded. (Read only. Usable in bindings and scripting.)                                                                                                    | int     | propertie<br>sLoading          | Uncatego       |

| Quality                               | The data quality code for any Tag bindings on this component.                                                                                                    | QualityCo<br>de | .quality                    | Deprecat<br>ed |
|---------------------------------------|----------------------------------------------------------------------------------------------------|-----------------|-----------------------------|----------------|
| Resizing<br>Allowed                   | Whether or not the user is allowed to resize table headers or not.                                                                                                 | boolean         | resizingAl lowed            | Behavior       |
| Row<br>Height                         | The height of each row, in pixels.                                                                                                    | int             | rowHeight                   | Appearar<br>ce |
| Row<br>Selection<br>Allowed           | This flag is used in conjunction with the Column Selection Allowed flag to determine whether not whole-rows, whole-columns, or both (single-cells) are selectable. | boolean         | rowSelec<br>tionAllow<br>ed | Behavior       |
| Selected<br>Column                    | The index of the first selected column, or -1 if none.                                                                                                    | int             | selected<br>Column          | Data           |
| Selected<br>Row                       | The index of the first selected row, or -1 if none.                                                                                                    | int             | selected<br>Row             | Data           |
| Selection<br>Backgrou<br>nd           | The background color of a selected cell. See Color Selector.                                                                                                    | Color           | selection<br>Backgrou<br>nd | Appeara<br>ce  |
| Selection<br>Foregrou<br>nd           | The foreground color of a selected cell. See Color Selector.                                                                                                    | Color           | selection<br>Foregrou<br>nd | Appeara<br>ce  |
| Selection<br>Mode                     | This mode determines if only one row/cell/column can be selected at once, or single or multiple intervals.                                                         | int             | selection<br>Mode           | Behavior       |
| Show<br>Horizonta<br>I Grid<br>Lines? | Shows horizontal grid lines.                                                                                                    | boolean         | showHori<br>zontalLin<br>es | Appeara<br>ce  |
| Show<br>Vertical<br>Grid<br>Lines?    | Shows vertical grid lines.                                                                                                    | boolean         | showVert icalLines          | Appeara<br>ce  |
| TestData                              | Toggle this property to fill in the table's data with random data.                                                                                                 | boolean         | .test                       | Misc           |
| Touchscr<br>een<br>Mode               | Controls when this table component responds if touchscreen mode is enabled.                                                                                        | int             | touchscre enMode            | Behavior       |
| Visible                               | If disabled, the component will be hidden.                                                                                                    | boolean         | .visible                    | Common         |
| Deprecate                             | d Properties                                                                                                    |                 |                             |                |
| Data<br>Quality                       | The data quality code for any Tag bindings on this component.                                                                                                    | int             | dataQuali<br>ty             | Depreca        |

| Scripting           |  |
|---------------------|--|
| Scripting Functions |  |
|                     |  |
|                     |  |
|                     |  |
|                     |  |
|                     |  |

Description

Adds a new row to the end of the table's dataset

Parameters

PySequence newRow - A sequence containing the values for the new row. The length of the sequence must match the number of columns in the table, and each value must be coercible into the correct datatype of the corresponding column.

Return

Nothing

Description

Deletes a row from the table's dataset.

Parameters

int rowlndex - The index of the row to delete.

• Return

Nothing

• Description

Prompts the user to save the table's data as a CSV file.

Parameters

String filename - A suggested filename for the user. For example: "table\_data.csv"

boolean showHeaders - If true, include headers in CSV file.

• Return

String - The path to the saved file, or null if the operation was cancelled.

Description

Creates an HTML page as a string in memory. This can then be written to a file, a database, emailed, etc.

Parameters

String title - The title for the HTML page.

int width - The width (in pixels) for the "table" element in the resulting html page.

Return

String - A string containing an HTML-formatted version of the table's data.

• Description

Returns a list of ints that represent the underlying dataset's rows as they appear in the current sort order that the user is viewing.

Parameters

none

• Return

List of Integers

• Description Returns the index of the currently selected column, or -1 if none is selected. Parameters none • Return int • Description Returns the number of columns that are currently selected. Parameters none • Return int Description Returns the index of the currently selected row, or -1 if none is selected. Parameters none Return int • Description Returns a list of the indexes of the selected row, or none if none is selected. Parameters none • Return List, None • Description Returns the number of rows that are currently selected. Parameters none • Return • Description Tests whether the cell at the given row and column is currently selected or not. Parameters int row - The row to test.

boolean

Return

int column - The column to test.

Description

Tests whether the given column is currently selected or not.

Parameters

int column- The column to test.

• Return

boolean

Description

Tests whether the given row is currently selected or not.

Parameters

int row - The row to test.

• Return

boolean

Description

This specialized print function will paginate the table onto multiple pages. This function accepts keyword-style invocation.

Keyword Args

boolean fitWidth- If true, the table's width will be stretched to fit across one page's width. Rows will still paginate normally. If false, the table will paginate columns onto extra pages. (default = true) [optio nall

string headerFormat- A string to use as the table's page header. The substring "{0}" will be replaced with the current page number. (default = None) [optional]

string footerFormat- A string to use as the table's page footer. The substring " $\{0\}$ " will be replaced with the current page number. (default = "Page  $\{0\}$ ") [optional]

boolean showDialog- Whether or not the print dialog should be shown to the user. Default is true. [opt ional]

boolean landscape- Used to specify portrait (0) or landscape (1) mode. Default is portrait (0). [optiona l]

• Return

boolean- True if the print job was successful.

• Description

Used to set a column's header label to a new string at runtime.

Parameters

int column - The column index that will get a new headel label.

String label - The new header label.

• Return

nothing

• Description

Sets the given range of columns to be selected. If index0==index1, it will select a single column.

Parameters

```
int index0 - the first index.
```

int index1 - the second index.

• Return

boolean - True if selection range is valid.

• Description

Used to set a column's width at runtime.

Parameters

```
int column - The index of the column.
```

int width - The width to set it at in pixels.

• Return

nothing

• Description

Sets the given range of rows to be selected. If index0==index1, it will select a single row.

Parameters

```
int index0 - The first index.
```

int index1 - The second index.

Return

boolean - True if selection range is valid.

• Description

Sets the given column to be the selected column.

Parameters

int column - Column to select.

• Return

nothing

Description

Sets the given row to be the selected row.

Parameters

int row - Row to select.

• Return

nothing

#### Description

Sets the value in the specified cell, altering the table's Data property. Will fire a propertyChange event for the "data" property, as well as a cellEdited event.

#### Parameters

int row - The index of the row to set the value at.

int column - The index or name of the column to set a value at.

PyObject value - The new value to use at the given row/column location.

#### • Return

nothing

#### Description

Instructs the table to sort the data by the named column.

#### Parameters

String columnName - The name of the column.

boolean asc - 1 means ascending, 0 means descending. (default = 1) [optional]

#### • Return

nothing

#### Description

Instructs the table to clear any custom sort columns and display the data as it is sorted in the underlying dataset.

#### Parameters

nothing

# • Return

nothing

#### • Description

Updates an entire row of the table's dataset.

# Parameters

int rowlndex - The index of the row to update.

PyDictionary changes - A sequence containing the updated values for the row. The length of the sequence must match the number of columns in the table, and each value must be coercible into the correct datatype of the corresponding column.

#### • Return

nothing

#### **Extension Functions**

#### Description

Called for each cell, returns the appropriate background color. Do not block, sleep, or execute any I /O; called on painting thread.

#### Parameters

Component self - A reference to the component that is invoking this function.

int row -The row index of the cell.

int col -The column index of the cell.

boolean is Selected - A boolean representing if the cell is currently selected.

Object value -The value in the table's dataset at index [row, col].

Color defaultColor -The color the table would have chosen if this function was not implemented.

#### Return

Color

#### Description

Called for each cell, returns the appropriate foreground (text) color. Do not block, sleep, or execute any I/O; called on painting thread.

#### Parameters

Component self - A reference to the component that is invoking this function.

int row -The row index of the cell.

int col -The column index of the cell.

boolean is Selected - A boolean representing if the cell is currently selected.

Object value -The value in the table's dataset at index [row, col].

Color defaultColor - The color the table would have chosen if this function was not implemented.

#### Return

Color

#### Description

Called for each cell, returns a String which will be used as the text of the cell. Do not block, sleep or execute any I/O; called on the painting thread.

#### Parameters

Component self - A reference to the component that is invoking this function.

int row-The row index of the cell.

int col-The column index of the cell.

boolean is Selected: A boolean representing if the cell is currently selected.

Object value-The value in the table's dataset at index [row, col].

String defaultText -The string the table would have chosen if this function was not implemented.

#### Return

**String** 

This event occurs when a component that can receive input, such as a text box, receives the input focus. This usually occurs when a user clicks on the component or tabs over to it.

| .source      | The component that fired this event                                                                                            |
|--------------|----------------------------------------------------------------------------------------------------|
| oldValue     | The value that this property was before it changed. Note that not all components include an accurate oldValue in their events. |
| newVal<br>ue | The new value that this property changed to.                                                                                   |
| .row         | The row of the dataset this cell represents.                                                                                   |
| .column      | The column of the dataset this cell represents.                                                                                |

This event occurs when a component that can receive input, such as a text box, receives the input focus. This usually occurs when a user clicks on the component or tabs over to it.

| .source            | The component that fired this event.                                                                                                    |
|--------------------|----------------------------------------------------------------------------------------------------|
| oppositeCom ponent | The other component involved in this focus change. That is, the component that lost focus in order for this one to gain it, or vise versa. |

This event occurs when a component that had the input focus lost it to another component.

| .source            | The component that fired this event                                                                                                    |
|--------------------|----------------------------------------------------------------------------------------------------|
| oppositeCom ponent | The other component involved in this focus change. That is, the component that lost focus in order for this one to gain it, or vise versa. |

An integer that indicates whether the state was changed to "Selected" (on) or "Deselected" (off). Compare this to the event object's constants to determine what the new state is. The component that fired this event. s 0 ur се The key code for this event. Used with the keyPressed and keyReleased events. See below for the k key code constants. е у С 0 de The character that was typed. Used with the keyTyped event. . k е у С h ar Returns the location of the key that originated this key event. Some keys occur more than once on a k keyboard, e.g. the left and right shift keys. Additionally, some keys occur on the numeric keypad. This provides a way of distinguishing such keys. See the KEY\_LOCATION constants, the keyTyped event е y L always has a location of KEY\_LOCATION\_UNKNOWN. 0 С at ion True (1) if the Alt key was held down during this event, false (0) otherwise. al D 0 wn True (1) if the Control key was held down during this event, false (0) otherwise. С 0 nt ro ID 0 wn True (1) if the Shift key was held down during this event, false (0) otherwise. S hi ft D 0 wn

| o<br>u<br>rce                           | The component that fired this event.                                                                                                    |
|-----------------------------------------|----------------------------------------------------------------------------------------------------|
|                                         | The key code for this event. Used with the keyPressed and keyReleased events. See below for the key code constants.                                                                                                    |
| k<br>e<br>y<br>C<br>h<br>ar             | The character that was typed. Used with the keyTyped event.                                                                                                    |
| k<br>e                                  | Returns the location of the key that originated this key event. Some keys occur more than once on a keyboard, e.g. the left and right shift keys. Additionally, some keys occur on the numeric keypad. This provides a way of distinguishing such keys. See the KEY_LOCATION constants in the documentation, the keyTyped event always has a location of KEY_LOCATION_UNKNOWN. |
| al<br>t<br>D<br>o<br>wn                 | True (1) if the Alt key was held down during this event, false (0) otherwise.                                                                                                    |
| c<br>o<br>nt<br>r<br>ol<br>D<br>o<br>wn | True (1) if the Control key was held down during this event, false (0) otherwise.                                                                                                    |
| s<br>hi<br>ft<br>D<br>o<br>wn           | True (1) if the Shift key was held down during this event, false (0) otherwise.                                                                                                    |

| s<br>o<br>u<br>rce                      | The component that fired this event.                                                                                                    |
|-----------------------------------------|----------------------------------------------------------------------------------------------------|
| k<br>e<br>y<br>C<br>o<br>de             | The key code for this event. Used with the $\mathtt{keyPressed}$ and $\mathtt{keyReleased}$ events. See below for the key code constants.                                                                                                    |
| k<br>e<br>y<br>C<br>h                   | The character that was typed. Used with the keyTyped event.                                                                                                    |
| k<br>e<br>y<br>L<br>o<br>c<br>at<br>ion | Returns the location of the key that originated this key event. Some keys occur more than once on a keyboard, e.g. the left and right shift keys. Additionally, some keys occur on the numeric keypad. This provides a way of distinguishing such keys. See the KEY_LOCATION constants in the documentation, the keyTyped event always has a location of KEY_LOCATION_UNKNOWN. |
| al<br>t<br>D<br>o<br>wn                 | True (1) if the Alt key was held down during this event, false (0) otherwise.                                                                                                    |
| c<br>o<br>nt<br>r<br>ol<br>D<br>o<br>wn | True (1) if the Control key was held down during this event, false (0) otherwise.                                                                                                    |
| s<br>hi<br>ft<br>D<br>o<br>wn           | True (1) if the Shift key was held down during this event, false (0) otherwise.                                                                                                    |

This event signifies a mouse click on the source component. A mouse click the combination of a mouse press and a mouse release, both of which must have occurred over the source component. Note that this event fires aft er the pressed and released events have fired.

| .source          | The component that fired this event.                                                                                                    |
|------------------|----------------------------------------------------------------------------------------------------|
| .button          | The code for the button that caused this event to fire.                                                                                                    |
| clickCo<br>unt   | The number of mouse clicks associated with this event.                                                                                                    |
| .x               | The x-coordinate (with respect to the source component) of this mouse event.                                                                                   |
| .y               | The y-coordinate (with respect to the source component) of this mouse event.                                                                                   |
| popupT<br>rigger | Returns True (1) if this mouse event is a popup trigger. What constitutes a popup trigger is operating system dependent, which is why this abstraction exists. |
| altDown          | True (1) if the Alt key was held down during this event, false (0) otherwise.                                                                                  |
| control<br>Down  | True (1) if the Control key was held down during this event, false (0) otherwise.                                                                              |
| shiftDo<br>wn    | True (1) if the Shift key was held down during this event, false (0) otherwise.                                                                                |

This event fires when a mouse button is pressed down on the source component.

| .source          | The component that fired this event.                                                                                                    |
|------------------|----------------------------------------------------------------------------------------------------|
| .button          | The code for the button that caused this event to fire.                                                                                                    |
| clickCo<br>unt   | The number of mouse clicks associated with this event.                                                                                                    |
| .х               | The x-coordinate (with respect to the source component) of this mouse event.                                                                                   |
| .y               | The y-coordinate (with respect to the source component) of this mouse event.                                                                                   |
| popupT<br>rigger | Returns True (1) if this mouse event is a popup trigger. What constitutes a popup trigger is operating system dependent, which is why this abstraction exists. |
| altDown          | True (1) if the Alt key was held down during this event, false (0) otherwise.                                                                                  |
| control<br>Down  | True (1) if the Control key was held down during this event, false (0) otherwise.                                                                              |
| shiftDo<br>wn    | True (1) if the Shift key was held down during this event, false (0) otherwise.                                                                                |

This event fires when a mouse button is released, if that mouse button's press happened over this component.

| .source          | The component that fired this event.                                                                                                    |
|------------------|----------------------------------------------------------------------------------------------------|
| .button          | The code for the button that caused this event to fire.                                                                                                    |
| clickCo<br>unt   | The number of mouse clicks associated with this event.                                                                                                    |
| .x               | The x-coordinate (with respect to the source component) of this mouse event.                                                                                   |
| .y               | The y-coordinate (with respect to the source component) of this mouse event.                                                                                   |
| popupT<br>rigger | Returns True (1) if this mouse event is a popup trigger. What constitutes a popup trigger is operating system dependent, which is why this abstraction exists. |
| altDown          | True (1) if the Alt key was held down during this event, false (0) otherwise.                                                                                  |
| control<br>Down  | True (1) if the Control key was held down during this event, false (0) otherwise.                                                                              |
| shiftDo<br>wn    | True (1) if the Shift key was held down during this event, false (0) otherwise.                                                                                |

Fires whenever a bindable property of the source component changes. This works for standard and custom (dynamic) properties.

| .source  | The component that fired this event.                                                                                                    |  |
|----------|----------------------------------------------------------------------------------------------------|--|
| newValue | The new value that this property changed to.                                                                                             |  |
| oldValue | The value that this property was before it changed.                                                                                      |  |
| property | The name of the property that changed.                                                                                                   |  |
| Name     | Remember to always filter out these events for the property that you are looking for! Components often have many properties that change. |  |
|          |                                                                                                    |  |

# Customizers

The Table component has a Table customizer to manage column configurations and configure background color mapping. It allows you to customize how you want the table to look to users.

- Vision Table CustomizerVision Component CustomizersUnderstanding Component Customizers

## Examples

## **Code Snippet**

```
#The following would add a row to the table.
#Note that this function takes a list
#And that the property types of the list are the same as the table.

name = "Motor 1"
state = 2
amps = 35
list = [name, state, amps]
table = event.source.parent.getComponent('Table')
table.addRow(list)
```

## **Vision - Table Customizer**

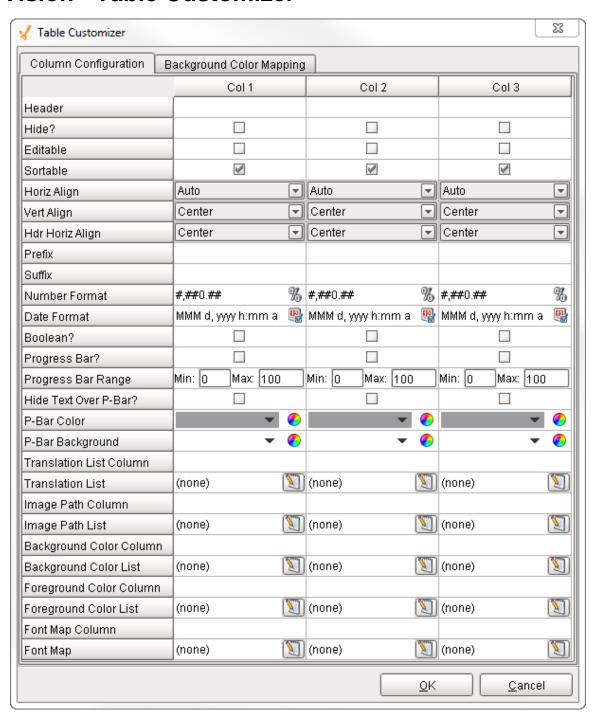

## Description

The Table component is one of the most flexible and easy to configure components in Ignition. It has its own Table Customizer that allows you to make changes to tabular data and display it in a variety ways. The customizer not only lets you customize each column in the table, but together with its data properties and use of scripting and extension functions, it lets you configure how each cell in the table looks and behaves.

#### Customizers

The Table Customizer allows you to configure how you want the table to look to users. When you open the Table Customizer, you'll notice two tabs: Column Configuration and Background Color Mapping. The Column Configuration tab contains a number of column configuration properties that can be used to customize each column in the dataset to look a certain way. You can assign a header name, hide a column, make the column editable and sortable, align the text within the column, add a prefix by putting a "\$" in front of a value, or suffix by adding a "%" at the end of a value, select a number and date format, turn the column into a progress bar, translate a number into a string or image or even into a background or foreground color. It's even possible to change the background, foreground, and font for the text in each particular column or cell.

In the Background Color Mapping tab, you can set the table's Background property to 'Mapped', and choose a column to govern the background color of each row. The column is specified in the Mapping Column dropdown selector. The column must be a numeric type. The number to color translation works with the contents of the mapping column rows to format the cells in accordance with the selected color.

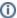

#### TestData Property

If you want to test how the Table Customizer works in the Table, drag a Table on to your workspace, go to the Test Data property in the Property Editor, and check the 'false' checkbox. It will automatically fill the table with some test data so you get test out the Table Customizer

- · Component Customizers
- Understanding Component Customizers

## **Table Customizer Properties**

| Column Configu             | uration Tab                                                                                                    |
|----------------------------|----------------------------------------------------------------------------------------------------|
| Property                   | Description                                                                                                    |
| Header                     | Provide a custom name to the column header.                                                                                                    |
| Hide                       | Hides the column.                                                                                                    |
| Editable                   | Allows the editing of the cell pertaining to the column.                                                                                                    |
| Sortable                   | Allows the user to sort the table according to the selected column.                                                                                                    |
| Horiz Align                | Aligns the contents of the column.                                                                                                    |
| Vert Align                 | Aligns the contents of the column.                                                                                                    |
| Hdr Horiz Align            | Aligns the contents of the column.                                                                                                    |
| Prefix                     | A custom text that proceeds the contents of each cell.                                                                                                    |
| Suffix                     | A custom text that follows the contents of each cell.                                                                                                    |
| Number<br>Format           | A format of the cell if the contents of the cell are number types.                                                                                                    |
| Boolean                    | Changes the contents of the cell to reflect a 'check box' look and feel.                                                                                                    |
| Progress Bar               | A graphical bar is represented in the cell instead of a number.                                                                                                    |
| Progress Bar<br>Range      | Sets the min and max range of the progress bar.                                                                                                    |
| Hide Text<br>Over P-Bar    | Makes the value and text that controls the progress bar visible or invisible.                                                                                                    |
| P-Bar Color                | The color of the progress bar.                                                                                                    |
| P-Bar<br>Background        | The color of the cell that has a progress bar.                                                                                                    |
| Translation<br>List Column | This works in conjunction with the Translation List. The key is provided by a named column resulting in the cells being translated according to the list that contains the key pairs. |

| Translation List                  | Defines the key/Translation pairs and translates the contents of the cell accordingly.                                                                                                    |
|-----------------------------------|----------------------------------------------------------------------------------------------------|
| Image Path<br>Column              | This works in conjunction with the Image Path List. The key is provided by a named column resulting in the cells being translated according to the list that contains the key pairs.       |
| Image Path List                   | Defines the key/Translation pairs and translates the contents of the cell accordingly.                                                                                                    |
| Background<br>Color Column        | This works in conjunction with the Background Color List. The key is provided by a named column resulting in the cells being translated according to the list that contains the key pairs. |
| Background<br>Color List          | Defines the key/Translation pairs and translates the contents of the cell accordingly.                                                                                                    |
| Foreground<br>Color Column        | This works in conjunction with the Foreground Color List. The key is provided by a named column resulting in the cells being translated according to the list that contains the key pairs. |
| Foreground<br>Color List          | Defines the key/Translation pairs and translates the contents of the cell accordingly.                                                                                                    |
| Font Map<br>Column                | This works in conjunction with the Foreground Color List. The key is provided by a named column resulting in the cells being translated according to the list that contains the key pairs. |
| Font Map                          | Defines the key/Translation pairs and translates the contents of the cell accordingly. An example of a font translation could look like this "Dialog, Bold, 12"                            |
| Color Mapping                     | Tab                                                                                                    |
| Mapping<br>Column                 | Select a column to govern the background color of each row.                                                                                                    |
| Number to<br>Color<br>Translation | A numeric value (typically an integer) that drives the background and foreground color of a row. For every number or value, you can choose a different color.                              |
| Fallback Color                    | Default color that can be set when a value does is not defined.                                                                                                    |

## Example

The table in this example uses several mappings:

- Col 4 changed a number into a string: translated a priority "1" to Critical, and priority "2" to High. It also change the background colors of the cells for both priorities.
  Col 3 changed the background colors for the equipment status's "Maintenance" and "Idle" to pale red.
  Col 2 change the background color of the equipment name to pale red for the equipment status's that were "Idle" and "Maintenance."

## Table

| Wafer Type | Equipment       | Equipment Status | Priority |
|------------|-----------------|------------------|----------|
| Ingan      | Reactor A       | Production Run   |          |
| Ingan      | Reactor F       | Maintenance      | High     |
| TBD        | Spin Dry        | ldle             | Critical |
| Ingan      | Rinse 1         | Engineering Run  |          |
| Ingan      | Scriber 3       | Maintenance      | High     |
| TBD        | Rinser 2        | ldle             | Critical |
| Ingan      | Scanner 1       | Production Run   |          |
| Alingap    | Reactor B       | Production Run   |          |
| Alingap    | Inspection      | Engineering Run  |          |
| TBD        | Scriber 1       | ldle             | Critical |
| Alingap    | Pick and Pack 1 | Maintenance      |          |
| Ingan      | Saw 1           | Mainenance       |          |
| Ingan      | Nickel Dot      | Production Run   |          |
| Alingap    | Rinse 2         | Engineering Run  |          |
| TBD        | Reactor D       | ldle             | Critical |

**Table Customizer** 

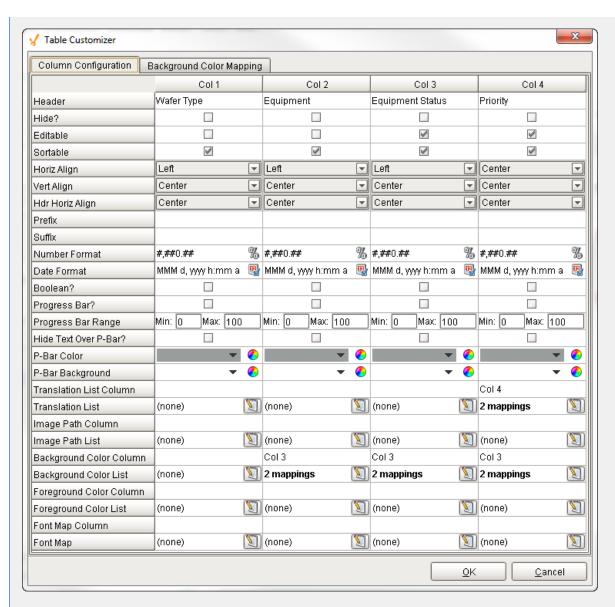

**Data Property Dataset** 

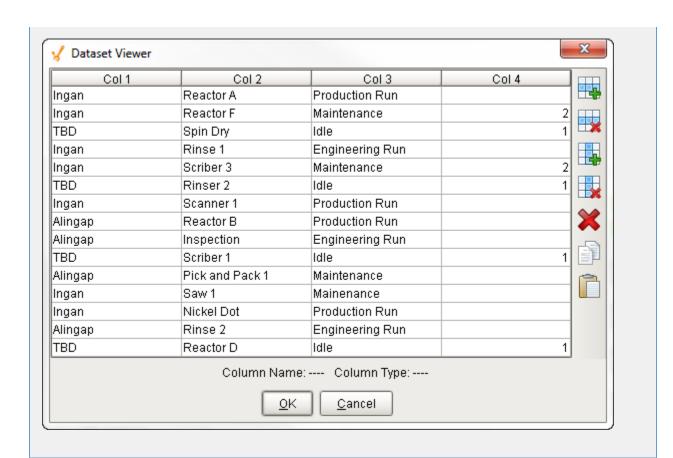

# **Vision - Power Table**

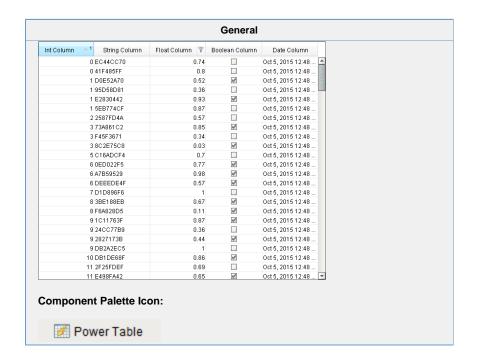

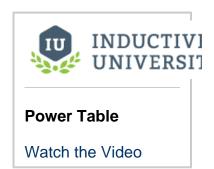

The power table is a more customizable version of the table component, and it comes with advanced features such as dragand-drop rows, multi-column sorting, column filtering, and cell-spanning. Customization comes through extensive use of extensi on functions, which are available to configure how each cell of the table looks, how the headers look, etc.

#### **Basic Usage**

The basics are just like the classic table - you simply bind the table's "data" property to your data, most often by using a SQL query binding. Note that many of the options built into the classic table have been moved to extension functions in the power table.

#### **Power Table Features**

- Multi-column sorting. To sort multiple columns, select the header of the first column, hold down the Control key, then
  select the header of the next column. Click on the header again to reverse the sort order, and click a third time to
  remove sorting on the column.
- Column filtering. Columns can be temporarily hidden from view using column filtering. Right-click on the header of the table, and uncheck columns that you would like to hide. You can disable this feature by disabling the Column Chooser Menu property on the table.
- Column reordering. You can switch the locations of columns on the table using column reordering. Drag the header of the column that you would like to move to a new location on the table. You can disable this feature by disabling the Columns Re-Orderable property on the table.
- Cell spanning. A cell can be spanned across multiple columns and rows. Keep in mind that you must explicitly define the locations of cells that must be spanned. This means that if you would like to use cell spanning, any other table features that change how the table is displayed will be disabled automatically (such as sorting, column filtering and column reordering). Click on the Cell Span Data dataset to configure spanning. Within the dataset, add a row for each new span. The "row" column controls the row in the table where the span will start. The "column column controls the column where the span will start. The "width" column controls how many columns the span will cover. The "height" column controls how many rows the span will cover. Adding a row where "row=4, column=1, width=2, height=3" results in a span starting on the fifth row of the table and the second column (using 0-based indexing). The span will cover the second and third columns in the row and will also cover two rows below the fifth row, as shown below.
- Drag and Drop. This feature allows you to drag rows from one power table to another power table. In order to perform drag and drop, you must implement the onRowsDropped() extension function on the destination table. This is so that you can adapt the data from one table to the other within the function. You must also enable the Row Dragging Enabled property on both tables.
- Row Copying. This feature allows you to select rows and copy them to the clipboard using the standard keyboard shortcut Ctrl + C. These can then be pasted anywhere, even outside of Ignition.

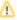

Even if a column is set to be editable, the edit must be handled by the onCellEdited extension function. If that extension function is not enabled and properly set up, the cell will revert back to its previous value.

#### **Properties**

| Name                          | Description                                                                                                    | Property<br>Type | Scripting                    | Category       |
|-------------------------------|----------------------------------------------------------------------------------------------------|------------------|------------------------------|----------------|
| Auto<br>Row<br>Height         | Enables automatic resizing of row height.                                                                                                    | boolean          | rowResiz<br>eEnabled         | Behavior       |
| Auto-<br>Resize<br>Mode       | Determines how the table resizes the columns.                                                                                                    | int              | autoResi<br>zeMode           | Behavior       |
| Backgro<br>und<br>Color       | The background color of the component. Can be chosen from color wheel, chosen from color palette, or entered as RGB or HSL value. See Color Selector.               | Color            | backgrou                     | Appearan<br>ce |
| Cell<br>Span<br>Data          | This dataset holds information about how cells in the table span multiple rows and/or columns. Incompatible with column sorting and re-ordering.                    | Dataset          | cellSpan<br>Data             | Data           |
| Column<br>Attribute<br>s Data | The dataset describing the column attributes.  Note: the data in this property doesn't get initialized until the customizer is opened and the OK button is pressed. | Dataset          | columnAt<br>tributesD<br>ata | Appearan<br>ce |

| Column<br>Chooser<br>Menu           | Enables a right-click popup menu on the column headers with options to show and hide columns.                                                                   | boolean   | headerC<br>olumnCh<br>ooserMe<br>nus | Behavior      |
|-------------------------------------|----------------------------------------------------------------------------------------------------|-----------|--------------------------------------|---------------|
| Column<br>Resize<br>Menu            | Enables a right-click popup menu on the column headers with resizing options.                                                                                   | boolean   | headerR<br>esizeMen<br>us            | Behavior      |
| Column<br>Selectio<br>n<br>Allowed  | This flag is used in conjunction with the Row Selection Allowed flag to determine whether not whole-rows, whole-columns, or both (single-cells) are selectable. | boolean   | columnS<br>electionAl<br>lowed       | Behavior      |
| Column<br>Sizing                    | Represents column sizing and position to preserve user-selected ordering.                                                                                       | String    | defaultCo<br>lumnView                | Appeara<br>ce |
| Column<br>s Re-<br>Orderab<br>le    | Enables the re-ordering of columns by dragging the column headers.                                                                                              | boolean   | columnR<br>eordering<br>Allowed      | Behavio       |
| Column<br>s<br>Resizable            | Enables the resizing of columns by dragging the margins of the column headers.                                                                                  | boolean   | columnR<br>esizingAll<br>owed        | Behavior      |
| Cursor                              | The mouse cursor to use when hovering over this component. Options are: Default, Crosshair, Text, Wait, Hand, Move, SW Resize, or SE Resize.                    | int       | cursorCo<br>de                       | Commor        |
| Data                                | The data for this table.                                                                                                    | Dataset   | .data                                | Data          |
| Edit<br>Click<br>Count              | The number of clicks required to start editing a cell.                                                                                                    | int       | clickCoun<br>tToStart                | Behavior      |
| Enabled                             | If disabled, a component cannot be used.                                                                                                    | boolean   | compone<br>ntEnabled                 | Commor        |
| Font                                | Font of text on this component.                                                                                                    | Font      | .font                                | Appeara<br>ce |
| Foregro<br>und<br>Color             | The foreground color of the component. See Color Selector.                                                                                                    | Color     | foreground                           | Appeara<br>ce |
| Grid<br>Line<br>Color               | The color used to draw grid lines. See Color Selector.                                                                                                    | Color     | .gridColor                           | Appeara<br>ce |
| Header<br>Font                      | Font of the table's header text.                                                                                                    | Font      | headerFo<br>nt                       | Appeara<br>ce |
| Header<br>Visible                   | Allows for hiding of the table's header.                                                                                                    | boolean   | headerVi<br>sible                    | Appeara<br>ce |
| Inter<br>Cell<br>Spacing            | The space (in pixels) between the cells.                                                                                                    | Dimension | interCellS pacing                    | Appeara<br>ce |
| Name                                | The name of this component.                                                                                                    | String    | .name                                | Commor        |
| Non-<br>Contigu<br>ous<br>Selection | Enables totally non-contiguous selection in the table.                                                                                                    | boolean   | nonConti<br>guousCel<br>ISelection   | Behavio       |

| Deprecate<br>Data<br>Quality          | ed Properties  The data quality code for any Tag bindings on this component.                                                                                                    | int             | dataQuali                   | Depreca          |
|---------------------------------------|----------------------------------------------------------------------------------------------------|-----------------|-----------------------------|------------------|
| Visible                               | If disabled, the component will be hidden.                                                                                                    | boolean         | .visible                    | Commoi           |
| View<br>Dataset                       | A read-only copy of the data as it appears on screen in the table. The purpose of this property is to preserve the column ordering, column visibility, and applied sorting order. Other attributes, such as formatting, will not be preserved in this dataset. | Dataset         | viewData<br>set             | Data             |
| TestData                              | Toggle this property to fill in the table's data with random data.                                                                                                    | boolean         | .test                       | Misc             |
| Sorting<br>Enabled                    | Enables automatic multi-column sorting by clicking and CTRL-clicking on the table header.                                                                                                    | boolean         | sortingEn abled             | Behavio          |
| Show<br>Vertical<br>Grid<br>Lines?    | Shows vertical grid lines.                                                                                                    | boolean         | showVert icalLines          | Appeara          |
| Show<br>Horizont<br>al Grid<br>Lines? | Shows horizontal grid lines.                                                                                                    | boolean         | showHori<br>zontalLin<br>es | Appeara<br>ce    |
| Selectio<br>n Mode                    | This mode determines if only one row/cell/column can be selected at once, or single or multiple intervals.                                                                                                    | int             | selection<br>Mode           | Behavio          |
| Selectio<br>n<br>Foregro<br>und       | The default foreground color of selected cells. See Color Selector.                                                                                                    | Color           | selection<br>Foregrou<br>nd | Appeara<br>ce    |
| Selectio<br>n<br>Backgro<br>und       | The default background color of selected cells. See Color Selector.                                                                                                    | Color           | selection<br>Backgrou<br>nd | Appeara<br>ce    |
| Selecte<br>d Row                      | The index of the first selected row, or -1 if none.                                                                                                    | int             | selected<br>Row             | Data             |
| Selecte<br>d<br>Column                | The index of the first selected column, or -1 if none.                                                                                                    | int             | selected<br>Column          | Data             |
| Row<br>Selectio<br>n<br>Allowed       | This flag is used in conjunction with the Column Selection Allowed flag to determine whether not whole-rows, whole-columns, or both (single-cells) are selectable.                                                                                             | boolean         | rowSelec<br>tionAllow<br>ed | Behavio          |
| Row<br>Height                         | If row resizing is disabled, this will set the height of all rows.                                                                                                    | int             | rowHeight                   | Behavio          |
| Row<br>Draggin<br>g<br>Enabled        | Enables drag-and-drop re-ordering for table rows. Implementing the 'onRowsDropped' extension function is also required to have functional drag-and-drop.                                                                                                    | boolean         | rowDrag<br>Enabled          | Behavio          |
| Quality                               | The data quality code for any Tag bindings on this component.                                                                                                    | QualityCo<br>de | .quality                    | Data             |
| Properti<br>es<br>Loading             | The number of properties currently being loaded. (Read only. Usable in bindings and scripting.)                                                                                                    | int             | propertie<br>sLoading       | Uncateg<br>rized |

#### **Scripting Functions**

Description

Returns a list of ints representing the currently selected columns.

Parameters

none

Return

Object of Integers - An object containing integers that represent the indices of the selected columns. Can be iterated over in a similar manner to a Python List.

Description

Returns a list of ints representing the currently selected rows.

Parameters

none

• Return

Object of Integers - An object containing integers that represent the indices of the selected rows. Can be iterated over in a similar manner to a Python List.

Description

This specialized print function will paginate the table onto multiple pages. This function accepts keyword-style invocation.

Keyword Args

boolean fitWidth - If true, the table's width will be stretched to fit across one page's width. Rows will still paginate normally. If false, the table will paginate columns onto extra pages. (default = true) [optional]

String headerFormat - A string to use as the table's page header. The substring "{0}" will be replaced with the current page number. (default = None) [optional]

String footerFormat - A string to use as the table's page footer. The substring " $\{0\}$ " will be replaced with the current page number. (default = "Page  $\{0\}$ ") [optional]

boolean showDialog - Used to determine if the print dialog should be shown to the user. Default is true. [optional]

boolean landscape - Used to specify portrait (0) or landscape (1) mode. Default is portrait (0). [optio nall

Return

boolean - True if the print job was successful.

Description

Used to set a column's width at runtime.

Parameters

int column - Column to adjust.

int width - Width in pixels.

Return

Nothing

Provides a chance to configure the contents of each cell. Returns a dictionary of name-value pairs with the desired attributes. Available attributes (and their Java types) include: 'background' (color), 'border' (border), 'font' (font), 'foreground' (color), 'horizontalAlignment' (int), 'iconPath' (string), 'text' (string), 'toolTipText' (string), 'verticalAlignment' (int).

You can also specify the attribute 'renderer', which is expected to be a javax.swing.JComponent which will be used to render the cell.

#### Parameters

Component self - A reference to the component that is invoking this function.

Object value - The value in the dataset at this cell.

string textValue - The text the table expects to display at this cell (may be overriden by including 'text' attribute returned in dictionary).

boolean selected - A boolean indicating whether this cell is currently selected.

int rowlndex - The index of the row in the underlying dataset

int collndex - The index of the column in the underlying dataset

string colName - The name of the column in the underlying dataset

int rowView - The index of the row, as it appears in the table view (affected by sorting)

int colView - The index of the column, as it appears in the table view (affected by column rearranging and hiding)

#### Return

**Dictionary of Attributes** 

#### Description

Provides a change to configure how each column is edited. Returns a dictionary of name-value pairs with desired editor attributes. Visual attributes to modify existing editors include: 'background', 'border', 'font', 'foreground', 'horizontalAlignment', 'toolTipText', and 'verticalAlignment'

If the attribute 'options' is specified, it is expected to be a list of tuples representing (value, label). The editor in this case will become a dropdown list.

If the attribute 'editor' is specified, it is expected to be an instance of javax.swing.table. TableCellEditor, and other attributes will be ignored.

The following feature is new in Ignition version **8.0.16** Click here to check out the other new features

As of 8.0.16, the 'options' editor on the Power Table's configureEditor Extension Function now accepts a rowHeight key allowing you to change the height of items in the dropdown. For example:

```
return {'options': [(0, 'Option A'), (1, 'Option B')], 'rowHeight':100}
```

#### Parameters

Component self - A reference to the component that is invoking this function

int collndex - The index of the column in the underlying dataset

string colName - The name of the column in the underlying dataset

#### Return

Dictionary of name value pairs

Provides a chance to configure the style of each column header. Return a dictionary of name-value pairs with the designed attributes. Availible attributes include: 'background', 'border', 'font', 'foreground', 'horizontalAlignment', 'toolTipText', 'verticalAlignment'

## Parameters

Component self - A reference to the component that is invoking this function

int collndex - The index of the column in the underlying dataset

string colName - The name of the column in the underlying dataset

#### • Return

Dictionary of name value pairs

#### Description

Called when the window containing this table is opened, or the template containing it is loaded. Provides a chance to initialize the table further, for example, selecting a specific row.

#### Darameters

Component self - A reference to the component that is invoking this function

### • Return

Nothing

### Description

Returns a boolean that determines whether or not the current cell is editable.

### Parameters

Component self - A reference to the component that is invoking this function.

int rowlndex - Index of the row that was edited, relative to the underlying dataset.

int collndex - Index of the column that was edited, relative to the underlying dataset.

string colName - Name of the column in the underlying dataset.

Object value - The value at the cell location.

#### Return

boolean

Called when the user has edited a cell in the table. It is up to the implementation of this function to alter the underlying data that drives the table. This might mean altering the dataset directly, or running a SQL UPDATE query to update data in the database.

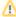

If the script on this extension function causes the Power Table to lose focus, the cell commit will occur twice. For example, if system.gui.confirm() is called, then two confirmation boxes will appear. In cases where the script will cause the focus to switch between multiple objects, the script should be placed in a function, and wrapped in a call to system.util.invokeLater()

#### Parameters

Component self - A reference to the component that is invoking this function.

int rowlndex - Index of the row that was edited, relative to the underlying dataset.

int collndex - Index of the column that was edited, relative to the underlying dataset.

string colName - Name of the column in the underlying dataset.

Object oldValue - The old value at the location, before it was edited.

Object newValue - The new value input by the user.

#### Return

Nothing

The following feature is new in Ignition version **8.0.4** Click here to check out the other new features

#### Description

Called when the user initially presses the mouse button on a table cell.

## Parameters

Component self - A reference to the component that is invoking this function.

int rowlndex - Index of the row, starting at 0, relative to the underlying dataset.

int collndex - Index of the column starting at 0, relative to the underlying dataset.

Object value - The value at the location clicked on.

MouseEvent event - The MouseEvent object that caused this pressed event.

## Return

Nothing

The following feature is new in Ignition version **8.0.4** Click here to check out the other new features

## • Description

Called when the user releases the mouse button on a table cell.

#### Parameters

Component self - A reference to the component that is invoking this function.

int rowlndex - Index of the row, starting at 0, relative to the underlying dataset.

int collndex - Index of the column starting at 0, relative to the underlying dataset.

Object value - The value at the location that the mouse is released on.

MouseEvent event - The MouseEvent object that caused this released event.

#### Return

Nothing

The following feature is new in Ignition version 8.0.4 Click here to check out the other new features

#### Description

Called when the user clicks on a table cell.

#### Parameters

Component self - A reference to the component that is invoking this function.

int rowIndex - Index of the row, starting at 0, relative to the underlying dataset.

int collndex - Index of the column starting at 0, relative to the underlying dataset.

Object value - The value at the location clicked on.

MouseEvent event - The MouseEvent object that caused this click event.

#### • Return

Nothing

## • Description

Called when the user double-clicks on a table cell.

#### Parameters

Component self - A reference to the component that is invoking this function.

int rowlndex - Index of the row, starting at 0, relative to the underlying dataset.

int collndex - Index of the column starting at 0, relative to the underlying dataset.

Object value - The value at the location clicked on.

MouseEvent event - The MouseEvent object that caused this double-click event.

#### Return

Nothing

Called when the user right-clicks on a table cell. This would be the appropriate time to create and display a popup menu.

#### Parameters

Component self - A reference to the component that is invoking this function.

int rowlndex - Index of the row, starting at 0, relative to the underlying dataset.

int collndex - Index of the column starting at 0, relative to the underlying dataset.

string colName - Name of the column in the underlying dataset.

Object value - The value at the location clicked on.

MouseEvent event - The MouseEvent object that caused this double-click event.

#### Return

Nothing

#### Description

Called when the user has dropped rows on this table. Note that the rows may have come from this table or another table. The source table must have dragging enabled.

#### Parameters

Component self - A reference to the component that is invoking this function

Component sourceTable - A reference to the table that the rows were dragged and dropped in the same table.

list rows - An array of the rows indices that were dragged, in the order they were selected

Dataset rowData - A dataset containing the rows that were dragged

int dropIndexLocation - Row index where the rows were dropped

#### Return

Nothing

#### **Event Handlers**

This event signifies a mouse click on the source component. A mouse click the combination of a mouse press and a mouse release, both of which must have occurred over the source component. Note that this event fires after the pressed and released events have fired.

| .source          | The component that fired this event                                                                                                    |
|------------------|----------------------------------------------------------------------------------------------------|
| .button          | The code for the button that caused this event to fire.                                                                                                    |
| clickCo<br>unt   | The number of mouse clicks associated with this event.                                                                                                    |
| .x               | The x-coordinate (with respect to the source component) of this mouse event.                                                                                   |
| .y               | The y-coordinate (with respect to the source component) of this mouse event.                                                                                   |
| popupT<br>rigger | Returns True (1) if this mouse event is a popup trigger. What constitutes a popup trigger is operating system dependent, which is why this abstraction exists. |
| altDown          | True (1) if the Alt key was held down during this event, false (0) otherwise.                                                                                  |
| control<br>Down  | True (1) if the Control key was held down during this event, false (0) otherwise.                                                                              |
| shiftDo<br>wn    | True (1) if the Shift key was held down during this event, false (0) otherwise.                                                                                |

This event fires when the mouse enters the space over the source component.

| .source          | The component that fired this event                                                                                                    |
|------------------|----------------------------------------------------------------------------------------------------|
| .button          | The code for the button that caused this event to fire.                                                                                                    |
| clickCo<br>unt   | The number of mouse clicks associated with this event.                                                                                                    |
| .x               | The x-coordinate (with respect to the source component) of this mouse event.                                                                                   |
| .y               | The y-coordinate (with respect to the source component) of this mouse event.                                                                                   |
| popupT<br>rigger | Returns True (1) if this mouse event is a popup trigger. What constitutes a popup trigger is operating system dependent, which is why this abstraction exists. |
| altDown          | True (1) if the Alt key was held down during this event, false (0) otherwise.                                                                                  |
| control<br>Down  | True (1) if the Control key was held down during this event, false (0) otherwise.                                                                              |
| shiftDo<br>wn    | True (1) if the Shift key was held down during this event, false (0) otherwise.                                                                                |

This event fires when the mouse leaves the space over the source component.

| .source          | The component that fired this event                                                                                                    |
|------------------|----------------------------------------------------------------------------------------------------|
| .button          | The code for the button that caused this event to fire.                                                                                                    |
| clickCo<br>unt   | The number of mouse clicks associated with this event.                                                                                                    |
| .x               | The x-coordinate (with respect to the source component) of this mouse event.                                                                                   |
| .y               | The y-coordinate (with respect to the source component) of this mouse event.                                                                                   |
| popupT<br>rigger | Returns True (1) if this mouse event is a popup trigger. What constitutes a popup trigger is operating system dependent, which is why this abstraction exists. |
| altDown          | True (1) if the Alt key was held down during this event, false (0) otherwise.                                                                                  |
| control<br>Down  | True (1) if the Control key was held down during this event, false (0) otherwise.                                                                              |
| shiftDo<br>wn    | True (1) if the Shift key was held down during this event, false (0) otherwise.                                                                                |

This event fires when a mouse button is pressed down on the source component.

| .source          | The component that fired this event                                                                                                    |
|------------------|----------------------------------------------------------------------------------------------------|
| .button          | The code for the button that caused this event to fire.                                                                                                    |
| clickCo<br>unt   | The number of mouse clicks associated with this event.                                                                                                    |
| .x               | The x-coordinate (with respect to the source component) of this mouse event.                                                                                   |
| .y               | The y-coordinate (with respect to the source component) of this mouse event.                                                                                   |
| popupT<br>rigger | Returns True (1) if this mouse event is a popup trigger. What constitutes a popup trigger is operating system dependent, which is why this abstraction exists. |
| altDown          | True (1) if the Alt key was held down during this event, false (0) otherwise.                                                                                  |
| control<br>Down  | True (1) if the Control key was held down during this event, false (0) otherwise.                                                                              |
| shiftDo<br>wn    | True (1) if the Shift key was held down during this event, false (0) otherwise.                                                                                |

This event fires when a mouse button is released, if that mouse button's press happened over this component.

| .source          | The component that fired this event                                                                                                    |
|------------------|----------------------------------------------------------------------------------------------------|
| .button          | The code for the button that caused this event to fire.                                                                                                    |
| clickCo<br>unt   | The number of mouse clicks associated with this event.                                                                                                    |
| .x               | The x-coordinate (with respect to the source component) of this mouse event.                                                                                   |
| .y               | The y-coordinate (with respect to the source component) of this mouse event.                                                                                   |
| popupT<br>rigger | Returns True (1) if this mouse event is a popup trigger. What constitutes a popup trigger is operating system dependent, which is why this abstraction exists. |
| altDown          | True (1) if the Alt key was held down during this event, false (0) otherwise.                                                                                  |
| control<br>Down  | True (1) if the Control key was held down during this event, false (0) otherwise.                                                                              |
| shiftDo<br>wn    | True (1) if the Shift key was held down during this event, false (0) otherwise.                                                                                |

Fires when the mouse moves over a component after a button has been pushed.

| .source          | The component that fired this event                                                                                                    |
|------------------|----------------------------------------------------------------------------------------------------|
| .button          | The code for the button that caused this event to fire.                                                                                                    |
| clickCo<br>unt   | The number of mouse clicks associated with this event.                                                                                                    |
| .x               | The x-coordinate (with respect to the source component) of this mouse event.                                                                                   |
| .y               | The y-coordinate (with respect to the source component) of this mouse event.                                                                                   |
| popupT<br>rigger | Returns True (1) if this mouse event is a popup trigger. What constitutes a popup trigger is operating system dependent, which is why this abstraction exists. |
| altDown          | True (1) if the Alt key was held down during this event, false (0) otherwise.                                                                                  |
| control<br>Down  | True (1) if the Control key was held down during this event, false (0) otherwise.                                                                              |
| shiftDo<br>wn    | True (1) if the Shift key was held down during this event, false (0) otherwise.                                                                                |

Fires when the mouse moves over a component, but no buttons are pushed.

| .source          | The component that fired this event                                                                                                    |
|------------------|----------------------------------------------------------------------------------------------------|
| .button          | The code for the button that caused this event to fire.                                                                                                    |
| clickCo<br>unt   | The number of mouse clicks associated with this event.                                                                                                    |
| .x               | The x-coordinate (with respect to the source component) of this mouse event.                                                                                   |
| .y               | The y-coordinate (with respect to the source component) of this mouse event.                                                                                   |
| popupT<br>rigger | Returns True (1) if this mouse event is a popup trigger. What constitutes a popup trigger is operating system dependent, which is why this abstraction exists. |
| altDown          | True (1) if the Alt key was held down during this event, false (0) otherwise.                                                                                  |
| control<br>Down  | True (1) if the Control key was held down during this event, false (0) otherwise.                                                                              |
| shiftDo<br>wn    | True (1) if the Shift key was held down during this event, false (0) otherwise.                                                                                |

Fires whenever a bindable property of the source component changes. This works for standard and custom (dynamic) properties.

| .source  | The component that fired this event                                                                                                    |
|----------|----------------------------------------------------------------------------------------------------|
| newValue | The new value that this property changed to.                                                                                             |
| oldValue | The value that this property was before it changed. Note that not all components include an accurate oldValue in their events.           |
| property | The name of the property that changed.                                                                                                   |
| Name     | Remember to always filter out these events for the property that you are looking for! Components often have many properties that change. |
|          |                                                                                                    |

#### Customizers

This component has a table customizer that allows customization of the individual columns including hiding columns, enabling editing, changing format, etc. It is important to note that when editing cells directly in the Power Table, it doesn't modify the underlying dataset. You can use the onCellEdited extension function and uncomment the sample code to make table edits change the underlying Dataset, or even the original source of data (ie: if using a SQL Query).

- Vision Power Table Customizer
- Vision Component Customizers
- Understanding Component Customizers

#### **Examples**

```
Code Snippet
#Example of an onRowsDropped() extension script for two power tables with identical columns:
def onRowsDropped(self, sourceTable, rows, rowData, dropIndexLocation):
   if self != sourceTable:
        destDataset = self.getData()
        pyRowData = system.dataset.toPyDataSet(rowData)
        # Loop thru all the rows that have been selected and dragged to the
        # destination table.
        for row in pyRowData:
           newRow = []
            for column in row:
               newRow.append(column)
            destDataset = system.dataset.addRow(destDataset, dropIndexLocation, newRow)
        # Adds the rows to the destination table.
        self.setData(destDataset)
        # Optional. Deletes the dragged rows from the source table.
        sourceDataset = system.dataset.deleteRows(sourceTable.getData(), rows)
        sourceTable.setData(sourceDataset)
        \verb|system.gui.messageBox("Dropping on to same table not supported")|\\
        # To drop onto the same table, the new row indices must be calculated
        # for both the dropped and deleted rows, taking changes into account.
```

## **Vision - Power Table Customizer**

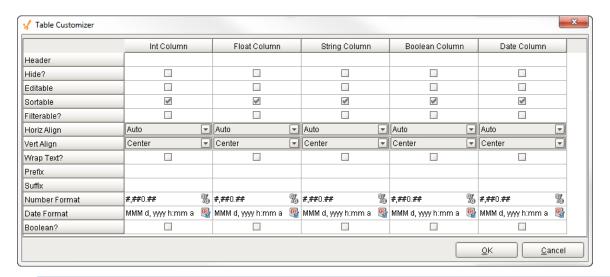

#### Description

The Vision - Power Table offers the same functionality as the classic Vision - Table component, but has more features. Just like the classic Table, it not only provides a Table Customizer that allows you to make changes to the table columns, but coupled with its data properties and use of extension functions, it lets you configure how each cell in the table looks and behaves.

#### Customizers

The Table Customizer allows you to configure how you want the table to look to users. When you open the customizer, you'll notice that the data is formatted into different columns. The left column contains all the Table Customizer properties. For each column in the customizer, you can assign a header name, hide the column, make it editable and sortable, change the horizontal and vertical alignment of text, and select a number format and date format style.

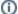

## **TestData Property**

If you want to test how the Table Customizer works in the Power Table, drag a Power Table on to your workspace, go to the Test Data property in the Property Editor, and check the 'false' checkbox. It will automatically fill the table with some test data so you get test out the Table Customizer.

- Vision Power Table
- Component Customizers
- Understanding Component Customizers

|                  | Table Customizer Properties                                                                                                    |
|------------------|----------------------------------------------------------------------------------------------------|
| Property         | Description                                                                                                    |
| Header           | Provide a custom name to the column header.                                                                                                    |
| Hide             | Hides the column.                                                                                                    |
| Editable         | Allows the editing of the cell pertaining to the column. While the cell will be editable, the edit won't do anything and the cell will revert back to its previous value unless the edit is handled by the onCellEdited extension function. |
| Sortable         | Allows the user to sort the table according to the selected column.                                                                                                    |
| Filterable       | Allows the user to filter the table according to the selected column.                                                                                                    |
| Horiz<br>Align   | Aligns the contents of the column: Auto, Left, Center, Right.                                                                                                    |
| Vert<br>Align    | Aligns the contents of the column: Top, Center, Bottom.                                                                                                    |
| Wrap<br>Text     | The text will wrap if its contents are longer than the width of the cell.                                                                                                    |
| Prefix           | A custom text that proceeds the contents of each cell.                                                                                                    |
| Suffix           | A custom text that follows the contents of each cell.                                                                                                    |
| Number<br>Format | A format of the cell if the contents of the cell are number types.                                                                                                    |
| Date<br>Format   | A format of the cell if the contents of the cell are date types.                                                                                                    |
| Boolean          | Changes the contents of the cell to reflect a 'check box' look and feel.                                                                                                    |

| Power Table Customizer |
|------------------------|
|                        |
|                        |
|                        |
|                        |
|                        |
|                        |
|                        |
|                        |
|                        |
|                        |
|                        |
|                        |
|                        |
|                        |
|                        |
|                        |
|                        |
|                        |
|                        |
|                        |
|                        |
|                        |
|                        |
|                        |
|                        |
|                        |
|                        |
|                        |
|                        |
|                        |
|                        |
|                        |
|                        |
|                        |
|                        |
|                        |
|                        |
|                        |
|                        |

In this example, compare the columns in the dataset and the table customizer to see how the individual columns were customized to create the chart below.

#### **Power Table**

| Date / Time | Paid     | License Renewal Fee | License Plate No | Make          | Model     | Year |    |
|-------------|----------|---------------------|------------------|---------------|-----------|------|----|
| 2017-02-15  | <b>✓</b> | \$ 478              | E973723B         | Mercedes-Benz | C-Class   | 2017 | 4  |
| 2017-02-14  |          | \$ 425              | 5F6B9D40         | Acura         | MDX       | 2015 | Ξ  |
| 2017-02-15  | <b>✓</b> | \$ 352              | CF635D6B         | Buick         | Regal     | 2016 |    |
| 2017-01-15  | <b>✓</b> | \$ 172              | E2249176         | BMVV          | X3        | 2013 |    |
| 2017-01-10  | <b>✓</b> | \$ 101              | D5E21790         | Audi          | Q5        | 2003 |    |
| 2017-01-05  |          | \$178               | 6BA7A684         | Mercedes-Benz | E-Class   | 2005 |    |
| 2017-02-05  | <b>*</b> | \$ 232              | 3B8B951A         | Infiniti      | FX SUV    | 2011 |    |
| 2017-01-10  |          | \$ 641              | 862B33BD         | Lexus         | GS 450    | 2017 |    |
| 2017-02-02  |          | \$ 298              | E7609C5D         | Ford          | Fusion    | 2008 |    |
| 2017-02-08  |          | \$ 259              | 63AB1C96         | GMC           | Envoy SUV | 2012 |    |
| 2017-01-12  |          | \$ 366              | 05B19E12         | Lexus         | ES 350    | 2014 |    |
| 2017-01-07  | <b>~</b> | \$ 415              | 25D8B12B         | Lexus         | LX 470    | 2014 |    |
| 2017-01-15  | <b>V</b> | \$ 185              | 12F61EB7         | Acura         | RDX       | 2010 |    |
| 2017-02-12  | <b>~</b> | \$122               | D31CAAA2         | Toyota        | 4 Runner  | 2001 |    |
| 2017-01-08  |          | \$199               | 737F701F         | Ford          | Escape    | 2010 | Γ, |

#### **Table Customizer**

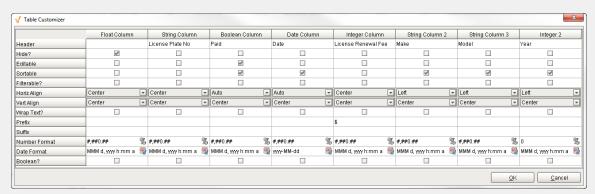

## **Data Property Dataset**

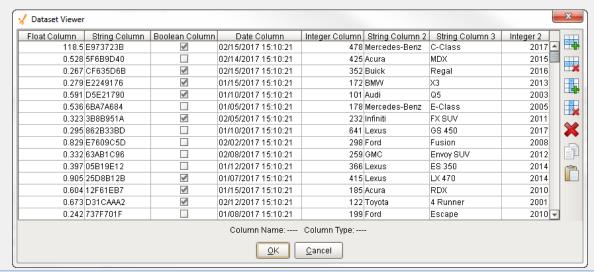

# **Vision - List**

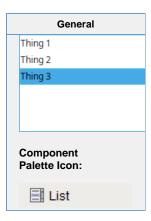

## Description

The List component displays a list of options, allowing freeform selection of the items. It is powered by a Dataset, from which it displays the first column.

|                           | Properties                                                                                                    |                  |                       |                |
|---------------------------|----------------------------------------------------------------------------------------------------|------------------|-----------------------|----------------|
|                           |                                                                                                    |                  |                       |                |
| Name                      | Description                                                                                                    | Property<br>Type | Scripting             | Category       |
| Backgr<br>ound<br>Color   | The background color of the component. Can be chosen from color wheel, chosen from color palette, or entered as RGB or HSL value. See Color Selector.                                                          | Color            | backgrou              | Appearan       |
| Border                    | The border surrounding this component. Options are: No border, Etched (Lowered), Etched (Raised), Bevel (Lowered), Bevel (Raised), Bevel (Double), Button Border, Field Border, Line Border, and Other Border. | Border           | .border               | Common         |
|                           | The border is unaffected by rotation.                                                                                                    |                  |                       |                |
| Cursor                    | The mouse cursor to use when hovering over this component. Options are: Default, Crosshair, Text, Wait, Hand, Move, SW Resize, or SE Resize.                                                                   | int              | cursorCo<br>de        | Common         |
| Data                      | The data for the list. If multiple columns exist, the first will be used.                                                                                                    | Dataset          | .data                 | Data           |
| Enabled                   | If disabled, a component cannot be used.                                                                                                    | boolean          | compone<br>ntEnabled  | Common         |
| Font                      | Font of text on this component.                                                                                                    | Font             | .font                 | Appearar       |
| Foregro<br>und<br>Color   | The foreground color of the component. See Color Selector.                                                                                                    | Color            | foreground            | Appearar<br>ce |
| Layout<br>Orientat<br>ion | This property defines the orientation of the list elements.                                                                                                    | int              | layoutOri<br>entation | Appearar<br>ce |
| Mouseo<br>ver Text        | The text that is displayed in the tooltip which pops up on mouseover of this component.                                                                                                    | String           | toolTipTe             | Common         |
| Name                      | The name of this component.                                                                                                    | String           | .name                 | Common         |

| Opaque                          | If false, backgrounds are not drawn. If true, backgrounds are drawn.                            | boolean         | .opaque                     | Common         |
|---------------------------------|-------------------------------------------------------------------------------------------------|-----------------|-----------------------------|----------------|
| Quality                         | The data quality code for any Tag bindings on this component.                                   | QualityCo<br>de | .quality                    | Data           |
| Row<br>Height                   | An integer specifying the row height, or -1 for automatic row height.                           | int             | rowHeight                   | Appearar       |
| Selecte<br>d<br>Backgr<br>ound  | The color of the background for the selected cell(s).                                           | Color           | selected<br>Backgrou<br>nd  | Appearar<br>ce |
| Selecte<br>d<br>Focus<br>Border | The border for the selected, focused cell.                                                      | Border          | selectedF<br>ocusBord<br>er | Appearar<br>ce |
| Selecte<br>d<br>Foregro<br>und  | The color of the foreground for the selected cell(s). See Color Selector.                       | Color           | selectedF<br>oreground      | Appearar<br>ce |
| Selecte<br>d Index              | The index of the selected cell, or -1 if none.                                                  | int             | selectedl<br>ndex           | Data           |
| Selectio<br>n Mode              | This mode determines if only one cell can be selected at once, or single or multiple intervals. | int             | selection<br>Mode           | Behavior       |
| Styles                          | Contains the component's styles.                                                                | Dataset         | .styles                     | Appearar       |
| Visible                         | If disabled, the component will be hidden.                                                      | boolean         | .visible                    | Common         |
| Visible<br>Row<br>Count         | An integer specifying the preferred number of rows to display without requiring scrolling.      | int             | visibleRo<br>wCount         | Appearar<br>ce |
| Deprecat                        | ed Properties                                                                                   |                 |                             |                |
| Data<br>Quality                 | The data quality code for any Tag bindings on this component.                                   | int             | dataQuali<br>ty             | Deprecat<br>ed |

## Scripting

## **Scripting Functions**

• Description

Adds the options at indexes start through end (inclusive) to the selected options.

• Parameters

int start - The first index (stating at 0) to add to the selection.

int end - The last index (stating at 0) to add to the selection.

• Return

Nothing

| Nothing                                                                                                   |
|----------------------------------------------------------------------------------------------------|
| Return                                                                                                    |
| Nothing                                                                                                   |
| Description                                                                                               |
| Returns a list of the selected indices in increasing order. Returns an empty list if nothing is selected. |
| Parameters                                                                                                |
| Nothing                                                                                                   |
| Return                                                                                                    |
| List of Integers                                                                                          |
| Description                                                                                               |
| Returns the currently selected value, or None if the selection is empty.                                  |
| Parameters                                                                                                |
| Nothing                                                                                                   |
| Return                                                                                                    |
| Object                                                                                                    |
| Description                                                                                               |
| Returns a list of the currently selected values. Returns an empty list if the selection is empty.         |
| Parameters                                                                                                |
| Nothing                                                                                                   |
| Return                                                                                                    |
| Object[]                                                                                                  |
| Description                                                                                               |
| Checks whether or not the given index is currently selected.                                              |
| Parameters                                                                                                |
| int index                                                                                                 |
| • Return                                                                                                  |
| boolean                                                                                                   |
| • Description                                                                                             |
| Checks to see if anything is selected in the list or not.                                                 |
| Parameters                                                                                                |
| Nothing  • Pature                                                                                         |
| • Return                                                                                                  |
| boolean                                                                                                   |
|                                                                                                    |

• Parameters

Clears the current selection, making nothing selected.

Sets the currently selected value to the argument, if found in the list.

Parameters

Object value

• Return

Nothing

## **Extension Functions**

This component does not have extension functions associated with it.

## **Event Handlers**

This event occurs when a component that can receive input, such as a text box, receives the input focus. This usually occurs when a user clicks on the component or tabs over to it.

| .source              | The component that fired this event.                                                                                                    |
|----------------------|----------------------------------------------------------------------------------------------------|
| . oppositeCom ponent | The other component involved in this focus change. That is, the component that lost focus in order for this one to gain it, or vise versa. |

This event occurs when a component that had the input focus lost it to another component.

| .source               | The component that fired this event                                                                                                    |
|-----------------------|----------------------------------------------------------------------------------------------------|
| oppositeCom<br>ponent | The other component involved in this focus change. That is, the component that lost focus in order for this one to gain it, or vise versa. |

An integer that indicates whether the state was changed to "Selected" (on) or "Deselected" (off). Compare this to the event object's constants to determine what the new state is. The component that fired this event. s 0 ur се The key code for this event. Used with the keyPressed and keyReleased events. See below for the k key code constants. е у С 0 de The character that was typed. Used with the keyTyped event. . k е y C h ar Returns the location of the key that originated this key event. Some keys occur more than once on a k keyboard, e.g. the left and right shift keys. Additionally, some keys occur on the numeric keypad. This provides a way of distinguishing such keys. See the KEY\_LOCATION constants, the keyTyped event е y L always has a location of KEY\_LOCATION\_UNKNOWN. 0 С at ion True (1) if the Alt key was held down during this event, false (0) otherwise. al D 0 wn True (1) if the Control key was held down during this event, false (0) otherwise. С 0 nt ro ID 0 wn True (1) if the Shift key was held down during this event, false (0) otherwise. S hi ft D 0 wn

| rce                                     |                                                                                                    |
|-----------------------------------------|----------------------------------------------------------------------------------------------------|
|                                         | The key code for this event. Used with the keyPressed and keyReleased events. See below for the key code constants.                                                                                                    |
| k<br>e<br>y<br>C<br>h                   | The character that was typed. Used with the keyTyped event.                                                                                                    |
| k<br>e                                  | Returns the location of the key that originated this key event. Some keys occur more than once on a keyboard, e.g. the left and right shift keys. Additionally, some keys occur on the numeric keypad. This provides a way of distinguishing such keys. See the KEY_LOCATION constants in the documentation, the keyTyped event always has a location of KEY_LOCATION_UNKNOWN. |
| al<br>t<br>D<br>o<br>wn                 | True (1) if the Alt key was held down during this event, false (0) otherwise.                                                                                                    |
| c<br>o<br>nt<br>r<br>ol<br>D<br>o<br>wn | True (1) if the Control key was held down during this event, false (0) otherwise.                                                                                                    |
| s<br>hi<br>ft<br>D<br>o<br>wn           | True (1) if the Shift key was held down during this event, false (0) otherwise.                                                                                                    |

| s<br>o<br>u<br>rce                      | The component that fired this event.                                                                                                    |
|-----------------------------------------|----------------------------------------------------------------------------------------------------|
| k<br>e<br>y<br>C<br>o<br>de             | The key code for this event. Used with the $\mathtt{keyPressed}$ and $\mathtt{keyReleased}$ events. See below for the key code constants.                                                                                                    |
| k<br>e<br>y<br>C<br>h                   | The character that was typed. Used with the keyTyped event.                                                                                                    |
| k<br>e<br>y<br>L<br>o<br>c<br>at<br>ion | Returns the location of the key that originated this key event. Some keys occur more than once on a keyboard, e.g. the left and right shift keys. Additionally, some keys occur on the numeric keypad. This provides a way of distinguishing such keys. See the KEY_LOCATION constants in the documentation, the keyTyped event always has a location of KEY_LOCATION_UNKNOWN. |
| al<br>t<br>D<br>o<br>wn                 | True (1) if the Alt key was held down during this event, false (0) otherwise.                                                                                                    |
| c<br>o<br>nt<br>r<br>ol<br>D<br>o<br>wn | True (1) if the Control key was held down during this event, false (0) otherwise.                                                                                                    |
| s<br>hi<br>ft<br>D<br>o<br>wn           | True (1) if the Shift key was held down during this event, false (0) otherwise.                                                                                                    |

This event signifies a mouse click on the source component. A mouse click the combination of a mouse press and a mouse release, both of which must have occurred over the source component. Note that this event fires aft er the pressed and released events have fired.

| .source          | The component that fired this event.                                                                                                    |
|------------------|----------------------------------------------------------------------------------------------------|
| .button          | The code for the button that caused this event to fire.                                                                                                    |
| clickCo<br>unt   | The number of mouse clicks associated with this event.                                                                                                    |
| .x               | The x-coordinate (with respect to the source component) of this mouse event.                                                                                   |
| .y               | The y-coordinate (with respect to the source component) of this mouse event.                                                                                   |
| popupT<br>rigger | Returns True (1) if this mouse event is a popup trigger. What constitutes a popup trigger is operating system dependent, which is why this abstraction exists. |
| altDown          | True (1) if the Alt key was held down during this event, false (0) otherwise.                                                                                  |
| control<br>Down  | True (1) if the Control key was held down during this event, false (0) otherwise.                                                                              |
| shiftDo<br>wn    | True (1) if the Shift key was held down during this event, false (0) otherwise.                                                                                |

This event fires when the mouse enters the space over the source component.

| .source          | The component that fired this event.                                                                                                    |
|------------------|----------------------------------------------------------------------------------------------------|
| .button          | The code for the button that caused this event to fire.                                                                                                    |
| clickCo<br>unt   | The number of mouse clicks associated with this event.                                                                                                    |
| .x               | The x-coordinate (with respect to the source component) of this mouse event.                                                                                   |
| .y               | The y-coordinate (with respect to the source component) of this mouse event.                                                                                   |
| popupT<br>rigger | Returns True (1) if this mouse event is a popup trigger. What constitutes a popup trigger is operating system dependent, which is why this abstraction exists. |
| altDown          | True (1) if the Alt key was held down during this event, false (0) otherwise.                                                                                  |
| control<br>Down  | True (1) if the Control key was held down during this event, false (0) otherwise.                                                                              |
| shiftDo<br>wn    | True (1) if the Shift key was held down during this event, false (0) otherwise.                                                                                |

This event fires when the mouse leaves the space over the source component.

| .source          | The component that fired this event.                                                                                                    |
|------------------|----------------------------------------------------------------------------------------------------|
| .button          | The code for the button that caused this event to fire.                                                                                                    |
| clickCo<br>unt   | The number of mouse clicks associated with this event.                                                                                                    |
| .х               | The x-coordinate (with respect to the source component) of this mouse event.                                                                                   |
| .y               | The y-coordinate (with respect to the source component) of this mouse event.                                                                                   |
| popupT<br>rigger | Returns True (1) if this mouse event is a popup trigger. What constitutes a popup trigger is operating system dependent, which is why this abstraction exists. |
| altDown          | True (1) if the Alt key was held down during this event, false (0) otherwise.                                                                                  |
| control<br>Down  | True (1) if the Control key was held down during this event, false (0) otherwise.                                                                              |
| shiftDo<br>wn    | True (1) if the Shift key was held down during this event, false (0) otherwise.                                                                                |

This event fires when a mouse button is pressed down on the source component.

| .source          | The component that fired this event.                                                                                                    |
|------------------|----------------------------------------------------------------------------------------------------|
| .button          | The code for the button that caused this event to fire.                                                                                                    |
| clickCo<br>unt   | The number of mouse clicks associated with this event.                                                                                                    |
| .x               | The x-coordinate (with respect to the source component) of this mouse event.                                                                                   |
| .y               | The y-coordinate (with respect to the source component) of this mouse event.                                                                                   |
| popupT<br>rigger | Returns True (1) if this mouse event is a popup trigger. What constitutes a popup trigger is operating system dependent, which is why this abstraction exists. |
| altDown          | True (1) if the Alt key was held down during this event, false (0) otherwise.                                                                                  |
| control<br>Down  | True (1) if the Control key was held down during this event, false (0) otherwise.                                                                              |
| shiftDo<br>wn    | True (1) if the Shift key was held down during this event, false (0) otherwise.                                                                                |

This event fires when a mouse button is released, if that mouse button's press happened over this component.

| .source          | The component that fired this event.                                                                                                    |
|------------------|----------------------------------------------------------------------------------------------------|
| .button          | The code for the button that caused this event to fire.                                                                                                    |
| clickCo<br>unt   | The number of mouse clicks associated with this event.                                                                                                    |
| .x               | The x-coordinate (with respect to the source component) of this mouse event.                                                                                   |
| .y               | The y-coordinate (with respect to the source component) of this mouse event.                                                                                   |
| popupT<br>rigger | Returns True (1) if this mouse event is a popup trigger. What constitutes a popup trigger is operating system dependent, which is why this abstraction exists. |
| altDown          | True (1) if the Alt key was held down during this event, false (0) otherwise.                                                                                  |
| control<br>Down  | True (1) if the Control key was held down during this event, false (0) otherwise.                                                                              |
| shiftDo<br>wn    | True (1) if the Shift key was held down during this event, false (0) otherwise.                                                                                |

Fires when the mouse moves over a component after a button has been pushed.

| .source          | The component that fired this event.                                                                                                    |
|------------------|----------------------------------------------------------------------------------------------------|
| .button          | The code for the button that caused this event to fire.                                                                                                    |
| clickCo<br>unt   | The number of mouse clicks associated with this event.                                                                                                    |
| .х               | The x-coordinate (with respect to the source component) of this mouse event.                                                                                   |
| .y               | The y-coordinate (with respect to the source component) of this mouse event.                                                                                   |
| popupT<br>rigger | Returns True (1) if this mouse event is a popup trigger. What constitutes a popup trigger is operating system dependent, which is why this abstraction exists. |
| altDown          | True (1) if the Alt key was held down during this event, false (0) otherwise.                                                                                  |
| control<br>Down  | True (1) if the Control key was held down during this event, false (0) otherwise.                                                                              |
| shiftDo<br>wn    | True (1) if the Shift key was held down during this event, false (0) otherwise.                                                                                |

Fires when the mouse moves over a component, but no buttons are pushed.

| .source          | The component that fired this event.                                                                                                    |
|------------------|----------------------------------------------------------------------------------------------------|
| .button          | The code for the button that caused this event to fire.                                                                                                    |
| clickCo<br>unt   | The number of mouse clicks associated with this event.                                                                                                    |
| .x               | The x-coordinate (with respect to the source component) of this mouse event.                                                                                   |
| .y               | The y-coordinate (with respect to the source component) of this mouse event.                                                                                   |
| popupT<br>rigger | Returns True (1) if this mouse event is a popup trigger. What constitutes a popup trigger is operating system dependent, which is why this abstraction exists. |
| altDown          | True (1) if the Alt key was held down during this event, false (0) otherwise.                                                                                  |
| control<br>Down  | True (1) if the Control key was held down during this event, false (0) otherwise.                                                                              |
| shiftDo<br>wn    | True (1) if the Shift key was held down during this event, false (0) otherwise.                                                                                |

Fires whenever a bindable property of the source component changes. This works for standard and custom (dynamic) properties.

.source The component that fired this event.

. The new value that this property changed to.
newValue

. oldValue

. The value that this property was before it changed.

. property
Name

Remember to always filter out these events for the property that you are looking for!
Components often have many properties that change.

#### Customizers

- Vision Component Customizers
- Style Customizer

#### Examples

#### **Code Snippet**

#The following code will print the selected value to the console when called on the 'mouseClicked' event handler.

value = event.source.getSelectedValue()

print value

# **Vision - Tree View**

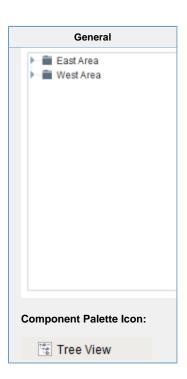

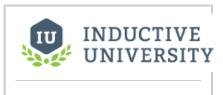

#### **Tree View**

Watch the Video

#### Description

The Tree View component can display any tree hierarchy. It is configured by filling in a dataset. Each column title in the dataset is a property of the Tree View Customizer.

Each row in the dataset will become a node in the tree. Each node has a path that determines its location in the tree, for example, "West Area/Process/Valve1". The Separation Character property (by default is a forward-slash), dictates how the paths are broken up. Any missing folder nodes needed by a leaf node are created implicitly. The other columns in the dataset besides "Path" are used to configure the look for the node, both when it is selected and when it is not. All column properties in the dataset are described in the Tree View Customizer.

#### **Tree View Component Properties**

| Name                       | Description                                                                                                    | Property<br>Type | Scripting                  | Category       |
|----------------------------|----------------------------------------------------------------------------------------------------|------------------|----------------------------|----------------|
| Auto<br>Expand             | If true, the tree will automatically expand the tree structure up to the level specified by Auto Expansion Level.                                      | boolean          | autoExpa                   | Behavior       |
| Auto<br>Expansion<br>Level | If Auto Expand is true, this is the depth level that will be expanded. Zero means expand-all.                                                          | int              | autoExpa<br>nsionLev<br>el | Behavior       |
| Auto Sort                  | Whether or not to automatically sort the tree.                                                                                                    | boolean          | .autoSort                  | Behavior       |
| Backgroun<br>d Color       | The background color of the component. Can be chosen from color wheel, chosen from color palette, or entered as RGB or HSL value. See C olor Selector. | Color            | backgrou                   | Appearan<br>ce |

| Border                                    | The border surrounding this component. Options are: No border, Etched (Lowered), Etched (Raised), Bevel (Lowered), Bevel (Raised), Bevel (Double), Button Border, Field Border, Line Border, and Other Border. | Border          | .border                           | Common         |
|-------------------------------------------|----------------------------------------------------------------------------------------------------|-----------------|-----------------------------------|----------------|
|                                           | The border is unaffected by rotation.                                                                                                    |                 |                                   |                |
| Default<br>Closed Icon                    | The default closed icon if no icon is set.                                                                                                    | String          | defaultCl<br>osedlcon<br>Path     | Appearar<br>ce |
| Default<br>Leaf Icon                      | The default leaf icon if no icon is set.                                                                                                    | String          | defaultLe<br>aflconPath           | Appearar<br>ce |
| Default<br>Node<br>Background             | The default background of a node if no background is set. See Color Selector.                                                                                                    | Color           | defaultBa<br>ckground             | Appearar<br>ce |
| Default<br>Node<br>Border                 | The default border of a node if no border is set.                                                                                                    | Border          | defaultBo<br>rder                 | Appearar<br>ce |
| Default<br>Node<br>Foreground             | The default foreground of a node if no foreground is set. See Color Selector.                                                                                                    | Color           | defaultFo<br>reground             | Appearar       |
| Default<br>Node<br>Selected<br>Background | The default selected background of a node if no background is set. See C olor Selector.                                                                                                    | Color           | defaultSe<br>lectedBa<br>ckground | Appearar<br>ce |
| Default<br>Node<br>Selected<br>Border     | The default selected border of a node if no border is set.                                                                                                    | Border          | defaultSe<br>lectedBor<br>der     | Appearar<br>ce |
| Default<br>Node<br>Selected<br>Foreground | The default selected foreground of a node if no foreground is set. See Col or Selector.                                                                                                    | Color           | defaultSe<br>lectedFor<br>eground | Appearar<br>ce |
| Default<br>Open Icon                      | The default open icon if no icon is set.                                                                                                    | String          | defaultOp<br>enIconPa<br>th       | Appearar<br>ce |
| Enabled                                   | If disabled, a component cannot be used.                                                                                                    | boolean         | compone<br>ntEnabled              | Common         |
| Font                                      | Font of text on this component.                                                                                                    | Font            | .font                             | Appearar<br>ce |
| Items                                     | Contains the items of the tree view.                                                                                                    | Dataset         | .data                             | Data           |
| Line Style                                | The tree's line style.                                                                                                    | int             | .lineStyle                        | Appearar       |
| Mouseover<br>Text                         | The text that is displayed in the tooltip which pops up on mouseover of this component.                                                                                                    | String          | toolTipTe                         | Common         |
| Name                                      | The name of this component.                                                                                                    | String          | .name                             | Common         |
| Quality                                   | The data quality code for any Tag bindings on this component.                                                                                                    | QualityCo<br>de | .quality                          | Data           |
| Row Height                                | The height of each row in the tree.                                                                                                    | int             | rowHeight                         | Appearan       |

| Selected<br>Item        | The index of the currently selected item, or -1 if no selection. | int     | selectedIt em               | Data           |
|-------------------------|------------------------------------------------------------------|---------|-----------------------------|----------------|
| Selected<br>Path        | The path of the currently selected item, or "" if no selection.  | String  | selected<br>Path            | Data           |
| Selection<br>Mode       | What kind of selection regions does the tree allow.              | int     | selection<br>Mode           | Behavior       |
| Separation<br>Character | The separation character for the path.                           | String  | separatio<br>nCharact<br>er | Behavior       |
| Show Root<br>Handles    | Whether or not to show handles next to parent nodes.             | boolean | showRoo<br>tHandles         | Appearar<br>ce |
| Visible                 | If disabled, the component will be hidden.                       | boolean | .visible                    | Common         |
| Deprecated              | Properties                                                       |         |                             |                |
| Data<br>Quality         | The data quality code for any Tag bindings on this component.    | int     | dataQuali<br>ty             | Deprecat<br>ed |

| Scripting |
|-----------|
|           |
|           |
|           |
|           |
|           |
|           |
|           |
|           |
|           |
|           |
|           |
|           |
|           |
|           |
|           |
|           |
|           |
|           |
|           |
|           |
|           |
|           |
|           |
|           |

| Description                                                                                                    |
|----------------------------------------------------------------------------------------------------|
| Clears the current selection.                                                                                                    |
| Parameters                                                                                                    |
| Nothing                                                                                                    |
| Return                                                                                                    |
| Nothing                                                                                                    |
| Description                                                                                                    |
| Collapses all nodes in the tree.                                                                                                    |
| Parameters                                                                                                    |
| Nothing                                                                                                    |
| Return                                                                                                    |
| Nothing                                                                                                    |
| Description                                                                                                    |
| Expands all nodes in the tree.                                                                                                    |
| Parameters                                                                                                    |
| Nothing                                                                                                    |
| Return                                                                                                    |
| Nothing                                                                                                    |
| Description                                                                                                    |
| Returns a list of the selected item's indexes. These are the row indexes that the selected tree nodes were found in the underlying dataset. Implicitly created folder nodes that have no index will not be included. |
| Parameters                                                                                                    |
| Nothing                                                                                                    |
| Return                                                                                                    |
| List of Integers                                                                                                    |
| Description                                                                                                    |
| Returns a list of the selected item's paths. A path to an item is the path to its parent plus its normal (non-selected) text.                                                                                        |

**Scripting Functions** 

Parameters

Nothing

Return

List of Strings

#### **Extension Functions**

This component does not have extension functions associated with it.

#### **Event Handlers**

This event signifies a mouse click on the source component. A mouse click the combination of a mouse press and a mouse release, both of which must have occurred over the source component. Note that this event fires after the pressed and released events have fired.

| .source          | The component that fired this event                                                                                                    |
|------------------|----------------------------------------------------------------------------------------------------|
| .button          | The code for the button that caused this event to fire.                                                                                                    |
| clickCo<br>unt   | The number of mouse clicks associated with this event.                                                                                                    |
| .x               | The x-coordinate (with respect to the source component) of this mouse event.                                                                                   |
| .y               | The y-coordinate (with respect to the source component) of this mouse event.                                                                                   |
| popupT<br>rigger | Returns True (1) if this mouse event is a popup trigger. What constitutes a popup trigger is operating system dependent, which is why this abstraction exists. |
| altDown          | True (1) if the Alt key was held down during this event, false (0) otherwise.                                                                                  |
| control<br>Down  | True (1) if the Control key was held down during this event, false (0) otherwise.                                                                              |
| shiftDo<br>wn    | True (1) if the Shift key was held down during this event, false (0) otherwise.                                                                                |

This event fires when the mouse enters the space over the source component.

| .source          | The component that fired this event                                                                                                    |
|------------------|----------------------------------------------------------------------------------------------------|
| .button          | The code for the button that caused this event to fire.                                                                                                    |
| clickCo<br>unt   | The number of mouse clicks associated with this event.                                                                                                    |
| .x               | The x-coordinate (with respect to the source component) of this mouse event.                                                                                   |
| .y               | The y-coordinate (with respect to the source component) of this mouse event.                                                                                   |
| popupT<br>rigger | Returns True (1) if this mouse event is a popup trigger. What constitutes a popup trigger is operating system dependent, which is why this abstraction exists. |
| altDown          | True (1) if the Alt key was held down during this event, false (0) otherwise.                                                                                  |
| control<br>Down  | True (1) if the Control key was held down during this event, false (0) otherwise.                                                                              |
| shiftDo<br>wn    | True (1) if the Shift key was held down during this event, false (0) otherwise.                                                                                |

This event fires when the mouse leaves the space over the source component.

| .source          | The component that fired this event                                                                                                    |
|------------------|----------------------------------------------------------------------------------------------------|
| .button          | The code for the button that caused this event to fire.                                                                                                    |
| clickCo<br>unt   | The number of mouse clicks associated with this event.                                                                                                    |
| .x               | The x-coordinate (with respect to the source component) of this mouse event.                                                                                   |
| .y               | The y-coordinate (with respect to the source component) of this mouse event.                                                                                   |
| popupT<br>rigger | Returns True (1) if this mouse event is a popup trigger. What constitutes a popup trigger is operating system dependent, which is why this abstraction exists. |
| altDown          | True (1) if the Alt key was held down during this event, false (0) otherwise.                                                                                  |
| control<br>Down  | True (1) if the Control key was held down during this event, false (0) otherwise.                                                                              |
| shiftDo<br>wn    | True (1) if the Shift key was held down during this event, false (0) otherwise.                                                                                |

This event fires when a mouse button is pressed down on the source component.

| .source          | The component that fired this event                                                                                                    |
|------------------|----------------------------------------------------------------------------------------------------|
| .button          | The code for the button that caused this event to fire.                                                                                                    |
| clickCo<br>unt   | The number of mouse clicks associated with this event.                                                                                                    |
| .x               | The x-coordinate (with respect to the source component) of this mouse event.                                                                                   |
| .y               | The y-coordinate (with respect to the source component) of this mouse event.                                                                                   |
| popupT<br>rigger | Returns True (1) if this mouse event is a popup trigger. What constitutes a popup trigger is operating system dependent, which is why this abstraction exists. |
| altDown          | True (1) if the Alt key was held down during this event, false (0) otherwise.                                                                                  |
| control<br>Down  | True (1) if the Control key was held down during this event, false (0) otherwise.                                                                              |
| shiftDo<br>wn    | True (1) if the Shift key was held down during this event, false (0) otherwise.                                                                                |

This event fires when a mouse button is released, if that mouse button's press happened over this component.

| .source          | The component that fired this event                                                                                                    |
|------------------|----------------------------------------------------------------------------------------------------|
| .button          | The code for the button that caused this event to fire.                                                                                                    |
| clickCo<br>unt   | The number of mouse clicks associated with this event.                                                                                                    |
| .x               | The x-coordinate (with respect to the source component) of this mouse event.                                                                                   |
| .y               | The y-coordinate (with respect to the source component) of this mouse event.                                                                                   |
| popupT<br>rigger | Returns True (1) if this mouse event is a popup trigger. What constitutes a popup trigger is operating system dependent, which is why this abstraction exists. |
| altDown          | True (1) if the Alt key was held down during this event, false (0) otherwise.                                                                                  |
| control<br>Down  | True (1) if the Control key was held down during this event, false (0) otherwise.                                                                              |
| shiftDo<br>wn    | True (1) if the Shift key was held down during this event, false (0) otherwise.                                                                                |

Fires when the mouse moves over a component after a button has been pushed.

| .source          | The component that fired this event                                                                                                    |
|------------------|----------------------------------------------------------------------------------------------------|
| .button          | The code for the button that caused this event to fire.                                                                                                    |
| clickCo<br>unt   | The number of mouse clicks associated with this event.                                                                                                    |
| .x               | The x-coordinate (with respect to the source component) of this mouse event.                                                                                   |
| .y               | The y-coordinate (with respect to the source component) of this mouse event.                                                                                   |
| popupT<br>rigger | Returns True (1) if this mouse event is a popup trigger. What constitutes a popup trigger is operating system dependent, which is why this abstraction exists. |
| altDown          | True (1) if the Alt key was held down during this event, false (0) otherwise.                                                                                  |
| control<br>Down  | True (1) if the Control key was held down during this event, false (0) otherwise.                                                                              |
| shiftDo<br>wn    | True (1) if the Shift key was held down during this event, false (0) otherwise.                                                                                |

Fires when the mouse moves over a component, but no buttons are pushed.

| .source          | The component that fired this event                                                                                                    |
|------------------|----------------------------------------------------------------------------------------------------|
| .button          | The code for the button that caused this event to fire.                                                                                                    |
| clickCo<br>unt   | The number of mouse clicks associated with this event.                                                                                                    |
| .x               | The x-coordinate (with respect to the source component) of this mouse event.                                                                                   |
| .y               | The y-coordinate (with respect to the source component) of this mouse event.                                                                                   |
| popupT<br>rigger | Returns True (1) if this mouse event is a popup trigger. What constitutes a popup trigger is operating system dependent, which is why this abstraction exists. |
| altDown          | True (1) if the Alt key was held down during this event, false (0) otherwise.                                                                                  |
| control<br>Down  | True (1) if the Control key was held down during this event, false (0) otherwise.                                                                              |
| shiftDo<br>wn    | True (1) if the Shift key was held down during this event, false (0) otherwise.                                                                                |

Fires whenever a bindable property of the source component changes. This works for standard and custom (dynamic) properties.

| .source          | The component that fired this event                                                                                                    |  |  |  |  |
|------------------|----------------------------------------------------------------------------------------------------|--|--|--|--|
| newValue         | ne new value that this property changed to.                                                                                              |  |  |  |  |
| oldValue         | The value that this property was before it changed. Note that not all components include an accurate oldValue in their events.           |  |  |  |  |
| property<br>Name | The name of the property that changed.                                                                                                   |  |  |  |  |
|                  | Remember to always filter out these events for the property that you are looking for! Components often have many properties that change. |  |  |  |  |
|                  |                                                                                                    |  |  |  |  |

#### Customizers

The Tree View customizer allows for easy custom manipulation of the tree view components underlying formatting.

- Tree View Customizer
- Vision Component Customizers

#### **Examples**

#### **Expression Snippet**

//The Selected Item property will be updated as the user selects different nodes in the tree.
//It represents the index in the Items dataset at which the node is defined. If the selected
//node was implicitly created, the Selected Item will be -1.
//You can use this index to get the path and name of the selected node with an expression
binding like this:
if ({Root Container.Tree View.selectedItem}<0,"n/a",{Root Container.Tree View.data}[{Root
Container.Tree View.selectedItem},"text"])

#### Script Snippet

#This script will swap to the script that was double clicked on, if this code is placed in
the mouseClicked event handler for the treeview
#This script utilizes an extra column called windowPath that contains the full path to the
window. You can add an extra column to the Items dataset property
#as long as the column name doesn't match one of the reserved column titles listed above.
if event.clickCount == 2:
 row = event.source.selectedItem
 data = event.source.data
 if row != -1:
 # Grab the window path value out of the tree view's items dataset
 windowPath = data.getValueAt(row, "windowPath")
 system.nav.swapTo(windowPath)

## **Vision - Tree View Customizer**

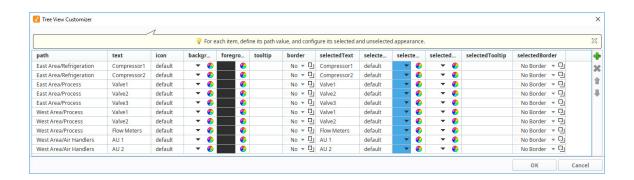

#### Description

The Tree View has its own customizer which allows you to easily configure the items dataset property. The customizer provides some useful dropdowns and color selectors for certain properties that require more than just a name or a path. You can add and remove nodes, and change the node hierarchy and appearance through the properties in the dataset.

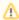

While the Customizer allows you to configure the columns of the Items dataset, the customizer will not display any columns that the user adds to the dataset. However, user added columns are still configurable in the dataset itself, and can be used to store additional information about each item such as a window path.

#### Customizers

The Tree View Customizer allows you to easily configure how you want the tree view to look to users. When you open the customizer for the first time, you'll notice the dataset contains some predefined nodes and settings. Each row in the dataset represents a node in the tree. Each column in the dataset represents properties that configure the appearance of the tree to look a certain way.

Configuring the Tree View Customizer is very straightforward. To add a node to the tree, click the green icon on the right side of the window, and a new row will be added at the the bottom of the dataset. All the columns will default to the predefined properties with the exception of the "path" to the node's location. This field will be blank so you need to enter a path to the node. You can edit any of the of the preset properties. At a minimum, you should always edit the **Text** and **SelectedText** properties replacing the default names with a more appropriate name so the item is easily identifiable when it is selected and unselected in the tree. You can also move a node up or down the tree hierarchy using the **Move Up** or **Move Down** arrows on the right side of the window. To delete a node from the tree, simply select the node and hit **Delete**.

The additional properties are optional, but can enhance your tree view for your users. For example:

- To change an icon for any node in the tree, choose an icon from the Image Management Tool. All you need to do is
  right click on the icon in the Image Management tool and select Copy Path, and paste it in the Icon field for that node.
- Add a tooltip for any item in the tree by simply typing in your tooltip in the Tooltip field for that node. When you hover
  over the item in the tree view, you'll see your tooltip.
- Add a foreground and background color for any item in the tree when it is selected or unselected.
- Add a border for any item in the tree when it selected or unselected.

The references to optional properties in the table below means that a dataset does not need to have them present in the dataset for the tree to render and function.

| Tree View 0 | Customizer | Properties |
|-------------|------------|------------|
|-------------|------------|------------|

| Property                   | Description                                                                                                    |
|----------------------------|----------------------------------------------------------------------------------------------------|
| Path                       | Path that determines the node's locaton. Broken up into a list by splitting on the separation character.                                                                                                    |
| Text                       | Text of the node while not selected.                                                                                                    |
| Icon                       | Path to an icon for the node. Use the value: "default" to use the tree automatic folder/leaf icons. (optional)                                                                                                    |
| Backgro<br>und             | Controls the background appearance of the unselected item. A string column that will be coerced into a color for the unselected background. (e.g., "white" or "(255,255,255)". Use an empty string to use the default color. (optional) |
| Foregrou<br>nd             | Control the foreground appearance of the unselected item. A string representation of the unselected foreground color. (optional)                                                                                                    |
| Tooltip                    | If not empty, will be use as the tooltip for the node. (optional)                                                                                                    |
| Border                     | A string that will be coerced into a border for the node while unselected. May be empty. (optional)                                                                                                    |
| Selected<br>Text           | Text of the node while selected. (optional)                                                                                                    |
| Selected<br>Icon           | A path to an icon for the node while selected. Use the value: "default" to use the tree automatic folder/leaf icons. (optional)                                                                                                    |
| Selected<br>Backgro<br>und | Controls the background appearance of the selected item. A string representation of the the selected background color. (optional)                                                                                                    |
| Selected<br>Foregrou<br>nd | Controls the background appearance of the selected item. A string representation of the selected foreground color. (optional)                                                                                                    |
| Selected<br>Tooltip        | If not empty, will be used as the tooltip for the node while selected. (optional)                                                                                                    |
| Selected<br>Border         | A string that will be coerced into a border for the node while selected. May be emplty. (optional)                                                                                                    |

#### Example

#### Tree View with Larger Version of SelectedIcons

Below is an example configuration of the tree view's items property. Notice how not all of the fields listed in the property table above are used, because there are certain properties that are not necessary to build our tree view. A larger version of the images was chosen for the SelectedIcon, so that when an item gets selected, not only does the background color change, but the size of the image changes as well.

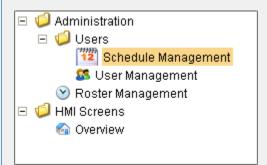

| Path                                 | Text                                   | Icon                                                  | Background                      | Foreground             | SelectedText           | SelectedIcon                          | SelectedBackground        | Selec   |
|--------------------------------------|----------------------------------------|-------------------------------------------------------|---------------------------------|------------------------|------------------------|---------------------------------------|---------------------------|---------|
| HMI<br>Scre<br>ens                   | Over<br>view                           | Builti<br>n<br>/icon<br>s/16<br>/ho<br>me.<br>png     | color(255,<br>255, 255,<br>255) | color(0, 0,<br>0, 255) | Overview               | Builtin/icons<br>/24/home.png         | color(250, 214, 138, 255) | color(  |
| Admi<br>nistr<br>ation<br>/Use<br>rs | User<br>Man<br>age<br>ment             | Builti<br>n<br>/icon<br>s/16<br>/use<br>rs3.<br>png   | color(255,<br>255, 255,<br>255) | color(0, 0, 0, 0, 255) | User<br>Management     | Builtin/icons<br>/24/users3.<br>png   | color(250, 214, 138, 255) | color(( |
| Admi<br>nistr<br>ation<br>/Use<br>rs | Sch<br>edul<br>e<br>Man<br>age<br>ment | Builti<br>n<br>/icon<br>s/16<br>/cale<br>ndar<br>.png | color(255,<br>255, 255,<br>255) | color(0, 0,<br>0, 255) | Schedule<br>Management | Builtin/icons<br>/24/calendar.<br>png | color(250, 214, 138, 255) | color(  |
| Admi<br>nistr<br>ation               | Rost<br>er<br>Man<br>age<br>ment       | Builti<br>n<br>/icon<br>s/16<br>/cloc<br>k.<br>png    | color(255,<br>255, 255,<br>255) | color(0, 0,<br>0, 255) | Roster<br>Management   | Builtin/icons<br>/24/clock.png        | color(250, 214, 138, 255) | color(  |

## **Vision - Comments Panel**

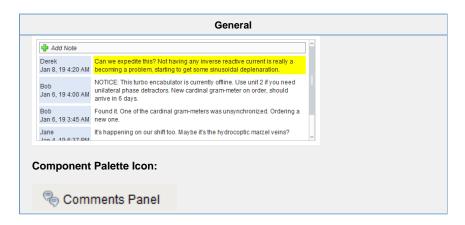

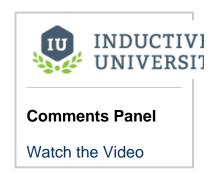

(i)

Looking for documentation on the legacy Comments Panel component? Please see the Legacy Comments Panel page.

Not sure which version you are looking at? The Legacy version of this component has several properties that the new one does not: "Insert Query 1", " Insert Query 2", "Delete Query", "Unstick Query", and "Download Attachment Query".

#### Description

The comments panel is used to power a blog-style comments system within your project. This can be useful for ad-hoc collaboration and communication between shifts, remote users, etc. This component is driven by a dataset that should be bound to a SQL query. Unlike most components, this component has built-in functionality to alter an external database. It expects three tables in the database, and that they are queried properly on the data property.

You can opt out of this three-table default system by simply making use of the Extension Functions on the component. See below for more details.

#### **Behavior Description**

#### Three-Table (Default) Configuration

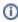

The following section assumes the default configuration: all Extension Functions on the component are disabled.

# **Required Database Tables**

The default behavior of the component expects three database tables be present under the same database connection, and each table needs to have certain columns with specific names.

Table: Notes

Stores all of the notes across the board.

| Column<br>Name | Description                                                                                             | Data Type                                     |
|----------------|----------------------------------------------------------------------------------------------------|-----------------------------------------------|
| id             | An auto-incrementing integer that is the primary key. This maps to the ID field in the dataset.         | Integer                                       |
| whoID          | A mapping to the Username field in the dataset                                                          | Integer                                       |
| tStamp         | A mapping to the Timestamp field in the dataset                                                         | Date or Datetime                              |
| note           | A mapping to the NoteText field in the dataset                                                          | Varchar                                       |
| filename       | A mapping to the AttachmentFilename in the dataset                                                      | Varchar                                       |
| sticky         | A mapping to the Sticky field in the dataset                                                            | Boolean or Integer                            |
| attachm<br>ent | A column to hold the attachment data. LongBlobs do not exist in MSSQL, so a varbinary type must be used | LongBlob or Varbinary (depending on database) |

#### Table: ItemNotes

Used to associate notes with other things. This allows you to have different sets of notes for different screens /objects.

| Column<br>Name | Description                                                                                                    | Data<br>Type |
|----------------|----------------------------------------------------------------------------------------------------|--------------|
| accountld      | An automatically generated UUID for the Comment Panel instance. You can use the accountId in a WHERE clause on the data property so that the component only shows notes from a particular Comments Panel in the project. | Varc<br>har  |
| noteld         | An integer that maps to the ID column on the Notes table                                                                                                    | Integ<br>er  |

#### Tables: Users

A user mapping table that assigns an ID to each user on the table. This is easiest to do if a database authentication profile is used as the \_users table automatically creates the required columns, but non-database authentication profiles can be used as long as the table is manually created and maintained.

| Column Name | Description                                                          | Data Type |
|-------------|----------------------------------------------------------------------|-----------|
| id          | An integer that is inserted into the wholD column on the Notes table | Integer   |
| username    | The username of the user that created the note                       | Varchar   |

# **Configuring the Component**

This component expects that its data property is populated with the following columns. The dataset in the Data property is very **specific**, and expects certain datatypes at precise positions. The order of **expected column positions** is listed below. Should the order of datatypes in the dataset differ from the order below, the names of the columns must match the **column names** below. Aliasing can be used to modify the names of the columns in the dataset.

The names do need to be exact, but different names can be used as long as the query that builds the dataset uses aliases. The data type for each column in your notes table must match the table below.

| Column<br>Name     | Description                                                                                                    | Data<br>Type          | Expected<br>Column<br>Position |
|--------------------|----------------------------------------------------------------------------------------------------|-----------------------|--------------------------------|
| id                 | an integer that should be the primary key for the notes table.<br>Used for deleting and looking up attachments | integer               | 0                              |
| username           | the user who added the note                                                                                    | string<br>/varchar    | 1                              |
| timestamp          | when the note was added                                                                                        | dateTime              | 2                              |
| notetext           | The text of the note itself                                                                                    | string<br>/varchar    | 3                              |
| attachme<br>ntname | filename for a file attached to the note                                                                       | string<br>/varchar    | 4                              |
| issticky           | 0 or 1 indicating whether or not the note is "sticky", which means it gets highlighted and put at the top      | boolean<br>or integer | 5                              |

#### Example

The following query returns note data from the above tables, and displays the data on a Comments Panel component. This query should be placed in a SQL Query binding on the Data property

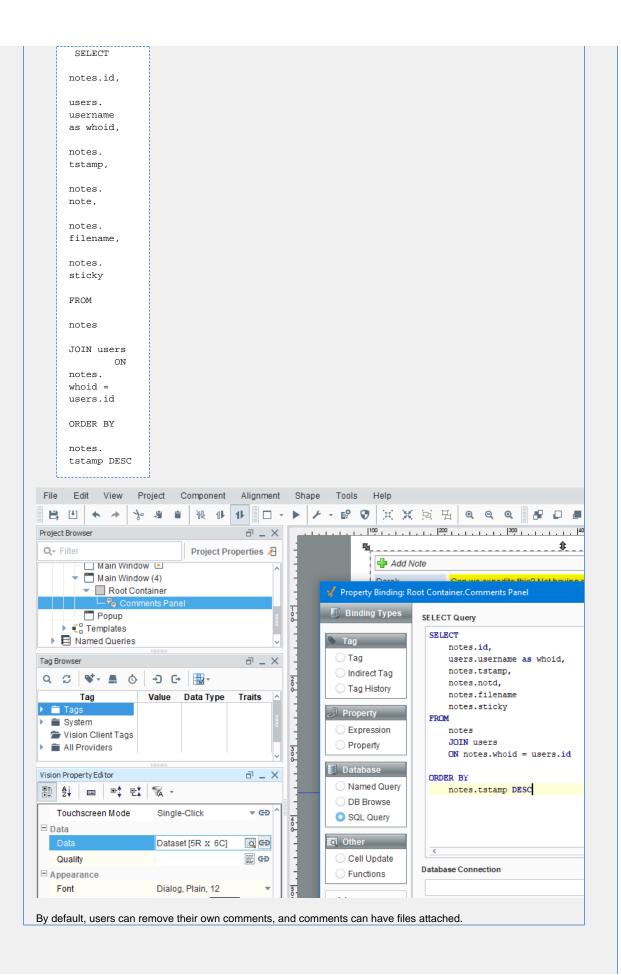

#### **Custom Configuration**

Enabling the Extension Functions on the component will allow for custom functionality on the component. Some examples are:

- Store all note data on a single database table simply modify each Extension Function to run queries against a single database table
- Save the attachment to a shared drive instead of a database column modify insertNote to save the attachment to a hard drive.
- Allow users to delete all notes by role check the role of the user in canDelete and return True if the
  user has a specific role.

|                                | Properties Properties |                  |                            |               |  |  |  |
|--------------------------------|----------------------------------------------------------------------------------------------------|------------------|----------------------------|---------------|--|--|--|
| Name                           | Description                                                                                                    | Property<br>Type | Scripting                  | Category      |  |  |  |
| Add<br>Note<br>Text            | The word(s) used for the "Add Note" button.                                                                                                    | String           | addNote<br>Text            | Appeara       |  |  |  |
| Attach<br>File Text            | The word(s) used for the "Attach File" link.                                                                                                    | String           | attachTe<br>xt             | Appeara       |  |  |  |
| Attachm<br>ents<br>Enabled     | Controls whether or not files can be attached to notes.                                                                                                    | boolean          | attachme<br>ntsEnabl<br>ed | Behavior      |  |  |  |
| Border                         | The border surrounding this component. Options are: No border, Etched (Lowered), Etched (Raised), Bevel (Lowered), Bevel (Raised), Bevel (Double), Button Border, Field Border, Line Border, and Other Border.                                                                                                    | border           | .border                    | Common        |  |  |  |
|                                | The border is unaffected by rotation.                                                                                                    |                  |                            |               |  |  |  |
| Cancel<br>Text                 | The word(s) used for the "Cancel" button.                                                                                                    | String           | cancelTe<br>xt             | Appeara<br>ce |  |  |  |
| Data                           | Fill this DataSet in with the notes for the desired entity. Columns are: ID, Username, Timestamp, Note, Filename, IsSticky.                                                                                                    | Dataset          | .data                      | Data          |  |  |  |
| Databas<br>e<br>Connecti<br>on | Name of the database connection to run the queries against. Leave blank to use project's default connection.                                                                                                    | String           | datasour<br>ce             | Behavior      |  |  |  |
| Date<br>Format                 | The format string to use for the date of the note.                                                                                                    | String           | dateForm<br>at             | Appeara<br>ce |  |  |  |
| Display<br>Mode                | Horizontal display mode will layout so that the comment header will be positioned to the left of the comment. Vertical display mode will have the comment header above the comment.                                                                                                    | int              | displayM<br>ode            | Behavior      |  |  |  |
| Enabled                        | If disabled, a component cannot be used.                                                                                                    | boolean          | compone<br>ntEnabled       | Commor        |  |  |  |
| Font                           | Font of text on this component.                                                                                                    | Font             | .font                      | Appeara<br>ce |  |  |  |
| Foregrou<br>nd Color           | The foreground color of the component. Can be chosen from color wheel, chosen from color palette, or entered as RGB or HSL value. See Color Selector.                                                                                                    | Color            | foreground                 | Appeara       |  |  |  |

| Header<br>Color                    | The background color of the header notes. See Color Selector.                                                                        | Color           | headersC<br>olor      | Appearar<br>ce |
|------------------------------------|----------------------------------------------------------------------------------------------------|-----------------|-----------------------|----------------|
| Maximu<br>m<br>Attachm<br>ent Size | The maximum attachment size in bytes that will be accepted. A value of 0 means no limit.                                             | long            | maxAttac<br>hmentSize | Behavior       |
| Mouseov<br>er Text                 | The text that is displayed in the tooltip which pops up on mouseover of this component.                                              | String          | toolTipTe             | Common         |
| Name                               | The name of this component.                                                                                                    | String          | .name                 | Common         |
| Note<br>Color                      | The background color for notes. See Color Selector.                                                                                  | Color           | noteColor             | Appearar<br>ce |
| Padding                            | The amount of padding between the notes.                                                                                             | int             | .padding              | Appearar       |
| Quality                            | The data quality code for any Tag bindings on this component.                                                                        | QualityCo<br>de | .quality              | Data           |
| Skip<br>Audit                      | If true, update queries originating from this component will skip the audit system. Can be important when attachments are turned on. | boolean         | .skipAudit            | Behavior       |
| Sticky<br>Header<br>Color          | The background color of the header for sticky notes. See Color Selector.                                                             | Color           | stickyHea<br>derColor | Appearar<br>ce |
| Sticky<br>Note<br>Color            | The background color for sticky notes. See Color Selector.                                                                           | Color           | stickyNot eColor      | Appearar<br>ce |
| Sticky<br>Text                     | The word(s) used for the "Sticky" checkbox.                                                                                          | String          | stickyText            | Appearar<br>ce |
| Touchscr<br>een<br>Mode            | Controls when this input component responds if touchscreen mode is enabled.                                                          | int             | touchscre enMode      | Behavior       |
| Visible                            | If disabled, the component will be hidden.                                                                                           | boolean         | .visible              | Common         |
| Deprecate                          | ed Properties                                                                                                    |                 |                       |                |
| Data<br>Quality                    | The data quality code for any Tag bindings on this component.                                                                        | int             | dataQuali<br>ty       | Deprecat<br>ed |

### Scripting

## **Scripting Functions**

This component does not have scripting functions associated with it.

#### **Extension Functions**

Description

Called when a note is added.

Parameters

```
component self - A reference to the component that is invoking this function
string note - The text contents of the note
string filename - The full filepath to the attachment
string sticky - A boolean indicating whether this note should be flagged as stickied
```

• Return

Nothing

Description

Called when a user clicks the 'delete' link on a note.

Parameters

```
component self - A reference to the component that is invoking this function integer id - The id of the note
```

• Return

Nothing

Description

Called when a user clicks the 'unstick' link on a note.

Parameters

```
component self - A reference to the component that is invoking this function integer id - The id of the note
```

Return

Nothing

• Description

Called when a user attempts to download an attachment from a note.

Parameters

```
component self - A reference to the component that is invoking this function integer id - The id of the note
```

• Return

Nothing

• Description

Returns whether or not a note with the given id can be deleted. Notes that return True will show a 'delete' link.

Parameters

```
component self - A reference to the component that is invoking this function integer id - The id of the note
```

Return

boolean - Notes with a True return can be deleted by the user, False return can not be deleted.

#### **Event Handlers**

This event signifies a mouse click on the source component. A mouse click the combination of a mouse press and a mouse release, both of which must have occurred over the source component. Note that this event fires after the pressed and released events have fired.

| .source          | The component that fired this event                                                                                                    |
|------------------|----------------------------------------------------------------------------------------------------|
| .button          | The code for the button that caused this event to fire.                                                                                                    |
| clickCo<br>unt   | The number of mouse clicks associated with this event.                                                                                                    |
| .x               | The x-coordinate (with respect to the source component) of this mouse event.                                                                                   |
| .y               | The y-coordinate (with respect to the source component) of this mouse event.                                                                                   |
| popupT<br>rigger | Returns True (1) if this mouse event is a popup trigger. What constitutes a popup trigger is operating system dependent, which is why this abstraction exists. |
| altDown          | True (1) if the Alt key was held down during this event, false (0) otherwise.                                                                                  |
| control<br>Down  | True (1) if the Control key was held down during this event, false (0) otherwise.                                                                              |
| shiftDo<br>wn    | True (1) if the Shift key was held down during this event, false (0) otherwise.                                                                                |

This event fires when the mouse enters the space over the source component.

| .source          | The component that fired this event.                                                                                                    |  |
|------------------|----------------------------------------------------------------------------------------------------|--|
| .button          | The code for the button that caused this event to fire.                                                                                                    |  |
| clickCo<br>unt   | The number of mouse clicks associated with this event.                                                                                                    |  |
| .x               | The x-coordinate (with respect to the source component) of this mouse event.                                                                                   |  |
| .y               | The y-coordinate (with respect to the source component) of this mouse event.                                                                                   |  |
| popupT<br>rigger | Returns True (1) if this mouse event is a popup trigger. What constitutes a popup trigger is operating system dependent, which is why this abstraction exists. |  |
| altDown          | True (1) if the Alt key was held down during this event, false (0) otherwise.                                                                                  |  |
| control<br>Down  | True (1) if the Control key was held down during this event, false (0) otherwise.                                                                              |  |
| shiftDo<br>wn    | True (1) if the Shift key was held down during this event, false (0) otherwise.                                                                                |  |

This event fires when the mouse leaves the space over the source component.

| .source          | The component that fired this event.                                                                                                    |
|------------------|----------------------------------------------------------------------------------------------------|
| .oouroc          | The component that med the event.                                                                                                    |
| .button          | The code for the button that caused this event to fire.                                                                                                    |
| clickCo<br>unt   | The number of mouse clicks associated with this event.                                                                                                    |
| .x               | The x-coordinate (with respect to the source component) of this mouse event.                                                                                   |
| .y               | The y-coordinate (with respect to the source component) of this mouse event.                                                                                   |
| popupT<br>rigger | Returns True (1) if this mouse event is a popup trigger. What constitutes a popup trigger is operating system dependent, which is why this abstraction exists. |
| altDown          | True (1) if the Alt key was held down during this event, false (0) otherwise.                                                                                  |
| control<br>Down  | True (1) if the Control key was held down during this event, false (0) otherwise.                                                                              |
| shiftDo<br>wn    | True (1) if the Shift key was held down during this event, false (0) otherwise.                                                                                |

This event fires when a mouse button is pressed down on the source component.

| .source          | The component that fired this event.                                                                                                    |
|------------------|----------------------------------------------------------------------------------------------------|
| .button          | The code for the button that caused this event to fire.                                                                                                    |
| clickCo<br>unt   | The number of mouse clicks associated with this event.                                                                                                    |
| .x               | The x-coordinate (with respect to the source component) of this mouse event.                                                                                   |
| .y               | The y-coordinate (with respect to the source component) of this mouse event.                                                                                   |
| popupT<br>rigger | Returns True (1) if this mouse event is a popup trigger. What constitutes a popup trigger is operating system dependent, which is why this abstraction exists. |
| altDown          | True (1) if the Alt key was held down during this event, false (0) otherwise.                                                                                  |
| control<br>Down  | True (1) if the Control key was held down during this event, false (0) otherwise.                                                                              |
| shiftDo<br>wn    | True (1) if the Shift key was held down during this event, false (0) otherwise.                                                                                |

This event fires when a mouse button is released, if that mouse button's press happened over this component.

| .source          | The component that fired this event.                                                                                                    |
|------------------|----------------------------------------------------------------------------------------------------|
| .button          | The code for the button that caused this event to fire.                                                                                                    |
| clickCo<br>unt   | The number of mouse clicks associated with this event.                                                                                                    |
| .x               | The x-coordinate (with respect to the source component) of this mouse event.                                                                                   |
| .y               | The y-coordinate (with respect to the source component) of this mouse event.                                                                                   |
| popupT<br>rigger | Returns True (1) if this mouse event is a popup trigger. What constitutes a popup trigger is operating system dependent, which is why this abstraction exists. |
| altDown          | True (1) if the Alt key was held down during this event, false (0) otherwise.                                                                                  |
| control<br>Down  | True (1) if the Control key was held down during this event, false (0) otherwise.                                                                              |
| shiftDo<br>wn    | True (1) if the Shift key was held down during this event, false (0) otherwise.                                                                                |

Fires when the mouse moves over a component after a button has been pushed.

| .source          | The component that fired this event.                                                                                                    |  |  |
|------------------|----------------------------------------------------------------------------------------------------|--|--|
| .button          | The code for the button that caused this event to fire.                                                                                                    |  |  |
| clickCo<br>unt   | The number of mouse clicks associated with this event.                                                                                                    |  |  |
| .х               | The x-coordinate (with respect to the source component) of this mouse event.                                                                                   |  |  |
| .y               | The y-coordinate (with respect to the source component) of this mouse event.                                                                                   |  |  |
| popupT<br>rigger | Returns True (1) if this mouse event is a popup trigger. What constitutes a popup trigger is operating system dependent, which is why this abstraction exists. |  |  |
| altDown          | True (1) if the Alt key was held down during this event, false (0) otherwise.                                                                                  |  |  |
| control<br>Down  | True (1) if the Control key was held down during this event, false (0) otherwise.                                                                              |  |  |
| shiftDo<br>wn    | True (1) if the Shift key was held down during this event, false (0) otherwise.                                                                                |  |  |

Fires when the mouse moves over a component, but no buttons are pushed.

| .source          | The component that fired this event.                                                                                                    |
|------------------|----------------------------------------------------------------------------------------------------|
| .button          | The code for the button that caused this event to fire.                                                                                                    |
| clickCo<br>unt   | The number of mouse clicks associated with this event.                                                                                                    |
| .x               | The x-coordinate (with respect to the source component) of this mouse event.                                                                                   |
| .y               | The y-coordinate (with respect to the source component) of this mouse event.                                                                                   |
| popupT<br>rigger | Returns True (1) if this mouse event is a popup trigger. What constitutes a popup trigger is operating system dependent, which is why this abstraction exists. |
| altDown          | True (1) if the Alt key was held down during this event, false (0) otherwise.                                                                                  |
| control<br>Down  | True (1) if the Control key was held down during this event, false (0) otherwise.                                                                              |
| shiftDo<br>wn    | True (1) if the Shift key was held down during this event, false (0) otherwise.                                                                                |

Fires whenever a bindable property of the source component changes. This works for standard and custom (dynamic) properties.

| .source  | The component that fired this event.                                                                                                    |  |  |
|----------|----------------------------------------------------------------------------------------------------|--|--|
| newValue | The new value that this property changed to.                                                                                             |  |  |
| oldValue | The value that this property was before it changed. Note that not all components include an accurate oldValue in their events.           |  |  |
| property | The name of the property that changed.                                                                                                   |  |  |
| Name     | Remember to always filter out these events for the property that you are looking for! Components often have many properties that change. |  |  |
|          |                                                                                                    |  |  |

#### Customizers

• Vision Component Customizers

#### **Examples**

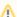

⚠ The following examples may need to be modifed to match the table and column names in your database.

These examples are written for a MySQL database connection. If you are using a different database, some things may need to be changed. For example, using MS SQL Server requires:

- the python value None may not be used when inserting into a byte array. NULL must be used in its place.
- binary data must be converted to a varbinary type when inserting. See the examples below

#### insertNote: using default table configuration

```
# Inserts a note using the three default tables: notes, users, and itemNotes.
# Also stores only the file name in the database instead of the full path to the file.
# Assumes a User ID is used in the notes table.
# determine the ID for the logged in user
user = system.db.runScalarPrepQuery("SELECT id from users where username = ?", [system.
security.getUsername()])
# determine if a file is being attached
if filename is None:
        # a file was not attached, provide a blank for the bytes
        attachmentBytes = None
else:
        # get the bytes of the file at the path the user selects
        attachmentBytes = system.file.readFileAsBytes(filename)
        # splits the file name from the file path. This way we can show just the file name on
the component
        # Using '\' as a delimiter, but python requires two since it's an escape character
        pathAndFile = filename.rsplit('\\', 1)
        filename = pathAndFile[1]
# build the query
#MySQL query
query = "INSERT INTO Notes (note, whoid, tstamp, attachment, filename, sticky) VALUES (?, ?,
CURRENT_TIMESTAMP, ?, ?, ?)"
#MSSOL Server query
# We're converting the binary data into a VARBINARY datatype, and checking for a NULL in the
attachment query.
#if attachmentBytes == None:
        query = "INSERT INTO Notes (note, whoid, tstamp, attachment, filename, sticky)
VALUES (?, ?, CURRENT_TIMESTAMP, NULL, ?, ?)"
#else:
         query = "INSERT INTO Notes (note, whoid, tstamp, attachment, filename, sticky)
VALUES (?, ?, CURRENT_TIMESTAMP, CONVERT(VARBINARY(MAX),?), ?, ?)"
# Set arguments and run the query
arguments = [note, user, attachmentBytes, filename, sticky]
insertId = system.db.runPrepUpdate(query, arguments, getKey=1))
# insert a row onto the itemNotes table
\# replace 'MYID' with the proper code - this is based on how you are dividing the notes.
# this ID could be an area, page, or machine code, or anything else that you may want to
organize on.
myId = 'MYID'
system.db.runPrepUpdate("INSERT INTO ItemNotes (AccountId, NoteId) VALUES (?, ?)", [myId,
```

```
insertNote: using a single table
# Similar to the above example, but only a single database table is required.
# Assumes a User Name is used in the notes table.
# determine the name for the logged in user
user = system.security.getUsername()
# determine if a file is being attached
if filename is None:
        # a file was not attached, provide a blank for the bytes
        attachmentBytes = None
else:
        # get the bytes of the file at the path the user selects
        attachmentBytes = system.file.readFileAsBytes(filename)
        # splits the file name from the file path. This way we can show just the file name on
the component
        \# Using '\' as a delimiter, but python requires 2 since it's an escape character
        pathAndFile = filename.rsplit('\\', 1)
        filename = pathAndFile[1]
# build the query
#MySQL query
query = "INSERT INTO Notes (note, whoid, tstamp, attachment, filename, sticky) VALUES (?, ?,
CURRENT_TIMESTAMP, ?, ?, ?)"
#MSSQL Server query
#We're converting the binary data into a VARBINARY datatype, and checking for a NULL in the
attachment query.
#if attachmentBytes == None:
        query = "INSERT INTO Notes (note, whoid, tstamp, attachment, filename, sticky)
VALUES (?, ?, CURRENT_TIMESTAMP, NULL, ?, ?)"
#else:
         query = "INSERT INTO Notes (note, whoid, tstamp, attachment, filename, sticky)
VALUES (?, ?, CURRENT_TIMESTAMP, CONVERT(VARBINARY(MAX),?), ?, ?)"
# Set arguments and run the query
arguments = [note, user, attachmentBytes, filename, sticky]
system.db.runPrepUpdate(query, arguments)
```

# **Vision - Tag Browse Tree**

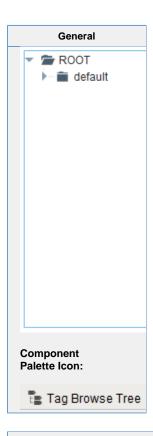

#### Description

The Tag Browse Tree component is similar to the Tag Browser in the Designer, allowing tags to be browsed in both the Designer and the Client, and dragged on to other components like the Easy Chart. Unlike the Tag Browser, tags can not be edited, tag properties can not be displayed, and UDT definitions can not be displayed. Tags in the component can be refreshed through scripting by calling refresh().

|                                | Properties                                                                                                    |                  |                    |                                  |
|--------------------------------|----------------------------------------------------------------------------------------------------|------------------|--------------------|----------------------------------|
|                                |                                                                                                    |                  |                    |                                  |
| Name                           | Description                                                                                                    | Property<br>Type | Scripting          | Category                         |
| Border                         | The border surrounding this component. Options are: No border, Etched (Lowered), Etched (Raised), Bevel (Lowered), Bevel (Raised), Bevel (Double), Button Border, Field Border, Line Border, and Other Border. | Border           | .border            | Common                           |
|                                | The border is unaffected by rotation.                                                                                                    |                  |                    |                                  |
| Font                           | Font of text on this component.                                                                                                    | Font             | .font              | Appearar<br>ce                   |
| Include<br>Historic<br>al Tags | Whether or not to display historical tags.                                                                                                    | boolean          | showHist<br>orical | Realtime<br>Tag Tree<br>Settings |
| Include<br>Realtim<br>e Tags   | Whether or not to display non-historical tags.                                                                                                    | boolean          | showRea<br>Itime   | Realtime<br>Tag Tree<br>Settings |
| Mouse<br>over<br>Text          | The text that is displayed in the tooltip which pops up on mouseover of this component.                                                                                                    | String           | toolTipTe<br>xt    | Common                           |

| Name                    | The name of this component.                                                                                                    | String          | .name                       | Common         |
|-------------------------|----------------------------------------------------------------------------------------------------|-----------------|-----------------------------|----------------|
| Quality                 | The data quality code for any Tag bindings on this component.                                                                                                    | QualityCo<br>de | .quality                    | Data           |
| Root<br>Node<br>Path    | The path of the root of this tree structure, or "" if no selection. When intentionally setting the root node, the exact syntax changes depending on what the <b>Tag Tree Mode</b> property is set to:                                                                       | String          | rootNode<br>Path            | Data           |
|                         | Realtime Tag Tree: [TagProvider]FolderPath/                                                                                                    |                 |                             |                |
|                         | The example below is using the "default" tag provider, and a folder named "machine_1"                                                                                                    |                 |                             |                |
|                         | Example                                                                                                    |                 |                             |                |
|                         | [default]machine_1/                                                                                                    |                 |                             |                |
|                         | Historical Tag Tree: [DatabaseConnection/GatewayName:TagProvider] FolderPath/  The example below is using a database connection named "DB", the system name of the Gateway is "ignition", the tag provider is "default" and will set the path to a folder named "machine_1" |                 |                             |                |
|                         | Example                                                                                                    |                 |                             |                |
|                         | [DB/ignition:default]machine_1/                                                                                                    |                 |                             |                |
| Selecte<br>d Paths      | Contains the paths that should be selected on the tree which should be in the format of a single string column.                                                                                                    | Dataset         | selected<br>Paths           | Data           |
| Selecti<br>on<br>Mode   | What kind of selection regions does the tree allow. Options are Single, Multiple - Contiguous, and Multiple - Discontiguous.                                                                                                    | int             | selection<br>Mode           | Behavior       |
| Show<br>Root<br>Handles | Whether or not to show handles next to parent nodes.                                                                                                    | boolean         | showRoo<br>tNodeHa<br>ndles | Appearai<br>ce |
| Show<br>Root<br>Node    | Whether or not to show the root node of the tree.                                                                                                    | boolean         | showRoo<br>tNode            | Appearai<br>ce |
| Tag<br>Tree<br>Mode     | Choose whether the tree is built using tags from the default provider or the historical provider.                                                                                                    | int             | treeMode                    | Appearai<br>ce |
| Visible                 | If disabled, the component will be hidden.                                                                                                    | boolean         | .visible                    | Common         |
| Depreca                 | ted Properties                                                                                                    |                 |                             |                |
| Data<br>Quality         | The data quality code for any Tag bindings on this component.                                                                                                    | int             | dataQuali                   | Deprecat       |

# Scripting Scripting Functions This component does not have scripting functions associated with it.

#### **Extension Functions**

#### Description

Called for each tag loaded into tag browse tree. Return false to hide this tag from the tree.

Note that this is called for each Tag, not any folders that appear in the component.

#### Parameters

Component self- A reference to the component that is invoking this function.

Tag Object tag - The tag itself.

#### • Return

#### Boolean

#### • Description

Returns a popup menu that will be displayed when the user triggers a popup menu (right click) on the tree. Use system.gui.createPopupMenu to create the popup menu.

#### Parameters

Component self- A reference to the component that is invoking this function.

Tag Object clickedTag - The tag of the clicked on tree path.

List selectedTags - The tags of the selected paths of the tree.

#### • Return

JPopupMenu

#### **Event Handlers**

This event signifies a mouse click on the source component. A mouse click the combination of a mouse press and a mouse release, both of which must have occurred over the source component.

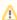

This event fires after the pressed and released events have fired.

| .source          | The component that fired this event                                                                                                    |
|------------------|----------------------------------------------------------------------------------------------------|
| .button          | The code for the button that caused this event to fire.                                                                                                    |
| clickCo<br>unt   | The number of mouse clicks associated with this event.                                                                                                    |
| .x               | The x-coordinate (with respect to the source component) of this mouse event.                                                                                   |
| .y               | The y-coordinate (with respect to the source component) of this mouse event.                                                                                   |
| popupT<br>rigger | Returns True (1) if this mouse event is a popup trigger. What constitutes a popup trigger is operating system dependent, which is why this abstraction exists. |
| altDown          | True (1) if the Alt key was held down during this event, false (0) otherwise.                                                                                  |
| control<br>Down  | True (1) if the Control key was held down during this event, false (0) otherwise.                                                                              |
| shiftDo<br>wn    | True (1) if the Shift key was held down during this event, false (0) otherwise.                                                                                |

This event fires when the mouse enters the space over the source component.

| .source          | The component that fired this event                                                                                                    |
|------------------|----------------------------------------------------------------------------------------------------|
| .button          | The code for the button that caused this event to fire.                                                                                                    |
| clickCo<br>unt   | The number of mouse clicks associated with this event.                                                                                                    |
| .x               | The x-coordinate (with respect to the source component) of this mouse event.                                                                                   |
| .y               | The y-coordinate (with respect to the source component) of this mouse event.                                                                                   |
| popupT<br>rigger | Returns True (1) if this mouse event is a popup trigger. What constitutes a popup trigger is operating system dependent, which is why this abstraction exists. |
| altDown          | True (1) if the Alt key was held down during this event, false (0) otherwise.                                                                                  |
| control<br>Down  | True (1) if the Control key was held down during this event, false (0) otherwise.                                                                              |
| shiftDo<br>wn    | True (1) if the Shift key was held down during this event, false (0) otherwise.                                                                                |

This event fires when the mouse leaves the space over the source component.

| .source          | The component that fired this event                                                                                                    |
|------------------|----------------------------------------------------------------------------------------------------|
| .button          | The code for the button that caused this event to fire.                                                                                                    |
| clickCo<br>unt   | The number of mouse clicks associated with this event.                                                                                                    |
| .x               | The x-coordinate (with respect to the source component) of this mouse event.                                                                                   |
| .y               | The y-coordinate (with respect to the source component) of this mouse event.                                                                                   |
| popupT<br>rigger | Returns True (1) if this mouse event is a popup trigger. What constitutes a popup trigger is operating system dependent, which is why this abstraction exists. |
| altDown          | True (1) if the Alt key was held down during this event, false (0) otherwise.                                                                                  |
| control<br>Down  | True (1) if the Control key was held down during this event, false (0) otherwise.                                                                              |
| shiftDo<br>wn    | True (1) if the Shift key was held down during this event, false (0) otherwise.                                                                                |

This event fires when a mouse button is pressed down on the source component.

| .source          | The component that fired this event                                                                                                    |
|------------------|----------------------------------------------------------------------------------------------------|
| .button          | The code for the button that caused this event to fire.                                                                                                    |
| clickCo<br>unt   | The number of mouse clicks associated with this event.                                                                                                    |
| .x               | The x-coordinate (with respect to the source component) of this mouse event.                                                                                   |
| .y               | The y-coordinate (with respect to the source component) of this mouse event.                                                                                   |
| popupT<br>rigger | Returns True (1) if this mouse event is a popup trigger. What constitutes a popup trigger is operating system dependent, which is why this abstraction exists. |
| altDown          | True (1) if the Alt key was held down during this event, false (0) otherwise.                                                                                  |
| control<br>Down  | True (1) if the Control key was held down during this event, false (0) otherwise.                                                                              |
| shiftDo<br>wn    | True (1) if the Shift key was held down during this event, false (0) otherwise.                                                                                |

This event fires when a mouse button is released, if that mouse button's press happened over this component.

| .source          | The component that fired this event                                                                                                    |
|------------------|----------------------------------------------------------------------------------------------------|
| .button          | The code for the button that caused this event to fire.                                                                                                    |
| clickCo<br>unt   | The number of mouse clicks associated with this event.                                                                                                    |
| .x               | The x-coordinate (with respect to the source component) of this mouse event.                                                                                   |
| .y               | The y-coordinate (with respect to the source component) of this mouse event.                                                                                   |
| popupT<br>rigger | Returns True (1) if this mouse event is a popup trigger. What constitutes a popup trigger is operating system dependent, which is why this abstraction exists. |
| altDown          | True (1) if the Alt key was held down during this event, false (0) otherwise.                                                                                  |
| control<br>Down  | True (1) if the Control key was held down during this event, false (0) otherwise.                                                                              |
| shiftDo<br>wn    | True (1) if the Shift key was held down during this event, false (0) otherwise.                                                                                |

Fires when the mouse moves over a component after a button has been pushed.

| .source          | The component that fired this event                                                                                                    |
|------------------|----------------------------------------------------------------------------------------------------|
| .button          | The code for the button that caused this event to fire.                                                                                                    |
| clickCo<br>unt   | The number of mouse clicks associated with this event.                                                                                                    |
| .x               | The x-coordinate (with respect to the source component) of this mouse event.                                                                                   |
| .y               | The y-coordinate (with respect to the source component) of this mouse event.                                                                                   |
| popupT<br>rigger | Returns True (1) if this mouse event is a popup trigger. What constitutes a popup trigger is operating system dependent, which is why this abstraction exists. |
| altDown          | True (1) if the Alt key was held down during this event, false (0) otherwise.                                                                                  |
| control<br>Down  | True (1) if the Control key was held down during this event, false (0) otherwise.                                                                              |
| shiftDo<br>wn    | True (1) if the Shift key was held down during this event, false (0) otherwise.                                                                                |

Fires when the mouse moves over a component, but no buttons are pushed.

| .source          | The component that fired this event                                                                                                    |
|------------------|----------------------------------------------------------------------------------------------------|
| .button          | The code for the button that caused this event to fire.                                                                                                    |
| clickCo<br>unt   | The number of mouse clicks associated with this event.                                                                                                    |
| .x               | The x-coordinate (with respect to the source component) of this mouse event.                                                                                   |
| .y               | The y-coordinate (with respect to the source component) of this mouse event.                                                                                   |
| popupT<br>rigger | Returns True (1) if this mouse event is a popup trigger. What constitutes a popup trigger is operating system dependent, which is why this abstraction exists. |
| altDown          | True (1) if the Alt key was held down during this event, false (0) otherwise.                                                                                  |
| control<br>Down  | True (1) if the Control key was held down during this event, false (0) otherwise.                                                                              |
| shiftDo<br>wn    | True (1) if the Shift key was held down during this event, false (0) otherwise.                                                                                |

Fires whenever a bindable property of the source component changes. This works for standard and custom (dynamic) properties.

| .source          | The component that fired this event                                                                                                    |
|------------------|----------------------------------------------------------------------------------------------------|
| newValue         | The new value that this property changed to.                                                                                             |
| oldValue         | The value that this property was before it changed. Note that not all components include an accurate oldValue in their events.           |
| property<br>Name | The name of the property that changed.                                                                                                   |
|                  | Remember to always filter out these events for the property that you are looking for! Components often have many properties that change. |
|                  |                                                                                                    |

#### Customizers

• Vision Component Customizers

#### **Examples**

```
# The following code shows a right-click popup menu.

# Add these lines after the """ """ section of the createPopupMenu extension function.

# Note how lines below are indented, the first def command should line up with the

# indentation of the """ """ section of the Extension Function.

def showValue(self):
    value = str(clickedTag.getCurrentValue().value)
    system.gui.messageBox(value)

def showLastChange(self):
    lastChange = str(clickedTag.getCurrentValue().timestamp)
    system.gui.messageBox(lastChange)

itemsDict = {"Show Value": showValue, "Show Last Change":showLastChange}
    JPopupMenu = system.gui.createPopupMenu(itemsDict)
    return JPopupMenu
```

# **Vision - Charts Palette**

# **Chart Components**

The following components give you various charts for displaying data.

In This Section ...

# **Vision - Easy Chart**

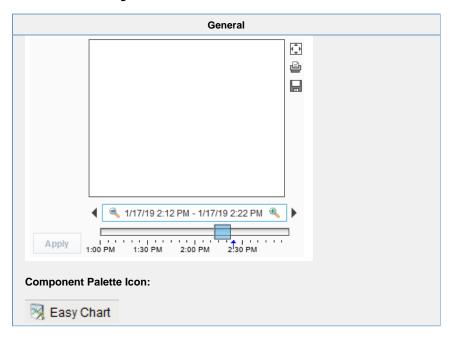

## Description

# **Description**

This component is used to make powerful and runtime-configurable time-series charts. It is configured by defining a set of pens and axes. Each pen represents a series of data. Pens can be many different styles, such as line, area, bar, and shape. This chart automatically creates controls for picking the time range and for hiding or displaying pens.

## **Features**

- Easy configuration
- User-selectable set of pens
- Automatic time-selection controls
- SQL Query and/or SQLTags Historian data sources
- · Automatic SPC and calculated pen support
- Zoom, Pan, X-Trace modes
- Any number of Y-axes and subplots
- Realtime or Historical

#### Pens

There are three kinds of pens in the Easy Chart:

- 1. Tag Historian Pens: These pens pull their data from the Historian system.
- 2. Database Pens: These pens will automatically create SQL SELECT queries to pull data from a database table. Typically, this is a table that is the target of a Historical Transaction Group.
- 3. Calculated Pens: These pens display a calculated dataset based off another pen, such as a moving average or Statistical Process Control (SPC) function such as the Upper Control Limit (UCL).

# Modes: Realtime vs Historical

The Easy Chart can operate in three different modes. These modes affect the range of data that is displayed, the controls the user is shown, and whether or not the chart polls for data.

- 1. Historical Mode. In this mode, the user is shown a Vision Date Range component to pick the range of data to fetch and display. The initial values of this component are set through properties on the chart. In historical mode, the chart does not poll.
- 2. Realtime Mode. In this mode, the user is given the opportunity to pick the amount of time in the past to display. For example, the last 5 minutes or the last 2 hours. The chart will poll at a rate according to the Poll Rate parameter.
- 3. Manual Mode. In this mode, the chart will use the values if its Start Date and End Date parameters to govern what data is displayed. Polling is controlled by having the Poll Rate at zero (polling off) or greater than zero.

# **Basic Chart Configuration**

The Easy Chart has many properties, like other components, that control its behavior. Things like its Mode, Polling Rate, etc are configured via the properties. All of the setup for adding pens, axes, subplots, and so forth is done through its Custo mizer. You can also drag and drop Historian-enabled tags onto the chart directly in the Designer to add those tags as chart pens. For an example, see Using the Vision Easy Chart.

#### Y-Axes

The easy chart supports any number of Y-axes. To add an axis, go to the Axes tab of the chart customizer. When adding an axis, you get a number of options such as the type (numeric or logarithmic), label, color, autorange vs fixed range, and auto-ticks vs fixed ticks. You can also modify the position of the axis, but note that by default the Chart's Auto Axis Positioning property is enabled, which means that the chart will balance the axes automatically between left and right depending on demand. As pens are turned on and off by the user, only the axes that are used by visible pens are shown.

After you add your axes, you edit any pens that you want to use your new axes. Simply choose the new axis in the axis dropdown of the pen editing window.

#### **Subplots**

The Subplots feature lets you break up the chart's plot area into multiple distinct subplots that share the X axis, but have their own Y axes. This is often useful for digital data, as shown in the screenshot above. By default the chart has 1 subplot (the main plot). To add a new subplot, simply hit the add button in the Subplots tab of the chart customizer.

Subplots have relatively few options. The Weight option determines how much room the subplot gets relative to the other subplots. For example, in the screenshot above subplot #1's weight is 5, and subplot #2's weight is 1, leading to a 5-to-1 distribution of space. Just like axes, once you add your subplots you should go back to your pens and modify you pens' subplot property for any pens you want to appear on the subplot.

#### **Pen Groups**

You can put your pens in groups to break up the pens into some logical separation. For instance, in the screenshot above there are three pen groups: C1, C2, and Valves. The group name is used as the titled border for the pens' grouping container. Groups also have another purpose, but it is more advanced and most people won't have to worry about it. For more, read the Dynamic Pens section below.

# **Advanced Configuration**

# **Dynamic Pens**

In is often the case that you'll want to make one chart window that services many similar pieces of equipment. For instance, if you have 30 tanks and they all have the same datapoints, you want to be able to use one window for all 30 of them and simply pass the tank number into the chart window as a parameter. There are actually a number of ways to accomplish this, each method suitable for different scenarios.

Database pens have 2 ways to be made dynamic. The first is the Chart's Where Clause property. This is a snippet of SQL where clause syntax, like "machine\_num = 28" that will be included for alldatabase pens in their queries. The second is to use a dynamic group. Any group can be made a dynamic group in the customizer. For each dynamic group, the easy chart will get a special dynamic property associated with that group. That property is another snippet of SQL where clause that will be applied to all database pens in that group.

The other way to make your pens (and anything else about the chart) dynamic at runtime is to use dynamic configuration. Read on...

#### **Dynamic Configuration**

The Easy Chart is not just meant to be easy to configure, but also very powerful. In particular, there is an emphasis on the ability to make any configuration change dynamically in a client - not just statically in the Designer. While a bit of scripting or clever property binding may be required, the technique is very powerful. This is achieved by storing all of the settings that you alter in the customizer in a set of expert-level dataset properties. So altering the datasets alters the chart configuration. You can inspect these various datasets, which hold the pens, axes, and subplot information, to see their format. They all look up information by column name (case-insensitive). So, if you have pen configuration stored in a database, you can bind an indirect SQL Query binding to alter the chart's pen set at runtime.

| Name                                         | Description                                                                                                    | Property<br>Type | Scripting                            | Categor                  |
|----------------------------------------------|----------------------------------------------------------------------------------------------------|------------------|--------------------------------------|--------------------------|
| 3D X<br>Offset                               | The offset to use in the x direction for the '3D Line' pen style.                                                                                                    | int              | xOffset3D                            | Pen<br>Style<br>Options  |
| 3D Y<br>Offset                               | The offset to use in the y direction for the '3D Line' pen style.                                                                                                    | int              | yOffset3D                            | Pen<br>Style<br>Options  |
| Allow<br>Color<br>Changes                    | If true, pen colors can be set to different values.                                                                                                    | boolean          | allowColo<br>rChanges                | Behavio                  |
| Allow<br>Tag<br>History<br>Interpola<br>tion | If enabled and the query mode is not raw, the data will be interpolated for time spans with no data available.                                                                                                    | boolean          | tagHistor<br>yAllowInt<br>erpolation | Tag<br>History           |
| Auto<br>Apply                                | If true, user changes to pen visibility will occur immediately.                                                                                                    | boolean          | autoApply                            | Behavio                  |
| Auto<br>Axis<br>Positioni<br>ng              | If true, axes alternate automatically between left and right, rather than being placed explicitly.                                                                                                    | boolean          | autoPosit ionAxes                    | Behavio                  |
| Auto<br>Color<br>List                        | The list of colors to use if auto pen coloring is enabled.                                                                                                    | Color[]          | autoColor<br>List                    | Behavio                  |
| Auto<br>Pen<br>Coloring                      | If true, pens are assigned different colors automatically.                                                                                                    | boolean          | autoColor<br>Pens                    | Behavio                  |
| Axes                                         | This Dataset defines all axes that can be used by the pens.                                                                                                    | Dataset          | .axes                                | Chart<br>Configu<br>tion |
| Axis<br>Font                                 | The font for axis labels.                                                                                                    | Font             | axisLabel<br>Font                    | Appeara<br>ce            |
| Backgro<br>und<br>Color                      | The background color of the component. See Color Selector.                                                                                                    | Color            | backgrou                             | Appeara                  |
| Bar<br>Margin                                | The margin to use for the 'Bar' pen style.                                                                                                    | double           | barMargin                            | Pen<br>Style<br>Options  |
| Border                                       | The border surrounding this component. Options are: No border, Etched (Lowered), Etched (Raised), Bevel (Lowered), Bevel (Raised), Bevel (Double), Button Border, Field Border, Line Border, and Other Border. Note: The border is unaffected by rotation. | Border           | .border                              | Appeara<br>ce            |
| Box Fill                                     | For historical-mode date range. The fill color for the selection box. Can be chosen from color wheel, chosen from color palette, or entered as RGB or H SL value. See Color Selector.                                                                      | Color            | .boxFill                             | Historica<br>Range       |
| Button<br>Size                               | The size of the utility button icons.                                                                                                    | int              | utilityButt<br>onSize                | Utility<br>Buttons       |
| Bypass<br>Tag<br>History<br>Cache            | If true, tag history queries will not use the client history cache.                                                                                                    | boolean          | tagHistor<br>yBypass<br>Cache        | Tag<br>History           |
| Calculat<br>ed Pens                          | This Dataset defines the calculated pens for the chart.                                                                                                    | Dataset          | .calcPens                            | Chart<br>Configu<br>tion |

| Chart<br>Border                  | The border for the                  | ne chart itself.             |                                                                            | Border  | chartBord<br>er               | Appeara<br>ce             |
|----------------------------------|-------------------------------------|------------------------------|----------------------------------------------------------------------------|---------|-------------------------------|---------------------------|
| Chart<br>Mode                    | Affects the mode Realtime Mode.     | e that the chart operates i  | n; Manual Mode, Historical Mode,                                           | int     | chartMode                     | Behavior                  |
|                                  | Integer Value                       | Corresponding Mode           |                                                                            |         |                               |                           |
|                                  | 0                                   | Manual                       |                                                                            |         |                               |                           |
|                                  | 1                                   | Historical                   |                                                                            |         |                               |                           |
|                                  | 2                                   | Realtime                     |                                                                            |         |                               |                           |
| Chart<br>Title                   | Sets an optional                    | title to be displayed above  | ve the chart.                                                              | String  | .title                        | Appeara<br>ce             |
| Cursor                           |                                     |                              | over this component. Options are:<br>/e, SW Resize, or SE Resize.          | int     | cursorCo<br>de                | Commor                    |
| DB Pens                          | This Dataset def                    | ines all of the database p   | ens for the chart.                                                         | Dataset | .pens                         | Chart<br>Configur<br>tion |
| Date<br>Editor<br>Backgro<br>und | The background                      | color for the date editor.   | See Color Selector.                                                        | Color   | editorBac<br>kgroundC<br>olor | Appeara<br>ce             |
| Date<br>Editor<br>Foregrou<br>nd | The foreground                      | color for the date editor. S | See Color Selector.                                                        | Color   | editorFor eground Color       | Appeara<br>ce             |
| Date<br>Range                    | Affects the posit                   | ion of the date range con    | trol.                                                                      | int     | dateRang eLocation            | Layout                    |
| Date<br>Range<br>Border          | The border for the                  | ne date range control, if v  | isible.                                                                    | Border  | dateRang<br>eBorder           | Appeara<br>ce             |
| Date<br>Style                    | The style to disp                   | lay dates in. For internati  | onal support.                                                              | int     | dateStyle                     | Historica<br>Range        |
| Digital<br>Gap                   | The size of the g                   | gap to use between digita    | I pens.                                                                    | double  | digitalGap                    | Pen<br>Style<br>Options   |
| Empty<br>Group<br>Name           | The group name                      | to use for pens that are     | not in a pen group.                                                        | String  | emptyGr<br>oupName            | Behavior                  |
| End<br>Date                      | For manual-mod                      | le. The end date to use fo   | or selecting pen data                                                      | Date    | .endDate                      | Data                      |
| Font                             | Font of text on the                 | nis component.               |                                                                            | Font    | .font                         | Appeara<br>ce             |
| Foregrou<br>nd Color             | The foreground                      | color of the component. S    | See Color Selector.                                                        | Color   | foreground                    | Appeara<br>ce             |
| Gap<br>Threshold                 | The relative thre 'Discontinous Lin |                              | ing continuity breaks for the                                              | double  | gapThres                      | Pen<br>Style<br>Options   |
| Gridline<br>Color                | The color of the                    | gridlines. See Color Sele    | ctor.                                                                      | Color   | gridlineC<br>olor             | Appeara<br>ce             |
| Gridline<br>Dash<br>Pattern      |                                     |                              | rs which indicate the stroke pattern ans three pixels on, five pixels off. | String  | gridlineD<br>ashPattern       | Appeara<br>ce             |

| Gridline<br>Width                | The width (thickness) of the gridlines.                                                                                                    | float   | gridlineW<br>idth               | Appeara<br>ce      |
|----------------------------------|----------------------------------------------------------------------------------------------------|---------|---------------------------------|--------------------|
| Group<br>Pens                    | If true, pens will be grouped by their group name.                                                                                                    | boolean | penGrou<br>ping                 | Behavior           |
| High<br>Density<br>Color         | For historical-mode date range. The color used to indicate high data density. See Color Selector.                                                                                                    | Color   | highDens<br>ityColor            | Historica<br>Range |
| Horiz<br>Gap                     | The horizontal spacing to use for the pen checkboxes.                                                                                                    | int     | .hGap                           | Layout             |
| Ignore<br>Bad<br>Quality<br>Data | If true, causes the system to ignore any bad quality data.                                                                                                    | boolean | tagHistor<br>yIgnoreB<br>adData | Tag<br>History     |
| Invert<br>Time<br>Axis           | If true, the time axis values will increase from the right to left or from top to bottom depending on the Plot Orientation.                                                                                                    | boolean | invertTim<br>eAxis              | Layout             |
| Legend                           | Where the legend should appear, if any.                                                                                                    | int     | .legend                         | Layout             |
| Max<br>Selection                 | For historical-mode date range. The maximum size of the selected date range.                                                                                                    | String  | maxSele<br>ctionSize            | Historica<br>Range |
| Maximiz<br>e Plot                | If true, displays maximized plot.                                                                                                    | boolean | currently<br>Maximized          | Layout             |
| Mouseov<br>er Text               | The text that is displayed in the tooltip which pops up on mouseover of this component.                                                                                                    | String  | toolTipTe<br>xt                 | Commo              |
| Name                             | The name of this component.                                                                                                    | String  | .name                           | Common             |
| Outer<br>Range<br>End            | For historical-mode date range. The end date for the outer range.                                                                                                    | Date    | outerRan<br>geEnd               | Historica<br>Range |
| Outer<br>Range<br>Start          | For historical-mode date range. The start date for the outer range.                                                                                                    | Date    | outerRan<br>geStart             | Historica<br>Range |
| Pen<br>Control<br>Border         | The border for the pen control panel, if visible.                                                                                                    | Border  | penBorder                       | Appeara<br>ce      |
| Pen<br>Control<br>Mode           | The style in which the pen control panel alters the chart configuration. In heavyweight mode, unchecked pens are not queried, so checking and unchecking pens refreshes the chart. In lightweight mode, all pens are constantly queried, so checking and unchecking pens is quick. | int     | penContr<br>olMode              | Behavio            |
| Pen<br>Control?                  | Controls whether or not end-users can turn on and off pens.                                                                                                    | boolean | allowPen<br>Manipulat<br>ion    | Behavio            |
| Plot<br>Backgro<br>und           | The background color for all plots, unless they override it. See Color Selector.                                                                                                    | Color   | plotBack<br>ground              | Appeara<br>ce      |
| Plot<br>Orientati<br>on          | The plot orientation for all plots.                                                                                                    | int     | plotOrient ation                | Layout             |
| Plot<br>Outline                  | The color to use for the plot outline. See Color Selector.                                                                                                    | Color   | plotOutlin<br>eColor            | Appeara<br>ce      |
| Poll Rate                        | The rate (in milliseconds) at which this chart's queries poll. Historical charts don't use this property.                                                                                                    | int     | .pollRate                       | Behavio            |

| Propertie<br>s<br>Loading        | The number of properties currently being loaded. (Read only. Usable in bindings and scripting.)                                 | int     | propertie<br>sLoading        | Uncatego               |
|----------------------------------|----------------------------------------------------------------------------------------------------|---------|------------------------------|------------------------|
| Realtime<br>Text                 | For realtime-mode date range. The text to display on the realtime date control.                                                 | String  | .rtLabel                     | Realtime<br>Range      |
| Selected<br>X Value              | The selected domain axis value for X-Trace and Mark modes. (Read only. Usable in bindings and scripting.)                       | String  | selected<br>XValue           | Uncatego<br>rized      |
| Selectio<br>n<br>Highlight       | For historical-mode date range. The focus highlight color for the selection box. See Color Selector.                            | Color   | selection<br>Highlight       | Historical<br>Range    |
| Show<br>Density                  | For historical-mode date range. If true, a data density histogram will be shown in the date range.                              | boolean | showHist ogram               | Historical<br>Range    |
| Show<br>Loading                  | If true, an animated indicator will be shown when data is loading.                                                              | boolean | showLoa<br>ding              | Behavior               |
| Show<br>Maximiz<br>e<br>Button?  | If true, a small maximize button will be displayed next to the chart.                                                           | boolean | showMax<br>imize             | Utility<br>Buttons     |
| Show<br>Popup?                   | If true, a popup menu will be shown on right-click that allows the user to change mode, print, save, etc.                       | boolean | showPop<br>up                | Behavior               |
| Show<br>Print<br>Button?         | If true, a small print button will be displayed next to the chart                                                               | boolean | showPrint                    | Utility<br>Buttons     |
| Show<br>Save<br>Button?          | If true, a small save button will be displayed next to the chart.                                                               | boolean | showSave                     | Utility<br>Buttons     |
| Show<br>Tooltips?                | If true, tooltips showing point values will be displayed on the chart.                                                          | boolean | .tooltips                    | Behavior               |
| Show<br>Warnings                 | If true, warnings generated during chart configuration will be printed to the console.                                          | boolean | showWar                      | Behavior               |
| Sort<br>Pens                     | If true, pens visibility checkboxes will be sorted.                                                                             | boolean | alphabeti<br>zePens          | Layout                 |
| Start<br>Date                    | For manual-mode. The start date to use for selecting pen data.                                                                  | Date    | .startDate                   | Data                   |
| Startup<br>Range                 | For historical-mode date range. If startup mode is Automatic, this will be the starting range of time available for selection.  | String  | startupRa<br>nge             | Historica<br>Range     |
| Startup<br>Selection             | For historical-mode date range. If startup mode is Automatic, this will be the starting selected range.                         | String  | startupSe<br>lection         | Historica<br>Range     |
| Subplot<br>Gap                   | The gap between subplots.                                                                                                    | double  | subplotG<br>ap               | Layout                 |
| Subplots                         | This Dataset defines all subplots' relative size and color.                                                                     | Dataset | .subplots                    | Chart<br>Configuration |
| Tag<br>History<br>Resoluti<br>on | The number of datapoints to request for tag history pens1 means raw data, 0 means automatic, which uses the width of the chart. | int     | tagHistor<br>yResoluti<br>on | Tag<br>History         |

| Tag<br>History<br>Resoluti<br>on Mode       | The mode used for the number of requested points. Fixed will use the Tag History Resolution Size, Natural will return a value per scanclass execution, Chart Width will be based on the actual width of the chart component, and Raw will be the raw data. | int     | tagHistor<br>yResoluti<br>onMode    | Tag<br>History         |
|---------------------------------------------|----------------------------------------------------------------------------------------------------|---------|-------------------------------------|------------------------|
| Tag<br>Pens                                 | This Dataset defines all of the Tag History pens for the chart.                                                                                                    | Dataset | .tagPens                            | Chart<br>Configuration |
| Tick<br>Density                             | For historical-mode date range. This is multiplied by the width to determine the current ideal tick unit.                                                                                                    | float   | tickDensity                         | Historica<br>Range     |
| Tick<br>Font                                | The font for tick labels.                                                                                                    | Font    | axisTickL<br>abelFont               | Appearai<br>ce         |
| Time<br>Style                               | The style to display times of day. For international support.                                                                                                    | int     | timeStyle                           | Historica<br>Range     |
| Title<br>Font                               | The font for the optional chart title.                                                                                                    | Font    | .titleFont                          | Appeara<br>ce          |
| Today<br>Color                              | For historical-mode date range. The color of the "Today Arrow" indicator. See Color Selector.                                                                                                    | Color   | todaylndi catorColor                | Historica<br>Range     |
| Total<br>Datapoin<br>ts                     | The number of datapoints being displayed by the graph. (Read only. Usable in bindings and scripting.)                                                                                                    | int     | datapoints                          | Uncatego<br>rized      |
| Track<br>Margin                             | For historical-mode date range. The amount of room on either side of the slider track. May need adjusting of default font is changed.                                                                                                    | int     | trackMar<br>gin                     | Historica<br>Range     |
| Unit                                        | For realtime-mode date range. The selected unit of the realtime date control.                                                                                                    | int     | .unit                               | Realtime<br>Range      |
| Unit<br>Count                               | For realtime-mode date range. The number of units back to display.                                                                                                    | int     | unitCount                           | Realtime<br>Range      |
| Validate<br>Scan<br>Class<br>Executio<br>ns | Causes the tag history query to verify the scan class execution records, generating bad data for the time periods where the scanclasses did not execute.                                                                                                   | boolean | tagHistor<br>yValidate<br>Scanclass | Tag<br>History         |
| Vert Gap                                    | The vertical spacing to use for the pen checkboxes.                                                                                                    | int     | .vGap                               | Layout                 |
| Visible                                     | If disabled, the component will be hidden.                                                                                                    | boolean | .visible                            | Commor                 |
| Where<br>Clause                             | A snippet of where clause that will be applied to all pens, like "TankNum = 2".                                                                                                    | String  | globalWh<br>ereClause               | Data                   |
| X Axis<br>AutoRan<br>ge?                    | If true, the X axis will automatically fit the range of available data, if false, it will display a fixed range based on the start date and end date.                                                                                                    | boolean | xAxisAut<br>oRange                  | Behavior               |
| X Axis<br>Label                             | The label shown on the X Axis (time axis).                                                                                                    | String  | xAxisLab<br>el                      | Appeara<br>ce          |
| X Axis<br>Margin                            | A margin for the upper and lower ends of the x axis, expressed as a percentage of the total range.                                                                                                    | double  | xAxisMar<br>gin                     | Behavior               |
| X Axis<br>Visible                           | Should the x-axis be displayed?                                                                                                    | boolean | xAxisVisi<br>ble                    | Appeara<br>ce          |
| X-Trace<br>Large<br>Number<br>Format        | The large decimal format for the x-trace value in the Easy Chart.                                                                                                    | String  | xTraceLa<br>rgeNumb<br>erFormat     | Appeara<br>ce          |

| X-Trace<br>Number<br>Format<br>Threshold | If the magnitude of the to-be-formatted value is below this threshold, then the X-Trace Small Number Format will be used.                                                                                                 | double  | xTraceNu<br>mberFor<br>matThres<br>hold | Appearan<br>ce |
|------------------------------------------|----------------------------------------------------------------------------------------------------|---------|-----------------------------------------|----------------|
| X-Trace<br>Small<br>Number<br>Format     | The small decimal format for the x-trace value in the Easy Chart.                                                                                                    | String  | xTraceS<br>mallNum<br>berFormat         | Appearan<br>ce |
| X-Trace<br>Track<br>Mouse                | If set enabled, and the chart is set to X-Trace mode, the X-Trace will auto track the mouse position while the cursor is over the component. This is particularly useful when displaying the Easy Chart on a touchscreen. | boolean | xTraceTr<br>ackMouse                    | Appearan<br>ce |

# Scripting

# **Scripting Functions**

Description

This function save the chart's datasets as an Excel file. Returns a String of the complete file path chosen by the user, or None if the user canceled the save.

Parameters

String filename - The default file name for the Save dialog.

• Return

String

Description

This function will print the chart.

Parameters

Nothing

• Return

Nothing

• Description

Sets the current mode for the chart.

Parameters

Int mode - The mode to set the chart to. The mode options are as follows:

- $\ensuremath{\text{0}}$  : Zoom Mode. This is the default mode, where the user can draw a zoom rectangle with the mouse pointer.
- 1 : Pan Mode. This mode lets the user use the mouse pointer to pan the chart to the left and right.
- 3 : Mark mode. This mode lets the user click near a datapoint to annotate the point with its X and Y value
- 4: X-T race mode. This mode lets the user click and drag on the chart to see all values that fall along that X value.
- Return

Nothing

Description

returns an Array List of datasets, representing the time series data of each type of pen.

Parameters

None

• Return

Array List of datasets. Each dataset represents timeseries data for set of pens. The order of the datasets are listed below.

Index order of datasets

| Index | Dataset         |
|-------|-----------------|
| 0     | Tag Pens        |
| 1     | Calculated Pens |
| 2     | Database Pens   |

```
Python - Accessing the Tag Pens Dataset
# This example will extract the Tag Pens series data that is already
present in an Easy Chart, and pass it to a Power Table on the same window.
# This script could be placed on the Easy Chart's propertyChanged event.
# Filter on the name of the property
if event.propertyName == 'tagPens':
        # Wrap our dataset behavor in a function, so we can pass it to
system.util.invokeLater
       def func():
                chart = event.source
                # Extract the datasets
                datasets = chart.exportDatasets()
                # Pass the first dataset (index 0 contains data for Tag
Pens) to the Power Table
                event.source.parent.getComponent('Power Table').data =
datasets[0]
        # Using invokeLater to provide a delay. We want this to run after
the chart has finished loading the new tag.
        system.util.invokeLater(func, 1000)
```

# **Extension Functions**

Description

Provides an opportunity to perform further chart configuration via scripting. Doesn't return anything.

Parameters

Component self - A reference to the component that is invoking this function.

JFreeChart chart- A JFreeChart object. Refer to the JFreeChart documentation for API details.

Return

Nothing

# • Description

Provides an opportunity to configure the x-trace label. Return a string to override the default label.

## Parameters

Component self - A reference to the component that is invoking this function.

JFreeChart chart - A JFreeChart object. Refer to the JFreeChart documentation for API details.

String penName - The name of the pen the x-trace label applies to.

int yValue - The y-value of the pen at the x-trace location.

# • Return

Nothing

## Description

Called when the user has dropped rows from a power table on the chart. The source table must have dragging enabled.

## Parameters

Component self - A reference to the component that is invoking this function.

Component sourceTable - A reference to the table that the rows were dragged from.

List rows - An array of the row indicies that were dragged, in the order they were selected.

Dataset rowData - A dataset containing the rows that were dragged.

## • Return

Nothing

Description

Called when the user has dropped tags from the tag tree onto the chart. Normally, the chart will add pens automatically when tags are dropped, but this default behavior will be suppressed if this extension function is implemented.

Parameters

Component self - A reference to the component that is invoking this function.

List paths - A list of the tag paths that were dropped on the chart.

• Return

Nothing

```
#This will take a tag that gets dropped from a Tag Browse Tree set in Realtime
Tag Tree mode,
#and will replace the underscores in the name of the tag "_" and replace them
with spaces.
tagPens = self.tagPens

for tag in paths:
    tagPath = tag.replace("default", "~")
    splitTag = tag.split("/")
    name = splitTag[-1].replace("_", " ")

    newRow = [name, tagPath, "MinMax", "Default Axis", 1, 1, system.gui.color
(255, 85, 85, 255), "", 1, 1, 0, 1, 0, "", 0, 0, 0, 1, 0, 0]

    self.tagPens = system.dataset.addRow(tagPens, newRow)
```

## Example - Group Name

```
#This will take a tag that gets dropped from a Tag Browse Tree set in Realtime
Tag Tree mode,
#and will place it into a Pen Group titled "My Group Name".

tagPens = self.tagPens
groupName = "My Group Name"
for tag in paths:

    newRow = [name, tagPath, "MinMax", "Default Axis", 1, 1, system.gui.color
(255, 85, 85, 255), "", 1, 1, 0, 1, 0, "groupName", 0, 0, 0, 1, 0, 0]
    self.tagPens = system.dataset.addRow(tagPens, newRow)
```

## **Event Handlers**

This event signifies a mouse click on the source component. A mouse click the combination of a mouse press and a mouse release, both of which must have occurred over the source component. Note that this event fires after the pressed and released events have fired.

| .source          | The component that fired this event                                                                                                    |
|------------------|----------------------------------------------------------------------------------------------------|
| .button          | The code for the button that caused this event to fire.                                                                                                    |
| clickCo<br>unt   | The number of mouse clicks associated with this event.                                                                                                    |
| .x               | The x-coordinate (with respect to the source component) of this mouse event.                                                                                   |
| .y               | The y-coordinate (with respect to the source component) of this mouse event.                                                                                   |
| popupT<br>rigger | Returns True (1) if this mouse event is a popup trigger. What constitutes a popup trigger is operating system dependent, which is why this abstraction exists. |
| altDown          | True (1) if the Alt key was held down during this event, false (0) otherwise.                                                                                  |
| control<br>Down  | True (1) if the Control key was held down during this event, false (0) otherwise.                                                                              |
| shiftDo<br>wn    | True (1) if the Shift key was held down during this event, false (0) otherwise.                                                                                |

This event fires when the mouse enters the space over the source component.

| .source          | The component that fired this event                                                                                                    |
|------------------|----------------------------------------------------------------------------------------------------|
| .button          | The code for the button that caused this event to fire.                                                                                                    |
| clickCo<br>unt   | The number of mouse clicks associated with this event.                                                                                                    |
| .x               | The x-coordinate (with respect to the source component) of this mouse event.                                                                                   |
| .y               | The y-coordinate (with respect to the source component) of this mouse event.                                                                                   |
| popupT<br>rigger | Returns True (1) if this mouse event is a popup trigger. What constitutes a popup trigger is operating system dependent, which is why this abstraction exists. |
| altDown          | True (1) if the Alt key was held down during this event, false (0) otherwise.                                                                                  |
| control<br>Down  | True (1) if the Control key was held down during this event, false (0) otherwise.                                                                              |
| shiftDo<br>wn    | True (1) if the Shift key was held down during this event, false (0) otherwise.                                                                                |

This event fires when the mouse leaves the space over the source component.

| .source          | The component that fired this event                                                                                                    |
|------------------|----------------------------------------------------------------------------------------------------|
| .button          | The code for the button that caused this event to fire.                                                                                                    |
| clickCo<br>unt   | The number of mouse clicks associated with this event.                                                                                                    |
| .x               | The x-coordinate (with respect to the source component) of this mouse event.                                                                                   |
| .y               | The y-coordinate (with respect to the source component) of this mouse event.                                                                                   |
| popupT<br>rigger | Returns True (1) if this mouse event is a popup trigger. What constitutes a popup trigger is operating system dependent, which is why this abstraction exists. |
| altDown          | True (1) if the Alt key was held down during this event, false (0) otherwise.                                                                                  |
| control<br>Down  | True (1) if the Control key was held down during this event, false (0) otherwise.                                                                              |
| shiftDo<br>wn    | True (1) if the Shift key was held down during this event, false (0) otherwise.                                                                                |

This event fires when a mouse button is pressed down on the source component.

| .source          | The component that fired this event                                                                                                    |
|------------------|----------------------------------------------------------------------------------------------------|
| .button          | The code for the button that caused this event to fire.                                                                                                    |
| clickCo<br>unt   | The number of mouse clicks associated with this event.                                                                                                    |
| .x               | The x-coordinate (with respect to the source component) of this mouse event.                                                                                   |
| .y               | The y-coordinate (with respect to the source component) of this mouse event.                                                                                   |
| popupT<br>rigger | Returns True (1) if this mouse event is a popup trigger. What constitutes a popup trigger is operating system dependent, which is why this abstraction exists. |
| altDown          | True (1) if the Alt key was held down during this event, false (0) otherwise.                                                                                  |
| control<br>Down  | True (1) if the Control key was held down during this event, false (0) otherwise.                                                                              |
| shiftDo<br>wn    | True (1) if the Shift key was held down during this event, false (0) otherwise.                                                                                |

This event fires when a mouse button is released, if that mouse button's press happened over this component.

| .source          | The component that fired this event                                                                                                    |
|------------------|----------------------------------------------------------------------------------------------------|
| .button          | The code for the button that caused this event to fire.                                                                                                    |
| clickCo<br>unt   | The number of mouse clicks associated with this event.                                                                                                    |
| .x               | The x-coordinate (with respect to the source component) of this mouse event.                                                                                   |
| .y               | The y-coordinate (with respect to the source component) of this mouse event.                                                                                   |
| popupT<br>rigger | Returns True (1) if this mouse event is a popup trigger. What constitutes a popup trigger is operating system dependent, which is why this abstraction exists. |
| altDown          | True (1) if the Alt key was held down during this event, false (0) otherwise.                                                                                  |
| control<br>Down  | True (1) if the Control key was held down during this event, false (0) otherwise.                                                                              |
| shiftDo<br>wn    | True (1) if the Shift key was held down during this event, false (0) otherwise.                                                                                |

Fires when the mouse moves over a component after a button has been pushed.

| .source          | The component that fired this event                                                                                                    |  |  |
|------------------|----------------------------------------------------------------------------------------------------|--|--|
| .button          | The code for the button that caused this event to fire.                                                                                                    |  |  |
| clickCo<br>unt   | The number of mouse clicks associated with this event.                                                                                                    |  |  |
| .x               | The x-coordinate (with respect to the source component) of this mouse event.                                                                                   |  |  |
| .y               | The y-coordinate (with respect to the source component) of this mouse event.                                                                                   |  |  |
| popupT<br>rigger | Returns True (1) if this mouse event is a popup trigger. What constitutes a popup trigger is operating system dependent, which is why this abstraction exists. |  |  |
| altDown          | True (1) if the Alt key was held down during this event, false (0) otherwise.                                                                                  |  |  |
| control<br>Down  | True (1) if the Control key was held down during this event, false (0) otherwise.                                                                              |  |  |
| shiftDo<br>wn    | True (1) if the Shift key was held down during this event, false (0) otherwise.                                                                                |  |  |

Fires when the mouse moves over a component, but no buttons are pushed.

| .source          | The component that fired this event                                                                                                    |  |
|------------------|----------------------------------------------------------------------------------------------------|--|
| .button          | The code for the button that caused this event to fire.                                                                                                    |  |
| clickCo<br>unt   | The number of mouse clicks associated with this event.                                                                                                    |  |
| .x               | The x-coordinate (with respect to the source component) of this mouse event.                                                                                   |  |
| .y               | The y-coordinate (with respect to the source component) of this mouse event.                                                                                   |  |
| popupT<br>rigger | Returns True (1) if this mouse event is a popup trigger. What constitutes a popup trigger is operating system dependent, which is why this abstraction exists. |  |
| altDown          | True (1) if the Alt key was held down during this event, false (0) otherwise.                                                                                  |  |
| control<br>Down  | True (1) if the Control key was held down during this event, false (0) otherwise.                                                                              |  |
| shiftDo<br>wn    | True (1) if the Shift key was held down during this event, false (0) otherwise.                                                                                |  |

Fires whenever a bindable property of the source component changes. This works for standard and custom (dynamic) properties.

| .source  | The component that fired this event                                                                                                    |  |  |
|----------|----------------------------------------------------------------------------------------------------|--|--|
| newValue | The new value that this property changed to.                                                                                             |  |  |
| oldValue | The value that this property was before it changed. Note that not all components include an accurate oldValue in their events.           |  |  |
| property | The name of the property that changed.                                                                                                   |  |  |
| Name     | Remember to always filter out these events for the property that you are looking for! Components often have many properties that change. |  |  |
|          |                                                                                                    |  |  |

# Customizers

Refer to the Vision - Easy Chart Customizer and the Using the Vision Easy Chart sections of the manual for examples and tutorials on how to use the Easy Chart Customizer. With the customizer, you can set up:

- Axes
- Subplots
- Pen Groups
- Pen Display
- Offsets
- Calculated Pens
- Ad-Hoc Charting
- Indirection

# **Examples**

There are no examples associated with this component.

# **Vision - Easy Chart Customizer**

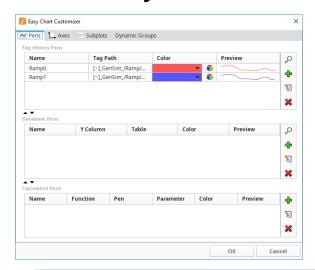

## Description

The Easy Chart component allows you to display the history of your Tags on a chart. When you drag and drop Tags onto an Easy Chart, it automatically trends the data for you. It has a special customizer that has some default settings to help you get started.

#### Customizers

The Easy Chart Customizer allows you to easily modify the chart to your own style. You can add pens and modify the contents of your pens, and create new axes, subplots, and pen groups. When you open the customizer, you'll notice four tabs at the top of the window: Pens, Axes, Subplots, and Dynamic Groups. Each have their own properties.

Shown below is each tab in the Easy Chart Customizer listing all its properties along with a brief description.

The Pens tab is where you can add new pens, create custom names for your pens, and group pens. There are three types of pens, and each functions in a similar manner, but what makes them different is how their data is collected. Each pen type has a few unique properties and is listed at the bottom of the table.

- Tag pens Pens are driven by the Tag history system. (Data from any historical provider can be used).
- Database pens Pens that are driven by an SQL query. They can query for data in any connected SQL database.
- Calculated pens Pens that derive their data from calculations performed on other pens.

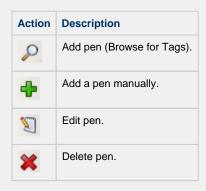

| Property       | Description                                                                                                    |  |
|----------------|----------------------------------------------------------------------------------------------------|--|
| Edit Pen Panel |                                                                                                    |  |
| Name           | The name of the pen is what the user will see in the legend and the pen panel.                                                                           |  |
| Enabled        | abled If false, this pen will not show up on the chart and the data will not be generated. The user will be able to enable it via the pen control panel. |  |

|                         | last the same of the same of t |  |  |
|-------------------------|----------------------------------------------------------------------------------------------------|--|--|
| Hidden                  | If true, the pen will not show up on the chart or the pen control panel. The data will be generated.                                                                                                    |  |  |
| User<br>Selectab<br>le  | If false, the pen will show up on the chart, but not the pen control panel.                                                                                                    |  |  |
| Axis                    | Select the Y axis this pen will use.                                                                                                    |  |  |
| Subplot                 | Putting pens on separate subplots can increase chart clarity.                                                                                                    |  |  |
| Group<br>Name           | The group name is used for logical grouping in the pen panel and for advanced dynamic grouping.                                                                                                    |  |  |
| Digital<br>Offset       | If true, a small gap will be placed between this and other digital pens so they don't overlap each other.                                                                                                    |  |  |
| Color                   | Pen color.                                                                                                    |  |  |
| Style                   | The style of the pen determines how it looks in the chart.                                                                                                    |  |  |
| Dash<br>Pattern         | Uses a dash pattern like "5,5" to specify 5 pixels on, 5 pixels off.                                                                                                    |  |  |
| Line<br>Weight          | The thickness of the pen's line.                                                                                                    |  |  |
| Shape                   | If the renderer style uses shapes, this will be the shape for each point.                                                                                                    |  |  |
| Fill<br>Shape           | If true, the shape will be filled in rather than an outline.                                                                                                    |  |  |
| Labels                  | If true, shows a label of the value above each bar.                                                                                                    |  |  |
| Preview                 | Field where you can view the pen style.                                                                                                    |  |  |
| Tag Histo               | ry Pens Properties                                                                                                    |  |  |
| Tag<br>Path             | String-based path where the Tag is located.                                                                                                    |  |  |
| Aggrega<br>tion<br>Mode | Type of calculation (i.e., Constant, UCL, UWL, Avg, LWL, LCL, MovingAvg, Multiply, Min, Max).                                                                                                    |  |  |
| Database                | Pens Properties                                                                                                    |  |  |
| Volume<br>Column        | The name of the column for the pen's value (Y value).                                                                                                    |  |  |
| Time<br>Column          | The name of the column for the pen's timestamp (X value).                                                                                                    |  |  |
| Table<br>Name           | The name of the table where the pen will be found.                                                                                                    |  |  |
| Datasou<br>rce          | The name of the datasource to use for this pen (MySQL).                                                                                                    |  |  |
| Where<br>Clause         | You can specify a snippet of WHERE clause here, like "TankNum = 16."                                                                                                    |  |  |
| Run<br>Diagnost<br>ics  | Test this pen for data configuration for validity.                                                                                                    |  |  |
| Calculate               | d Pens Properties                                                                                                    |  |  |
| Function                | Function is the type of calculation (i.e., Constant, UCL, UWL, Avg, LWL, LCL, MovingAvg, Multiply, Min, Max).                                                                                                    |  |  |
| i dilotion              | Dedicated pen that will drive the value.                                                                                                    |  |  |

Paramet er

Value which is the horizontal line drawn on the graph. The parameter type can be different for the Function used:

- Constant Value constant value of the pen.(Used with the Constant function).
- Window Size the size of the moving average window, specified as a multiplier of the chart's date range. It's the percentage of time that you're going to do the moving average on. (Used with MovingAvg function).
- Factor multiply by 'X' factor (Used with Multiply function).

  Secondary pen another pen added to the chart to show the sum and/or the difference. (Used with the Sum and Difference functions).

# **Edit Pen Panel for Tag History Pens**

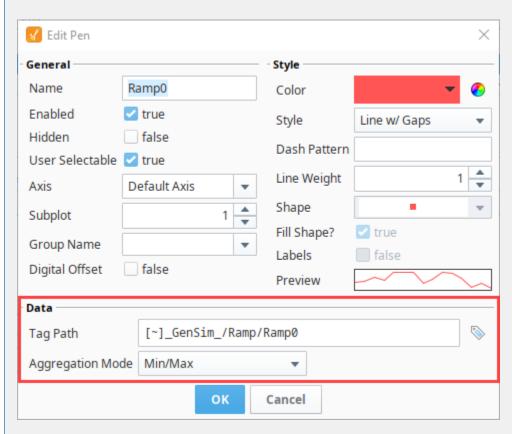

**Edit Pen Panel for Database Pens** 

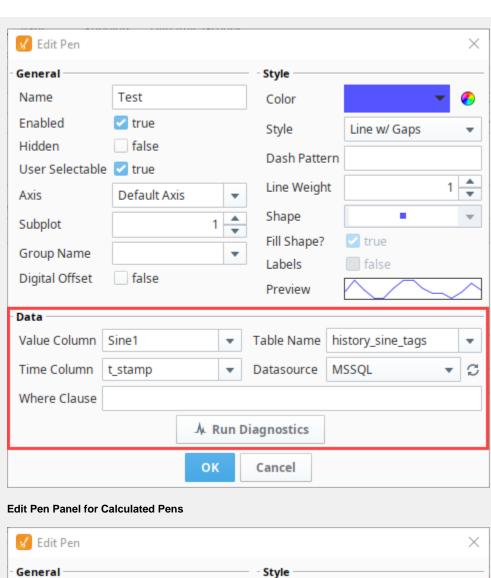

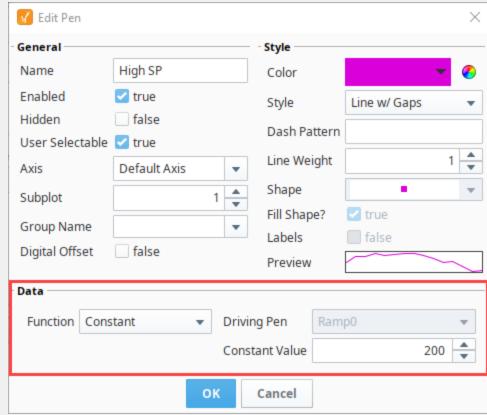

For more information, refer to the following sections:

- Easy Chart Pen Names and Groups
  Easy Chart Calculated Pens
  Using the Vision Easy Chart

The Axes tab is where you can configure multiple axes on the Easy Chart component.

| Property                  | Description                                                                                                    |  |
|---------------------------|----------------------------------------------------------------------------------------------------|--|
| Name                      | The name of the axis is what pens use to refer to it.                                                                       |  |
| Label                     | The label will be displayed on the chart next to the axis.                                                                  |  |
| Туре                      | The type of axis determines the plotting behavior. (i.e., Numeric, Logarithmic, Symbol)                                     |  |
| Position                  | The position of the axis, if automatic, axis positioning is turned off.                                                     |  |
| Label Color               | Color of the label.                                                                                                    |  |
| Tick Label Color          | Color of the tick label.                                                                                                    |  |
| Tick Color                | Color of the tick mark.                                                                                                    |  |
| Axis Inverted             | If true, inverts the axis.                                                                                                  |  |
| Auto Range                | If true, the axis will automatically scale itself to the data, rather than display a fixed range.                           |  |
| Auto Range Incl<br>Zero   | If true, forces the auto range to include zero.                                                                             |  |
| Auto Range Margin         | The extra margin (as percent of the total range) for the top and bottom of an auto range axis.                              |  |
| Lower Bound               | The lower bound of a non-auto-ranging axis.                                                                                 |  |
| Upper Bound               | The upper bound of a non-auto-ranging axis.                                                                                 |  |
| Auto Tick Units           | If true, the distance between the tick marks and the gridlines will be automatically calculated rather than a fixed number. |  |
| Tick Units                | If false, this amount will be used as the distance between tick marks.                                                      |  |
| Gridline Units            | If false, this amount will be used as the distance between gridlines.                                                       |  |
| Number Format<br>Override | Specifies a number format pattern to use for tick labels. Leave blank for automatic number formatting.                      |  |

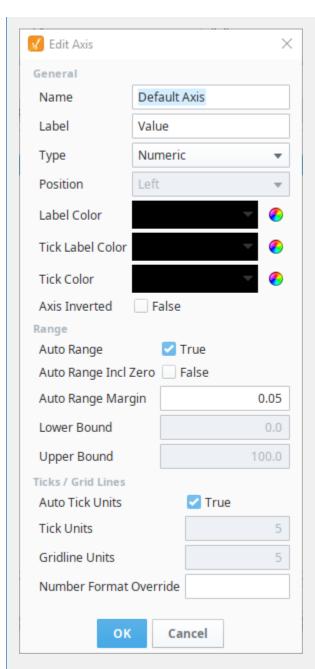

For more information, refer to the Easy Chart - Axes.

The Subplot tab is where you can break up a chart's plot area into multiple distinct subplots that share the X axis, and also where you can add additional subplots.

| Property             | Description                                                                                                    |  |
|----------------------|----------------------------------------------------------------------------------------------------|--|
| Plot Number          | Number of plots in a chart plot area.                                                                                                    |  |
| Relative<br>Weight   | Ratio between all subplots. (If you have two subplots, and Plot 1's weight is 3 and Plot 2's weight is 1, then Plot 1 will be 3 times larger than Plot 2). |  |
| Custom<br>Background | If false, the default background is white.                                                                                                    |  |
| Background           | Color of the plot area's background.                                                                                                    |  |

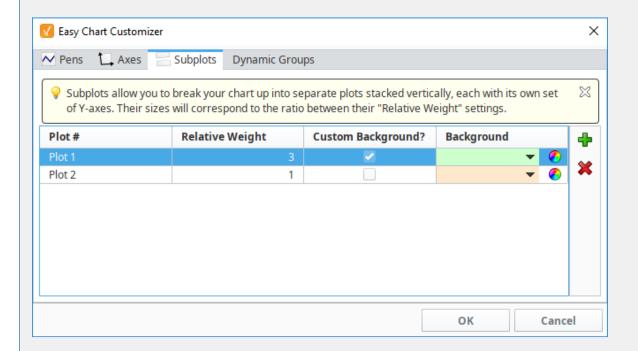

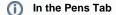

Once you add a subplot, go to the Pens Tab, edit your pen, and put your pen into a different subplot.

For more information, go to Easy Chart - Subplots.

Dynamic Groups are used with Database pens. They allow you to apply a dynamic condition, like using a WHERE clause, to a subset of pens. For each pen group, a dynamic string property will appear in the Property Editor under Custom Properties of your Easy Chart component. You can create a WHERE Clause that will search the database and return values if the pens meet a true condition. 🕜 Easy Chart Customizer Subplots Dynamic Groups  $\mathbb{X}$ 💡 Dynamic groups give you the opportunity to apply a dynamic condition to a subset of your pens. For each pen group listed here, a dynamic string property will appear on your chart component, affording you the ability to provide a snippet of WHERE clause for that group. Add Dynamic Pen Group Add 🛖 group Dynamic Pen Groups **X** Delete ОК Cancel Property Editor - Custom Properties - Where Clause for Dynamic Group Property □ Custom Properties Sine1<0 AND Sine0 < 0 group\_group

To learn more about Dynamic Groups, refer to the Vision - Easy Chart section.

# **Vision - Chart**

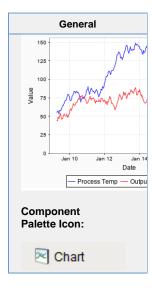

# Description

The Chart component (also called the Classic Chart when contrasted with the Easy Chart) provides a flexible way to display either timeseries or X-Y charts that are powered by any number of datasets. Typically, these datasets are bound to SQL Query Bindings in Vision.

#### **Features**

- SQL Query and/or SQLTags Historian data sources
- Zoom, Pan, X-Trace modes
- Any number of Y-axes and subplots
- Realtime or Historical
- Many different rendering styles

#### Configuration

The basic idea behind configuring the classic chart is simple: add datasets, and fill them in with data in a format that the chart understands. You can add datasets to the chart using the chart's customizer. You then use standard property bindings to put data into these charts. Commonly you'll use a SQL Query Bindings in Vision. Since these datasets are just normal dynamic properties, you can also access them via scripting.

The Customizer also lets you add additional X and Y axes. There are various types of axes, and they each have a large number of properties. Lastly, you can configure additional properties for each dataset, such as which axes it maps to, its visual style, subplot, etc.

# Datasets

Each dataset should define one or more "series" (a.k.a "pens"). The format for these datasets is quite simple. Each series in a dataset shares common X-values, defined by the first column. Each additional column are the Y-values for a series.

## **Binding Techniques**

The classic chart can be used to make almost any kind of chart, with some effort. Historical, realtime, dynamic pen selection, etc., is all possible. Your job is just to fill the datasets with the pertinent data, and the chart will display it. The most common idea is to make the chart dynamic by varying the date range that the dataset's SQL Query bindings run. This is easy to do by adding a Date Range component and using Indirect Tag Binding.

## **Chart Type: XY vs Category**

The classic chart is typically in XY Plot mode. This means that the X-axis is either date or numeric, and the Y-axes are numeric. If your X-axis is categorical (names, not numbers), you can switch the Chart Type property to Category Chart in the Property Editor. Don't be surprised when you get a few errors - you'll need to go and switch your X-axis to be a Category Axis, and fill your dataset in with valid category data, that is, String-based X-values. This is most often used with the Bar Renderer (see the Vision - Chart Customizer).

| Name                                | Description                                                                                                    | Property<br>Type | Scripting                       | Categor          |
|-------------------------------------|----------------------------------------------------------------------------------------------------|------------------|---------------------------------|------------------|
| Backgro<br>und<br>Color             | The background color of the component. Can be chosen from color wheel, chosen from color palette, or entered as RGB or HSL value. See Color Selector.                                                          | Color            | backgrou<br>nd                  | Appeara<br>ce    |
| Border                              | The border surrounding this component. Options are: No border, Etched (Lowered), Etched (Raised), Bevel (Lowered), Bevel (Raised), Bevel (Double), Button Border, Field Border, Line Border, and Other Border. | Border           | .border                         | Commor           |
|                                     | The border is not affected by rotation.                                                                                                    |                  |                                 |                  |
| Chart<br>Orientati<br>on            | The orientation of the domain axis of the chart.                                                                                                    | int              | orientation                     | Appeara<br>ce    |
| Chart<br>Title                      | An optional title that will appear at the top of the chart.                                                                                                    | String           | .title                          | Appeara<br>ce    |
| Chart<br>Type                       | Choose the type for this chart: XY (Numeric X-axis) or Category (String X-axis).                                                                                                    | int              | chartType                       | Behavio          |
| Cursor                              | The mouse cursor to use when hovering over this component. Options are: Default, Crosshair, Text, Wait, Hand, Move, SW Resize, or SE Resize.                                                                   | int              | cursorCo<br>de                  | Commor           |
| Extract<br>Order                    | Extract order for how category datasets should be interpreted.                                                                                                    | int              | extractOr der                   | Behavio          |
| Font                                | Font of text on this component.                                                                                                    | Font             | .font                           | Appeara<br>ce    |
| Foregro<br>und<br>Color             | The foreground color of the component.                                                                                                    | Color            | foreground                      | Appeara<br>ce    |
| Mouseo<br>ver Text                  | The text that is displayed in the tooltip which pops up on mouseover of this component.                                                                                                    | String           | toolTipTe                       | Commoi           |
| Name                                | The name of this component.                                                                                                    | String           | .name                           | Commoi           |
| Plot<br>Backgro<br>und              | The background color for all plots, unless they override it.                                                                                                    | Color            | plotBack<br>ground              | Appeara<br>ce    |
| Properti<br>es<br>Loading           | The number of properties currently being loaded. (Read only. Usable in bindings and scripting.)                                                                                                    | int              | propertie sLoading              | Uncateg<br>rized |
| Quality                             | The data quality code for any Tag bindings on this component.                                                                                                    | QualityCo<br>de  | .quality                        | Data             |
| Selected<br>Datapoi<br>nt           | The currently selected datapoint. (Read only. Usable in bindings and scripting.)                                                                                                    | String           | selected<br>Data                | Uncateg<br>rized |
| Selected<br>X Value                 | The selected domain axis value for X-Trace and Mark modes. (Read only. Usable in bindings and scripting.)                                                                                                    | String           | selected<br>XValue              | Uncateg<br>rized |
| Selectio<br>n<br>Enabled?           | If true, the user will be able to select datapoints on the chart. The selected datapoint will be highlighted, and the selectedData property will reflect it.                                                   | boolean          | selection<br>Enabled            | Behavio          |
| Selectio<br>n<br>Highlight<br>Color | The color of the selection highlight.                                                                                                    | Color            | selection<br>Highlight<br>Color | Appeara<br>ce    |

| Selectio<br>n<br>Highlight<br>Width | The line width of the selection highlight.                                                                | float   | selection<br>Highlight<br>Width | Appearar<br>ce |
|-------------------------------------|----------------------------------------------------------------------------------------------------|---------|---------------------------------|----------------|
| Show<br>Legend?                     | If true, a legend will be shown for the series displayed in the chart.                                    | boolean | .legend                         | Appearar       |
| Show<br>Popup?                      | If true, a popup menu will be shown on right-click that allows the user to change mode, print, save, etc. | boolean | showPop<br>up                   | Behavior       |
| Show<br>Tooltips?                   | If true, tooltips showing point values will be displayed.                                                 | boolean | .tooltips                       | Behavior       |
| Subplot<br>Mode                     | The axis that subplots share if more than one subplot.                                                    | int     | subplotM ode                    | Behavior       |
| Visible                             | If disabled, the component will be hidden.                                                                | boolean | .visible                        | Common         |
| Deprecate                           | ed Properties                                                                                             |         |                                 |                |
| Data<br>Quality                     | The data quality code for any Tag bindings on this component.                                             | int     | dataQuali<br>ty                 | Deprecat<br>ed |

# Scripting

# **Scripting Functions**

This component does not have scripting functions associated with it.

# **Extension Functions**

• Description

Provides an opportunity to perform further chart configuration via scripting.

Parameters

Component self- A reference to the component that is invoking this function.

JFreeChart chart- A JFreeChart object. Refer to the JFreeChart documentation for API details.

• Return

Nothing

• Description

Provides an opportunity to configure the x-trace label. Return a string to override the default label.

Parameters

Component self- A reference to the component that is invoking this function.

JFreeChart chart - A JFreeChart object. Refer to the JFreeChart documentation for API details.

String penName - The name of the pen the x-trace label applies to.

int yValue - The y-value of the pen at the x-trace location

• Return

Nothing

## **Event Handlers**

This event signifies a mouse click on the source component. A mouse click the combination of a mouse press and a mouse release, both of which must have occurred over the source component. Note that this event fires after the pressed and released events have fired.

| .source          | The component that fired this event                                                                                                    |  |
|------------------|----------------------------------------------------------------------------------------------------|--|
| .button          | The code for the button that caused this event to fire.                                                                                                    |  |
| clickCo<br>unt   | The number of mouse clicks associated with this event.                                                                                                    |  |
| .x               | The x-coordinate (with respect to the source component) of this mouse event.                                                                                   |  |
| .y               | The y-coordinate (with respect to the source component) of this mouse event.                                                                                   |  |
| popupT<br>rigger | Returns True (1) if this mouse event is a popup trigger. What constitutes a popup trigger is operating system dependent, which is why this abstraction exists. |  |
| altDown          | True (1) if the Alt key was held down during this event, false (0) otherwise.                                                                                  |  |
| control<br>Down  | True (1) if the Control key was held down during this event, false (0) otherwise.                                                                              |  |
| shiftDo<br>wn    | True (1) if the Shift key was held down during this event, false (0) otherwise.                                                                                |  |

This event fires when the mouse enters the space over the source component.

| .source          | The component that fired this event                                                                                                    |  |
|------------------|----------------------------------------------------------------------------------------------------|--|
| .button          | The code for the button that caused this event to fire.                                                                                                    |  |
| clickCo<br>unt   | The number of mouse clicks associated with this event.                                                                                                    |  |
| .x               | The x-coordinate (with respect to the source component) of this mouse event.                                                                                   |  |
| .y               | The y-coordinate (with respect to the source component) of this mouse event.                                                                                   |  |
| popupT<br>rigger | Returns True (1) if this mouse event is a popup trigger. What constitutes a popup trigger is operating system dependent, which is why this abstraction exists. |  |
| altDown          | True (1) if the Alt key was held down during this event, false (0) otherwise.                                                                                  |  |
| control<br>Down  | True (1) if the Control key was held down during this event, false (0) otherwise.                                                                              |  |
| shiftDo<br>wn    | True (1) if the Shift key was held down during this event, false (0) otherwise.                                                                                |  |

This event fires when the mouse leaves the space over the source component.

| .source          | The component that fired this event                                                                                                    |  |  |
|------------------|----------------------------------------------------------------------------------------------------|--|--|
| .button          | The code for the button that caused this event to fire.                                                                                                    |  |  |
| clickCo<br>unt   | The number of mouse clicks associated with this event.                                                                                                    |  |  |
| .x               | The x-coordinate (with respect to the source component) of this mouse event.                                                                                   |  |  |
| .y               | The y-coordinate (with respect to the source component) of this mouse event.                                                                                   |  |  |
| popupT<br>rigger | Returns True (1) if this mouse event is a popup trigger. What constitutes a popup trigger is operating system dependent, which is why this abstraction exists. |  |  |
| altDown          | True (1) if the Alt key was held down during this event, false (0) otherwise.                                                                                  |  |  |
| control<br>Down  | True (1) if the Control key was held down during this event, false (0) otherwise.                                                                              |  |  |
| shiftDo<br>wn    | True (1) if the Shift key was held down during this event, false (0) otherwise.                                                                                |  |  |

This event fires when a mouse button is pressed down on the source component.

| .source          | The component that fired this event                                                                                                    |
|------------------|----------------------------------------------------------------------------------------------------|
| .button          | The code for the button that caused this event to fire.                                                                                                    |
| clickCo<br>unt   | The number of mouse clicks associated with this event.                                                                                                    |
| .x               | The x-coordinate (with respect to the source component) of this mouse event.                                                                                   |
| .y               | The y-coordinate (with respect to the source component) of this mouse event.                                                                                   |
| popupT<br>rigger | Returns True (1) if this mouse event is a popup trigger. What constitutes a popup trigger is operating system dependent, which is why this abstraction exists. |
| altDown          | True (1) if the Alt key was held down during this event, false (0) otherwise.                                                                                  |
| control<br>Down  | True (1) if the Control key was held down during this event, false (0) otherwise.                                                                              |
| shiftDo<br>wn    | True (1) if the Shift key was held down during this event, false (0) otherwise.                                                                                |

This event fires when a mouse button is released, if that mouse button's press happened over this component.

| .source          | The component that fired this event                                                                                                    |
|------------------|----------------------------------------------------------------------------------------------------|
| .button          | The code for the button that caused this event to fire.                                                                                                    |
| clickCo<br>unt   | The number of mouse clicks associated with this event.                                                                                                    |
| .x               | The x-coordinate (with respect to the source component) of this mouse event.                                                                                   |
| .y               | The y-coordinate (with respect to the source component) of this mouse event.                                                                                   |
| popupT<br>rigger | Returns True (1) if this mouse event is a popup trigger. What constitutes a popup trigger is operating system dependent, which is why this abstraction exists. |
| altDown          | True (1) if the Alt key was held down during this event, false (0) otherwise.                                                                                  |
| control<br>Down  | True (1) if the Control key was held down during this event, false (0) otherwise.                                                                              |
| shiftDo<br>wn    | True (1) if the Shift key was held down during this event, false (0) otherwise.                                                                                |

Fires when the mouse moves over a component after a button has been pushed.

| .source          | The component that fired this event                                                                                                    |
|------------------|----------------------------------------------------------------------------------------------------|
| .button          | The code for the button that caused this event to fire.                                                                                                    |
| clickCo<br>unt   | The number of mouse clicks associated with this event.                                                                                                    |
| .x               | The x-coordinate (with respect to the source component) of this mouse event.                                                                                   |
| .y               | The y-coordinate (with respect to the source component) of this mouse event.                                                                                   |
| popupT<br>rigger | Returns True (1) if this mouse event is a popup trigger. What constitutes a popup trigger is operating system dependent, which is why this abstraction exists. |
| altDown          | True (1) if the Alt key was held down during this event, false (0) otherwise.                                                                                  |
| control<br>Down  | True (1) if the Control key was held down during this event, false (0) otherwise.                                                                              |
| shiftDo<br>wn    | True (1) if the Shift key was held down during this event, false (0) otherwise.                                                                                |

Fires when the mouse moves over a component, but no buttons are pushed.

| .source          | The component that fired this event                                                                                                    |
|------------------|----------------------------------------------------------------------------------------------------|
| .button          | The code for the button that caused this event to fire.                                                                                                    |
| clickCo<br>unt   | The number of mouse clicks associated with this event.                                                                                                    |
| .x               | The x-coordinate (with respect to the source component) of this mouse event.                                                                                   |
| .y               | The y-coordinate (with respect to the source component) of this mouse event.                                                                                   |
| popupT<br>rigger | Returns True (1) if this mouse event is a popup trigger. What constitutes a popup trigger is operating system dependent, which is why this abstraction exists. |
| altDown          | True (1) if the Alt key was held down during this event, false (0) otherwise.                                                                                  |
| control<br>Down  | True (1) if the Control key was held down during this event, false (0) otherwise.                                                                              |
| shiftDo<br>wn    | True (1) if the Shift key was held down during this event, false (0) otherwise.                                                                                |

Fires whenever a bindable property of the source component changes. This works for standard and custom (dynamic) properties.

| .source  | The component that fired this event                                                                                                    |
|----------|----------------------------------------------------------------------------------------------------|
| newValue | The new value that this property changed to.                                                                                             |
| oldValue | The value that this property was before it changed. Note that not all components include an accurate oldValue in their events.           |
| property | The name of the property that changed.                                                                                                   |
| Name     | Remember to always filter out these events for the property that you are looking for! Components often have many properties that change. |
|          |                                                                                                    |

# Customizers

The Chart component uses its own customizer called the Vision - Chart Customizer. You can add datasets and additional XY axes to a chart using the tabs in the chart customizer. You can configure additional properties for each dataset, like what axes it maps to as well as select from a host of visual styles. It also has six axis types to choose from, each with an extensive list of properties.

The customizer already has some default styles in place to help you get started, but you can modify these default settings to your own style. Refer to the Vision - Chart Customizer section for property descriptions and examples of chart axis types.

- Vision Chart Customizer
- Vision Component Customizers
- Understanding Component Customizers

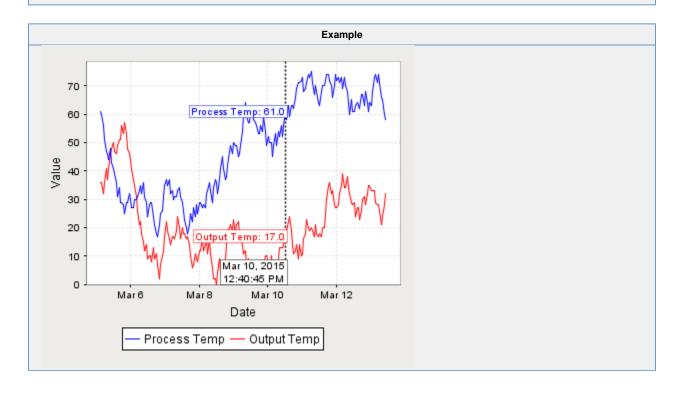

# **Vision - Chart Customizer**

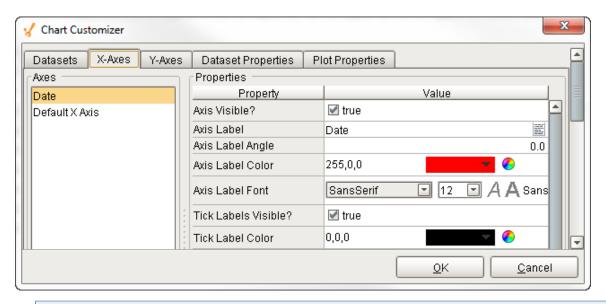

#### Description

The Chart component, also known as the Classic Chart, can be used to make almost any kind of chart. It provides a flexible way to display XY charts using a host of built-in properties. All you need to do to create a chart is add datasets, fill them in with data, configure a property binding, and setup the chart properties using the customizer.

#### Customizer

The Chart component has its own special customizer called the Chart Customizer. When you open the customizer, you'll notice five tabs at the top: Dataset, X-Axes, Y-Axes, Dataset Properties, and Plot Properties. Each tab has its own set of properties and defaults

To get started, first add your dataset(s) and any additional XY axes using the appropriate tabs in the customizer. You can configure additional properties for each dataset, like what axes the data maps to, as well as select from a host of visual styles.

There are six types of axes to choose from when configuring a chart, each having its own list of properties: Number Axis, Date Axis, Category Axis, Logarithmic Axis, Elapsed Axis, and Symbols Axis. Most of the X and Y axes properties are used in the customizer, and some properties are specific to the axis type and have their own unique properties

The customizer already has some default styles in place to help you get started, but you can modify these default settings to your own style using the XY properties, Axes Type, Renderer and Plot styles. If you don't like one style, try another.

Shown below is each tab in the Chart Customizer with all its properties, description, and what axes type it supports. Note: Not all properties are available for all axes type charts.

The Dataset tab is where you setup, add, and remove datasets.

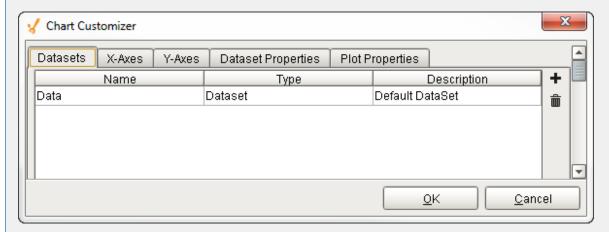

| Property    | Description                                                                                              |
|-------------|----------------------------------------------------------------------------------------------------|
| Data        | Default dataset property.                                                                                |
| + Add       | Adds a new dataset. Click the plus icon a new row will be added. Enter the dataset Name and Description. |
| Delete      | Deletes an existing dataset. Click the Delete icon to delete an existing dataset.                        |
| Name        | Name of the dataset. Double click in the field to rename the dataset.                                    |
| Туре        | Default type is "Dataset."                                                                               |
| Description | Describes the dataset.                                                                                   |

The X-Axes tab is where X-Axis properties are configured. You can also add and delete X axes here.

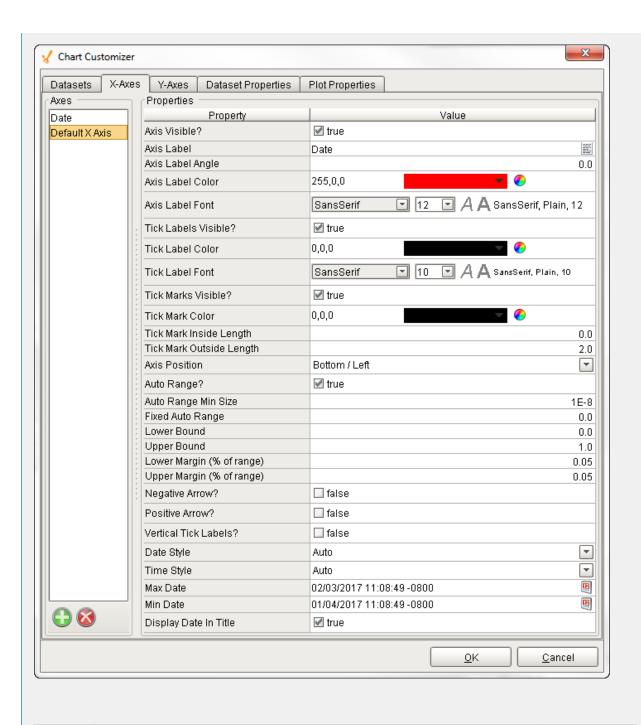

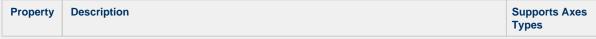

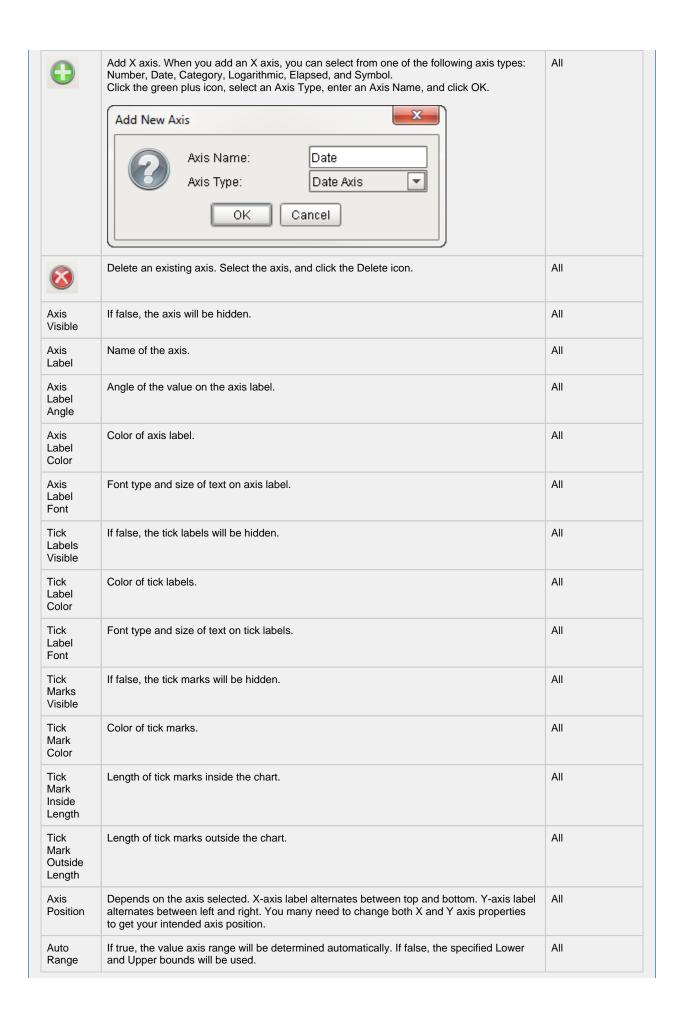

| Auto<br>Range<br>Min Size          | If true, the minimum value range is used.                                                      | Date, Number,<br>Logarithmic,<br>Symbol, Elapsed |
|------------------------------------|------------------------------------------------------------------------------------------------|--------------------------------------------------|
| Fixed<br>Auto<br>Range             | Sets an axis up for dynamic graphs.                                                            | Date, Number,<br>Logarithmic,<br>Symbol, Elapsed |
| Lower<br>Bound                     | Lower bound value. Used only when Auto Range is false.                                         | Date, Number,<br>Logarithmic,<br>Symbol, Elapsed |
| Upper<br>Bound                     | Upper bound value. Used only when Auto Range is false.                                         | Date, Number,<br>Logarithmic,<br>Symbol, Elapsed |
| Lower<br>Margin<br>(% of<br>range) | Lower margin represented as a percentage. Used only when Auto Range is true.                   | Date, Number,<br>Logarithmic,<br>Symbol, Elapsed |
| Upper<br>Margin<br>(% of<br>range) | Upper margin represented as a percentage. Used only when the Auto Range is true.               | Date, Number,<br>Logarithmic,<br>Symbol, Elapsed |
| Negative<br>Arrow                  | If true, negative arrow is visible.                                                            | Date, Number,<br>Logarithmic,<br>Symbol, Elapsed |
| Positive<br>Arrow                  | If true, positive arrow is visible.                                                            | Date, Number,<br>Logarithmic,<br>Symbol, Elapsed |
| Vertical<br>Tick<br>Labels         | Vertical orientation for tick labels.                                                          | Date, Number,<br>Logarithmic,<br>Symbol, Elapsed |
| Auto<br>Range<br>Includes<br>Zero  | If true, the range includes a zero.                                                            | Date, Number,<br>Logarithmic,<br>Symbol, Elapsed |
| Auto<br>Range<br>Sticky<br>Zero    | If true, the zero is on both the XY axes.                                                      | Date, Number,<br>Logarithmic,<br>Symbol, Elapsed |
| Number<br>Format<br>Override       | Overwrites the current number format.                                                          | Date, Number,<br>Logarithmic,<br>Symbol          |
| Date<br>Style                      | The style of the date displayed on the axis.                                                   | Date                                             |
| Time<br>Style                      | The style of the time displayed on the axis.                                                   | Date                                             |
| Max Date                           | Max value in a series of dates.                                                                | Date                                             |
| Min Date                           | Min value in a series of dates.                                                                | Date                                             |
| Display<br>Date in<br>Title        | If true, the date will be displayed in the title when the range is zoomed into the hour range. | Date                                             |
| Label<br>Angle                     | The angle for the value axis labels.                                                           |                                                  |
| "1e#"-<br>style tick<br>labels     | If true, uses scientific notation format (i.e.,1e5, 1e6, etc.,).                               |                                                  |

| "10^n"-<br>style tick<br>labels     | If true, uses power notation format (i.e., 10 to the "X" power).       | Logarithmic |
|-------------------------------------|------------------------------------------------------------------------|-------------|
| Symbols<br>String                   | Sequence of characters such as a literal constant. (i.e., On,Off,Auto) |             |
| Grid<br>Bands<br>Visible            | If true, grid bands will be hidden.                                    | Symbols     |
| Grid<br>Bands<br>Color              | Color of grid bands.  Symbols                                          |             |
| Grid<br>Bands<br>Alternate<br>Color | Backup color of grid bands.  Symbols                                   |             |
| Format<br>String                    | Specified sequence of characters.                                      | Elapsed     |

The Y-Axes tab is where Y-Axis properties are configured. You can also add and delete Y axes here.

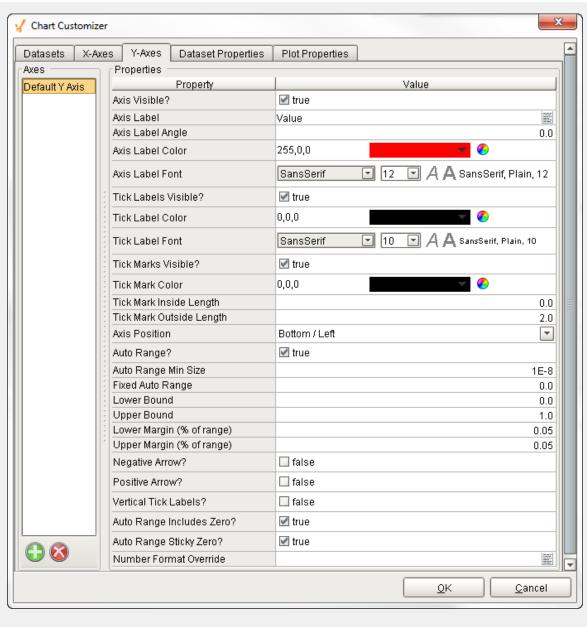

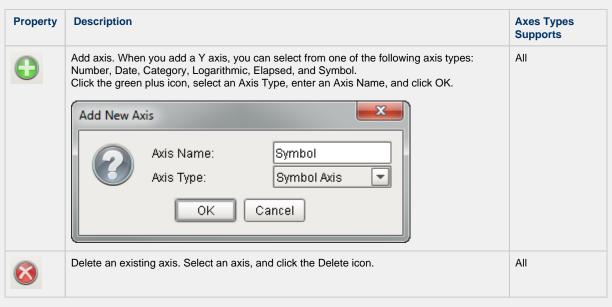

| Axis<br>Visible                   | If false, the axis will be hidden.                                                                                                    | All |
|-----------------------------------|----------------------------------------------------------------------------------------------------|-----|
| Axis<br>Label                     | Name of the axis.                                                                                                    | All |
| Axis<br>Label<br>Angle            | Angle of the value on the axis label.                                                                                                    | All |
| Axis<br>Label<br>Color            | Color of axis label.                                                                                                    | All |
| Axis<br>Label<br>Font             | Font type and size of text on axis label.                                                                                                    | All |
| Tick<br>Labels<br>Visible         | If false, the tick labels will be hidden.                                                                                                    | All |
| Tick<br>Label<br>Color            | Color of tick labels.                                                                                                    | All |
| Tick<br>Label<br>Font             | Font type and size of text on tick labels.                                                                                                    | All |
| Tick<br>Marks<br>Visible          | If false, the tick marks will be hidden.                                                                                                    | All |
| Tick<br>Mark<br>Color             | Color of tick marks.                                                                                                    | All |
| Tick<br>Mark<br>Inside<br>Length  | Length of tick marks inside the chart.                                                                                                    | All |
| Tick<br>Mark<br>Outside<br>Length | Length of tick marks outside the chart.                                                                                                    | All |
| Axis<br>Position                  | Depends on the axis selected. X-axis label alternates between top and bottom. Y-axis label alternates between left and right. You many need to change both X and Y axis properties to get your intended axis position.                                                                                                    |     |
| Auto<br>Range                     | If true, the value axis range will be determined automatically. If false, the specified Lower and Upper bounds will be used.                                                                                                    |     |
| Auto<br>Range<br>Min Size         | If true, the minimum value range is used.  D Lo                                                                                                    |     |
| Fixed<br>Auto<br>Range            | Sets an axis up for dynamic graphs.  Date, Nu Logarithi Symbol,                                                                                                    |     |
| Lower<br>Bound                    | Lower bound value. Used only when Auto Range is false.  Date of the Control of the Control of th |     |
| Upper<br>Bound                    | Upper bound value. Used only when Auto Range is false.                                                                                                    |     |
| Lower<br>Margin<br>(% of          | Lower margin represented as a percentage. Used only when Auto Range is true.  Date, N Logaritt Symbol                                                                                                    |     |

| Upper<br>Margin<br>(% of<br>range)  | Upper margin represented as a percentage. Used only when the Auto Range is true.               | Date, Number,<br>Logarithmic,<br>Symbol, Elapsed |
|-------------------------------------|------------------------------------------------------------------------------------------------|--------------------------------------------------|
| Negative<br>Arrow                   | If true, negative arrow is visible.                                                            | Date, Number,<br>Logarithmic,<br>Symbol, Elapsed |
| Positive<br>Arrow                   | If true, positive arrow is visible.                                                            | Date, Number,<br>Logarithmic,<br>Symbol, Elapsed |
| Vertical<br>Tick<br>Labels          | Vertical orientation for tick labels.                                                          | Date, Number,<br>Logarithmic,<br>Symbol, Elapsed |
| Auto<br>Range<br>Includes<br>Zero   | If true, the range includes a zero.                                                            | Date, Number,<br>Logarithmic,<br>Symbol, Elapsed |
| Auto<br>Range<br>Sticky<br>Zero     | If true, the zero is on both the XY axes.                                                      | Date, Number,<br>Logarithmic,<br>Symbol, Elapsed |
| Number<br>Format<br>Override        | Overwrites the current number format.                                                          | Date, Number,<br>Logarithmic,<br>Symbol          |
| Date<br>Style                       | The style of the date displayed on the axis.                                                   | Date                                             |
| Time<br>Style                       | The style of the time displayed on the axis.                                                   | Date                                             |
| Max Date                            | Max value in a series of dates.                                                                | Date                                             |
| Min Date                            | Min value in a series of dates.                                                                | Date                                             |
| Display<br>Date in<br>Title         | If true, the date will be displayed in the title when the range is zoomed into the hour range. | Date                                             |
| Label<br>Angle                      | The angle for the value axis labels.                                                           | Category                                         |
| "1e#"-<br>style tick<br>labels      | If true, uses scientific notation format (i.e.,1e5, 1e6, etc.,).                               | Logarithmic                                      |
| "10^n"-<br>style tick<br>labels     | If true, uses power notation format (i.e., 10 to the "X" power).                               | Logarithmic                                      |
| Symbols<br>String                   | Sequence of characters such as a literal constant. (i.e., On,Off,Auto)                         | Symbols                                          |
| Grid<br>Bands<br>Visible            | If true, grid bands will be hidden.                                                            | Symbols                                          |
| Grid<br>Bands<br>Color              | Color of grid bands.                                                                           | Symbols                                          |
| Grid<br>Bands<br>Alternate<br>Color | Backup color of grid bands.                                                                    | Symbols                                          |
| Format<br>String                    | Specified sequence of characters.                                                              | Elapsed                                          |

The Dataset tab is where you can modify the visual styles of your chart. You can configure your chart with subplots, experiment with different renderer types and property types to change how the data is displayed until you find what best meets your requirements. Note: Not all Renderer properties are available for each axis type.

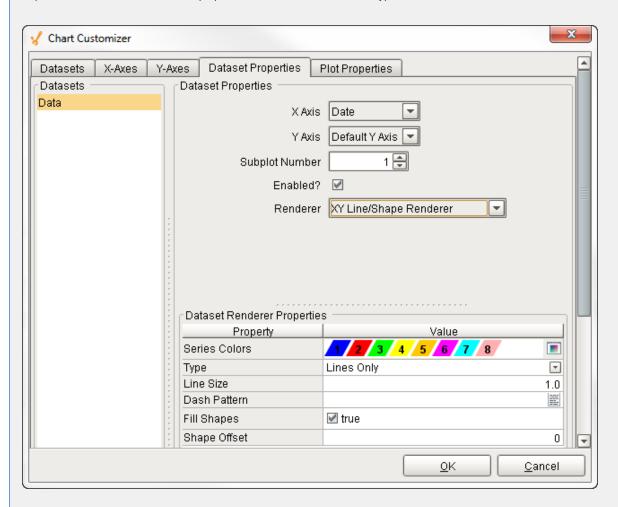

| Dataset Tab Properties |                                                                             |     |
|------------------------|-----------------------------------------------------------------------------|-----|
| Property               | Description Axes Supp                                                       |     |
| Dataset                | collection of data in tabular form. Data from the dataset drives the chart. |     |
| X Axis                 | Horizontal axis.                                                            | All |
| Y Axis                 | Vertical axis. All                                                          |     |
| Subplot<br>Number      | Number of plot areas on one chart.  All                                     |     |
| Enabled                | If true, the chart is displayed with the selected renderer properties.      | All |

| Renderer         | The visual style of the data presented on the chart. Select from various renderer styles:  • XY Line/Shape Renderer • XY Bar Renderer • XY Area Renderer • XY Step Renderer • XY Step Renderer • XY Step Area Renderer • XY Dot Renderer • Category Line/Shape Renderer • Category Bar Renderer |                             |                                                             | All |
|------------------|----------------------------------------------------------------------------------------------------|-----------------------------|-------------------------------------------------------------|-----|
| Series<br>Colors | An order                                                                                                    | red list of the colors to c | Iraw series in.                                             | All |
| Туре             | Type of 2                                                                                                    | XY Item Renderer.           |                                                             | All |
| Line Size        | The thick                                                                                                    | kness of the line.          |                                                             | All |
| Dash Pattern     | The patte                                                                                                    | ern used for dashed line    | es.                                                         | All |
| Fill Shapes      | If false, t                                                                                                    | here is only an outline     | of the shape, no fill color.                                | All |
| Shape Offset     | The offse                                                                                                    |                             | pe list to start this renderer at. Offsets and their shapes | All |
|                  | Offset                                                                                                    | Shape                       |                                                             |     |
|                  | 0                                                                                                    | Square                      |                                                             |     |
|                  | 1                                                                                                    | Circle                      |                                                             |     |
|                  | 2                                                                                                    | Upward triangle             |                                                             |     |
|                  | 3                                                                                                    | Diamond                     |                                                             |     |
|                  | 4                                                                                                    | Horizontal rectangle        |                                                             |     |
|                  | 5                                                                                                    | Downward triangle           |                                                             |     |
|                  | 6                                                                                                    | Horizontal ellipse          |                                                             |     |
|                  | 7                                                                                                    | Rightward triangle          |                                                             |     |
|                  | 8                                                                                                    | Vertical rectangle          |                                                             |     |
|                  | 9                                                                                                    | Leftward triangle           |                                                             |     |
| Margin           | The percentage by which the bars are trimmed using the XY Bar Renderer.  All                                                                                                    |                             |                                                             | All |
| Shadows          | If true, draws shadows under the bars using the XY Bar Renderer.  All                                                                                                    |                             |                                                             | All |
| Outline          | If true, draws an outline around the area using the XY Area Renderer.                                                                                                    |                             |                                                             | All |
| Draw Lines       | If true, lines will be drawn to connect the datapoints using the Category Line/Shape Renderer.                                                                                                    |                             |                                                             |     |
| Draw<br>Shapes   | If true, shapes will be drawn to connect each datapoint if using the Category Line /Shape Renderer.                                                                                                    |                             |                                                             |     |

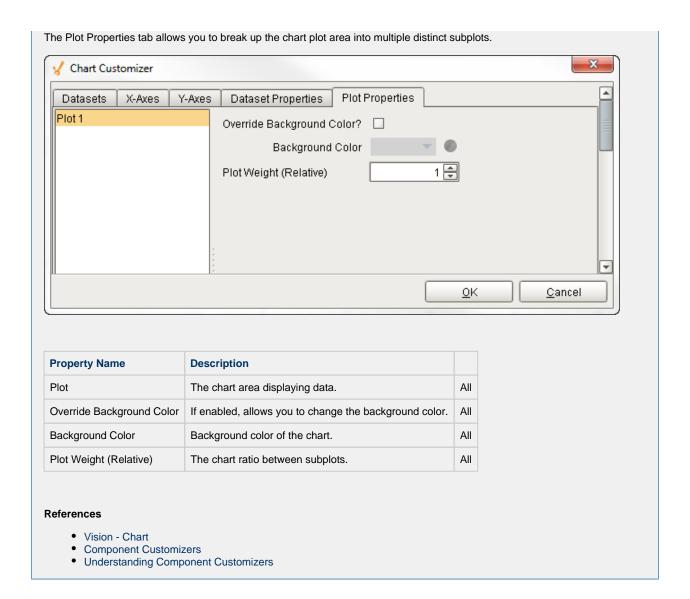

#### Axis Type Examples

The Chart Customizer has six different axis types to choose from when configuring a chart, each with its own list of properties. Note: Some customizer properties are specific to the axis type and have their own unique properties. Examples of all axis types are shown below along with the property settings used to create each chart.

#### **Number Axis Chart**

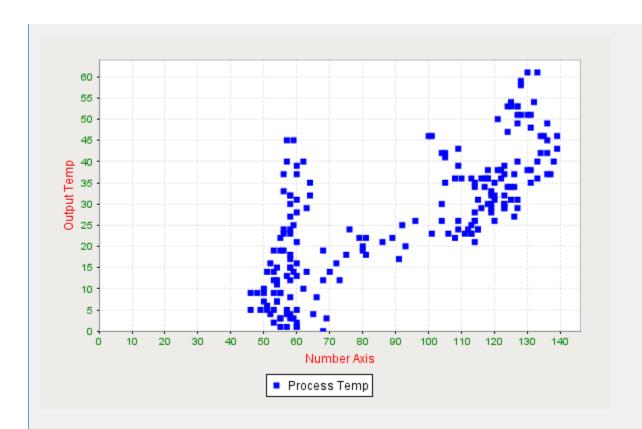

**Binding Type** 

Tag Tag History

**Chart Customizer Property Settings** 

| Datasets Tab           |                        |  |
|------------------------|------------------------|--|
| Property Name          | Value                  |  |
| Datasets               | Data                   |  |
| X-Axes Tab             |                        |  |
| Axes                   | Number                 |  |
| X Axis Label           | Number Axis            |  |
| Axis Label Color       | Red                    |  |
| Tick Label Color       | Green                  |  |
| Y-Axes Tab             |                        |  |
| Axes                   | Default Y Axis         |  |
| Y Axis Label           | Output Temp            |  |
| Axis Label Color       | Red                    |  |
| Tick Label Color       | Green                  |  |
| Dataset Properties Tab |                        |  |
| X Axis                 | Number                 |  |
| Y Axis                 | Default Y Axis         |  |
| Renderer               | XY Line/Shape Renderer |  |
| Туре                   | Shapes Only            |  |

#### **Data Property Dataset**

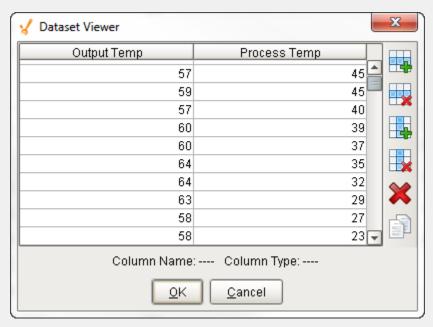

**Date Axis Chart** 

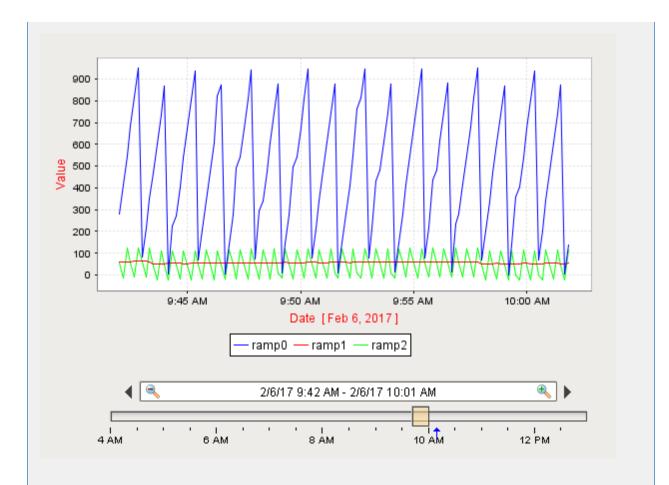

| Datasets Tab           |                      |  |
|------------------------|----------------------|--|
| Propert Name           | Description          |  |
| Dataset                | Data                 |  |
| X-Axes Tab             |                      |  |
| Axes                   | Date                 |  |
| Axis Label             | Date                 |  |
| Axis Label Color       | Red                  |  |
| Y-Axes Tab             |                      |  |
| Axes                   | Default Y Axis       |  |
| Axis Label             | Value                |  |
| Axis Label Color       | Red                  |  |
| Dataset Properties Tab |                      |  |
| Datasets               | Data                 |  |
| X Axis                 | Date                 |  |
| Y Axis                 | Default Y Axis       |  |
| Renderer               | XY Line/Shape Render |  |
| Туре                   | Lines Only           |  |

#### **Data Property Dataset**

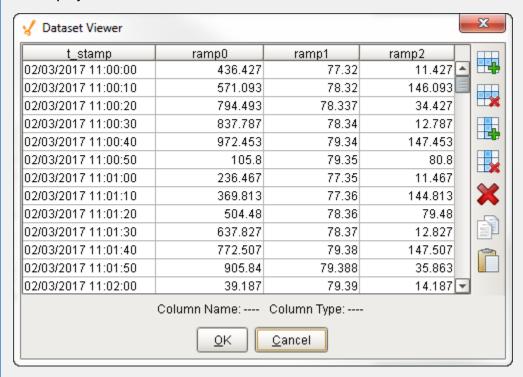

#### **Category Axis Chart**

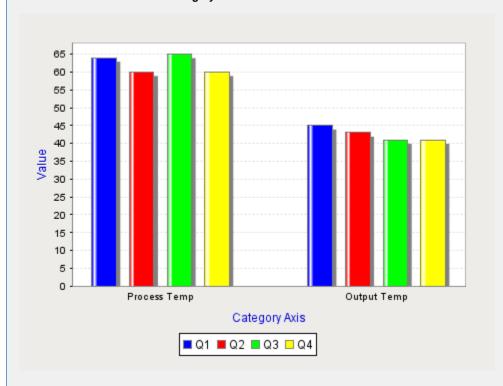

**Property Editor Setting** 

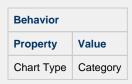

| Datasets Tab           |                       |  |
|------------------------|-----------------------|--|
| Property Name          | Value                 |  |
| Dataset                | Data                  |  |
| X-Axes Tab             |                       |  |
| Axes                   | Category              |  |
| Axis Label             | Category Axis         |  |
| Axis Label Color       | Blue                  |  |
| Y-Axes Tab             |                       |  |
| Axes                   | Default Y Axis        |  |
| Axis Label             | Value                 |  |
| Axis Label Color       | Blue                  |  |
| Dataset Properties Tab |                       |  |
| Datasets               | Data                  |  |
| X Axis                 | Category              |  |
| Y Axis                 | Default Y Axis        |  |
| Renderer               | Category Bar Renderer |  |
| Style                  | Bar                   |  |

#### **Data Property Dataset**

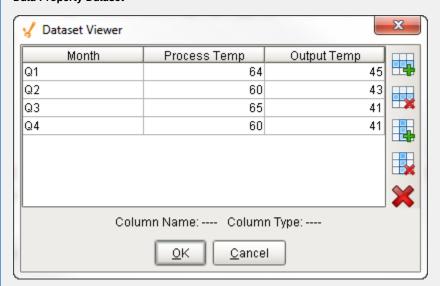

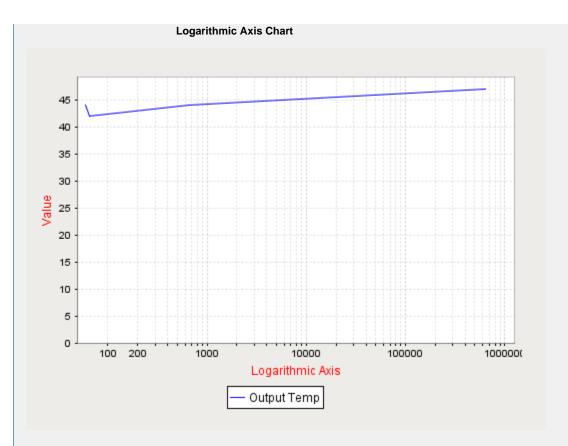

| Datasets Tab           |                        |  |
|------------------------|------------------------|--|
| Property               | Value                  |  |
| Datsets                | Data                   |  |
| X-Axes Tab             |                        |  |
| Axes                   | Logarithmic            |  |
| Axis Label             | Logarithmic Axis       |  |
| Axis Label Color       | Red                    |  |
| Y-Axes Tab             |                        |  |
| Axes                   | Default Y Axis         |  |
| Axis Label             | Value                  |  |
| Axis Label Color       | Red                    |  |
| Dataset Properties Tab |                        |  |
| Datasets               | Data                   |  |
| X Axis                 | Logarithmic            |  |
| Y Axis                 | Default Y Axis         |  |
| Renderer               | XY Line/Shape Renderer |  |
| Туре                   | Lines Only             |  |

#### **Data Property Dataset**

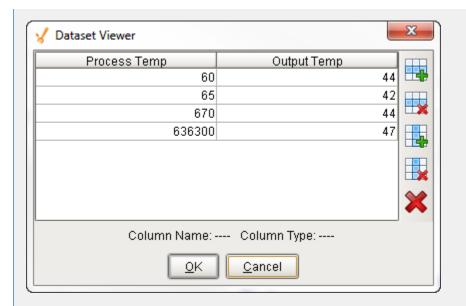

**Symbols Axis Chart** 

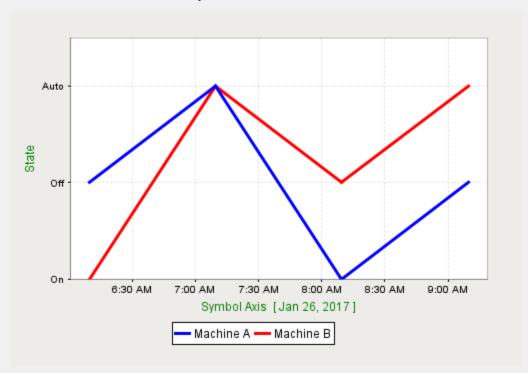

| Property Name Value  Dataset Data  X-Axes Tab  Axes Default Axis  Axis Label Symbol Axis  Axis Label Color Green  Y-Axes Tab  Axes Symbol  Axis Label State  Axis Label Color Green  Symbols String On,Off,Auto  Dataset Properties Tab  Datasets Data  X Axis Default X Axis |
|----------------------------------------------------------------------------------------------------|
| Dataset Data  X-Axes Tab  Axes Default Axis  Axis Label Symbol Axis  Axis Label Color Green  Y-Axes Tab  Axes Symbol  Axis Label State  Axis Label Color Green  Symbols String On,Off,Auto  Dataset Properties Tab  Datasets Data                                             |
| X-Axes Tab  Axes Default Axis  Axis Label Symbol Axis  Axis Label Color Green  Y-Axes Tab  Axes Symbol  Axis Label State  Axis Label Color Green  Symbols String On,Off,Auto  Dataset Properties Tab  Datasets Data                                                           |
| Axes Default Axis  Axis Label Symbol Axis  Axis Label Color Green  Y-Axes Tab  Axes Symbol  Axis Label State  Axis Label Color Green  Symbols String On,Off,Auto  Dataset Properties Tab  Datasets Data                                                                       |
| Axis Label Symbol Axis  Axis Label Color Green  Y-Axes Tab  Axes Symbol  Axis Label State  Axis Label Color Green  Symbols String On,Off,Auto  Dataset Properties Tab  Datasets Data                                                                                          |
| Axis Label Color Green  Y-Axes Tab  Axes Symbol  Axis Label State  Axis Label Color Green  Symbols String On,Off,Auto  Dataset Properties Tab  Datasets Data                                                                                                    |
| Y-Axes Tab  Axes Symbol  Axis Label State  Axis Label Color Green  Symbols String On,Off,Auto  Dataset Properties Tab  Datasets Data                                                                                                    |
| Axes Symbol  Axis Label State  Axis Label Color Green  Symbols String On,Off,Auto  Dataset Properties Tab  Datasets Data                                                                                                    |
| Axis Label State  Axis Label Color Green  Symbols String On,Off,Auto  Dataset Properties Tab  Datasets Data                                                                                                    |
| Axis Label Color Green  Symbols String On,Off,Auto  Dataset Properties Tab  Datasets Data                                                                                                    |
| Symbols String On,Off,Auto  Dataset Properties Tab  Datasets Data                                                                                                    |
| Dataset Properties Tab  Datasets Data                                                                                                    |
| Datasets Data                                                                                                    |
| 2 4.44                                                                                                    |
| X Axis Default X Axis                                                                                                    |
|                                                                                                    |
| Y Axis Symbol                                                                                                    |
| Renderer XY Line/Shape Renderer                                                                                                    |
| Type Lines Only                                                                                                    |
| Line Size 3                                                                                                    |

#### **Data Property Dataset**

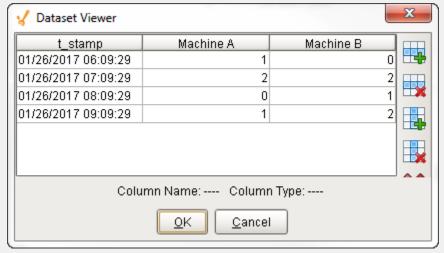

**Elapsed Time Axis Chart** 

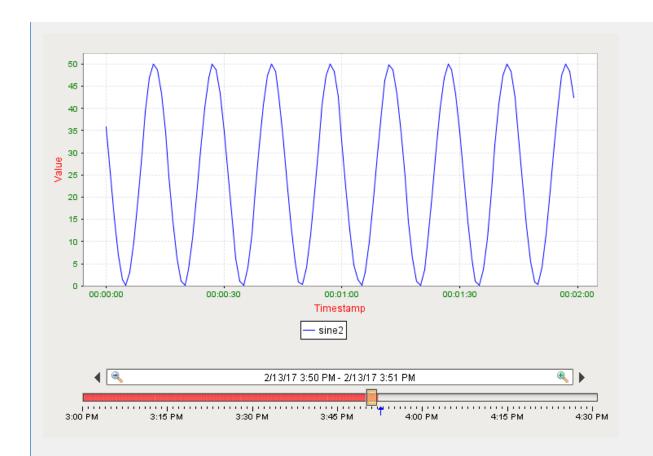

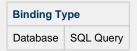

| Datasets Tab           |                        |  |
|------------------------|------------------------|--|
| <b>Property Name</b>   | Value                  |  |
| Dataset                | Data                   |  |
| X-Axes Tab             |                        |  |
| Axes                   | Elapsed Time           |  |
| Axis Label             | Timestamp              |  |
| Axis Label Color       | Red                    |  |
| Tick Label Color       | Green                  |  |
| Upper Bound            | 60,000                 |  |
| Tick Size (ms)         | 30,000                 |  |
| Y-Axes Tab             |                        |  |
| Axes                   | Default Y Axis         |  |
| Axis Label             | Value                  |  |
| Axis Label Color       | Red                    |  |
| Tick Label Color       | Green                  |  |
| Dataset Properties Tab |                        |  |
| Datasets               | Data                   |  |
| X Axis                 | Elapsed                |  |
| Y Axis                 | Default Y Axis         |  |
| Renderer               | XY Line/Shape Renderer |  |
| Туре                   | Lines Only             |  |

### **Data Property Dataset**

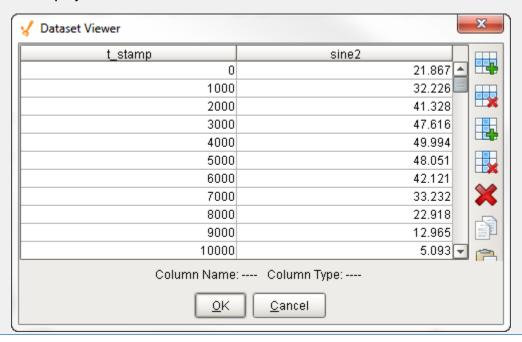

## **Vision - Sparkline Chart**

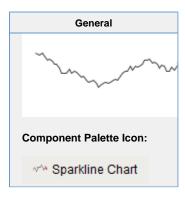

#### Description

The sparkline chart is a minimalistic chart component that displays a line-chart history for a single datapoint. Sparklines were invented by Edward Tufte as a way to show a great deal of contextual information in a very small amount of space. Sparklines are typically used to display the recent history (up to current time) of a datapoint so that the viewer can quickly discern the recent trend of a datapoint: is it rising? falling? oscillating? etc..

To use a sparkline, bind its Data property either to a Tag Historian realtime query, or to a database query. There should be two columns in this dataset: the first one a date column, the second a number. Each row will become a datapoint on the chart, and the dataset must be sorted by time in ascending order.

Instead of using axes to convey scale, the sparkline can display a band of color across the back of the chart which indicates the desired operating range of the datapoint. In this way, it is instantly obvious when a value is in its expected range, above that range, or below. The sparkline automatically configures its internal axes based on the data given to it. To give it a fixed range, simply fill in the Range Highand Range Low properties.

|                         | Properties                                                                                                    |                  |                 |                |  |
|-------------------------|----------------------------------------------------------------------------------------------------|------------------|-----------------|----------------|--|
|                         |                                                                                                    |                  |                 |                |  |
| Name                    | Description                                                                                                    | Property<br>Type | Scripting       | Category       |  |
| Backgr<br>ound<br>Color | The background color of the component. Can be chosen from color wheel, chosen from color palette, or entered as RGB or HSL value. See Color Selector.                                                          | Color            | backgrou<br>nd  | Appearan<br>ce |  |
| Border                  | The border surrounding this component. Options are: No border, Etched (Lowered), Etched (Raised), Bevel (Lowered), Bevel (Raised), Bevel (Double), Button Border, Field Border, Line Border, and Other Border. | Border           | .border         | Common         |  |
|                         | The border is not affected by rotation.                                                                                                    |                  |                 |                |  |
| Border<br>Inset         | The amount of space to inset the chart inside its border.                                                                                                    | double           | borderIns<br>et | Appearan<br>ce |  |
| Chart<br>Max            | The value that corresponds to the upper edge of the chart. (Read only. Usable in bindings and scripting.)                                                                                                    | Double           | chartMax        | Uncatego rized |  |
| Chart<br>Min            | The value that corresponds to the lower edge of the chart. (Read only. Usable in bindings and scripting.)                                                                                                    | Double           | .chartMin       | Uncatego rized |  |
| Cursor                  | The mouse cursor to use when hovering over this component. Options are: Default, Crosshair, Text, Wait, Hand, Move, SW Resize, or SE Resize.                                                                   | int              | cursorCo<br>de  | Common         |  |
| Data                    | The history data to draw in the sparkline chart.                                                                                                    | Dataset          | .data           | Data           |  |
| Desire<br>d High        | The high value of the desired operating range. If left blank (null), no desired range band will be shown.                                                                                                    | Double           | desiredHi       | Data           |  |

| Desire<br>d Low               | The low value of the desired operating range. If left blank (null), no desired range band will be shown.                   | Double | desiredLo             | Data              |
|-------------------------------|----------------------------------------------------------------------------------------------------|--------|-----------------------|-------------------|
| Desire<br>d<br>Range<br>Color | The color of the desired operating range band. Only used if the desired operating range is configured. See Color Selector. | Color  | desiredR<br>angeColor | Appearar<br>ce    |
| First<br>Marker<br>Color      | The color of the first value marker. See Color Selector.                                                                   | Color  | firstMark<br>erColor  | Markers           |
| First<br>Marker<br>Size       | The size of the first value marker.                                                                                        | double | firstMark<br>erSize   | Markers           |
| First<br>Marker<br>Style      | The style of the first value marker.                                                                                       | int    | firstMark<br>erStyle  | Markers           |
| First<br>Value                | The first (oldest) value in the dataset. (Read only. Usable in bindings and scripting.)                                    | Double | firstValue            | Uncatego<br>rized |
| High<br>Marker<br>Color       | The color of the high value marker. See Color Selector.                                                                    | Color  | hiMarker<br>Color     | Markers           |
| High<br>Marker<br>Size        | The size of the high value marker.                                                                                         | double | hiMarker<br>Size      | Markers           |
| High<br>Marker<br>Style       | The style of the high value marker.                                                                                        | int    | hiMarker<br>Style     | Markers           |
| Last<br>Marker<br>Color       | The color of the last value marker. See Color Selector.                                                                    | Color  | lastMarke<br>rColor   | Markers           |
| Last<br>Marker<br>Size        | The size of the last value marker.                                                                                         | double | lastMarke<br>rSize    | Markers           |
| Last<br>Marker<br>Style       | The style of the last value marker.                                                                                        | int    | lastMarke<br>rStyle   | Markers           |
| Last<br>Value                 | The last (most recent) value in the dataset. (Read only. Usable in bindings and scripting.)                                | Double | lastValue             | Uncategorized     |
| Line<br>Color                 | The color of the sparkline. See Color Selector.                                                                            | Color  | foreground            | Appeara<br>ce     |
| Line<br>Width                 | The width of the sparkline.                                                                                                | float  | lineWidth             | Appeara<br>ce     |
| Low<br>Marker<br>Color        | The color of the low value marker. See Color Selector.                                                                     | Color  | loMarker<br>Color     | Markers           |
| Low<br>Marker<br>Size         | The size of the low value marker.                                                                                          | double | loMarker<br>Size      | Markers           |
| Low<br>Marker<br>Style        | The style of the low value marker.                                                                                         | int    | loMarker<br>Style     | Markers           |
| Max<br>Value                  | The largest value in the dataset. (Read only. Usable in bindings and scripting.)                                           | Double | maxValue              | Uncategorized     |
| Min<br>Value                  | The smallest value in the dataset. (Read only. Usable in bindings and scripting.)                                          | Double | minValue              | Uncategorized     |
| Mouse<br>over<br>Text         | The text that is displayed in the tooltip which pops up on mouseover of this component.                                    | String | toolTipTe             | Commor            |

| Name            | The name of this component.                                                                                            | String  | .name           | Common         |
|-----------------|----------------------------------------------------------------------------------------------------|---------|-----------------|----------------|
| Quality         | The data quality code for any Tag bindings on this component.                                                          | int     | .quality        | Data           |
| Range<br>High   | A fixed value for the upper edge of the chart. If left blank (null), the upper range will be calculated automatically. | Double  | .rangeHi        | Data           |
| Range<br>Low    | A fixed value for the lower edge of the chart. If left blank (null), the lower range will be calculated automatically. | Double  | .rangeLo        | Data           |
| Styles          | Contains the component's styles.                                                                                       | Dataset | .styles         | Appearan<br>ce |
| Visible         | If disabled, the component will be hidden.                                                                             | boolean | .visible        | Common         |
| Depreca         | ted Properties                                                                                                    |         |                 |                |
| Data<br>Quality | The data quality code for any Tag bindings on this component.                                                          | int     | dataQuali<br>ty | Deprecat<br>ed |

#### Scripting

#### **Scripting Functions**

This component does not have scripting functions associated with it.

#### **Extension Functions**

This component does not have extension functions associated with it.

#### **Event Handlers**

This event signifies a mouse click on the source component. A mouse click the combination of a mouse press and a mouse release, both of which must have occurred over the source component. Note that this event fires after the pressed and released events have fired.

| .source          | The component that fired this event                                                                                                    |
|------------------|----------------------------------------------------------------------------------------------------|
| .button          | The code for the button that caused this event to fire.                                                                                                    |
| clickCo<br>unt   | The number of mouse clicks associated with this event.                                                                                                    |
| .x               | The x-coordinate (with respect to the source component) of this mouse event.                                                                                   |
| .y               | The y-coordinate (with respect to the source component) of this mouse event.                                                                                   |
| popupT<br>rigger | Returns True (1) if this mouse event is a popup trigger. What constitutes a popup trigger is operating system dependent, which is why this abstraction exists. |
| altDown          | True (1) if the Alt key was held down during this event, false (0) otherwise.                                                                                  |
| control<br>Down  | True (1) if the Control key was held down during this event, false (0) otherwise.                                                                              |
| shiftDo<br>wn    | True (1) if the Shift key was held down during this event, false (0) otherwise.                                                                                |

This event fires when the mouse enters the space over the source component.

| .source          | The component that fired this event                                                                                                    |
|------------------|----------------------------------------------------------------------------------------------------|
| .button          | The code for the button that caused this event to fire.                                                                                                    |
| clickCo<br>unt   | The number of mouse clicks associated with this event.                                                                                                    |
| .x               | The x-coordinate (with respect to the source component) of this mouse event.                                                                                   |
| .y               | The y-coordinate (with respect to the source component) of this mouse event.                                                                                   |
| popupT<br>rigger | Returns True (1) if this mouse event is a popup trigger. What constitutes a popup trigger is operating system dependent, which is why this abstraction exists. |
| altDown          | True (1) if the Alt key was held down during this event, false (0) otherwise.                                                                                  |
| control<br>Down  | True (1) if the Control key was held down during this event, false (0) otherwise.                                                                              |
| shiftDo<br>wn    | True (1) if the Shift key was held down during this event, false (0) otherwise.                                                                                |

This event fires when the mouse leaves the space over the source component.

| .source          | The component that fired this event                                                                                                    |
|------------------|----------------------------------------------------------------------------------------------------|
| .button          | The code for the button that caused this event to fire.                                                                                                    |
| clickCo<br>unt   | The number of mouse clicks associated with this event.                                                                                                    |
| .x               | The x-coordinate (with respect to the source component) of this mouse event.                                                                                   |
| .y               | The y-coordinate (with respect to the source component) of this mouse event.                                                                                   |
| popupT<br>rigger | Returns True (1) if this mouse event is a popup trigger. What constitutes a popup trigger is operating system dependent, which is why this abstraction exists. |
| altDown          | True (1) if the Alt key was held down during this event, false (0) otherwise.                                                                                  |
| control<br>Down  | True (1) if the Control key was held down during this event, false (0) otherwise.                                                                              |
| shiftDo<br>wn    | True (1) if the Shift key was held down during this event, false (0) otherwise.                                                                                |

This event fires when a mouse button is pressed down on the source component.

| .source          | The component that fired this event                                                                                                    |
|------------------|----------------------------------------------------------------------------------------------------|
| .button          | The code for the button that caused this event to fire.                                                                                                    |
| clickCo<br>unt   | The number of mouse clicks associated with this event.                                                                                                    |
| .x               | The x-coordinate (with respect to the source component) of this mouse event.                                                                                   |
| .y               | The y-coordinate (with respect to the source component) of this mouse event.                                                                                   |
| popupT<br>rigger | Returns True (1) if this mouse event is a popup trigger. What constitutes a popup trigger is operating system dependent, which is why this abstraction exists. |
| altDown          | True (1) if the Alt key was held down during this event, false (0) otherwise.                                                                                  |
| control<br>Down  | True (1) if the Control key was held down during this event, false (0) otherwise.                                                                              |
| shiftDo<br>wn    | True (1) if the Shift key was held down during this event, false (0) otherwise.                                                                                |

This event fires when a mouse button is released, if that mouse button's press happened over this component.

| .source          | The component that fired this event                                                                                                    |
|------------------|----------------------------------------------------------------------------------------------------|
| .button          | The code for the button that caused this event to fire.                                                                                                    |
| clickCo<br>unt   | The number of mouse clicks associated with this event.                                                                                                    |
| .x               | The x-coordinate (with respect to the source component) of this mouse event.                                                                                   |
| .y               | The y-coordinate (with respect to the source component) of this mouse event.                                                                                   |
| popupT<br>rigger | Returns True (1) if this mouse event is a popup trigger. What constitutes a popup trigger is operating system dependent, which is why this abstraction exists. |
| altDown          | True (1) if the Alt key was held down during this event, false (0) otherwise.                                                                                  |
| control<br>Down  | True (1) if the Control key was held down during this event, false (0) otherwise.                                                                              |
| shiftDo<br>wn    | True (1) if the Shift key was held down during this event, false (0) otherwise.                                                                                |

Fires when the mouse moves over a component after a button has been pushed.

| .source          | The component that fired this event                                                                                                    |
|------------------|----------------------------------------------------------------------------------------------------|
| .button          | The code for the button that caused this event to fire.                                                                                                    |
| clickCo<br>unt   | The number of mouse clicks associated with this event.                                                                                                    |
| .x               | The x-coordinate (with respect to the source component) of this mouse event.                                                                                   |
| .y               | The y-coordinate (with respect to the source component) of this mouse event.                                                                                   |
| popupT<br>rigger | Returns True (1) if this mouse event is a popup trigger. What constitutes a popup trigger is operating system dependent, which is why this abstraction exists. |
| altDown          | True (1) if the Alt key was held down during this event, false (0) otherwise.                                                                                  |
| control<br>Down  | True (1) if the Control key was held down during this event, false (0) otherwise.                                                                              |
| shiftDo<br>wn    | True (1) if the Shift key was held down during this event, false (0) otherwise.                                                                                |

Fires when the mouse moves over a component, but no buttons are pushed.

| .source          | The component that fired this event                                                                                                    |
|------------------|----------------------------------------------------------------------------------------------------|
| .button          | The code for the button that caused this event to fire.                                                                                                    |
| clickCo<br>unt   | The number of mouse clicks associated with this event.                                                                                                    |
| .x               | The x-coordinate (with respect to the source component) of this mouse event.                                                                                   |
| .y               | The y-coordinate (with respect to the source component) of this mouse event.                                                                                   |
| popupT<br>rigger | Returns True (1) if this mouse event is a popup trigger. What constitutes a popup trigger is operating system dependent, which is why this abstraction exists. |
| altDown          | True (1) if the Alt key was held down during this event, false (0) otherwise.                                                                                  |
| control<br>Down  | True (1) if the Control key was held down during this event, false (0) otherwise.                                                                              |
| shiftDo<br>wn    | True (1) if the Shift key was held down during this event, false (0) otherwise.                                                                                |

Fires whenever a bindable property of the source component changes. This works for standard and custom (dynamic) properties.

. source The component that fired this event

. The new value that this property changed to.

newValue

. The value that this property was before it changed. Note that not all components include an accurate oldValue in their events.

. The name of the property that changed.

The name of the property that changed.

Remember to always filter out these events for the property that you are looking for!

Components often have many properties that change.

#### Customizers

This component does not have any custom properties.

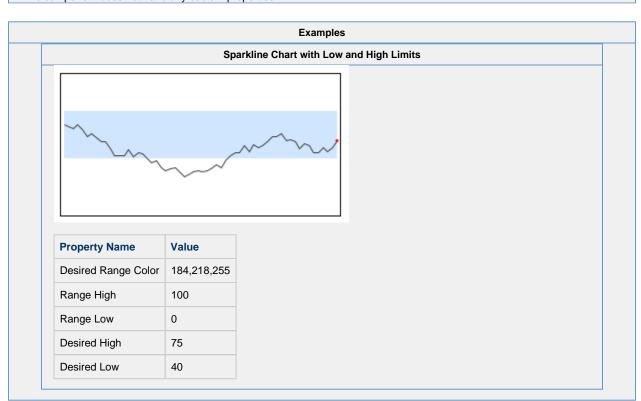

## **Vision - Bar Chart**

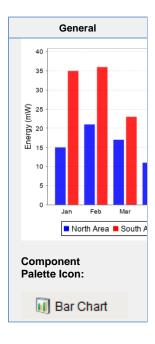

#### Description

The Bar Chart is a very easy-to-use chart that provides a familiar bar representation of any numeric values. That is, the height of the bars is determined by some numeric value in the underlying dataset. It is often configured to display as a category chart. A category chart is a chart whose X-values are categories (strings, names, groupings, etc) rather than numeric values (numbers, dates).

Like most chart components (other than the Easy Chart), the Data property drives the chart. The first column in the Data dataset defines the names of the categories. The rest of the columns define the values for each of the series (if there is more than one series per category), and thus should be numeric. Note - if your data is 'turned on its side', meaning that the columns define the categories and rows define the series, then set the Extract Order to "By Column".

|                           | Properties                                                                                                    |                  |                    |          |  |
|---------------------------|----------------------------------------------------------------------------------------------------|------------------|--------------------|----------|--|
|                           |                                                                                                    |                  |                    |          |  |
| Name                      | Description                                                                                                    | Property<br>Type | Scripting          | Category |  |
| Bar<br>Label<br>Color     | The color for the bar labels. Can be chosen from color wheel, chosen from color palette, or entered as RGB or HSL value. See Color Selector.                                                                   | Color            | barLabel<br>Color  | Axes     |  |
| Bar<br>Label<br>Font      | The font for the bar labels.                                                                                                    | Font             | barLabel           | Axes     |  |
| Bar<br>Label<br>Offset    | The offset between the bar and the bar label.                                                                                                    | double           | barLabel<br>Offset | Axes     |  |
| Border                    | The border surrounding this component. Options are: No border, Etched (Lowered), Etched (Raised), Bevel (Lowered), Bevel (Raised), Bevel (Double), Button Border, Field Border, Line Border, and Other Border. | Border           | .border            | Common   |  |
|                           | The border is unaffected by rotation.                                                                                                    |                  |                    |          |  |
| Category<br>Axis<br>Label | The label for the category axis.                                                                                                    | String           | category<br>Label  | Axes     |  |

| Category<br>Axis<br>Label<br>Angle  | The angle for the value axis' labels.                                                                                                    | int     | catAxisLa<br>belPosition   | Axes          |
|-------------------------------------|----------------------------------------------------------------------------------------------------|---------|----------------------------|---------------|
| Category<br>Axis<br>Label<br>Color  | The color for the category axis label. See Color Selector.                                                                                   | Color   | catAxisLa<br>belColor      | Axes          |
| Category<br>Axis<br>Label<br>Font   | The font for the category axis label.                                                                                                    | Font    | catAxisLa<br>belFont       | Axes          |
| Category<br>Axis<br>Lower<br>Margin | The lower margin, as a percentage, of the category axis.                                                                                     | double  | catAxisLo<br>werMargin     | Axes          |
| Category<br>Axis Tick<br>Color      | The color for the category axis' ticks. See Color Selector.                                                                                  | Color   | catAxisTi<br>ckColor       | Axes          |
| Category<br>Axis Tick<br>Font       | The font for the category axis' ticks.                                                                                                    | Font    | catAxisTi<br>ckFont        | Axes          |
| Category<br>Axis<br>Upper<br>Margin | The upper margin, as a percentage, of the category axis.                                                                                     | double  | catAxisU<br>pperMarg<br>in | Axes          |
| Category<br>Margin                  | The margin between categories as a fraction of the total space.                                                                              | double  | category<br>Margin         | Appeara<br>ce |
| Chart<br>Title                      | An optional title that will appear at the top of the chart.                                                                                  | String  | .title                     | Appeara<br>ce |
| Chart<br>Type                       | Controls how the bar chart is displayed.                                                                                                    | int     | renderer<br>Type           | Appeara<br>ce |
| Cursor                              | The mouse cursor to use when hovering over this component. Options are: Default, Crosshair, Text, Wait, Hand, Move, SW Resize, or SE Resize. | int     | cursorCo<br>de             | Commor        |
| Data                                | The data driving the chart.                                                                                                    | Dataset | .data                      | Data          |
| Extract<br>Order                    | Controls whether the first row defines the categories or the series.                                                                         | int     | extractOr<br>der           | Data          |
| Foregrou<br>nd<br>Transpar<br>ency  | The transparency of the bars (useful for 3D bars). Valid values are between 0 (0% opacity) and 1 (100% opacity).                             | float   | foregroun dAlpha           | Appeara<br>ce |
| Gradient bars?                      | If true, bars will be painted with a gradient 'shine'.                                                                                       | boolean | .gradient                  | Appeara<br>ce |
| Item<br>Margin                      | The margin between bars in a category as a fraction.                                                                                         | double  | itemMarg<br>in             | Appeara<br>ce |
| Labels?                             | Always display labels?                                                                                                    | boolean | .labels                    | Appeara<br>ce |
| Legend<br>Font                      | The font for the legend items.                                                                                                    | Font    | legendFo<br>nt             | Axes          |
| Legend?                             | If true, show a legend for the chart.                                                                                                    | boolean | .legend                    | Appeara<br>ce |

| Mouseov<br>er Text               | The text that is displayed in the tooltip which pops up on mouseover of this component.                                      | String          | toolTipTe                  | Commor        |
|----------------------------------|----------------------------------------------------------------------------------------------------|-----------------|----------------------------|---------------|
| Name                             | The name of this component.                                                                                                  | String          | .name                      | Commor        |
| Plot<br>Backgrou<br>nd           | The background color for the plot.                                                                                           | Color           | plotBack<br>ground         | Appeara<br>ce |
| Quality                          | The data quality code for any Tag bindings on this component.                                                                | QualityCo<br>de | .quality                   | Data          |
| Series<br>Colors                 | The sequence of colors used for series in the bar chart. See Color Selector.                                                 | Color[]         | seriesCol<br>ors           | Appeara<br>ce |
| Shadows?                         | If true, bars will have a drop-shadow beneath them.                                                                          | boolean         | .shadows                   | Appeara<br>ce |
| Title Font                       | The font for the chart's title.                                                                                              | Font            | .titleFont                 | Axes          |
| Tooltips?                        | If true, show tooltips.                                                                                                    | boolean         | .tooltips                  | Behavio       |
| Value<br>Axis<br>Auto-<br>Range  | If true, the value axis range will be determined automatically. If false, the specified upper and lower bounds will be used. | boolean         | valAxisA<br>utoRange       | Axes          |
| Value<br>Axis<br>Label           | The label for the value axis                                                                                                 | String          | valueLab<br>el             | Axes          |
| Value<br>Axis<br>Label<br>Color  | The color for the value axis label. See Color Selector.                                                                      | Color           | valAxisLa<br>belColor      | Axes          |
| Value<br>Axis<br>Label<br>Font   | The font for the value axis label.                                                                                           | Font            | valAxisLa<br>belFont       | Axes          |
| Value<br>Axis<br>Lower<br>Bound  | The lower bound of the value axis. Used only when auto-range is false.                                                       | double          | valAxisLo<br>werBound      | Axes          |
| Value<br>Axis Tick<br>Color      | The color for the value axis' ticks. See Color Selector.                                                                     | Color           | valAxisTi<br>ckColor       | Axes          |
| Value<br>Axis Tick<br>Font       | The font for the value axis' ticks.                                                                                          | Font            | valAxisTi<br>ckFont        | Axes          |
| Value<br>Axis<br>Upper<br>Bound  | The upper bound of the value axis. Used only when auto-range is false.                                                       | double          | valAxisU<br>pperBound      | Axes          |
| Value<br>Axis<br>Upper<br>Margin | The upper margin, as a percentage, of the value axis. Only used when autorange is true.                                      | double          | valAxisU<br>pperMarg<br>in | Axes          |
| Vertical                         | Sets the orientation of the chart to vertical (true) or horizontal(false)                                                    | boolean         | .vertical                  | Appeara<br>ce |
| Visible                          | If disabled, the component will be hidden.                                                                                   | boolean         | .visible                   | Commor        |
| Deprecate                        | d Properties                                                                                                    |                 |                            |               |
| Data<br>Quality                  | The data quality code for any Tag bindings on this component.                                                                | int             | dataQuali<br>ty            | Depreca<br>ed |

#### **Scripting Functions**

This component does not have scripting functions associated with it.

#### **Extension Functions**

The following feature is new in Ignition version **8.0.16** Click here to check out the other new features

Description

Provides an opportunity to perform further chart configuration via scripting.

Parameters

Component self- A reference to the component that is invoking this function.

JFreeChart chart- A JFreeChart object. Refer to the JFreeChart documentation for API details.

• Return

Nothing

• Description

Provides a chance to override the color of each bar. Can be used to have bar colors changed based upon bar value. Returning the value None will use the default bar color for the series.

Parameters

Component self - A reference to the component that is invoking this function.

int series - The series index for this bar.

int category - The category index for this bar.

int value - The value (a number) of this bar.

Color defaultColor - The color that the bar would be if this function wasn't invoked.

Return

Color

# Event Handlers

This event signifies a mouse click on the source component. A mouse click the combination of a mouse press and a mouse release, both of which must have occurred over the source component. Note that this event fires after the pressed and released events have fired.

| .source          | The component that fired this event                                                                                                    |
|------------------|----------------------------------------------------------------------------------------------------|
| .button          | The code for the button that caused this event to fire.                                                                                                    |
| clickCou<br>nt   | The number of mouse clicks associated with this event.                                                                                                    |
| .x               | The x-coordinate (with respect to the source component) of this mouse event.                                                                                   |
| .y               | The y-coordinate (with respect to the source component) of this mouse event.                                                                                   |
| popupTri<br>gger | Returns True (1) if this mouse event is a popup trigger. What constitutes a popup trigger is operating system dependent, which is why this abstraction exists. |
| .altDown         | True (1) if the Alt key was held down during this event, false (0) otherwise.                                                                                  |
| controlD<br>own  | True (1) if the Control key was held down during this event, false (0) otherwise.                                                                              |
| shiftDown        | True (1) if the Shift key was held down during this event, false (0) otherwise.                                                                                |

This event fires when the mouse enters the space over the source component.

| .source          | The component that fired this event                                                                                                    |
|------------------|----------------------------------------------------------------------------------------------------|
| .button          | The code for the button that caused this event to fire.                                                                                                    |
| clickCou<br>nt   | The number of mouse clicks associated with this event.                                                                                                    |
| .x               | The x-coordinate (with respect to the source component) of this mouse event.                                                                                   |
| .y               | The y-coordinate (with respect to the source component) of this mouse event.                                                                                   |
| popupTri<br>gger | Returns True (1) if this mouse event is a popup trigger. What constitutes a popup trigger is operating system dependent, which is why this abstraction exists. |
| .altDown         | True (1) if the Alt key was held down during this event, false (0) otherwise.                                                                                  |
| controlD<br>own  | True (1) if the Control key was held down during this event, false (0) otherwise.                                                                              |
| shiftDown        | True (1) if the Shift key was held down during this event, false (0) otherwise.                                                                                |

This event fires when the mouse leaves the space over the source component.

| .source          | The component that fired this event                                                                                                    |
|------------------|----------------------------------------------------------------------------------------------------|
| .button          | The code for the button that caused this event to fire.                                                                                                    |
| clickCou<br>nt   | The number of mouse clicks associated with this event.                                                                                                    |
| .x               | The x-coordinate (with respect to the source component) of this mouse event.                                                                                   |
| .y               | The y-coordinate (with respect to the source component) of this mouse event.                                                                                   |
| popupTri<br>gger | Returns True (1) if this mouse event is a popup trigger. What constitutes a popup trigger is operating system dependent, which is why this abstraction exists. |
| .altDown         | True (1) if the Alt key was held down during this event, false (0) otherwise.                                                                                  |
| controlD<br>own  | True (1) if the Control key was held down during this event, false (0) otherwise.                                                                              |
| shiftDown        | True (1) if the Shift key was held down during this event, false (0) otherwise.                                                                                |

This event fires when a mouse button is pressed down on the source component.

| .source          | The component that fired this event                                                                                                    |
|------------------|----------------------------------------------------------------------------------------------------|
| .button          | The code for the button that caused this event to fire.                                                                                                    |
| clickCou<br>nt   | The number of mouse clicks associated with this event.                                                                                                    |
| .x               | The x-coordinate (with respect to the source component) of this mouse event.                                                                                   |
| .y               | The y-coordinate (with respect to the source component) of this mouse event.                                                                                   |
| popupTri<br>gger | Returns True (1) if this mouse event is a popup trigger. What constitutes a popup trigger is operating system dependent, which is why this abstraction exists. |
| .altDown         | True (1) if the Alt key was held down during this event, false (0) otherwise.                                                                                  |
| controlD<br>own  | True (1) if the Control key was held down during this event, false (0) otherwise.                                                                              |
| shiftDown        | True (1) if the Shift key was held down during this event, false (0) otherwise.                                                                                |

This event fires when a mouse button is released, if that mouse button's press happened over this component.

| .source          | The component that fired this event                                                                                                    |
|------------------|----------------------------------------------------------------------------------------------------|
| .button          | The code for the button that caused this event to fire.                                                                                                    |
| clickCou<br>nt   | The number of mouse clicks associated with this event.                                                                                                    |
| .х               | The x-coordinate (with respect to the source component) of this mouse event.                                                                                   |
| .y               | The y-coordinate (with respect to the source component) of this mouse event.                                                                                   |
| popupTri<br>gger | Returns True (1) if this mouse event is a popup trigger. What constitutes a popup trigger is operating system dependent, which is why this abstraction exists. |
| .altDown         | True (1) if the Alt key was held down during this event, false (0) otherwise.                                                                                  |
| controlD<br>own  | True (1) if the Control key was held down during this event, false (0) otherwise.                                                                              |
| shiftDown        | True (1) if the Shift key was held down during this event, false (0) otherwise.                                                                                |

Fires when the mouse moves over a component after a button has been pushed.

| .source          | The component that fired this event                                                                                                    |
|------------------|----------------------------------------------------------------------------------------------------|
| .button          | The code for the button that caused this event to fire.                                                                                                    |
| clickCou<br>nt   | The number of mouse clicks associated with this event.                                                                                                    |
| .х               | The x-coordinate (with respect to the source component) of this mouse event.                                                                                   |
| .y               | The y-coordinate (with respect to the source component) of this mouse event.                                                                                   |
| popupTri<br>gger | Returns True (1) if this mouse event is a popup trigger. What constitutes a popup trigger is operating system dependent, which is why this abstraction exists. |
| .altDown         | True (1) if the Alt key was held down during this event, false (0) otherwise.                                                                                  |
| controlD<br>own  | True (1) if the Control key was held down during this event, false (0) otherwise.                                                                              |
| shiftDown        | True (1) if the Shift key was held down during this event, false (0) otherwise.                                                                                |

Fires when the mouse moves over a component, but no buttons are pushed.

| .source          | The component that fired this event                                                                                                    |
|------------------|----------------------------------------------------------------------------------------------------|
| .button          | The code for the button that caused this event to fire.                                                                                                    |
| clickCou<br>nt   | The number of mouse clicks associated with this event.                                                                                                    |
| .x               | The x-coordinate (with respect to the source component) of this mouse event.                                                                                   |
| .y               | The y-coordinate (with respect to the source component) of this mouse event.                                                                                   |
| popupTri<br>gger | Returns True (1) if this mouse event is a popup trigger. What constitutes a popup trigger is operating system dependent, which is why this abstraction exists. |
| .altDown         | True (1) if the Alt key was held down during this event, false (0) otherwise.                                                                                  |
| controlD<br>own  | True (1) if the Control key was held down during this event, false (0) otherwise.                                                                              |
| shiftDown        | True (1) if the Shift key was held down during this event, false (0) otherwise.                                                                                |

Fires whenever a bindable property of the source component changes. This works for standard and custom (dynamic) properties.

| .source   | The component that fired this event                                                                                                    |  |  |
|-----------|----------------------------------------------------------------------------------------------------|--|--|
| .newValue | The new value that this property changed to.                                                                                             |  |  |
| .oldValue | The value that this property was before it changed. Note that not all components include an accurate oldValue in their events.           |  |  |
| propertyN | The name of the property that changed.                                                                                                   |  |  |
| ame       | Remember to always filter out these events for the property that you are looking for! Components often have many properties that change. |  |  |
|           |                                                                                                    |  |  |

#### Customizers

• Vision Component Customizers

#### Example

**Extract Order Example**The following two charts demonstrate the effects of the extract order property on the given dataset

| Label (String) | North Area (Integer) | South Area (integer) |
|----------------|----------------------|----------------------|
| Jan            | 15                   | 35                   |
| Feb            | 21                   | 36                   |
| Mar            | 17                   | 23                   |
| Apr            | 11                   | 39                   |
| May            | 16                   | 32                   |

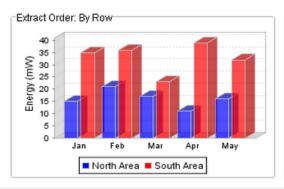

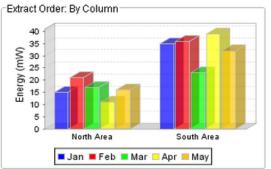

## **Vision - Radar Chart**

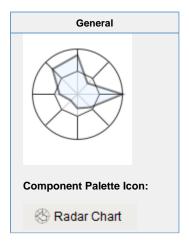

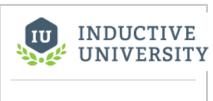

#### Radar Chart

Watch the Video

#### Description

Radar charts, also known as web charts, spider charts, spider plots, and a few other names, display a dataset as a two dimensional polygon. The plot is arranged as a set of spokes with equal angles between them. Each spoke represents a value axis for the variable it corresponds to. Each dataset is then drawn as a connected polygon, where the points of the polygon are arranged on the spokes according to their value. Each row of the dataset has a minimum and maximum column -- these values are used to determine the scale of the spoke for that variable, with the midpoint representing the desired value.

The intended use of radar plots is to display realtime information in such a way that outliers can be quickly identified. This can be an efficient way to convey if a process is running on-spec or off-spec at a glance.

The radar chart gets its data from a dataset. Each row in the dataset will become a single variable (spoke) on the chart. The dataset must have a columns labeled "Value", "Min", and "Max"; other columns will be ignored. To display realtime data on a radar chart, you can use a cell-update binding to bind individual values to tag values. You can also drop tags onto a radar chart, with the EngMin binding to min and EngMax binding to max. If there are no existing cell-update bindings, the tags will replace existing data, otherwise the tags will be added to the end of the dataset. Alternatively, you can have realtime information stored by a transaction group to a database table, and drive the radar chart's dataset with a query binding.

Refer to Radar Chart to learn more.

#### Properties

| Name                      | Description                                                                                                    | Property<br>Type | Scripting             | Category       |
|---------------------------|----------------------------------------------------------------------------------------------------|------------------|-----------------------|----------------|
| Actual<br>Fill<br>Color   | Fill color for the actual polygon. Can be chosen from color wheel, chosen from color palette, or entered as RGB or HSL value. See Color Selector. | Color            | actualFill<br>Color   | Appearan<br>ce |
| Actual<br>Stroke<br>Color | Stroke color for the actual polygon. See Color Selector.                                                                                          | Color            | actualStr<br>okeColor | Appearan<br>ce |
| Actual<br>Stroke<br>Width | Stroke width for the actual polygon.                                                                                                    | float            | actualStr<br>okeWidth | Appearan<br>ce |
| Backgr<br>ound<br>Color   | The background color of the component. See Color Selector.                                                                                        | Color            | backgrou<br>nd        | Appearan       |

| Border                         | The border surrounding this component. Options are: No border, Etched (Lowered), Etched (Raised), Bevel (Lowered), Bevel (Raised), Bevel (Double), Button Border, Field Border, Line Border, and Other Border. | Border          | .border                | Common         |
|--------------------------------|----------------------------------------------------------------------------------------------------|-----------------|------------------------|----------------|
|                                | The border is unaffected by rotation.                                                                                                    |                 |                        |                |
| Border<br>Inset                | The amount of area that the chart should be inset from the component bounds.                                                                                                    | double          | borderIns<br>et        | Appearar<br>ce |
| Cursor                         | The mouse cursor to use when hovering over this component. Options are: Default, Crosshair, Text, Wait, Hand, Move, SW Resize, or SE Resize.                                                                   | int             | cursorCo<br>de         | Common         |
| Data                           | Contains the datapoints for the radar plot. Each row represents a spoke and point on the polygon.                                                                                                    | Dataset         | .data                  | Data           |
| Desire<br>d Fill<br>Color      | Fill color for the desired polygon. See Color Selector.                                                                                                    | Color           | desiredFil             | Appearai<br>ce |
| Desire<br>d<br>Stroke<br>Color | Stroke color for the desired polygon. See Color Selector.                                                                                                    | Color           | desiredSt<br>rokeColor | Appearai<br>ce |
| Desire<br>d<br>Stroke<br>Width | Stroke width for the desired polygon.                                                                                                    | float           | desiredSt<br>rokeWidth | Appeara<br>ce  |
| Name                           | The name of this component.                                                                                                    | String          | .name                  | Common         |
| Quality                        | The data quality code for any Tag bindings on this component.                                                                                                    | QualityCo<br>de | .quality               | Data           |
| Show<br>Desire<br>d<br>Shape   | Display the desired shape on the chart.                                                                                                    | boolean         | showDesi<br>redShape   | Appeara<br>ce  |
| Spoke<br>Color                 | The color to use for the chart's spokes and exterior ring. See Color Selector.                                                                                                    | Color           | foreground             | Appeara        |
| Spoke<br>Width                 | The line width for the chart's spokes and exterior ring.                                                                                                    | float           | strokeWi               | Appearai<br>ce |
| Styles                         | Contains the component's styles.                                                                                                    | Dataset         | .styles                | Appearai<br>ce |
| Visible                        | If disabled, the component will be hidden.                                                                                                    | boolean         | .visible               | Common         |
| Depreca                        | ted Properties                                                                                                    |                 |                        |                |
| Data<br>Quality                | The data quality code for any Tag bindings on this component.                                                                                                    | int             | dataQuali<br>ty        | Deprecat<br>ed |

|                   | Scripting                                             |  |
|-------------------|-------------------------------------------------------|--|
|                   | Scripting Functions                                   |  |
| This component    | loes not have scripting functions associated with it. |  |
|                   | Extension Functions                                   |  |
| This component of | loes not have extension functions associated with it. |  |

# **Event Handlers**

This event signifies a mouse click on the source component. A mouse click the combination of a mouse press and a mouse release, both of which must have occurred over the source component.

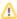

This event fires after the pressed and released events have fired.

| .source          | The component that fired this event                                                                                                    |
|------------------|----------------------------------------------------------------------------------------------------|
| .button          | The code for the button that caused this event to fire.                                                                                                    |
| clickCo<br>unt   | The number of mouse clicks associated with this event.                                                                                                    |
| .x               | The x-coordinate (with respect to the source component) of this mouse event.                                                                                   |
| .y               | The y-coordinate (with respect to the source component) of this mouse event.                                                                                   |
| popupT<br>rigger | Returns True (1) if this mouse event is a popup trigger. What constitutes a popup trigger is operating system dependent, which is why this abstraction exists. |
| altDown          | True (1) if the Alt key was held down during this event, false (0) otherwise.                                                                                  |
| control<br>Down  | True (1) if the Control key was held down during this event, false (0) otherwise.                                                                              |
| shiftDo<br>wn    | True (1) if the Shift key was held down during this event, false (0) otherwise.                                                                                |

This event fires when the mouse enters the space over the source component.

| .source          | The component that fired this event                                                                                                    |
|------------------|----------------------------------------------------------------------------------------------------|
| .button          | The code for the button that caused this event to fire.                                                                                                    |
| clickCo<br>unt   | The number of mouse clicks associated with this event.                                                                                                    |
| .x               | The x-coordinate (with respect to the source component) of this mouse event.                                                                                   |
| .y               | The y-coordinate (with respect to the source component) of this mouse event.                                                                                   |
| popupT<br>rigger | Returns True (1) if this mouse event is a popup trigger. What constitutes a popup trigger is operating system dependent, which is why this abstraction exists. |
| altDown          | True (1) if the Alt key was held down during this event, false (0) otherwise.                                                                                  |
| control<br>Down  | True (1) if the Control key was held down during this event, false (0) otherwise.                                                                              |
| shiftDo<br>wn    | True (1) if the Shift key was held down during this event, false (0) otherwise.                                                                                |

This event fires when the mouse leaves the space over the source component.

| .source          | The component that fired this event                                                                                                    |
|------------------|----------------------------------------------------------------------------------------------------|
| .button          | The code for the button that caused this event to fire.                                                                                                    |
| clickCo<br>unt   | The number of mouse clicks associated with this event.                                                                                                    |
| .x               | The x-coordinate (with respect to the source component) of this mouse event.                                                                                   |
| .y               | The y-coordinate (with respect to the source component) of this mouse event.                                                                                   |
| popupT<br>rigger | Returns True (1) if this mouse event is a popup trigger. What constitutes a popup trigger is operating system dependent, which is why this abstraction exists. |
| altDown          | True (1) if the Alt key was held down during this event, false (0) otherwise.                                                                                  |
| control<br>Down  | True (1) if the Control key was held down during this event, false (0) otherwise.                                                                              |
| shiftDo<br>wn    | True (1) if the Shift key was held down during this event, false (0) otherwise.                                                                                |

This event fires when a mouse button is pressed down on the source component.

| .source          | The component that fired this event                                                                                                    |
|------------------|----------------------------------------------------------------------------------------------------|
| .button          | The code for the button that caused this event to fire.                                                                                                    |
| clickCo<br>unt   | The number of mouse clicks associated with this event.                                                                                                    |
| .x               | The x-coordinate (with respect to the source component) of this mouse event.                                                                                   |
| .y               | The y-coordinate (with respect to the source component) of this mouse event.                                                                                   |
| popupT<br>rigger | Returns True (1) if this mouse event is a popup trigger. What constitutes a popup trigger is operating system dependent, which is why this abstraction exists. |
| altDown          | True (1) if the Alt key was held down during this event, false (0) otherwise.                                                                                  |
| control<br>Down  | True (1) if the Control key was held down during this event, false (0) otherwise.                                                                              |
| shiftDo<br>wn    | True (1) if the Shift key was held down during this event, false (0) otherwise.                                                                                |

This event fires when a mouse button is released, if that mouse button's press happened over this component.

| .source          | The component that fired this event                                                                                                    |
|------------------|----------------------------------------------------------------------------------------------------|
| .button          | The code for the button that caused this event to fire.                                                                                                    |
| clickCo<br>unt   | The number of mouse clicks associated with this event.                                                                                                    |
| .x               | The x-coordinate (with respect to the source component) of this mouse event.                                                                                   |
| .y               | The y-coordinate (with respect to the source component) of this mouse event.                                                                                   |
| popupT<br>rigger | Returns True (1) if this mouse event is a popup trigger. What constitutes a popup trigger is operating system dependent, which is why this abstraction exists. |
| altDown          | True (1) if the Alt key was held down during this event, false (0) otherwise.                                                                                  |
| control<br>Down  | True (1) if the Control key was held down during this event, false (0) otherwise.                                                                              |
| shiftDo<br>wn    | True (1) if the Shift key was held down during this event, false (0) otherwise.                                                                                |

Fires when the mouse moves over a component after a button has been pushed.

| .source          | The component that fired this event                                                                                                    |
|------------------|----------------------------------------------------------------------------------------------------|
| .button          | The code for the button that caused this event to fire.                                                                                                    |
| clickCo<br>unt   | The number of mouse clicks associated with this event.                                                                                                    |
| .x               | The x-coordinate (with respect to the source component) of this mouse event.                                                                                   |
| .y               | The y-coordinate (with respect to the source component) of this mouse event.                                                                                   |
| popupT<br>rigger | Returns True (1) if this mouse event is a popup trigger. What constitutes a popup trigger is operating system dependent, which is why this abstraction exists. |
| altDown          | True (1) if the Alt key was held down during this event, false (0) otherwise.                                                                                  |
| control<br>Down  | True (1) if the Control key was held down during this event, false (0) otherwise.                                                                              |
| shiftDo<br>wn    | True (1) if the Shift key was held down during this event, false (0) otherwise.                                                                                |

Fires when the mouse moves over a component, but no buttons are pushed.

| .source          | The component that fired this event                                                                                                    |
|------------------|----------------------------------------------------------------------------------------------------|
| .button          | The code for the button that caused this event to fire.                                                                                                    |
| clickCo<br>unt   | The number of mouse clicks associated with this event.                                                                                                    |
| .x               | The x-coordinate (with respect to the source component) of this mouse event.                                                                                   |
| .y               | The y-coordinate (with respect to the source component) of this mouse event.                                                                                   |
| popupT<br>rigger | Returns True (1) if this mouse event is a popup trigger. What constitutes a popup trigger is operating system dependent, which is why this abstraction exists. |
| altDown          | True (1) if the Alt key was held down during this event, false (0) otherwise.                                                                                  |
| control<br>Down  | True (1) if the Control key was held down during this event, false (0) otherwise.                                                                              |
| shiftDo<br>wn    | True (1) if the Shift key was held down during this event, false (0) otherwise.                                                                                |

Fires whenever a bindable property of the source component changes. This works for standard and custom (dynamic) properties.

. source The component that fired this event

. The new value that this property changed to.

newValue

. The value that this property was before it changed. Note that not all components include an accurate oldValue in their events.

The name of the property that changed.

The name of the property that changed.

Components often have many properties that change.

Remember to always filter out these events for the property that you are looking for!

#### Customizers

- Vision Component Customizers
- Style Customizer

#### **Examples**

Radar Charts display realtime information in such a way that outliers can be quickly identified. In this example, the Radar Chart plotted the values forming a polygon using the raw data in the code block below. You can quickly see where the process is out-of-spec and compare the values to where they should be.

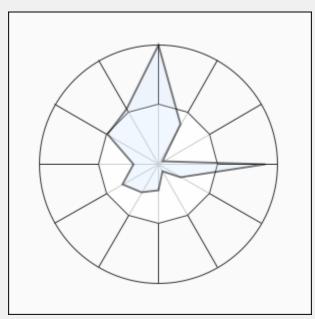

Radar Chart - Dataset Editor

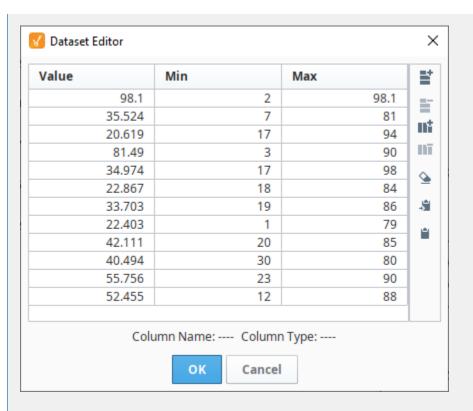

#### Radar Chart - Raw Data

```
"#TYPES"
"D","D","D"
"#ROWS","12"
"98.09962923575328","2.0","98.09962923575328"
"35.524092312648314","7.0","81.0"
"20.619468859704142","17.0","94.0"
"81.49014792489209","3.0","90.0"
"34.97383734960057","17.0","98.0"
"22.866686267453773","18.0","84.0"
"33.70266314329313","19.0","86.0"
"22.402620699908937","1.0","79.0"
"42.111234986669811","20.0","85.0"
"40.494873208734567","30.0","80.0"
"55.756456098723458","23.0","90.0"
"52.455123456944321","12.0","88.0"
```

# **Vision - Status Chart**

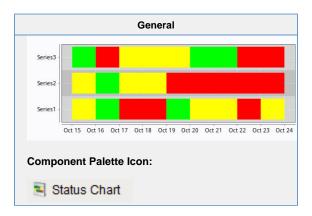

#### Description

The Status Chart component allows you to visualize the status of one or more discrete datapoints over a time range. The X-axis is always a timeseries axis, and the Y-axis is a category axis, with one entry per data series. The chart is populated with a single dataset, the first column of which must be a datetime column.

# Wide vs Tall Datasets

In Wide format, all of the columns but the first must be numeric. These "series" columns' headers will be used as the names on the y-axis. In Tall format, there should be exactly 3 columns. The first is the timestamp, the second is the series name, and the third is the value. For example:

# **Wide Format**

| t_stamp            | Valve1 | Valve2 |
|--------------------|--------|--------|
| 2010-01-13 8:00:00 | 0      | 2      |
| 2010-01-13 8:02:00 | 0      | 2      |
| 2010-01-13 8:04:00 | 1      | 2      |
| 2010-01-13 8:06:00 | 1      | 1      |
| 2010-01-13 8:08:00 | 0      | 1      |

# **Tall Format**

| t_stamp            | Name   | Value |
|--------------------|--------|-------|
| 2010-01-13 8:00:00 | Valve1 | 0     |
| 2010-01-13 8:00:00 | Valve2 | 2     |
| 2010-01-13 8:02:00 | Valve1 | 0     |
| 2010-01-13 8:02:00 | Valve2 | 2     |
| 2010-01-13 8:04:00 | Valve1 | 1     |
| 2010-01-13 8:04:00 | Valve2 | 2     |
| 2010-01-13 8:06:00 | Valve1 | 1     |
| 2010-01-13 8:06:00 | Valve2 | 1     |
| 2010-01-13 8:08:00 | Valve1 | 0     |
| 2010-01-13 8:08:00 | Valve2 | 1     |

# **Color Mapping**

Apart from getting the data into the series chart, the only other commonly configured option is the mapping of discrete values to colors. This is done in the Status Chart Customizer. Each named series can have its own mapping of colors, if desired. These mappings are stored in the expert-level dataset property Series Properties Data so they can be altered at runtime.

|      | F           | Properties      |             |          |
|------|-------------|-----------------|-------------|----------|
| Name | Description | Propert<br>Type | y Scripting | Category |

| Backgr<br>ound<br>Color    | The background color of the component. Can be chosen from color wheel, chosen from color palette, or entered as RGB or HSL value. See Color Selector.                                                                                                    | Color           | backgrou<br>nd             | Appearar<br>ce    |
|----------------------------|----------------------------------------------------------------------------------------------------|-----------------|----------------------------|-------------------|
| Border                     | The border surrounding this component. Options are: No border, Etched (Lowered), Etched (Raised), Bevel (Lowered), Bevel (Raised), Bevel (Double), Button Border, Field Border, Line Border, and Other Border.                                                 | Border          | .border                    | Common            |
|                            | The border is unaffected by rotation.                                                                                                    |                 |                            |                   |
| Chart<br>Title             | Title of this chart.                                                                                                    | String          | chartTitle                 | Appeara           |
| Cursor                     | The mouse cursor to use when hovering over this component. Options are: Default, Crosshair, Text, Wait, Hand, Move, SW Resize, or SE Resize.                                                                                                    | int             | cursorCo<br>de             | Common            |
| Data<br>Format             | Format of the incoming data. In "wide" format, the first column of the dataset needs to be a timestamp, and every subsequent column represents one series in the chart. In "tall" format, the first column is a timestamp, the second column is a series name. | int             | dataForm                   | Data              |
| Date<br>Style              | The style to display dates in. For international support.                                                                                                    | int             | dateStyle                  | Appeara           |
| Domain<br>Axis<br>Color    | Color used on the domain axis. See Color Selector.                                                                                                    | Color           | domainA<br>xisColor        | Domain<br>Axis    |
| Domain<br>Axis<br>Font     | Font used on the domain axis.                                                                                                    | Font            | domainA xisFont            | Domain<br>Axis    |
| Domain<br>Axis<br>Label    | Label on the domain axis.                                                                                                    | String          | domainA<br>xisLabel        | Domain<br>Axis    |
| Domain<br>Axis<br>Location | Location of the domain axis.                                                                                                    | int             | domainA<br>xisLocati<br>on | Domain<br>Axis    |
| Legend                     | Maps chart colors to descriptions.                                                                                                    | dataset         | .legend                    | Appeara           |
| Mouse<br>over<br>Text      | The text that is displayed in the tooltip which pops up on mouseover of this component.                                                                                                    | String          | toolTipTe<br>xt            | Common            |
| Name                       | The name of this component.                                                                                                    | String          | .name                      | Common            |
| Propert<br>ies<br>Loading  | The number of properties currently being loaded. (Read only. Usable in bindings and scripting.)                                                                                                    | int             | propertie sLoading         | Uncatego<br>rized |
| Quality                    | The data quality code for any Tag bindings on this component.                                                                                                    | QualityCo<br>de | .quality                   | Data              |
| Range<br>Axis<br>Color     | Color used on the range axis. See Color Selector.                                                                                                    | Color           | rangeAxi<br>sColor         | Range<br>Axis     |
| Range<br>Axis<br>Font      | Font used on the range axis.                                                                                                    | Font            | rangeAxi<br>sFont          | Range<br>Axis     |
| Range<br>Axis<br>Label     | Label on the range axis.                                                                                                    | String          | rangeAxi<br>sLabel         | Range<br>Axis     |
| Range<br>Axis<br>Location  | Location of the range axis.                                                                                                    | int             | rangeAxi                   | Range<br>Axis     |

| Range<br>Axis<br>Lower<br>Margin | Lower margin of the range axis.                                                                                                    | double  | rangeAxi<br>sLowerM<br>argin | Range<br>Axis  |
|----------------------------------|----------------------------------------------------------------------------------------------------|---------|------------------------------|----------------|
| Range<br>Axis<br>Upper<br>Margin | Upper margin of the range axis.                                                                                                    | double  | rangeAxi<br>sUpperM<br>argin | Range<br>Axis  |
| Series<br>Data                   | Data about each series. Data can be in either "wide" or "tall" format.                                                                                                    | Dataset | .data                        | Data           |
| Series<br>Propert<br>ies<br>Data | Properties for each series.                                                                                                    | Dataset | properties                   | Data           |
| Series<br>Spacing                | Affects the amount of spacing between series. Can be between 0.0 and 1.0. The series present on this chart are given equal space to display themselves. Series spacing is the percentage of that space that they use to do so. | double  | seriesSp<br>acing            | Appearar<br>ce |
| Show<br>Domain<br>Axis           | Sets whether or not the domain axis is visible.                                                                                                    | boolean | domainA xisVisible           | Domain<br>Axis |
| Show<br>Range<br>Axis            | Sets whether or not the range axis is visible.                                                                                                    | boolean | rangeAxi<br>sVisible         | Range<br>Axis  |
| Time<br>Style                    | The style to display times of day. For international support.                                                                                                    | int     | timeStyle                    | Appearar       |
| Title<br>Color                   | Color of the chart title. See Color Selector.                                                                                                    | Color   | .titleColor                  | Appearar       |
| Title<br>Font                    | Font on the chart title.                                                                                                    | Font    | .titleFont                   | Appearar       |
| Visible                          | If disabled, the component will be hidden.                                                                                                    | boolean | .visible                     | Common         |
| Depreca                          | ted Properties                                                                                                    |         |                              |                |
| Data<br>Quality                  | The data quality code for any Tag bindings on this component.                                                                                                    | int     | dataQuali<br>ty              | Deprecat<br>ed |

# Scripting

This component does not have scripting functions associated with it.

#### **Extension Functions**

The following feature is new in Ignition version **8.0.16** Click here to check out the other new features

Description

Provides an opportunity to perform further chart configuration via scripting.

Parameters

Component self- A reference to the component that is invoking this function.

JFreeChart chart- A JFreeChart object. Refer to the JFreeChart documentation for API details.

• Return

Nothing

Description

Return a formatted tool tip String

Parameters

Component self- A reference to the component that is invoking this function.

int seriesIndex-The series index corresponding to the column in the series dataset.

int selectedTimeStamp-The time stamp corresponding to the x value of the displayed tooltip. The time stamp is the number of seconds since the epoch.

int timeDiff-The width of the current status interval measured in seconds since the epoch.

int seletedStatus-The status value corresponding to the x value of the displayed tooltip.

PyDataset data-The series dataset as a PyDataset.

PyDataset properties-The series properties dataset as a PyDataset.

string defaultString-The default tooltip string.

Return

String defaultString

#### **Event Handlers**

This event signifies a mouse click on the source component. A mouse click the combination of a mouse press and a mouse release, both of which must have occurred over the source component. Note that this event fires after the pressed and released events have fired.

| .source          | The component that fired this event                                                                                                    |
|------------------|----------------------------------------------------------------------------------------------------|
| .button          | The code for the button that caused this event to fire.                                                                                                    |
| clickCou<br>nt   | The number of mouse clicks associated with this event.                                                                                                    |
| .x               | The x-coordinate (with respect to the source component) of this mouse event.                                                                                   |
| .y               | The y-coordinate (with respect to the source component) of this mouse event.                                                                                   |
| popupTri<br>gger | Returns True (1) if this mouse event is a popup trigger. What constitutes a popup trigger is operating system dependent, which is why this abstraction exists. |
| .altDown         | True (1) if the Alt key was held down during this event, false (0) otherwise.                                                                                  |
| controlD<br>own  | True (1) if the Control key was held down during this event, false (0) otherwise.                                                                              |
| shiftDown        | True (1) if the Shift key was held down during this event, false (0) otherwise.                                                                                |

This event fires when the mouse enters the space over the source component.

| .source          | The component that fired this event                                                                                                    |
|------------------|----------------------------------------------------------------------------------------------------|
| .button          | The code for the button that caused this event to fire.                                                                                                    |
| clickCou<br>nt   | The number of mouse clicks associated with this event.                                                                                                    |
| .x               | The x-coordinate (with respect to the source component) of this mouse event.                                                                                   |
| .y               | The y-coordinate (with respect to the source component) of this mouse event.                                                                                   |
| popupTri<br>gger | Returns True (1) if this mouse event is a popup trigger. What constitutes a popup trigger is operating system dependent, which is why this abstraction exists. |
| .altDown         | True (1) if the Alt key was held down during this event, false (0) otherwise.                                                                                  |
| controlD<br>own  | True (1) if the Control key was held down during this event, false (0) otherwise.                                                                              |
| shiftDown        | True (1) if the Shift key was held down during this event, false (0) otherwise.                                                                                |

This event fires when the mouse leaves the space over the source component.

| .source          | The component that fired this event                                                                                                    |
|------------------|----------------------------------------------------------------------------------------------------|
| .button          | The code for the button that caused this event to fire.                                                                                                    |
| clickCou<br>nt   | The number of mouse clicks associated with this event.                                                                                                    |
| .x               | The x-coordinate (with respect to the source component) of this mouse event.                                                                                   |
| .y               | The y-coordinate (with respect to the source component) of this mouse event.                                                                                   |
| popupTri<br>gger | Returns True (1) if this mouse event is a popup trigger. What constitutes a popup trigger is operating system dependent, which is why this abstraction exists. |
| .altDown         | True (1) if the Alt key was held down during this event, false (0) otherwise.                                                                                  |
| controlD<br>own  | True (1) if the Control key was held down during this event, false (0) otherwise.                                                                              |
| shiftDown        | True (1) if the Shift key was held down during this event, false (0) otherwise.                                                                                |

This event fires when a mouse button is pressed down on the source component.

| .source          | The component that fired this event                                                                                                    |
|------------------|----------------------------------------------------------------------------------------------------|
| .button          | The code for the button that caused this event to fire.                                                                                                    |
| clickCou<br>nt   | The number of mouse clicks associated with this event.                                                                                                    |
| .x               | The x-coordinate (with respect to the source component) of this mouse event.                                                                                   |
| .y               | The y-coordinate (with respect to the source component) of this mouse event.                                                                                   |
| popupTri<br>gger | Returns True (1) if this mouse event is a popup trigger. What constitutes a popup trigger is operating system dependent, which is why this abstraction exists. |
| .altDown         | True (1) if the Alt key was held down during this event, false (0) otherwise.                                                                                  |
| controlD<br>own  | True (1) if the Control key was held down during this event, false (0) otherwise.                                                                              |
| shiftDown        | True (1) if the Shift key was held down during this event, false (0) otherwise.                                                                                |

This event fires when a mouse button is released, if that mouse button's press happened over this component.

| .source          | The component that fired this event                                                                                                    |
|------------------|----------------------------------------------------------------------------------------------------|
| .button          | The code for the button that caused this event to fire.                                                                                                    |
| clickCou<br>nt   | The number of mouse clicks associated with this event.                                                                                                    |
| .x               | The x-coordinate (with respect to the source component) of this mouse event.                                                                                   |
| .y               | The y-coordinate (with respect to the source component) of this mouse event.                                                                                   |
| popupTri<br>gger | Returns True (1) if this mouse event is a popup trigger. What constitutes a popup trigger is operating system dependent, which is why this abstraction exists. |
| .altDown         | True (1) if the Alt key was held down during this event, false (0) otherwise.                                                                                  |
| controlD<br>own  | True (1) if the Control key was held down during this event, false (0) otherwise.                                                                              |
| shiftDown        | True (1) if the Shift key was held down during this event, false (0) otherwise.                                                                                |

Fires when the mouse moves over a component after a button has been pushed.

| .source          | The component that fired this event                                                                                                    |
|------------------|----------------------------------------------------------------------------------------------------|
| .button          | The code for the button that caused this event to fire.                                                                                                    |
| clickCou<br>nt   | The number of mouse clicks associated with this event.                                                                                                    |
| .x               | The x-coordinate (with respect to the source component) of this mouse event.                                                                                   |
| .y               | The y-coordinate (with respect to the source component) of this mouse event.                                                                                   |
| popupTri<br>gger | Returns True (1) if this mouse event is a popup trigger. What constitutes a popup trigger is operating system dependent, which is why this abstraction exists. |
| .altDown         | True (1) if the Alt key was held down during this event, false (0) otherwise.                                                                                  |
| controlD<br>own  | True (1) if the Control key was held down during this event, false (0) otherwise.                                                                              |
| shiftDown        | True (1) if the Shift key was held down during this event, false (0) otherwise.                                                                                |

Fires when the mouse moves over a component, but no buttons are pushed.

| .source          | The component that fired this event                                                                                                    |
|------------------|----------------------------------------------------------------------------------------------------|
| .button          | The code for the button that caused this event to fire.                                                                                                    |
| clickCou<br>nt   | The number of mouse clicks associated with this event.                                                                                                    |
| .x               | The x-coordinate (with respect to the source component) of this mouse event.                                                                                   |
| .y               | The y-coordinate (with respect to the source component) of this mouse event.                                                                                   |
| popupTri<br>gger | Returns True (1) if this mouse event is a popup trigger. What constitutes a popup trigger is operating system dependent, which is why this abstraction exists. |
| .altDown         | True (1) if the Alt key was held down during this event, false (0) otherwise.                                                                                  |
| controlD<br>own  | True (1) if the Control key was held down during this event, false (0) otherwise.                                                                              |
| shiftDown        | True (1) if the Shift key was held down during this event, false (0) otherwise.                                                                                |

Fires whenever a bindable property of the source component changes. This works for standard and custom (dynamic) properties.

| .source   | The component that fired this event                                                                                                    |  |  |  |
|-----------|----------------------------------------------------------------------------------------------------|--|--|--|
| .newValue | The new value that this property changed to.                                                                                             |  |  |  |
| .oldValue | The value that this property was before it changed. Note that not all components include an accurate oldValue in their events.           |  |  |  |
| propertyN | The name of the property that changed.                                                                                                   |  |  |  |
| ame       | Remember to always filter out these events for the property that you are looking for! Components often have many properties that change. |  |  |  |
|           |                                                                                                    |  |  |  |

#### Customizers

The Status Chart component has its own customizer, used to set a number-to-color mapping for each series in the **Series Data** property.

# **Status Chart Customizer - Property Description**

| Property         | Description                                                                                                    |
|------------------|----------------------------------------------------------------------------------------------------|
| Series           | Selectable list of all objects in the Series Data property.     Wide format: Each non-timestamp column.     Tall format: each unique value in the Name column. |
| Properties Table | The number-to-color mapping for the selected Series.                                                                                                    |
| Value            | A numeric value to match against.                                                                                                    |
| Color            | The color to display for the given value.                                                                                                    |
| Apply To All     | Set all of the Series mappings to the currently selected mapping.                                                                                              |

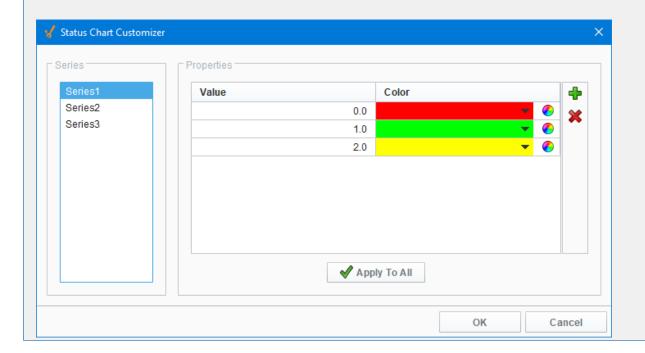

# Examples

This example uses the Status Chart to display the state of each of the three machines over consecutive days using the Muli-State button. Tag History was turned on to record history HOA values. The Series Data property's dataset populates the Status

Chart using a Tag History Binding. You can view the raw data by clicking on the Dataset Viewer icon to the right of the Series Data property. Each color represents a state for the machine and can be set in the Series Properties Data property. This example also has the raw data in the code block in case you want to try it for yourself.

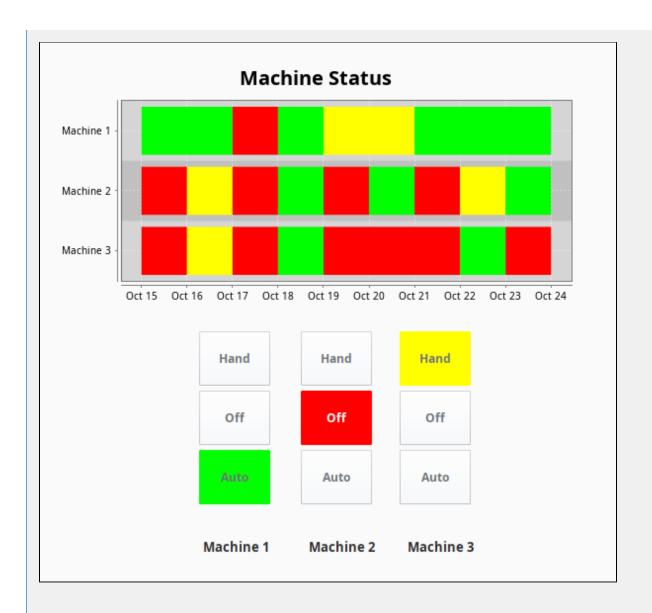

Series Data - Dataset Viewer

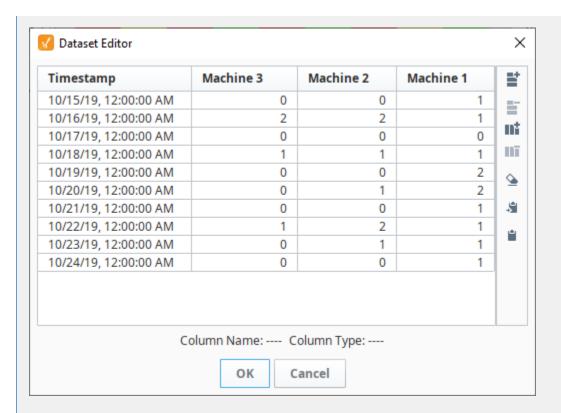

# **Series Raw Data**

```
"#NAMES"

"Timestamp", "Machine 3", "Machine 2", "Machine 1"

"#TYPES"

"date", "I", "I", "I"

"#ROWS", "10"

"2008-10-15 00:00:00:00.000", "0", "0", "1"

"2008-10-16 00:00:00.0000", "0", "0", "0", "0"

"2008-10-17 00:00:00.0000", "0", "0", "0"

"2008-10-18 00:00:00.0000", "1", "1", "1"

"2008-10-19 00:00:00.0000", "0", "0", "0"

"2008-10-20 00:00:00.0000", "0", "0", "2"

"2008-10-21 00:00:00.0000", "0", "0", "1"

"2008-10-22 00:00:00.0000", "1", "1"

"2008-10-23 00:00:00.0000", "0", "1", "1"

"2008-10-24 00:00:00.0000", "0", "0", "1"
```

# Series Properties Data - Dataset Viewer

Each machine has three states, and each of the three states (i.e., HOA) have different colors assigned representing a different state.

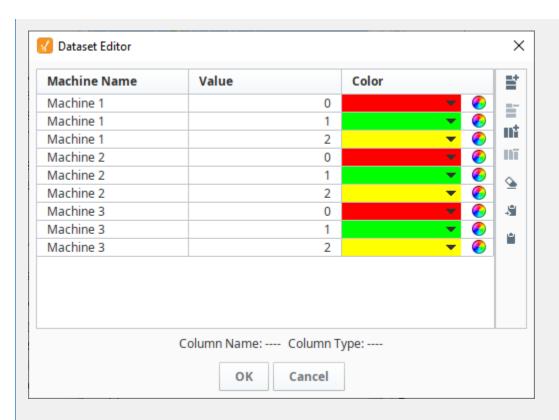

# **Series Properties Raw Data**

```
"#NAMES"

"SeriesName","Value","Color"

"#TYPES"

"str","I","clr"

"#ROWS","9"

"Series1","0","color(255,0,0,255)"

"Series1","2","color(255,255,0,255)"

"Series2","0","color(255,0,0,255)"

"Series2","1","color(0,255,0,255)"

"Series2","2","color(255,0,255)"

"Series2","2","color(255,0,255)"

"Series3","0","color(255,0,255)"

"Series3","0","color(255,0,0,255)"

"Series3","1","color(0,255,0,255)"

"Series3","2","color(255,0,255)"
```

# **Vision - Pie Chart**

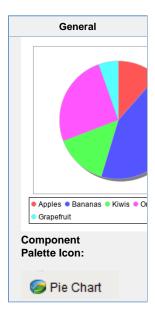

#### Description

The Pie Chart component displays a familiar-looking pie chart. A Pie Chart displays a list of named items, each of which has a value that is part of a total. The total is the sum of the value of each item. The key to the Pie Chart component is the Data property, which contains the items that will be displayed as pie wedges. Typically, this dataset will be bound to a SQL Query Binding in Vision to pull dynamic data out of an external database.

# **Extract Order**

Similar to other charts, the pie chart can actually accept data in two formats. You can tell the pie chart which format to use via its Extract Order property. The two extract orders are By Column or By Row. The following table shows the two styles for the data that created the pie chart in the screenshot.

| ımn   | By Row               |                          |               |                                         |
|-------|----------------------|--------------------------|---------------|-----------------------------------------|
| Value | Grapefruit           | Apples                   | Bananas       | Kiwis                                   |
| 7     | 7                    | 15                       | 56            | 19                                      |
| 15    |                      |                          |               |                                         |
| 56    |                      |                          |               |                                         |
| 19    |                      |                          |               |                                         |
|       | <b>Value</b> 7 15 56 | Value Grapefruit 7 15 56 | Value 7 15 56 | Value Grapefruit Apples Bananas 7 15 56 |

#### Labels

In addition to the color-coded legend, the pie chart can annotate each wedge with a label. The format of the label is controlled via the Label Format property.

For example, the format string used in the screenshot is " $\{0\} = \{2\}$  ( $\{3\}$ )" This is a pattern string that uses the following placeholders:

- {0} the item label
- {1} the item value
- {2} the item percentage

|                       | Properties                                                                                                    |                  |
|-----------------------|----------------------------------------------------------------------------------------------------|------------------|
| Name                  | Description                                                                                                    | Property<br>Type |
| 3D<br>Depth<br>Factor | The depth of a 3D pie as a factor of the chart height.                                                                                                    | double           |
| Border                | The border surrounding this component. Options are: No border, Etched (Lowered), Etched (Raised), Bevel (Lowered), Bevel (Raised), Bevel (Double), Button Border, Field Border, Line Border, and Other Border.  The border is unaffected by rotation. | Border           |
| Chart<br>Title        | An optional title that will appear at the top of the chart.                                                                                                    | String           |
| Cursor                | The mouse cursor to use when hovering over this component. Options are: Default, Crosshair, Text, Wait, Hand, Move, SW Resize, or SE Resize.                                                                                                    | int              |
| Data                  | The data driving the chart.                                                                                                    | Dataset          |

| Enfor<br>ce<br>Circul<br>arity?        | If true, the pie cannot be an oval, even if the overall chart is.                                                                                            | boolean   |
|----------------------------------------|----------------------------------------------------------------------------------------------------|-----------|
| Extra<br>ct<br>Order                   | Controls whether or not a pie plot views columns as pies, or rows.                                                                                           | int       |
| Foreg<br>round<br>Trans<br>paren<br>cy | The transparency of the pie (useful for 3D pies). Valid values are between 0 (0% opacity) and 1 (100% opacity).                                              | double    |
| Label<br>Font                          | The font for labels items, if there are labels.                                                                                                    | Font      |
| Label<br>Form<br>at                    | Formatting String. '{0}' is the wedge name, '{1}' is the value, '{2}' is the percent.                                                                        | String    |
| Label<br>s?                            | Should labels be displayed near sections?                                                                                                    | boolean   |
| Lege<br>nd<br>Font                     | The font for legend items, if there is a legend.                                                                                                    | Font      |
| Lege<br>nd?                            | Should there be an item legend below the chart?                                                                                                    | boolean   |
| Mous<br>eover<br>Text                  | The text that is displayed in the tooltip which pops up on mouseover of this component.                                                                      | String    |
| Name                                   | The name of this component.                                                                                                    | String    |
| Outlin<br>e<br>Colors                  | The colors to use for the pie wedge outlines. Can be chosen from color wheel, chosen from color palette, or entered as RGB or HSL value. See Color Selector. | Color[]   |
| Outlin<br>e<br>Visible                 | The following feature is new in Ignition version 8.0.16 Click here to check out the other new features                                                       | boolean   |
| Outlin                                 | Whether to display an outline around the pie chart.                                                                                                    | floot     |
| Outlin<br>e<br>Stroke                  | The width for the section outline stroke.                                                                                                    | float     |
| Plot<br>Back<br>ground                 | The background color for all plots, unless they override it. See Color Selector.                                                                             | Color     |
| Plot<br>Insets                         | The following feature is new in Ignition version <b>8.0.16</b> Click here to check out the other new features                                                | int       |
|                                        | The padding to use around the actual plot rendering area.                                                                                                    |           |
| Quality                                | The data quality code for any Tag bindings on this component.                                                                                                | QualityCo |
| Rotati<br>on                           | Draw the wedges clockwise or counter-clockwise from the starting angle?                                                                                      | int       |
| Secti<br>on<br>Colors                  | The colors to use for the pie wedge fills. See Color Selector.                                                                                               | Color[]   |
| Selec<br>ted                           | The currently selected wedge. (Read only. Usable in bindings and scripting.)                                                                                 | String    |

| Selec<br>tion<br>Enabl<br>ed?           | If true, the user will be able to select wedges on the chart. The selected wedge will be highlighted, and the "selectedData" property will reflect it. | boolean |
|-----------------------------------------|----------------------------------------------------------------------------------------------------|---------|
| Selec<br>tion<br>Highli<br>ght<br>Color | The color of the selection highlight. See Color Selector.                                                                                              | Color   |
| Selec<br>tion<br>Highli<br>ght<br>Width | The line width of the selection highlight.                                                                                                    | float   |
| Starti<br>ng<br>Angle                   | The start angle to draw the pie wedges.                                                                                                    | int     |
| Style                                   | Style of pie chart, standard, 3D, or ring.                                                                                                    | int     |
| Title<br>Font                           | The font for the chart's title.                                                                                                    | Font    |
| Toolti<br>p<br>Form<br>at               | Formatting String. '{0}' is the wedge name, '{1}' is the value, '{2}' is the percent.                                                                  | String  |
| Toolti<br>ps?                           | Should tooltips be displayed when the mouse hovers over sections?                                                                                      | boolean |
| Visible                                 | If disabled, the component will be hidden.                                                                                                    | boolean |
| Deprec                                  | ated Properties                                                                                                    |         |
| Data<br>Quality                         | The data quality code for any Tag bindings on this component.                                                                                          | int     |

# Scripting

The following feature is new in Ignition version **8.0.16** Click here to check out the other new features

• Description

Provides an opportunity to perform further chart configuration via scripting.

• Parameters

Component self- A reference to the component that is invoking this function.

JFreeChart chart- A JFreeChart object. Refer to the JFreeChart documentation for API details.

• Return

Nothing

This event signifies a mouse click on the source component. A mouse click the combination of a mouse press and a mouse release, both of which must have occurred over the source component. Note that this event fires after the pressed and released events have fired.

| .source          | The component that fired this event                                                                                                    |
|------------------|----------------------------------------------------------------------------------------------------|
| .button          | The code for the button that caused this event to fire.                                                                                                    |
| clickCo<br>unt   | The number of mouse clicks associated with this event.                                                                                                    |
| .x               | The x-coordinate (with respect to the source component) of this mouse event.                                                                                   |
| .y               | The y-coordinate (with respect to the source component) of this mouse event.                                                                                   |
| popupT<br>rigger | Returns True (1) if this mouse event is a popup trigger. What constitutes a popup trigger is operating system dependent, which is why this abstraction exists. |
| altDown          | True (1) if the Alt key was held down during this event, false (0) otherwise.                                                                                  |
| control<br>Down  | True (1) if the Control key was held down during this event, false (0) otherwise.                                                                              |
| shiftDo<br>wn    | True (1) if the Shift key was held down during this event, false (0) otherwise.                                                                                |

This event fires when the mouse enters the space over the source component.

| .source          | The component that fired this event                                                                                                    |
|------------------|----------------------------------------------------------------------------------------------------|
| .button          | The code for the button that caused this event to fire.                                                                                                    |
| clickCo<br>unt   | The number of mouse clicks associated with this event.                                                                                                    |
| .x               | The x-coordinate (with respect to the source component) of this mouse event.                                                                                   |
| .y               | The y-coordinate (with respect to the source component) of this mouse event.                                                                                   |
| popupT<br>rigger | Returns True (1) if this mouse event is a popup trigger. What constitutes a popup trigger is operating system dependent, which is why this abstraction exists. |
| altDown          | True (1) if the Alt key was held down during this event, false (0) otherwise.                                                                                  |
| control<br>Down  | True (1) if the Control key was held down during this event, false (0) otherwise.                                                                              |
| shiftDo<br>wn    | True (1) if the Shift key was held down during this event, false (0) otherwise.                                                                                |

This event fires when the mouse leaves the space over the source component.

| .source          | The component that fired this event                                                                                                    |
|------------------|----------------------------------------------------------------------------------------------------|
| .button          | The code for the button that caused this event to fire.                                                                                                    |
| clickCo<br>unt   | The number of mouse clicks associated with this event.                                                                                                    |
| .x               | The x-coordinate (with respect to the source component) of this mouse event.                                                                                   |
| .y               | The y-coordinate (with respect to the source component) of this mouse event.                                                                                   |
| popupT<br>rigger | Returns True (1) if this mouse event is a popup trigger. What constitutes a popup trigger is operating system dependent, which is why this abstraction exists. |
| altDown          | True (1) if the Alt key was held down during this event, false (0) otherwise.                                                                                  |
| control<br>Down  | True (1) if the Control key was held down during this event, false (0) otherwise.                                                                              |
| shiftDo<br>wn    | True (1) if the Shift key was held down during this event, false (0) otherwise.                                                                                |

This event fires when a mouse button is pressed down on the source component.

| .source          | The component that fired this event                                                                                                    |
|------------------|----------------------------------------------------------------------------------------------------|
| .button          | The code for the button that caused this event to fire.                                                                                                    |
| clickCo<br>unt   | The number of mouse clicks associated with this event.                                                                                                    |
| .x               | The x-coordinate (with respect to the source component) of this mouse event.                                                                                   |
| .y               | The y-coordinate (with respect to the source component) of this mouse event.                                                                                   |
| popupT<br>rigger | Returns True (1) if this mouse event is a popup trigger. What constitutes a popup trigger is operating system dependent, which is why this abstraction exists. |
| altDown          | True (1) if the Alt key was held down during this event, false (0) otherwise.                                                                                  |
| control<br>Down  | True (1) if the Control key was held down during this event, false (0) otherwise.                                                                              |
| shiftDo<br>wn    | True (1) if the Shift key was held down during this event, false (0) otherwise.                                                                                |

This event fires when a mouse button is released, if that mouse button's press happened over this component.

| .source          | The component that fired this event                                                                                                    |
|------------------|----------------------------------------------------------------------------------------------------|
| .button          | The code for the button that caused this event to fire.                                                                                                    |
| clickCo<br>unt   | The number of mouse clicks associated with this event.                                                                                                    |
| .x               | The x-coordinate (with respect to the source component) of this mouse event.                                                                                   |
| .y               | The y-coordinate (with respect to the source component) of this mouse event.                                                                                   |
| popupT<br>rigger | Returns True (1) if this mouse event is a popup trigger. What constitutes a popup trigger is operating system dependent, which is why this abstraction exists. |
| altDown          | True (1) if the Alt key was held down during this event, false (0) otherwise.                                                                                  |
| control<br>Down  | True (1) if the Control key was held down during this event, false (0) otherwise.                                                                              |
| shiftDo<br>wn    | True (1) if the Shift key was held down during this event, false (0) otherwise.                                                                                |

Fires when the mouse moves over a component after a button has been pushed.

| .source          | The component that fired this event                                                                                                    |
|------------------|----------------------------------------------------------------------------------------------------|
| .button          | The code for the button that caused this event to fire.                                                                                                    |
| clickCo<br>unt   | The number of mouse clicks associated with this event.                                                                                                    |
| .x               | The x-coordinate (with respect to the source component) of this mouse event.                                                                                   |
| .y               | The y-coordinate (with respect to the source component) of this mouse event.                                                                                   |
| popupT<br>rigger | Returns True (1) if this mouse event is a popup trigger. What constitutes a popup trigger is operating system dependent, which is why this abstraction exists. |
| altDown          | True (1) if the Alt key was held down during this event, false (0) otherwise.                                                                                  |
| control<br>Down  | True (1) if the Control key was held down during this event, false (0) otherwise.                                                                              |
| shiftDo<br>wn    | True (1) if the Shift key was held down during this event, false (0) otherwise.                                                                                |

Fires when the mouse moves over a component, but no buttons are pushed.

| .source          | The component that fired this event                                                                                                    |
|------------------|----------------------------------------------------------------------------------------------------|
| .button          | The code for the button that caused this event to fire.                                                                                                    |
| clickCo<br>unt   | The number of mouse clicks associated with this event.                                                                                                    |
| .x               | The x-coordinate (with respect to the source component) of this mouse event.                                                                                   |
| .y               | The y-coordinate (with respect to the source component) of this mouse event.                                                                                   |
| popupT<br>rigger | Returns True (1) if this mouse event is a popup trigger. What constitutes a popup trigger is operating system dependent, which is why this abstraction exists. |
| altDown          | True (1) if the Alt key was held down during this event, false (0) otherwise.                                                                                  |
| control<br>Down  | True (1) if the Control key was held down during this event, false (0) otherwise.                                                                              |
| shiftDo<br>wn    | True (1) if the Shift key was held down during this event, false (0) otherwise.                                                                                |

Fires whenever a bindable property of the source component changes. This works for standard and custom (dynamic) properties.

| .source  | The component that fired this event                                                                                                    |
|----------|----------------------------------------------------------------------------------------------------|
| newValue | The new value that this property changed to.                                                                                             |
| oldValue | The value that this property was before it changed. Note that not all components include an accurate oldValue in their events.           |
| property | The name of the property that changed.                                                                                                   |
| Name     | Remember to always filter out these events for the property that you are looking for! Components often have many properties that change. |
|          |                                                                                                    |

# Customizers

• Vision Component Customizers

#### **Examples**

#### **Code Snippet**

#The following code will print named and value of the selected wedge to the console. #Alternatively, this can be used to write to a custom property of a table that is used to create the 'Where' clause of a SQL query that populates a table.

selectedWedge = event.source.selectedData
print selectedWedge

# **Vision - Box and Whisker Chart**

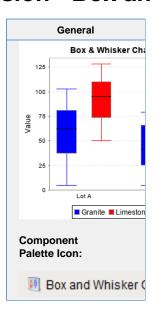

# Description

A Box and Whisker chart displays pertinent statistical information about sets of data. Each box represents a set of numbers. The upper and lower bounds of the box represent the 1st and 3rd quartiles. The line inside the box represents the median. The extends of the "whiskers" represent the max and min outliers. For a more detailed description, see http://mathworld.wolfram.com/Box-and-WhiskerPlot.html.

The configuration for setting up a box and whisker chart, like most charts, is populating the Data property. The dataset for a box and whisker chart contains sets of numbers. Each column defines a series of values, for which a "box" will be calculated. The column headers define the name for the box. You may also have an optional first column that is a String column, which can break up the series into categories.

To learn more, refer to Box and Whisker Chart.

|                               | Properties                                                                                                    |                  |                       |                |
|-------------------------------|----------------------------------------------------------------------------------------------------|------------------|-----------------------|----------------|
| Name                          | Description                                                                                                    | Property<br>Type | Scripting             | Category       |
| Border                        | The border surrounding this component. Options are: No border, Etched (Lowered), Etched (Raised), Bevel (Lowered), Bevel (Raised), Bevel (Double), Button Border, Field Border, Line Border, and Other Border. | Border           | .border               | Common         |
|                               | The border is unaffected by rotation.                                                                                                    |                  |                       |                |
| Categ<br>ory<br>Axis<br>Title | A text label to display on the category axis.                                                                                                    | String           | category<br>AxisTitle | Appearar<br>ce |
| Chart<br>Title                | An optional title that will appear at the top of the chart.                                                                                                    | String           | .title                | Appearar       |
| Cursor                        | The mouse cursor to use when hovering over this component. Options are: Default, Crosshair, Text, Wait, Hand, Move, SW Resize, or SE Resize.                                                                   | int              | cursorCo<br>de        | Common         |
| Data                          | The data driving the chart.                                                                                                    | Dataset          | .data                 | Data           |
| Fill<br>Boxes?                | Fill the boxes with their color?                                                                                                    | boolean          | .fillBoxes            | Appearar       |
| Font                          | Font of text on this component.                                                                                                    | Font             | .font                 | Appearar       |
| Legen<br>d?                   | Show a legend on the chart?                                                                                                    | boolean          | .legend               | Appearar<br>ce |
| Mouse<br>over<br>Text         | The text that is displayed in the tooltip which pops up on mouseover of this component.                                                                                                    | String           | toolTipTe             | Common         |
| Name                          | The name of this component.                                                                                                    | String           | .name                 | Common         |
| Plot<br>Backg<br>round        | The background color for the plot. Can be chosen from color wheel, chosen from color palette, or entered as RGB or HSL value. See Color Selector.                                                              | Color            | plotBack<br>ground    | Appearar<br>ce |
| Quality                       | The data quality code for any Tag bindings on this component.                                                                                                    | QualityCo<br>de  | .quality              | Data           |
| Series<br>Colors              | The colors to paint each box in a series. See Color Selector.                                                                                                    | Color[]          | seriesCol<br>ors      | Appearar<br>ce |
| Tooltip<br>s?                 | Show tooltips on tasks?                                                                                                    | boolean          | .tooltips             | Behavior       |
| Value<br>Axis<br>Title        | A text label to display on the value axis.                                                                                                    | String           | valueAxis<br>Title    | Appearar<br>ce |
| Visible                       | If disabled, the component will be hidden.                                                                                                    | boolean          | .visible              | Common         |
| Depreca                       | ated Properties                                                                                                    |                  |                       |                |
| Data<br>Quality               | The data quality code for any Tag bindings on this component.                                                                                                    | int              | dataQuali<br>ty       | Deprecat<br>ed |

|  | Scripting                                                            |  |
|--|----------------------------------------------------------------------|--|
|  | Scripting Functions                                                  |  |
|  | This component does not have scripting functions associated with it. |  |

#### **Extension Functions**

This component does not have extension functions associated with it.

#### **Event Handlers**

This event signifies a mouse click on the source component. A mouse click the combination of a mouse press and a mouse release, both of which must have occurred over the source component.

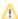

↑ This event fires after the pressed and released events have fired.

| .source          | The component that fired this event                                                                                                    |
|------------------|----------------------------------------------------------------------------------------------------|
| .button          | The code for the button that caused this event to fire.                                                                                                    |
| clickCo<br>unt   | The number of mouse clicks associated with this event.                                                                                                    |
| .x               | The x-coordinate (with respect to the source component) of this mouse event.                                                                                   |
| .y               | The y-coordinate (with respect to the source component) of this mouse event.                                                                                   |
| popupT<br>rigger | Returns True (1) if this mouse event is a popup trigger. What constitutes a popup trigger is operating system dependent, which is why this abstraction exists. |
| altDown          | True (1) if the Alt key was held down during this event, false (0) otherwise.                                                                                  |
| control<br>Down  | True (1) if the Control key was held down during this event, false (0) otherwise.                                                                              |
| shiftDo<br>wn    | True (1) if the Shift key was held down during this event, false (0) otherwise.                                                                                |

This event fires when the mouse enters the space over the source component.

| .source          | The component that fired this event                                                                                                    |
|------------------|----------------------------------------------------------------------------------------------------|
| .button          | The code for the button that caused this event to fire.                                                                                                    |
| clickCo<br>unt   | The number of mouse clicks associated with this event.                                                                                                    |
| .x               | The x-coordinate (with respect to the source component) of this mouse event.                                                                                   |
| .y               | The y-coordinate (with respect to the source component) of this mouse event.                                                                                   |
| popupT<br>rigger | Returns True (1) if this mouse event is a popup trigger. What constitutes a popup trigger is operating system dependent, which is why this abstraction exists. |
| altDown          | True (1) if the Alt key was held down during this event, false (0) otherwise.                                                                                  |
| control<br>Down  | True (1) if the Control key was held down during this event, false (0) otherwise.                                                                              |
| shiftDo<br>wn    | True (1) if the Shift key was held down during this event, false (0) otherwise.                                                                                |

This event fires when the mouse leaves the space over the source component.

| .source          | The component that fired this event                                                                                                    |
|------------------|----------------------------------------------------------------------------------------------------|
| .button          | The code for the button that caused this event to fire.                                                                                                    |
| clickCo<br>unt   | The number of mouse clicks associated with this event.                                                                                                    |
| .x               | The x-coordinate (with respect to the source component) of this mouse event.                                                                                   |
| .y               | The y-coordinate (with respect to the source component) of this mouse event.                                                                                   |
| popupT<br>rigger | Returns True (1) if this mouse event is a popup trigger. What constitutes a popup trigger is operating system dependent, which is why this abstraction exists. |
| altDown          | True (1) if the Alt key was held down during this event, false (0) otherwise.                                                                                  |
| control<br>Down  | True (1) if the Control key was held down during this event, false (0) otherwise.                                                                              |
| shiftDo<br>wn    | True (1) if the Shift key was held down during this event, false (0) otherwise.                                                                                |

This event fires when a mouse button is pressed down on the source component.

| .source          | The component that fired this event                                                                                                    |
|------------------|----------------------------------------------------------------------------------------------------|
| .button          | The code for the button that caused this event to fire.                                                                                                    |
| clickCo<br>unt   | The number of mouse clicks associated with this event.                                                                                                    |
| .x               | The x-coordinate (with respect to the source component) of this mouse event.                                                                                   |
| .y               | The y-coordinate (with respect to the source component) of this mouse event.                                                                                   |
| popupT<br>rigger | Returns True (1) if this mouse event is a popup trigger. What constitutes a popup trigger is operating system dependent, which is why this abstraction exists. |
| altDown          | True (1) if the Alt key was held down during this event, false (0) otherwise.                                                                                  |
| control<br>Down  | True (1) if the Control key was held down during this event, false (0) otherwise.                                                                              |
| shiftDo<br>wn    | True (1) if the Shift key was held down during this event, false (0) otherwise.                                                                                |

This event fires when a mouse button is released, if that mouse button's press happened over this component.

| .source          | The component that fired this event                                                                                                    |
|------------------|----------------------------------------------------------------------------------------------------|
| .button          | The code for the button that caused this event to fire.                                                                                                    |
| clickCo<br>unt   | The number of mouse clicks associated with this event.                                                                                                    |
| .x               | The x-coordinate (with respect to the source component) of this mouse event.                                                                                   |
| .y               | The y-coordinate (with respect to the source component) of this mouse event.                                                                                   |
| popupT<br>rigger | Returns True (1) if this mouse event is a popup trigger. What constitutes a popup trigger is operating system dependent, which is why this abstraction exists. |
| altDown          | True (1) if the Alt key was held down during this event, false (0) otherwise.                                                                                  |
| control<br>Down  | True (1) if the Control key was held down during this event, false (0) otherwise.                                                                              |
| shiftDo<br>wn    | True (1) if the Shift key was held down during this event, false (0) otherwise.                                                                                |

Fires when the mouse moves over a component after a button has been pushed.

| .source          | The component that fired this event                                                                                                    |
|------------------|----------------------------------------------------------------------------------------------------|
| .button          | The code for the button that caused this event to fire.                                                                                                    |
| clickCo<br>unt   | The number of mouse clicks associated with this event.                                                                                                    |
| .x               | The x-coordinate (with respect to the source component) of this mouse event.                                                                                   |
| .y               | The y-coordinate (with respect to the source component) of this mouse event.                                                                                   |
| popupT<br>rigger | Returns True (1) if this mouse event is a popup trigger. What constitutes a popup trigger is operating system dependent, which is why this abstraction exists. |
| altDown          | True (1) if the Alt key was held down during this event, false (0) otherwise.                                                                                  |
| control<br>Down  | True (1) if the Control key was held down during this event, false (0) otherwise.                                                                              |
| shiftDo<br>wn    | True (1) if the Shift key was held down during this event, false (0) otherwise.                                                                                |

Fires when the mouse moves over a component, but no buttons are pushed.

| .source          | The component that fired this event                                                                                                    |
|------------------|----------------------------------------------------------------------------------------------------|
| .button          | The code for the button that caused this event to fire.                                                                                                    |
| clickCo<br>unt   | The number of mouse clicks associated with this event.                                                                                                    |
| .x               | The x-coordinate (with respect to the source component) of this mouse event.                                                                                   |
| .y               | The y-coordinate (with respect to the source component) of this mouse event.                                                                                   |
| popupT<br>rigger | Returns True (1) if this mouse event is a popup trigger. What constitutes a popup trigger is operating system dependent, which is why this abstraction exists. |
| altDown          | True (1) if the Alt key was held down during this event, false (0) otherwise.                                                                                  |
| control<br>Down  | True (1) if the Control key was held down during this event, false (0) otherwise.                                                                              |
| shiftDo<br>wn    | True (1) if the Shift key was held down during this event, false (0) otherwise.                                                                                |

Fires whenever a bindable property of the source component changes. This works for standard and custom (dynamic) properties.

| .source  | The component that fired this event                                                                                                    |
|----------|----------------------------------------------------------------------------------------------------|
| newValue | The new value that this property changed to.                                                                                             |
| oldValue | The value that this property was before it changed. Note that not all components include an accurate oldValue in their events.           |
| property | The name of the property that changed.                                                                                                   |
| Name     | Remember to always filter out these events for the property that you are looking for! Components often have many properties that change. |
|          |                                                                                                    |

#### Customizers

This component does not have any custom properties.

#### Example

This example uses the Box & Whisker Chart to display information about two sets of data, Bin A and Bin B, and both contain Diamonds and Rubies. The Box and Whisker Chart is displaying a large amount of data as you can tell from looking at the code block below. It displays high, low, and median values which is where 50% of the data falls. The dataset contains all the raw data and calculates the upper and lower bounds of each box which are the solid colored boxes, horizontal line inside the box which represents the median value, and the whiskers which represent the minimum and maximum values which are outside the solid color boxes.

The dataset populates the chart. You can view the data in the dataset by clicking on the dataset icon. This example also has the raw data in the code block in case you want to try it for yourself.

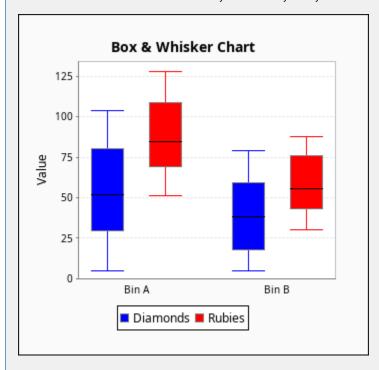

Box and Whisker - Dataset Editor

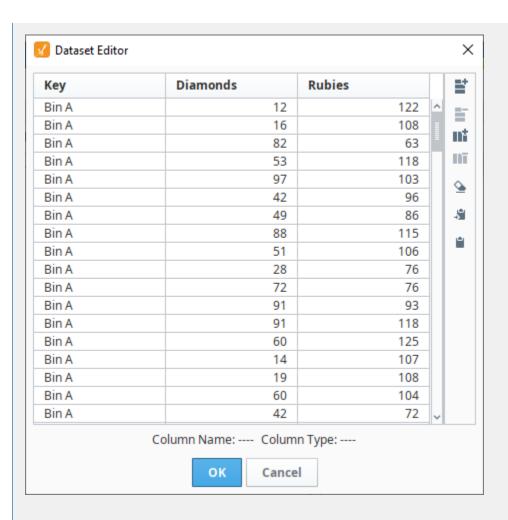

## **Box and Whisker Raw Data**

```
"Key", "Diamonds", "Rubies"
"#TYPES"
"str","I","I"
"#ROWS","200"
"Bin A","12","122"
"Bin A","16","108"
"Bin A","82","63"
"Bin A", "53", "118"
"Bin A","97","103"
"Bin A","42","96"
"Bin A","49","86"
"Bin A","88","115"
"Bin A","51","106"
"Bin A","28","76"
"Bin A","72","76"
"Bin A","91","93"
"Bin A","91","118"
"Bin A","60","125"
"Bin A","14","107"
"Bin A","19","108"
"Bin A","60","104"
"Bin A","42","72"
"Bin A","97","69"
"Bin A","99","69"
"Bin A","95","119"
"Bin A","76","92"
"Bin A","84","101"
"Bin A","27","99"
"Bin A","33","101"
"Bin A","12","53"
"Bin A","90","83"
```

```
"Bin A","78","61"
"Bin A","101","61"
"Bin A","50","84"
"Bin A", "93", "126"
"Bin A","15","85"
"Bin A","43","117"
"Bin A","37","57"
"Bin A","79","81"
"Bin A","5","53"
"Bin A", "65", "75"
"Bin A","94","76"
"Bin A","79","80"
"Bin A","94","97"
"Bin A","45","58"
"Bin A","104","77"
"Bin A","29","74"
"Bin A","22","89"
"Bin A","20","115"
"Bin A","61","73"
"Bin A","5","70"
"Bin A","12","117"
"Bin A", "36", "118"
"Bin A","42","85"
"Bin A","92","87"
"Bin A","100","57"
"Bin A","42","72"
"Bin A","102","114"
"Bin A","7","90"
"Bin A", "75", "112"
"Bin A","36","92"
"Bin A","84","105"
"Bin A","80","69"
"Bin A","46","67"
"Bin A","48","77"
"Bin A","100","62"
"Bin A","32","72"
"Bin A","11","113"
"Bin A","23","127"
"Bin A","53","95"
"Bin A","67","108"
"Bin A","45","54"
"Bin A","47","51"
"Bin A","62","68"
"Bin A","86","72"
"Bin A", "80", "70"
"Bin A", "77", "113"
"Bin A","103","126"
"Bin A","21","57"
"Bin A","22","128"
"Bin A","11","77"
"Bin A","48","57"
"Bin A", "73", "118"
"Bin A", "35", "125"
"Bin A","57","52"
"Bin A","34","124"
"Bin A","66","68"
"Bin A","81","79"
"Bin A","43","78"
"Bin A","16","53"
"Bin A","81","109"
"Bin A", "64", "53"
"Bin A","94","59"
"Bin A","67","95"
"Bin A","67","57"
"Bin A","27","115"
"Bin A","18","120"
"Bin A","17","77"
"Bin A","56","87"
"Bin A","32","124"
"Bin A","30","57"
"Bin A", "5", "78"
"Bin A","68","82"
"Bin A","31","58"
"Bin B","66","74"
"Bin B","64","85"
```

```
"Bin B","29","86"
"Bin B","34","85"
"Bin B","16","36"
"Bin B","42","68"
"Bin B","26","33"
"Bin B","9","85"
"Bin B","27","74"
"Bin B","42","58"
"Bin B","6","72"
"Bin B","14","79"
"Bin B","40","54"
"Bin B","12","42"
"Bin B","21","34"
"Bin B", "6", "73"
"Bin B","46","43"
"Bin B","39","36"
"Bin B", "67", "42"
"Bin B","55","71"
"Bin B","42","42"
"Bin B","34","41"
"Bin B","24","54"
"Bin B","20","42"
"Bin B","66","75"
"Bin B","12","80"
"Bin B","75","84"
"Bin B","43","57"
"Bin B","62","50"
"Bin B","12","37"
"Bin B", "65", "32"
"Bin B","11","60"
"Bin B","5","32"
"Bin B","21","58"
"Bin B", "36", "53"
"Bin B","12","79"
"Bin B","37","78"
"Bin B","24","30"
"Bin B","73","87"
"Bin B","53","70"
"Bin B","70","82"
"Bin B","6","36"
"Bin B", "65", "72"
"Bin B","54","88"
"Bin B","10","47"
"Bin B","10","70"
"Bin B", "63", "41"
"Bin B","12","84"
"Bin B","77","47"
"Bin B","64","72"
"Bin B","72","84"
"Bin B","68","49"
"Bin B", "23", "88"
"Bin B","78","63"
"Bin B","40","57"
"Bin B","14","76"
"Bin B", "7", "45"
"Bin B","77","60"
"Bin B","19","86"
"Bin B","52","50"
"Bin B","64","88"
"Bin B","57","37"
"Bin B","50","69"
"Bin B","45","85"
"Bin B","27","51"
"Bin B","28","56"
"Bin B","54","54"
"Bin B","43","32"
"Bin B","11","68"
"Bin B","44","85"
"Bin B","22","55"
"Bin B","74","76"
"Bin B","51","83"
"Bin B","50","42"
"Bin B","65","77"
"Bin B","22","43"
"Bin B","34","36"
```

```
"Bin B","29","46"
"Bin B","33","51"
"Bin B","39","55"
"Bin B","17","43"
"Bin B","35","44"
"Bin B","50","31"
"Bin B","10","49"
"Bin B","78","38"
"Bin B","15","31"
"Bin B","45","78"
"Bin B","79","76"
"Bin B","22","55"
"Bin B","37","49"
"Bin B","10","50"
"Bin B","40","76"
"Bin B","40","44"
"Bin B","17","45"
"Bin B","16","87"
"Bin B","7","41"
"Bin B","67","77"
"Bin B","70","35"
"Bin B","69","52"
"Bin B","30","71"
```

## **Vision - Equipment Schedule**

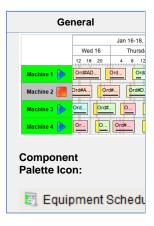

## Description

The Equipment Schedule view is a mix between the status chart, gantt chart, and a calendar view. It conveys a lot of information about equipment, including current status, production schedule, production status, scheduled and unexpected downtime.

The equipment schedule is powered by four datasets. Information is retrieved from the datasets by column name, case-insensitive. The order of the columns is not important. Optional columns may be omitted.

#### The "Items" Dataset

Describes the "items" or "cells" to display schedules for. Each entry in this dataset will become a row of the chart.

| Name             | Туре   | Optional | Description                                                                                                   |
|------------------|--------|----------|----------------------------------------------------------------------------------------------------|
| ID               | Any    | N        | The identifier for this item. May be any type, will referenced by each entry in the Scheduled Events dataset. |
| Label            | String | N        | The text to display in the header.                                                                            |
| Foreground       | Color  | Υ        | Text color.                                                                                                   |
| Background       | Color  | Υ        | Background color.                                                                                             |
| StatusImageP ath | String | Υ        | A path to an image to display to the right of the header label.                                               |

### The "Scheduled Items" Dataset

Lists the scheduled events for each item described in the "Items" dataset. Each scheduled event can have a colored lead, or change-over time, a label, a background color, and a progress.

| Name       | Туре    | Optional | Description                                                                                          |
|------------|---------|----------|----------------------------------------------------------------------------------------------------|
| EventId    | String  | Υ        | An identifier for the event, used for event selection.                                               |
| ItemId     | Any     | N        | The ID of the item to correlate this event with. If no such item is found, the event won't be shown. |
| Label      | String  | N        | The text ot display in the event's box.                                                              |
| StartDate  | Date    | N        | The start-time for the event.                                                                        |
| EndDate    | Date    | N        | The end-time for the event.                                                                          |
| Foreground | Color   | Υ        | The text color of the event.                                                                         |
| Background | Color   | Υ        | The background color of the event.                                                                   |
| LeadTime   | Integer | Υ        | Time, in seconds, to display as lead time.                                                           |
| LeadColor  | Color   | Υ        | The color for the lead time, if any.                                                                 |
| PctDone    | Number  | Υ        | A value from 0 to 100 to be displayed as a progress bar, use -1 to hide progress bar.                |

## The "Downtime" Dataset

Entries in this dataset will be displayed as simple colored overlays on top of the events, correlated against an item defined in the "Items" dataset.

| Name          | Туре        | Optional | Description                                                                                                    |
|---------------|-------------|----------|----------------------------------------------------------------------------------------------------|
| ItemId        | Any         | N        | The ID of the item to correlate this downtime event with. If no such item is found, the downtime event won't be shown.    |
| StartD<br>ate | Date        | N        | The start-time for the downtime event.                                                                                    |
| EndDa<br>te   | Date        | N        | The end-time for the downtime event.                                                                                      |
| Color         | Color       | Υ        | The color to use, typically transparent.                                                                                  |
| Layer         | Integ<br>er | Υ        | 0 or 1, with 0 meaning that the rectangle gets painted below the events, and 1 means it will be painted above the events. |

## The "Breaks" Dataset

Entries in this dataset will be displayed as colored underlays beneath all events.

| Name      | Туре  | Optional | Description                         |
|-----------|-------|----------|-------------------------------------|
| StartDate | Date  | N        | The start-time for the break event. |
| EndDate   | Date  | N        | The end-time for the break event.   |
| Color     | Color | Υ        | The color to use.                   |

| Name Description |  | Property<br>Type | Scripting | Category |
|------------------|--|------------------|-----------|----------|

| Border                            | The border surrounding this component. Options are: No border, Etched (Lowered), Etched (Raised), Bevel (Lowered), Bevel (Raised), Bevel (Double), Button Border, Field Border, Line Border, and Other Border. | Border  | .border                      | Commor        |
|-----------------------------------|----------------------------------------------------------------------------------------------------|---------|------------------------------|---------------|
|                                   | The border is unaffected by rotation.                                                                                                    |         |                              |               |
| Break<br>Events                   | Scheduled breaks, which will appear as downtime for all items.                                                                                                    | Dataset | breakEve                     | Data          |
| Current<br>Time<br>Color          | The color of the current time indicator. Can be chosen from color wheel, chosen from color palette, or entered as RGB or HSL value. See Color Selector.                                                        | Color   | nowColor                     | Appeara<br>ce |
| Downtim<br>e Events               | Downtime events correlated to a specific item.                                                                                                    | Dataset | downtime<br>Events           | Data          |
| Drag<br>Enabled                   | Controls whether or not scheduled events can be dragged for rescheduling.                                                                                                    | boolean | dragEnab<br>led              | Behavio       |
| Enabled                           | If disabled, a component cannot be used.                                                                                                    | boolean | compone<br>ntEnabled         | Commor        |
| End<br>Date                       | The end of the time range to display.                                                                                                    | Date    | .endDate                     | Data          |
| Event<br>Border                   | The normal border for a scheduled event.                                                                                                    | Border  | eventBor<br>der              | Appeara<br>ce |
| Event<br>Font                     | The font to use for the event labels.                                                                                                    | Font    | eventFont                    | Appeara       |
| Event<br>Margin                   | The margin to leave visible above and below a scheduled event.                                                                                                    | int     | schedule<br>dEventM<br>argin | Appeara<br>ce |
| Header<br>Backgro<br>und          | The color of the background for the header timeline. See Color Selector.                                                                                                    | Color   | headerBa<br>ckground         | Appeara<br>ce |
| Header<br>Font                    | The font of the text in the header timeline.                                                                                                    | Font    | headerFo<br>nt               | Appeara       |
| Header<br>Item<br>Font            | The font to use for the header items' labels.                                                                                                    | Font    | .itemFont                    | Appeara       |
| Header<br>Text<br>Color           | The color of the text in the header timeline. See Color Selector.                                                                                                    | Color   | headerTe<br>xtColor          | Appeara<br>ce |
| Items                             | The cells, or equipment items, to have their schedules displayed.                                                                                                    | Dataset | .items                       | Data          |
| Line<br>Color                     | The color of separating lines in the schedule.                                                                                                    | Color   | .lineColor                   | Appeara       |
| Name                              | The name of this component.                                                                                                    | String  | .name                        | Commo         |
| Progress<br>Bar<br>Backgro<br>und | The background color for the event progress bars. See Color Selector.                                                                                                    | Color   | progress<br>Backgrou<br>nd   | Appeara<br>ce |
| Progress<br>Bar<br>Border         | The border color for the event progress bars. See Color Selector.                                                                                                    | Color   | progress<br>Border           | Appeara<br>ce |

| Progress<br>Bar Fill           | The color for 'done' portion the event progress bars. See Color Selector. | Color   | progress<br>Fill            | Appearar<br>ce |
|--------------------------------|---------------------------------------------------------------------------|---------|-----------------------------|----------------|
| Resize<br>Enabled              | Controls whether or not scheduled events resized for duration changes.    | boolean | resizeEn<br>abled           | Behavior       |
| Row<br>Height                  | The height of each event's schedule row.                                  | int     | lineHeight                  | Appearar       |
| Schedul<br>e<br>Backgro<br>und | The background color of the schedule area. See Color Selector.            | Color   | schedule<br>Backgrou<br>nd  | Appearar<br>ce |
| Schedul<br>ed<br>Events        | The scheduled events for all configured items.                            | Dataset | schedule<br>dEvents         | Data           |
| Selected<br>Event<br>Border    | The border for a selected scheduled event.                                | Border  | selected<br>EventBor<br>der | Appearar<br>ce |
| Selected<br>Event ID           | The ID of the selected event.                                             | String  | selected<br>Event           | Data           |
| Start<br>Date                  | The beginning of the time range to display.                               | Date    | .startDate                  | Data           |
| Visible                        | If disabled, the component will be hidden.                                | boolean | .visible                    | Common         |

## Scripting

## **Scripting Functions**

This component does not have scripting functions associated with it.

## **Extension Functions**

• Description

Called when the user drags a segment on the schedule background.

Parameters

Component self - A reference to the component that is invoking this function.

 $\operatorname{int}\operatorname{itemID}$  - The ID of the equipment item of the row where the user dragged.

Date startDate - The datetime corresponding to where the user started dragging.

Date endDate - The datetime corresponding to where the user ended dragging.

Event Object event - The mouse event.

• Return

Nothing

#### Description

Called when the user clicks on a scheduled event. Use event.clickCount to detect double clicks.

#### Parameters

Component self - A reference to the component that is invoking this function.

int itemID - The ID of the equipment item of the event that was clicked on.

int eventId - The ID of the event that was clicked on.

Event Object event - The mouse event.

#### • Return

Nothing

#### Description

Called when the user drags and drops a scheduled event. It is up to this script to actually alter the underlying data to reflect the schedule change.

#### Parameters

Component self - A reference to the component that is invoking this function.

int eventId - The ID of the scheduled event that was moved.

int oldItemId - The ID of the item this event was originally correlated against.

int newItemId - The ID of the item whose schedule the event was dropped on.

Date oldStartDate - The original starting datetime of the event.

Date newStartDate - The new starting datetime of the event.

Date newEndDate - The new ending datetime of the event.

## • Return

Nothing

### Description

Called when the user right-clicks on a scheduled event. This would be the appropriate time to create and display a popup menu.

## Parameters

Component self - A reference to the component that is invoking this function.

int itemId - The ID of the equipment item of the event that was right-clicked on.

int eventId - The ID of the event that was right-clicked on.

Event Object event - The mouse event that caused the popup trigger.

#### • Return

Nothing

### Description

Called when the user drags the edge of an event to resize its time span. It is up to this script to actually alter the underlying data to reflect the schedule change.

#### Parameters

Component self - A reference to the component that is invoking this function.

int eventId - The ID of the scheduled event that was resized.

int itemId - The ID of the item this event is correlated against.

Date oldStartDate - The original starting datetime of the event.

Date oldEndData - The original ending datetime of the event.

Date newStartDate - The new starting datetime of the event.

Date newEndDate - The new ending datetime of the event.

#### Return

Nothing

## • Description

Called when the user right-clicks outside of an event. This would be the appropriate time to create and display a popup menu.

#### Parameters

Component self - A reference to the component that is invoking this function.

int itemId - The item ID of the equipment line that was clicked on (if any).

Event Object event - The mouse event that caused the popup trigger.

## Return

Nothing

## **Event Handlers**

This event signifies a mouse click on the source component. A mouse click the combination of a mouse press and a mouse release, both of which must have occurred over the source component. Note that this event fires after the pressed and released events have fired.

| .source          | The component that fired this event                                                                                                    |
|------------------|----------------------------------------------------------------------------------------------------|
| .button          | The code for the button that caused this event to fire.                                                                                                    |
| clickCo<br>unt   | The number of mouse clicks associated with this event.                                                                                                    |
| .х               | The x-coordinate (with respect to the source component) of this mouse event.                                                                                   |
| .y               | The y-coordinate (with respect to the source component) of this mouse event.                                                                                   |
| popupT<br>rigger | Returns True (1) if this mouse event is a popup trigger. What constitutes a popup trigger is operating system dependent, which is why this abstraction exists. |
| altDown          | True (1) if the Alt key was held down during this event, false (0) otherwise.                                                                                  |
| control<br>Down  | True (1) if the Control key was held down during this event, false (0) otherwise.                                                                              |
| shiftDo<br>wn    | True (1) if the Shift key was held down during this event, false (0) otherwise.                                                                                |

This event fires when the mouse enters the space over the source component.

| .source          | The component that fired this event                                                                                                    |
|------------------|----------------------------------------------------------------------------------------------------|
| .button          | The code for the button that caused this event to fire.                                                                                                    |
| clickCo<br>unt   | The number of mouse clicks associated with this event.                                                                                                    |
| .x               | The x-coordinate (with respect to the source component) of this mouse event.                                                                                   |
| .y               | The y-coordinate (with respect to the source component) of this mouse event.                                                                                   |
| popupT<br>rigger | Returns True (1) if this mouse event is a popup trigger. What constitutes a popup trigger is operating system dependent, which is why this abstraction exists. |
| altDown          | True (1) if the Alt key was held down during this event, false (0) otherwise.                                                                                  |
| control<br>Down  | True (1) if the Control key was held down during this event, false (0) otherwise.                                                                              |
| shiftDo<br>wn    | True (1) if the Shift key was held down during this event, false (0) otherwise.                                                                                |

This event fires when the mouse leaves the space over the source component.

| .source          | The component that fired this event                                                                                                    |
|------------------|----------------------------------------------------------------------------------------------------|
| .button          | The code for the button that caused this event to fire.                                                                                                    |
| clickCo<br>unt   | The number of mouse clicks associated with this event.                                                                                                    |
| .x               | The x-coordinate (with respect to the source component) of this mouse event.                                                                                   |
| .y               | The y-coordinate (with respect to the source component) of this mouse event.                                                                                   |
| popupT<br>rigger | Returns True (1) if this mouse event is a popup trigger. What constitutes a popup trigger is operating system dependent, which is why this abstraction exists. |
| altDown          | True (1) if the Alt key was held down during this event, false (0) otherwise.                                                                                  |
| control<br>Down  | True (1) if the Control key was held down during this event, false (0) otherwise.                                                                              |
| shiftDo<br>wn    | True (1) if the Shift key was held down during this event, false (0) otherwise.                                                                                |

This event fires when a mouse button is pressed down on the source component.

| .source          | The component that fired this event                                                                                                    |
|------------------|----------------------------------------------------------------------------------------------------|
| .button          | The code for the button that caused this event to fire.                                                                                                    |
| clickCo<br>unt   | The number of mouse clicks associated with this event.                                                                                                    |
| .x               | The x-coordinate (with respect to the source component) of this mouse event.                                                                                   |
| .y               | The y-coordinate (with respect to the source component) of this mouse event.                                                                                   |
| popupT<br>rigger | Returns True (1) if this mouse event is a popup trigger. What constitutes a popup trigger is operating system dependent, which is why this abstraction exists. |
| altDown          | True (1) if the Alt key was held down during this event, false (0) otherwise.                                                                                  |
| control<br>Down  | True (1) if the Control key was held down during this event, false (0) otherwise.                                                                              |
| shiftDo<br>wn    | True (1) if the Shift key was held down during this event, false (0) otherwise.                                                                                |

This event fires when a mouse button is released, if that mouse button's press happened over this component.

| .source          | The component that fired this event                                                                                                    |
|------------------|----------------------------------------------------------------------------------------------------|
| .button          | The code for the button that caused this event to fire.                                                                                                    |
| clickCo<br>unt   | The number of mouse clicks associated with this event.                                                                                                    |
| .x               | The x-coordinate (with respect to the source component) of this mouse event.                                                                                   |
| .y               | The y-coordinate (with respect to the source component) of this mouse event.                                                                                   |
| popupT<br>rigger | Returns True (1) if this mouse event is a popup trigger. What constitutes a popup trigger is operating system dependent, which is why this abstraction exists. |
| altDown          | True (1) if the Alt key was held down during this event, false (0) otherwise.                                                                                  |
| control<br>Down  | True (1) if the Control key was held down during this event, false (0) otherwise.                                                                              |
| shiftDo<br>wn    | True (1) if the Shift key was held down during this event, false (0) otherwise.                                                                                |

Fires when the mouse moves over a component after a button has been pushed.

| .source          | The component that fired this event                                                                                                    |
|------------------|----------------------------------------------------------------------------------------------------|
| .button          | The code for the button that caused this event to fire.                                                                                                    |
| clickCo<br>unt   | The number of mouse clicks associated with this event.                                                                                                    |
| .x               | The x-coordinate (with respect to the source component) of this mouse event.                                                                                   |
| .y               | The y-coordinate (with respect to the source component) of this mouse event.                                                                                   |
| popupT<br>rigger | Returns True (1) if this mouse event is a popup trigger. What constitutes a popup trigger is operating system dependent, which is why this abstraction exists. |
| altDown          | True (1) if the Alt key was held down during this event, false (0) otherwise.                                                                                  |
| control<br>Down  | True (1) if the Control key was held down during this event, false (0) otherwise.                                                                              |
| shiftDo<br>wn    | True (1) if the Shift key was held down during this event, false (0) otherwise.                                                                                |

Fires when the mouse moves over a component, but no buttons are pushed.

| .source          | The component that fired this event                                                                                                    |
|------------------|----------------------------------------------------------------------------------------------------|
| .button          | The code for the button that caused this event to fire.                                                                                                    |
| clickCo<br>unt   | The number of mouse clicks associated with this event.                                                                                                    |
| .x               | The x-coordinate (with respect to the source component) of this mouse event.                                                                                   |
| .y               | The y-coordinate (with respect to the source component) of this mouse event.                                                                                   |
| popupT<br>rigger | Returns True (1) if this mouse event is a popup trigger. What constitutes a popup trigger is operating system dependent, which is why this abstraction exists. |
| altDown          | True (1) if the Alt key was held down during this event, false (0) otherwise.                                                                                  |
| control<br>Down  | True (1) if the Control key was held down during this event, false (0) otherwise.                                                                              |
| shiftDo<br>wn    | True (1) if the Shift key was held down during this event, false (0) otherwise.                                                                                |

Fires whenever a bindable property of the source component changes. This works for standard and custom (dynamic) properties.

| The component that fired this event                                                                                                    |
|----------------------------------------------------------------------------------------------------|
| The new value that this property changed to.                                                                                             |
| The value that this property was before it changed. Note that not all components include an accurate oldValue in their events.           |
| The name of the property that changed.                                                                                                   |
| Remember to always filter out these events for the property that you are looking for! Components often have many properties that change. |
|                                                                                                    |

This event is deprecated. Please use the onEventDropped extension function.

#### Customizers

Vision Component Customizers

#### Examples

The Equipment Schedule contains a lot information about Machines 1-4 from May 18 through May 20 such as equipment status, the production schedule, production status, and schedule and unscheduled downtime. It provides a view into the status of equipment on the production floor in realtime and scheduled work planned for three days. It uses four datasets: Items, Scheduled Events, Downtime Events, and Break Events. Each dataset is shown below with it's associated raw data.

You'll notice each piece of equipment has a lead time or change-over time, a unique Order number for the run, background color and displays a progress bar. Equipment downtime entries are displayed as colored overlays on top of the events. Break events with a start and end time are displayed as colored underlays beneath the events.

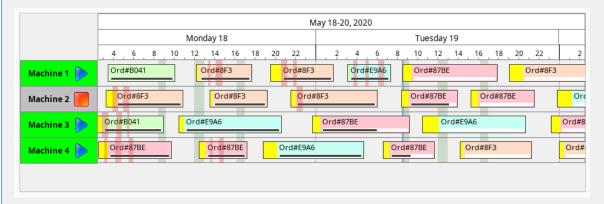

**Equipment Schedule - Items Dataset** 

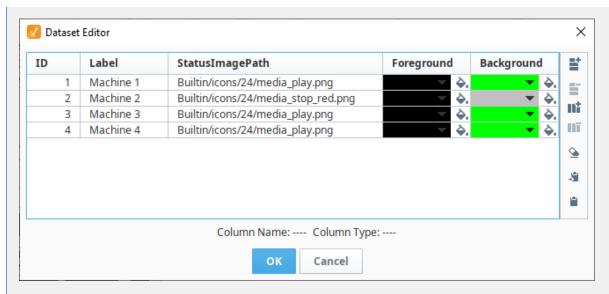

#### **Equipment Schedule - Items Raw Data**

```
"#NAMES"
"ID", "Label", "StatusImagePath", "Foreground", "Background"
"#TYPES"
"I", "str", "str", "clr", "clr"
"#ROWS", "4"
"1", "Machine 1", "Builtin/icons/24/media_play.png", "color(0,0,0,255)", "color(0,255,0,255)"
"2", "Machine 2", "Builtin/icons/24/media_stop_red.png", "color(0,0,0,255)", "color
(192,192,192,255)"
"3", "Machine 3", "Builtin/icons/24/media_play.png", "color(0,0,0,255)", "color(0,255,0,255)"
"4", "Machine 4", "Builtin/icons/24/media_play.png", "color(0,0,0,255)", "color(0,255,0,255)"
```

## **Equipment Schedule - Scheduled Events Dataset**

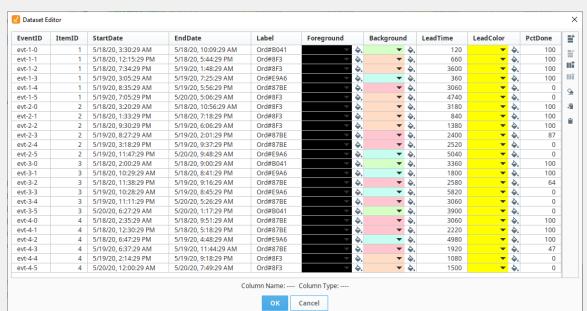

#### **Equipment Schedule - Scheduled Events Raw Data**

```
"#NAMES"
"EventID", "ItemID", "StartDate", "EndDate", "Label", "Foreground", "Background", "LeadTime", "
LeadColor", "PctDone"
"str", "I", "date", "date", "str", "clr", "clr", "I", "clr", "D"
"#ROWS", "24"
"evt-1-0", "1", "2020-05-18 03:30:29.002", "2020-05-18 10:09:29.002", "Ord#B041", "color
(0,0,0,255)","color(214,255,198,255)","120","color(255,255,0,255)","100.0"
"evt-1-1","1","2020-05-18 12:15:29.002","2020-05-18 17:44:29.002","Ord#8F3","color
(0,0,0,255)", "color(255,220,198,255)", "660", "color(255,255,0,255)", "100.0"
"evt-1-2","1","2020-05-18 19:34:29.002","2020-05-19 01:48:29.002","Ord#8F3","color
(0,0,0,0,255)", "color(255,220,198,255)", "3600", "color(255,255,0,255)", "100.0"
"evt-1-3","1","2020-05-19 03:05:29.002","2020-05-19 07:25:29.002","Ord#E9A6","color
(0,0,0,255)","color(198,255,242,255)","360","color(255,255,0,255)","100.0"
"evt-1-4","1","2020-05-19 08:35:29.002","2020-05-19 17:56:29.002","0rd#87BE","color
(0,0,0,0,255)", "color(255,198,207,255)", "3060", "color(255,255,0,255)", "0.0"
"evt-1-5","1","2020-05-19 19:05:29.002","2020-05-20 05:06:29.002","Ord#8F3","color
(0,0,0,0,255)", "color(255,220,198,255)", "4740", "color(255,255,0,255)", "0.0"
"evt-2-0","2","2020-05-18 03:20:29.002","2020-05-18 10:56:29.002","Ord#8F3","color
(0,0,0,255)", "color(255,220,198,255)", "3180", "color(255,255,0,255)", "100.0"
"evt-2-1", "2", "2020-05-18 13:33:29.002", "2020-05-18 19:18:29.002", "Ord#8F3", "color
(0,0,0,255)", "color(255,220,198,255)", "840", "color(255,255,0,255)", "100,0"
"evt-2-2","2","2020-05-18 21:30:29.002","2020-05-19 06:06:29.002","Ord#8F3","color
(0,0,0,255)", "color(255,220,198,255)", "1380", "color(255,255,0,255)", "100.0"
"evt-2-3","2","2020-05-19 08:27:29.002","2020-05-19 14:01:29.002","Ord#87BE","color
(0,0,0,255)", "color(255,198,207,255)", "2400", "color(255,255,0,255)", "87.0"
"evt-2-4","2","2020-05-19 15:18:29.002","2020-05-19 21:37:29.002","0rd#87BE","color
(0.0.0.255)", "color(255.198.207.255)", "2520", "color(255.255.0.255)", "0.0"
"evt-2-5","2","2020-05-19 23:47:29.002","2020-05-20 09:48:29.002","Ord#E9A6","color
(0.0.0.255)"."color(198.255.242.255)"."5040"."color(255.255.0.255)"."0.0"
"evt-3-0","3","2020-05-18 02:00:29.002","2020-05-18 09:00:29.002","Ord#B041","color
(0,0,0,0,255)", "color(214,255,198,255)", "3360", "color(255,255,0,255)", "100.0"
"evt-3-1","3","2020-05-18 10:29:29.002","2020-05-18 20:41:29.002","Ord#E9A6","color
(0.0,0,255)", "color(198,255,242,255)", "1800", "color(255,255,0,255)", "100.0"
"evt-3-2", "3", "2020-05-18 23:38:29.002", "2020-05-19 09:16:29.002", "Ord#87BE", "color
(0.0.0.255)"."color(255.198.207.255)"."2580"."color(255.255.0.255)"."64.0"
"evt-3-3", "3", "2020-05-19 10:28:29.002", "2020-05-19 20:45:29.002", "Ord#E9A6", "color
(0,0,0,255)", "color(198,255,242,255)", "5820", "color(255,255,0,255)", "0.0"
evt-3-4","3","2020-05-19 23:11:29.002","2020-05-20 05:26:29.002","Ord#87BE","color"
(0,0,0,255)","color(255,198,207,255)","3060","color(255,255,0,255)","0.0"
"evt-3-5","3","2020-05-20 06:27:29.002","2020-05-20 13:17:29.002","Ord#B041","color
(0.0,0,255)", "color(214,255,198,255)", "3900", "color(255,255,0,255)", "0.0"
"evt-4-0", "4", "2020-05-18 02:35:29.002", "2020-05-18 09:51:29.002", "Ord#87BE", "color
(0,0,0,255)","color(255,198,207,255)","3060","color(255,255,0,255)","100.0"
"evt-4-1", "4", "2020-05-18 12:30:29.002", "2020-05-18 17:18:29.002", "Ord#87BE", "color
(0,0,0,255)", "color(255,198,207,255)", "2220", "color(255,255,0,255)", "100.0"
evt-4-2","4","2020-05-18 18:47:29.002","2020-05-19 04:48:29.002","Ord#E9A6","color"
(0,0,0,255)","color(198,255,242,255)","4980","color(255,255,0,255)","100.0"
"evt-4-3","4","2020-05-19 06:37:29.002","2020-05-19 11:44:29.002","Ord#87BE","color
(0,0,0,255)","color(255,198,207,255)","1920","color(255,255,0,255)","47.0"
"evt-4-4","4","2020-05-19 14:14:29.002","2020-05-19 21:18:29.002","Ord#8F3","color
(0,0,0,255)", "color(255,220,198,255)", "1080", "color(255,255,0,255)", "0.0"
"evt-4-5","4","2020-05-20 00:00:29.002","2020-05-20 07:49:29.002","Ord#8F3","color
(0,0,0,255)","color(255,220,198,255)","1500","color(255,255,0,255)","0.0"
```

**Equipment Schedule - Downtime Events Dataset** 

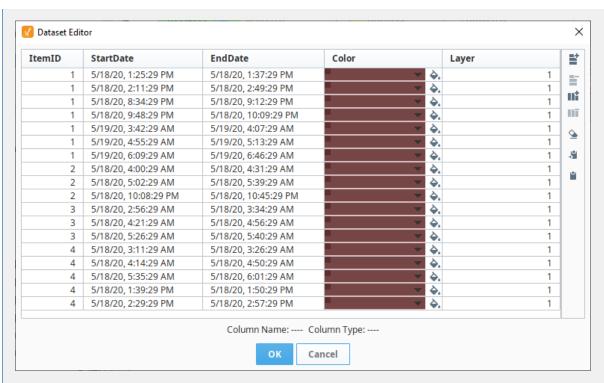

#### **Equipment Schedule - Downtime Events Raw Data**

```
"#NAMES"
"ItemID", "StartDate", "EndDate", "Color", "Layer"
"#TYPES"
"I","date","date","clr","I"
"#ROWS","18"
"1","2020-05-18 13:25:29.002","2020-05-18 13:37:29.002","color(212,49,49,75)","1"
"1","2020-05-18 14:11:29.002","2020-05-18 14:49:29.002","color(212,49,49,75)","1"
"1","2020-05-18 20:34:29.002","2020-05-18 21:12:29.002","color(212,49,49,75)","1"
"1","2020-05-18 21:48:29.002","2020-05-18 22:09:29.002","color(212,49,49,75)","1"
"1","2020-05-19 03:42:29.002","2020-05-19 04:07:29.002","color(212,49,49,75)","1"  
"1","2020-05-19 04:55:29.002","2020-05-19 05:13:29.002","color(212,49,49,75)","1"
"1","2020-05-19 06:09:29.002","2020-05-19 06:46:29.002","color(212,49,49,75)","1"
"2","2020-05-18 04:00:29.002","2020-05-18 04:31:29.002","color(212,49,49,75)","1"
"2","2020-05-18 05:02:29.002","2020-05-18 05:39:29.002","color(212,49,49,75)","1"
"2","2020-05-18 22:08:29.002","2020-05-18 22:45:29.002","color(212,49,49,75)","1"
"3","2020-05-18 02:56:29.002","2020-05-18 03:34:29.002","color(212,49,49,75)","1"
"3","2020-05-18 04:21:29.002","2020-05-18 04:56:29.002","color(212,49,49,75)","1"
"3","2020-05-18 05:26:29.002","2020-05-18 05:40:29.002","color(212,49,49,75)","1"
"4","2020-05-18 03:11:29.002","2020-05-18 03:26:29.002","color(212,49,49,75)","1"
"4","2020-05-18 04:14:29.002","2020-05-18 04:50:29.002","color(212,49,49,75)","1"
"4","2020-05-18 05:35:29.002","2020-05-18 06:01:29.002","color(212,49,49,75)","1"
"4","2020-05-18 \ 13:39:29.002","2020-05-18 \ 13:50:29.002","color(212,49,49,75)","1"
"4","2020-05-18 14:29:29.002","2020-05-18 14:57:29.002","color(212,49,49,75)","1"
```

## **Equipment Schedule - Break Events**

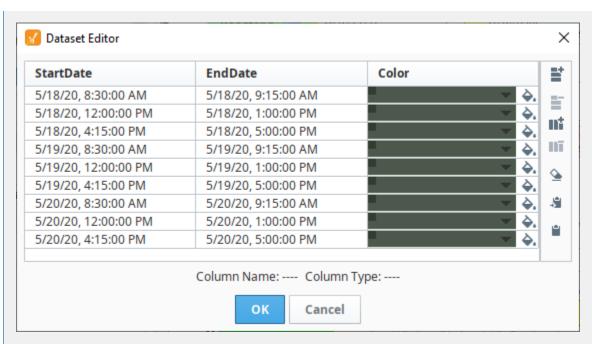

## **Equipment Schedule - Break Events Raw Data**

```
"#NAMES"

"StartDate", "EndDate", "Color"

"#TYPES"

"date", "date", "clr"

"#ROWS", "9"

"2020-05-18 08:30:00.002", "2020-05-18 09:15:00.002", "color(55,120,55,50)"

"2020-05-18 12:00:00.002", "2020-05-18 13:00:00.002", "color(55,120,55,50)"

"2020-05-18 16:15:00.002", "2020-05-18 17:00:00.002", "color(55,120,55,50)"

"2020-05-19 08:30:00.002", "2020-05-19 09:15:00.002", "color(55,120,55,50)"

"2020-05-19 12:00:00.002", "2020-05-19 13:00:00.002", "color(55,120,55,50)"

"2020-05-19 16:15:00.002", "2020-05-19 17:00:00.002", "color(55,120,55,50)"

"2020-05-20 08:30:00.002", "2020-05-20 09:15:00.002", "color(55,120,55,50)"

"2020-05-20 12:00:00.002", "2020-05-20 13:00:00.002", "color(55,120,55,50)"

"2020-05-20 16:15:00.002", "2020-05-20 17:00:00.002", "color(55,120,55,50)"
```

## **Vision - Gantt Chart**

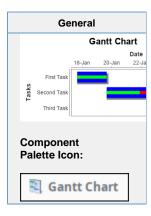

## Description

A Gantt chart is used for task scheduling. It shows a list of named tasks, each of which have a start date, an end date, and a percentage complete. This allows an easy way to visualize tasks, workflows, and scheduling.

The Gantt chart is configured by populating its Data property. Each row of the dataset represents a task. There should be four columns: the task label, the start date, the end date, and the percentage (0-100) complete.

| Properties |
|------------|
|            |
|            |
|            |
|            |
|            |
|            |
|            |
|            |
|            |
|            |
|            |
|            |
|            |
|            |
|            |
|            |
|            |
|            |
|            |
|            |
|            |
|            |
|            |
|            |
|            |

| Name                    | Description                                                                                                    | Property<br>Type | Scripting             | Categor       |
|-------------------------|----------------------------------------------------------------------------------------------------|------------------|-----------------------|---------------|
| Axis<br>Font            | The font for axis labels.                                                                                                    | Font             | axisLabel<br>Font     | Appeara<br>ce |
| Border                  | The border surrounding this component. Options are: No border, Etched (Lowered), Etched (Raised), Bevel (Lowered), Bevel (Raised), Bevel (Double), Button Border, Field Border, Line Border, and Other Border. | Border           | .border               | Commor        |
|                         | The border is unaffected by rotation.                                                                                                    |                  |                       |               |
| Chart<br>Title          | An optional title that will appear at the top of the chart.                                                                                                    | String           | .title                | Appeara<br>ce |
| Comp<br>lete<br>Color   | The color to draw the amount completed in. Can be chosen from color wheel, chosen from color palette, or entered as RGB or HSL value. See Color Selector.                                                      | Color            | complete<br>Color     | Appeara<br>ce |
| Cursor                  | The mouse cursor to use when hovering over this component. Options are: Default, Crosshair, Text, Wait, Hand, Move, SW Resize, or SE Resize.                                                                   | int              | cursorCo<br>de        | Common        |
| Data                    | The data driving the chart.                                                                                                    | Dataset          | .data                 | Data          |
| Date<br>Axis<br>Title   | A date label to display on the axis title.                                                                                                    | String           | dateAxis<br>Title     | Appeara       |
| Incom<br>plete<br>Color | The color to draw the amount remaining to do in. See Color Selector.                                                                                                    | Color            | incomplet<br>eColor   | Appeara<br>ce |
| Mous<br>eover<br>Text   | The text that is displayed in the tooltip which pops up on mouseover of this component.                                                                                                    | String           | toolTipTe             | Commoi        |
| Name                    | The name of this component.                                                                                                    | String           | .name                 | Commoi        |
| Plot<br>Backg<br>round  | The background color for the plot. See Color Selector.                                                                                                    | Color            | plotBack<br>ground    | Appeara       |
| Quality                 | The data quality code for any Tag bindings on this component.                                                                                                    | QualityCo<br>de  | .quality              | Data          |
| Task<br>Axis<br>Title   | A task label to display on the Axis Title.                                                                                                    | String           | taskAxisT             | Appeara<br>ce |
| Task<br>Color           | The main color to draw tasks. See Color Selector.                                                                                                    | Color            | taskColor             | Appeara<br>ce |
| Tick<br>Font            | The font for tick labels.                                                                                                    | Font             | axisTickL<br>abelFont | Appeara<br>ce |
| Title<br>Font           | The font for the optional chart title.                                                                                                    | Font             | .titleFont            | Appeara<br>ce |
| Toolti<br>ps?           | Show tooltips on tasks?                                                                                                    | boolean          | .tooltips             | Behavio       |
| Visible                 | If disabled, the component will be hidden.                                                                                                    | boolean          | .visible              | Commoi        |
| Deprec                  | ated Properties                                                                                                    |                  |                       |               |
| Data<br>Quality         | The data quality code for any Tag bindings on this component.                                                                                                    | int              | dataQuali<br>ty       | Depreca<br>ed |

## **Scripting Functions**

This component does not have scripting functions associated with it.

## **Extension Functions**

The following feature is new in Ignition version **8.0.16** Click here to check out the other new features

Description

Provides an opportunity to perform further chart configuration via scripting.

Parameters

Component self- A reference to the component that is invoking this function.

JFreeChart chart- A JFreeChart object. Refer to the JFreeChart documentation for <u>API</u> details.

• Return

Nothing

## **Event Handlers**

This event signifies a mouse click on the source component. A mouse click the combination of a mouse press and a mouse release, both of which must have occurred over the source component.

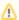

This event fires after the pressed and released events have fired.

| .source          | The component that fired this event                                                                                                    |
|------------------|----------------------------------------------------------------------------------------------------|
| .button          | The code for the button that caused this event to fire.                                                                                                    |
| clickCou<br>nt   | The number of mouse clicks associated with this event.                                                                                                    |
| .x               | The x-coordinate (with respect to the source component) of this mouse event.                                                                                   |
| .y               | The y-coordinate (with respect to the source component) of this mouse event.                                                                                   |
| popupTri<br>gger | Returns True (1) if this mouse event is a popup trigger. What constitutes a popup trigger is operating system dependent, which is why this abstraction exists. |
| .altDown         | True (1) if the Alt key was held down during this event, false (0) otherwise.                                                                                  |
| controlD<br>own  | True (1) if the Control key was held down during this event, false (0) otherwise.                                                                              |
| shiftDown        | True (1) if the Shift key was held down during this event, false (0) otherwise.                                                                                |

This event fires when the mouse enters the space over the source component.

| .source          | The component that fired this event                                                                                                    |
|------------------|----------------------------------------------------------------------------------------------------|
| .button          | The code for the button that caused this event to fire.                                                                                                    |
| clickCou<br>nt   | The number of mouse clicks associated with this event.                                                                                                    |
| .x               | The x-coordinate (with respect to the source component) of this mouse event.                                                                                   |
| .y               | The y-coordinate (with respect to the source component) of this mouse event.                                                                                   |
| popupTri<br>gger | Returns True (1) if this mouse event is a popup trigger. What constitutes a popup trigger is operating system dependent, which is why this abstraction exists. |
| .altDown         | True (1) if the Alt key was held down during this event, false (0) otherwise.                                                                                  |
| controlD<br>own  | True (1) if the Control key was held down during this event, false (0) otherwise.                                                                              |
| shiftDown        | True (1) if the Shift key was held down during this event, false (0) otherwise.                                                                                |

This event fires when the mouse leaves the space over the source component.

| .source          | The component that fired this event                                                                                                    |
|------------------|----------------------------------------------------------------------------------------------------|
| .button          | The code for the button that caused this event to fire.                                                                                                    |
| clickCou<br>nt   | The number of mouse clicks associated with this event.                                                                                                    |
| .x               | The x-coordinate (with respect to the source component) of this mouse event.                                                                                   |
| .y               | The y-coordinate (with respect to the source component) of this mouse event.                                                                                   |
| popupTri<br>gger | Returns True (1) if this mouse event is a popup trigger. What constitutes a popup trigger is operating system dependent, which is why this abstraction exists. |
| .altDown         | True (1) if the Alt key was held down during this event, false (0) otherwise.                                                                                  |
| controlD<br>own  | True (1) if the Control key was held down during this event, false (0) otherwise.                                                                              |
| shiftDown        | True (1) if the Shift key was held down during this event, false (0) otherwise.                                                                                |

This event fires when a mouse button is pressed down on the source component.

| .source          | The component that fired this event                                                                                                    |
|------------------|----------------------------------------------------------------------------------------------------|
| .button          | The code for the button that caused this event to fire.                                                                                                    |
| clickCou<br>nt   | The number of mouse clicks associated with this event.                                                                                                    |
| .х               | The x-coordinate (with respect to the source component) of this mouse event.                                                                                   |
| .y               | The y-coordinate (with respect to the source component) of this mouse event.                                                                                   |
| popupTri<br>gger | Returns True (1) if this mouse event is a popup trigger. What constitutes a popup trigger is operating system dependent, which is why this abstraction exists. |
| .altDown         | True (1) if the Alt key was held down during this event, false (0) otherwise.                                                                                  |
| controlD<br>own  | True (1) if the Control key was held down during this event, false (0) otherwise.                                                                              |
| shiftDown        | True (1) if the Shift key was held down during this event, false (0) otherwise.                                                                                |

This event fires when a mouse button is released, if that mouse button's press happened over this component.

| .source          | The component that fired this event                                                                                                    |
|------------------|----------------------------------------------------------------------------------------------------|
| .button          | The code for the button that caused this event to fire.                                                                                                    |
| clickCou<br>nt   | The number of mouse clicks associated with this event.                                                                                                    |
| .x               | The x-coordinate (with respect to the source component) of this mouse event.                                                                                   |
| .y               | The y-coordinate (with respect to the source component) of this mouse event.                                                                                   |
| popupTri<br>gger | Returns True (1) if this mouse event is a popup trigger. What constitutes a popup trigger is operating system dependent, which is why this abstraction exists. |
| .altDown         | True (1) if the Alt key was held down during this event, false (0) otherwise.                                                                                  |
| controlD<br>own  | True (1) if the Control key was held down during this event, false (0) otherwise.                                                                              |
| shiftDown        | True (1) if the Shift key was held down during this event, false (0) otherwise.                                                                                |

Fires when the mouse moves over a component after a button has been pushed.

| .source          | The component that fired this event                                                                                                    |
|------------------|----------------------------------------------------------------------------------------------------|
| .button          | The code for the button that caused this event to fire.                                                                                                    |
| clickCou<br>nt   | The number of mouse clicks associated with this event.                                                                                                    |
| .х               | The x-coordinate (with respect to the source component) of this mouse event.                                                                                   |
| .y               | The y-coordinate (with respect to the source component) of this mouse event.                                                                                   |
| popupTri<br>gger | Returns True (1) if this mouse event is a popup trigger. What constitutes a popup trigger is operating system dependent, which is why this abstraction exists. |
| .altDown         | True (1) if the Alt key was held down during this event, false (0) otherwise.                                                                                  |
| controlD<br>own  | True (1) if the Control key was held down during this event, false (0) otherwise.                                                                              |
| shiftDown        | True (1) if the Shift key was held down during this event, false (0) otherwise.                                                                                |

Fires when the mouse moves over a component, but no buttons are pushed.

| .source          | The component that fired this event                                                                                                    |
|------------------|----------------------------------------------------------------------------------------------------|
| .button          | The code for the button that caused this event to fire.                                                                                                    |
| clickCou<br>nt   | The number of mouse clicks associated with this event.                                                                                                    |
| .x               | The x-coordinate (with respect to the source component) of this mouse event.                                                                                   |
| .y               | The y-coordinate (with respect to the source component) of this mouse event.                                                                                   |
| popupTri<br>gger | Returns True (1) if this mouse event is a popup trigger. What constitutes a popup trigger is operating system dependent, which is why this abstraction exists. |
| .altDown         | True (1) if the Alt key was held down during this event, false (0) otherwise.                                                                                  |
| controlD<br>own  | True (1) if the Control key was held down during this event, false (0) otherwise.                                                                              |
| shiftDown        | True (1) if the Shift key was held down during this event, false (0) otherwise.                                                                                |

Fires whenever a bindable property of the source component changes. This works for standard and custom (dynamic) properties.

| .source   | The component that fired this event                                                                                                    |  |  |  |  |
|-----------|----------------------------------------------------------------------------------------------------|--|--|--|--|
| .newValue | The new value that this property changed to.                                                                                             |  |  |  |  |
| .oldValue | The value that this property was before it changed. Note that not all components include an accurate oldValue in their events.           |  |  |  |  |
| propertyN | The name of the property that changed.                                                                                                   |  |  |  |  |
| ame       | Remember to always filter out these events for the property that you are looking for! Components often have many properties that change. |  |  |  |  |
|           |                                                                                                    |  |  |  |  |

#### Customizers

This component does not have any custom properties.

#### **Examples**

This example shows the tasks associated with a construction project on a new house. It is configured by populating the Data Property. Each row of the dataset includes the start date, end date and a percentage complete for each task. It is a good tool for task scheduling and a easy way to visualize tasks, workflow and scheduling.

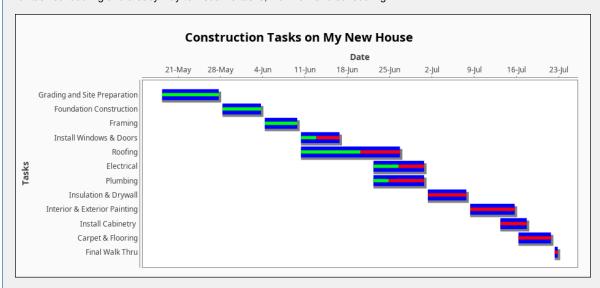

#### **Gantt Chart - Dataset Editor**

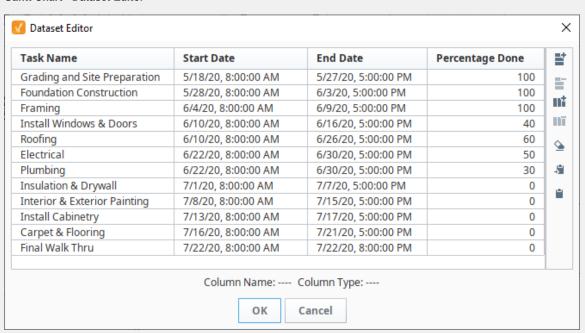

#### **Gantt Chart - Raw Data**

```
"#NAMES"
"Task Name", "Start Date", "End Date", "Percentage Done"
"#TYPES"
"str", "date", "date", "I"
"#ROWS","12"
"Grading and Site Preparation", "2020-05-18 08:00:00.000", "2020-05-27 17:00:00.000", "100"
"Foundation Construction","2020-05-28 08:00:00.000","2020-06-03 17:00:00.000","100"
"Framing", "2020-06-04 08:00:00.000", "2020-06-09 17:00:00.000", "100"
"Install Windows & Doors","2020-06-10 08:00:00.000","2020-06-16 17:00:00.000","40"
"Roofing","2020-06-10 08:00:00.000","2020-06-26 17:00:00.000","60"
"Electrical","2020-06-22 08:00:00.000","2020-06-30 17:00:00.000","50"
"Plumbing","2020-06-22 08:00:00.000","2020-06-30 17:00:00.000","30"
"Insulation & Drywall", "2020-07-01 08:00:00.000", "2020-07-07 17:00:00.000", "0"  
"Interior & Exterior Painting", "2020-07-08 08:00:00.000", "2020-07-15 17:00:00.000", "0"
"Install Cabinetry ","2020-07-13 08:00:00.000","2020-07-17 17:00:00.000","0"
"Carpet & Flooring", "2020-07-16 08:00:00.000", "2020-07-21 17:00:00.000", "0"
"Final Walk Thru", "2020-07-22 08:00:00.000", "2020-07-22 20:00:00.000", "0"
```

# **Vision - Calendar Palette**

## **Calendar Components**

The following components give you options for displaying and selecting dates and times.

In This Section ...

## **Vision - Calendar**

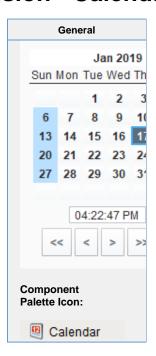

#### Description

Displays a calendar and time input directly embedded in your window. Most commonly used by including one of the two date properties (immediate or latched) from the calendar in dynamic SQL Query Binding in Vision.

|                         | Properties                                                                                                    |                  |                      |                |  |
|-------------------------|----------------------------------------------------------------------------------------------------|------------------|----------------------|----------------|--|
|                         |                                                                                                    |                  |                      |                |  |
| Name                    | Description                                                                                                    | Property<br>Type | Scripting            | Category       |  |
| Backgro<br>und<br>Color | The background color of the component. Can be chosen from color wheel, chosen from color palette, or entered as RGB or HSL value. See Color Selector.                                                          | Color            | backgrou             | Appearar<br>ce |  |
| Border                  | The border surrounding this component. Options are: No border, Etched (Lowered), Etched (Raised), Bevel (Lowered), Bevel (Raised), Bevel (Double), Button Border, Field Border, Line Border, and Other Border. | Border           | .border              | Common         |  |
|                         | The border is unaffected by rotation.                                                                                                    |                  |                      |                |  |
| Cursor                  | The mouse cursor to use when hovering over this component. Options are: Default, Crosshair, Text, Wait, Hand, Move, SW Resize, or SE Resize.                                                                   | int              | cursorCo<br>de       | Common         |  |
| Date<br>(immedi<br>ate) | The date as it is selected right now.                                                                                                    | Date             | .date                | Data           |  |
| Date<br>(latched)       | The date the last time "OK" was pressed.                                                                                                    | Date             | latchedD<br>ate      | Data           |  |
| Enabled                 | If disabled, a component cannot be used.                                                                                                    | boolean          | compone<br>ntEnabled | Common         |  |

| Font                             | Font of text on this component.                                                                                    | Font            | .font                        | Appeara ce    |
|----------------------------------|----------------------------------------------------------------------------------------------------|-----------------|------------------------------|---------------|
| Foregro<br>und<br>Color          | The foreground color of the component. See Color Selector.                                                         | Color           | foreground                   | Appeara<br>ce |
| Format<br>String                 | The date formatting pattern used to format the string versions of the dates.                                       | String          | .format                      | Behavio       |
| Formatt<br>ed Date               | The date property, as formatted by the format string.                                                              | String          | formatted Date               | Data          |
| Formatt<br>ed<br>Latched<br>Date | The latched date property, as formatted by the format string.                                                      | String          | formatted<br>LatchedD<br>ate | Data          |
| Mouseo<br>ver Text               | The text that is displayed in the tooltip which pops up on mouseover of this component.                            | String          | toolTipTe                    | Commo         |
| Name                             | The name of this component.                                                                                        | String          | .name                        | Commo         |
| Opaque                           | If false, backgrounds are not drawn. If true, backgrounds are drawn.                                               | boolean         | .opaque                      | Commo         |
| Quality                          | The data quality code for any Tag bindings on this component.                                                      | QualityCo<br>de | .quality                     | Data          |
| Selecte<br>d Border              | The border for the selected day indicator.                                                                         | Border          | selected<br>Border           | Appeara<br>ce |
| Show<br>OK<br>Button             | Turn this off if you don't want to show the OK button. The latched date and the immediate date will be equivalent. | boolean         | showOkB<br>utton             | Behavio       |
| Show<br>Time                     | Turn this off if you don't want to show the time panel.                                                            | boolean         | showTime                     | Behavio       |
| Styles                           | Contains the component's styles.                                                                                   | Dataset         | .styles                      | Appeara<br>ce |
| Time<br>Display<br>Format        | The format for displaying time in the panel.                                                                       | int             | timeDispl<br>ayFormat        | Behavio       |
| Time<br>Style                    | Select how this calendar should treat the time portion of the date.                                                | int             | timeStyle                    | Behavio       |
| Title<br>Backgro<br>und          | The background of the title bar. See Color Selector.                                                               | Color           | titleBackg<br>round          | Appeara<br>ce |
| Today<br>Backgro<br>und          | Background color for the today indicator. See Color Selector.                                                      | Color           | todayBac<br>kground          | Appeara<br>ce |
| Today<br>Foregro<br>und          | Foreground color for the today indicator. See Color Selector.                                                      | Color           | todayFor eground             | Appeara<br>ce |
| Visible                          | If disabled, the component will be hidden.                                                                         | boolean         | .visible                     | Commo         |
| Weeken<br>d<br>Backgro<br>und    | Background color for the weekend indicators. See Color Selector.                                                   | Color           | weekend<br>Backgrou<br>nd    | Appeara<br>ce |
| Weeken<br>d<br>Foregro<br>und    | Foreground color for the weekend indicators. See Color Selector.                                                   | Color           | weekend<br>Foregrou<br>nd    | Appeara<br>ce |

| Data Quality  The data quality code for any Tag bindings on this component.  int  dataQuality  ty  Depreded  int | ecat |
|----------------------------------------------------------------------------------------------------|------|
|----------------------------------------------------------------------------------------------------|------|

## Scripting

## **Scripting Functions**

This component does not have scripting functions associated with it.

## **Extension Functions**

This component does not have extension functions associated with it.

#### **Event Handlers**

This event signifies a mouse click on the source component. A mouse click the combination of a mouse press and a mouse release, both of which must have occurred over the source component.

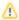

↑ This event fires after the pressed and released events have fired.

| .source          | The component that fired this event                                                                                                    |
|------------------|----------------------------------------------------------------------------------------------------|
| .button          | The code for the button that caused this event to fire.                                                                                                    |
| clickCo<br>unt   | The number of mouse clicks associated with this event.                                                                                                    |
| .x               | The x-coordinate (with respect to the source component) of this mouse event.                                                                                   |
| .y               | The y-coordinate (with respect to the source component) of this mouse event.                                                                                   |
| popupT<br>rigger | Returns True (1) if this mouse event is a popup trigger. What constitutes a popup trigger is operating system dependent, which is why this abstraction exists. |
| altDown          | True (1) if the Alt key was held down during this event, false (0) otherwise.                                                                                  |
| control<br>Down  | True (1) if the Control key was held down during this event, false (0) otherwise.                                                                              |
| shiftDo<br>wn    | True (1) if the Shift key was held down during this event, false (0) otherwise.                                                                                |

This event fires when the mouse enters the space over the source component.

| .source          | The component that fired this event                                                                                                    |
|------------------|----------------------------------------------------------------------------------------------------|
| .button          | The code for the button that caused this event to fire.                                                                                                    |
| clickCo<br>unt   | The number of mouse clicks associated with this event.                                                                                                    |
| .x               | The x-coordinate (with respect to the source component) of this mouse event.                                                                                   |
| .y               | The y-coordinate (with respect to the source component) of this mouse event.                                                                                   |
| popupT<br>rigger | Returns True (1) if this mouse event is a popup trigger. What constitutes a popup trigger is operating system dependent, which is why this abstraction exists. |
| altDown          | True (1) if the Alt key was held down during this event, false (0) otherwise.                                                                                  |
| control<br>Down  | True (1) if the Control key was held down during this event, false (0) otherwise.                                                                              |
| shiftDo<br>wn    | True (1) if the Shift key was held down during this event, false (0) otherwise.                                                                                |

This event fires when the mouse leaves the space over the source component.

| .source          | The component that fired this event                                                                                                    |
|------------------|----------------------------------------------------------------------------------------------------|
| .button          | The code for the button that caused this event to fire.                                                                                                    |
| clickCo<br>unt   | The number of mouse clicks associated with this event.                                                                                                    |
| .x               | The x-coordinate (with respect to the source component) of this mouse event.                                                                                   |
| .y               | The y-coordinate (with respect to the source component) of this mouse event.                                                                                   |
| popupT<br>rigger | Returns True (1) if this mouse event is a popup trigger. What constitutes a popup trigger is operating system dependent, which is why this abstraction exists. |
| altDown          | True (1) if the Alt key was held down during this event, false (0) otherwise.                                                                                  |
| control<br>Down  | True (1) if the Control key was held down during this event, false (0) otherwise.                                                                              |
| shiftDo<br>wn    | True (1) if the Shift key was held down during this event, false (0) otherwise.                                                                                |

This event fires when a mouse button is pressed down on the source component.

| .source          | The component that fired this event                                                                                                    |
|------------------|----------------------------------------------------------------------------------------------------|
| .button          | The code for the button that caused this event to fire.                                                                                                    |
| clickCo<br>unt   | The number of mouse clicks associated with this event.                                                                                                    |
| .x               | The x-coordinate (with respect to the source component) of this mouse event.                                                                                   |
| .y               | The y-coordinate (with respect to the source component) of this mouse event.                                                                                   |
| popupT<br>rigger | Returns True (1) if this mouse event is a popup trigger. What constitutes a popup trigger is operating system dependent, which is why this abstraction exists. |
| altDown          | True (1) if the Alt key was held down during this event, false (0) otherwise.                                                                                  |
| control<br>Down  | True (1) if the Control key was held down during this event, false (0) otherwise.                                                                              |
| shiftDo<br>wn    | True (1) if the Shift key was held down during this event, false (0) otherwise.                                                                                |

This event fires when a mouse button is released, if that mouse button's press happened over this component.

| .source          | The component that fired this event                                                                                                    |
|------------------|----------------------------------------------------------------------------------------------------|
| .button          | The code for the button that caused this event to fire.                                                                                                    |
| clickCo<br>unt   | The number of mouse clicks associated with this event.                                                                                                    |
| .x               | The x-coordinate (with respect to the source component) of this mouse event.                                                                                   |
| .y               | The y-coordinate (with respect to the source component) of this mouse event.                                                                                   |
| popupT<br>rigger | Returns True (1) if this mouse event is a popup trigger. What constitutes a popup trigger is operating system dependent, which is why this abstraction exists. |
| altDown          | True (1) if the Alt key was held down during this event, false (0) otherwise.                                                                                  |
| control<br>Down  | True (1) if the Control key was held down during this event, false (0) otherwise.                                                                              |
| shiftDo<br>wn    | True (1) if the Shift key was held down during this event, false (0) otherwise.                                                                                |

Fires when the mouse moves over a component after a button has been pushed.

| .source          | The component that fired this event                                                                                                    |
|------------------|----------------------------------------------------------------------------------------------------|
| .button          | The code for the button that caused this event to fire.                                                                                                    |
| clickCo<br>unt   | The number of mouse clicks associated with this event.                                                                                                    |
| .x               | The x-coordinate (with respect to the source component) of this mouse event.                                                                                   |
| .y               | The y-coordinate (with respect to the source component) of this mouse event.                                                                                   |
| popupT<br>rigger | Returns True (1) if this mouse event is a popup trigger. What constitutes a popup trigger is operating system dependent, which is why this abstraction exists. |
| altDown          | True (1) if the Alt key was held down during this event, false (0) otherwise.                                                                                  |
| control<br>Down  | True (1) if the Control key was held down during this event, false (0) otherwise.                                                                              |
| shiftDo<br>wn    | True (1) if the Shift key was held down during this event, false (0) otherwise.                                                                                |

Fires when the mouse moves over a component, but no buttons are pushed.

| .source          | The component that fired this event                                                                                                    |
|------------------|----------------------------------------------------------------------------------------------------|
| .button          | The code for the button that caused this event to fire.                                                                                                    |
| clickCo<br>unt   | The number of mouse clicks associated with this event.                                                                                                    |
| .x               | The x-coordinate (with respect to the source component) of this mouse event.                                                                                   |
| .y               | The y-coordinate (with respect to the source component) of this mouse event.                                                                                   |
| popupT<br>rigger | Returns True (1) if this mouse event is a popup trigger. What constitutes a popup trigger is operating system dependent, which is why this abstraction exists. |
| altDown          | True (1) if the Alt key was held down during this event, false (0) otherwise.                                                                                  |
| control<br>Down  | True (1) if the Control key was held down during this event, false (0) otherwise.                                                                              |
| shiftDo<br>wn    | True (1) if the Shift key was held down during this event, false (0) otherwise.                                                                                |

Fires whenever a bindable property of the source component changes. This works for standard and custom (dynamic) properties.

. source The component that fired this event

. newValue The new value that this property changed to.

. oldValue accurate oldValue in their events.

. The name of the property that changed.

Property Name Remember to always filter out these events for the property that you are looking for! Components often have many properties that change.

## Customizers

- Vision Component Customizers
- Style Customizer

## Examples

There are no examples associated with this component.

## **Vision - Popup Calendar**

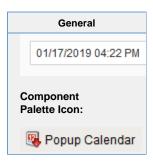

#### Description

The popup calendar is a popular way to provide date/time choosing controls on a window. Similar to the Calendar component, but takes up much less screen real estate. Most commonly used by including this component's Date property in dynamic SQL Query Binding.

#### **Properties** Name **Description Property Scripting** Category **Type** Backgr The background color of the component. Can be chosen from color wheel, Color Appearan chosen from color palette, or entered as RGB or HSL value. See Color ound backgrou се Color Selector. nd Border The border surrounding this component. Options are: No border, Etched Border Common .border (Lowered), Etched (Raised), Bevel (Lowered), Bevel (Raised), Bevel (Double), Button Border, Field Border, Line Border, and Other Border. The border is unaffected by rotation. Calend The background color for the popup calendar. See Color Selector. Color Appearan calendar Backgr Backgrou ound nd The mouse cursor to use when hovering over this component. Options are: Cursor int Common Default, Crosshair, Text, Wait, Hand, Move, SW Resize, or SE Resize. cursorCo de Date The date that this component represents. Date .date Data Enabled Common If disabled, a component cannot be used. boolean compone ntEnabled Font Font of text on this component. Font .font Appearan ce Foregro The foreground color of the component. See Color Selector. Color Appearan foreground ce und Color **Format** The date formatting pattern used to display this date. String format Rehavior String Mouse The text that is displayed in the tooltip which pops up on mouseover of this String Common toolTipTe over component. Text xt Name The name of this component. Common String .name

| Quality                       | The data quality code for any Tag bindings on this component.                                                      | QualityCo<br>de | .quality                  | Data           |
|-------------------------------|----------------------------------------------------------------------------------------------------|-----------------|---------------------------|----------------|
| Selecte<br>d<br>Border        | The border for the selected day indicator.                                                                         | Border          | selected<br>Border        | Appearar<br>ce |
| Show<br>Navigat<br>ion        | Turn this off if you don't want to show the year and month navigation buttons.                                     | boolean         | showNavi                  | Appearar<br>ce |
| Show<br>OK<br>Button          | Turn this off if you don't want to show the OK button. The latched date and the immediate date will be equivalent. | boolean         | showOkB<br>utton          | Behavior       |
| Show<br>Time                  | Turn this off if you don't want to show the time panel.                                                            | boolean         | showTime                  | Behavior       |
| Styles                        | Contains the component's styles.                                                                                   | Dataset         | .styles                   | Appearar       |
| Text                          | The displayed text of the date (depends on the format string).                                                     | String          | .text                     | Data           |
| Time<br>Display<br>Format     | The format for displaying time in the panel.                                                                       | int             | timeDispl<br>ayFormat     | Behavior       |
| Time<br>Style                 | Select how this calendar should treat the time portion of the date.                                                | int             | timeStyle                 | Behavior       |
| Title<br>Backgr<br>ound       | The background of the title bar.                                                                                   | Color           | titleBackg<br>round       | Appearar<br>ce |
| Today<br>Backgr<br>ound       | Background color for the today indicator. See Color Selector.                                                      | Color           | todayBac<br>kground       | Appearar<br>ce |
| Today<br>Foregro<br>und       | Foreground color for the today indicator. See Color Selector.                                                      | Color           | todayFor eground          | Appearar<br>ce |
| Visible                       | If disabled, the component will be hidden.                                                                         | boolean         | .visible                  | Common         |
| Weeke<br>nd<br>Backgr<br>ound | Background color for the weekend indicators. See Color Selector.                                                   | Color           | weekend<br>Backgrou<br>nd | Appearar<br>ce |
| Weeke<br>nd<br>Foregro<br>und | Foreground color for the weekend indicators. See Color Selector.                                                   | Color           | weekend<br>Foregrou<br>nd | Appearar<br>ce |
| Depreca                       | ted Properties                                                                                                    |                 |                           |                |
| Data<br>Quality               | The data quality code for any Tag bindings on this component.                                                      | int             | dataQuali<br>ty           | Deprecat<br>ed |

| Scripting |                                                                      |  |
|-----------|----------------------------------------------------------------------|--|
|           | Scripting Functions                                                  |  |
|           | This component does not have scripting functions associated with it. |  |
|           | Extension Functions                                                  |  |
|           | This component does not have extension functions associated with it. |  |
|           | Event Handlers                                                       |  |
|           |                                                                      |  |

This event signifies a mouse click on the source component. A mouse click the combination of a mouse press and a mouse release, both of which must have occurred over the source component. Note that this event fires after the pressed and released events have fired.

| .source          | The component that fired this event                                                                                                    |
|------------------|----------------------------------------------------------------------------------------------------|
| .button          | The code for the button that caused this event to fire.                                                                                                    |
| clickCo<br>unt   | The number of mouse clicks associated with this event.                                                                                                    |
| .x               | The x-coordinate (with respect to the source component) of this mouse event.                                                                                   |
| .y               | The y-coordinate (with respect to the source component) of this mouse event.                                                                                   |
| popupT<br>rigger | Returns True (1) if this mouse event is a popup trigger. What constitutes a popup trigger is operating system dependent, which is why this abstraction exists. |
| altDown          | True (1) if the Alt key was held down during this event, false (0) otherwise.                                                                                  |
| control<br>Down  | True (1) if the Control key was held down during this event, false (0) otherwise.                                                                              |
| shiftDo<br>wn    | True (1) if the Shift key was held down during this event, false (0) otherwise.                                                                                |

This event fires when the mouse enters the space over the source component.

| .source          | The component that fired this event                                                                                                    |
|------------------|----------------------------------------------------------------------------------------------------|
| .button          | The code for the button that caused this event to fire.                                                                                                    |
| clickCo<br>unt   | The number of mouse clicks associated with this event.                                                                                                    |
| .x               | The x-coordinate (with respect to the source component) of this mouse event.                                                                                   |
| .y               | The y-coordinate (with respect to the source component) of this mouse event.                                                                                   |
| popupT<br>rigger | Returns True (1) if this mouse event is a popup trigger. What constitutes a popup trigger is operating system dependent, which is why this abstraction exists. |
| altDown          | True (1) if the Alt key was held down during this event, false (0) otherwise.                                                                                  |
| control<br>Down  | True (1) if the Control key was held down during this event, false (0) otherwise.                                                                              |
| shiftDo<br>wn    | True (1) if the Shift key was held down during this event, false (0) otherwise.                                                                                |

This event fires when the mouse leaves the space over the source component.

| .source          | The component that fired this event                                                                                                    |
|------------------|----------------------------------------------------------------------------------------------------|
| .button          | The code for the button that caused this event to fire.                                                                                                    |
| clickCo<br>unt   | The number of mouse clicks associated with this event.                                                                                                    |
| .x               | The x-coordinate (with respect to the source component) of this mouse event.                                                                                   |
| .y               | The y-coordinate (with respect to the source component) of this mouse event.                                                                                   |
| popupT<br>rigger | Returns True (1) if this mouse event is a popup trigger. What constitutes a popup trigger is operating system dependent, which is why this abstraction exists. |
| altDown          | True (1) if the Alt key was held down during this event, false (0) otherwise.                                                                                  |
| control<br>Down  | True (1) if the Control key was held down during this event, false (0) otherwise.                                                                              |
| shiftDo<br>wn    | True (1) if the Shift key was held down during this event, false (0) otherwise.                                                                                |

This event fires when a mouse button is pressed down on the source component.

| .source          | The component that fired this event                                                                                                    |
|------------------|----------------------------------------------------------------------------------------------------|
| .button          | The code for the button that caused this event to fire.                                                                                                    |
| clickCo<br>unt   | The number of mouse clicks associated with this event.                                                                                                    |
| .x               | The x-coordinate (with respect to the source component) of this mouse event.                                                                                   |
| .y               | The y-coordinate (with respect to the source component) of this mouse event.                                                                                   |
| popupT<br>rigger | Returns True (1) if this mouse event is a popup trigger. What constitutes a popup trigger is operating system dependent, which is why this abstraction exists. |
| altDown          | True (1) if the Alt key was held down during this event, false (0) otherwise.                                                                                  |
| control<br>Down  | True (1) if the Control key was held down during this event, false (0) otherwise.                                                                              |
| shiftDo<br>wn    | True (1) if the Shift key was held down during this event, false (0) otherwise.                                                                                |

This event fires when a mouse button is released, if that mouse button's press happened over this component.

| .source          | The component that fired this event                                                                                                    |
|------------------|----------------------------------------------------------------------------------------------------|
| .button          | The code for the button that caused this event to fire.                                                                                                    |
| clickCo<br>unt   | The number of mouse clicks associated with this event.                                                                                                    |
| .x               | The x-coordinate (with respect to the source component) of this mouse event.                                                                                   |
| .y               | The y-coordinate (with respect to the source component) of this mouse event.                                                                                   |
| popupT<br>rigger | Returns True (1) if this mouse event is a popup trigger. What constitutes a popup trigger is operating system dependent, which is why this abstraction exists. |
| altDown          | True (1) if the Alt key was held down during this event, false (0) otherwise.                                                                                  |
| control<br>Down  | True (1) if the Control key was held down during this event, false (0) otherwise.                                                                              |
| shiftDo<br>wn    | True (1) if the Shift key was held down during this event, false (0) otherwise.                                                                                |

Fires when the mouse moves over a component after a button has been pushed.

| .source          | The component that fired this event                                                                                                    |
|------------------|----------------------------------------------------------------------------------------------------|
| .button          | The code for the button that caused this event to fire.                                                                                                    |
| clickCo<br>unt   | The number of mouse clicks associated with this event.                                                                                                    |
| .x               | The x-coordinate (with respect to the source component) of this mouse event.                                                                                   |
| .y               | The y-coordinate (with respect to the source component) of this mouse event.                                                                                   |
| popupT<br>rigger | Returns True (1) if this mouse event is a popup trigger. What constitutes a popup trigger is operating system dependent, which is why this abstraction exists. |
| altDown          | True (1) if the Alt key was held down during this event, false (0) otherwise.                                                                                  |
| control<br>Down  | True (1) if the Control key was held down during this event, false (0) otherwise.                                                                              |
| shiftDo<br>wn    | True (1) if the Shift key was held down during this event, false (0) otherwise.                                                                                |

Fires when the mouse moves over a component, but no buttons are pushed.

| .source          | The component that fired this event                                                                                                    |
|------------------|----------------------------------------------------------------------------------------------------|
| .button          | The code for the button that caused this event to fire.                                                                                                    |
| clickCo<br>unt   | The number of mouse clicks associated with this event.                                                                                                    |
| .x               | The x-coordinate (with respect to the source component) of this mouse event.                                                                                   |
| .y               | The y-coordinate (with respect to the source component) of this mouse event.                                                                                   |
| popupT<br>rigger | Returns True (1) if this mouse event is a popup trigger. What constitutes a popup trigger is operating system dependent, which is why this abstraction exists. |
| altDown          | True (1) if the Alt key was held down during this event, false (0) otherwise.                                                                                  |
| control<br>Down  | True (1) if the Control key was held down during this event, false (0) otherwise.                                                                              |
| shiftDo<br>wn    | True (1) if the Shift key was held down during this event, false (0) otherwise.                                                                                |

Fires whenever a bindable property of the source component changes. This works for standard and custom (dynamic) properties.

.source The component that fired this event

. newValue

The new value that this property changed to.

. oldValue

The value that this property was before it changed. Note that not all components include an accurate oldValue in their events.

The name of the property that changed.

The name of the property that changed.

Remember to always filter out these events for the property that you are looking for!

Components often have many properties that change.

# Customizers

- Vision Component Customizers
- Style Customizer

#### Examples

There are no examples associated with this component.

# **Vision - Date Range**

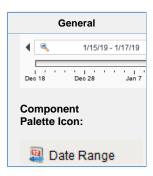

#### Description

The date range component provides an intuitive, drag-and-drop way to select a contiguous range of time. The user is shown a timeline and can drag or stretch the selection box around on the timeline. The selected range is always a whole number of units, where the unit is determined by the current zoom level.

Note: The **Start/End** dates and **Outer Start/End** dates will be ignored when the window opens unless the Startup Mode property is set to "None."

#### **Data Density Histogram**

As an advanced optional feature, the date range can display a data density histogram inside the timeline. This is useful for historical data with gaps in it, so that the end user isn't hunting for data. (Tip: This is also great for demos, to make it easy to find historical data in a database that isn't being continuously updated).

To use this feature, bind the Data Density dataset to a query that returns just the timestamps of the target table. These timestamps will be used to fill in the histogram behind the timeline. You can use the Outer Range Start Date and Outer Range End Date properties in your query to limit the overall return size for the query.

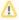

Timestamps must be ordered by date (ascending) to display correctly.

|                         | Properties Properties |                  |                |          |  |
|-------------------------|----------------------------------------------------------------------------------------------------|------------------|----------------|----------|--|
| Name                    | Description                                                                                                    | Property<br>Type | Scripting      | Category |  |
| Backg<br>round<br>Color | The background color of the component. Can be chosen from color wheel, chosen from color palette, or entered as RGB or HSL value. See Color Selector.                                                                                                    | Color            | backgrou<br>nd | Appearai |  |
| Border                  | The border surrounding this component. Options are: No border, Etched (Lowered), Etched (Raised), Bevel (Lowered), Bevel (Raised), Bevel (Double), Button Border, Field Border, Line Border, and Other Border.  The border is unaffected by rotation.                                                                                                    | Border           | .border        | Common   |  |
| Box<br>Fill             | The fill color for the selection box.                                                                                                    | Color            | .boxFill       | Appeara  |  |
| Cursor                  | The mouse cursor to use when hovering over this component. Options are: Default, Crosshair, Text, Wait, Hand, Move, SW Resize, or SE Resize.                                                                                                    | int              | cursorCo<br>de | Common   |  |

| Data<br>Density                | A dataset that is used to calculate a histogram of data density.                                                | Dataset         | densityD<br>ata             | Data           |
|--------------------------------|----------------------------------------------------------------------------------------------------|-----------------|-----------------------------|----------------|
| Date<br>Style                  | The style to display dates in. For international support.                                                       | int             | dateStyle                   | Appearar<br>ce |
| Editor<br>Backg<br>round       | The background color of the textual date range editor portion of this component.                                | Color           | editorBac<br>kground        | Appearar<br>ce |
| Enabl<br>ed                    | If disabled, a component cannot be used.                                                                        | boolean         | compone<br>ntEnabled        | Common         |
| End<br>Date                    | The ending date of the currently selected range.                                                                | Date            | .endDate                    | Data           |
| Font                           | Font of text on this component.                                                                                 | Font            | .font                       | Appeara        |
| Foregr<br>ound<br>Color        | The foreground color of the component.                                                                          | Color           | foreground                  | Appeara        |
| High<br>Densit<br>y<br>Color   | The color used to indicate high data density. See Color Selector.                                               | Color           | highDens<br>ityColor        | Appeara<br>ce  |
| Max<br>Selecti<br>on           | The maximum size of the selected date range.                                                                    | String          | maxSele<br>ctionSize        | Behavior       |
| Mouse<br>over<br>Text          | The text that is displayed in the tooltip which pops up on mouseover of this component.                         | String          | toolTipTe                   | Commor         |
| Name                           | The name of this component.                                                                                     | String          | .name                       | Common         |
| Opaque                         | If false, backgrounds are not drawn. If true, backgrounds are drawn.                                            | boolean         | .opaque                     | Commor         |
| Outer<br>Range<br>End          | The ending date of the available outer range.                                                                   | Date            | outerRan<br>geEndDa<br>te   | Data           |
| Outer<br>Range<br>Start        | The starting date of the available outer range.                                                                 | Date            | outerRan<br>geStartD<br>ate | Data           |
| Quality                        | The data quality code for any Tag bindings on this component.                                                   | QualityCo<br>de | .quality                    | Data           |
| Selecti<br>on<br>Highli<br>ght | The focus highlight color for the selection box. See Color Selector.                                            | Color           | selection<br>Highlight      | Appeara<br>ce  |
| Start<br>Date                  | The starting date of the currently selected range.                                                              | Date            | .startDate                  | Data           |
| Startu<br>p<br>Mode            | Controls whether or not this date range automatically assigns itself a starting range based on the current time | int             | startupM<br>ode             | Behavior       |
| Startu<br>p<br>Range           | If startup mode is Automatic, this will be the starting range of time available for selection.                  | String          | startupRa                   | Behavior       |
| Startu<br>p<br>Selecti<br>on   | If startup mode is Automatic, this will be the starting selected range.                                         | String          | startupSe lection           | Behavior       |

| Styles          | Contains the component's styles.                                                                      | Dataset | .styles              | Appearan<br>ce |
|-----------------|----------------------------------------------------------------------------------------------------|---------|----------------------|----------------|
| Tick<br>Density | This is multiplied by the width to determine the current ideal tick unit.                             | float   | tickDensity          | Behavior       |
| Time<br>Style   | The style to display times of day. For international support.                                         | int     | timeStyle            | Appearan       |
| Today<br>Color  | The color of the "Today Arrow" indicator. See Color Selector.                                         | Color   | todayIndi catorColor | Appearan<br>ce |
| Track<br>Margin | The amount of room on either side of the slider track. May need adjusting of default font is changed. | int     | trackMar<br>gin      | Appearar<br>ce |
| Visible         | If disabled, the component will be hidden.                                                            | boolean | .visible             | Common         |
| Depreca         | ated Properties                                                                                       |         |                      |                |
| Data<br>Quality | The data quality code for any Tag bindings on this component.                                         | int     | dataQuali<br>ty      | Deprecat<br>ed |

| Scripting           |  |
|---------------------|--|
| Scripting Functions |  |
|                     |  |
|                     |  |
|                     |  |
|                     |  |
|                     |  |
|                     |  |
|                     |  |
|                     |  |
|                     |  |
|                     |  |
|                     |  |
|                     |  |
|                     |  |
|                     |  |
|                     |  |
|                     |  |
|                     |  |
|                     |  |
|                     |  |
|                     |  |
|                     |  |
|                     |  |
|                     |  |
|                     |  |

- Since 7.8.1
- Description

Sets the selected range. The outer range will move if needed. Note: The start and end times are determined based on the zoom level and may not move (or may move farther than intended) if the component is zoomed out too far for the amount of change attempted. For example, when days are showing, moving the start time 5 minutes forward will not effect the start, and moving the end time 5 minutes forward will add one day.

Parameters

Date start - The starting date for the new selection.

Date end - The ending date for the new selection.

Return

Nothing

#### Code Snippet

```
# This example moves the existing Start Date and End Date
# of a Date Range component ahead 8 hours
from java.util import Calendar
\ensuremath{\mbox{\#}} Get the current start and end
dateRangeComponent = event.source.parent.getComponent('Date Range')
startDate = dateRangeComponent.startDate
endDate = dateRangeComponent.endDate
# Calculate the new start and end dates
cal = Calendar.getInstance();
cal.setTime(startDate);
cal.add(Calendar.HOUR, -8);
newStart = cal.getTime();
cal.setTime(endDate);
cal.add(Calendar.HOUR, -8);
newEnd = cal.getTime();
\ensuremath{\sharp} 
 Set the new range for the component. The outer range will
# automatically expand if needed.
dateRangeComponent.setRange(newStart, newEnd)
```

- Since 7.8.1
- Description

Sets the outer range. The selected range will move if needed. Note: The start and end times are determined based on the zoom level and may not move (or may move farther than intended) if the component is zoomed out too far for the amount of change attempted. For example, when days are showing, moving the start time 5 minutes forward will not effect the start, and moving the end time 5 minutes forward will add one day.

Parameters

Date start - The starting date for the new outer range.

Date end - The ending date for the new outer range.

Return

Nothing

```
Code Snippet
# This example moves the existing Outer Date Range
# of a Date Range component back two days
from java.util import Calendar
# Get the current start and end of the outer range
dateRangeComponent = event.source.parent.getComponent('Date Range')
startDate = dateRangeComponent.outerRangeStartDate
endDate = dateRangeComponent.outerRangeEndDate
\ensuremath{\sharp} Calculate the new start and end dates for the outer range
cal = Calendar.getInstance();
cal.setTime(startDate);
cal.add(Calendar.DAY_OF_MONTH, 2);
newStart = cal.getTime();
cal.setTime(endDate);
cal.add(Calendar.DAY_OF_MONTH, 2);
newEnd = cal.getTime();
\ensuremath{\sharp} 
 Set the new outer range for the component.
{\tt dateRangeComponent.setOuterRange(newStart, newEnd)}
```

#### **Extension Functions**

This component does not have extension functions associated with it.

#### **Event Handlers**

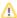

This event signifies a mouse click on the source component. A mouse click the combination of a mouse press and a mouse release, both of which must have occurred over the source component.

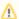

↑ This event fires after the pressed and released events have fired.

| .source          | The component that fired this event                                                                                                    |
|------------------|----------------------------------------------------------------------------------------------------|
| .button          | The code for the button that caused this event to fire.                                                                                                    |
| clickCo<br>unt   | The number of mouse clicks associated with this event.                                                                                                    |
| .x               | The x-coordinate (with respect to the source component) of this mouse event.                                                                                   |
| .y               | The y-coordinate (with respect to the source component) of this mouse event.                                                                                   |
| popupT<br>rigger | Returns True (1) if this mouse event is a popup trigger. What constitutes a popup trigger is operating system dependent, which is why this abstraction exists. |
| altDown          | True (1) if the Alt key was held down during this event, false (0) otherwise.                                                                                  |
| control<br>Down  | True (1) if the Control key was held down during this event, false (0) otherwise.                                                                              |
| shiftDo<br>wn    | True (1) if the Shift key was held down during this event, false (0) otherwise.                                                                                |

This event fires when the mouse enters the space over the source component.

| .source          | The component that fired this event                                                                                                    |
|------------------|----------------------------------------------------------------------------------------------------|
| .button          | The code for the button that caused this event to fire.                                                                                                    |
| clickCo<br>unt   | The number of mouse clicks associated with this event.                                                                                                    |
| .x               | The x-coordinate (with respect to the source component) of this mouse event.                                                                                   |
| .y               | The y-coordinate (with respect to the source component) of this mouse event.                                                                                   |
| popupT<br>rigger | Returns True (1) if this mouse event is a popup trigger. What constitutes a popup trigger is operating system dependent, which is why this abstraction exists. |
| altDown          | True (1) if the Alt key was held down during this event, false (0) otherwise.                                                                                  |
| control<br>Down  | True (1) if the Control key was held down during this event, false (0) otherwise.                                                                              |
| shiftDo<br>wn    | True (1) if the Shift key was held down during this event, false (0) otherwise.                                                                                |

This event fires when the mouse leaves the space over the source component.

| .source          | The component that fired this event                                                                                                    |
|------------------|----------------------------------------------------------------------------------------------------|
| .button          | The code for the button that caused this event to fire.                                                                                                    |
| clickCo<br>unt   | The number of mouse clicks associated with this event.                                                                                                    |
| .x               | The x-coordinate (with respect to the source component) of this mouse event.                                                                                   |
| .y               | The y-coordinate (with respect to the source component) of this mouse event.                                                                                   |
| popupT<br>rigger | Returns True (1) if this mouse event is a popup trigger. What constitutes a popup trigger is operating system dependent, which is why this abstraction exists. |
| altDown          | True (1) if the Alt key was held down during this event, false (0) otherwise.                                                                                  |
| control<br>Down  | True (1) if the Control key was held down during this event, false (0) otherwise.                                                                              |
| shiftDo<br>wn    | True (1) if the Shift key was held down during this event, false (0) otherwise.                                                                                |

This event fires when a mouse button is pressed down on the source component.

| .source          | The component that fired this event                                                                                                    |
|------------------|----------------------------------------------------------------------------------------------------|
| .button          | The code for the button that caused this event to fire.                                                                                                    |
| clickCo<br>unt   | The number of mouse clicks associated with this event.                                                                                                    |
| .x               | The x-coordinate (with respect to the source component) of this mouse event.                                                                                   |
| .y               | The y-coordinate (with respect to the source component) of this mouse event.                                                                                   |
| popupT<br>rigger | Returns True (1) if this mouse event is a popup trigger. What constitutes a popup trigger is operating system dependent, which is why this abstraction exists. |
| altDown          | True (1) if the Alt key was held down during this event, false (0) otherwise.                                                                                  |
| control<br>Down  | True (1) if the Control key was held down during this event, false (0) otherwise.                                                                              |
| shiftDo<br>wn    | True (1) if the Shift key was held down during this event, false (0) otherwise.                                                                                |

This event fires when a mouse button is released, if that mouse button's press happened over this component.

| .source          | The component that fired this event                                                                                                    |
|------------------|----------------------------------------------------------------------------------------------------|
| .button          | The code for the button that caused this event to fire.                                                                                                    |
| clickCo<br>unt   | The number of mouse clicks associated with this event.                                                                                                    |
| .x               | The x-coordinate (with respect to the source component) of this mouse event.                                                                                   |
| .y               | The y-coordinate (with respect to the source component) of this mouse event.                                                                                   |
| popupT<br>rigger | Returns True (1) if this mouse event is a popup trigger. What constitutes a popup trigger is operating system dependent, which is why this abstraction exists. |
| altDown          | True (1) if the Alt key was held down during this event, false (0) otherwise.                                                                                  |
| control<br>Down  | True (1) if the Control key was held down during this event, false (0) otherwise.                                                                              |
| shiftDo<br>wn    | True (1) if the Shift key was held down during this event, false (0) otherwise.                                                                                |

Fires when the mouse moves over a component after a button has been pushed.

| .source          | The component that fired this event                                                                                                    |
|------------------|----------------------------------------------------------------------------------------------------|
| .button          | The code for the button that caused this event to fire.                                                                                                    |
| clickCo<br>unt   | The number of mouse clicks associated with this event.                                                                                                    |
| .x               | The x-coordinate (with respect to the source component) of this mouse event.                                                                                   |
| .y               | The y-coordinate (with respect to the source component) of this mouse event.                                                                                   |
| popupT<br>rigger | Returns True (1) if this mouse event is a popup trigger. What constitutes a popup trigger is operating system dependent, which is why this abstraction exists. |
| altDown          | True (1) if the Alt key was held down during this event, false (0) otherwise.                                                                                  |
| control<br>Down  | True (1) if the Control key was held down during this event, false (0) otherwise.                                                                              |
| shiftDo<br>wn    | True (1) if the Shift key was held down during this event, false (0) otherwise.                                                                                |

Fires when the mouse moves over a component, but no buttons are pushed.

| .source          | The component that fired this event                                                                                                    |
|------------------|----------------------------------------------------------------------------------------------------|
| .button          | The code for the button that caused this event to fire.                                                                                                    |
| clickCo<br>unt   | The number of mouse clicks associated with this event.                                                                                                    |
| .x               | The x-coordinate (with respect to the source component) of this mouse event.                                                                                   |
| .y               | The y-coordinate (with respect to the source component) of this mouse event.                                                                                   |
| popupT<br>rigger | Returns True (1) if this mouse event is a popup trigger. What constitutes a popup trigger is operating system dependent, which is why this abstraction exists. |
| altDown          | True (1) if the Alt key was held down during this event, false (0) otherwise.                                                                                  |
| control<br>Down  | True (1) if the Control key was held down during this event, false (0) otherwise.                                                                              |
| shiftDo<br>wn    | True (1) if the Shift key was held down during this event, false (0) otherwise.                                                                                |

Fires whenever a bindable property of the source component changes. This works for standard and custom (dynamic) properties.

| .source  | The component that fired this event                                                                                                    |
|----------|----------------------------------------------------------------------------------------------------|
| newValue | The new value that this property changed to.                                                                                             |
| oldValue | The value that this property was before it changed. Note that not all components include an accurate oldValue in their events.           |
| property | The name of the property that changed.                                                                                                   |
| Name     | Remember to always filter out these events for the property that you are looking for! Components often have many properties that change. |
|          |                                                                                                    |

#### Customizers

- Vision Component CustomizersStyle Customizer

# Examples

# Code Snippet

//A Query binding on another component on the same window might look like this:

```
SELECT Column1, Column2, Column3
FROM MyTable WHERE
 t_stamp >= "{Root Container.Date Range.startDate}" AND
 t_stamp <= "{Root Container.Date Range.endDate}"</pre>
```

# **Vision - Day View**

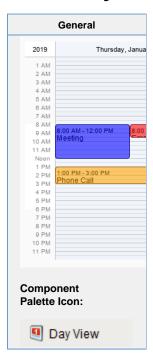

#### Description

This component displays a timeline for a single day, similar to what you might find in a personal planner/organizer. By filling in the Calendar Events dataset property, the component will display events that occur on this day. Each event can have custom text and a custom display color associated with it.

| Properties Properties |                                                                                                    |                  |                            |                |
|----------------------------------------------------------------------------------------------------|----------------------------------------------------------------------------------------------------|------------------|----------------------------|----------------|
| Name                                                                                                    | Description                                                                                                    | Property<br>Type | Scripting                  | Category       |
| 24 Hour<br>Format                                                                                                    | Whether or not to show 24 hour or 12 hour format.                                                                                                    | boolean          | twentyFo<br>urHour         | Appearar<br>ce |
| Border                                                                                                    | The border surrounding this component. Options are: No border, Etched (Lowered), Etched (Raised), Bevel (Lowered), Bevel (Raised), Bevel (Double), Button Border, Field Border, Line Border, and Other Border.  The border is unaffected by rotation. | Border           | .border                    | Common         |
| Calendar<br>Background<br>Color                                                                                                    | The color of the calendar's background. Can be chosen from color wheel, chosen from color palette, or entered as RGB or HSL value. See Color Selector.                                                                                                | Color            | calendar<br>Backgrou<br>nd | Appearar<br>ce |
| Calendar<br>events                                                                                                    | Contains the calendar events.                                                                                                    | Dataset          | .events                    | Data           |
| Cursor                                                                                                    | The mouse cursor to use when hovering over this component. Options are: Default, Crosshair, Text, Wait, Hand, Move, SW Resize, or SE Resize.                                                                                                    | int              | cursorCo<br>de             | Common         |
| Day                                                                                                    | Set the calendar's day.                                                                                                    | int              | .day                       | Data           |

| Day Outline<br>Color                            | The color of the day's outline. See Color Selector.                                     | Color           | boxOutline                       | Appeara<br>ce |
|-------------------------------------------------|-----------------------------------------------------------------------------------------|-----------------|----------------------------------|---------------|
| Event Font                                      | The font for all calendar events.                                                       | Font            | eventFont                        | Appeara<br>ce |
| Grid marks                                      | Set the amount of grid lines.                                                           | int             | gridMarks                        | Appeara<br>ce |
| Hour Font                                       | The font for the hour of the day.                                                       | Font            | .hourFont                        | Appeara<br>ce |
| Hour<br>Foreground<br>Color                     | The foreground color for hours in a day. See Color Selector.                            | Color           | hourFore ground                  | Appeara<br>ce |
| Hover<br>Background<br>Color                    | The background color of the hovered time. See Color Selector.                           | Color           | hoverBac<br>kground              | Appeara<br>ce |
| Hovered<br>Event                                | The calendar's hovered event.                                                           | int             | hoveredE vent                    | Data          |
| Hovered<br>Time                                 | The calendar's hovered time.                                                            | String          | hoveredT ime                     | Data          |
| Month                                           | Set the calendar's month.                                                               | int             | .month                           | Data          |
| Mouseover<br>Text                               | The text that is displayed in the tooltip which pops up on mouseover of this component. | String          | toolTipTe                        | Commo         |
| Name                                            | The name of this component.                                                             | String          | .name                            | Commo         |
| Non-<br>Working<br>Hours<br>Background<br>Color | The background color for the non-working hours of the day. See Color Selector.          | Color           | nonWorki<br>ngHourB<br>ackground | Appeara<br>ce |
| Quality                                         | The data quality code for any Tag bindings on this component.                           | QualityCo<br>de | .quality                         | Data          |
| Selected<br>Event                               | The calendar's selected event.                                                          | int             | selected<br>Event                | Data          |
| Styles                                          | Contains the component's styles.                                                        | Dataset         | .styles                          | Appeara       |
| Today's<br>Background<br>Color                  | The color of the today's background. See Color Selector.                                | Color           | todayBac<br>kground              | Appeara<br>ce |
| Visible                                         | If disabled, the component will be hidden.                                              | boolean         | .visible                         | Commo         |
| Week Day<br>Background<br>Color                 | The color of the week day's background. See Color Selector.                             | Color           | weekDay<br>sBackgro<br>und       | Appeara<br>ce |
| Week Day<br>Font                                | The font of the week day's text.                                                        | Font            | weekday<br>Font                  | Appeara<br>ce |
| Week Day<br>Foreground<br>Color                 | The color of the week day's text. See Color Selector.                                   | Color           | weekDay<br>sForegro<br>und       | Appeara<br>ce |
| Working<br>End Hour                             | The end hour of a working day.                                                          | int             | workingE<br>ndHour               | Appeara<br>ce |

| Working<br>Start Hour | The start hour of a working day.                              | int     | workingS<br>tartHour      | Appearan<br>ce |
|-----------------------|---------------------------------------------------------------|---------|---------------------------|----------------|
| Year                  | Set the calendar's year.                                      | int     | .year                     | Data           |
| Zoom                  | Zooms into the specified zoom time-range.                     | boolean | autoZoom                  | Appearan       |
| Zoomed<br>End Hour    | The end hour zoomed in.                                       | int     | autoZoo<br>mEndHo<br>ur   | Appearan<br>ce |
| Zoomed<br>Start Hour  | The start hour zoomed in.                                     | int     | autoZoo<br>mStartHo<br>ur | Appearar<br>ce |
| Deprecated F          | Properties                                                    | ·       |                           |                |
| Data Quality          | The data quality code for any Tag bindings on this component. | int     | dataQuali<br>ty           | Deprecat<br>ed |

#### Scripting

#### **Scripting Functions**

This component does not have scripting functions associated with it.

#### **Extension Functions**

This component does not have extension functions associated with it.

### **Event Handlers**

This event signifies a mouse click on the source component. A mouse click the combination of a mouse press and a mouse release, both of which must have occurred over the source component.

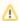

↑ This event fires after the pressed and released events have fired.

| .source          | The component that fired this event                                                                                                    |
|------------------|----------------------------------------------------------------------------------------------------|
| .button          | The code for the button that caused this event to fire.                                                                                                    |
| clickCo<br>unt   | The number of mouse clicks associated with this event.                                                                                                    |
| .x               | The x-coordinate (with respect to the source component) of this mouse event.                                                                                   |
| .y               | The y-coordinate (with respect to the source component) of this mouse event.                                                                                   |
| popupT<br>rigger | Returns True (1) if this mouse event is a popup trigger. What constitutes a popup trigger is operating system dependent, which is why this abstraction exists. |
| altDown          | True (1) if the Alt key was held down during this event, false (0) otherwise.                                                                                  |
| control<br>Down  | True (1) if the Control key was held down during this event, false (0) otherwise.                                                                              |
| shiftDo<br>wn    | True (1) if the Shift key was held down during this event, false (0) otherwise.                                                                                |

This event fires when the mouse enters the space over the source component.

| .source          | The component that fired this event                                                                                                    |
|------------------|----------------------------------------------------------------------------------------------------|
| .button          | The code for the button that caused this event to fire.                                                                                                    |
| clickCo<br>unt   | The number of mouse clicks associated with this event.                                                                                                    |
| .x               | The x-coordinate (with respect to the source component) of this mouse event.                                                                                   |
| .y               | The y-coordinate (with respect to the source component) of this mouse event.                                                                                   |
| popupT<br>rigger | Returns True (1) if this mouse event is a popup trigger. What constitutes a popup trigger is operating system dependent, which is why this abstraction exists. |
| altDown          | True (1) if the Alt key was held down during this event, false (0) otherwise.                                                                                  |
| control<br>Down  | True (1) if the Control key was held down during this event, false (0) otherwise.                                                                              |
| shiftDo<br>wn    | True (1) if the Shift key was held down during this event, false (0) otherwise.                                                                                |

This event fires when the mouse leaves the space over the source component.

| .source          | The component that fired this event                                                                                                    |
|------------------|----------------------------------------------------------------------------------------------------|
| .button          | The code for the button that caused this event to fire.                                                                                                    |
| clickCo<br>unt   | The number of mouse clicks associated with this event.                                                                                                    |
| .x               | The x-coordinate (with respect to the source component) of this mouse event.                                                                                   |
| .y               | The y-coordinate (with respect to the source component) of this mouse event.                                                                                   |
| popupT<br>rigger | Returns True (1) if this mouse event is a popup trigger. What constitutes a popup trigger is operating system dependent, which is why this abstraction exists. |
| altDown          | True (1) if the Alt key was held down during this event, false (0) otherwise.                                                                                  |
| control<br>Down  | True (1) if the Control key was held down during this event, false (0) otherwise.                                                                              |
| shiftDo<br>wn    | True (1) if the Shift key was held down during this event, false (0) otherwise.                                                                                |

This event fires when a mouse button is pressed down on the source component.

| .source          | The component that fired this event                                                                                                    |
|------------------|----------------------------------------------------------------------------------------------------|
| .button          | The code for the button that caused this event to fire.                                                                                                    |
| clickCo<br>unt   | The number of mouse clicks associated with this event.                                                                                                    |
| .x               | The x-coordinate (with respect to the source component) of this mouse event.                                                                                   |
| .y               | The y-coordinate (with respect to the source component) of this mouse event.                                                                                   |
| popupT<br>rigger | Returns True (1) if this mouse event is a popup trigger. What constitutes a popup trigger is operating system dependent, which is why this abstraction exists. |
| altDown          | True (1) if the Alt key was held down during this event, false (0) otherwise.                                                                                  |
| control<br>Down  | True (1) if the Control key was held down during this event, false (0) otherwise.                                                                              |
| shiftDo<br>wn    | True (1) if the Shift key was held down during this event, false (0) otherwise.                                                                                |

This event fires when a mouse button is released, if that mouse button's press happened over this component.

| .source          | The component that fired this event                                                                                                    |
|------------------|----------------------------------------------------------------------------------------------------|
| .button          | The code for the button that caused this event to fire.                                                                                                    |
| clickCo<br>unt   | The number of mouse clicks associated with this event.                                                                                                    |
| .x               | The x-coordinate (with respect to the source component) of this mouse event.                                                                                   |
| .y               | The y-coordinate (with respect to the source component) of this mouse event.                                                                                   |
| popupT<br>rigger | Returns True (1) if this mouse event is a popup trigger. What constitutes a popup trigger is operating system dependent, which is why this abstraction exists. |
| altDown          | True (1) if the Alt key was held down during this event, false (0) otherwise.                                                                                  |
| control<br>Down  | True (1) if the Control key was held down during this event, false (0) otherwise.                                                                              |
| shiftDo<br>wn    | True (1) if the Shift key was held down during this event, false (0) otherwise.                                                                                |

Fires when the mouse moves over a component after a button has been pushed.

| .source          | The component that fired this event                                                                                                    |
|------------------|----------------------------------------------------------------------------------------------------|
| .button          | The code for the button that caused this event to fire.                                                                                                    |
| clickCo<br>unt   | The number of mouse clicks associated with this event.                                                                                                    |
| .x               | The x-coordinate (with respect to the source component) of this mouse event.                                                                                   |
| .y               | The y-coordinate (with respect to the source component) of this mouse event.                                                                                   |
| popupT<br>rigger | Returns True (1) if this mouse event is a popup trigger. What constitutes a popup trigger is operating system dependent, which is why this abstraction exists. |
| altDown          | True (1) if the Alt key was held down during this event, false (0) otherwise.                                                                                  |
| control<br>Down  | True (1) if the Control key was held down during this event, false (0) otherwise.                                                                              |
| shiftDo<br>wn    | True (1) if the Shift key was held down during this event, false (0) otherwise.                                                                                |

Fires when the mouse moves over a component, but no buttons are pushed.

| .source          | The component that fired this event                                                                                                    |
|------------------|----------------------------------------------------------------------------------------------------|
| .button          | The code for the button that caused this event to fire.                                                                                                    |
| clickCo<br>unt   | The number of mouse clicks associated with this event.                                                                                                    |
| .x               | The x-coordinate (with respect to the source component) of this mouse event.                                                                                   |
| .y               | The y-coordinate (with respect to the source component) of this mouse event.                                                                                   |
| popupT<br>rigger | Returns True (1) if this mouse event is a popup trigger. What constitutes a popup trigger is operating system dependent, which is why this abstraction exists. |
| altDown          | True (1) if the Alt key was held down during this event, false (0) otherwise.                                                                                  |
| control<br>Down  | True (1) if the Control key was held down during this event, false (0) otherwise.                                                                              |
| shiftDo<br>wn    | True (1) if the Shift key was held down during this event, false (0) otherwise.                                                                                |

Fires whenever a bindable property of the source component changes. This works for standard and custom (dynamic) properties.

. source The component that fired this event

. newValue

. The new value that this property changed to.

. oldValue

. The value that this property was before it changed. Note that not all components include an accurate oldValue in their events.

. The name of the property that changed.

Property Name

Remember to always filter out these events for the property that you are looking for!

Components often have many properties that change.

# Customizers

- Vision Component Customizers
- Style Customizer

#### Examples

There are no examples associated with this component.

# **Vision - Week View**

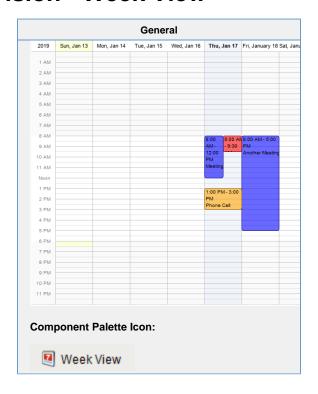

#### Description

Displays a full week's worth of events on a calendar. Configuration is achieved by populating the Calendar Events dataset. See the Vision - Day View for details.

|                                 | Properties                                                                                                    |          |                            |                |  |
|---------------------------------|----------------------------------------------------------------------------------------------------|----------|----------------------------|----------------|--|
| Name                            | Description                                                                                                    | Property | Scripting                  | Category       |  |
| 24 Hour<br>Format               | Whether or not to show 24 hour or 12 hour format.                                                                                                    | boolean  | twentyFo<br>urHour         | Appearar<br>ce |  |
| Border                          | The border surrounding this component. NOptions are: No border, Etched (Lowered), Etched (Raised), Bevel (Lowered), Bevel (Raised), Bevel (Double), Button Border, Field Border, Line Border, and Other Border.  The border is unaffected by rotation. | Border   | .border                    | Common         |  |
| Calendar<br>Background<br>Color | The color of the calendar's background. Can be chosen from color wheel, chosen from color palette, or entered as RGB or HSL value. See Color Selector.                                                                                                 | Color    | calendar<br>Backgrou<br>nd | Appearai<br>ce |  |
| Calendar<br>events              | Contains the calendar events.                                                                                                    | Dataset  | .events                    | Data           |  |
| Cursor                          | The mouse cursor to use when hovering over this component. Options are: Default, Crosshair, Text, Wait, Hand, Move, SW Resize, or SE Resize.                                                                                                    | int      | cursorCo<br>de             | Common         |  |
| Day                             | Set the calendar's day.                                                                                                    | int      | .day                       | Data           |  |

| Day Outline<br>Color                            | The color of the day's outline. See Color Selector.                                     | Color           | boxOutline                       | Appearar<br>ce |
|-------------------------------------------------|-----------------------------------------------------------------------------------------|-----------------|----------------------------------|----------------|
| Event Font                                      | The font for all calendar events.                                                       | Font            | eventFont                        | Appearar<br>ce |
| Grid marks                                      | Set the amount of grid lines.                                                           | int             | gridMarks                        | Appearar<br>ce |
| Hour Font                                       | The font for the hour of the day.                                                       | Font            | .hourFont                        | Appeara        |
| Hour<br>Foreground<br>Color                     | The foreground color for hours in a day. See Color Selector.                            | Color           | hourFore ground                  | Appearai<br>ce |
| Hover<br>Background<br>Color                    | The background color of the hovered day and time. See Color Selector.                   | Color           | hoverBac<br>kground              | Appeara        |
| Hovered<br>Day                                  | The calendar's hovered day.                                                             | String          | hoveredD ay                      | Data           |
| Hovered<br>Event                                | The calendar's hovered event.                                                           | int             | hoveredE vent                    | Data           |
| Hovered<br>Time                                 | The calendar's hovered time.                                                            | String          | hoveredT ime                     | Data           |
| Month                                           | Set the calendar's month.                                                               | int             | .month                           | Data           |
| Mouseover<br>Text                               | The text that is displayed in the tooltip which pops up on mouseover of this component. | String          | toolTipTe                        | Commor         |
| Name                                            | The name of this component.                                                             | String          | .name                            | Commor         |
| Non-<br>Working<br>Hours<br>Background<br>Color | The background color for the non-working hours of the day. See Color Selector.          | Color           | nonWorki<br>ngHourB<br>ackground | Appeara<br>ce  |
| Quality                                         | The data quality code for any Tag bindings on this component.                           | QualityCo<br>de | .quality                         | Data           |
| Selected<br>Background<br>Color                 | The color of the selected day's background. See Color Selector.                         | Color           | selected<br>Backgrou<br>nd       | Appeara<br>ce  |
| Selected<br>Day                                 | The calendar's selected day.                                                            | String          | selected<br>Day                  | Data           |
| Selected<br>Event                               | The calendar's selected event.                                                          | int             | selected<br>Event                | Data           |
| Show Event<br>Time?                             | Whether or not to show the event time.                                                  | boolean         | showEve                          | Appeara<br>ce  |
| Show<br>Weekend?                                | Whether or not to show Saturday and Sunday.                                             | boolean         | showWe ekend                     | Appeara<br>ce  |
| Styles                                          | Contains the component's styles.                                                        | Dataset         | .styles                          | Appeara<br>ce  |
| Today's<br>Background<br>Color                  | The color of the today's background. See Color Selector.                                | Color           | todayBac                         | Appeara        |

| Visible                         | If disabled, the component will be hidden.                    | boolean | .visible                   | Common         |
|---------------------------------|---------------------------------------------------------------|---------|----------------------------|----------------|
| Week Day<br>Background<br>Color | The color of the week day's background. See Color Selector.   | Color   | weekDay<br>sBackgro<br>und | Appearar<br>ce |
| Week Day<br>Font                | The font of the week day's text.                              | Font    | weekday<br>Font            | Appearar<br>ce |
| Week Day<br>Foreground<br>Color | The color of the week day's text. See Color Selector.         | Color   | weekDay<br>sForegro<br>und | Appearar<br>ce |
| Working<br>End Hour             | The end hour of a working day.                                | int     | workingE<br>ndHour         | Appearar<br>ce |
| Working<br>Start Hour           | The start hour of a working day.                              | int     | workingS<br>tartHour       | Appearai<br>ce |
| Year                            | Set the calendar's year.                                      | int     | .year                      | Data           |
| Zoom                            | Zooms into the specified zoom time range.                     | boolean | autoZoom                   | Appearai<br>ce |
| Zoomed<br>End Hour              | The end hour zoomed in.                                       | int     | autoZoo<br>mEndHo<br>ur    | Appearai<br>ce |
| Zoomed<br>Start Hour            | The start hour zoomed in.                                     | int     | autoZoo<br>mStartHo<br>ur  | Appearar<br>ce |
| Deprecated F                    | Properties                                                    |         |                            |                |
| Data Quality                    | The data quality code for any Tag bindings on this component. | int     | dataQuali<br>ty            | Deprecat<br>ed |

| Scripting                                                            |  |
|----------------------------------------------------------------------|--|
| Scripting Functions                                                  |  |
| This component does not have scripting functions associated with it. |  |
| Extension Functions                                                  |  |
| This component does not have extension functions associated with it. |  |
| Event Handlers                                                       |  |
|                                                                      |  |
|                                                                      |  |
|                                                                      |  |
|                                                                      |  |
|                                                                      |  |
|                                                                      |  |
|                                                                      |  |
|                                                                      |  |
|                                                                      |  |

This event signifies a mouse click on the source component. A mouse click the combination of a mouse press and a mouse release, both of which must have occurred over the source component.

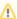

This event fires after the pressed and released events have fired.

| .source          | The component that fired this event                                                                                                    |
|------------------|----------------------------------------------------------------------------------------------------|
| .button          | The code for the button that caused this event to fire.                                                                                                    |
| clickCo<br>unt   | The number of mouse clicks associated with this event.                                                                                                    |
| .x               | The x-coordinate (with respect to the source component) of this mouse event.                                                                                   |
| .y               | The y-coordinate (with respect to the source component) of this mouse event.                                                                                   |
| popupT<br>rigger | Returns True (1) if this mouse event is a popup trigger. What constitutes a popup trigger is operating system dependent, which is why this abstraction exists. |
| altDown          | True (1) if the Alt key was held down during this event, false (0) otherwise.                                                                                  |
| control<br>Down  | True (1) if the Control key was held down during this event, false (0) otherwise.                                                                              |
| shiftDo<br>wn    | True (1) if the Shift key was held down during this event, false (0) otherwise.                                                                                |

This event fires when the mouse enters the space over the source component.

| .source          | The component that fired this event                                                                                                    |
|------------------|----------------------------------------------------------------------------------------------------|
| .button          | The code for the button that caused this event to fire.                                                                                                    |
| clickCo<br>unt   | The number of mouse clicks associated with this event.                                                                                                    |
| .x               | The x-coordinate (with respect to the source component) of this mouse event.                                                                                   |
| .y               | The y-coordinate (with respect to the source component) of this mouse event.                                                                                   |
| popupT<br>rigger | Returns True (1) if this mouse event is a popup trigger. What constitutes a popup trigger is operating system dependent, which is why this abstraction exists. |
| altDown          | True (1) if the Alt key was held down during this event, false (0) otherwise.                                                                                  |
| control<br>Down  | True (1) if the Control key was held down during this event, false (0) otherwise.                                                                              |
| shiftDo<br>wn    | True (1) if the Shift key was held down during this event, false (0) otherwise.                                                                                |

This event fires when the mouse leaves the space over the source component.

| .source          | The component that fired this event                                                                                                    |
|------------------|----------------------------------------------------------------------------------------------------|
| .button          | The code for the button that caused this event to fire.                                                                                                    |
| clickCo<br>unt   | The number of mouse clicks associated with this event.                                                                                                    |
| .x               | The x-coordinate (with respect to the source component) of this mouse event.                                                                                   |
| .y               | The y-coordinate (with respect to the source component) of this mouse event.                                                                                   |
| popupT<br>rigger | Returns True (1) if this mouse event is a popup trigger. What constitutes a popup trigger is operating system dependent, which is why this abstraction exists. |
| altDown          | True (1) if the Alt key was held down during this event, false (0) otherwise.                                                                                  |
| control<br>Down  | True (1) if the Control key was held down during this event, false (0) otherwise.                                                                              |
| shiftDo<br>wn    | True (1) if the Shift key was held down during this event, false (0) otherwise.                                                                                |

This event fires when a mouse button is pressed down on the source component.

| .source          | The component that fired this event                                                                                                    |
|------------------|----------------------------------------------------------------------------------------------------|
| .button          | The code for the button that caused this event to fire.                                                                                                    |
| clickCo<br>unt   | The number of mouse clicks associated with this event.                                                                                                    |
| .x               | The x-coordinate (with respect to the source component) of this mouse event.                                                                                   |
| .y               | The y-coordinate (with respect to the source component) of this mouse event.                                                                                   |
| popupT<br>rigger | Returns True (1) if this mouse event is a popup trigger. What constitutes a popup trigger is operating system dependent, which is why this abstraction exists. |
| altDown          | True (1) if the Alt key was held down during this event, false (0) otherwise.                                                                                  |
| control<br>Down  | True (1) if the Control key was held down during this event, false (0) otherwise.                                                                              |
| shiftDo<br>wn    | True (1) if the Shift key was held down during this event, false (0) otherwise.                                                                                |

This event fires when a mouse button is released, if that mouse button's press happened over this component.

| .source          | The component that fired this event                                                                                                    |
|------------------|----------------------------------------------------------------------------------------------------|
| .button          | The code for the button that caused this event to fire.                                                                                                    |
| clickCo<br>unt   | The number of mouse clicks associated with this event.                                                                                                    |
| .x               | The x-coordinate (with respect to the source component) of this mouse event.                                                                                   |
| .y               | The y-coordinate (with respect to the source component) of this mouse event.                                                                                   |
| popupT<br>rigger | Returns True (1) if this mouse event is a popup trigger. What constitutes a popup trigger is operating system dependent, which is why this abstraction exists. |
| altDown          | True (1) if the Alt key was held down during this event, false (0) otherwise.                                                                                  |
| control<br>Down  | True (1) if the Control key was held down during this event, false (0) otherwise.                                                                              |
| shiftDo<br>wn    | True (1) if the Shift key was held down during this event, false (0) otherwise.                                                                                |

Fires when the mouse moves over a component after a button has been pushed.

| .source          | The component that fired this event                                                                                                    |
|------------------|----------------------------------------------------------------------------------------------------|
| .button          | The code for the button that caused this event to fire.                                                                                                    |
| clickCo<br>unt   | The number of mouse clicks associated with this event.                                                                                                    |
| .x               | The x-coordinate (with respect to the source component) of this mouse event.                                                                                   |
| .y               | The y-coordinate (with respect to the source component) of this mouse event.                                                                                   |
| popupT<br>rigger | Returns True (1) if this mouse event is a popup trigger. What constitutes a popup trigger is operating system dependent, which is why this abstraction exists. |
| altDown          | True (1) if the Alt key was held down during this event, false (0) otherwise.                                                                                  |
| control<br>Down  | True (1) if the Control key was held down during this event, false (0) otherwise.                                                                              |
| shiftDo<br>wn    | True (1) if the Shift key was held down during this event, false (0) otherwise.                                                                                |

Fires when the mouse moves over a component, but no buttons are pushed.

| .source          | The component that fired this event                                                                                                    |
|------------------|----------------------------------------------------------------------------------------------------|
| .button          | The code for the button that caused this event to fire.                                                                                                    |
| clickCo<br>unt   | The number of mouse clicks associated with this event.                                                                                                    |
| .x               | The x-coordinate (with respect to the source component) of this mouse event.                                                                                   |
| .y               | The y-coordinate (with respect to the source component) of this mouse event.                                                                                   |
| popupT<br>rigger | Returns True (1) if this mouse event is a popup trigger. What constitutes a popup trigger is operating system dependent, which is why this abstraction exists. |
| altDown          | True (1) if the Alt key was held down during this event, false (0) otherwise.                                                                                  |
| control<br>Down  | True (1) if the Control key was held down during this event, false (0) otherwise.                                                                              |
| shiftDo<br>wn    | True (1) if the Shift key was held down during this event, false (0) otherwise.                                                                                |

Fires whenever a bindable property of the source component changes. This works for standard and custom (dynamic) properties.

. source The component that fired this event

. The new value that this property changed to.
newValue

. The value that this property was before it changed. Note that not all components include an accurate oldValue in their events.

. The name of the property that changed.

Property Name

Remember to always filter out these events for the property that you are looking for!
Components often have many properties that change.

# Customizers

- Vision Component Customizers
- Style Customizer

#### Examples

There are no examples associated with this component.

# **Vision - Month View**

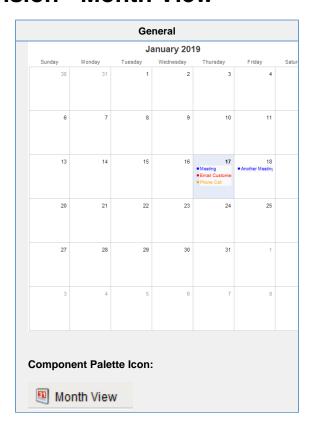

# Description

This component displays events for an entire month. By filling in the Calendar Events dataset property, the component will display events that occur for each day of the month. Each event can have custom text and a custom display color associated with it.

|                                  | Properties                                                                                                    |                  |                            |                |  |
|----------------------------------|----------------------------------------------------------------------------------------------------|------------------|----------------------------|----------------|--|
|                                  |                                                                                                    |                  |                            |                |  |
| Name                             | Description                                                                                                    | Property<br>Type | Scripting                  | Category       |  |
| Border                           | The border surrounding this component. Options are: No border, Etched (Lowered), Etched (Raised), Bevel (Lowered), Bevel (Raised), Bevel (Double), Button Border, Field Border, Line Border, and Other Border. | Border           | .border                    | Common         |  |
|                                  | The border is unaffected by rotation.                                                                                                    |                  |                            |                |  |
| Calendar<br>Backgrou<br>nd Color | The color of the calendar's background. Can be chosen from color wheel, chosen from color palette, or entered as RGB or HSL value. See Color Selector.                                                         | Color            | calendar<br>Backgrou<br>nd | Appearar<br>ce |  |
| Calendar<br>events               | Contains the calendar events.                                                                                                    | Dataset          | .events                    | Data           |  |
| Cursor                           | The mouse cursor to use when hovering over this component. Options are: Default, Crosshair, Text, Wait, Hand, Move, SW Resize, or SE Resize.                                                                   | int              | cursorCo<br>de             | Common         |  |
| Day Font                         | The font for the number representing the day of the month.                                                                                                    | Font             | .dayFont                   | Appearar       |  |

| Day<br>Foregrou<br>nd Color          | The foreground color for days in this month. See Color Selector.                                                                                                    | Color           | dayOfMo<br>nthForegr<br>ound          | Appearar<br>ce |
|--------------------------------------|----------------------------------------------------------------------------------------------------|-----------------|---------------------------------------|----------------|
| Day<br>Other<br>Foregrou<br>nd Color | The foreground color for days not in this month. See Color Selector.                                                                                                    | Color           | dayOfMo<br>nthOther<br>Foregrou<br>nd | Appearar       |
| Day<br>Outline<br>Color              | The color of the day's outline. See Color Selector.                                                                                                    | Color           | boxOutline                            | Appearai<br>ce |
| Event<br>Backgrou<br>nd Color        | The background color of the selected event. See Color Selector.                                                                                                    | Color           | itemSelB<br>ackground                 | Appeara        |
| Event<br>Display<br>Mode             | Affects how events are displayed. \\\Standard Mode: Displays each event \\Highlight Mode: Highlights each day that contains events using the event highlight background color. | int             | displayM<br>ode                       | Appeara        |
| Event<br>Font                        | The font for all calendar events.                                                                                                    | Font            | eventFont                             | Appeara<br>ce  |
| Event<br>Highlight<br>Backgrou<br>nd | The background color of a day with events. Used only in highlight mode.                                                                                                    | Color           | highlight<br>Backgrou<br>nd           | Appeara<br>ce  |
| Header<br>Backgrou<br>nd Color       | The color of the header's background. See Color Selector.                                                                                                    | Color           | monthHe<br>aderBack<br>ground         | Appeara<br>ce  |
| Header<br>Font                       | The font of the header's text.                                                                                                    | Font            | headerFo<br>nt                        | Appeara<br>ce  |
| Header<br>Foregrou<br>nd Color       | The color of the header's text. See Color Selector.                                                                                                    | Color           | monthHe<br>aderFore<br>ground         | Appeara<br>ce  |
| Hover<br>Backgrou<br>nd Color        | The background color of the hovered day. See Color Selector.                                                                                                    | Color           | hoverBac<br>kground                   | Appeara<br>ce  |
| Hovered<br>Day                       | The calendar's hovered day.                                                                                                    | String          | hoveredD<br>ay                        | Data           |
| Month                                | Set the calendar's month.                                                                                                    | int             | .month                                | Data           |
| Mouseov<br>er Text                   | The text that is displayed in the tooltip which pops up on mouseover of this component.                                                                                        | String          | toolTipTe<br>xt                       | Commor         |
| Name                                 | The name of this component.                                                                                                    | String          | .name                                 | Commor         |
| Quality                              | The data quality code for any Tag bindings on this component.                                                                                                    | QualityCo<br>de | .quality                              | Data           |
| Selected<br>Backgrou<br>nd Color     | The color of the selected day's background. See Color Selector.                                                                                                    | Color           | selected<br>Backgrou<br>nd            | Appeara<br>ce  |
| Selected<br>Day                      | The calendar's selected day.                                                                                                    | String          | selected<br>Day                       | Data           |
| Selected<br>Event                    | The calendar's selected event.                                                                                                    | int             | selected<br>Event                     | Data           |

| Styles                              | Contains the component's styles.                              | Dataset | .styles                    | Appearar<br>ce |
|-------------------------------------|---------------------------------------------------------------|---------|----------------------------|----------------|
| Today's<br>Backgrou<br>nd Color     | The color of the today's background. See Color Selector.      | Color   | todayBac<br>kground        | Appearar<br>ce |
| Visible                             | If disabled, the component will be hidden.                    | boolean | .visible                   | Common         |
| Week<br>Day<br>Backgrou<br>nd Color | The color of the week day's background. See Color Selector.   | Color   | weekDay<br>sBackgro<br>und | Appearar<br>ce |
| Week<br>Day Font                    | The font of the week day's text.                              | Font    | weekday<br>Font            | Appearar<br>ce |
| Week<br>Day<br>Foregrou<br>nd Color | The color of the week day's text. See Color Selector.         | Color   | weekDay<br>sForegro<br>und | Appearar<br>ce |
| Year                                | Set the calendar's year.                                      | int     | .year                      | Data           |
| Deprecate                           | d Properties                                                  |         |                            |                |
| Data<br>Quality                     | The data quality code for any Tag bindings on this component. | int     | dataQuali<br>ty            | Deprecat<br>ed |

| Scripting                                                            |  |
|----------------------------------------------------------------------|--|
| Scripting Functions                                                  |  |
| This component does not have scripting functions associated with it. |  |
| Extension Functions                                                  |  |
| This component does not have extension functions associated with it. |  |
| Event Handlers                                                       |  |
| Event nandlers                                                       |  |
|                                                                      |  |
|                                                                      |  |
|                                                                      |  |
|                                                                      |  |
|                                                                      |  |
|                                                                      |  |
|                                                                      |  |
|                                                                      |  |
|                                                                      |  |
|                                                                      |  |
|                                                                      |  |
|                                                                      |  |
|                                                                      |  |
|                                                                      |  |
|                                                                      |  |
|                                                                      |  |
|                                                                      |  |
|                                                                      |  |

This event signifies a mouse click on the source component. A mouse click the combination of a mouse press and a mouse release, both of which must have occurred over the source component.

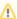

This event fires after the pressed and released events have fired.

| .source          | The component that fired this event                                                                                                    |
|------------------|----------------------------------------------------------------------------------------------------|
| .button          | The code for the button that caused this event to fire.                                                                                                    |
| clickCo<br>unt   | The number of mouse clicks associated with this event.                                                                                                    |
| .x               | The x-coordinate (with respect to the source component) of this mouse event.                                                                                   |
| .y               | The y-coordinate (with respect to the source component) of this mouse event.                                                                                   |
| popupT<br>rigger | Returns True (1) if this mouse event is a popup trigger. What constitutes a popup trigger is operating system dependent, which is why this abstraction exists. |
| altDown          | True (1) if the Alt key was held down during this event, false (0) otherwise.                                                                                  |
| control<br>Down  | True (1) if the Control key was held down during this event, false (0) otherwise.                                                                              |
| shiftDo<br>wn    | True (1) if the Shift key was held down during this event, false (0) otherwise.                                                                                |

This event fires when the mouse enters the space over the source component.

| .source          | The component that fired this event                                                                                                    |
|------------------|----------------------------------------------------------------------------------------------------|
| .button          | The code for the button that caused this event to fire.                                                                                                    |
| clickCo<br>unt   | The number of mouse clicks associated with this event.                                                                                                    |
| .x               | The x-coordinate (with respect to the source component) of this mouse event.                                                                                   |
| .y               | The y-coordinate (with respect to the source component) of this mouse event.                                                                                   |
| popupT<br>rigger | Returns True (1) if this mouse event is a popup trigger. What constitutes a popup trigger is operating system dependent, which is why this abstraction exists. |
| altDown          | True (1) if the Alt key was held down during this event, false (0) otherwise.                                                                                  |
| control<br>Down  | True (1) if the Control key was held down during this event, false (0) otherwise.                                                                              |
| shiftDo<br>wn    | True (1) if the Shift key was held down during this event, false (0) otherwise.                                                                                |

This event fires when the mouse leaves the space over the source component.

| .source          | The component that fired this event                                                                                                    |
|------------------|----------------------------------------------------------------------------------------------------|
| .button          | The code for the button that caused this event to fire.                                                                                                    |
| clickCo<br>unt   | The number of mouse clicks associated with this event.                                                                                                    |
| .x               | The x-coordinate (with respect to the source component) of this mouse event.                                                                                   |
| .y               | The y-coordinate (with respect to the source component) of this mouse event.                                                                                   |
| popupT<br>rigger | Returns True (1) if this mouse event is a popup trigger. What constitutes a popup trigger is operating system dependent, which is why this abstraction exists. |
| altDown          | True (1) if the Alt key was held down during this event, false (0) otherwise.                                                                                  |
| control<br>Down  | True (1) if the Control key was held down during this event, false (0) otherwise.                                                                              |
| shiftDo<br>wn    | True (1) if the Shift key was held down during this event, false (0) otherwise.                                                                                |

This event fires when a mouse button is pressed down on the source component.

| .source          | The component that fired this event                                                                                                    |
|------------------|----------------------------------------------------------------------------------------------------|
| .button          | The code for the button that caused this event to fire.                                                                                                    |
| clickCo<br>unt   | The number of mouse clicks associated with this event.                                                                                                    |
| .x               | The x-coordinate (with respect to the source component) of this mouse event.                                                                                   |
| .y               | The y-coordinate (with respect to the source component) of this mouse event.                                                                                   |
| popupT<br>rigger | Returns True (1) if this mouse event is a popup trigger. What constitutes a popup trigger is operating system dependent, which is why this abstraction exists. |
| altDown          | True (1) if the Alt key was held down during this event, false (0) otherwise.                                                                                  |
| control<br>Down  | True (1) if the Control key was held down during this event, false (0) otherwise.                                                                              |
| shiftDo<br>wn    | True (1) if the Shift key was held down during this event, false (0) otherwise.                                                                                |

This event fires when a mouse button is released, if that mouse button's press happened over this component.

| .source          | The component that fired this event                                                                                                    |
|------------------|----------------------------------------------------------------------------------------------------|
| .button          | The code for the button that caused this event to fire.                                                                                                    |
| clickCo<br>unt   | The number of mouse clicks associated with this event.                                                                                                    |
| .x               | The x-coordinate (with respect to the source component) of this mouse event.                                                                                   |
| .y               | The y-coordinate (with respect to the source component) of this mouse event.                                                                                   |
| popupT<br>rigger | Returns True (1) if this mouse event is a popup trigger. What constitutes a popup trigger is operating system dependent, which is why this abstraction exists. |
| altDown          | True (1) if the Alt key was held down during this event, false (0) otherwise.                                                                                  |
| control<br>Down  | True (1) if the Control key was held down during this event, false (0) otherwise.                                                                              |
| shiftDo<br>wn    | True (1) if the Shift key was held down during this event, false (0) otherwise.                                                                                |

Fires when the mouse moves over a component after a button has been pushed.

| .source          | The component that fired this event                                                                                                    |
|------------------|----------------------------------------------------------------------------------------------------|
| .button          | The code for the button that caused this event to fire.                                                                                                    |
| clickCo<br>unt   | The number of mouse clicks associated with this event.                                                                                                    |
| .x               | The x-coordinate (with respect to the source component) of this mouse event.                                                                                   |
| .y               | The y-coordinate (with respect to the source component) of this mouse event.                                                                                   |
| popupT<br>rigger | Returns True (1) if this mouse event is a popup trigger. What constitutes a popup trigger is operating system dependent, which is why this abstraction exists. |
| altDown          | True (1) if the Alt key was held down during this event, false (0) otherwise.                                                                                  |
| control<br>Down  | True (1) if the Control key was held down during this event, false (0) otherwise.                                                                              |
| shiftDo<br>wn    | True (1) if the Shift key was held down during this event, false (0) otherwise.                                                                                |

Fires when the mouse moves over a component, but no buttons are pushed.

| .source          | The component that fired this event                                                                                                    |
|------------------|----------------------------------------------------------------------------------------------------|
| .button          | The code for the button that caused this event to fire.                                                                                                    |
| clickCo<br>unt   | The number of mouse clicks associated with this event.                                                                                                    |
| .x               | The x-coordinate (with respect to the source component) of this mouse event.                                                                                   |
| .y               | The y-coordinate (with respect to the source component) of this mouse event.                                                                                   |
| popupT<br>rigger | Returns True (1) if this mouse event is a popup trigger. What constitutes a popup trigger is operating system dependent, which is why this abstraction exists. |
| altDown          | True (1) if the Alt key was held down during this event, false (0) otherwise.                                                                                  |
| control<br>Down  | True (1) if the Control key was held down during this event, false (0) otherwise.                                                                              |
| shiftDo<br>wn    | True (1) if the Shift key was held down during this event, false (0) otherwise.                                                                                |

Fires whenever a bindable property of the source component changes. This works for standard and custom (dynamic) properties.

. source The component that fired this event

. newValue The new value that this property changed to.

. oldValue accurate oldValue in their events.

. The name of the property that changed.

Property Name Remember to always filter out these events for the property that you are looking for! Components often have many properties that change.

# Customizers

- Vision Component Customizers
- Style Customizer

# Examples

There are no examples associated with this component.

# **Vision - Admin Palette**

# **Admin Components**

The following components give you administrative access to various gateway systems.

In This Section ...

# **Vision - User Management**

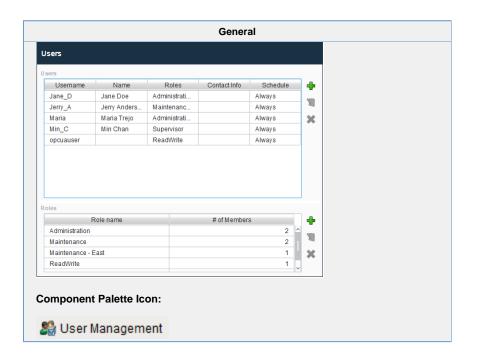

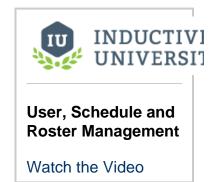

#### Description

The user management panel provides a built-in way to edit User Source users and roles from a Vision Client.

To make changes to the Gateway's system user source from the Designer or Client, **Allow User Admin** must be checked in Gateway Settings in the Gateway Config page.

This component can be run in one of three modes:

**Manage Users Mode:** In this mode, the component manages all of the users contained in the user source. Users and roles may be added, removed, and edited.

**Edit Single Mode:** In this mode, the component only edits a single user. Which user is being edited is controlled via the "User Source" and "Username" properties.

**Edit Current Mode:** In this mode, the user who is currently logged into the project can edit themselves. Obviously, the ability to assign roles is not available in this mode. This can be useful to allow users to alter their own password, adjust their contact information, and update their schedules.

Warning: Be careful to only expose this component to users who should have the privileges to alter other users. Access to this component in "Manage Users" mode will allow users to edit other users' passwords and roles.

| Properties |             |                  |           |          |  |
|------------|-------------|------------------|-----------|----------|--|
| Name       | Description | Property<br>Type | Scripting | Category |  |
|            |             | Туре             |           |          |  |
|            |             |                  |           |          |  |
|            |             |                  |           |          |  |
|            |             |                  |           |          |  |

| Border                                         | Etched (I                                                | er surrounding this component. Options are: No bo<br>Lowered), Etched (Raised), Bevel (Lowered), Bevel<br>puble), Button Border, Field Border, Line Border, ar | (Raised),  | Border          | .border                                   | Common         |
|------------------------------------------------|----------------------------------------------------------|----------------------------------------------------------------------------------------------------|------------|-----------------|-------------------------------------------|----------------|
|                                                | <u>∧</u> т                                               | he border is unaffected by rotation.                                                                                                    |            |                 |                                           |                |
| Contact Info<br>Editing<br>Enabled             | If true, a                                               | user's contact info will be editable.                                                                                                    |            | boolean         | allowCon<br>tactInfoE<br>diting           | Behavior       |
| Editing<br>Schedule<br>Available<br>Color      | Changes<br>Selector.                                     | the color of the available times in the schedule. Se                                                                                                    | e Color    | Color           | schedule<br>PreviewA<br>vailableC<br>olor | Appearar<br>ce |
| Editing<br>Schedule<br>Available Text<br>Color | Changes<br>Selector.                                     | the text color of events on the schedule preview. S                                                                                                    | ee Color   | Color           | eventFor eground                          | Appearai<br>ce |
| Enabled                                        | If disable                                               | d, a component cannot be used.                                                                                                    |            | boolean         | compone<br>ntEnabled                      | Commor         |
| Font                                           | Font of th                                               | ne text on this component.                                                                                                    |            | Font            | .font                                     | Appeara<br>ce  |
| Mode                                           | Affects what mode the user management component runs in. |                                                                                                    |            | int             | .mode                                     | Behavio        |
|                                                | Value                                                    | Description                                                                                                    | intValue   |                 |                                           |                |
|                                                | Mana<br>ge<br>Users                                      | Allows edits to all Users and Roles in a single source determined by the User Source property. Default                                                         | 0          |                 |                                           |                |
|                                                | Edit<br>Curre<br>nt                                      | Allows edits to the currently logged in user details.                                                                                                    | 1          |                 |                                           |                |
|                                                | Edit<br>Single                                           | Allows edits to a specific user determined by the User Source and Username properties.                                                                         | 2          |                 |                                           |                |
| Name                                           | The nam                                                  | e of this component.                                                                                                    |            | String          | .name                                     | Commor         |
| Quality                                        | The data                                                 | quality code for any Tag bindings on this compone                                                                                                    | nt.        | QualityCo<br>de | .quality                                  | Data           |
| Role<br>Assigning<br>Enabled                   | If true, a                                               | user's roles will be editable.                                                                                                    |            | boolean         | allowRole<br>Assigning                    | Behavio        |
| Role<br>Management<br>Enabled                  | If true, ro                                              | le management is available.                                                                                                    |            | boolean         | allowRole<br>Manage<br>ment               | Behavio        |
| Row Height                                     | Alter the                                                | size of the rows in the component's tables.                                                                                                    |            | int             | rowHeight                                 | Appeara        |
| Schedule<br>Adjustments<br>Enabled             | If true, a user's schedule adjustments will be editable. |                                                                                                    |            | boolean         | allowSch<br>eduleMo<br>difications        | Behavio        |
| Show Contact<br>Info Column                    | Controls                                                 | whether the user table shows the contact info colur                                                                                                    | nn or not. | boolean         | columnC<br>ontactInfo                     | Appeara<br>ce  |

| Show Name<br>Column                                    | Controls whether the user table shows the name column or not.                                                                             | boolean | columnN<br>ame                               | Appeara<br>ce |
|--------------------------------------------------------|----------------------------------------------------------------------------------------------------|---------|----------------------------------------------|---------------|
| Show Roles<br>Column                                   | Controls whether the user table shows the roles column or not.                                                                            | boolean | columnR<br>oles                              | Appeara<br>ce |
| Show<br>Schedule<br>Column                             | Controls whether the user table shows the schedule column or not.                                                                         | boolean | columnS<br>chedule                           | Appeara<br>ce |
| Show<br>Username<br>Column                             | Controls whether the user table shows the username column or not.                                                                         | boolean | columnU<br>sername                           | Appeara<br>ce |
| Styles                                                 | Contains the component's styles.                                                                                                    | Dataset | .styles                                      | Appeara<br>ce |
| Table Color                                            | Changes the background color of the tables, User Roles and Role Member lists. Note: When a row is selected it will revert to highlighted. | Color   | tableBac<br>kground                          | Appeara<br>ce |
| Table Header<br>Color                                  | Changes the background color of the table headers. See Color Selector.                                                                    | Color   | tableHea<br>derBackg<br>round                | Appeara<br>ce |
| Table Header<br>Text Color                             | Changes the text color of the table headers. See Color Selector.                                                                          | Color   | tableHea<br>derTextC<br>olor                 | Appeara<br>ce |
| Table Text<br>Color                                    | Changes the text color of the tables. Note: When a row is selected, it will revert to black. See Color Selector.                          | Color   | tableFore<br>ground                          | Appeara<br>ce |
| Touchscreen<br>Mode                                    | Controls when this input component responds if touchscreen mode is enabled.                                                               | int     | touchscre<br>enMode                          | Behavior      |
| User Source                                            | The user source to manage users in. If blank, uses the project's default user source.                                                     | String  | userProfile                                  | Behavio       |
| Username                                               | The name of the user being edited. Read-only except when mode is <b>Ed it Single</b> , in which case it defines the user to be edited.    | String  | username                                     | Behavio       |
| Username<br>Editing<br>Enabled                         | If true, usernames will be editable.                                                                                                    | boolean | allowUse<br>rnameEdi<br>ting                 | Behavio       |
| Visible                                                | If disabled, the component will be hidden.                                                                                                | boolean | .visible                                     | Commor        |
| Window Color                                           | Changes the window background color. See Color Selector.                                                                                  | Color   | windowB<br>ackground                         | Appeara<br>ce |
| Window<br>Header Color                                 | Changes the window header background color. See Color Selector.                                                                           | Color   | windowH<br>eaderBac<br>kground               | Appeara<br>ce |
| Window<br>Header Save<br>Button<br>Background<br>Color | Changes the window header save button background color. See Color Selector.                                                               | Color   | windowH<br>eaderSav<br>eButtonB<br>ackground | Appeara<br>ce |
| Window<br>Header Save<br>Button Text<br>Color          | Changes the window header save button text color. See Color Selector.                                                                     | Color   | windowH<br>eaderSav<br>eButtonF<br>oreground | Appeara<br>ce |

| Window<br>Header Text<br>Color | Changes the window header text color. See Color Selector.     | Color | windowH<br>eaderFor<br>eground | Appearan<br>ce |
|--------------------------------|---------------------------------------------------------------|-------|--------------------------------|----------------|
| Window Text<br>Color           | Changes the text color of the window. See Color Selector.     | Color | windowF<br>oreground           | Appearan<br>ce |
| Deprecated Pr                  | operties                                                      |       |                                |                |
| Data Quality                   | The data quality code for any Tag bindings on this component. | int   | dataQuali<br>ty                | Deprecat<br>ed |

#### **Scripting**

# **Scripting Functions**

This component does not have scripting functions associated with it.

#### **Extension Functions**

#### Description

Called for each user loaded into the management table. Return false to hide this user from the management table. This code is executed in a background thread.

#### Parameters

Component self - A reference to the component that is invoking this function.

User Object user - The user object itself. Call user.get('propertyName') to inpsect. Common properties: 'username', 'schedule', 'language', user.getRoles() for a list of rolenames.

• Return

#### **Boolean**

• Description

Called for each role loaded into the management table. Return false to hide this role from the management table. This code is executed in a background thread.

# Parameters

Component self - A reference to the component that is invoking this function.

String role - The role name.

• Return

Boolean

# Description

Called for each schedule loaded into the schedule dropdown in the edit user panel. Return false to hide this schedule from the dropdown. This code is executed in a background thread.

#### Parameters

Component self - A reference to the component that is invoking this function.

String schedule - The schedule name.

• Return

Boolean

#### Description

Called when the add button is pressed in the users table

#### Parameters

Component self - A reference to the component that is invoking this function.

Object saveContext - An object that can be used to reject the add by calling saveContext.rejectSave ('reason')

#### • Return

**Nothing** 

#### Description

Called when the delete button is pressed in the users table. This code is executed in the background thread and is called once for each user selected.

#### Parameters

Component self - A reference to the component that is invoking this function.

Object saveContext - An object that can be used to reject the edit by calling saveContext.rejectSave ('reason'). If more than one user is rejected, reasons will be concatenated.

Object user - The user that is trying to be deleted. Call user.get('propertyName') to inspect. Common properties: 'username', 'schedule', 'language'. Call user.getRoles() for a list of rolenames.

#### Return

Nothing

#### Description

Called when the save button is pressed when adding or editing a user. This code is executed in a background thread.

# Parameters

Component self - A reference to the component that is invoking this function.

Object saveContext - An object that can be used to reject the edit by calling saveContext.rejectSave ('reason').

User Object user - The user that is trying to be saved. Call user.get('propertyName') to inspect. Common properties: 'username', 'schedule', 'language'. Call user.getRoles() for a list of rolenames.

# Return

Nothing

# • Description

Called when the add button is pressed in the roles table.

# Parameters

Component self - A reference to the component that is invoking this function.

Object saveContext - An object that can be used to reject the add by calling saveContext.rejectSave ('reason')

#### Return

Nothing

## Description

Called when the save button is pressed when adding or editing a role. This code is executed in a background thread.

#### Parameters

Component self - A reference to the component that is invoking this function.

Object saveContext - An object that can be used to reject the edit by calling saveContext.rejectSave ('reason'). If more than one role is rejected, reasons will be concatenated.

String name - The role name that is being deleted.

#### • Return

Nothing

#### Description

Called when the save button is pressed when adding or editing a role. This code is executed in a background thread.

#### Parameters

Component self - A reference to the component that is invoking this function.

Object saveContext - An object that can be used to reject the edit by calling saveContect.rejectSave ('reason').

String oldName - The role name before editing. Will be None for a role being added.

String newName - The new name of the edited role.

#### • Return

Nothing

#### **Event Handlers**

This event signifies a mouse click on the source component. A mouse click the combination of a mouse press and a mouse release, both of which must have occurred over the source component. Note that this event fires after the pressed and released events have fired.

| .source          | The component that fired this event                                                                                                    |
|------------------|----------------------------------------------------------------------------------------------------|
| .button          | The code for the button that caused this event to fire.                                                                                                    |
| clickCo<br>unt   | The number of mouse clicks associated with this event.                                                                                                    |
| .x               | The x-coordinate (with respect to the source component) of this mouse event.                                                                                   |
| .y               | The y-coordinate (with respect to the source component) of this mouse event.                                                                                   |
| popupT<br>rigger | Returns True (1) if this mouse event is a popup trigger. What constitutes a popup trigger is operating system dependent, which is why this abstraction exists. |
| altDown          | True (1) if the Alt key was held down during this event, false (0) otherwise.                                                                                  |
| control<br>Down  | True (1) if the Control key was held down during this event, false (0) otherwise.                                                                              |
| shiftDo<br>wn    | True (1) if the Shift key was held down during this event, false (0) otherwise.                                                                                |

This event fires when the mouse enters the space over the source component.

| .source          | The component that fired this event                                                                                                    |
|------------------|----------------------------------------------------------------------------------------------------|
| .button          | The code for the button that caused this event to fire.                                                                                                    |
| clickCo<br>unt   | The number of mouse clicks associated with this event.                                                                                                    |
| .x               | The x-coordinate (with respect to the source component) of this mouse event.                                                                                   |
| .y               | The y-coordinate (with respect to the source component) of this mouse event.                                                                                   |
| popupT<br>rigger | Returns True (1) if this mouse event is a popup trigger. What constitutes a popup trigger is operating system dependent, which is why this abstraction exists. |
| altDown          | True (1) if the Alt key was held down during this event, false (0) otherwise.                                                                                  |
| control<br>Down  | True (1) if the Control key was held down during this event, false (0) otherwise.                                                                              |
| shiftDo<br>wn    | True (1) if the Shift key was held down during this event, false (0) otherwise.                                                                                |

This event fires when the mouse leaves the space over the source component.

| .source          | The component that fired this event                                                                                                    |
|------------------|----------------------------------------------------------------------------------------------------|
| .button          | The code for the button that caused this event to fire.                                                                                                    |
| clickCo<br>unt   | The number of mouse clicks associated with this event.                                                                                                    |
| .x               | The x-coordinate (with respect to the source component) of this mouse event.                                                                                   |
| .y               | The y-coordinate (with respect to the source component) of this mouse event.                                                                                   |
| popupT<br>rigger | Returns True (1) if this mouse event is a popup trigger. What constitutes a popup trigger is operating system dependent, which is why this abstraction exists. |
| altDown          | True (1) if the Alt key was held down during this event, false (0) otherwise.                                                                                  |
| control<br>Down  | True (1) if the Control key was held down during this event, false (0) otherwise.                                                                              |
| shiftDo<br>wn    | True (1) if the Shift key was held down during this event, false (0) otherwise.                                                                                |

This event fires when a mouse button is pressed down on the source component.

| .source          | The component that fired this event                                                                                                    |
|------------------|----------------------------------------------------------------------------------------------------|
| .button          | The code for the button that caused this event to fire.                                                                                                    |
| clickCo<br>unt   | The number of mouse clicks associated with this event.                                                                                                    |
| .x               | The x-coordinate (with respect to the source component) of this mouse event.                                                                                   |
| .y               | The y-coordinate (with respect to the source component) of this mouse event.                                                                                   |
| popupT<br>rigger | Returns True (1) if this mouse event is a popup trigger. What constitutes a popup trigger is operating system dependent, which is why this abstraction exists. |
| altDown          | True (1) if the Alt key was held down during this event, false (0) otherwise.                                                                                  |
| control<br>Down  | True (1) if the Control key was held down during this event, false (0) otherwise.                                                                              |
| shiftDo<br>wn    | True (1) if the Shift key was held down during this event, false (0) otherwise.                                                                                |

This event fires when a mouse button is released, if that mouse button's press happened over this component.

| .source          | The component that fired this event                                                                                                    |
|------------------|----------------------------------------------------------------------------------------------------|
| .button          | The code for the button that caused this event to fire.                                                                                                    |
| clickCo<br>unt   | The number of mouse clicks associated with this event.                                                                                                    |
| .x               | The x-coordinate (with respect to the source component) of this mouse event.                                                                                   |
| .y               | The y-coordinate (with respect to the source component) of this mouse event.                                                                                   |
| popupT<br>rigger | Returns True (1) if this mouse event is a popup trigger. What constitutes a popup trigger is operating system dependent, which is why this abstraction exists. |
| altDown          | True (1) if the Alt key was held down during this event, false (0) otherwise.                                                                                  |
| control<br>Down  | True (1) if the Control key was held down during this event, false (0) otherwise.                                                                              |
| shiftDo<br>wn    | True (1) if the Shift key was held down during this event, false (0) otherwise.                                                                                |

Fires when the mouse moves over a component after a button has been pushed.

| .source          | The component that fired this event                                                                                                    |
|------------------|----------------------------------------------------------------------------------------------------|
| .button          | The code for the button that caused this event to fire.                                                                                                    |
| clickCo<br>unt   | The number of mouse clicks associated with this event.                                                                                                    |
| .x               | The x-coordinate (with respect to the source component) of this mouse event.                                                                                   |
| .y               | The y-coordinate (with respect to the source component) of this mouse event.                                                                                   |
| popupT<br>rigger | Returns True (1) if this mouse event is a popup trigger. What constitutes a popup trigger is operating system dependent, which is why this abstraction exists. |
| altDown          | True (1) if the Alt key was held down during this event, false (0) otherwise.                                                                                  |
| control<br>Down  | True (1) if the Control key was held down during this event, false (0) otherwise.                                                                              |
| shiftDo<br>wn    | True (1) if the Shift key was held down during this event, false (0) otherwise.                                                                                |

Fires when the mouse moves over a component, but no buttons are pushed.

| .source          | The component that fired this event                                                                                                    |
|------------------|----------------------------------------------------------------------------------------------------|
| .button          | The code for the button that caused this event to fire.                                                                                                    |
| clickCo<br>unt   | The number of mouse clicks associated with this event.                                                                                                    |
| .x               | The x-coordinate (with respect to the source component) of this mouse event.                                                                                   |
| .y               | The y-coordinate (with respect to the source component) of this mouse event.                                                                                   |
| popupT<br>rigger | Returns True (1) if this mouse event is a popup trigger. What constitutes a popup trigger is operating system dependent, which is why this abstraction exists. |
| altDown          | True (1) if the Alt key was held down during this event, false (0) otherwise.                                                                                  |
| control<br>Down  | True (1) if the Control key was held down during this event, false (0) otherwise.                                                                              |
| shiftDo<br>wn    | True (1) if the Shift key was held down during this event, false (0) otherwise.                                                                                |

# Customizers

• Vision Component Customizers

#### Examples

There are no examples associated with this component.

# **Vision - Schedule Management**

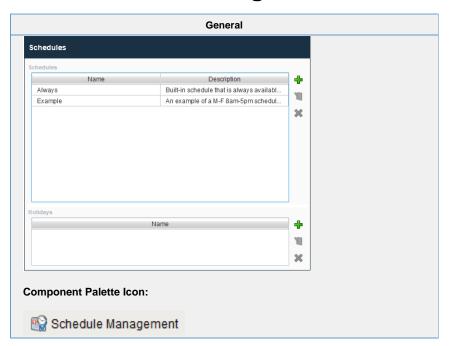

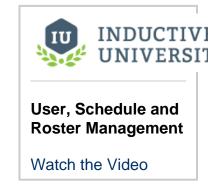

#### Description

This component allows for management of schedules. Schedules can be defined by specifying which days of the week and which times of day they are active on. The times of day are defined using a string of time ranges, where the times are specified in 24-hr format with dashes between the beginning and the end. Multiple ranges can be specified by separating them with commas. Examples:

| 8:00-17:00              | Valid from 8am to 5pm                                      |
|-------------------------|------------------------------------------------------------|
| 6:00-12:00, 12:45-14:00 | Valid from 6am to noon, and then again from 12:45pm to 2pm |
| 0:00-24:00              | Always valid.                                              |

See Color Selector. Schedules that alternate weekly or daily can be specified by using the repetition settings. All repeating schedules need a starting day. For example, you could have a schedule that repeats on a weekly basis, with 1-week on and 1-week off. This schedule would be active for seven days starting on the starting day, and then inactive for the next seven days, then active for seven days, and so on. Note that the days of the week and time settings are evaluated in addition to the repetition settings. This means that both settings must be true for the schedule to be active. Also note that if you set "Repeat / Alternate" to a setting other than "Off" and you do not specify a starting day, the schedule will never be active.

|         | Properties                                                                                                    |                  |                      |          |
|---------|----------------------------------------------------------------------------------------------------|------------------|----------------------|----------|
| Name    | Description                                                                                                    | Property<br>Type | Scripting            | Category |
| Border  | The border surrounding this component. Options are: No border, Etched (Lowered), Etched (Raised), Bevel (Lowered), Bevel (Raised), Bevel (Double), Button Border, Field Border, Line Border, and Other Border. | Border           | .border              | Common   |
|         | The border is unaffected by rotation.                                                                                                    |                  |                      |          |
| Enabled | If disabled, a component cannot be used.                                                                                                    | boolean          | compone<br>ntEnabled | Common   |

| Name                                                   | The name of this component.                                                                                                    | String          | .name                                        | Commor        |
|--------------------------------------------------------|----------------------------------------------------------------------------------------------------|-----------------|----------------------------------------------|---------------|
| Quality                                                | The data quality code for any Tag bindings on this component.                                                                                                    | QualityCo<br>de | .quality                                     | Data          |
| Schedule<br>Available Color                            | Changes the color of the available times in the schedule. Can be chosen from color wheel, chosen from color palette, or entered as RGB or HSLvalue. See Color Selector. | Color           | schedule<br>PreviewA<br>vailableC<br>olor    | Appeara<br>ce |
| Schedule<br>Available Text<br>Color                    | Changes the text color of events on the schedule preview. See Color Selector.                                                                                           | Color           | eventFor eground                             | Appeara       |
| Styles                                                 | Contains the component's styles.                                                                                                    | Dataset         | .styles                                      | Appeara       |
| Table Color                                            | Changes the background color of the tables, User Roles and Role Member lists. See Color Selector. Note: When a row is selected it will revert to highlighted.           | Color           | tableBac<br>kground                          | Appeara       |
| Table Header<br>Color                                  | Changes the background color of the table headers. See Color Selector.                                                                                                  | Color           | tableHea<br>derBackg<br>round                | Appeara       |
| Table Header<br>Text Color                             | Changes the text color of the table headers. See Color Selector.                                                                                                    | Color           | tableHea<br>derTextC<br>olor                 | Appeara<br>ce |
| Table Text<br>Color                                    | Changes the text color of the tables. Note: When a row is selected, it will revert to black. See Color Selector.                                                        | Color           | tableFore ground                             | Appeara       |
| Touchscreen<br>Mode                                    | Controls when this input component responds if touchscreen mode is enabled.                                                                                             | int             | touchscre enMode                             | Behavio       |
| Visible                                                | If disabled, the component will be hidden.                                                                                                    | boolean         | .visible                                     | Commo         |
| Window Color                                           | Changes the window background color. See Color Selector.                                                                                                    | Color           | windowB<br>ackground                         | Appeara<br>ce |
| Window<br>Header Color                                 | Changes the window header background color. See Color Selector.                                                                                                    | Color           | windowH<br>eaderBac<br>kground               | Appeara<br>ce |
| Window<br>Header Save<br>Button<br>Background<br>Color | Changes the window header save button background color. See Color Selector.                                                                                             | Color           | windowH<br>eaderSav<br>eButtonB<br>ackground | Appeara<br>ce |
| Window<br>Header Save<br>Button Text<br>Color          | Changes the window header save button text color. See Color Selector.                                                                                                   | Color           | windowH<br>eaderSav<br>eButtonF<br>oreground | Appeara<br>ce |
| Window<br>Header Text<br>Color                         | Changes the window header text color. See Color Selector.                                                                                                    | Color           | windowH<br>eaderFor<br>eground               | Appeara<br>ce |
| Window Text<br>Color                                   | Changes the text color of the window. See Color Selector.                                                                                                    | Color           | windowF<br>oreground                         | Appeara       |

| Data Quality The data quality code for any Tag bindings on this component. int . Depre dataQuality |
|----------------------------------------------------------------------------------------------------|
|----------------------------------------------------------------------------------------------------|

## Scripting

#### **Scripting Functions**

This component does not have scripting functions associated with it.

#### **Extension Functions**

Description

Called for each schedule loaded into the management table. Return false to hide this schedule from the management table. This code is executed in a background thread.

Parameters

Component self - A reference to the component that is invoking this function.

String schedule - The schedule name

Return

**Boolean** 

• Description

Called for each holiday loaded into the management table. Return false to hide this holiday from the management table. This code is executed in a background thread.

Parameters

Component self - A reference to the component that is invoking this function.

String holiday - The holiday name.

• Return

Boolean

• Description

Called when the add button is pressed when adding a schedule. This code is executed in a background thread.

Parameters

Component self - A reference to the component that is invoking this function.

Object saveContext - An object that can be used to reject the add by calling saveContect.rejectSave ('reason').

Return

Nothing

## Description

Called when the delete button is pressed for one or more schedules. This code is executed in a background thread, once for each schedule to be deleted.

#### Parameters

Component self - A reference to the component that is invoking this function.

Object saveContext - An object that can be used to reject the deletion by calling saveContect. rejectSave('reason').

String name - The name of the schedule to be deleted.

#### • Return

Nothing

#### Description

Called when the save button is pressed when adding or editing a schedule. This code is executed in a background thread.

#### Parameters

Component self - A reference to the component that is invoking this function.

Object saveContext - An object that can be used to reject the edit by calling saveContect.rejectSave ('reason').

String oldName - The schedule name before editing. Will be None for a schedule being added.

String newName - The new name of the edited schedule.

#### • Return

Nothing

# Description

Called when the add button is pressed when to add a holiday. This code is executed in a background thread.

#### Parameters

Component self - A reference to the component that is invoking this function.

Object saveContext - An object that can be used to reject the add by calling saveContect.rejectSave ('reason').

# Return

Nothing

## • Description

Called when the delete button is pressed for one or more holidays. This code is executed in a background thread, once for each holiday to be deleted.

#### Parameters

Component self - A reference to the component that is invoking this function.

Object saveContext - An object that can be used to reject the edit by calling saveContect.rejectSave ('reason').

String name - The name of the holiday to be deleted.

# • Return

Nothing

# • Description

Called when the save button is pressed when adding or editing a holiday. This code is executed in a background thread.

# Parameters

Component self - A reference to the component that is invoking this function.

Object saveContext - An object that can be used to reject the edit be calling saveContext.rejectSave ('reason')

String oldName - The holiday name before editing. Will be None for a holiday being added.

String newName - The new name of the edited holiday.

# • Return

Nothing

#### **Event Handlers**

This event signifies a mouse click on the source component. A mouse click the combination of a mouse press and a mouse release, both of which must have occurred over the source component.

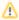

This event fires after the pressed and released events have fired.

| .source          | The component that fired this event                                                                                                    |
|------------------|----------------------------------------------------------------------------------------------------|
| .button          | The code for the button that caused this event to fire.                                                                                                    |
| clickCo<br>unt   | The number of mouse clicks associated with this event.                                                                                                    |
| .x               | The x-coordinate (with respect to the source component) of this mouse event.                                                                                   |
| .y               | The y-coordinate (with respect to the source component) of this mouse event.                                                                                   |
| popupT<br>rigger | Returns True (1) if this mouse event is a popup trigger. What constitutes a popup trigger is operating system dependent, which is why this abstraction exists. |
| altDown          | True (1) if the Alt key was held down during this event, false (0) otherwise.                                                                                  |
| control<br>Down  | True (1) if the Control key was held down during this event, false (0) otherwise.                                                                              |
| shiftDo<br>wn    | True (1) if the Shift key was held down during this event, false (0) otherwise.                                                                                |

This event fires when the mouse enters the space over the source component.

| .source          | The component that fired this event                                                                                                    |
|------------------|----------------------------------------------------------------------------------------------------|
| .button          | The code for the button that caused this event to fire.                                                                                                    |
| clickCo<br>unt   | The number of mouse clicks associated with this event.                                                                                                    |
| .x               | The x-coordinate (with respect to the source component) of this mouse event.                                                                                   |
| .y               | The y-coordinate (with respect to the source component) of this mouse event.                                                                                   |
| popupT<br>rigger | Returns True (1) if this mouse event is a popup trigger. What constitutes a popup trigger is operating system dependent, which is why this abstraction exists. |
| altDown          | True (1) if the Alt key was held down during this event, false (0) otherwise.                                                                                  |
| control<br>Down  | True (1) if the Control key was held down during this event, false (0) otherwise.                                                                              |
| shiftDo<br>wn    | True (1) if the Shift key was held down during this event, false (0) otherwise.                                                                                |

This event fires when the mouse leaves the space over the source component.

| .source          | The component that fired this event                                                                                                    |
|------------------|----------------------------------------------------------------------------------------------------|
| .button          | The code for the button that caused this event to fire.                                                                                                    |
| clickCo<br>unt   | The number of mouse clicks associated with this event.                                                                                                    |
| .x               | The x-coordinate (with respect to the source component) of this mouse event.                                                                                   |
| .y               | The y-coordinate (with respect to the source component) of this mouse event.                                                                                   |
| popupT<br>rigger | Returns True (1) if this mouse event is a popup trigger. What constitutes a popup trigger is operating system dependent, which is why this abstraction exists. |
| altDown          | True (1) if the Alt key was held down during this event, false (0) otherwise.                                                                                  |
| control<br>Down  | True (1) if the Control key was held down during this event, false (0) otherwise.                                                                              |
| shiftDo<br>wn    | True (1) if the Shift key was held down during this event, false (0) otherwise.                                                                                |

This event fires when a mouse button is pressed down on the source component.

| .source          | The component that fired this event                                                                                                    |
|------------------|----------------------------------------------------------------------------------------------------|
| .button          | The code for the button that caused this event to fire.                                                                                                    |
| clickCo<br>unt   | The number of mouse clicks associated with this event.                                                                                                    |
| .x               | The x-coordinate (with respect to the source component) of this mouse event.                                                                                   |
| .y               | The y-coordinate (with respect to the source component) of this mouse event.                                                                                   |
| popupT<br>rigger | Returns True (1) if this mouse event is a popup trigger. What constitutes a popup trigger is operating system dependent, which is why this abstraction exists. |
| altDown          | True (1) if the Alt key was held down during this event, false (0) otherwise.                                                                                  |
| control<br>Down  | True (1) if the Control key was held down during this event, false (0) otherwise.                                                                              |
| shiftDo<br>wn    | True (1) if the Shift key was held down during this event, false (0) otherwise.                                                                                |

This event fires when a mouse button is released, if that mouse button's press happened over this component.

| .source          | The component that fired this event                                                                                                    |
|------------------|----------------------------------------------------------------------------------------------------|
| .button          | The code for the button that caused this event to fire.                                                                                                    |
| clickCo<br>unt   | The number of mouse clicks associated with this event.                                                                                                    |
| .x               | The x-coordinate (with respect to the source component) of this mouse event.                                                                                   |
| .y               | The y-coordinate (with respect to the source component) of this mouse event.                                                                                   |
| popupT<br>rigger | Returns True (1) if this mouse event is a popup trigger. What constitutes a popup trigger is operating system dependent, which is why this abstraction exists. |
| altDown          | True (1) if the Alt key was held down during this event, false (0) otherwise.                                                                                  |
| control<br>Down  | True (1) if the Control key was held down during this event, false (0) otherwise.                                                                              |
| shiftDo<br>wn    | True (1) if the Shift key was held down during this event, false (0) otherwise.                                                                                |

Fires when the mouse moves over a component after a button has been pushed.

| .source          | The component that fired this event                                                                                                    |
|------------------|----------------------------------------------------------------------------------------------------|
| .button          | The code for the button that caused this event to fire.                                                                                                    |
| clickCo<br>unt   | The number of mouse clicks associated with this event.                                                                                                    |
| .x               | The x-coordinate (with respect to the source component) of this mouse event.                                                                                   |
| .y               | The y-coordinate (with respect to the source component) of this mouse event.                                                                                   |
| popupT<br>rigger | Returns True (1) if this mouse event is a popup trigger. What constitutes a popup trigger is operating system dependent, which is why this abstraction exists. |
| altDown          | True (1) if the Alt key was held down during this event, false (0) otherwise.                                                                                  |
| control<br>Down  | True (1) if the Control key was held down during this event, false (0) otherwise.                                                                              |
| shiftDo<br>wn    | True (1) if the Shift key was held down during this event, false (0) otherwise.                                                                                |

Fires when the mouse moves over a component, but no buttons are pushed.

| .source          | The component that fired this event                                                                                                    |
|------------------|----------------------------------------------------------------------------------------------------|
| .button          | The code for the button that caused this event to fire.                                                                                                    |
| clickCo<br>unt   | The number of mouse clicks associated with this event.                                                                                                    |
| .x               | The x-coordinate (with respect to the source component) of this mouse event.                                                                                   |
| .y               | The y-coordinate (with respect to the source component) of this mouse event.                                                                                   |
| popupT<br>rigger | Returns True (1) if this mouse event is a popup trigger. What constitutes a popup trigger is operating system dependent, which is why this abstraction exists. |
| altDown          | True (1) if the Alt key was held down during this event, false (0) otherwise.                                                                                  |
| control<br>Down  | True (1) if the Control key was held down during this event, false (0) otherwise.                                                                              |
| shiftDo<br>wn    | True (1) if the Shift key was held down during this event, false (0) otherwise.                                                                                |

Fires whenever a bindable property of the source component changes. This works for standard and custom (dynamic) properties.

. source The component that fired this event

. newValue

. The new value that this property changed to.

The value that this property was before it changed. Note that not all components include an accurate oldValue in their events.

The name of the property that changed.

Property Name

Remember to always filter out these events for the property that you are looking for!

Components often have many properties that change.

# Customizers

• Vision Component Customizers

# Examples

Here is an example of the schedule management component and its property table.

| Property Name           | Value        |
|-------------------------|--------------|
| Name                    | Schedules    |
| Enabled                 | True         |
| Visible                 | True         |
| Touchscreen Mode        | Single-Click |
| Table Header Color      | 71,71,255    |
| Table Header Text Color | 255,255,255  |
| Window Header Color     | 71,71,255    |

Labor Day

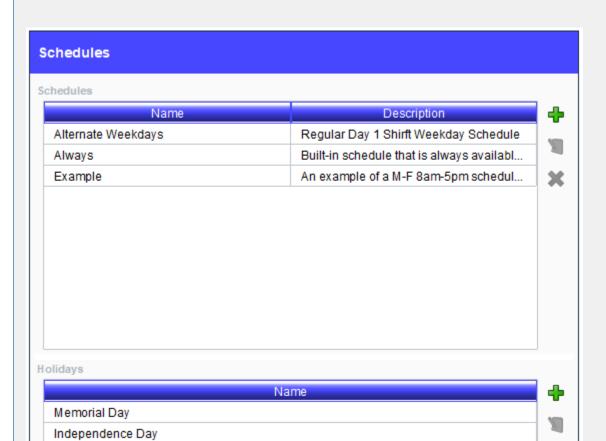

×

# **Vision - Roster Management**

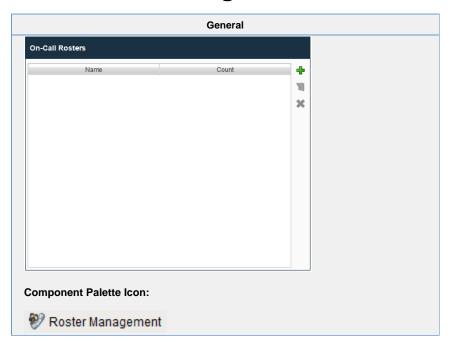

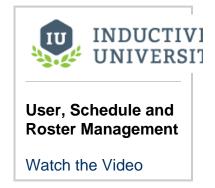

Description

The user management panel provides a built-in way to edit rosters from a client.

|                 | Properties                                                                                                    |                  |                           |                |
|-----------------|----------------------------------------------------------------------------------------------------|------------------|---------------------------|----------------|
| Name            | Description                                                                                                    | Property<br>Type | Scripting                 | Category       |
| Border          | The border surrounding this component. Options are: No border, Etched (Lowered), Etched (Raised), Bevel (Lowered), Bevel (Raised), Bevel (Double), Button Border, Field Border, Line Border, and Other Border.  The border is unaffected by rotation. | Border           | .border                   | Common         |
| Enabl<br>ed     | If disabled, a component cannot be used.                                                                                                    | boolean          | compone<br>ntEnabled      | Common         |
| Name            | The name of this component.                                                                                                    | String           | .name                     | Common         |
| Quality         | The data quality code for any Tag bindings on this component.                                                                                                    | QualityCo<br>de  | .quality                  | Data           |
| Styles          | Contains the component's styles.                                                                                                    | Dataset          | .styles                   | Appearan<br>ce |
| User<br>Source  | The user source to manage users in. If blank, uses the project's default user source.                                                                                                    | String           | addFrom<br>UserSour<br>ce | Behavior       |
| Visible         | If disabled, the component will be hidden.                                                                                                    | boolean          | .visible                  | Common         |
| Deprec          | ated Properties                                                                                                    |                  |                           |                |
| Data<br>Quality | The data quality code for any Tag bindings on this component.                                                                                                    | int              | dataQuali<br>ty           | Deprecat<br>ed |

# Scripting

# **Scripting Functions**

This component does not have scripting functions associated with it.

# **Extension Functions**

• Description

Called for each roster loaded into the management table. Return false to hide this roster from the management table. This code is executed in a background thread.

Parameters

Component self- A reference to the component that is invoking this function.

String roster - The name of the roster.

• Return

Boolean

## Description

Called for each user in a user source to be shown as an available user for the roster currently being edited. Return false to hide this user so that it cannot be added to the roster. This code is executed in a background thread.

# Parameters

Component self- A reference to the component that is invoking this function.

String roster - The name of the roster being edited.

String userSource - The name of the user source being used to populate the list of available users.

User Object user - The user object itself. Call user.get('propertyName') to inspect. Common properties: 'username', 'schedule', 'language'. Call user.getRoles() for a list of rolenames.

#### Return

**Boolean** 

#### Description

Called when the save button is pressed when editing a roster. This code is executed in a background thread.

#### Parameters

Component self - A reference to the component that is invoking this function.

Object saveContext - An object that can be used to reject the edit by calling saveContext.rejectSave ('reason')

String rosterName - The name of the roster being edited.

## Return

Nothing

# Description

Called when the add button is pressed. This code is executed in a background thread.

#### Parameters

Component self - A reference to the component that is invoking this function.

Object createContext - An object that can be used to reject the edit by calling createContext. rejectCreate('reason')

String rosterName - The name of the roster being created.

#### Return

Nothing

#### Description

Called when the delete button is pressed. This code is executed in a background thread.

# Parameters

Component self - A reference to the component that is invoking this function.

Object deleteContext - An object that can be used to reject the edit by calling deleteContext. rejectDelete('reason')

String rosterNames - A list of the roster names being deleted.

#### • Return

Nothing

This event signifies a mouse click on the source component. A mouse click the combination of a mouse press and a mouse release, both of which must have occurred over the source component. Note that this event fires after the pressed and released events have fired.

| .source          | The component that fired this event                                                                                                    |
|------------------|----------------------------------------------------------------------------------------------------|
| .button          | The code for the button that caused this event to fire.                                                                                                    |
| clickCo<br>unt   | The number of mouse clicks associated with this event.                                                                                                    |
| .x               | The x-coordinate (with respect to the source component) of this mouse event.                                                                                   |
| .y               | The y-coordinate (with respect to the source component) of this mouse event.                                                                                   |
| popupT<br>rigger | Returns True (1) if this mouse event is a popup trigger. What constitutes a popup trigger is operating system dependent, which is why this abstraction exists. |
| altDown          | True (1) if the Alt key was held down during this event, false (0) otherwise.                                                                                  |
| control<br>Down  | True (1) if the Control key was held down during this event, false (0) otherwise.                                                                              |
| shiftDo<br>wn    | True (1) if the Shift key was held down during this event, false (0) otherwise.                                                                                |

This event fires when the mouse enters the space over the source component.

| .source          | The component that fired this event                                                                                                    |
|------------------|----------------------------------------------------------------------------------------------------|
| .button          | The code for the button that caused this event to fire.                                                                                                    |
| clickCo<br>unt   | The number of mouse clicks associated with this event.                                                                                                    |
| .x               | The x-coordinate (with respect to the source component) of this mouse event.                                                                                   |
| .y               | The y-coordinate (with respect to the source component) of this mouse event.                                                                                   |
| popupT<br>rigger | Returns True (1) if this mouse event is a popup trigger. What constitutes a popup trigger is operating system dependent, which is why this abstraction exists. |
| altDown          | True (1) if the Alt key was held down during this event, false (0) otherwise.                                                                                  |
| control<br>Down  | True (1) if the Control key was held down during this event, false (0) otherwise.                                                                              |
| shiftDo<br>wn    | True (1) if the Shift key was held down during this event, false (0) otherwise.                                                                                |

This event fires when the mouse leaves the space over the source component.

| .source          | The component that fired this event                                                                                                    |
|------------------|----------------------------------------------------------------------------------------------------|
| .button          | The code for the button that caused this event to fire.                                                                                                    |
| clickCo<br>unt   | The number of mouse clicks associated with this event.                                                                                                    |
| .x               | The x-coordinate (with respect to the source component) of this mouse event.                                                                                   |
| .y               | The y-coordinate (with respect to the source component) of this mouse event.                                                                                   |
| popupT<br>rigger | Returns True (1) if this mouse event is a popup trigger. What constitutes a popup trigger is operating system dependent, which is why this abstraction exists. |
| altDown          | True (1) if the Alt key was held down during this event, false (0) otherwise.                                                                                  |
| control<br>Down  | True (1) if the Control key was held down during this event, false (0) otherwise.                                                                              |
| shiftDo<br>wn    | True (1) if the Shift key was held down during this event, false (0) otherwise.                                                                                |

This event fires when a mouse button is pressed down on the source component.

| .source          | The component that fired this event                                                                                                    |
|------------------|----------------------------------------------------------------------------------------------------|
| .button          | The code for the button that caused this event to fire.                                                                                                    |
| clickCo<br>unt   | The number of mouse clicks associated with this event.                                                                                                    |
| .x               | The x-coordinate (with respect to the source component) of this mouse event.                                                                                   |
| .y               | The y-coordinate (with respect to the source component) of this mouse event.                                                                                   |
| popupT<br>rigger | Returns True (1) if this mouse event is a popup trigger. What constitutes a popup trigger is operating system dependent, which is why this abstraction exists. |
| altDown          | True (1) if the Alt key was held down during this event, false (0) otherwise.                                                                                  |
| control<br>Down  | True (1) if the Control key was held down during this event, false (0) otherwise.                                                                              |
| shiftDo<br>wn    | True (1) if the Shift key was held down during this event, false (0) otherwise.                                                                                |

This event fires when a mouse button is released, if that mouse button's press happened over this component.

| .source          | The component that fired this event                                                                                                    |
|------------------|----------------------------------------------------------------------------------------------------|
| .button          | The code for the button that caused this event to fire.                                                                                                    |
| clickCo<br>unt   | The number of mouse clicks associated with this event.                                                                                                    |
| .x               | The x-coordinate (with respect to the source component) of this mouse event.                                                                                   |
| .y               | The y-coordinate (with respect to the source component) of this mouse event.                                                                                   |
| popupT<br>rigger | Returns True (1) if this mouse event is a popup trigger. What constitutes a popup trigger is operating system dependent, which is why this abstraction exists. |
| altDown          | True (1) if the Alt key was held down during this event, false (0) otherwise.                                                                                  |
| control<br>Down  | True (1) if the Control key was held down during this event, false (0) otherwise.                                                                              |
| shiftDo<br>wn    | True (1) if the Shift key was held down during this event, false (0) otherwise.                                                                                |

Fires when the mouse moves over a component after a button has been pushed.

| .source          | The component that fired this event                                                                                                    |
|------------------|----------------------------------------------------------------------------------------------------|
| .button          | The code for the button that caused this event to fire.                                                                                                    |
| clickCo<br>unt   | The number of mouse clicks associated with this event.                                                                                                    |
| .x               | The x-coordinate (with respect to the source component) of this mouse event.                                                                                   |
| .y               | The y-coordinate (with respect to the source component) of this mouse event.                                                                                   |
| popupT<br>rigger | Returns True (1) if this mouse event is a popup trigger. What constitutes a popup trigger is operating system dependent, which is why this abstraction exists. |
| altDown          | True (1) if the Alt key was held down during this event, false (0) otherwise.                                                                                  |
| control<br>Down  | True (1) if the Control key was held down during this event, false (0) otherwise.                                                                              |
| shiftDo<br>wn    | True (1) if the Shift key was held down during this event, false (0) otherwise.                                                                                |

Fires when the mouse moves over a component, but no buttons are pushed.

| .source          | The component that fired this event                                                                                                    |
|------------------|----------------------------------------------------------------------------------------------------|
| .button          | The code for the button that caused this event to fire.                                                                                                    |
| clickCo<br>unt   | The number of mouse clicks associated with this event.                                                                                                    |
| .x               | The x-coordinate (with respect to the source component) of this mouse event.                                                                                   |
| .y               | The y-coordinate (with respect to the source component) of this mouse event.                                                                                   |
| popupT<br>rigger | Returns True (1) if this mouse event is a popup trigger. What constitutes a popup trigger is operating system dependent, which is why this abstraction exists. |
| altDown          | True (1) if the Alt key was held down during this event, false (0) otherwise.                                                                                  |
| control<br>Down  | True (1) if the Control key was held down during this event, false (0) otherwise.                                                                              |
| shiftDo<br>wn    | True (1) if the Shift key was held down during this event, false (0) otherwise.                                                                                |

Fires whenever a bindable property of the source component changes. This works for standard and custom (dynamic) properties.

. source The component that fired this event

. newValue

. The new value that this property changed to.

The value that this property was before it changed. Note that not all components include an accurate oldValue in their events.

The name of the property that changed.

The name of the property that changed.

Remember to always filter out these events for the property that you are looking for!

Components often have many properties that change.

# Customizers

• Vision Component Customizers

## Examples

There are no examples associated with this component.

# **Vision - SFC Monitor**

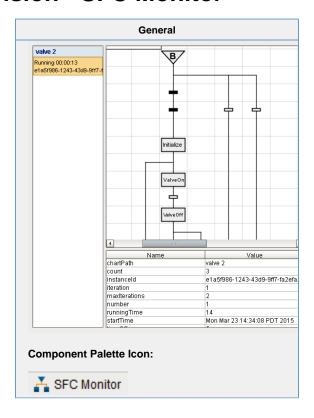

# Description

A component to monitor Sequential Function Chart performance. In addition the component allows for the operator to control the chart instance through the charts instance 'id' property. The chart scoped variables are available through the scope dataset property.

|                              | Properties                                                                                                    |                  |                         |                |
|------------------------------|----------------------------------------------------------------------------------------------------|------------------|-------------------------|----------------|
| Name                         | Description                                                                                                    | Property<br>Type | Scripting               | Category       |
| Border                       | The border surrounding this component. Options are: No border, Etched (Lowered), Etched (Raised), Bevel (Lowered), Bevel (Raised), Bevel (Double), Button Border, Field Border, Line Border, and Other Border.  The border is unaffected by rotation. | Border           | .border                 | Common         |
| Instanc<br>e ID              | The UUID of the sequential function chart to monitor.                                                                                                    | String           | instanceld              | Data           |
| Instanc<br>e List<br>Visible | Shows or hides the list of SFC instances on the left.                                                                                                    | boolean          | instanceL<br>istVisible | Appearan<br>ce |
| Legen<br>d<br>Visible        | Shows or hides the step and transition state legend.                                                                                                    | boolean          | legendVi<br>sible       | Appearan<br>ce |
| Name                         | The name of this component.                                                                                                    | String           | .name                   | Common         |
| Scope<br>Dataset             | Dataset containing the variables in chart scope.                                                                                                    | Dataset          | scopeDat aset           | Data           |
| Scope<br>Table<br>Visible    | Shows or hides the chart scope inspection table.                                                                                                    | boolean          | scopeTa                 | Appearan<br>ce |
| Visible                      | If disabled, the component will be hidden.                                                                                                    | boolean          | .visible                | Common         |
| Zoom                         | The zoom multiplier to display the chart's status at.                                                                                                    | float            | .zoom                   | Appearan<br>ce |

# Scripting Scripting Functions This component does not have scripting functions associated with it. Extension Functions This component does not have extension functions associated with it. Event Handlers

This event signifies a mouse click on the source component. A mouse click the combination of a mouse press and a mouse release, both of which must have occurred over the source component.

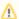

↑ This event fires after the pressed and released events have fired.

| .source          | The component that fired this event                                                                                                    |
|------------------|----------------------------------------------------------------------------------------------------|
| .button          | The code for the button that caused this event to fire.                                                                                                    |
| clickCo<br>unt   | The number of mouse clicks associated with this event.                                                                                                    |
| .x               | The x-coordinate (with respect to the source component) of this mouse event.                                                                                   |
| .y               | The y-coordinate (with respect to the source component) of this mouse event.                                                                                   |
| popupT<br>rigger | Returns True (1) if this mouse event is a popup trigger. What constitutes a popup trigger is operating system dependent, which is why this abstraction exists. |
| altDown          | True (1) if the Alt key was held down during this event, false (0) otherwise.                                                                                  |
| control<br>Down  | True (1) if the Control key was held down during this event, false (0) otherwise.                                                                              |
| shiftDo<br>wn    | True (1) if the Shift key was held down during this event, false (0) otherwise.                                                                                |

This event fires when the mouse enters the space over the source component.

| .source          | The component that fired this event                                                                                                    |
|------------------|----------------------------------------------------------------------------------------------------|
| .button          | The code for the button that caused this event to fire.                                                                                                    |
| clickCo<br>unt   | The number of mouse clicks associated with this event.                                                                                                    |
| .x               | The x-coordinate (with respect to the source component) of this mouse event.                                                                                   |
| .y               | The y-coordinate (with respect to the source component) of this mouse event.                                                                                   |
| popupT<br>rigger | Returns True (1) if this mouse event is a popup trigger. What constitutes a popup trigger is operating system dependent, which is why this abstraction exists. |
| altDown          | True (1) if the Alt key was held down during this event, false (0) otherwise.                                                                                  |
| control<br>Down  | True (1) if the Control key was held down during this event, false (0) otherwise.                                                                              |
| shiftDo<br>wn    | True (1) if the Shift key was held down during this event, false (0) otherwise.                                                                                |

This event fires when the mouse leaves the space over the source component.

| .source          | The component that fired this event                                                                                                    |
|------------------|----------------------------------------------------------------------------------------------------|
| .button          | The code for the button that caused this event to fire.                                                                                                    |
| clickCo<br>unt   | The number of mouse clicks associated with this event.                                                                                                    |
| .x               | The x-coordinate (with respect to the source component) of this mouse event.                                                                                   |
| .y               | The y-coordinate (with respect to the source component) of this mouse event.                                                                                   |
| popupT<br>rigger | Returns True (1) if this mouse event is a popup trigger. What constitutes a popup trigger is operating system dependent, which is why this abstraction exists. |
| altDown          | True (1) if the Alt key was held down during this event, false (0) otherwise.                                                                                  |
| control<br>Down  | True (1) if the Control key was held down during this event, false (0) otherwise.                                                                              |
| shiftDo<br>wn    | True (1) if the Shift key was held down during this event, false (0) otherwise.                                                                                |

This event fires when a mouse button is pressed down on the source component.

| .source          | The component that fired this event                                                                                                    |
|------------------|----------------------------------------------------------------------------------------------------|
| .button          | The code for the button that caused this event to fire.                                                                                                    |
| clickCo<br>unt   | The number of mouse clicks associated with this event.                                                                                                    |
| .x               | The x-coordinate (with respect to the source component) of this mouse event.                                                                                   |
| .y               | The y-coordinate (with respect to the source component) of this mouse event.                                                                                   |
| popupT<br>rigger | Returns True (1) if this mouse event is a popup trigger. What constitutes a popup trigger is operating system dependent, which is why this abstraction exists. |
| altDown          | True (1) if the Alt key was held down during this event, false (0) otherwise.                                                                                  |
| control<br>Down  | True (1) if the Control key was held down during this event, false (0) otherwise.                                                                              |
| shiftDo<br>wn    | True (1) if the Shift key was held down during this event, false (0) otherwise.                                                                                |

This event fires when a mouse button is released, if that mouse button's press happened over this component.

| .source          | The component that fired this event                                                                                                    |
|------------------|----------------------------------------------------------------------------------------------------|
| .button          | The code for the button that caused this event to fire.                                                                                                    |
| clickCo<br>unt   | The number of mouse clicks associated with this event.                                                                                                    |
| .x               | The x-coordinate (with respect to the source component) of this mouse event.                                                                                   |
| .y               | The y-coordinate (with respect to the source component) of this mouse event.                                                                                   |
| popupT<br>rigger | Returns True (1) if this mouse event is a popup trigger. What constitutes a popup trigger is operating system dependent, which is why this abstraction exists. |
| altDown          | True (1) if the Alt key was held down during this event, false (0) otherwise.                                                                                  |
| control<br>Down  | True (1) if the Control key was held down during this event, false (0) otherwise.                                                                              |
| shiftDo<br>wn    | True (1) if the Shift key was held down during this event, false (0) otherwise.                                                                                |

Fires when the mouse moves over a component after a button has been pushed.

| .source          | The component that fired this event                                                                                                    |
|------------------|----------------------------------------------------------------------------------------------------|
| .button          | The code for the button that caused this event to fire.                                                                                                    |
| clickCo<br>unt   | The number of mouse clicks associated with this event.                                                                                                    |
| .x               | The x-coordinate (with respect to the source component) of this mouse event.                                                                                   |
| .y               | The y-coordinate (with respect to the source component) of this mouse event.                                                                                   |
| popupT<br>rigger | Returns True (1) if this mouse event is a popup trigger. What constitutes a popup trigger is operating system dependent, which is why this abstraction exists. |
| altDown          | True (1) if the Alt key was held down during this event, false (0) otherwise.                                                                                  |
| control<br>Down  | True (1) if the Control key was held down during this event, false (0) otherwise.                                                                              |
| shiftDo<br>wn    | True (1) if the Shift key was held down during this event, false (0) otherwise.                                                                                |

Fires when the mouse moves over a component, but no buttons are pushed.

| .source          | The component that fired this event                                                                                                    |
|------------------|----------------------------------------------------------------------------------------------------|
| .button          | The code for the button that caused this event to fire.                                                                                                    |
| clickCo<br>unt   | The number of mouse clicks associated with this event.                                                                                                    |
| .x               | The x-coordinate (with respect to the source component) of this mouse event.                                                                                   |
| .y               | The y-coordinate (with respect to the source component) of this mouse event.                                                                                   |
| popupT<br>rigger | Returns True (1) if this mouse event is a popup trigger. What constitutes a popup trigger is operating system dependent, which is why this abstraction exists. |
| altDown          | True (1) if the Alt key was held down during this event, false (0) otherwise.                                                                                  |
| control<br>Down  | True (1) if the Control key was held down during this event, false (0) otherwise.                                                                              |
| shiftDo<br>wn    | True (1) if the Shift key was held down during this event, false (0) otherwise.                                                                                |

Fires whenever a bindable property of the source component changes. This works for standard and custom (dynamic) properties.

. source The component that fired this event

. newValue

. The new value that this property changed to.

The value that this property was before it changed. Note that not all components include an accurate oldValue in their events.

. property Name

The name of the property that changed.

Remember to always filter out these events for the property that you are looking for! Components often have many properties that change.

### Customizers

• Vision Component Customizers

### Examples

There are no examples associated with this component.

# **Vision - Alarming Palette**

# **Alarming Components**

The following components give you options for displaying Alarm information.

In This Section ...

# **Vision - Alarm Status Table**

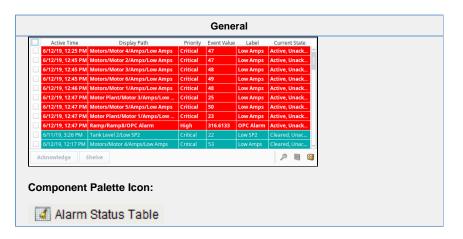

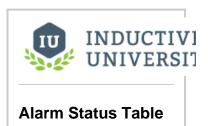

Watch the Video

### Description

The alarm status table displays the current state of the alarm system. It can be configured to show active, unacknowledged, cleared, and acknowledged alarms. By default it shows all non-cleared/non-ack'ed alarms.

Acknowledgement is handled by selecting (checking) alarms and pressing the "Acknowledge" button. If any of the selected alarms require acknowledge notes, then a small text area will be presented in which the operator must add notes to the acknowledgement.

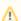

### Selecting/Checking Alarms

The Alarm Status Table component allows you to select an individual alarm, multiple alarms, or the Select All checkbox in the header bar. You can also use the Shift+Click multi select feature to select a range of alarms for acknowledging and shelving. Check one alarm and Shift+Click another alarm several rows down. All of the alarms between them, including the one you shift clicked, will be selected.

Shelving is supported by pressing the "Shelve" button when an alarm is selected. This will temporarily remove the alarm from the entire alarm system (not just the local client). When the time is up, if the alarm is still active, it will pop back into the alarm system. The times shown to the user are customizable by editing the values inside the "Shelving Times" dataset property. The alarms that have been shelved can be un-shelved by pushing the shelf management button in the lower right-hand side of the component.

If a more simplified alarm status table is needed, many of the features of the status table can be removed, for example, the header, footer, and multi-selection checkboxes. If a very short alarm status table is needed, turn on the "Marquee Mode" option, which will automatically scroll through any alarms if there is not enough vertical space to show all of them at once.

To change the columns that are displayed, the order of the columns, and/or the column width, put the Designer into preview mode. Then right-click on the table header to show/hide columns. Click and drag to re-order columns, and drag the margins of the columns to resize their width. No further action is necessary - the column configuration will remain in place after the window is saved.

For alarms that originate from Tags that have Tag history turned on, users can see an automatic ad-hoc chart for the value of the source Tag by pressing the chart button.

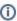

For information on how to configure the Alarm Status Table refer to Alarming in Vision.

| Name                          | Description                                                                                                    | Property<br>Type |  |  |
|-------------------------------|----------------------------------------------------------------------------------------------------|------------------|--|--|
| Border                        | The border surrounding this component. Options are: No border, Etched (Lowered), Etched (Raised), Bevel (Lowered), Bevel (Raised), Bevel (Double), Button Border, Field Border, Line Border, and Other Border. | Border           |  |  |
|                               | The border is unaffected by rotation.                                                                                                    |                  |  |  |
| Chart<br>Resol<br>ution       | The resolution for the ad-hoc tag historian chart.                                                                                                    | int              |  |  |
| Date<br>Form<br>at            | A date format pattern used to format dates in the table. If blank, the default format for the locale is used.                                                                                                  | String           |  |  |
| Displ<br>ay<br>Path<br>Filter | Filter alarms by alarm display path, falling back to the source path if a custom display path isn't set. Specify multiple paths by separating them with commas. Supports the wildcard "*".                     | String           |  |  |
| Durati<br>on<br>Form<br>at    | The following feature is new in Ignition version <b>8.0.3</b> Click here to check out the other new features                                                                                                   | int              |  |  |
|                               | Formats styles for fields like Active and Ack durations: Long, Short, Compact, and Abbreviated. Duration Format property, allows users to format the time units on the Active Duration column.                 |                  |  |  |
| Enabl<br>ed                   | If disabled, a component cannot be used.                                                                                                    |                  |  |  |
| Flash<br>Interv<br>al         | The time interval to use for flashing row styles.                                                                                                    |                  |  |  |
| Journ<br>al<br>Name           | The name of the alarm journal to query for the chart's annotations. Leave this blank to automatically pick the journal if there is only one.                                                                   |                  |  |  |
| Marq<br>uee<br>Mode           | Turn the table into a scrolling marquee                                                                                                    |                  |  |  |
| Min<br>Priority               | The minimum priority alarm to be displayed by this table.                                                                                                    |                  |  |  |
| Multi<br>Select               | Allow multi select. Will show/hide the checkbox column.                                                                                                    |                  |  |  |
| Name                          | The name of this component.                                                                                                    | String           |  |  |
| Notes<br>Area<br>Border       | The border surrounding the notes area.                                                                                                    |                  |  |  |
| Notes<br>Area<br>Font         | The font for the notes area.                                                                                                    | Font             |  |  |
| Notes<br>Area<br>Locati       | The location of the notes display area.                                                                                                    |                  |  |  |
| Notes<br>Area<br>Size         | The size of the notes area, in pixels.                                                                                                    | int              |  |  |

| Numb<br>er<br>Form<br>at             | A number format string to control the format of the value column.                                                                                 | String    |
|--------------------------------------|----------------------------------------------------------------------------------------------------|-----------|
| Provi<br>der<br>Filter               | Filter alarms by Tag provider. Specify multiple providers by separating them with commas. A value of "." denotes the default Tag provider.        | String    |
| Quality                              | The data quality code for any Tag bindings on this component.                                                                                     | QualityCo |
| Refre<br>sh<br>Rate                  | The rate at which this table will poll changes to the alarm status, in milliseconds.                                                              | long      |
| Row<br>Height                        | The height, in pixels, for each row of the table.                                                                                                 | int       |
| Row<br>Styles                        | A dataset containing the different styles configured for different alarm states.                                                                  | Dataset   |
| Scroll<br>Delay                      | The time (in mSec) to wait between performing each step in a scroll                                                                               | int       |
| Selec<br>ted<br>Alarms               | A dataset containing each selected alarm. (Read-only)                                                                                             | Dataset   |
| Selec<br>tion<br>Color               | The color of the selection border. Can be chosen from color wheel, chosen from color palette, or entered as RGB or HSL value. See Color Selector. | Color     |
| Selec<br>tion<br>Thick<br>ness       | The size of the selection border.                                                                                                    | int       |
| Shelvi<br>ng<br>Times                | This dataset holds the times that are suggested when shelving an alarm. Allowable units are "second", "minute", or "hour".                        | Dataset   |
| Show<br>Ack<br>Button                | Show the acknowledge button on the footer panel.                                                                                                  | boolean   |
| Show<br>Active<br>and<br>Acked       | Show alarms that are active and acknowledged.                                                                                                    | boolean   |
| Show<br>Active<br>and<br>Unac<br>ked | Show alarms that are active and unacknowledged.                                                                                                   | boolean   |
| Show<br>Chart<br>Button              | Show the chart button on the footer panel.                                                                                                    | boolean   |
| Show<br>Clear<br>and<br>Acked        | Show alarms that are cleared and acknowledged.                                                                                                    | boolean   |
| Show<br>Clear<br>and<br>Unac<br>ked  | Show alarms that are cleared and unacknowledged.                                                                                                  | boolean   |

| Show                                  | Show the view details button on the footer panel.                                                                     | boolean |
|---------------------------------------|----------------------------------------------------------------------------------------------------|---------|
| Detail<br>s                           | Chen the field details serion on the loads, pariet                                                                    | Dooroan |
| Button                                |                                                                                                    |         |
| Show<br>Footer                        | Show a footer with acknowledge and shelf functions below the alarms.                                                  | boolean |
| Show<br>Head<br>er<br>Popup           | Toggles the table header's built-in column selection popup menu.                                                      | boolean |
| Show<br>Mana<br>ge<br>Shelf<br>Button | Show the manage shelf button on the footer panel.                                                                     | boolean |
| Show<br>Shelv<br>e<br>Button          | Show the shelve button on the footer panel.                                                                           | boolean |
| Show<br>Fable<br>Head<br>er           | Toggles visibility of the table's header.                                                                             | boolean |
| Sort<br>Oldes<br>First                | Sort times by oldest first.                                                                                           | boolean |
| Sort<br>Order                         | The default sort order for alarms in the status table.                                                                | int     |
| Sourc<br>e<br>Filter                  | Filter alarms by alarm source path. Specify multiple paths by separating them with commas. Supports the wildcard "*". | String  |
| Stay<br>Delay                         | The time (in mSec) to wait between scrolls                                                                            | int     |
| Table<br>Back<br>ground               | The background of the alarm table. See Color Selector.                                                                | Color   |
| Table<br>Head<br>er<br>Font           | The font for the table header.                                                                                        | Font    |
| Touc<br>nscre<br>en<br>Mode           | Controls when this input component responds if touchscreen mode is enabled.                                           | int     |
| Visible                               | If disabled, the component will be hidden.                                                                            | boolean |
| Deprec                                | ated Properties                                                                                                    |         |
| Data                                  | The data quality code for any Tag bindings on this component.                                                         | int     |

| Scripting |
|-----------|
|           |
|           |

### **Scripting Functions**

### Description

This specialized print function will paginate the table onto multiple pages. This function accepts keyword-style invocation.

### Keyword Args

boolean fitWidth - If true, the table's width will be stretched to fit across one page's width. Rows will still paginate normally. If false, thetable will paginate columns onto extra pages. (default = true) [optio nal]

string headerFormat - A string to use as the table's page header. The substring "{0}" will be replaced with the current page number. (default = None) [optional]

string footerFormat - A string to use as the table's page footer. The substring "{0}" will be replaced with the current page number. (default = "Page {0}") [optional]

boolean showDialog - Whether or not the print dialog should be shown to the user. Default is true. [o ptional]

boolean landscape - Used to specify portrait (0) or landscape (1) mode. Default is portrait (0). [option all

### • Return

Boolean- True if the print job was successful.

### Description

Returns a dataset of the alarms currently displayed in the Alarm Status Table component. The columns will be: EventId, Source, DisplayPath, EventTime, State, and Priority.

### Keyword Args

None

### • Return

Dataset - A dataset of alarms.

### **Extension Functions**

### Description

Returns a popup menu that will be displayed when the user triggers a popup menu (right click) in the table. Use <code>system.gui.PopupMenu()</code> to create the popup menu.

### Parameters

Component self- A reference to the component that is invoking this function.

List selectedAlarmEvents - The alarm events selected on the Alarm Status Table. For an individual alarm Event, call <code>alarmEvent.get('propertyName')</code> to inspect. Common properties: 'name', 'source', 'priority'.

### • Return

Object - the popup menu.

### Description

Called for each event loaded into the alarm status table. Return false to hide this event from the table. This code is executed in a background thread.

### Parameters

Component self- A reference to the component that is invoking this function.

Alarm Event alarmEvent - The alarm event itself. Call alarmEvent.get('propertyName') to inspect. Common properties: 'name', 'source', 'priority'.

### Return

Boolean- Returns true or false for every alarm event in the table. True will show the alarm. False will not show the alarm.

### Description

Returns a boolean that represents whether the selected alarm can be acknowledged

### Parameters

Component self- A reference to the component that is invoking this function.

List selectedAlarmEvents - The alarm events selected on the Alarm Status Table. For an individual alarmEvent, call alarmEvent.get('propertyName') to inspect. Common properties: 'name', 'source', 'priority'.

### Return

Boolean- Returns true or false for every alarm event in the table.

### Description

Returns a boolean that represents whether the selected alarm can be shelved.

### Parameters

Component self- A reference to the component that is invoking this function.

List selectedAlarmEvents - The alarm events selected on the Alarm Status Table. For an individual alarmEvent, call alarmEvent.get('propertyName') to inspect. Common properties: 'name', 'source', 'priority'.

### • Return

Boolean- Returns true or false for every alarm event in the table.

### Description

Called when an alarm is double-clicked on to provide custom functionality.

### Parameters

Component self- A reference to the component that is invoking this function.

Alarm Event alarmEvent - The alarm event that was double clicked. For an individual alarmEvent, call alarmEvent.get('propertyName') to inspect. Common properties: 'name', 'source', 'priority'.

### • Return

Nothing

• Description

Called when the Acknowledge button is pressed; the script runs before the ack happens. Return False to abort the acknowledgement, return True to continue as normal.

Parameters

Component self- A reference to the component that is invoking this function.

List alarms - A list of the alarms to be acknowledged.

• Return

Boolean- Returns true or false for every alarm event that is selected.

# Fires whenever a bindable property of the source component changes. This works for standard and custom (dynamic) properties. . source The component that fired this event . newValue The new value that this property changed to. . oldValue accurate oldValue in their events. . The name of the property that changed. The name of the property that changed. The name of the property that changed. Remember to always filter out these events for the property that you are looking for! Components often have many properties that change.

### Customizers

### **Alarm Row Styles**

The Alarm Status Table has a customizer.

Vision Component Customizers

### Examples

### **Code Snippet**

#The following code is an example of the filter alarm expression function.

#The function results in advanced filtering for the alarm table.

#In this example the alarm table will only show alarms with a name that matches the value of the "AreaName" property located on the container the Alarm Status Table resides in.

name = self.parent.AreaName

if name == alarmEvent.get('name'):
 return True

else:
 return False

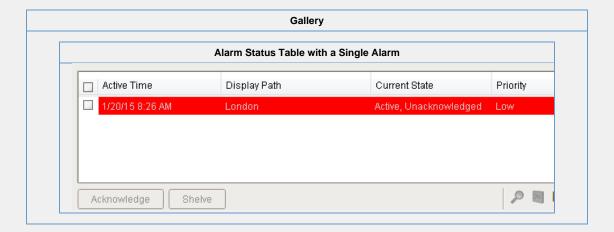

# **Vision - Alarm Row Style Customizer**

Alarm Row Styles - Alarm Status Table Table

Alarm Row Styles - Alarm Journal

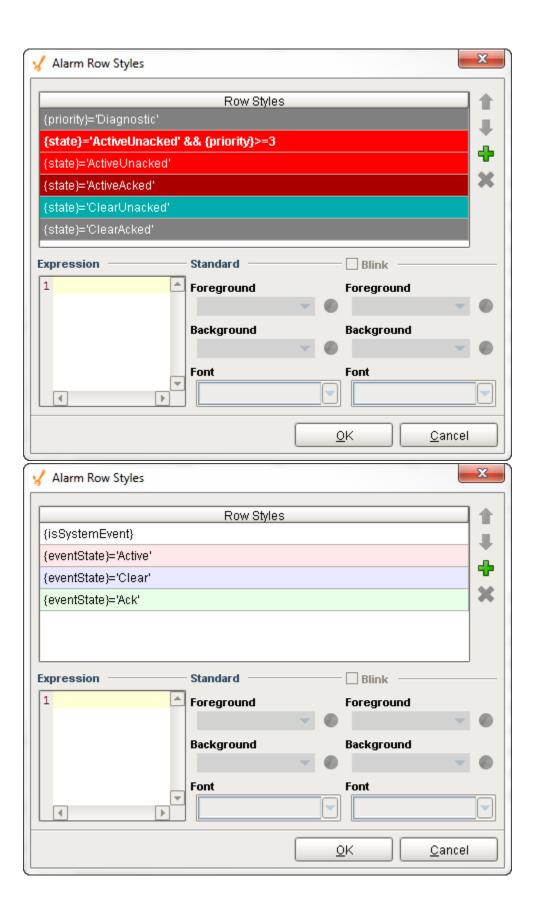

### Description

The Alarm Row Styles Customizer manages the way the Alarm Status Table and the Alarm Journal Table render each alarm. The Alarm Row Styles Customizer allows you to change the styles of the alarms and the logic that governs each style. Both the Alarm Status Table and the Alarm Journal Table evaluate each alarm and applies the logic of the expression block to decide to implement a style. If the expression returns a logical "True" then the Alarm Row Styles Customizer applies the color formatting options defined in the area to the right of the Expression block. If the expression returns a logical "False" then the Alarm Row Styles Customizer evaluates the next expression associated with the next row style. The process continues until an expression returns a logical "True." There can be many rows with different logic and styles. You can add and remove rows by selecting the "plus" button or "delete" button.

### Customizers

The Alarm Row Styles Customizer is used by both the Alarm Status Table and the Alarm Journal Table components. Each table comes with their own predefined set of colors. The Alarm Row Styles Customizer is where you can modify an existing style, add more styles, delete a style, and change the order. Each row style has an expression, a color, and the option to make it blink. The Alarm Row Styles Customizer already has some preset states and predefined styles to help you get started. It works by changing colors on each of the individual rows styles based on the state of the alarm.

### **Alarm Rows Styles Customizer - Property Descriptions**

| Property       | Description                                                                                                    |  |
|----------------|----------------------------------------------------------------------------------------------------|--|
| Row<br>Styles  | Each row has a unique style associated with each of the alarm states. You can add and delete row styles, and change the order of the rows with the up or down arrow buttons. |  |
| Expressi<br>on | ach style has an expression. The expression allows you to do any evaluation you want using any parts of the arm: Priority, State, Display Path, Active Time, and Clear Time. |  |
| Standard       | One solid color on a row style.                                                                                                    |  |
| Blink          | Two colors alternately flashing on a row style used to draw attention. Commonly used for critical alarms to draw the operator's attention.                                   |  |
| Foregro<br>und | Specifies the color of the text.                                                                                                    |  |
| Backgro<br>und | Specifies the color of the row.                                                                                                    |  |
| Font           | Specifies the font type, font size, and style.                                                                                                    |  |

- Alarm Status Row Styles
- Alarm Journal Row Styles

### Examples

In these examples, the Alarm Row Styles was modified for the Alarm Status Table and the Alarm Journal Table to add another row style for Active, Unacknowledged alarms with a priority 4, or Critical alarms.

### Alarm Status Table - Alarm Row Styles

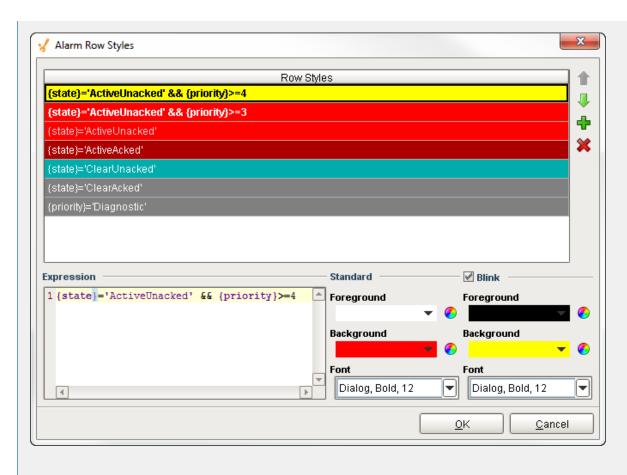

### Alarm Journal Table - Alarm Row Styles

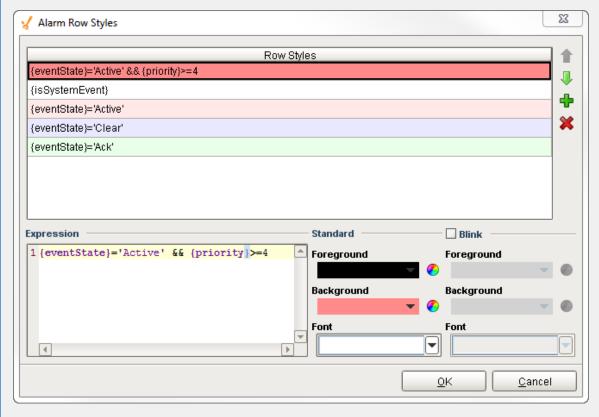

# **Vision - Alarm Journal Table**

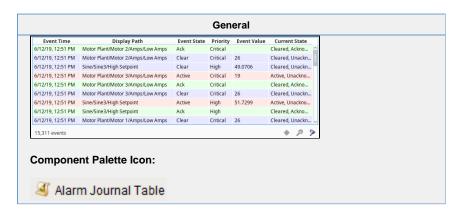

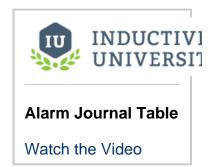

### Description

The alarm journal table provides a built-in view to explore alarm history that has been stored in an alarm journal. If you only have one alarm journal specified on your Gateway, then you do not need to specify the journal name. If you have more than one specified, then you need to provide the name of the journal you'd like to query.

The journal table shows the alarm history that is found between the Start Date and End Date properties. When you first put an alarm journal table on a window, these properties will be set to show the most recent few hours of journal history. Note that without further configuration, the journal table will always show the few hours before it was created. To properly configure an alarm journal table, bind its start and end date properties to something what will update, such as the Date Range component or expressions involving the time now(). This way, you can configure it so that operators can choose the time to display, or have dates will be update automatically to have it poll.

To change the columns that are displayed, the order of the columns, and/or the column width, put the Designer into preview mode. Then right-click on the table header to show/hide columns. Click and drag to re-order columns, and drag the margins of the columns to resize their width. No further action is necessary - the column configuration will remain in place after the window is saved.

①

Additional examples of configuring the Alarm Journal Table can be found on the Alarm Journal Table Component page.

| Name                  | Description                                                                                                    | Property<br>Type | Scripting              | Category |
|-----------------------|----------------------------------------------------------------------------------------------------|------------------|------------------------|----------|
| Acked<br>Events       | Show acked events.                                                                                                    | boolean          | includeAc<br>kedEvents | Filters  |
| Active<br>Events      | Show active events.                                                                                                    | boolean          | includeAc tiveEvents   | Filters  |
| Border                | The border surrounding this component. Options are: No border, Etched (Lowered), Etched (Raised), Bevel (Lowered), Bevel (Raised), Bevel (Double), Button Border, Field Border, Line Border, and Other Border. | Border           | .border                | Common   |
|                       | The border is unaffected by rotation.                                                                                                    |                  |                        |          |
| Cleare<br>d<br>Events | Show cleared events.                                                                                                    | boolean          | includeCl<br>earedEve  | Filters  |

| Date<br>Format             | A date format pattern used to format dates in the table. If blank, the default format for the locale is used.                                                                     | String          | dateForm<br>at        | Appearar<br>ce |
|----------------------------|----------------------------------------------------------------------------------------------------|-----------------|-----------------------|----------------|
| Displa<br>y Path<br>Filter | Filter alarms by alarm display path, falling back to the source path if display path isn't set. Specify multiple paths by separating them with commas. Supports the wildcard "*". | String          | displayPa<br>thFilter | Filters        |
| Enabled                    | If disabled, a component cannot be used.                                                                                                    | boolean         | compone<br>ntEnabled  | Common         |
| End<br>Date                | The ending date for the displayed history range. If left blank, will default to the current time when the component was loaded.                                                   | Date            | .endDate              | Behavior       |
| ls<br>Filtered             | True if the results are filtered. (Read-only)                                                                                                    | boolean         | .isFiltered           | Behavior       |
| Journa<br>I Name           | The name of the alarm journal to query.                                                                                                    | String          | journalNa<br>me       | Behavior       |
| Max<br>Priority            | The maximum priority to display.                                                                                                    | int             | maximum<br>Priority   | Filters        |
| Min<br>Priority            | The minimum priority to display.                                                                                                    | int             | minimum<br>Priority   | Filters        |
| Name                       | The name of this component.                                                                                                    | String          | .name                 | Commor         |
| Notes<br>Area<br>Border    | The border surrounding the notes area.                                                                                                    | Border          | notesAre<br>aBorder   | Appeara<br>ce  |
| Notes<br>Area<br>Font      | The font for the notes area.                                                                                                    | Font            | notesAre<br>aFont     | Appeara        |
| Notes<br>Area<br>Location  | The location of the notes display area.                                                                                                    | int             | notesAre aLocation    | Appeara        |
| Notes<br>Area<br>Size      | The size of the notes area, in pixels.                                                                                                    | int             | notesAre<br>aSize     | Appeara        |
| Numbe<br>r<br>Format       | A number format string to control the format of the value column.                                                                                                    | String          | numberF<br>ormat      | Appeara<br>ce  |
| Quality                    | The data quality code for any Tag bindings on this component.                                                                                                    | QualityCo<br>de | .quality              | Data           |
| Read<br>Timeo<br>ut        | The timeout, in milliseconds, for running the alarm history query.                                                                                                    | int             | readTime              | Behavior       |
| Row<br>Height              | The height, in pixels, for each row of the table.                                                                                                    | int             | rowHeight             | Appeara<br>ce  |
| Row<br>Styles              | A dataset containing the different styles configured for different alarm states.                                                                                                  | Dataset         | rowStyles             | Appeara        |
| Search<br>String           | Filter alarms by searching for a string in both source path and display path.                                                                                                    | String          | searchStr             | Filters        |
| Select<br>ed<br>Alarms     | A dataset containing each selected alarm. (Read-only)                                                                                                    | Dataset         | selected<br>Alarms    | Data           |
| Selecti<br>on<br>Color     | The color of the selection border. Can be chosen from color wheel, chosen from color palette, or entered as RGB or HSL value. See Color Selector.                                 | Color           | selection             | Appeara        |

| Selecti<br>on<br>Thickn<br>ess | The size of the selection border.                                                                                                 | int     | selection<br>Thickness      | Appearar<br>ce |
|--------------------------------|----------------------------------------------------------------------------------------------------|---------|-----------------------------|----------------|
| Show<br>Table<br>Header        | Toggles visibility of the table's header.                                                                                         | boolean | showTabl<br>eHeader         | Appearar<br>ce |
| Source<br>Filter               | Filter alarms by alarm source path. Specify multiple paths by separating them with commas. Supports the wildcard "*".             | String  | sourceFilt<br>er            | Filters        |
| Start<br>Date                  | The starting date for the displayed history range. If left blank, will default to 8 hours prior to when the component was loaded. | Date    | .startDate                  | Behavior       |
| Syste<br>m<br>Events           | Show system events such as startup and shutdown.                                                                                  | boolean | includeSy<br>stemEve<br>nts | Filters        |
| Table<br>Backgr<br>ound        | The background of the alarm table. See Color Selector.                                                                            | Color   | tableBac kground            | Appearar<br>ce |
| Table<br>Font                  | The font for the Alarm Journal's rows.                                                                                            | Font    | .font                       | Appearar       |
| Touch<br>screen<br>Mode        | Controls when this input component responds if touchscreen mode is enabled.                                                       | int     | touchscre enMode            | Behavior       |
| Visible                        | If disabled, the component will be hidden.                                                                                        | boolean | .visible                    | Common         |
| Depreca                        | ted Properties                                                                                                    |         |                             |                |
| Data<br>Quality                | The data quality code for any Tag bindings on this component.                                                                     | int     | dataQuali<br>ty             | Deprecat<br>ed |

| Scripting |
|-----------|
|           |
|           |
|           |
|           |
|           |
|           |
|           |
|           |
|           |
|           |
|           |
|           |
|           |
|           |
|           |
|           |
|           |
|           |
|           |
|           |

### **Scripting Functions**

### • Description

This specialized print function will paginate the table onto multiple pages. This function accepts keyword-style invocation.

### Keyword Args

boolean fitWidth - If true, the table's width will be stretched to fit across one page's width. Rows will still paginate normally. If false, the table will paginate columns onto extra pages. (default = true) [optional]

String headerFormat - A string to use as the table's page header. The substring "{0}" will be replaced with the current page number. (default = None) [optional]

String footerFormat - A string to use as the table's page footer. The substring " $\{0\}$ " will be replaced with the current page number. (default = "Page  $\{0\}$ ") [optional]

boolean showDialog - Whether or not the print dialog should be shown to the user. Default is true. [ optional]

boolean landscape - Used to specify portrait (0) or landscape (1) mode. Default is portrait (0). [optio nal]

### • Return

boolean - True if the print job was successful.

### • Description

Returns a dataset of the alarms currently displayed in the Alarm Journal Table component. The columns will be: EventId, Source, DisplayPath, EventTime, State, Priority and IsSystemEvent

### Keyword Args

None

### • Return

Dataset - A dataset of alarms.

### **Extension Functions**

### Description

Returns a popup menu that will be displayed when the user triggers a popup menu (right click) in the table. Use system.gui.createPopupMenu() to create the popup menu.

### Parameters

Component self - A reference to the component that is invoking this function.

List selectedAlarmEvents - The alarm events selected on the Alarm Status Table. For an individual alarmEvent, call alarmEvent.get('propertyName') to inspect. Common properties: 'name', 'source', 'priority'.

### • Return

JPopupMenu - A popup menu that was created with system.gui.createPopupMenu()

### Description

Called for each event loaded into the alarm status table. Return false to hide this event from the table. This code is executed in a background thread.

### Parameters

Component self - A reference to the component that is invoking this function.

Alarm Event alarmEvent - The alarm event itself. Call alarmEvent.get('propertyName') to inspect. Common properties: 'name', 'source', 'priority'.

### • Return

### **Boolean**

### Description

Called when an alarm is double-clicked on to provide custom functionality. Does not return a value.

### Parameters

Component self - A reference to the component that is invoking this function.

Alarm Event alarmEvent - The alarm event itself. Call alarmEvent.get('propertyName') to inspect. Common properties: 'name', 'source', 'priority'.

### Return

### Nothing

### **Event Handlers**

This event occurs when a component that can receive input, such as a text box, receives the input focus. This usually occurs when a user clicks on the component or tabs over to it.

| .source            | The component that fired this event.                                                                                                    |
|--------------------|----------------------------------------------------------------------------------------------------|
| oppositeCom ponent | The other component involved in this focus change. That is, the component that lost focus in order for this one to gain it, or vise versa. |

This event occurs when a component that had the input focus lost it to another component.

| .source            | The component that fired this event                                                                                                    |
|--------------------|----------------------------------------------------------------------------------------------------|
| oppositeCom ponent | The other component involved in this focus change. That is, the component that lost focus in order for this one to gain it, or vise versa. |

An integer that indicates whether the state was changed to "Selected" (on) or "Deselected" (off). Compare this to the event object's constants to determine what the new state is. The component that fired this event. s 0 ur се The key code for this event. Used with the keyPressed and keyReleased events. See below for the k key code constants. е у С 0 de The character that was typed. Used with the keyTyped event. . k е y C h ar Returns the location of the key that originated this key event. Some keys occur more than once on a k keyboard, e.g. the left and right shift keys. Additionally, some keys occur on the numeric keypad. This provides a way of distinguishing such keys. See the KEY\_LOCATION constants, the keyTyped event е y L always has a location of KEY\_LOCATION\_UNKNOWN. 0 С at ion True (1) if the Alt key was held down during this event, false (0) otherwise. al D 0 wn True (1) if the Control key was held down during this event, false (0) otherwise. С 0 nt ro ID 0 wn True (1) if the Shift key was held down during this event, false (0) otherwise. S hi ft D 0 wn

| rce                                     |                                                                                                    |
|-----------------------------------------|----------------------------------------------------------------------------------------------------|
|                                         | The key code for this event. Used with the keyPressed and keyReleased events. See below for the key code constants.                                                                                                    |
| k<br>e<br>y<br>C<br>h                   | The character that was typed. Used with the keyTyped event.                                                                                                    |
| k<br>e                                  | Returns the location of the key that originated this key event. Some keys occur more than once on a keyboard, e.g. the left and right shift keys. Additionally, some keys occur on the numeric keypad. This provides a way of distinguishing such keys. See the KEY_LOCATION constants in the documentation, the keyTyped event always has a location of KEY_LOCATION_UNKNOWN. |
| al<br>t<br>D<br>o<br>wn                 | True (1) if the Alt key was held down during this event, false (0) otherwise.                                                                                                    |
| c<br>o<br>nt<br>r<br>ol<br>D<br>o<br>wn | True (1) if the Control key was held down during this event, false (0) otherwise.                                                                                                    |
| s<br>hi<br>ft<br>D<br>o<br>wn           | True (1) if the Shift key was held down during this event, false (0) otherwise.                                                                                                    |

| event. Used with the keyPressed and keyReleased events. See below                                                                                                    | for the                                               |
|----------------------------------------------------------------------------------------------------|-------------------------------------------------------|
| as typed. Used with the keyTyped event.                                                                                                    |                                                       |
| of the key that originated this key event. Some keys occur more than once of and right shift keys. Additionally, some keys occur on the numeric keypad. stinguishing such keys. See the KEY_LOCATION constants in the document ays has a location of KEY_LOCATION_UNKNOWN. | . This                                                |
| was held down during this event, false (0) otherwise.                                                                                                    |                                                       |
| l key was held down during this event, false (0) otherwise.                                                                                                    |                                                       |
| ey was held down during this event, false (0) otherwise.                                                                                                    |                                                       |
| ∍y '                                                                                                    | was held down during this event, false (0) otherwise. |

This event signifies a mouse click on the source component. A mouse click the combination of a mouse press and a mouse release, both of which must have occurred over the source component. Note that this event fires aft er the pressed and released events have fired.

| .source          | The component that fired this event.                                                                                                    |  |  |  |
|------------------|----------------------------------------------------------------------------------------------------|--|--|--|
| .button          | The code for the button that caused this event to fire.                                                                                                    |  |  |  |
| clickCo<br>unt   | The number of mouse clicks associated with this event.                                                                                                    |  |  |  |
| .x               | The x-coordinate (with respect to the source component) of this mouse event.                                                                                   |  |  |  |
| .y               | The y-coordinate (with respect to the source component) of this mouse event.                                                                                   |  |  |  |
| popupT<br>rigger | Returns True (1) if this mouse event is a popup trigger. What constitutes a popup trigger is operating system dependent, which is why this abstraction exists. |  |  |  |
| altDown          | True (1) if the Alt key was held down during this event, false (0) otherwise.                                                                                  |  |  |  |
| control<br>Down  | True (1) if the Control key was held down during this event, false (0) otherwise.                                                                              |  |  |  |
| shiftDo<br>wn    | True (1) if the Shift key was held down during this event, false (0) otherwise.                                                                                |  |  |  |

This event fires when the mouse enters the space over the source component.

| .source          | The component that fired this event.                                                                                                    |  |
|------------------|----------------------------------------------------------------------------------------------------|--|
| .button          | The code for the button that caused this event to fire.                                                                                                    |  |
| clickCo<br>unt   | The number of mouse clicks associated with this event.                                                                                                    |  |
| .x               | The x-coordinate (with respect to the source component) of this mouse event.                                                                                   |  |
| .y               | The y-coordinate (with respect to the source component) of this mouse event.                                                                                   |  |
| popupT<br>rigger | Returns True (1) if this mouse event is a popup trigger. What constitutes a popup trigger is operating system dependent, which is why this abstraction exists. |  |
| altDown          | True (1) if the Alt key was held down during this event, false (0) otherwise.                                                                                  |  |
| control<br>Down  | True (1) if the Control key was held down during this event, false (0) otherwise.                                                                              |  |
| shiftDo<br>wn    | True (1) if the Shift key was held down during this event, false (0) otherwise.                                                                                |  |

This event fires when the mouse leaves the space over the source component.

| .source          | The component that fired this event.                                                                                                    |  |  |  |
|------------------|----------------------------------------------------------------------------------------------------|--|--|--|
| .button          | The code for the button that caused this event to fire.                                                                                                    |  |  |  |
| clickCo<br>unt   | The number of mouse clicks associated with this event.                                                                                                    |  |  |  |
| .х               | The x-coordinate (with respect to the source component) of this mouse event.                                                                                   |  |  |  |
| .y               | The y-coordinate (with respect to the source component) of this mouse event.                                                                                   |  |  |  |
| popupT<br>rigger | Returns True (1) if this mouse event is a popup trigger. What constitutes a popup trigger is operating system dependent, which is why this abstraction exists. |  |  |  |
| altDown          | True (1) if the Alt key was held down during this event, false (0) otherwise.                                                                                  |  |  |  |
| control<br>Down  | True (1) if the Control key was held down during this event, false (0) otherwise.                                                                              |  |  |  |
| shiftDo<br>wn    | True (1) if the Shift key was held down during this event, false (0) otherwise.                                                                                |  |  |  |

This event fires when a mouse button is pressed down on the source component.

| .source          | The component that fired this event.                                                                                                    |  |
|------------------|----------------------------------------------------------------------------------------------------|--|
| .button          | The code for the button that caused this event to fire.                                                                                                    |  |
| clickCo<br>unt   | The number of mouse clicks associated with this event.                                                                                                    |  |
| .x               | The x-coordinate (with respect to the source component) of this mouse event.                                                                                   |  |
| .y               | The y-coordinate (with respect to the source component) of this mouse event.                                                                                   |  |
| popupT<br>rigger | Returns True (1) if this mouse event is a popup trigger. What constitutes a popup trigger is operating system dependent, which is why this abstraction exists. |  |
| altDown          | True (1) if the Alt key was held down during this event, false (0) otherwise.                                                                                  |  |
| control<br>Down  | True (1) if the Control key was held down during this event, false (0) otherwise.                                                                              |  |
| shiftDo<br>wn    | True (1) if the Shift key was held down during this event, false (0) otherwise.                                                                                |  |

This event fires when a mouse button is released, if that mouse button's press happened over this component.

| .source          | The component that fired this event.                                                                                                    |  |  |  |
|------------------|----------------------------------------------------------------------------------------------------|--|--|--|
| .button          | The code for the button that caused this event to fire.                                                                                                    |  |  |  |
| clickCo<br>unt   | The number of mouse clicks associated with this event.                                                                                                    |  |  |  |
| .x               | The x-coordinate (with respect to the source component) of this mouse event.                                                                                   |  |  |  |
| .y               | The y-coordinate (with respect to the source component) of this mouse event.                                                                                   |  |  |  |
| popupT<br>rigger | Returns True (1) if this mouse event is a popup trigger. What constitutes a popup trigger is operating system dependent, which is why this abstraction exists. |  |  |  |
| altDown          | True (1) if the Alt key was held down during this event, false (0) otherwise.                                                                                  |  |  |  |
| control<br>Down  | True (1) if the Control key was held down during this event, false (0) otherwise.                                                                              |  |  |  |
| shiftDo<br>wn    | True (1) if the Shift key was held down during this event, false (0) otherwise.                                                                                |  |  |  |

Fires when the mouse moves over a component after a button has been pushed.

| .source          | The component that fired this event.                                                                                                    |  |  |  |
|------------------|----------------------------------------------------------------------------------------------------|--|--|--|
| .button          | The code for the button that caused this event to fire.                                                                                                    |  |  |  |
| clickCo<br>unt   | The number of mouse clicks associated with this event.                                                                                                    |  |  |  |
| .x               | The x-coordinate (with respect to the source component) of this mouse event.                                                                                   |  |  |  |
| .y               | The y-coordinate (with respect to the source component) of this mouse event.                                                                                   |  |  |  |
| popupT<br>rigger | Returns True (1) if this mouse event is a popup trigger. What constitutes a popup trigger is operating system dependent, which is why this abstraction exists. |  |  |  |
| altDown          | True (1) if the Alt key was held down during this event, false (0) otherwise.                                                                                  |  |  |  |
| control<br>Down  | True (1) if the Control key was held down during this event, false (0) otherwise.                                                                              |  |  |  |
| shiftDo<br>wn    | True (1) if the Shift key was held down during this event, false (0) otherwise.                                                                                |  |  |  |

Fires when the mouse moves over a component, but no buttons are pushed.

| .source          | The component that fired this event.                                                                                                    |  |  |  |
|------------------|----------------------------------------------------------------------------------------------------|--|--|--|
| .button          | The code for the button that caused this event to fire.                                                                                                    |  |  |  |
| clickCo<br>unt   | The number of mouse clicks associated with this event.                                                                                                    |  |  |  |
| .x               | The x-coordinate (with respect to the source component) of this mouse event.                                                                                   |  |  |  |
| .y               | The y-coordinate (with respect to the source component) of this mouse event.                                                                                   |  |  |  |
| popupT<br>rigger | Returns True (1) if this mouse event is a popup trigger. What constitutes a popup trigger is operating system dependent, which is why this abstraction exists. |  |  |  |
| altDown          | True (1) if the Alt key was held down during this event, false (0) otherwise.                                                                                  |  |  |  |
| control<br>Down  | True (1) if the Control key was held down during this event, false (0) otherwise.                                                                              |  |  |  |
| shiftDo<br>wn    | True (1) if the Shift key was held down during this event, false (0) otherwise.                                                                                |  |  |  |

Fires whenever a bindable property of the source component changes. This works for standard and custom (dynamic) properties.

. source The component that fired this event.

. The new value that this property changed to.
newValue

. oldValue

. The value that this property was before it changed.

The name of the property that changed.

Property Name

Remember to always filter out these events for the property that you are looking for!
Components often have many properties that change.

### Customizers

The Alarm Row Styles Customizer manages the way the Alarm Journal renders each alarm.

Vision Component Customizers

### Examples

There are no examples associated with this component.

# **Vision - Containers Palette**

# **Container Components**

The following components give you the ability to group and display components.

In This Section ...

# **Vision - Container**

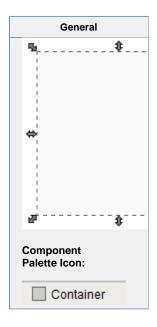

### Description

The container is a very important component. All components are always inside of a container, except for the special "Root Container" of each window (see Window Properties). A container is different than normal components in that it can contain other components, including other containers. Uses for containers include:

- Organization Containers can be used to group components together. These components can then easily be moved, copied, or deleted as a group. Furthermore, they will all be organized inside of their parent container in the project navigation tree, which makes them easier to find.
- Re-usability Containers allow a unique opportunity to create a complex component that is made up of multiple other components. The Container's ability to have dynamic properties aids this greatly. For instance, if you wanted to make your own custom HOA control, you can put three buttons inside of a container and configure them to all use a 'status' property that you add to their parent Container. Now you have built an HOA control that can be re-used and treated like its own component. The possibilities here are endless. Create a date range control that generates an SQL WHERE clause that can be used to control Charts and Tables. Create a label/button control that can be used to display datapoints, and pop up a parameterized window that displays meta-data (engineering units, physical location, notes, etc.) about that datapoint. Creating re-usable controls with Containers containing multiple components is the key to rapid application development.
- · Layout Containers are a great way to improve window aesthetics through borders and layout options.

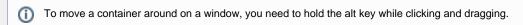

|                             | Properties                                                                                                    |                  |                                 |               |
|-----------------------------|----------------------------------------------------------------------------------------------------|------------------|---------------------------------|---------------|
| Name                        | Description                                                                                                    | Property<br>Type | Scripting                       | Category      |
| Backg<br>round<br>Color     | The background color of the component. Can be chosen from color wheel, chosen from color palette, or entered as RGB or HSL value. See Color Selector.                                                          | Color            | backgrou<br>nd                  | Appeara       |
| Border                      | The border surrounding this component. Options are: No border, Etched (Lowered), Etched (Raised), Bevel (Lowered), Bevel (Raised), Bevel (Double), Button Border, Field Border, Line Border, and Other Border. | Border           | .border                         | Commor        |
|                             | The border is unaffected by rotation.                                                                                                    |                  |                                 |               |
| Combi<br>ne<br>Repai<br>nts | Set this to true for containers with many sub-components that need to redraw frequently (flashing, rotating, animating).                                                                                       | boolean          | combine<br>Repaints             | Behavior      |
| Cursor                      | The mouse cursor to use when hovering over this component. Options are: Default, Crosshair, Text, Wait, Hand, Move, SW Resize, or SE Resize.                                                                   | int              | cursorCo<br>de                  | Commor        |
| Font                        | Font of text on this component.                                                                                                    | Font             | .font                           | Appeara<br>ce |
| Mous<br>eover<br>Text       | The text that is displayed in the tooltip which pops up on mouseover of this component.                                                                                                    | String           | toolTipTe                       | Commor        |
| Name                        | The name of this component.                                                                                                    | String           | .name                           | Commor        |
| Opaq<br>ue                  | If false, backgrounds are not drawn. If true, backgrounds are drawn.                                                                                                    | boolean          | .opaque                         | Common        |
| Quality                     | The data quality code for any Tag bindings on this component.                                                                                                    | QualityCo<br>de  | .quality                        | Data          |
| Styles                      | Contains the component's styles.                                                                                                    | Dataset          | .styles                         | Appeara<br>ce |
| Texture                     | Background texture image for this container.                                                                                                    | String           | texturePa<br>th                 | Appeara<br>ce |
| Tile<br>Optimi<br>zed       | If true, this container's children should never overlap, and you'll get better painting performance.                                                                                                    | boolean          | optimized<br>DrawingE<br>nabled | Behavior      |
| Visible                     | If disabled, the component will be hidden.                                                                                                    | boolean          | .visible                        | Commor        |
| Depreca                     | ated Properties                                                                                                    |                  |                                 |               |
| Data<br>Quality             | The data quality code for any Tag bindings on this component.                                                                                                    | int              | dataQuali<br>ty                 | Depreca<br>ed |

|     | Scripting                                                         |
|-----|-------------------------------------------------------------------|
|     | Scripting Functions                                               |
| Thi | s component does not have scripting functions associated with it. |
|     | Extension Functions                                               |
| Thi | s component does not have extension functions associated with it. |
|     | Event Handlers                                                    |

This event signifies a mouse click on the source component. A mouse click the combination of a mouse press and a mouse release, both of which must have occurred over the source component.

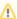

This event fires after the pressed and released events have fired.

| .source          | The component that fired this event                                                                                                    |
|------------------|----------------------------------------------------------------------------------------------------|
| .button          | The code for the button that caused this event to fire.                                                                                                    |
| clickCo<br>unt   | The number of mouse clicks associated with this event.                                                                                                    |
| .x               | The x-coordinate (with respect to the source component) of this mouse event.                                                                                   |
| .y               | The y-coordinate (with respect to the source component) of this mouse event.                                                                                   |
| popupT<br>rigger | Returns True (1) if this mouse event is a popup trigger. What constitutes a popup trigger is operating system dependent, which is why this abstraction exists. |
| altDown          | True (1) if the Alt key was held down during this event, false (0) otherwise.                                                                                  |
| control<br>Down  | True (1) if the Control key was held down during this event, false (0) otherwise.                                                                              |
| shiftDo<br>wn    | True (1) if the Shift key was held down during this event, false (0) otherwise.                                                                                |

This event fires when the mouse enters the space over the source component.

| .source          | The component that fired this event                                                                                                    |
|------------------|----------------------------------------------------------------------------------------------------|
| .button          | The code for the button that caused this event to fire.                                                                                                    |
| clickCo<br>unt   | The number of mouse clicks associated with this event.                                                                                                    |
| .x               | The x-coordinate (with respect to the source component) of this mouse event.                                                                                   |
| .y               | The y-coordinate (with respect to the source component) of this mouse event.                                                                                   |
| popupT<br>rigger | Returns True (1) if this mouse event is a popup trigger. What constitutes a popup trigger is operating system dependent, which is why this abstraction exists. |
| altDown          | True (1) if the Alt key was held down during this event, false (0) otherwise.                                                                                  |
| control<br>Down  | True (1) if the Control key was held down during this event, false (0) otherwise.                                                                              |
| shiftDo<br>wn    | True (1) if the Shift key was held down during this event, false (0) otherwise.                                                                                |

This event fires when the mouse leaves the space over the source component.

| .source          | The component that fired this event                                                                                                    |
|------------------|----------------------------------------------------------------------------------------------------|
| .button          | The code for the button that caused this event to fire.                                                                                                    |
| clickCo<br>unt   | The number of mouse clicks associated with this event.                                                                                                    |
| .x               | The x-coordinate (with respect to the source component) of this mouse event.                                                                                   |
| .y               | The y-coordinate (with respect to the source component) of this mouse event.                                                                                   |
| popupT<br>rigger | Returns True (1) if this mouse event is a popup trigger. What constitutes a popup trigger is operating system dependent, which is why this abstraction exists. |
| altDown          | True (1) if the Alt key was held down during this event, false (0) otherwise.                                                                                  |
| control<br>Down  | True (1) if the Control key was held down during this event, false (0) otherwise.                                                                              |
| shiftDo<br>wn    | True (1) if the Shift key was held down during this event, false (0) otherwise.                                                                                |

This event fires when a mouse button is pressed down on the source component.

| .source          | The component that fired this event                                                                                                    |
|------------------|----------------------------------------------------------------------------------------------------|
| .button          | The code for the button that caused this event to fire.                                                                                                    |
| clickCo<br>unt   | The number of mouse clicks associated with this event.                                                                                                    |
| .x               | The x-coordinate (with respect to the source component) of this mouse event.                                                                                   |
| .y               | The y-coordinate (with respect to the source component) of this mouse event.                                                                                   |
| popupT<br>rigger | Returns True (1) if this mouse event is a popup trigger. What constitutes a popup trigger is operating system dependent, which is why this abstraction exists. |
| altDown          | True (1) if the Alt key was held down during this event, false (0) otherwise.                                                                                  |
| control<br>Down  | True (1) if the Control key was held down during this event, false (0) otherwise.                                                                              |
| shiftDo<br>wn    | True (1) if the Shift key was held down during this event, false (0) otherwise.                                                                                |

This event fires when a mouse button is released, if that mouse button's press happened over this component.

| .source          | The component that fired this event                                                                                                    |
|------------------|----------------------------------------------------------------------------------------------------|
| .button          | The code for the button that caused this event to fire.                                                                                                    |
| clickCo<br>unt   | The number of mouse clicks associated with this event.                                                                                                    |
| .x               | The x-coordinate (with respect to the source component) of this mouse event.                                                                                   |
| .y               | The y-coordinate (with respect to the source component) of this mouse event.                                                                                   |
| popupT<br>rigger | Returns True (1) if this mouse event is a popup trigger. What constitutes a popup trigger is operating system dependent, which is why this abstraction exists. |
| altDown          | True (1) if the Alt key was held down during this event, false (0) otherwise.                                                                                  |
| control<br>Down  | True (1) if the Control key was held down during this event, false (0) otherwise.                                                                              |
| shiftDo<br>wn    | True (1) if the Shift key was held down during this event, false (0) otherwise.                                                                                |

Fires when the mouse moves over a component after a button has been pushed.

| .source          | The component that fired this event                                                                                                    |
|------------------|----------------------------------------------------------------------------------------------------|
| .button          | The code for the button that caused this event to fire.                                                                                                    |
| clickCo<br>unt   | The number of mouse clicks associated with this event.                                                                                                    |
| .x               | The x-coordinate (with respect to the source component) of this mouse event.                                                                                   |
| .y               | The y-coordinate (with respect to the source component) of this mouse event.                                                                                   |
| popupT<br>rigger | Returns True (1) if this mouse event is a popup trigger. What constitutes a popup trigger is operating system dependent, which is why this abstraction exists. |
| altDown          | True (1) if the Alt key was held down during this event, false (0) otherwise.                                                                                  |
| control<br>Down  | True (1) if the Control key was held down during this event, false (0) otherwise.                                                                              |
| shiftDo<br>wn    | True (1) if the Shift key was held down during this event, false (0) otherwise.                                                                                |

Fires when the mouse moves over a component, but no buttons are pushed.

| .source          | The component that fired this event                                                                                                    |
|------------------|----------------------------------------------------------------------------------------------------|
| .button          | The code for the button that caused this event to fire.                                                                                                    |
| clickCo<br>unt   | The number of mouse clicks associated with this event.                                                                                                    |
| .x               | The x-coordinate (with respect to the source component) of this mouse event.                                                                                   |
| .y               | The y-coordinate (with respect to the source component) of this mouse event.                                                                                   |
| popupT<br>rigger | Returns True (1) if this mouse event is a popup trigger. What constitutes a popup trigger is operating system dependent, which is why this abstraction exists. |
| altDown          | True (1) if the Alt key was held down during this event, false (0) otherwise.                                                                                  |
| control<br>Down  | True (1) if the Control key was held down during this event, false (0) otherwise.                                                                              |
| shiftDo<br>wn    | True (1) if the Shift key was held down during this event, false (0) otherwise.                                                                                |

## Customizers

- Vision Component Customizers
- Style Customizer

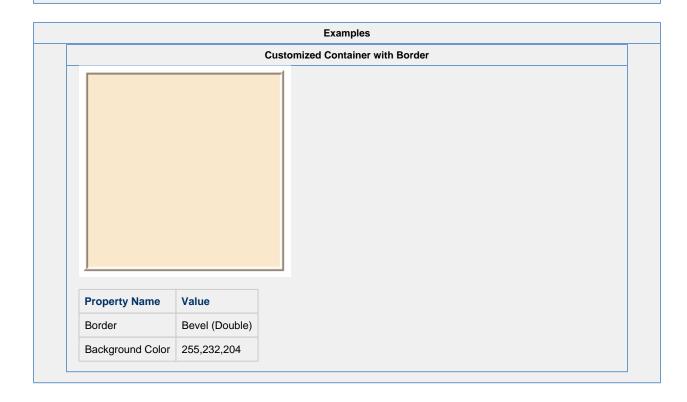

## **Vision - Template Repeater**

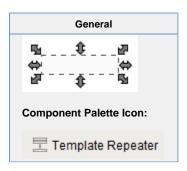

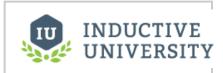

## **Template Repeater**

Watch the Video

#### Description

The Template Repeater repeats instances of templates any number of times. It can arrange them vertically, horizontally, or in a "flow" layout, which can either be top-to-bottom or left-to-right. If there are too many to fit, a scrollbar will be shown. This makes it easy to quickly create screens that represent many similar pieces of equipment. It also can be used to create screens that are dynamic, and automatically configure themselves based on configuration stored in a database or tag structure. When first dropped on a window, the template repeater will look like any other empty container. To select the template to repeat, configure the repeater's Template Path property. There are two ways to set how many times the template should repeat:

- · Count The template will be repeated X times, where X is the value of "Repeat Count". The repeat count starts at zero and increments X amount of times. Each value for X will be inserted into the custom property of the template that will be repeated. Template repeater inserts the value of X into the custom property on the template with the same name as the template repeater's "Index Property Name." For example, if the template has a custom property of "index" and the template repeater's Index Property Name is also "index," then the template will be repeated X many time with the value of X being inserted into the template's custom property called "index."
- Dataset The template will be repeated once for each row in the "Template Parameters" dataset. The template's custom properties with the same names as the dataset's column names will assume the values of each row of the dataset.

An Example of configuring the Template Repeater can be found on the Using the Template Repeater page.

### **Properties**

| Name                    | Description                                                                                                    | Property<br>Type | Scripting         | Category       |
|-------------------------|----------------------------------------------------------------------------------------------------|------------------|-------------------|----------------|
| Backgro<br>und<br>Color | The background color of the component. Can be chosen from color wheel, chosen from color palette, or entered as RGB or HSL value. See Color Selector.                                                          | Color            | backgrou          | Appearan<br>ce |
| Border                  | The border surrounding this component. Options are: No border, Etched (Lowered), Etched (Raised), Bevel (Lowered), Bevel (Raised), Bevel (Double), Button Border, Field Border, Line Border, and Other Border. | Border           | .border           | Common         |
|                         | The border is unaffected by rotation.                                                                                                    |                  |                   |                |
| Flow<br>Alignme<br>nt   | Alignment for "Flow" layout style.                                                                                                    | int              | flowAlign<br>ment | Appearan       |
| Flow<br>Direction       | When the layout style is flow, this property controls if the components in the container flow horizontally or vertically.                                                                                      | int              | flowDirec<br>tion | Appearar       |

| Horizont<br>al Gap             | The gap size to use for horizontal gaps.                                                                                                    | int             | horizontal<br>Gap  | Appearar<br>ce |
|--------------------------------|----------------------------------------------------------------------------------------------------|-----------------|--------------------|----------------|
| Index<br>Parame<br>ter<br>Name | A name of an integer parameter on the template that will be set to an index number.                                                                                                | String          | indexPar<br>amName | Behavior       |
| Layout<br>Style                | Controls how the repeated template instances are laid out inside the repeater.                                                                                                    | int             | layoutStyle        | Appearar       |
| Marque<br>e Mode               | Turn the repeater into a scrolling marquee.                                                                                                    | boolean         | marquee<br>Mode    | Behavior       |
| Name                           | The name of this component.                                                                                                    | String          | .name              | Common         |
| Quality                        | The data quality code for any Tag bindings on this component.                                                                                                    | QualityCo<br>de | .quality           | Data           |
| Repeat<br>Behavior             | "Count" will repeat the template a number of times, assigning each template an index number.  "Dataset" will repeat the template once per row in the template parameter's dataset. | int             | repeatBe<br>havior | Behavior       |
| Repeat<br>Count                | The template will be repeated this many times, if the repeat behavior is set to "Count."                                                                                           | int             | repeatCo<br>unt    | Behavior       |
| Scroll<br>Delay                | The time (in milliseconds) to wait between performing each step in a scroll.                                                                                                    | int             | scrollDel          | Behavior       |
| Stay<br>Delay                  | The time (in milliseconds) to wait between scrolls.                                                                                                    | int             | stayDelay          | Behavior       |
| Templat<br>e<br>Parame<br>ters | This dataset will be used to control the number of templates and the parameters set on the templates if the repeat behavior is set to "Dataset."                                   | Dataset         | template<br>Params | Behavior       |
| Templat<br>e Path              | The path to the template that this container will repeat.                                                                                                    | String          | template           | Behavior       |
| Vertical<br>Gap                | The gap size to use for vertical gaps.                                                                                                    | int             | verticalG<br>ap    | Appearai<br>ce |
| Visible                        | If disabled, the component will be hidden.                                                                                                    | boolean         | .visible           | Common         |
| Deprecat                       | ed Properties                                                                                                    |                 |                    |                |
| Data<br>Quality                | The data quality code for any Tag bindings on this component.                                                                                                    | int             | dataQuali<br>ty    | Depreca<br>ed  |

#### Scripting

## **Scripting Functions**

• Description

Returns a list of templates loaded into the Template Repeater. Properties on the components within each instance can be references by calling getComponent().

Parameters

None

Return

List of Templates

#### **Extension Functions**

This component does not have extension functions associated with it.

#### **Event Handlers**

Fires whenever a bindable property of the source component changes. This works for standard and custom (dynamic) properties.

| · , , , , , |                                                                                                    |  |
|-------------|----------------------------------------------------------------------------------------------------|--|
| .source     | The component that fired this event                                                                                                    |  |
| newValue    | The new value that this property changed to.                                                                                             |  |
| oldValue    | The value that this property was before it changed. Note that not all components include an accurate oldValue in their events.           |  |
| property    | The name of the property that changed.                                                                                                   |  |
| Name        | Remember to always filter out these events for the property that you are looking for! Components often have many properties that change. |  |
|             |                                                                                                    |  |

#### Customizers

• Vision Component Customizers

## **Examples**

### Code Snippet: getLoadedTemplates()

## **Vision - Template Canvas**

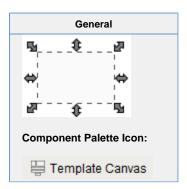

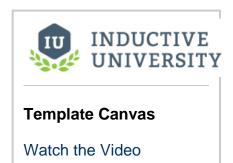

#### Description

The template canvas is similar to the template repeater but allows for more control of the templates than the template repeater.

The Templates property on the template canvas is a dataset. Each row in this dataset represents a manifestation of a template. It can be the same template or a different template on each row. This dataset allows for control over the size, position and layout of the template. There are two methods of controlling the layout of each template inside the template canvas:

- Absolute Positioning The location of the template is explicitly managed through the "X" and "Y" columns of the Templates property's dataset. Consequently the columns labeled Width and Height control the size of the template.
- Layout Positioning The template canvas uses "MiGLayout" to manage the location of the template. MigLayout is a
  common albeit complicated layout methodology. It supports layouts that wrap the templates automatically as well as
  docking the template to one side of the template canvas. You can learn more about MiG Layout at http://www.
  miglayout.com

In addition, control over data inside each template can be achieved by adding a column with the name Parameters to the dataset and populating this column with dictionary style key words and definitions.

Additional templates can be added to the template canvas by inserting an additional row to the Templates property's dataset. The same applies to removing the templates but with removing the rows from the dataset.

| Name                          | Description                                                                                                    | Property<br>Type |
|-------------------------------|----------------------------------------------------------------------------------------------------|------------------|
| Back<br>groun<br>d<br>Color   | The background color of the component. Can be chosen from color wheel, chosen from color palette, or entered as RGB or HSL value. See Color Selector.                                                          | Color            |
| Border                        | The border surrounding this component. Options are: No border, Etched (Lowered), Etched (Raised), Bevel (Lowered), Bevel (Raised), Bevel (Double), Button Border, Field Border, Line Border, and Other Border. | Border           |
|                               | The border is unaffected by rotation.                                                                                                    |                  |
| Layou<br>t<br>Const<br>raints | The overall layout constraints for the canvas.                                                                                                    | String           |
| Name                          | The name of this component.                                                                                                    | String           |
| Quality                       | The data quality code for any Tag bindings on this component.                                                                                                    | QualityC<br>de   |
| Scroll<br>Beha<br>vior        | Controls which direction(s) the canvas will scroll in.                                                                                                    | int              |
| Show<br>Loadi<br>ng           | The following feature is new in Ignition version 8.0.6 Click here to check out the other new features  If false, the loading indicator will never be shown.                                                    | boolean          |
| Temp<br>lates                 | A dataset containing a row per template to instantiate.                                                                                                    | Dataset          |
| Visible                       | If disabled, the component will be hidden.                                                                                                    |                  |
| Deprec                        | ated Properties                                                                                                    |                  |
| Data<br>Quality               | The data quality code for any Tag bindings on this component.                                                                                                    | int              |

#### Scripting

#### **Scripting Functions**

• Description

Returns a list of the templates that comprise the template canvas.

Parameters

Nothing

Return

List - A list of VisionTemplate definitions. Each instance in the canvas will return its definition's name. The names of each instance can be accessed with getInstanceName(). Individual components in each instance can accessed with getComponent().

Description

Obtains the designated template object from the template canvas.

Parameters

String name- The name of the template as defined by the "name" column of the dataset populating the template canvas.

• Return

VisionTemplate - Returns the template instance. Properties on the instance can be access by calling .propertyName

#### **Extension Functions**

• Description

This will be called once per template that is loaded. This is a good chance to do any custom initialization or setting parameters on the template.

Parameters

Component self- A reference to the component that is invoking this function.

Vision Template template - The template. The name of the template in the dataset will be available as template.instanceName

• Return

Nothing

#### **Event Handlers**

Fires whenever a bindable property of the source component changes. This works for standard and custom (dynamic) properties.

| , , , ,  |                                                                                                    |  |
|----------|----------------------------------------------------------------------------------------------------|--|
| .source  | The component that fired this event                                                                                                    |  |
| newValue | The new value that this property changed to.                                                                                             |  |
| oldValue | The value that this property was before it changed. Note that not all components include an accurate oldValue in their events.           |  |
| property | The name of the property that changed.                                                                                                   |  |
| Name     | Remember to always filter out these events for the property that you are looking for! Components often have many properties that change. |  |

#### Customizers

This component has its own customizer called the Template Canvas Customizer. The Template Canvas Customizer allows you to create multiple instances of a template. Here is where you can configure some of the properties of the template instance that are inside the Template Canvas. To edit a template instance, select it from the Instances list. To cancel your edit and add a new instance instead, click the Cancel button in the bottom left.

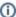

## (i) Templates Property

The "Templates" property, in the Property Editor, stores all the data that is entered into the customizer. New template instances can be created directly on the "Templates" property as well. To edit or view the dataset, click the Dataset Viewer next to the "Templates" property.

## **Template Canvas Customizer - Property Description**

| Property                    | Description                                                                                                    |
|-----------------------------|----------------------------------------------------------------------------------------------------|
| Instances                   | A list of the templates currently in the Template Canvas.                                                                                                    |
| Add/Edit<br>Instances       | Section of the Template Canvas Customizer where you add new instances and edit existing instances. Select an instance from above to edit that instance.                                                                          |
| Name                        | Name of the selected template instance.                                                                                                    |
| Z-Index                     | The index position along the Z axis that should be used for the instance. If left empty, then Z order will be determined by the row index position of the instance as it sits in the Template Canvas' <b>Templates</b> property. |
| Template                    | The template path for the selected template instance.                                                                                                    |
| Absolute<br>Positioni<br>ng | Sets the position and size of the components inside the template. In order from left to right, the four boxes are X, Y, Width, and Height.                                                                                       |
| Layout<br>Positioni<br>ng   | Uses MiGLayout to manage template location. It allows you to easily determine the layout of components or templates within a container (i.e., "span,wrap"). To learn more, go to http://www.miglayout.com                        |
| Paramet ers                 | Shows a list of all the parameters that are defined in the selected template. Specify the values for each template parameter. To make this dynamic, you must bind the <b>Templates</b> property of the Template Canvas.          |

More information on the Template Canvas Customizer can be found on the Component Customizers page.

## **Data Types and the Parameters Field**

The "Parameters" field in the customizer accepts string values, but attempts to convert the value if the underlying template parameter is set to a non-string type. In some cases this may require special formatting on the supplied string. The table below provides some examples.

| Data<br>Type | Expected Format                                                                                                    | Format Examples                             |
|--------------|----------------------------------------------------------------------------------------------------|---------------------------------------------|
| Color        | Colors may be entered in as either a name, or an RBG string                                                                                                    | red<br>0,0,255                              |
| Date         | Date objects may be entered as either a UNIX timestamp in milliseconds, or in the following notation. In all cases, quotation marks should not be added.  yyyy-MM-dd HH:mm:ss.SSS yyyy-MM-dd MM/dd/yyyy MM/dd/yyyy HH:mm:ss hh:mm:ss a | 1591374627000<br>2020-03-28<br>06:38:00:000 |
|              | hh:mm a MM/dd/yyyy hh:mm:ss a yyyyy-MM-dd HH:mm:ss.SSS yyyyy-MM-dd HH:mm:ss EEE MMM dd HH:mm:ss z yyyy                                                                                                    |                                             |

#### **Examples**

#### **Code Snippet**

```
#This example demonstrates how to pull value information from templates that are inside the
template canvas.
#This example assumes that each template has a custom property called ContentValue

#Get all the template instances of the canvas.
templates = event.source.parent.getComponent('Template Canvas').getAllTemplates()

#The templates are a list therefore you can iterate through them.
for template in templates:

    #You can access the properties of the template. This example prints the ContentValue
custom property to the console.
```

#### Code Snippet - Seach by Name

print template.ContentValue

```
#This example demonstrates how to iterate through each template in a template canvas
#looking for a named instance. Once found, print the value of a property on a component in
#that instance.

#This assumes that the canvas contains a template instance named "timerTemplate" and
#a Timer component (named Timer) is inside the instance.

#Create a reference to the Template Canvas
canvas = event.source.parent.getComponent('Template Canvas')

#Retrieve all template instances in the canvas
tempInstance = canvas.getAllTemplates()

#Iterate through each template instance
for template in tempInstance:

#Compare the name of each instance.
if template.getInstanceName() == "timerTemplate":

#Print the Value property on the Timer component inside the template
print template.getComponent("Timer").value
```

## Code Snippet - Read User Input Example

```
#This script will retrieve a list of all templates in a template canvas, and record user
input.
#The code is designed to work with the a User Input example,
#but can be easily modified to work with different templates.
#Reference the template canvas component, and call the getAllTemplates() method.
#This will return a list of every instance in the canvas
templateList = event.source.parent.getComponent('Template Canvas').getAllTemplates()
#Initialize a list. User input from each text field will be stored in this variable
userInput = []
#Iterate through each template instance inside the canvas
for template in templateList:
        #add the user inputted value to the userInput list. The values are originally
returned in Unicode.
        #the Python str() function is casting the Unicode values as string values.
        userInput.append(str(template.TextField_Text))
#Show the values in a messageBox. This could be replaced with an INSERT query, or some other
#str() is used again to case the list as a string. This only required to work with the
messageBox function
#since the function requires a string argument be passed in
system.gui.messageBox(str(userInput))
```

## Related Topics ...

• Vision Component Customizers

# **Vision - Misc Palette**

# **Misc Components**

The following components give you various ways to create or animate displays.

In This Section ...

## **Vision - Paintable Canvas**

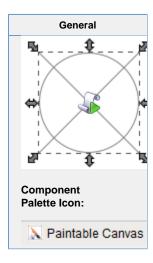

#### Description

The Paintable Canvas component is a component that can be custom "painted" using Jython scripting. By responding to the component's repaint event, a designer can use Java2D to draw anything within the component's bounds. Whenever any dynamic properties on the component change, the component is re-painted automatically, making it possible to create dynamic, vector-drawn components that can represent anything.

This component is an advanced component for those who are very comfortable using scripting. It is not user-friendly. The upside is that it is extraordinarily powerful, as your imagination is the only limit with what this component can be.

When you first drop a Paintable Canvas onto a window, you'll notice that it looks like a placeholder. If you switch the Designer into preview mode, you'll see an icon of a pump displayed. The pump is an example that comes pre-loaded into the Paintable C anvas. By editing the component's event scripts, you can dissect how the pump was drawn. You will notice that the script uses Java2D. You can read more about Java2D here. You will notice that as you resize the pump, it scales beautifully in preview mode. Java2D is a vector drawing library, enabling you to create components that scale very gracefully.

### Tips:

- Don't forget that you can add dynamic properties to this component, and use the styles feature. Use the values of
  dynamic properties in your repaint code to create a dynamic component. The component will repaint automatically
  when these values change.
- You can create an interactive component by responding to mouse and keyboard events
- You can store your custom components on a custom palette and use them like standard components.

| Name                    | Description                                                                                                    | Property<br>Type | Scripting       | Category       |
|-------------------------|----------------------------------------------------------------------------------------------------|------------------|-----------------|----------------|
| Backg<br>round<br>Color | The background color of the component. Can be chosen from color wheel, chosen from color palette, or entered as RGB or HSL value. See Color Selector.                                                          | Color            | backgrou        | Appearan<br>ce |
| Border                  | The border surrounding this component. Options are: No border, Etched (Lowered), Etched (Raised), Bevel (Lowered), Bevel (Raised), Bevel (Double), Button Border, Field Border, Line Border, and Other Border. | Border           | .border         | Common         |
|                         | The border is unaffected by rotation.                                                                                                    |                  |                 |                |
| Cursor                  | The mouse cursor to use when hovering over this component. Options are: Default, Crosshair, Text, Wait, Hand, Move, SW Resize, or SE Resize.                                                                   | int              | cursorCo<br>de  | Common         |
| Focus<br>able           | If the component is focusable, it will receive keyboard input and can detect if it is the focus owner.                                                                                                    | boolean          | focusable       | Behavior       |
| Font                    | Font of text on this component.                                                                                                    | Font             | .font           | Appearar<br>ce |
| Foregr<br>ound<br>Color | The foreground color of the component. See Color Selector.                                                                                                    | Color            | foreground      | Appearar<br>ce |
| Mouse<br>over<br>Text   | The text that is displayed in the tooltip which pops up on mouseover of this component.                                                                                                    | String           | toolTipTe       | Common         |
| Name                    | The name of this component.                                                                                                    | String           | .name           | Common         |
| Quality                 | The data quality code for any Tag bindings on this component.                                                                                                    | QualityCo<br>de  | .quality        | Data           |
| Styles                  | Contains the component's styles.                                                                                                    | Dataset          | .styles         | Appearar<br>ce |
| Visible                 | If disabled, the component will be hidden.                                                                                                    | boolean          | .visible        | Common         |
| Deprec                  | ated Properties                                                                                                    |                  |                 |                |
| Data<br>Quality         | The data quality code for any Tag bindings on this component.                                                                                                    | int              | dataQuali<br>ty | Deprecat<br>ed |

| Scripting                                                            |  |
|----------------------------------------------------------------------|--|
| Scripting Functions                                                  |  |
| This component does not have scripting functions associated with it. |  |
| Extension Functions                                                  |  |
| This component does not have extension functions associated with it. |  |
| Event Handlers                                                       |  |
|                                                                      |  |
|                                                                      |  |
|                                                                      |  |
|                                                                      |  |
|                                                                      |  |
|                                                                      |  |

This event occurs when a component that can receive input, such as a text box, receives the input focus. This usually occurs when a user clicks on the component or tabs over to it.

| .source              | The component that fired this event                                                                                                    |
|----------------------|----------------------------------------------------------------------------------------------------|
| . oppositeCom ponent | The other component involved in thie focus change. That is, the component that lost focus in order for this one to gain it, or vise versa. |

This event occurs when a component that had the input focus lost it to another component.

| .source              | The component that fired this event                                                                                                    |
|----------------------|----------------------------------------------------------------------------------------------------|
| . oppositeCom ponent | The other component involved in thie focus change. That is, the component that lost focus in order for this one to gain it, or vise versa. |

An integer that indicates whether the state was changed to "Selected" (on) or "Deselected" (off). Compare this to the event object's constants to determine what the new state is.

| sou<br>rce              | The component that fired this event                                                                                                    |
|-------------------------|----------------------------------------------------------------------------------------------------|
| key<br>Co<br>de         | The key code for this event. Used with the keyPressed and keyReleased events.                                                                                                    |
| key<br>Ch<br>ar         | The character that was typed. Used with the keyTyped event.                                                                                                    |
| key<br>Loc<br>ation     | Returns the location of the key that originated this key event. Some keys occur more than once on a key board, e.g. Additionally, some keys occur on the numeric keypad. This provides a way of distinguishing such keys. See the KEY_LOCATION constants in the |
| alt<br>Do<br>wn         | True (1) if the Alt key was held down during this event, false (0) otherwise.                                                                                                    |
| con<br>trol<br>Do<br>wn | True (1) if the Control key was held down during this event, false (0) otherwise.                                                                                                    |
| shif<br>tDo<br>wn       | True (1) if the Shift key was held down during this event, false (0) otherwise.                                                                                                    |

Fires when a key is released and the source component has the input focus. Works for all characters, including non-printable ones, such as SHIFT and F3.

| sou<br>rce              | The component that fired this event                                                                                                    |
|-------------------------|----------------------------------------------------------------------------------------------------|
| key<br>Co<br>de         | The key code for this event. Used with the keyPressed and keyReleased events.                                                                                                    |
| key<br>Ch<br>ar         | The character that was typed. Used with the keyTyped event.                                                                                                    |
| key<br>Loc<br>ation     | Returns the location of the key that originated this key event. Some keys occur more than once on a key board, e.g. Additionally, some keys occur on the numeric keypad. This provides a way of distinguishing such keys. See the KEY_LOCATION constants in the |
| alt<br>Do<br>wn         | True (1) if the Alt key was held down during this event, false (0) otherwise.                                                                                                    |
| con<br>trol<br>Do<br>wn | True (1) if the Control key was held down during this event, false (0) otherwise.                                                                                                    |
| shif<br>tDo<br>wn       | True (1) if the Shift key was held down during this event, false (0) otherwise.                                                                                                    |

Fires whenever a bindable property of the source component changes. This works for standard and custom (dynamic) properties.

|                         | The component that fired this event                                                                                                    |
|-------------------------|----------------------------------------------------------------------------------------------------|
| sou<br>rce              |                                                                                                    |
| key<br>Co<br>de         | The key code for this event. Used with the keyPressed and keyReleased events.                                                                                                    |
| key<br>Ch<br>ar         | The character that was typed. Used with the keyTyped event.                                                                                                    |
| key<br>Loc<br>ation     | Returns the location of the key that originated this key event. Some keys occur more than once on a key board, e.g. Additionally, some keys occur on the numeric keypad. This provides a way of distinguishing such keys. See the KEY_LOCATION constants in the |
| alt<br>Do<br>wn         | True (1) if the Alt key was held down during this event, false (0) otherwise.                                                                                                    |
| con<br>trol<br>Do<br>wn | True (1) if the Control key was held down during this event, false (0) otherwise.                                                                                                    |
| shif<br>tDo<br>wn       | True (1) if the Shift key was held down during this event, false (0) otherwise.                                                                                                    |

This event signifies a mouse click on the source component. A mouse click the combination of a mouse press and a mouse release, both of which must have occurred over the source component. Note that this event fires after the pressed and released events have fired.

| .source          | The component that fired this event                                                                                                    |  |  |  |
|------------------|----------------------------------------------------------------------------------------------------|--|--|--|
| .button          | The code for the button that coused this event to fire.                                                                                                    |  |  |  |
| clickCo<br>unt   | The number of mouse clicks associated with this event.                                                                                                    |  |  |  |
| .x               | The x-coordinate (with respect to the source component) of this mouse event.                                                                                   |  |  |  |
| .y               | The y-coordinate (with respect to the source component) of this mouse event.                                                                                   |  |  |  |
| popupT<br>rigger | Returns True (1) if this mouse event is a popup trigger. What constitutes a popup trigger is operating system dependent, which is why this abstraction exists. |  |  |  |
| altDown          | True (1) if the Alt key was held down during this event, false (0) otherwise.                                                                                  |  |  |  |
| control<br>Down  | True (1) if the Control key was held down during this event, false (0) otherwise.                                                                              |  |  |  |
| shiftDo<br>wn    | True (1) if the Shift key was held down during this event, false (0) otherwise.                                                                                |  |  |  |

This event fires when the mouse enters the space over the source component.

|                  | The common of the Country is a second                                                                                                    |
|------------------|----------------------------------------------------------------------------------------------------|
| .source          | The component that fired this event                                                                                                    |
| .button          | The code for the button that coused this event to fire.                                                                                                    |
| clickCo<br>unt   | The number of mouse clicks associated with this event.                                                                                                    |
| .x               | The x-coordinate (with respect to the source component) of this mouse event.                                                                                   |
| .y               | The y-coordinate (with respect to the source component) of this mouse event.                                                                                   |
| popupT<br>rigger | Returns True (1) if this mouse event is a popup trigger. What constitutes a popup trigger is operating system dependent, which is why this abstraction exists. |
| altDown          | True (1) if the Alt key was held down during this event, false (0) otherwise.                                                                                  |
| control<br>Down  | True (1) if the Control key was held down during this event, false (0) otherwise.                                                                              |
| shiftDo<br>wn    | True (1) if the Shift key was held down during this event, false (0) otherwise.                                                                                |

This event fires when the mouse leaves the space over the source component.

| .source          | The component that fired this event                                                                                                    |
|------------------|----------------------------------------------------------------------------------------------------|
| .button          | The code for the button that coused this event to fire.                                                                                                    |
| clickCo<br>unt   | The number of mouse clicks associated with this event.                                                                                                    |
| .x               | The x-coordinate (with respect to the source component) of this mouse event.                                                                                   |
| .y               | The y-coordinate (with respect to the source component) of this mouse event.                                                                                   |
| popupT<br>rigger | Returns True (1) if this mouse event is a popup trigger. What constitutes a popup trigger is operating system dependent, which is why this abstraction exists. |
| altDown          | True (1) if the Alt key was held down during this event, false (0) otherwise.                                                                                  |
| control<br>Down  | True (1) if the Control key was held down during this event, false (0) otherwise.                                                                              |
| shiftDo<br>wn    | True (1) if the Shift key was held down during this event, false (0) otherwise.                                                                                |

This event fires when a mouse button is pressed down on the source component.

| .source          | The component that fired this event                                                                                                    |
|------------------|----------------------------------------------------------------------------------------------------|
| .button          | The code for the button that coused this event to fire.                                                                                                    |
| clickCo<br>unt   | The number of mouse clicks associated with this event.                                                                                                    |
| .x               | The x-coordinate (with respect to the source component) of this mouse event.                                                                                   |
| .y               | The y-coordinate (with respect to the source component) of this mouse event.                                                                                   |
| popupT<br>rigger | Returns True (1) if this mouse event is a popup trigger. What constitutes a popup trigger is operating system dependent, which is why this abstraction exists. |
| altDown          | True (1) if the Alt key was held down during this event, false (0) otherwise.                                                                                  |
| control<br>Down  | True (1) if the Control key was held down during this event, false (0) otherwise.                                                                              |
| shiftDo<br>wn    | True (1) if the Shift key was held down during this event, false (0) otherwise.                                                                                |

This event fires when a mouse button is released, if that mouse button's press happened over this component.

| .source          | The component that fired this event                                                                                                    |
|------------------|----------------------------------------------------------------------------------------------------|
| .button          | The code for the button that caused this event to fire.                                                                                                    |
| clickCo<br>unt   | The number of mouse clicks associated with this event.                                                                                                    |
| .x               | The x-coordinate (with respect to the source component) of this mouse event.                                                                                   |
| .y               | The y-coordinate (with respect to the source component) of this mouse event.                                                                                   |
| popupT<br>rigger | Returns True (1) if this mouse event is a popup trigger. What constitutes a popup trigger is operating system dependent, which is why this abstraction exists. |
| altDown          | True (1) if the Alt key was held down during this event, false (0) otherwise.                                                                                  |
| control<br>Down  | True (1) if the Control key was held down during this event, false (0) otherwise.                                                                              |
| shiftDo<br>wn    | True (1) if the Shift key was held down during this event, false (0) otherwise.                                                                                |

Fires when the mouse moves over a component after a button has been pushed.

| .source          | The component that fired this event                                                                                                    |
|------------------|----------------------------------------------------------------------------------------------------|
| .button          | The code for the button that coused this event to fire.                                                                                                    |
| clickCo<br>unt   | The number of mouse clicks associated with this event.                                                                                                    |
| .x               | The x-coordinate (with respect to the source component) of this mouse event.                                                                                   |
| .y               | The y-coordinate (with respect to the source component) of this mouse event.                                                                                   |
| popupT<br>rigger | Returns True (1) if this mouse event is a popup trigger. What constitutes a popup trigger is operating system dependent, which is why this abstraction exists. |
| altDown          | True (1) if the Alt key was held down during this event, false (0) otherwise.                                                                                  |
| control<br>Down  | True (1) if the Control key was held down during this event, false (0) otherwise.                                                                              |
| shiftDo<br>wn    | True (1) if the Shift key was held down during this event, false (0) otherwise.                                                                                |

Fires when the mouse moves over a component, but no buttons are pushed.

| .source          | The component that fired this event                                                                                                    |
|------------------|----------------------------------------------------------------------------------------------------|
| .button          | The code for the button that coused this event to fire.                                                                                                    |
| clickCo<br>unt   | The number of mouse clicks associated with this event.                                                                                                    |
| .x               | The x-coordinate (with respect to the source component) of this mouse event.                                                                                   |
| .y               | The y-coordinate (with respect to the source component) of this mouse event.                                                                                   |
| popupT<br>rigger | Returns True (1) if this mouse event is a popup trigger. What constitutes a popup trigger is operating system dependent, which is why this abstraction exists. |
| altDown          | True (1) if the Alt key was held down during this event, false (0) otherwise.                                                                                  |
| control<br>Down  | True (1) if the Control key was held down during this event, false (0) otherwise.                                                                              |
| shiftDo<br>wn    | True (1) if the Shift key was held down during this event, false (0) otherwise.                                                                                |

Fires whenever a bindable property of the source component changes. This works for standard and custom (dynamic) properties.

| source | The component that fired this event                                                                                                    |
|--------|----------------------------------------------------------------------------------------------------|
| graph  | An instance of java.awt.Graphics2D that can be used to paint this component. The point (0,0) is located at the upper left of the component. |
| .width | The width of the paintable area of the component. This takes into account the component's border.                                           |
| height | The height of the paintable area of the component. This takes into account the component's border.                                          |

## Customizers

- Vision Component CustomizersStyle Customizer

## Examples

There are no examples associated with this component. However examples are available in the component itself.

The component comes prescripted to render the following pump:

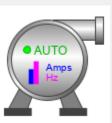

# **Vision - Line**

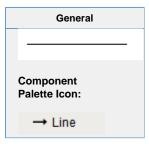

## Description

The line component displays a straight line. It can run north-south, east-west, or diagonally. You can add arrows to either side. The line can be dashed using any pattern you want. You can even draw the line like a sinusoidal wave!

(i) Reporting Line Component

If you are looking for the Line component used in Reporting, refer to Report - Line Shape.

|                        | Properties                                                                                                    |                  |                    |                |
|------------------------|----------------------------------------------------------------------------------------------------|------------------|--------------------|----------------|
| Name                   | Description                                                                                                    | Property<br>Type | Scripting          | Category       |
| Color                  | Set the color of the line. Can be chosen from color wheel, chosen from color palette, or entered as RGB or HSL value. See Color Selector.                  | Color            | foreground         | Appearar<br>ce |
| Cursor                 | The mouse cursor to use when hovering over this component. Options are: Default, Crosshair, Text, Wait, Hand, Move, SW Resize, or SE Resize.               | int              | cursorCo<br>de     | Common         |
| Dash<br>Pattern        | Enter a string of comma-delimited numbers which indicate the stroke pattern for a dashed line. For instance, "3,5" means three pixels on, five pixels off. | String           | strokePat<br>tern  | Appearar<br>ce |
| Left<br>Arrow          | Draw an arrow head on the left/top of the line?                                                                                                    | boolean          | .leftArrow         | Appearai<br>ce |
| Left<br>Arrow<br>Size  | The size of the left arrow, if present.                                                                                                    | int              | leftArrow<br>Size  | Appeara        |
| Line<br>Mode           | The line mode determines where in the rectangle the line is drawn.                                                                                         | int              | .lineMode          | Appeara<br>ce  |
| Line<br>Style          | The line style determines how the shape of the line looks. Options are: Plane, Dashed, Sinusoidal, Sinusoidal-Dashed, Loop, and Loop-Dashed.               | int              | .lineStyle         | Appeara        |
| Line<br>Width          | Set the width of the line in pixels.                                                                                                    | int              | lineWidth          | Appeara<br>ce  |
| Mouseo<br>ver Text     | The text that is displayed in the tooltip which pops up on mouseover of this component.                                                                    | String           | toolTipTe          | Common         |
| Name                   | The name of this component.                                                                                                    | String           | .name              | Commor         |
| Quality                | The data quality code for any Tag bindings on this component.                                                                                              | QualityCo<br>de  | .quality           | Data           |
| Right<br>Arrow         | Draw an arrow head on the right/bottom of the line?                                                                                                    | boolean          | rightArrow         | Appeara<br>ce  |
| Right<br>Arrow<br>Size | The size of the right arrow, if present.                                                                                                    | int              | rightArro<br>wSize | Appeara<br>ce  |
| Sine<br>Height         | Sets the amplitude of the sine wave to be drawn.                                                                                                    | int              | sineHeig           | Appeara<br>ce  |

| Deprecated Properties |                                                               |     |                 |                |  |  |
|-----------------------|---------------------------------------------------------------|-----|-----------------|----------------|--|--|
| Data<br>Quality       | The data quality code for any Tag bindings on this component. | int | dataQuali<br>ty | Deprecat<br>ed |  |  |

Sets the wavelength of the sine wave to be drawn.

Contains the component's styles.

If disabled, the component will be hidden.

Sine Length

Styles

Visible

ht

.styles

.visible

int

Dataset

boolean

. Appearan ce

Appearan ce

Common

| Scripting                                                            |
|----------------------------------------------------------------------|
| Scripting Functions                                                  |
| This component does not have scripting functions associated with it. |

#### **Extension Functions**

This component does not have extension functions associated with it.

#### **Event Handlers**

This event signifies a mouse click on the source component. A mouse click the combination of a mouse press and a mouse release, both of which must have occurred over the source component. Note that this event fires after the pressed and released events have fired.

| .source          | The component that fired this event                                                                                                    |
|------------------|----------------------------------------------------------------------------------------------------|
| .button          | The code for the button that caused this event to fire.                                                                                                    |
| clickCo<br>unt   | The number of mouse clicks associated with this event.                                                                                                    |
| .x               | The x-coordinate (with respect to the source component) of this mouse event.                                                                                   |
| .y               | The y-coordinate (with respect to the source component) of this mouse event.                                                                                   |
| popupT<br>rigger | Returns True (1) if this mouse event is a popup trigger. What constitutes a popup trigger is operating system dependent, which is why this abstraction exists. |
| altDown          | True (1) if the Alt key was held down during this event, false (0) otherwise.                                                                                  |
| control<br>Down  | True (1) if the Control key was held down during this event, false (0) otherwise.                                                                              |
| shiftDo<br>wn    | True (1) if the Shift key was held down during this event, false (0) otherwise.                                                                                |

This event fires when the mouse enters the space over the source component.

| .source          | The component that fired this event                                                                                                    |
|------------------|----------------------------------------------------------------------------------------------------|
| .button          | The code for the button that caused this event to fire.                                                                                                    |
| clickCo<br>unt   | The number of mouse clicks associated with this event.                                                                                                    |
| .x               | The x-coordinate (with respect to the source component) of this mouse event.                                                                                   |
| .y               | The y-coordinate (with respect to the source component) of this mouse event.                                                                                   |
| popupT<br>rigger | Returns True (1) if this mouse event is a popup trigger. What constitutes a popup trigger is operating system dependent, which is why this abstraction exists. |
| altDown          | True (1) if the Alt key was held down during this event, false (0) otherwise.                                                                                  |
| control<br>Down  | True (1) if the Control key was held down during this event, false (0) otherwise.                                                                              |
| shiftDo<br>wn    | True (1) if the Shift key was held down during this event, false (0) otherwise.                                                                                |

This event fires when the mouse leaves the space over the source component.

| .source          | The component that fired this event                                                                                                    |
|------------------|----------------------------------------------------------------------------------------------------|
| .button          | The code for the button that caused this event to fire.                                                                                                    |
| clickCo<br>unt   | The number of mouse clicks associated with this event.                                                                                                    |
| .x               | The x-coordinate (with respect to the source component) of this mouse event.                                                                                   |
| .y               | The y-coordinate (with respect to the source component) of this mouse event.                                                                                   |
| popupT<br>rigger | Returns True (1) if this mouse event is a popup trigger. What constitutes a popup trigger is operating system dependent, which is why this abstraction exists. |
| altDown          | True (1) if the Alt key was held down during this event, false (0) otherwise.                                                                                  |
| control<br>Down  | True (1) if the Control key was held down during this event, false (0) otherwise.                                                                              |
| shiftDo<br>wn    | True (1) if the Shift key was held down during this event, false (0) otherwise.                                                                                |

This event fires when a mouse button is pressed down on the source component.

| .source          | The component that fired this event                                                                                                    |
|------------------|----------------------------------------------------------------------------------------------------|
| .button          | The code for the button that caused this event to fire.                                                                                                    |
| clickCo<br>unt   | The number of mouse clicks associated with this event.                                                                                                    |
| .x               | The x-coordinate (with respect to the source component) of this mouse event.                                                                                   |
| .y               | The y-coordinate (with respect to the source component) of this mouse event.                                                                                   |
| popupT<br>rigger | Returns True (1) if this mouse event is a popup trigger. What constitutes a popup trigger is operating system dependent, which is why this abstraction exists. |
| altDown          | True (1) if the Alt key was held down during this event, false (0) otherwise.                                                                                  |
| control<br>Down  | True (1) if the Control key was held down during this event, false (0) otherwise.                                                                              |
| shiftDo<br>wn    | True (1) if the Shift key was held down during this event, false (0) otherwise.                                                                                |

This event fires when a mouse button is released, if that mouse button's press happened over this component.

| .source          | The component that fired this event                                                                                                    |
|------------------|----------------------------------------------------------------------------------------------------|
| .button          | The code for the button that caused this event to fire.                                                                                                    |
| clickCo<br>unt   | The number of mouse clicks associated with this event.                                                                                                    |
| .x               | The x-coordinate (with respect to the source component) of this mouse event.                                                                                   |
| .y               | The y-coordinate (with respect to the source component) of this mouse event.                                                                                   |
| popupT<br>rigger | Returns True (1) if this mouse event is a popup trigger. What constitutes a popup trigger is operating system dependent, which is why this abstraction exists. |
| altDown          | True (1) if the Alt key was held down during this event, false (0) otherwise.                                                                                  |
| control<br>Down  | True (1) if the Control key was held down during this event, false (0) otherwise.                                                                              |
| shiftDo<br>wn    | True (1) if the Shift key was held down during this event, false (0) otherwise.                                                                                |

Fires when the mouse moves over a component after a button has been pushed.

| .source          | The component that fired this event                                                                                                    |
|------------------|----------------------------------------------------------------------------------------------------|
| .button          | The code for the button that caused this event to fire.                                                                                                    |
| clickCo<br>unt   | The number of mouse clicks associated with this event.                                                                                                    |
| .x               | The x-coordinate (with respect to the source component) of this mouse event.                                                                                   |
| .y               | The y-coordinate (with respect to the source component) of this mouse event.                                                                                   |
| popupT<br>rigger | Returns True (1) if this mouse event is a popup trigger. What constitutes a popup trigger is operating system dependent, which is why this abstraction exists. |
| altDown          | True (1) if the Alt key was held down during this event, false (0) otherwise.                                                                                  |
| control<br>Down  | True (1) if the Control key was held down during this event, false (0) otherwise.                                                                              |
| shiftDo<br>wn    | True (1) if the Shift key was held down during this event, false (0) otherwise.                                                                                |

Fires when the mouse moves over a component, but no buttons are pushed.

| .source          | The component that fired this event                                                                                                    |  |
|------------------|----------------------------------------------------------------------------------------------------|--|
| .button          | The code for the button that caused this event to fire.                                                                                                    |  |
| clickCo<br>unt   | The number of mouse clicks associated with this event.                                                                                                    |  |
| .x               | The x-coordinate (with respect to the source component) of this mouse event.                                                                                   |  |
| .y               | The y-coordinate (with respect to the source component) of this mouse event.                                                                                   |  |
| popupT<br>rigger | Returns True (1) if this mouse event is a popup trigger. What constitutes a popup trigger is operating system dependent, which is why this abstraction exists. |  |
| altDown          | True (1) if the Alt key was held down during this event, false (0) otherwise.                                                                                  |  |
| control<br>Down  | True (1) if the Control key was held down during this event, false (0) otherwise.                                                                              |  |
| shiftDo<br>wn    | True (1) if the Shift key was held down during this event, false (0) otherwise.                                                                                |  |

Fires whenever a bindable property of the source component changes. This works for standard and custom (dynamic) properties.

. source The component that fired this event

. newValue

. The new value that this property changed to.

newValue

. The value that this property was before it changed. Note that not all components include an accurate oldValue in their events.

. The name of the property that changed.

Property Name

Remember to always filter out these events for the property that you are looking for!

Components often have many properties that change.

## Customizers

- Vision Component Customizers
- Style Customizer

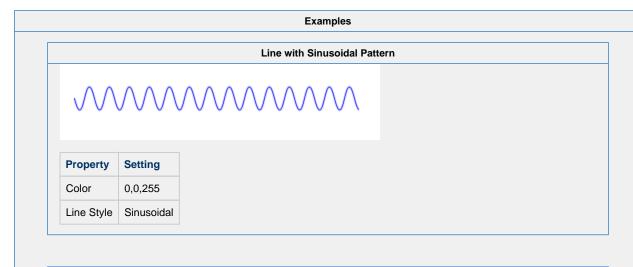

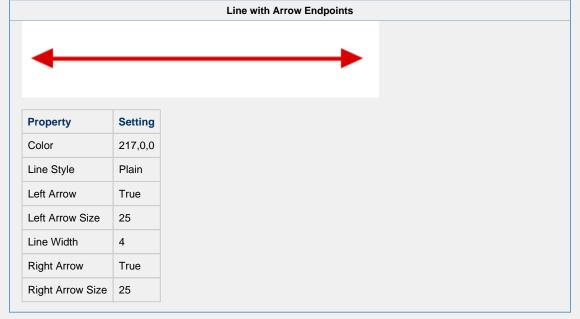

# **Vision - Pipe Segment**

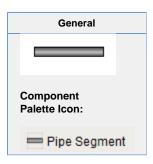

### Description

The pipe segment component displays a quasi-3D pipe. In its basic form it looks very much like a rectangle with a round gradient. The difference comes in its advanced rendering of its edges and endcaps. You can configure each pipe segment's end to mate perfectly with another pipe segment butted up against it perpendicularly. The result looks like a pipe welded together in a 90° corner.

The control of the pipe's ends are done using 6 booleans - three per 'end'. End 1 is the top/left end, and End 2 is the bottom /right end. You turn off each boolean if there will be another pipe butted up against that side. The following diagram illustrates the naming conventions:

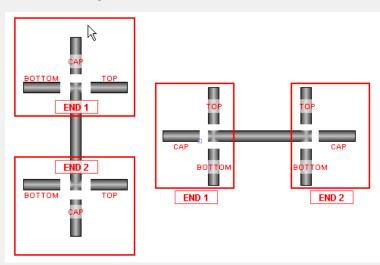

| Properties |  |
|------------|--|
|------------|--|

| Name                    | Description                                                                                                    | Property<br>Type | Scripting          | Categor       |
|-------------------------|----------------------------------------------------------------------------------------------------|------------------|--------------------|---------------|
| Border                  | The border surrounding this component. Options are: No border, Etched (Lowered), Etched (Raised), Bevel (Lowered), Bevel (Raised), Bevel (Double), Button Border, Field Border, Line Border, and Other Border.  The border is unaffected by rotation. | Border           | .border            | Common        |
|                         |                                                                                                    |                  |                    |               |
| Cente<br>r Fill         | The center of the fill gradient. Can be chosen from color wheel, chosen from color palette, or entered as RGB or HSL value. See Color Selector.                                                                                                    | Color            | mainColor          | Appeara<br>ce |
| Cursor                  | The mouse cursor to use when hovering over this component. Options are: Default, Crosshair, Text, Wait, Hand, Move, SW Resize, or SE Resize.                                                                                                    | int              | cursorCo<br>de     | Common        |
| Edge<br>Fill            | The edge of the fill gradient. See Color Selector.                                                                                                    | Color            | secondar<br>yColor | Appeara<br>ce |
| End<br>1<br>Botto<br>m? | Draw the border at end #1's bottom?                                                                                                    | boolean          | end1Bott<br>om     | Appeara<br>ce |
| End<br>1<br>Cap?        | Draw the border at end #1's cap?                                                                                                    | boolean          | .end1Cap           | Appeara       |
| End<br>1<br>Top?        | Draw the border at end #1's top?                                                                                                    | boolean          | .end1Top           | Appeara       |
| End<br>2<br>Botto<br>m? | Draw the border at end #2's bottom?                                                                                                    | boolean          | end2Bott<br>om     | Appeara<br>ce |
| End<br>2<br>Cap?        | Draw the border at end #2's cap?                                                                                                    | boolean          | .end2Cap           | Appeara       |
| End<br>2<br>Top?        | Draw the border at end #2's top?                                                                                                    | boolean          | .end2Top           | Appeara       |
| Mous<br>eover<br>Text   | The text that is displayed in the tooltip which pops up on mouseover of this component.                                                                                                    | String           | toolTipTe          | Commo         |
| Name                    | The name of this component.                                                                                                    | String           | .name              | Commo         |
| Outlin<br>e<br>Color    | The color of the outline border. See Color Selector.                                                                                                    | Color            | outlineCo<br>lor   | Appeara       |
| Quality                 | The data quality code for any Tag bindings on this component.                                                                                                    | QualityCo<br>de  | .quality           | Data          |
| Styles                  | Contains the component's styles.                                                                                                    | Dataset          | .styles            | Appeara       |
| Visible                 | If disabled, the component will be hidden.                                                                                                    | boolean          | .visible           | Commo         |
| Deprec                  | ated Properties                                                                                                    |                  |                    |               |
| Data<br>Quality         | The data quality code for any Tag bindings on this component.                                                                                                    | int              | dataQuali<br>ty    | Depreca       |

## Scripting

## **Scripting Functions**

This component does not have scripting functions associated with it.

### **Extension Functions**

This component does not have extension functions associated with it.

#### **Event Handlers**

This event signifies a mouse click on the source component. A mouse click the combination of a mouse press and a mouse release, both of which must have occurred over the source component. Note that this event fires after the pressed and released events have fired.

|                  | T                                                                                                    |
|------------------|----------------------------------------------------------------------------------------------------|
| .source          | The component that fired this event                                                                                                    |
| .button          | The code for the button that caused this event to fire.                                                                                                    |
| clickCo<br>unt   | The number of mouse clicks associated with this event.                                                                                                    |
| .x               | The x-coordinate (with respect to the source component) of this mouse event.                                                                                   |
| .y               | The y-coordinate (with respect to the source component) of this mouse event.                                                                                   |
| popupT<br>rigger | Returns True (1) if this mouse event is a popup trigger. What constitutes a popup trigger is operating system dependent, which is why this abstraction exists. |
| altDown          | True (1) if the Alt key was held down during this event, false (0) otherwise.                                                                                  |
| control<br>Down  | True (1) if the Control key was held down during this event, false (0) otherwise.                                                                              |
| shiftDo<br>wn    | True (1) if the Shift key was held down during this event, false (0) otherwise.                                                                                |

This event fires when the mouse enters the space over the source component.

| .source          | The component that fired this event                                                                                                    |
|------------------|----------------------------------------------------------------------------------------------------|
| .button          | The code for the button that caused this event to fire.                                                                                                    |
| clickCo<br>unt   | The number of mouse clicks associated with this event.                                                                                                    |
| .x               | The x-coordinate (with respect to the source component) of this mouse event.                                                                                   |
| .y               | The y-coordinate (with respect to the source component) of this mouse event.                                                                                   |
| popupT<br>rigger | Returns True (1) if this mouse event is a popup trigger. What constitutes a popup trigger is operating system dependent, which is why this abstraction exists. |
| altDown          | True (1) if the Alt key was held down during this event, false (0) otherwise.                                                                                  |
| control<br>Down  | True (1) if the Control key was held down during this event, false (0) otherwise.                                                                              |
| shiftDo<br>wn    | True (1) if the Shift key was held down during this event, false (0) otherwise.                                                                                |

This event fires when the mouse leaves the space over the source component.

| .source          | The component that fired this event                                                                                                    |
|------------------|----------------------------------------------------------------------------------------------------|
| .button          | The code for the button that caused this event to fire.                                                                                                    |
| clickCo<br>unt   | The number of mouse clicks associated with this event.                                                                                                    |
| .x               | The x-coordinate (with respect to the source component) of this mouse event.                                                                                   |
| .y               | The y-coordinate (with respect to the source component) of this mouse event.                                                                                   |
| popupT<br>rigger | Returns True (1) if this mouse event is a popup trigger. What constitutes a popup trigger is operating system dependent, which is why this abstraction exists. |
| altDown          | True (1) if the Alt key was held down during this event, false (0) otherwise.                                                                                  |
| control<br>Down  | True (1) if the Control key was held down during this event, false (0) otherwise.                                                                              |
| shiftDo<br>wn    | True (1) if the Shift key was held down during this event, false (0) otherwise.                                                                                |

This event fires when a mouse button is pressed down on the source component.

| .source          | The component that fired this event                                                                                                    |
|------------------|----------------------------------------------------------------------------------------------------|
| .button          | The code for the button that caused this event to fire.                                                                                                    |
| clickCo<br>unt   | The number of mouse clicks associated with this event.                                                                                                    |
| .x               | The x-coordinate (with respect to the source component) of this mouse event.                                                                                   |
| .y               | The y-coordinate (with respect to the source component) of this mouse event.                                                                                   |
| popupT<br>rigger | Returns True (1) if this mouse event is a popup trigger. What constitutes a popup trigger is operating system dependent, which is why this abstraction exists. |
| altDown          | True (1) if the Alt key was held down during this event, false (0) otherwise.                                                                                  |
| control<br>Down  | True (1) if the Control key was held down during this event, false (0) otherwise.                                                                              |
| shiftDo<br>wn    | True (1) if the Shift key was held down during this event, false (0) otherwise.                                                                                |

This event fires when a mouse button is released, if that mouse button's press happened over this component.

| .source          | The component that fired this event                                                                                                    |
|------------------|----------------------------------------------------------------------------------------------------|
| .button          | The code for the button that caused this event to fire.                                                                                                    |
| clickCo<br>unt   | The number of mouse clicks associated with this event.                                                                                                    |
| .x               | The x-coordinate (with respect to the source component) of this mouse event.                                                                                   |
| .y               | The y-coordinate (with respect to the source component) of this mouse event.                                                                                   |
| popupT<br>rigger | Returns True (1) if this mouse event is a popup trigger. What constitutes a popup trigger is operating system dependent, which is why this abstraction exists. |
| altDown          | True (1) if the Alt key was held down during this event, false (0) otherwise.                                                                                  |
| control<br>Down  | True (1) if the Control key was held down during this event, false (0) otherwise.                                                                              |
| shiftDo<br>wn    | True (1) if the Shift key was held down during this event, false (0) otherwise.                                                                                |

Fires when the mouse moves over a component after a button has been pushed.

| .source          | The component that fired this event                                                                                                    |
|------------------|----------------------------------------------------------------------------------------------------|
| .button          | The code for the button that caused this event to fire.                                                                                                    |
| clickCo<br>unt   | The number of mouse clicks associated with this event.                                                                                                    |
| .x               | The x-coordinate (with respect to the source component) of this mouse event.                                                                                   |
| .y               | The y-coordinate (with respect to the source component) of this mouse event.                                                                                   |
| popupT<br>rigger | Returns True (1) if this mouse event is a popup trigger. What constitutes a popup trigger is operating system dependent, which is why this abstraction exists. |
| altDown          | True (1) if the Alt key was held down during this event, false (0) otherwise.                                                                                  |
| control<br>Down  | True (1) if the Control key was held down during this event, false (0) otherwise.                                                                              |
| shiftDo<br>wn    | True (1) if the Shift key was held down during this event, false (0) otherwise.                                                                                |

Fires when the mouse moves over a component, but no buttons are pushed.

| .source          | The component that fired this event                                                                                                    |
|------------------|----------------------------------------------------------------------------------------------------|
| .button          | The code for the button that caused this event to fire.                                                                                                    |
| clickCo<br>unt   | The number of mouse clicks associated with this event.                                                                                                    |
| .x               | The x-coordinate (with respect to the source component) of this mouse event.                                                                                   |
| .y               | The y-coordinate (with respect to the source component) of this mouse event.                                                                                   |
| popupT<br>rigger | Returns True (1) if this mouse event is a popup trigger. What constitutes a popup trigger is operating system dependent, which is why this abstraction exists. |
| altDown          | True (1) if the Alt key was held down during this event, false (0) otherwise.                                                                                  |
| control<br>Down  | True (1) if the Control key was held down during this event, false (0) otherwise.                                                                              |
| shiftDo<br>wn    | True (1) if the Shift key was held down during this event, false (0) otherwise.                                                                                |

Fires whenever a bindable property of the source component changes. This works for standard and custom (dynamic) properties.

. source The component that fired this event

. newValue The new value that this property changed to.

. oldValue accurate oldValue in their events.

. The name of the property that changed.

Property Name Remember to always filter out these events for the property that you are looking for! Components often have many properties that change.

## Customizers

- Vision Component Customizers
- Style Customizer

## Examples

There are no examples associated with this component.

# **Vision - Pipe Joint**

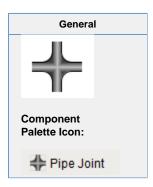

### Description

The pipe joint displays a fancy joint component two join two pipe segments together. By turning off the cardinal directions, this will display a two-, three-, or four-pipe union. This component is optional, as pipes can butt up against each other and look joined.

|                       | Properties                                                                                                    |                  |                    |                |
|-----------------------|----------------------------------------------------------------------------------------------------|------------------|--------------------|----------------|
| Name                  | Description                                                                                                    | Property<br>Type | Scripting          | Category       |
| Border                | The border surrounding this component. Options are: No border, Etched (Lowered), Etched (Raised), Bevel (Lowered), Bevel (Raised), Bevel (Double), Button Border, Field Border, Line Border, and Other Border. | Border           | .border            | Common         |
|                       | The border is unaffected by rotation.                                                                                                    |                  |                    |                |
| Botto<br>m?           | Indicates if the joint has an outlet at the bottom.                                                                                                    | boolean          | .bottom            | Appearar<br>ce |
| Cente<br>r Fill       | The center of the fill gradient. Can be chosen from color wheel, chosen from color palette, or entered as RGB or HSL value. See Color Selector.                                                                | Color            | mainColor          | Appearar<br>ce |
| Cursor                | The mouse cursor to use when hovering over this component. Options are: Default, Crosshair, Text, Wait, Hand, Move, SW Resize, or SE Resize.                                                                   | int              | cursorCo<br>de     | Common         |
| Edge<br>Fill          | The edge of the fill gradient. See Color Selector.                                                                                                    | Color            | secondar<br>yColor | Appearar<br>ce |
| Left?                 | Indicates if the koint has an outlet at the left.                                                                                                    | boolean          | .left              | Appearar       |
| Mous<br>eover<br>Text | The text that is displayed in the tooltip which pops up on mouseover of this component.                                                                                                    | String           | toolTipTe          | Common         |
| Name                  | The name of this component. See Color Selector.                                                                                                    | String           | .name              | Common         |
| Outlin<br>e<br>Color  | The color of the outline border. See Color Selector.                                                                                                    | Color            | outlineCo<br>lor   | Appearar<br>ce |
| Quality               | The data quality code for any Tag bindings on this component.                                                                                                    | QualityCo<br>de  | .quality           | Data           |
| Right?                | Indicates if the joint has an outlet at the right.                                                                                                    | boolean          | .right             | Appearar<br>ce |
| Styles                | Contains the component's styles                                                                                                    | Dataset          | .styles            | Appearar       |
| Top?                  | Indicated if that joint has an outlet at the top.                                                                                                    | boolean          | .top               | Appearar       |
| Visible               | If disabled, the component will be hidden.                                                                                                    | boolean          | .visible           | Common         |
| Deprec                | ated Properties                                                                                                    |                  |                    |                |
| Data<br>Quality       | The data quality code for any Tag bindings on this component.                                                                                                    | int              | dataQuali<br>ty    | Deprecat       |

|                           | Scripting                                   |  |
|---------------------------|---------------------------------------------|--|
|                           | Scripting Functions                         |  |
| This component does not h | ave scripting functions associated with it. |  |
|                           | Extension Functions                         |  |
| This component does not h | ave extension functions associated with it. |  |
|                           | Event Handlers                              |  |

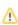

This event signifies a mouse click on the source component. A mouse click the combination of a mouse press and a mouse release, both of which must have occurred over the source component.

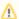

↑ This event fires after the pressed and released events have fired.

| .source          | The component that fired this event                                                                                                    |
|------------------|----------------------------------------------------------------------------------------------------|
| .button          | The code for the button that caused this event to fire.                                                                                                    |
| clickCo<br>unt   | The number of mouse clicks associated with this event.                                                                                                    |
| .x               | The x-coordinate (with respect to the source component) of this mouse event.                                                                                   |
| .y               | The y-coordinate (with respect to the source component) of this mouse event.                                                                                   |
| popupT<br>rigger | Returns True (1) if this mouse event is a popup trigger. What constitutes a popup trigger is operating system dependent, which is why this abstraction exists. |
| altDown          | True (1) if the Alt key was held down during this event, false (0) otherwise.                                                                                  |
| control<br>Down  | True (1) if the Control key was held down during this event, false (0) otherwise.                                                                              |
| shiftDo<br>wn    | True (1) if the Shift key was held down during this event, false (0) otherwise.                                                                                |

This event fires when the mouse enters the space over the source component.

| .source          | The component that fired this event                                                                                                    |
|------------------|----------------------------------------------------------------------------------------------------|
| .button          | The code for the button that caused this event to fire.                                                                                                    |
| clickCo<br>unt   | The number of mouse clicks associated with this event.                                                                                                    |
| .x               | The x-coordinate (with respect to the source component) of this mouse event.                                                                                   |
| .y               | The y-coordinate (with respect to the source component) of this mouse event.                                                                                   |
| popupT<br>rigger | Returns True (1) if this mouse event is a popup trigger. What constitutes a popup trigger is operating system dependent, which is why this abstraction exists. |
| altDown          | True (1) if the Alt key was held down during this event, false (0) otherwise.                                                                                  |
| control<br>Down  | True (1) if the Control key was held down during this event, false (0) otherwise.                                                                              |
| shiftDo<br>wn    | True (1) if the Shift key was held down during this event, false (0) otherwise.                                                                                |

This event fires when the mouse leaves the space over the source component.

| .source          | The component that fired this event                                                                                                    |
|------------------|----------------------------------------------------------------------------------------------------|
| .button          | The code for the button that caused this event to fire.                                                                                                    |
| clickCo<br>unt   | The number of mouse clicks associated with this event.                                                                                                    |
| .x               | The x-coordinate (with respect to the source component) of this mouse event.                                                                                   |
| .y               | The y-coordinate (with respect to the source component) of this mouse event.                                                                                   |
| popupT<br>rigger | Returns True (1) if this mouse event is a popup trigger. What constitutes a popup trigger is operating system dependent, which is why this abstraction exists. |
| altDown          | True (1) if the Alt key was held down during this event, false (0) otherwise.                                                                                  |
| control<br>Down  | True (1) if the Control key was held down during this event, false (0) otherwise.                                                                              |
| shiftDo<br>wn    | True (1) if the Shift key was held down during this event, false (0) otherwise.                                                                                |

This event fires when a mouse button is pressed down on the source component.

| .source          | The component that fired this event                                                                                                    |
|------------------|----------------------------------------------------------------------------------------------------|
| .button          | The code for the button that caused this event to fire.                                                                                                    |
| clickCo<br>unt   | The number of mouse clicks associated with this event.                                                                                                    |
| .x               | The x-coordinate (with respect to the source component) of this mouse event.                                                                                   |
| .y               | The y-coordinate (with respect to the source component) of this mouse event.                                                                                   |
| popupT<br>rigger | Returns True (1) if this mouse event is a popup trigger. What constitutes a popup trigger is operating system dependent, which is why this abstraction exists. |
| altDown          | True (1) if the Alt key was held down during this event, false (0) otherwise.                                                                                  |
| control<br>Down  | True (1) if the Control key was held down during this event, false (0) otherwise.                                                                              |
| shiftDo<br>wn    | True (1) if the Shift key was held down during this event, false (0) otherwise.                                                                                |

This event fires when a mouse button is released, if that mouse button's press happened over this component.

| .source          | The component that fired this event                                                                                                    |
|------------------|----------------------------------------------------------------------------------------------------|
| .button          | The code for the button that caused this event to fire.                                                                                                    |
| clickCo<br>unt   | The number of mouse clicks associated with this event.                                                                                                    |
| .x               | The x-coordinate (with respect to the source component) of this mouse event.                                                                                   |
| .y               | The y-coordinate (with respect to the source component) of this mouse event.                                                                                   |
| popupT<br>rigger | Returns True (1) if this mouse event is a popup trigger. What constitutes a popup trigger is operating system dependent, which is why this abstraction exists. |
| altDown          | True (1) if the Alt key was held down during this event, false (0) otherwise.                                                                                  |
| control<br>Down  | True (1) if the Control key was held down during this event, false (0) otherwise.                                                                              |
| shiftDo<br>wn    | True (1) if the Shift key was held down during this event, false (0) otherwise.                                                                                |

Fires when the mouse moves over a component after a button has been pushed.

| .source          | The component that fired this event                                                                                                    |
|------------------|----------------------------------------------------------------------------------------------------|
| .button          | The code for the button that caused this event to fire.                                                                                                    |
| clickCo<br>unt   | The number of mouse clicks associated with this event.                                                                                                    |
| .x               | The x-coordinate (with respect to the source component) of this mouse event.                                                                                   |
| .y               | The y-coordinate (with respect to the source component) of this mouse event.                                                                                   |
| popupT<br>rigger | Returns True (1) if this mouse event is a popup trigger. What constitutes a popup trigger is operating system dependent, which is why this abstraction exists. |
| altDown          | True (1) if the Alt key was held down during this event, false (0) otherwise.                                                                                  |
| control<br>Down  | True (1) if the Control key was held down during this event, false (0) otherwise.                                                                              |
| shiftDo<br>wn    | True (1) if the Shift key was held down during this event, false (0) otherwise.                                                                                |

Fires when the mouse moves over a component, but no buttons are pushed.

| .source          | The component that fired this event                                                                                                    |
|------------------|----------------------------------------------------------------------------------------------------|
| .button          | The code for the button that caused this event to fire.                                                                                                    |
| clickCo<br>unt   | The number of mouse clicks associated with this event.                                                                                                    |
| .x               | The x-coordinate (with respect to the source component) of this mouse event.                                                                                   |
| .y               | The y-coordinate (with respect to the source component) of this mouse event.                                                                                   |
| popupT<br>rigger | Returns True (1) if this mouse event is a popup trigger. What constitutes a popup trigger is operating system dependent, which is why this abstraction exists. |
| altDown          | True (1) if the Alt key was held down during this event, false (0) otherwise.                                                                                  |
| control<br>Down  | True (1) if the Control key was held down during this event, false (0) otherwise.                                                                              |
| shiftDo<br>wn    | True (1) if the Shift key was held down during this event, false (0) otherwise.                                                                                |

Fires whenever a bindable property of the source component changes. This works for standard and custom (dynamic) properties.

. source The component that fired this event

The new value that this property changed to.

newValue

.oldValue The value that this property was before it changed. Note that not all components include an accurate oldValue in their events.

The name of the property that changed.

Always filter out these events for the property that you are looking for. Components often have many properties that change.

## Customizers

- Vision Component Customizers
- Style Customizer

## Examples

There are no examples associated with this component.

# **Vision - Sound Player**

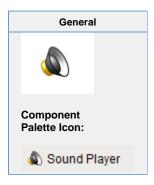

## Description

The Sound Player component is an invisible component that facilitates audio playback in the client. Each Sound Player component has one sound clip associated with it, and will play that clip on demand. There is a built in triggering system, as well as facilities to loop the sound while the trigger is set. The sound clip needs to be a \*.wav file. The clip becomes embedded within the window that the sound player is on. Clients do not need access to a shared \*.wav file.

| Properties        |                                                                                            |                  |                 |                |
|-------------------|--------------------------------------------------------------------------------------------|------------------|-----------------|----------------|
| Name              | Description                                                                                | Property<br>Type | Scripting       | Category       |
| Loop Count        | If Loop Mode is "Loop N Times", this is the "N".                                           | int              | loopCount       | Behavior       |
| Loop Mode         | The Loop Mode determines how many times the sound is played when triggered.                | int              | loopMode        | Behavior       |
| Mouseover<br>Text | The text that is displayed in the tooltip which pops up on mouseover of this component.    | String           | toolTipTe       | Common         |
| Mute              | If true, the clip will be muted during playback.                                           | boolean          | .mute           | Behavior       |
| Name              | The name of this component.                                                                | String           | .name           | Common         |
| Play Mode         | The Play Mode determines whether the sound is played automatically on trigger or manually. | int              | playMode        | Behavior       |
| Quality           | The data quality code for any Tag bindings on this component.                              | QualityCode      | .quality        | Data           |
| Sound Data        | The clip that this component will play.                                                    | byte[]           | soundData       | Data           |
| Trigger           | The clip will be played when the trigger is true, if Play Mode is "ON_TRIGGER"             | boolean          | .trigger        | Data           |
| Volume            | The volume to use for playback (from 0.0 to 1.0).                                          | double           | .volume         | Behavior       |
| Deprecated        | Properties                                                                                 |                  |                 |                |
| Data<br>Quality   | The data quality code for any Tag bindings on this component.                              | int              | dataQuali<br>ty | Deprecat<br>ed |

| Scripting                                                            |  |
|----------------------------------------------------------------------|--|
| Scripting Functions                                                  |  |
| This component does not have scripting functions associated with it. |  |
| Extension Functions                                                  |  |
| This component does not have extension functions associated with it. |  |
|                                                                      |  |

### **Event Handlers**

This event signifies a mouse click on the source component. A mouse click the combination of a mouse press and a mouse release, both of which must have occurred over the source component.

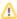

This event fires after the pressed and released events have fired.

| .source          | The component that fired this event                                                                                                    |
|------------------|----------------------------------------------------------------------------------------------------|
| .button          | The code for the button that caused this event to fire.                                                                                                    |
| clickCo<br>unt   | The number of mouse clicks associated with this event.                                                                                                    |
| .x               | The x-coordinate (with respect to the source component) of this mouse event.                                                                                   |
| .y               | The y-coordinate (with respect to the source component) of this mouse event.                                                                                   |
| popupT<br>rigger | Returns True (1) if this mouse event is a popup trigger. What constitutes a popup trigger is operating system dependent, which is why this abstraction exists. |
| altDown          | True (1) if the Alt key was held down during this event, false (0) otherwise.                                                                                  |
| control<br>Down  | True (1) if the Control key was held down during this event, false (0) otherwise.                                                                              |
| shiftDo<br>wn    | True (1) if the Shift key was held down during this event, false (0) otherwise.                                                                                |

This event fires when the mouse enters the space over the source component.

| .source          | The component that fired this event                                                                                                    |
|------------------|----------------------------------------------------------------------------------------------------|
| .button          | The code for the button that caused this event to fire.                                                                                                    |
| clickCo<br>unt   | The number of mouse clicks associated with this event.                                                                                                    |
| .x               | The x-coordinate (with respect to the source component) of this mouse event.                                                                                   |
| .y               | The y-coordinate (with respect to the source component) of this mouse event.                                                                                   |
| popupT<br>rigger | Returns True (1) if this mouse event is a popup trigger. What constitutes a popup trigger is operating system dependent, which is why this abstraction exists. |
| altDown          | True (1) if the Alt key was held down during this event, false (0) otherwise.                                                                                  |
| control<br>Down  | True (1) if the Control key was held down during this event, false (0) otherwise.                                                                              |
| shiftDo<br>wn    | True (1) if the Shift key was held down during this event, false (0) otherwise.                                                                                |

This event fires when the mouse leaves the space over the source component.

| .source          | The component that fired this event                                                                                                    |
|------------------|----------------------------------------------------------------------------------------------------|
| .button          | The code for the button that caused this event to fire.                                                                                                    |
| clickCo<br>unt   | The number of mouse clicks associated with this event.                                                                                                    |
| .x               | The x-coordinate (with respect to the source component) of this mouse event.                                                                                   |
| .y               | The y-coordinate (with respect to the source component) of this mouse event.                                                                                   |
| popupT<br>rigger | Returns True (1) if this mouse event is a popup trigger. What constitutes a popup trigger is operating system dependent, which is why this abstraction exists. |
| altDown          | True (1) if the Alt key was held down during this event, false (0) otherwise.                                                                                  |
| control<br>Down  | True (1) if the Control key was held down during this event, false (0) otherwise.                                                                              |
| shiftDo<br>wn    | True (1) if the Shift key was held down during this event, false (0) otherwise.                                                                                |

This event fires when a mouse button is pressed down on the source component.

| .source          | The component that fired this event                                                                                                    |
|------------------|----------------------------------------------------------------------------------------------------|
| .button          | The code for the button that caused this event to fire.                                                                                                    |
| clickCo<br>unt   | The number of mouse clicks associated with this event.                                                                                                    |
| .x               | The x-coordinate (with respect to the source component) of this mouse event.                                                                                   |
| .y               | The y-coordinate (with respect to the source component) of this mouse event.                                                                                   |
| popupT<br>rigger | Returns True (1) if this mouse event is a popup trigger. What constitutes a popup trigger is operating system dependent, which is why this abstraction exists. |
| altDown          | True (1) if the Alt key was held down during this event, false (0) otherwise.                                                                                  |
| control<br>Down  | True (1) if the Control key was held down during this event, false (0) otherwise.                                                                              |
| shiftDo<br>wn    | True (1) if the Shift key was held down during this event, false (0) otherwise.                                                                                |

This event fires when a mouse button is released, if that mouse button's press happened over this component.

| .source          | The component that fired this event                                                                                                    |
|------------------|----------------------------------------------------------------------------------------------------|
| .button          | The code for the button that caused this event to fire.                                                                                                    |
| clickCo<br>unt   | The number of mouse clicks associated with this event.                                                                                                    |
| .x               | The x-coordinate (with respect to the source component) of this mouse event.                                                                                   |
| .y               | The y-coordinate (with respect to the source component) of this mouse event.                                                                                   |
| popupT<br>rigger | Returns True (1) if this mouse event is a popup trigger. What constitutes a popup trigger is operating system dependent, which is why this abstraction exists. |
| altDown          | True (1) if the Alt key was held down during this event, false (0) otherwise.                                                                                  |
| control<br>Down  | True (1) if the Control key was held down during this event, false (0) otherwise.                                                                              |
| shiftDo<br>wn    | True (1) if the Shift key was held down during this event, false (0) otherwise.                                                                                |

Fires when the mouse moves over a component after a button has been pushed.

| .source          | The component that fired this event                                                                                                    |
|------------------|----------------------------------------------------------------------------------------------------|
| .button          | The code for the button that caused this event to fire.                                                                                                    |
| clickCo<br>unt   | The number of mouse clicks associated with this event.                                                                                                    |
| .x               | The x-coordinate (with respect to the source component) of this mouse event.                                                                                   |
| .y               | The y-coordinate (with respect to the source component) of this mouse event.                                                                                   |
| popupT<br>rigger | Returns True (1) if this mouse event is a popup trigger. What constitutes a popup trigger is operating system dependent, which is why this abstraction exists. |
| altDown          | True (1) if the Alt key was held down during this event, false (0) otherwise.                                                                                  |
| control<br>Down  | True (1) if the Control key was held down during this event, false (0) otherwise.                                                                              |
| shiftDo<br>wn    | True (1) if the Shift key was held down during this event, false (0) otherwise.                                                                                |

Fires when the mouse moves over a component, but no buttons are pushed.

| .source          | The component that fired this event                                                                                                    |
|------------------|----------------------------------------------------------------------------------------------------|
| .button          | The code for the button that caused this event to fire.                                                                                                    |
| clickCo<br>unt   | The number of mouse clicks associated with this event.                                                                                                    |
| .x               | The x-coordinate (with respect to the source component) of this mouse event.                                                                                   |
| .y               | The y-coordinate (with respect to the source component) of this mouse event.                                                                                   |
| popupT<br>rigger | Returns True (1) if this mouse event is a popup trigger. What constitutes a popup trigger is operating system dependent, which is why this abstraction exists. |
| altDown          | True (1) if the Alt key was held down during this event, false (0) otherwise.                                                                                  |
| control<br>Down  | True (1) if the Control key was held down during this event, false (0) otherwise.                                                                              |
| shiftDo<br>wn    | True (1) if the Shift key was held down during this event, false (0) otherwise.                                                                                |

Fires whenever a bindable property of the source component changes. This works for standard and custom (dynamic) properties.

. source The component that fired this event

. newValue

. The new value that this property changed to.

The value that this property was before it changed. Note that not all components include an accurate oldValue in their events.

The name of the property that changed.

Property

Name

Remember to always filter out these events for the property that you are looking for!

Components often have many properties that change.

## Customizers

• Vision Component Customizers

### Examples

There are no examples associated with this component.

## **Vision - Timer**

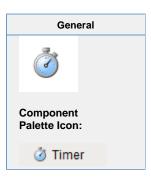

### Description

The timer button is an invisible button that can be used to create repeated events in a window. This is often used for animations or repetitive scripts within a window. When running, the timer's Value property is incremented by the Step By value, until the value tis the Bound, at which point it repeats. It is often useful to bind other values to a timer's Value property.

For instance, if you set the timer's Bound property to 360, and bind an object's rotation to the Value property, the object will spin in a circle when the timer is running.

How fast the timer counts is up to the Delay property, which is the time between counts in milliseconds.

Want to run a script every time the timer counts? First, make sure you don't actually want to write a project Timer Script, which will run on some interval whenever the application is running. In contrast, a script that works via a Timer component will only run while the window that contains the Timer is open, and the Timer is running. The way to do this is to attach an event script to the actionPerformed event.

| Properties               |                                                                                                    |                  |              |          |  |
|--------------------------|----------------------------------------------------------------------------------------------------|------------------|--------------|----------|--|
| Name                     | Description                                                                                                    | Property<br>Type | Scripting    | Category |  |
| Bound                    | The value is always guaranteed to be less than this upper bound.                                                               | int              | .max         | Data     |  |
| Delay<br>(ms)            | The delay in milliseconds between timer events.                                                                                | int              | .delay       | Behavior |  |
| Initial<br>Delay<br>(ms) | The delay in milliseconds before the first event when running is set to true.                                                  | int              | initialDelay | Behavior |  |
| Name                     | The name of this component.                                                                                                    | String           | .name        | Common   |  |
| Running?                 | Determines whether or not the timer sends timer events.                                                                        | boolean          | .running     | Behavior |  |
| Step by                  | The amount added to the value each time this timer fires for use as a counter. (should be positive)                            | int              | .step        | Data     |  |
| Value                    | The current value of this timer, for use as a counter. At each iteration, this value will be set to ((value + step) MOD bound) | int              | .value       | Data     |  |

### Scripting

## **Scripting Functions**

This component does not have scripting functions associated with it.

### **Extension Functions**

This component does not have extension functions associated with it.

### **Event Handlers**

Fires when the mouse moves over a component after a button has been pushed.

.source The component that fired this event

Fires whenever a bindable property of the source component changes. This works for standard and custom (dynamic) properties.

| .source  | The component that fired this event                                                                                                    |  |  |  |  |
|----------|----------------------------------------------------------------------------------------------------|--|--|--|--|
| newValue | new value that this property changed to.                                                                                                 |  |  |  |  |
| oldValue | e value that this property was before it changed. Note that not all components include an curate oldValue in their events.               |  |  |  |  |
| property | The name of the property that changed.                                                                                                   |  |  |  |  |
| Name     | Remember to always filter out these events for the property that you are looking for! Components often have many properties that change. |  |  |  |  |
|          |                                                                                                    |  |  |  |  |

### Customizers

This component does not have any custom properties.

### Examples

### **Expression Binding Example**

//Suppose that you have images that make up frames of animation.
//Name your images: "Frame0.png", "Frame1.png", "Frame2.png". Set the timer's Bound to be 3,

then bind the image path of animate component to the following expression:

"Frame" + {Root Container.Timer.value} + ".png"

# **Vision - Signal Generator**

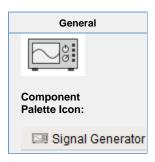

### Description

The signal generator is similar to the Timer component, but its value isn't simply a counter. Instead, you can choose from a variety of familiar signals. You configure the frequency by setting the Periodproperty, which is in milliseconds. You configure the resolution by setting the ValuesPerPeriod property.

For example, if you choose a sine wave signal with a period of 2000 milliseconds and 10 valuesPerPeriod, your sine wave will have a frequency of 0.5 Hz, and its value will change 10 times every 2 seconds.

|               | Properties Properties                                    |               |                  |          |  |
|---------------|----------------------------------------------------------|---------------|------------------|----------|--|
| Name          | Description                                              | Property Type | Scripting        | Category |  |
| Lower Bound   | The lower bound of the signal value.                     | double        | .lower           | Data     |  |
| Name          | The name of this component.                              | String        | .name            | Common   |  |
| Period        | The period of the signal in milliseconds.                | int           | .period          | Behavior |  |
| Running?      | Determines whether or not the signal is being generated. | boolean       | .running         | Behavior |  |
| Signal Type   | The signal type (shape) of the signal value.             | int           | .signalType      | Behavior |  |
| Upper Bound   | The upper bound of the signal value.                     | double        | .upper           | Data     |  |
| Value         | The current value of this signal generator.              | double        | .value           | Data     |  |
| Values/Period | The number of value changes per period.                  | int           | .valuesPerPeriod | Behavior |  |

## Scripting

## **Scripting Functions**

This component does not have scripting functions associated with it.

### **Extension Functions**

This component does not have extension functions associated with it.

## **Event Handlers**

Fires when the mouse moves over a component after a button has been pushed.

.source The component that fired this event

Fires whenever a bindable property of the source component changes. This works for standard and custom (dynamic) properties.

| .source          | The component that fired this event                                                                                                    |  |  |  |  |
|------------------|----------------------------------------------------------------------------------------------------|--|--|--|--|
| newValue         | The new value that this property changed to.                                                                                             |  |  |  |  |
| oldValue         | The value that this property was before it changed. Note that not all components include an accurate oldValue in their events.           |  |  |  |  |
| property<br>Name | The name of the property that changed.                                                                                                   |  |  |  |  |
|                  | Remember to always filter out these events for the property that you are looking for! Components often have many properties that change. |  |  |  |  |

### Customizers

This component does not have any custom properties.

## Examples

This component does not have any examples associated with it.

# **Vision - Reporting Palette**

## **Reporting Components**

The following components require the Report Module, and give you access to generated reports and various ways to filter and display data.

In This Section ...

## **Vision - Report Viewer**

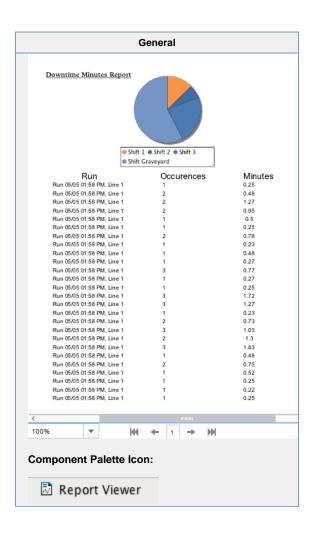

### Description

The Report Viewer component provides a way to run and view Reports in Vision windows. Parameters added during Report creation are provided as Properties in the Viewer and can override any default values set in the Report Resource. Right clicking on the Report Viewer brings up a menu that allows you to easily print the report or save it in various formats. The Reporting Module comes with some additional reporting components that can be used with Vision components. To learn more, refer to the Vision Reporting Components section in the Reporting Module. To find documentation on the deprecated Report Viewer prior to Ignition 7.8, see the Legacy Report Viewer documentation.

| Properties                                                                                                    |                                                                                                    |             |               |       |
|----------------------------------------------------------------------------------------------------|----------------------------------------------------------------------------------------------------|-------------|---------------|-------|
| Name                                                                                                    | Description                                                                                                    | Туре        | Scri          |       |
| Back<br>groun<br>d<br>Color                                                                                                    | entered as RGB or HSL value. See Color Selector.                                                                                                    |             | back<br>nd    |       |
| Border                                                                                                    | The border surrounding this component. Options are: No border, Etched (Lowered), Etched (Raised), Bevel (Lowered), Bevel (Raised), Bevel (Double), Button Border, Field Border, Line Border, and Other Border. | Bord<br>er  |               | .bord |
|                                                                                                    | The border is unaffected by rotation.                                                                                                    |             |               |       |
| Curre<br>nt<br>Page                                                                                                    | Current page in the report you would like to view.                                                                                                    | Int         | curre         |       |
| EndD<br>ate                                                                                                    | End date for the report.                                                                                                    | Date        | .End          |       |
| Fit<br>Panel                                                                                                    | The following feature is new in Ignition version 8.0.3 Click here to check out the other new features                                                                                                    | Bool        | .fitPa        |       |
| Foreg<br>round<br>Color                                                                                                    | Ignore the zoom and fit the report to the component.  The foreground color the labels on the component. See Color Selector.                                                                                    | Color       | foreg         |       |
| Name                                                                                                    | The name of this component.                                                                                                    | String      | .nam          |       |
| Page<br>Count                                                                                                    |                                                                                                    |             | page<br>nt    |       |
| Report Returns true while the report is loading, Note that this property does <b>NOT</b> appear in the Property Editor, but can easily be accessed from a Python script. Useful in scenarios where you wish to change the value of a parameter on the Report Viewer in a script and then do some additional work once the report has finished loading. |                                                                                                    | Bool        | repoi         |       |
| Repor<br>t Path                                                                                                    | Path in the Project to the Report you would like to view.                                                                                                    | String      | repoi         |       |
| Show<br>Contr<br>ols                                                                                                    | Show the bar with the page and the zoom controls.                                                                                                    | Bool<br>ean | show<br>trols |       |
| Start<br>Date                                                                                                    | Start date for the report.                                                                                                    | Date        | Start         |       |
| Sugg<br>ested<br>Filena<br>me                                                                                                    | The filename that will come up by default when the user saves the report to disk.                                                                                                    | String      | sugg<br>dFile |       |
| Visible                                                                                                    | If disabled, the component will be hidden.                                                                                                    | Bool<br>ean | .visib        |       |
| Zoom<br>Factor                                                                                                    | Zoom factor for this report.                                                                                                    | Float       | zoom<br>tor   |       |

| Scripting |  |
|-----------|--|
|           |  |

### **Scripting Functions**

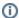

The following print method will only work if a report has finished loading on the Report Viewer component

Description

Uses the named printer and determine if the print dialog window should appear or not.

Parameters

String printerName - The name of the printer the report should be sent to. Will use the default printer if left blank. [optional]

Boolean showDialog - True if the dialog window should appear, False if the dialog window should be skipped. Will be true if left blank. [optional]

Return

Nothing

Description

Return the bytes of the generated report in the Report Viewer using PDF format.

Parameters

None

• Return

Byte Array - The bytes of the report in PDF format.

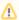

This function will return null if the trial has expired.

• Description

Return the bytes of the generated report in the Report Viewer using PNG format.

Parameters

Nothing

• Return

Byte Array - The bytes of the report in PNG format.

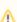

This function will return null if the trial has expired.

Description

Prompts the user to save a copy of the report as a PDF. Shows a file selection window with the extension set to PDF.

Parameters

String fileName - A suggested filename to save the report as

• Return

Nothing

Description

Prompts the user to save a copy of the report as a PNG. Shows a file selection window with the extension set to PNG.

Keyword Args

String fileName - A suggested filename to save the report as.

• Return

Nothing

• Description

Prompts the user to save a copy of the report as an XLS file. Shows a file selection window with the extension set to XLS.

Keyword Args

String fileName - A suggested filename to save the report as.

• Return

Nothing

### **Extension Functions**

Description

Called when the Report generation process has been completed.

Keyword Args

Component self - A reference to the component invoking this method.

Byte Array pdfBytes - The PDF formatted bytes generated by the Report.

• Return

Nothing

### **Event Handlers**

This event signifies a mouse click on the source component. A mouse click the combination of a mouse press and a mouse release, both of which must have occurred over the source component. Note that this event fires after the pressed and released events have fired.

| .source          | The component that fired this event                                                                                                    |  |
|------------------|----------------------------------------------------------------------------------------------------|--|
| .button          | The code for the button that caused this event to fire.                                                                                                    |  |
| clickCo<br>unt   | The number of mouse clicks associated with this event.                                                                                                    |  |
| .x               | The x-coordinate (with respect to the source component) of this mouse event.                                                                                   |  |
| .y               | The y-coordinate (with respect to the source component) of this mouse event.                                                                                   |  |
| popupT<br>rigger | Returns True (1) if this mouse event is a popup trigger. What constitutes a popup trigger is operating system dependent, which is why this abstraction exists. |  |
| altDown          | True (1) if the Alt key was held down during this event, false (0) otherwise.                                                                                  |  |
| control<br>Down  | True (1) if the Control key was held down during this event, false (0) otherwise.                                                                              |  |
| shiftDo<br>wn    | True (1) if the Shift key was held down during this event, false (0) otherwise.                                                                                |  |

This event fires when the mouse enters the space over the source component.

| .source          | The component that fired this event                                                                                                    |  |
|------------------|----------------------------------------------------------------------------------------------------|--|
| .button          | The code for the button that caused this event to fire.                                                                                                    |  |
| clickCo<br>unt   | The number of mouse clicks associated with this event.                                                                                                    |  |
| .x               | The x-coordinate (with respect to the source component) of this mouse event.                                                                                   |  |
| .y               | The y-coordinate (with respect to the source component) of this mouse event.                                                                                   |  |
| popupT<br>rigger | Returns True (1) if this mouse event is a popup trigger. What constitutes a popup trigger is operating system dependent, which is why this abstraction exists. |  |
| altDown          | True (1) if the Alt key was held down during this event, false (0) otherwise.                                                                                  |  |
| control<br>Down  | True (1) if the Control key was held down during this event, false (0) otherwise.                                                                              |  |
| shiftDo<br>wn    | True (1) if the Shift key was held down during this event, false (0) otherwise.                                                                                |  |

This event fires when the mouse leaves the space over the source component.

| .source          | The component that fired this event                                                                                                    |  |
|------------------|----------------------------------------------------------------------------------------------------|--|
| .button          | The code for the button that caused this event to fire.                                                                                                    |  |
| clickCo<br>unt   | The number of mouse clicks associated with this event.                                                                                                    |  |
| .x               | The x-coordinate (with respect to the source component) of this mouse event.                                                                                   |  |
| .y               | The y-coordinate (with respect to the source component) of this mouse event.                                                                                   |  |
| popupT<br>rigger | Returns True (1) if this mouse event is a popup trigger. What constitutes a popup trigger is operating system dependent, which is why this abstraction exists. |  |
| altDown          | True (1) if the Alt key was held down during this event, false (0) otherwise.                                                                                  |  |
| control<br>Down  | True (1) if the Control key was held down during this event, false (0) otherwise.                                                                              |  |
| shiftDo<br>wn    | True (1) if the Shift key was held down during this event, false (0) otherwise.                                                                                |  |

This event fires when a mouse button is pressed down on the source component.

| .source          | The component that fired this event                                                                                                    |  |
|------------------|----------------------------------------------------------------------------------------------------|--|
| .button          | The code for the button that caused this event to fire.                                                                                                    |  |
| clickCo<br>unt   | The number of mouse clicks associated with this event.                                                                                                    |  |
| .x               | The x-coordinate (with respect to the source component) of this mouse event.                                                                                   |  |
| .y               | The y-coordinate (with respect to the source component) of this mouse event.                                                                                   |  |
| popupT<br>rigger | Returns True (1) if this mouse event is a popup trigger. What constitutes a popup trigger is operating system dependent, which is why this abstraction exists. |  |
| altDown          | True (1) if the Alt key was held down during this event, false (0) otherwise.                                                                                  |  |
| control<br>Down  | True (1) if the Control key was held down during this event, false (0) otherwise.                                                                              |  |
| shiftDo<br>wn    | True (1) if the Shift key was held down during this event, false (0) otherwise.                                                                                |  |

This event fires when a mouse button is released, if that mouse button's press happened over this component.

| .source          | The component that fired this event                                                                                                    |  |
|------------------|----------------------------------------------------------------------------------------------------|--|
| .button          | The code for the button that caused this event to fire.                                                                                                    |  |
| clickCo<br>unt   | The number of mouse clicks associated with this event.                                                                                                    |  |
| .x               | The x-coordinate (with respect to the source component) of this mouse event.                                                                                   |  |
| .y               | The y-coordinate (with respect to the source component) of this mouse event.                                                                                   |  |
| popupT<br>rigger | Returns True (1) if this mouse event is a popup trigger. What constitutes a popup trigger is operating system dependent, which is why this abstraction exists. |  |
| altDown          | True (1) if the Alt key was held down during this event, false (0) otherwise.                                                                                  |  |
| control<br>Down  | True (1) if the Control key was held down during this event, false (0) otherwise.                                                                              |  |
| shiftDo<br>wn    | True (1) if the Shift key was held down during this event, false (0) otherwise.                                                                                |  |

Fires when the mouse moves over a component after a button has been pushed.

| .source          | The component that fired this event                                                                                                    |  |
|------------------|----------------------------------------------------------------------------------------------------|--|
| .button          | The code for the button that caused this event to fire.                                                                                                    |  |
| clickCo<br>unt   | The number of mouse clicks associated with this event.                                                                                                    |  |
| .x               | The x-coordinate (with respect to the source component) of this mouse event.                                                                                   |  |
| .y               | The y-coordinate (with respect to the source component) of this mouse event.                                                                                   |  |
| popupT<br>rigger | Returns True (1) if this mouse event is a popup trigger. What constitutes a popup trigger is operating system dependent, which is why this abstraction exists. |  |
| altDown          | True (1) if the Alt key was held down during this event, false (0) otherwise.                                                                                  |  |
| control<br>Down  | True (1) if the Control key was held down during this event, false (0) otherwise.                                                                              |  |
| shiftDo<br>wn    | True (1) if the Shift key was held down during this event, false (0) otherwise.                                                                                |  |

Fires when the mouse moves over a component, but no buttons are pushed.

| .source          | The component that fired this event                                                                                                    |  |
|------------------|----------------------------------------------------------------------------------------------------|--|
| .button          | The code for the button that caused this event to fire.                                                                                                    |  |
| clickCo<br>unt   | The number of mouse clicks associated with this event.                                                                                                    |  |
| .x               | The x-coordinate (with respect to the source component) of this mouse event.                                                                                   |  |
| .y               | The y-coordinate (with respect to the source component) of this mouse event.                                                                                   |  |
| popupT<br>rigger | Returns True (1) if this mouse event is a popup trigger. What constitutes a popup trigger is operating system dependent, which is why this abstraction exists. |  |
| altDown          | True (1) if the Alt key was held down during this event, false (0) otherwise.                                                                                  |  |
| control<br>Down  | True (1) if the Control key was held down during this event, false (0) otherwise.                                                                              |  |
| shiftDo<br>wn    | True (1) if the Shift key was held down during this event, false (0) otherwise.                                                                                |  |

Fires whenever a bindable property of the source component changes. This works for standard and custom (dynamic) properties.

| .source  | The component that fired this event                                                                                                    |
|----------|----------------------------------------------------------------------------------------------------|
| newValue | The new value that this property changed to.                                                                                             |
| oldValue | The value that this property was before it changed. Note that not all components include an accurate oldValue in their events.           |
| property | The name of the property that changed.                                                                                                   |
| Name     | Remember to always filter out these events for the property that you are looking for! Components often have many properties that change. |
|          |                                                                                                    |

### **Examples**

### print()

#calls print on a Report Viewer component located in the same window
reportViewer = event.source.parent.getComponent('Report Viewer')
reportViewer.print()

### print() with default printer, no dialog

#calls print on a Report Viewer component located in the same window
#bypasses the print dialog window and uses the default printer
reportViewer = event.source.parent.getComponent('Report Viewer')

## saveAsPDF()

#Saves the file as a PDF to a user selected location.
#The file selection window defaults to a name of "Daily Report"

reportViewer = event.source.parent.getComponent('Report Viewer')
reportViewer.saveAsPDF("Daily Report")

## Utilizing reportLoading

#This example will check if the report has finished loading. If so, print the

reportViewer.print()

reportViewer.print(None, False)

#### Customizers

This component does not have any custom properties.

else:

## **Vision - Row Selector**

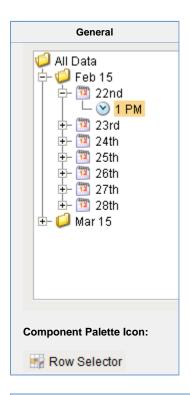

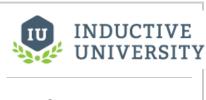

## **Row Selector**

Watch the Video

### Description

The row selector is a component that acts like a visual filter for datasets. It takes one dataset, chops it up into various ranges based on its configuration, and lets the user choose the splices. Then it creates a virtual dataset that only contains the rows that match the selected splices.

The most common way to splice the data is time. You could feed the row selector an input dataset that represents a large time range, and have it break it up by Month, Day, and then Shift, for example. Then you could power a report with the output dataset, and that would let the user dynamically create reports for any time range via an intuitive interface.

To configure the row selector, first set up the appropriate bindings for its input dataset. Then use its Customizer to alter the levels that it uses to break up the data. In the customizer, add various filters that act upon columns in the input dataset, sorting them by various criteria. For example, you could choose a date column, and have it break that up by quarter. Then below that, you could have it use a discrete filter on a product code. This would let the user choose quarterly results for each product. Each level of filter you create in the customizer becomes a level in the selection hierarchy. Note that the output data is completely unchanged other than the fact that rows that don't match the current user selection aren't present.

This component is very handy for driving the Report Viewer, Table, and Classic Chart components, among others.

Additional information on the Row Selector can be found on the Reporting in Vision page.

| lame | Description | Propert         | Scripting                               | Category |
|------|-------------|-----------------|-----------------------------------------|----------|
|      |             | Propert<br>Type | , , , , , , , , , , , , , , , , , , , , |          |

| All<br>Data<br>Node<br>Text     | Text for the All Data node, if it is displayed.                                                                                                    | String  | allDataN<br>odeText         | Appearar<br>ce |
|---------------------------------|----------------------------------------------------------------------------------------------------|---------|-----------------------------|----------------|
| Backgr<br>ound<br>Color         | The background color of the component. Can be chosen from color wheel, chosen from color palette, or entered as RGB or HSL value. See Color Selector.                                                          | Color   | backgrou<br>nd              | Appearar<br>ce |
| Border                          | The border surrounding this component. Options are: No border, Etched (Lowered), Etched (Raised), Bevel (Lowered), Bevel (Raised), Bevel (Double), Button Border, Field Border, Line Border, and Other Border. | Border  | .border                     | Common         |
|                                 | ↑ The border is unaffected by rotation.                                                                                                    |         |                             |                |
| Cursor                          | The mouse cursor to use when hovering over this component. Options are: Default, Crosshair, Text, Wait, Hand, Move, SW Resize, or SE Resize.                                                                   | Cursor  | .cursor                     | Common         |
| Data In                         | The input of the row selection tree. The filter tree changes based on this Datas et.                                                                                                    | Dataset | .dataIn                     | Data           |
| Data<br>Out                     | The output of the row selection tree. Changes based on user selection in the filter tree.                                                                                                    | Dataset | .dataOut                    | Data           |
| Expand<br>All<br>Data<br>Node   | If true, the 'All Data' (root) node will be expanded and selected when the user opens this window.                                                                                                    | boolean | expandAl<br>IDataNode       | Behavior       |
| Font                            | Font of text on this component.                                                                                                    | Font    | .font                       | Appearar<br>ce |
| Foregro<br>und<br>Color         | The foreground color of the component. See Color Selector.                                                                                                    | Color   | foreground                  | Appearar<br>ce |
| Mouse<br>over<br>Text           | The text that is displayed in the tooltip which pops up on mouseover of this component.                                                                                                    | String  | tooltiptext                 | Common         |
| Name                            | The name of this component.                                                                                                    | String  | .name                       | Common         |
| Opaque                          | If false, backgrounds are not drawn. If true, backgrounds are drawn.                                                                                                    | boolean | .opaque                     | Common         |
| Selecti<br>on<br>Backgr<br>ound | The background color of the selected node. See Color Selector.                                                                                                    | Color   | selection<br>Backgrou<br>nd | Appearar<br>ce |
| Show<br>All<br>Data<br>Node     | Should the All Data (root) node be shown or hidden?                                                                                                    | boolean | showAllD<br>ataNode         | Behavior       |
| Show<br>Node<br>Size            | If true, the number of rows in each node will be shown.                                                                                                    | boolean | showNod eSize               | Behavior       |
| Show<br>Root<br>Handles         | Should root-level nodes have collapse handles?                                                                                                    | boolean | showRoo<br>tHandles         | Behavior       |
| Unkno<br>wn<br>Node<br>Icon     | Icon for any Unknown nodes (nodes where the data didn't match the filter).                                                                                                    | String  | unknownl<br>conPath         | Appearar<br>ce |
| Unkno<br>wn<br>Node<br>Text     | Text for any Unknown nodes (nodes where the data didn't match the filter).                                                                                                    | String  | unknown<br>NodeText         | Appearar<br>ce |
| Visible                         | If disabled, the component will be hidden.                                                                                                    | Boolean | .visible                    | Common         |

## Scripting

### **Scripting Functions**

This component does not have scripting functions associated with it.

### **Extension Functions**

This component does not have extension functions associated with it.

### **Event Handlers**

This event signifies a mouse click on the source component. A mouse click the combination of a mouse press and a mouse release, both of which must have occurred over the source component. Note that this event fires after the pressed and released events have fired.

| .source          | The component that fired this event                                                                                                    |  |
|------------------|----------------------------------------------------------------------------------------------------|--|
| .button          | The code for the button that caused this event to fire.                                                                                                    |  |
| clickCo<br>unt   | The number of mouse clicks associated with this event.                                                                                                    |  |
| .x               | The x-coordinate (with respect to the source component) of this mouse event.                                                                                   |  |
| .y               | The y-coordinate (with respect to the source component) of this mouse event.                                                                                   |  |
| popupT<br>rigger | Returns True (1) if this mouse event is a popup trigger. What constitutes a popup trigger is operating system dependent, which is why this abstraction exists. |  |
| altDown          | True (1) if the Alt key was held down during this event, false (0) otherwise.                                                                                  |  |
| control<br>Down  | True (1) if the Control key was held down during this event, false (0) otherwise.                                                                              |  |
| shiftDo<br>wn    | True (1) if the Shift key was held down during this event, false (0) otherwise.                                                                                |  |

This event fires when the mouse enters the space over the source component.

| .source          | The component that fired this event                                                                                                    |  |
|------------------|----------------------------------------------------------------------------------------------------|--|
| .button          | The code for the button that caused this event to fire.                                                                                                    |  |
| clickCo<br>unt   | The number of mouse clicks associated with this event.                                                                                                    |  |
| .x               | The x-coordinate (with respect to the source component) of this mouse event.                                                                                   |  |
| .y               | The y-coordinate (with respect to the source component) of this mouse event.                                                                                   |  |
| popupT<br>rigger | Returns True (1) if this mouse event is a popup trigger. What constitutes a popup trigger is operating system dependent, which is why this abstraction exists. |  |
| altDown          | True (1) if the Alt key was held down during this event, false (0) otherwise.                                                                                  |  |
| control<br>Down  | True (1) if the Control key was held down during this event, false (0) otherwise.                                                                              |  |
| shiftDo<br>wn    | True (1) if the Shift key was held down during this event, false (0) otherwise.                                                                                |  |

This event fires when the mouse leaves the space over the source component.

| .source          | The component that fired this event                                                                                                    |
|------------------|----------------------------------------------------------------------------------------------------|
| .button          | The code for the button that caused this event to fire.                                                                                                    |
| clickCo<br>unt   | The number of mouse clicks associated with this event.                                                                                                    |
| .x               | The x-coordinate (with respect to the source component) of this mouse event.                                                                                   |
| .y               | The y-coordinate (with respect to the source component) of this mouse event.                                                                                   |
| popupT<br>rigger | Returns True (1) if this mouse event is a popup trigger. What constitutes a popup trigger is operating system dependent, which is why this abstraction exists. |
| altDown          | True (1) if the Alt key was held down during this event, false (0) otherwise.                                                                                  |
| control<br>Down  | True (1) if the Control key was held down during this event, false (0) otherwise.                                                                              |
| shiftDo<br>wn    | True (1) if the Shift key was held down during this event, false (0) otherwise.                                                                                |

This event fires when a mouse button is pressed down on the source component.

| .source          | The component that fired this event                                                                                                    |
|------------------|----------------------------------------------------------------------------------------------------|
| .button          | The code for the button that caused this event to fire.                                                                                                    |
| clickCo<br>unt   | The number of mouse clicks associated with this event.                                                                                                    |
| .x               | The x-coordinate (with respect to the source component) of this mouse event.                                                                                   |
| .y               | The y-coordinate (with respect to the source component) of this mouse event.                                                                                   |
| popupT<br>rigger | Returns True (1) if this mouse event is a popup trigger. What constitutes a popup trigger is operating system dependent, which is why this abstraction exists. |
| altDown          | True (1) if the Alt key was held down during this event, false (0) otherwise.                                                                                  |
| control<br>Down  | True (1) if the Control key was held down during this event, false (0) otherwise.                                                                              |
| shiftDo<br>wn    | True (1) if the Shift key was held down during this event, false (0) otherwise.                                                                                |

This event fires when a mouse button is released, if that mouse button's press happened over this component.

| .source          | The component that fired this event                                                                                                    |  |
|------------------|----------------------------------------------------------------------------------------------------|--|
| .button          | The code for the button that caused this event to fire.                                                                                                    |  |
| clickCo<br>unt   | The number of mouse clicks associated with this event.                                                                                                    |  |
| .x               | The x-coordinate (with respect to the source component) of this mouse event.                                                                                   |  |
| .y               | The y-coordinate (with respect to the source component) of this mouse event.                                                                                   |  |
| popupT<br>rigger | Returns True (1) if this mouse event is a popup trigger. What constitutes a popup trigger is operating system dependent, which is why this abstraction exists. |  |
| altDown          | True (1) if the Alt key was held down during this event, false (0) otherwise.                                                                                  |  |
| control<br>Down  | True (1) if the Control key was held down during this event, false (0) otherwise.                                                                              |  |
| shiftDo<br>wn    | True (1) if the Shift key was held down during this event, false (0) otherwise.                                                                                |  |

Fires when the mouse moves over a component after a button has been pushed.

| .source          | The component that fired this event                                                                                                    |
|------------------|----------------------------------------------------------------------------------------------------|
| .button          | The code for the button that caused this event to fire.                                                                                                    |
| clickCo<br>unt   | The number of mouse clicks associated with this event.                                                                                                    |
| .x               | The x-coordinate (with respect to the source component) of this mouse event.                                                                                   |
| .y               | The y-coordinate (with respect to the source component) of this mouse event.                                                                                   |
| popupT<br>rigger | Returns True (1) if this mouse event is a popup trigger. What constitutes a popup trigger is operating system dependent, which is why this abstraction exists. |
| altDown          | True (1) if the Alt key was held down during this event, false (0) otherwise.                                                                                  |
| control<br>Down  | True (1) if the Control key was held down during this event, false (0) otherwise.                                                                              |
| shiftDo<br>wn    | True (1) if the Shift key was held down during this event, false (0) otherwise.                                                                                |

Fires when the mouse moves over a component, but no buttons are pushed.

| .source          | The component that fired this event                                                                                                    |
|------------------|----------------------------------------------------------------------------------------------------|
| .button          | The code for the button that caused this event to fire.                                                                                                    |
| clickCo<br>unt   | The number of mouse clicks associated with this event.                                                                                                    |
| .x               | The x-coordinate (with respect to the source component) of this mouse event.                                                                                   |
| .y               | The y-coordinate (with respect to the source component) of this mouse event.                                                                                   |
| popupT<br>rigger | Returns True (1) if this mouse event is a popup trigger. What constitutes a popup trigger is operating system dependent, which is why this abstraction exists. |
| altDown          | True (1) if the Alt key was held down during this event, false (0) otherwise.                                                                                  |
| control<br>Down  | True (1) if the Control key was held down during this event, false (0) otherwise.                                                                              |
| shiftDo<br>wn    | True (1) if the Shift key was held down during this event, false (0) otherwise.                                                                                |

Fires whenever a bindable property of the source component changes. This works for standard and custom (dynamic) properties.

| The component that fired this event                                                                                                    |
|----------------------------------------------------------------------------------------------------|
| The new value that this property changed to.                                                                                             |
| The value that this property was before it changed. Note that not all components include an accurate oldValue in their events.           |
| The name of the property that changed.                                                                                                   |
| Remember to always filter out these events for the property that you are looking for! Components often have many properties that change. |
|                                                                                                    |

#### Customizers

The Row Selector has its own Row Selector Tree Customizer and allows users to customize the row filtering. The customizer provides some default filters which you can use, or customized based on the dataset.

The Row Selector Tree Customizer allows you to build and configure a tree of the data in the input dataset which can then be used to filter it. There are three main parts to the customizer. The left panel contains a list of available filters, the center panel contains a list of filters that will be used, and the right panel will contain configurable properties for the filter currently selected in the center panel.

In the Available Filters section on the left, a list of all of the columns of the dataset are shown. These can be expanded to show the filters available for that column type. Some columns might not have any filters, while others can have many, it just depends

on the data type of column. These filters can then be dragged into the center panel, or highlighted and the Right Arrow icon pressed to push the filter into the center panel where it becomes an active filter.

The Filters panel in the center contains a list of filters that are being used with each filter being followed by the name of the column that it originated from, and is where you can decide on the order of the filters. The order is important because it is the order in which they will be used in the component. Using the image below as an example, The component will first show a list of years. You can select a particular year, and the output dataset will only contain rows from that year. Alternately, you can expand a year where you will then see a list of strings that are in rows with that year. Selecting one of the strings will display all rows with strings like the one that you selected, that are also in the same year.

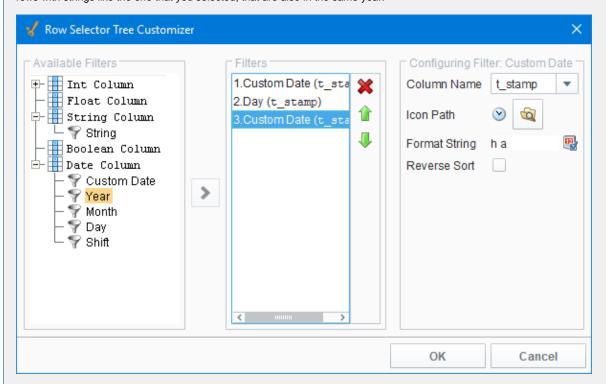

The Configure Filter panel on the right contains configurable settings that differ based on the type of filter selected. All filters at least contain an Icon Path property, which allows you to set what icon will be used with with that filter in the filter tree. Each filter type also has a reverse sort option, allowing you to have the filters displayed in reverse order in the filter tree. The unique properties are:

- Column Name
- Icon Path
- Format String (if applicable)
- Reverse Sort

### **Examples**

There are no examples associated with this component. Refer to the examples in the Common Reporting Tasks.

## **Vision - Column Selector**

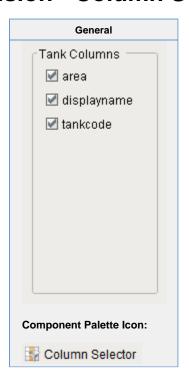

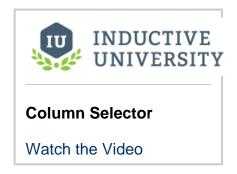

## Description

The column selector component is conceptually similar to the Row Selector, except that instead of filtering rows, it filters columns from its output dataset. Each column from the input dataset is shown as a checkbox. As the user checks and unchecks columns, the output dataset has those columns added or removed. This is very handy for driving the Table and Classic Chart components. In addition, this component can bring in multiple datasets and output just as many filtered datasets.

Addition information on the Column Selector can be found on the Vision Reporting Components page.

|                         | Properties                                                                                                    |                  |                     |                     |
|-------------------------|----------------------------------------------------------------------------------------------------|------------------|---------------------|---------------------|
| Name                    | Description                                                                                                    | Property<br>Type | Scripting           | Categor             |
| Alpha<br>betize         | If true, checkboxes will be ordered alphabetically by their text.                                                                                                    | Boolean          | alphabeti<br>ze     | Behavior            |
| Backg<br>round<br>Color | The background color of the component. Can be chosen from color wheel, chosen from color palette, or entered as RGB or HSL value. See Color Selector.                                                          | Color            | backgrou            | Appeara<br>ce       |
| Border                  | The border surrounding this component. Options are: No border, Etched (Lowered), Etched (Raised), Bevel (Lowered), Bevel (Raised), Bevel (Double), Button Border, Field Border, Line Border, and Other Border. | Border           | .border             | Common              |
|                         | The border is unaffected by rotation.                                                                                                    |                  |                     |                     |
| Cursor                  | The mouse cursor to use when hovering over this component. Options are: Default, Crosshair, Text, Wait, Hand, Move, SW Resize, or SE Resize.                                                                   | Int              | cursorCo<br>de      | Common              |
| Data<br>In              | Input dataset. This is the default when first dropping the component on the window, the name may change based on configuration and there may be more of these input dataset properties.                        | Dataset          | .Data_in            | Custom<br>Propertie |
| Data<br>Out             | Output dataset. This is the default when first dropping the component on the window, the name may change based on configuration and there may be more of these output dataset properties.                      | Dataset          | .Data_out           | Custom<br>Propertie |
| Font                    | Font of text on this component.                                                                                                    | Font             | .font               | Appeara<br>ce       |
| Foreg<br>round<br>Color | The foreground color of the component. See Color Selector.                                                                                                    | Color            | foreground          | Appeara<br>ce       |
| Group<br>By Da<br>taset | If true, checkboxes will be grouped by their dataset. Otherwise, checkboxes will be arranged flat.                                                                                                    | Boolean          | .grouping           | Behavio             |
| Horizo<br>ntal<br>Gap   | The horizontal gap between checkboxes or grouping panels.                                                                                                    | Int              | .hGap               | Appeara<br>ce       |
| Mous<br>eover<br>Text   | The text that is displayed in the tooltip which pops up on mouseover of this component.                                                                                                    | String           | toolTipTe<br>xt     | Commor              |
| Name                    | The name of this component.                                                                                                    | String           | .name               | Commor              |
| Norm<br>alize<br>Widths | If true, all checkboxes will be assigned the same width, which causes them to line up in columns.                                                                                                    | Boolean          | normalize<br>Widths | Appeara<br>ce       |
| Vertic<br>al<br>Gap     | The vertical gap between checkboxes and grouping panels.                                                                                                    | Int              | .vGap               | Appeara<br>ce       |
| Visible                 | If disabled, the component will be hidden.                                                                                                    | Boolean          | .visible            | Commor              |

| Scripting                                                            |  |
|----------------------------------------------------------------------|--|
| Scripting Functions                                                  |  |
| This component does not have scripting functions associated with it. |  |
| Extension Functions                                                  |  |
| This component does not have extension functions associated with it. |  |

# **Event Handlers**

This event signifies a mouse click on the source component. A mouse click the combination of a mouse press and a mouse release, both of which must have occurred over the source component. Note that this event fires after the pressed and released events have fired.

| .source          | The component that fired this event                                                                                                    |
|------------------|----------------------------------------------------------------------------------------------------|
| .button          | The code for the button that caused this event to fire.                                                                                                    |
| clickCo<br>unt   | The number of mouse clicks associated with this event.                                                                                                    |
| .x               | The x-coordinate (with respect to the source component) of this mouse event.                                                                                   |
| .y               | The y-coordinate (with respect to the source component) of this mouse event.                                                                                   |
| popupT<br>rigger | Returns True (1) if this mouse event is a popup trigger. What constitutes a popup trigger is operating system dependent, which is why this abstraction exists. |
| altDown          | True (1) if the Alt key was held down during this event, false (0) otherwise.                                                                                  |
| control<br>Down  | True (1) if the Control key was held down during this event, false (0) otherwise.                                                                              |
| shiftDo<br>wn    | True (1) if the Shift key was held down during this event, false (0) otherwise.                                                                                |

This event fires when the mouse enters the space over the source component.

| .source          | The component that fired this event                                                                                                    |  |
|------------------|----------------------------------------------------------------------------------------------------|--|
| .button          | The code for the button that caused this event to fire.                                                                                                    |  |
| clickCo<br>unt   | The number of mouse clicks associated with this event.                                                                                                    |  |
| .x               | The x-coordinate (with respect to the source component) of this mouse event.                                                                                   |  |
| .y               | The y-coordinate (with respect to the source component) of this mouse event.                                                                                   |  |
| popupT<br>rigger | Returns True (1) if this mouse event is a popup trigger. What constitutes a popup trigger is operating system dependent, which is why this abstraction exists. |  |
| altDown          | True (1) if the Alt key was held down during this event, false (0) otherwise.                                                                                  |  |
| control<br>Down  | True (1) if the Control key was held down during this event, false (0) otherwise.                                                                              |  |
| shiftDo<br>wn    | True (1) if the Shift key was held down during this event, false (0) otherwise.                                                                                |  |

This event fires when the mouse leaves the space over the source component.

| .source          | The component that fired this event                                                                                                    |
|------------------|----------------------------------------------------------------------------------------------------|
| .button          | The code for the button that caused this event to fire.                                                                                                    |
| clickCo<br>unt   | The number of mouse clicks associated with this event.                                                                                                    |
| .x               | The x-coordinate (with respect to the source component) of this mouse event.                                                                                   |
| .y               | The y-coordinate (with respect to the source component) of this mouse event.                                                                                   |
| popupT<br>rigger | Returns True (1) if this mouse event is a popup trigger. What constitutes a popup trigger is operating system dependent, which is why this abstraction exists. |
| altDown          | True (1) if the Alt key was held down during this event, false (0) otherwise.                                                                                  |
| control<br>Down  | True (1) if the Control key was held down during this event, false (0) otherwise.                                                                              |
| shiftDo<br>wn    | True (1) if the Shift key was held down during this event, false (0) otherwise.                                                                                |

This event fires when a mouse button is pressed down on the source component.

| .source          | The component that fired this event                                                                                                    |
|------------------|----------------------------------------------------------------------------------------------------|
| .button          | The code for the button that caused this event to fire.                                                                                                    |
| clickCo<br>unt   | The number of mouse clicks associated with this event.                                                                                                    |
| .x               | The x-coordinate (with respect to the source component) of this mouse event.                                                                                   |
| .y               | The y-coordinate (with respect to the source component) of this mouse event.                                                                                   |
| popupT<br>rigger | Returns True (1) if this mouse event is a popup trigger. What constitutes a popup trigger is operating system dependent, which is why this abstraction exists. |
| altDown          | True (1) if the Alt key was held down during this event, false (0) otherwise.                                                                                  |
| control<br>Down  | True (1) if the Control key was held down during this event, false (0) otherwise.                                                                              |
| shiftDo<br>wn    | True (1) if the Shift key was held down during this event, false (0) otherwise.                                                                                |

This event fires when a mouse button is released, if that mouse button's press happened over this component.

| .source          | The component that fired this event                                                                                                    |
|------------------|----------------------------------------------------------------------------------------------------|
| .button          | The code for the button that caused this event to fire.                                                                                                    |
| clickCo<br>unt   | The number of mouse clicks associated with this event.                                                                                                    |
| .x               | The x-coordinate (with respect to the source component) of this mouse event.                                                                                   |
| .y               | The y-coordinate (with respect to the source component) of this mouse event.                                                                                   |
| popupT<br>rigger | Returns True (1) if this mouse event is a popup trigger. What constitutes a popup trigger is operating system dependent, which is why this abstraction exists. |
| altDown          | True (1) if the Alt key was held down during this event, false (0) otherwise.                                                                                  |
| control<br>Down  | True (1) if the Control key was held down during this event, false (0) otherwise.                                                                              |
| shiftDo<br>wn    | True (1) if the Shift key was held down during this event, false (0) otherwise.                                                                                |

Fires when the mouse moves over a component after a button has been pushed.

| .source          | The component that fired this event                                                                                                    |
|------------------|----------------------------------------------------------------------------------------------------|
| .button          | The code for the button that caused this event to fire.                                                                                                    |
| clickCo<br>unt   | The number of mouse clicks associated with this event.                                                                                                    |
| .x               | The x-coordinate (with respect to the source component) of this mouse event.                                                                                   |
| .y               | The y-coordinate (with respect to the source component) of this mouse event.                                                                                   |
| popupT<br>rigger | Returns True (1) if this mouse event is a popup trigger. What constitutes a popup trigger is operating system dependent, which is why this abstraction exists. |
| altDown          | True (1) if the Alt key was held down during this event, false (0) otherwise.                                                                                  |
| control<br>Down  | True (1) if the Control key was held down during this event, false (0) otherwise.                                                                              |
| shiftDo<br>wn    | True (1) if the Shift key was held down during this event, false (0) otherwise.                                                                                |

Fires when the mouse moves over a component, but no buttons are pushed.

| .source          | The component that fired this event                                                                                                    |
|------------------|----------------------------------------------------------------------------------------------------|
| .button          | The code for the button that caused this event to fire.                                                                                                    |
| clickCo<br>unt   | The number of mouse clicks associated with this event.                                                                                                    |
| .x               | The x-coordinate (with respect to the source component) of this mouse event.                                                                                   |
| .y               | The y-coordinate (with respect to the source component) of this mouse event.                                                                                   |
| popupT<br>rigger | Returns True (1) if this mouse event is a popup trigger. What constitutes a popup trigger is operating system dependent, which is why this abstraction exists. |
| altDown          | True (1) if the Alt key was held down during this event, false (0) otherwise.                                                                                  |
| control<br>Down  | True (1) if the Control key was held down during this event, false (0) otherwise.                                                                              |
| shiftDo<br>wn    | True (1) if the Shift key was held down during this event, false (0) otherwise.                                                                                |

Fires whenever a bindable property of the source component changes. This works for standard and custom (dynamic) properties.

| .source  | The component that fired this event.                                                                                                    |  |  |  |
|----------|----------------------------------------------------------------------------------------------------|--|--|--|
| newValue | The new value that this property changed to.                                                                                             |  |  |  |
| oldValue | The value that this property was before it changed. Note that not all components include an accurate oldValue in their events.           |  |  |  |
| property | The name of the property that changed.                                                                                                   |  |  |  |
| Name     | Remember to always filter out these events for the property that you are looking for! Components often have many properties that change. |  |  |  |
|          |                                                                                                    |  |  |  |

#### Customizers

The Column Selector component has its own Column Selector Panel Customizer that allows you to configure how the Column Selector filters columns.

The Column Selector Customizer contains two basic parts. The left side of the customizer allows you to configure how many datasets can be brought in for filtering. Each dataset added will add two additional custom properties to the Column Selector; an In dataset property and an Out filtered dataset property. Datasets can also be removed here, or moved up or down in the list. If there are multiple datasets, the columns from the first dataset in the list will be displayed at the top of the Column Selector, while the columns from the last will be at the bottom.

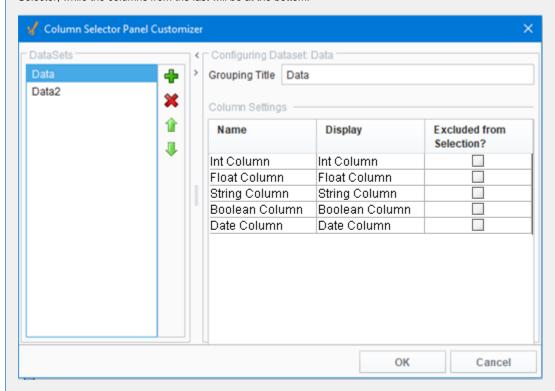

The right side of the customizer allows you to configure the settings for each dataset. When a dataset is highlighted on the left, we can see some basic information about it on the right, such as the Grouping Title and a list of all of the columns in that dataset. The Grouping Title is only used if there is more than one dataset in the Column Selector. In the component, each dataset's columns will be contained in a border and will display the Grouping Title. This can be configured to be anything, so that it is easier for a user to distinguish what each set of columns is for. In the Column Settings table, we see each one of the columns in that dataset listed out. Here, the Display column allows us to alter what name that column will display on the component, again allowing you to create names that are more meaningful to the user. Finally, the Excluded from Selection column allows you to exclude certain columns from being filtered. Columns that have this enabled will not show up in the list of columns on the component. This will not filter them out in the output dataset, but instead forces them to be in the output dataset.

# **Examples**

Refer to the example on the Vision Reporting Components page.

# **Vision - File Explorer**

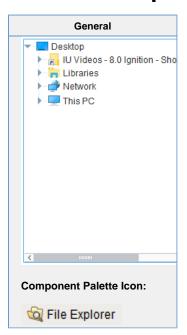

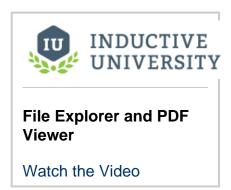

#### Description

The File Explorer component displays a filesystem tree to the user. It can be rooted at any folder, even network folders. It can also filter the types of files that are displayed by their file extension (i.e., "pdf"). The path to the file that the user selects in the tree is exposed in the bindable property Selected Path.

The File Explorer component is typically used in conjunction with the PDF Viewer component in order to create a PDF viewing window. This is very useful for viewing manuals, documents, or reports from within your project. To use this component to drive a PDF Viewer component, refer to the section on File Explorer and PDF Viewer.

|                                 | Properties Properties                                                                                                    |                  |                      |                |  |
|---------------------------------|----------------------------------------------------------------------------------------------------|------------------|----------------------|----------------|--|
| Name                            | Description                                                                                                    | Property<br>Type | Scripting            | Category       |  |
| Backg<br>round<br>Color         | The background color of the component. Can be chosen from color wheel, chosen from color palette, or entered as RGB or HSL value. See Color Selector.                                                          | Color            | backgrou             | Appearar<br>ce |  |
| Border                          | The border surrounding this component. Options are: No border, Etched (Lowered), Etched (Raised), Bevel (Lowered), Bevel (Raised), Bevel (Double), Button Border, Field Border, Line Border, and Other Border. | Border           | .border              | Common         |  |
|                                 | The border is unaffected by rotation.                                                                                                    |                  |                      |                |  |
| Cursor                          | The mouse cursor to use when hovering over this component. Options are: Default, Crosshair, Text, Wait, Hand, Move, SW Resize, or SE Resize.                                                                   | int              | cursorCo<br>de       | Common         |  |
| Enabl<br>ed                     | If disabled, the component can't be used.                                                                                                    | boolean          | compone<br>ntEnabled | Common         |  |
| File<br>extens<br>ion<br>filter | Semi-colon seperated list of extensions to filter out files, such as pdf or txt. Example "pdf;html;txt" shows pdf, html, and text documents.                                                                   | String           | .fileFilter          | Behavior       |  |
| Font                            | Font of text on this component.                                                                                                    | Font             | .font                | Appeara<br>ce  |  |
| Foregr<br>ound<br>Color         | The foreground color of the component. See Color Selector.                                                                                                    | Color            | foreground           | Appearai<br>ce |  |
| Mouse<br>over<br>Text           | The text that is displayed in the tooltip which pops up on mouseover of this component.                                                                                                    | String           | toolTipTe            | Common         |  |
| Name                            | The name of this component.                                                                                                    | String           | .name                | Common         |  |
| Root<br>Direct<br>ory           | A directory to act as the root of the file explorer.                                                                                                    | String           | .rootDir             | Behavior       |  |
| Select<br>ed<br>Path            | The selected file or folder's path.                                                                                                    | String           | selected<br>Path     | Data           |  |
| Visible                         | If disabled, the component will be hidden.                                                                                                    | boolean          | .visible             | Commor         |  |

| Scripting                                                            |  |
|----------------------------------------------------------------------|--|
| Scripting Functions                                                  |  |
| This component does not have scripting functions associated with it. |  |
| Extension Functions                                                  |  |
| This component does not have extension functions associated with it. |  |
| Event Handlers                                                       |  |
|                                                                      |  |
|                                                                      |  |
|                                                                      |  |
|                                                                      |  |
|                                                                      |  |

This event signifies a mouse click on the source component. A mouse click the combination of a mouse press and a mouse release, both of which must have occurred over the source component. Note that this event fires after the pressed and released events have fired.

| .source          | The component that fired this event.                                                                                                    |
|------------------|----------------------------------------------------------------------------------------------------|
| .button          | The code for the button that caused this event to fire.                                                                                                    |
| clickCo<br>unt   | The number of mouse clicks associated with this event.                                                                                                    |
| .x               | The x-coordinate (with respect to the source component) of this mouse event.                                                                                   |
| .y               | The y-coordinate (with respect to the source component) of this mouse event.                                                                                   |
| popupT<br>rigger | Returns True (1) if this mouse event is a popup trigger. What constitutes a popup trigger is operating system dependent, which is why this abstraction exists. |
| altDown          | True (1) if the Alt key was held down during this event, false (0) otherwise.                                                                                  |
| control<br>Down  | True (1) if the Control key was held down during this event, false (0) otherwise.                                                                              |
| shiftDo<br>wn    | True (1) if the Shift key was held down during this event, false (0) otherwise.                                                                                |

This event fires when the mouse enters the space over the source component.

| .source          | The component that fired this event.                                                                                                    |
|------------------|----------------------------------------------------------------------------------------------------|
| .button          | The code for the button that caused this event to fire.                                                                                                    |
| clickCo<br>unt   | The number of mouse clicks associated with this event.                                                                                                    |
| .x               | The x-coordinate (with respect to the source component) of this mouse event.                                                                                   |
| .y               | The y-coordinate (with respect to the source component) of this mouse event.                                                                                   |
| popupT<br>rigger | Returns True (1) if this mouse event is a popup trigger. What constitutes a popup trigger is operating system dependent, which is why this abstraction exists. |
| altDown          | True (1) if the Alt key was held down during this event, false (0) otherwise.                                                                                  |
| control<br>Down  | True (1) if the Control key was held down during this event, false (0) otherwise.                                                                              |
| shiftDo<br>wn    | True (1) if the Shift key was held down during this event, false (0) otherwise.                                                                                |

This event fires when the mouse leaves the space over the source component.

| .source          | The component that fired this event.                                                                                                    |  |  |  |  |  |
|------------------|----------------------------------------------------------------------------------------------------|--|--|--|--|--|
| .button          | The code for the button that caused this event to fire.                                                                                                    |  |  |  |  |  |
| clickCo<br>unt   | The number of mouse clicks associated with this event.                                                                                                    |  |  |  |  |  |
| .x               | The x-coordinate (with respect to the source component) of this mouse event.                                                                                   |  |  |  |  |  |
| .y               | The y-coordinate (with respect to the source component) of this mouse event.                                                                                   |  |  |  |  |  |
| popupT<br>rigger | Returns True (1) if this mouse event is a popup trigger. What constitutes a popup trigger is operating system dependent, which is why this abstraction exists. |  |  |  |  |  |
| altDown          | True (1) if the Alt key was held down during this event, false (0) otherwise.                                                                                  |  |  |  |  |  |
| control<br>Down  | True (1) if the Control key was held down during this event, false (0) otherwise.                                                                              |  |  |  |  |  |
| shiftDo<br>wn    | True (1) if the Shift key was held down during this event, false (0) otherwise.                                                                                |  |  |  |  |  |

This event fires when a mouse button is pressed down on the source component.

| .source          | The component that fired this event.                                                                                                    |
|------------------|----------------------------------------------------------------------------------------------------|
| .button          | The code for the button that caused this event to fire.                                                                                                    |
| clickCo<br>unt   | The number of mouse clicks associated with this event.                                                                                                    |
| .x               | The x-coordinate (with respect to the source component) of this mouse event.                                                                                   |
| .y               | The y-coordinate (with respect to the source component) of this mouse event.                                                                                   |
| popupT<br>rigger | Returns True (1) if this mouse event is a popup trigger. What constitutes a popup trigger is operating system dependent, which is why this abstraction exists. |
| altDown          | True (1) if the Alt key was held down during this event, false (0) otherwise.                                                                                  |
| control<br>Down  | True (1) if the Control key was held down during this event, false (0) otherwise.                                                                              |
| shiftDo<br>wn    | True (1) if the Shift key was held down during this event, false (0) otherwise.                                                                                |

This event fires when a mouse button is released, if that mouse button's press happened over this component.

| .source          | The component that fired this event.                                                                                                    |
|------------------|----------------------------------------------------------------------------------------------------|
| .button          | The code for the button that caused this event to fire.                                                                                                    |
| clickCo<br>unt   | The number of mouse clicks associated with this event.                                                                                                    |
| .x               | The x-coordinate (with respect to the source component) of this mouse event.                                                                                   |
| .y               | The y-coordinate (with respect to the source component) of this mouse event.                                                                                   |
| popupT<br>rigger | Returns True (1) if this mouse event is a popup trigger. What constitutes a popup trigger is operating system dependent, which is why this abstraction exists. |
| altDown          | True (1) if the Alt key was held down during this event, false (0) otherwise.                                                                                  |
| control<br>Down  | True (1) if the Control key was held down during this event, false (0) otherwise.                                                                              |
| shiftDo<br>wn    | True (1) if the Shift key was held down during this event, false (0) otherwise.                                                                                |

Fires when the mouse moves over a component after a button has been pushed.

| .source          | The component that fired this event.                                                                                                    |
|------------------|----------------------------------------------------------------------------------------------------|
| .button          | The code for the button that caused this event to fire.                                                                                                    |
| clickCo<br>unt   | The number of mouse clicks associated with this event.                                                                                                    |
| .x               | The x-coordinate (with respect to the source component) of this mouse event.                                                                                   |
| .y               | The y-coordinate (with respect to the source component) of this mouse event.                                                                                   |
| popupT<br>rigger | Returns True (1) if this mouse event is a popup trigger. What constitutes a popup trigger is operating system dependent, which is why this abstraction exists. |
| altDown          | True (1) if the Alt key was held down during this event, false (0) otherwise.                                                                                  |
| control<br>Down  | True (1) if the Control key was held down during this event, false (0) otherwise.                                                                              |
| shiftDo<br>wn    | True (1) if the Shift key was held down during this event, false (0) otherwise.                                                                                |

Fires when the mouse moves over a component, but no buttons are pushed.

| .source          | The component that fired this event.                                                                                                    |
|------------------|----------------------------------------------------------------------------------------------------|
| .button          | The code for the button that caused this event to fire.                                                                                                    |
| clickCo<br>unt   | The number of mouse clicks associated with this event.                                                                                                    |
| .x               | The x-coordinate (with respect to the source component) of this mouse event.                                                                                   |
| .y               | The y-coordinate (with respect to the source component) of this mouse event.                                                                                   |
| popupT<br>rigger | Returns True (1) if this mouse event is a popup trigger. What constitutes a popup trigger is operating system dependent, which is why this abstraction exists. |
| altDown          | True (1) if the Alt key was held down during this event, false (0) otherwise.                                                                                  |
| control<br>Down  | True (1) if the Control key was held down during this event, false (0) otherwise.                                                                              |
| shiftDo<br>wn    | True (1) if the Shift key was held down during this event, false (0) otherwise.                                                                                |

Fires whenever a bindable property of the source component changes. This works for standard and custom (dynamic) properties.

. source The component that fired this event.

. newValue The new value that this property changed to.

. oldValue The value that this property was before it changed. Note that not all components include an accurate oldValue in their events.

. The name of the property that changed.

The name of the property that changed.

Remember to always filter out these events for the property that you are looking for!

Components often have many properties that change.

# Customizers

The File Explorer component does not have a customizer.

# Examples

Refer to the examples on the File Explorer and PDF Viewer pages.

# **Vision - PDF Viewer**

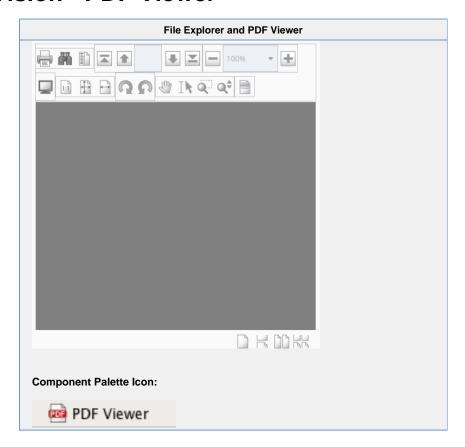

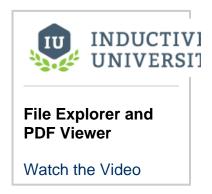

# Description

The PDF Viewer component displays a PDF that exists as a file in some accessible file system, or as a URL. Note that this component is simply for viewing existing PDFs. To create dynamic reports, or view dynamically generated reports use the Reporting Module.

This component is typically used in conjunction with the File Explorer component, in order to create a PDF viewing window. Simply bind the Selected Path property in the PDF Viewer to the File Explorer's *Selected Path* property. See the File Explorer's documentation, as well as the File Explorer and PDF Viewer pages for further instructions on how to put these two components together.

| Properties             |                                                                                                    |                  |                        |                |
|------------------------|----------------------------------------------------------------------------------------------------|------------------|------------------------|----------------|
| Name                   | Description                                                                                                    | Property<br>Type | Scripting              | Category       |
| Border                 | The border surrounding this component. Options are: No border, Etched (Lowered), Etched (Raised), Bevel (Lowered), Bevel (Raised), Bevel (Double), Button Border, Field Border, Line Border, and Other Border. | Border           | .border                | Common         |
|                        | The border is unaffected by rotation.                                                                                                    |                  |                        |                |
| File<br>Path           | Path to the .pdf file to be displayed.                                                                                                    | String           | .filePath              | Data           |
| Foote<br>r<br>Visible  | If false, the Footer is not displayed.                                                                                                    | Boolean          | footerVisi<br>ble      | Appearan<br>ce |
| Name                   | The name of this component.                                                                                                    | String           | .name                  | Common         |
| Page<br>Fit<br>Mode    | Mode to fit the document within the viewer. (1 = Disabled, 2 = Actual Size, 3 = Integer Fit Height, 4 = Fit Width)  Integer . pageFitMode                                                                      |                  | pageFitM<br>ode        | Appearan<br>ce |
| Page<br>View<br>Mode   | How to display PDF in Viewer (1 = One Page, 2 = One Column, 3 = Two Page Left, 4 = Two Col Left, 5 = Two Page Right, 6 = Two Col Right)                                                                        | Integer          | pageVie<br>wMode       | Appearan<br>ce |
| Toolb<br>ar<br>Visible | Sets the top PDF control toolbar to visible.                                                                                                    | Boolean          | toolBarVi              | Appearan<br>ce |
| Utility<br>Visible     | Sets the Utility Sidebar to visible.                                                                                                    | Boolean          | utilityPan<br>eVisible | Appearan<br>ce |
| Visible                | If disabled, the component will be hidden.                                                                                                    | Boolean          | .visible               | Common         |

| Toolbar<br>Buttons | Name                       | Function                                                                                                    |
|--------------------|----------------------------|----------------------------------------------------------------------------------------------------|
|                    | Save<br>As                 | Will save the currently loaded pdf to the local computer.  This feature was changed in Ignition version 8.0.11: This button was removed, since the Save As functionality was never intended to be included on the component. |
|                    | Print<br>Docu<br>ment      | Will print the currently loaded pdf from the local computer.                                                                                                    |
| 眉                  | Searc<br>h<br>Docu<br>ment | Will open up a text field that can be used to search the currently loaded pdf for a specific word or ph *Note: This is located in the Utility Panel and can be accessed from there as well.                                  |

|          | Show<br>/Hide<br>Utility          | Will show/hide the Utility panel. The Utility Panel contains the following tabs:  • Search - Will search the document for a specific word or phrase.                                                                                                    |
|----------|-----------------------------------|----------------------------------------------------------------------------------------------------|
|          | Panel                             | <ul> <li>Bookmarks - Will display all of the bookmarks for the loaded pdf and allow you to quickly jump to them.</li> <li>Thumbnails - Will display a thumbnail view of all of the pages of the loaded pdf. Clicking on one viump to it.</li> <li>Annotations - Will create a multitude of annotations on the currently loaded pdf. After adding an annotation, it can be selected and then configured in the Utility Panel. Annotations include highlights, strike through, underlines, text notes, and actions like navigating to a url.</li> <li>Layers - Will display the layers of the currently loaded pdf, if any.</li> </ul> |
| _        | First<br>Page                     | Will navigate back to the first page of the pdf.                                                                                                    |
| 1        | Previ<br>ous<br>Page              | Will navigate back one page of the pdf.                                                                                                    |
| 1 of 7   | Curre<br>nt<br>Page<br>Num<br>ber | Will show the current page number out of the total number of pages, also allowing a page number to be entered which will jump to that page immediately.                                                                                                    |
|          | Next<br>Page                      | Will navigate forward one page of the pdf.                                                                                                    |
| _        | Last<br>Page                      | Will navigate forward to the last page of the pdf.                                                                                                    |
| _        | Zoom<br>Out                       | Will zoom out from the pdf.                                                                                                    |
| 100%     | Zoom                              | A drop down list that displays the current zoom, as well as giving the ability to switch between different preset zoom amounts.                                                                                                    |
| +        | Zoom<br>In                        | Will zoom in to the pdf.                                                                                                    |
| 1:1      | Actua<br>I Size                   | Will revert back to a 100% zoom which is the natural size of the pdf.                                                                                                    |
| <b></b>  | Fit In<br>Wind<br>ow              | Will fit the pdf to the pdf viewer window.                                                                                                    |
| <b>-</b> | Fit<br>Width                      | Will fit the pdf to the width of the pdf viewer.                                                                                                    |
| 2        | Rotat<br>e<br>Right               | Will rotate the pdf right.                                                                                                    |
| <u>n</u> | Rotat<br>e Left                   | Will rotate the pdf left.                                                                                                    |
| (m)      | Pan<br>Tool                       | Will pan around a page of the pdf by clicking and dragging. Works better when zoomed in.                                                                                                    |
| I        | Text<br>Selec<br>t Tool           | Can be used to select text in the pdf.                                                                                                    |
| Q        | Zoom<br>Marq<br>uee<br>Tool       | Will zoom into the pdf by clicking and dragging to select an area.                                                                                                    |

| Q≑ | Zoom<br>Dyna<br>mic<br>Tool                          | Will zoom in and out using the scroll wheel.                                                                         |
|----|------------------------------------------------------|----------------------------------------------------------------------------------------------------|
| R  | Selec<br>t Tool                                      | Can be used to select objects on the pdf such as annotations.                                                        |
| T  | Highli<br>ght<br>Annot<br>ation<br>Tool              | Can be used to highlight text in the pdf. Can also be done from the Utility Panel and can be configuenthere as well. |
|    | Text<br>Annot<br>ation<br>Tool                       | Can be used to place a text comment on the pdf. Can be configured in the Utility Panel.                              |
|    | Show<br>/Hide<br>Form<br>Highli<br>ghting            | Show or hide highlighting on the form.                                                                               |
|    | Singl<br>e<br>Page<br>View<br>Non-<br>Conti<br>nuous | View the pdf file one page at a time.                                                                                |
|    | Singl<br>e<br>Page<br>View<br>Conti<br>nuous         | View the pdf file one page wide with continuous scrolling.                                                           |
| 00 | Facin<br>g<br>Page<br>View<br>Non-<br>Conti<br>nuous | View the pdf file two pages at a time.                                                                               |
|    | Facin<br>g<br>Page<br>View<br>Conti<br>nuous         | View the pdf file two pages wide with continuous scrolling.                                                          |

| Scripting |
|-----------|
|           |
|           |
|           |
|           |
|           |
|           |
|           |
|           |

## **Scripting Functions**

• Description

This function will pass in the bytes of a PDF and load them into the PDF Viewer component. Please see Storing Files in a Database for more details

Parameters

string bytes - The bytes of the PDF to be displayed on the component string name - The name of the PDF

Return

Nothing

- Since 7.8.2
- Description

This function will print the PDF.

Parameters

boolean showDialog- If true, shows the user a print dialog. Default is true [optional]

• Return

Nothing

- Since 7.8.2
- Description

This function will set the current zoom level of the PDF, adjusted to stay within the minimum / maximum zoom range. Will zoom in on center of page.

Parameters

float zoom- Zoom factor to use. 1.0 is no zoom.

• Return

Nothing

# **Extension Functions**

This component does not have extension functions associated with it.

# **Event Handlers**

This event signifies a mouse click on the source component. A mouse click the combination of a mouse press and a mouse release, both of which must have occurred over the source component. Note that this event fires after the pressed and released events have fired.

| .source          | The component that fired this event.                                                                                                    |  |  |  |  |  |
|------------------|----------------------------------------------------------------------------------------------------|--|--|--|--|--|
| .button          | The code for the button that caused this event to fire.                                                                                                    |  |  |  |  |  |
| clickCo<br>unt   | The number of mouse clicks associated with this event.                                                                                                    |  |  |  |  |  |
| .x               | The x-coordinate (with respect to the source component) of this mouse event.                                                                                |  |  |  |  |  |
| .y               | The y-coordinate (with respect to the source component) of this mouse event.                                                                                |  |  |  |  |  |
| popupT<br>rigger | Returns True (1) if this mouse event is a popup trigger. What constitutes a popup trigger operating system dependent, which is why this abstraction exists. |  |  |  |  |  |
| altDown          | True (1) if the Alt key was held down during this event, false (0) otherwise.                                                                               |  |  |  |  |  |
| control<br>Down  | True (1) if the Control key was held down during this event, false (0) otherwise.                                                                           |  |  |  |  |  |
| shiftDo<br>wn    | True (1) if the Shift key was held down during this event, false (0) otherwise.                                                                             |  |  |  |  |  |

This event fires when the mouse enters the space over the source component.

| .source          | The component that fired this event.                                                                                                    |  |  |  |  |  |
|------------------|----------------------------------------------------------------------------------------------------|--|--|--|--|--|
| .button          | The code for the button that caused this event to fire.                                                                                                    |  |  |  |  |  |
| clickCo<br>unt   | The number of mouse clicks associated with this event.                                                                                                    |  |  |  |  |  |
| .x               | The x-coordinate (with respect to the source component) of this mouse event.                                                                                   |  |  |  |  |  |
| .y               | The y-coordinate (with respect to the source component) of this mouse event.                                                                                   |  |  |  |  |  |
| popupT<br>rigger | Returns True (1) if this mouse event is a popup trigger. What constitutes a popup trigger is operating system dependent, which is why this abstraction exists. |  |  |  |  |  |
| altDown          | True (1) if the Alt key was held down during this event, false (0) otherwise.                                                                                  |  |  |  |  |  |
| control<br>Down  | True (1) if the Control key was held down during this event, false (0) otherwise.                                                                              |  |  |  |  |  |
| shiftDo<br>wn    | True (1) if the Shift key was held down during this event, false (0) otherwise.                                                                                |  |  |  |  |  |

This event fires when the mouse leaves the space over the source component.

| .source          | The component that fired this event.                                                                                                    |
|------------------|----------------------------------------------------------------------------------------------------|
| .button          | The code for the button that caused this event to fire.                                                                                                    |
| clickCo<br>unt   | The number of mouse clicks associated with this event.                                                                                                    |
| .x               | The x-coordinate (with respect to the source component) of this mouse event.                                                                                   |
| .y               | The y-coordinate (with respect to the source component) of this mouse event.                                                                                   |
| popupT<br>rigger | Returns True (1) if this mouse event is a popup trigger. What constitutes a popup trigger is operating system dependent, which is why this abstraction exists. |
| altDown          | True (1) if the Alt key was held down during this event, false (0) otherwise.                                                                                  |
| control<br>Down  | True (1) if the Control key was held down during this event, false (0) otherwise.                                                                              |
| shiftDo<br>wn    | True (1) if the Shift key was held down during this event, false (0) otherwise.                                                                                |

This event fires when a mouse button is pressed down on the source component.

| .source          | The component that fired this event.                                                                                                    |
|------------------|----------------------------------------------------------------------------------------------------|
| .button          | The code for the button that caused this event to fire.                                                                                                    |
| clickCo<br>unt   | The number of mouse clicks associated with this event.                                                                                                    |
| .x               | The x-coordinate (with respect to the source component) of this mouse event.                                                                                   |
| .y               | The y-coordinate (with respect to the source component) of this mouse event.                                                                                   |
| popupT<br>rigger | Returns True (1) if this mouse event is a popup trigger. What constitutes a popup trigger is operating system dependent, which is why this abstraction exists. |
| altDown          | True (1) if the Alt key was held down during this event, false (0) otherwise.                                                                                  |
| control<br>Down  | True (1) if the Control key was held down during this event, false (0) otherwise.                                                                              |
| shiftDo<br>wn    | True (1) if the Shift key was held down during this event, false (0) otherwise.                                                                                |

This event fires when a mouse button is released, if that mouse button's press happened over this component.

| .source          | The component that fired this event.                                                                                                    |
|------------------|----------------------------------------------------------------------------------------------------|
| .button          | The code for the button that caused this event to fire.                                                                                                    |
| clickCo<br>unt   | The number of mouse clicks associated with this event.                                                                                                    |
| .x               | The x-coordinate (with respect to the source component) of this mouse event.                                                                                   |
| .y               | The y-coordinate (with respect to the source component) of this mouse event.                                                                                   |
| popupT<br>rigger | Returns True (1) if this mouse event is a popup trigger. What constitutes a popup trigger is operating system dependent, which is why this abstraction exists. |
| altDown          | True (1) if the Alt key was held down during this event, false (0) otherwise.                                                                                  |
| control<br>Down  | True (1) if the Control key was held down during this event, false (0) otherwise.                                                                              |
| shiftDo<br>wn    | True (1) if the Shift key was held down during this event, false (0) otherwise.                                                                                |

Fires when the mouse moves over a component after a button has been pushed.

| .source          | The component that fired this event.                                                                                                    |
|------------------|----------------------------------------------------------------------------------------------------|
| .button          | The code for the button that caused this event to fire.                                                                                                    |
| clickCo<br>unt   | The number of mouse clicks associated with this event.                                                                                                    |
| .x               | The x-coordinate (with respect to the source component) of this mouse event.                                                                                   |
| .y               | The y-coordinate (with respect to the source component) of this mouse event.                                                                                   |
| popupT<br>rigger | Returns True (1) if this mouse event is a popup trigger. What constitutes a popup trigger is operating system dependent, which is why this abstraction exists. |
| altDown          | True (1) if the Alt key was held down during this event, false (0) otherwise.                                                                                  |
| control<br>Down  | True (1) if the Control key was held down during this event, false (0) otherwise.                                                                              |
| shiftDo<br>wn    | True (1) if the Shift key was held down during this event, false (0) otherwise.                                                                                |

Fires when the mouse moves over a component, but no buttons are pushed.

| .source          | The component that fired this event.                                                                                                    |
|------------------|----------------------------------------------------------------------------------------------------|
| .button          | The code for the button that caused this event to fire.                                                                                                    |
| clickCo<br>unt   | The number of mouse clicks associated with this event.                                                                                                    |
| .x               | The x-coordinate (with respect to the source component) of this mouse event.                                                                                   |
| .y               | The y-coordinate (with respect to the source component) of this mouse event.                                                                                   |
| popupT<br>rigger | Returns True (1) if this mouse event is a popup trigger. What constitutes a popup trigger is operating system dependent, which is why this abstraction exists. |
| altDown          | True (1) if the Alt key was held down during this event, false (0) otherwise.                                                                                  |
| control<br>Down  | True (1) if the Control key was held down during this event, false (0) otherwise.                                                                              |
| shiftDo<br>wn    | True (1) if the Shift key was held down during this event, false (0) otherwise.                                                                                |

Fires whenever a bindable property of the source component changes. This works for standard and custom (dynamic) properties.

.source The component that fired this event.

. newValue

. oldValue

The value that this property was before it changed. Note that not all components include an accurate oldValue in their events.

The name of the property that changed.

The name of the property that changed.

Remember to always filter out these events for the property that you are looking for!

Components often have many properties that change.

## Customizers

The PDF Viewer component does not have a special customizer, however, it does use the Style Customizer and Custom Properties.

• Vision Component Customizers

## **Examples**

Refer to the examples on the File Explorer and PDF Viewer pages.

# **Vision - Web Browser Palette**

# **Web Browser Components**

The following component gives you the ability to add a web browser to your client.

In This Section ...

# **Vision - Web Browser Component**

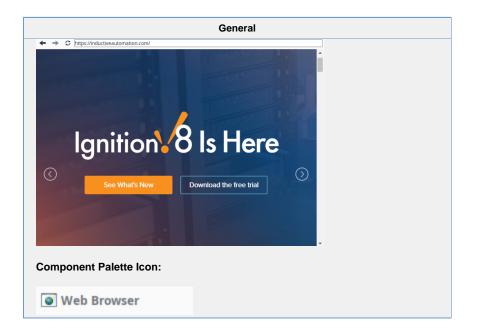

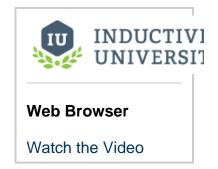

#### Description

The **Web Browser** component in Designer allows you to embed a full web browser inside of an Ignition Client. This component becomes available in Designer after you download the Web Browser module from the Inductive Automation's website. The Web Browser module installs the same way as any other modules. Once this component is added onto a window, it will behave just like any other web browser when it is inside a Client.

Client machines need to meet the following minimum requirements to use this component. The component may not work properly if the requirements are not met.

# **Operating System Requirements**

### Windows

- Microsoft Windows XP (SP2), 7, 8, Vista, Server 2003 (SP1), Server 2008/2012, 32-bit and 64-bit.
   Windows version 8 and 8.1 require Java 6 update 38 or greater
- Oracle (Sun) JRE 1.6.x and higher, 32-bit and 64-bit.

#### Linux

- Ubuntu 12.04+, Debian 7.7, RedHat Enterprise Linux 7, openSUSE 13.1, Fedora 20, 32-bit and 64-bit
- Oracle (Sun) JRE 1.6.x and higher, 32-bit and 64-bit.

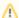

# **Required Linux Libraries**

# Missing Libraries: 32-bit Ubuntu 12.04

Some 32-bit Linux distros are missing a needed library for running the Web Browser: libXss.so.

Steps that fixed it in Ubuntu 12.04:

```
sudo apt-get update
sudo apt-get upgrade
sudo apt-get install ia32-libs-multiarch
```

# Missing Libraries: Ubuntu 17.04

Ubuntu 17.04 is missing a library that is required for the component to run. Running the following command can resolve the issue:

```
sudo apt-get install libgconf-2-4
```

#### Mac OS X

- Mac OS X 10.7.x 10.10.x (Intel)
- Apple or Oracle (Sun) JRE 1.6.x and higher, 32-bit and 64-bit.

#### Windows

- Microsoft Windows 7, 8, 8.1, 10, Server 2008 R2, Server 2012, Server 2016, 32-bit and 64-bit. Windows version 8 and 8.1 require Java 6 update 38 or greater
- Oracle (Sun) JRE 1.6.x and higher or IBM JRE 1.7.x and higher, 32-bit and 64-bit.

#### Linux

- Ubuntu 14.04+, 17.04 Desktop, Debian 8+, RedHat Enterprise Linux 7, openSUSE 13.3+, Fedora 24+, 64-bit only
- Oracle (Sun) JRE 1.6.x and higher or IBM JRE 1.7.x and higher, 32-bit and 64-bit.

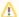

# Required Linux Libraries

# Missing Libraries: Ubuntu 17.04

Ubuntu 17.04 is missing a library that is required for the component to run. Running the following command can resolve the issue:

```
sudo apt-get install libgconf-2-4
```

#### Mac OS X

- Mac OS X 10.9.x 10.13.x (Intel)
- Apple or Oracle (Sun) JRE 1.6.x and higher, 32-bit and 64-bit.

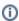

The Web Browser Component will only support the following audio and video codecs: Opus, Theora, Vorbis, VP8, VP9, and WAV.

The underlying browser component is available in scripting through the getBrowser() method. Documentation on the browser component is available at the JxBrowser Programmer's Guide. The Inductive Automation support team is unable to provide detailed advice on scripting with this component. Furthermore, they are unable to provide troubleshooting beyond the basic functionality of the module.

#### **Hardware Notes**

#### ARM

Allowed

Proxy

ons

Excepti

checked.

Currently, the jxBrowser does not support the ARM architecture, thus the component will not work properly when used in conjunction with the ARM architecture.

#### **Properties Properties** Name **Description Property** Scripting Category **Type** Border The border surrounding this component. Border .border Common The border is unaffected by rotation. Enabled If disabled, a component cannot be used. boolean Common compone ntEnabled FTP FTP Proxy Port sets the proxy port for FTP connections. This int Data Proxv ftpProxvP setting is only used when Use Proxies is checked. Port ort FTP FTP Proxy Server sets the proxy server for FTP connections. String Data ftpProxyS Proxy This setting is only used when **Use Proxies** is checked. Can Server be empty erver HTTP HTTP Proxy Port sets the proxy port for HTTP connections. int Data Proxy httpProxv This setting is only used when **Use Proxies** is checked. Port Port HTTP Data HTTP Proxy Server sets the proxy server for HTTP Strina httpProxy Proxy connections. This setting is only used when Use Proxies is Server Server checked. Can be empty HTTPS HTTPS Proxy Port sets the proxy port for HTTPS connections. Data httpsProx Proxy This setting is only used when Use Proxies is checked. yPort Port **HTTPS** HTTPS Proxy Server sets the proxy server for HTTPS Data String httpsProx Proxy connections. This setting is only used when Use Proxies is Server checked. Can be empty yServer Mode Data source for browser. Mode controls whether Starting URL int .mode Data or Starting HTML will be used. Common Name The name of this component. String .name Popups This flag is used to allow popups in the web page displayed. Behavior boolean

A comma delimited list of rules for websites that will bypass the

proxy servers. An example sting would be "\*foo.com,<local>,

127.0.1". This setting is only used when **Use Proxies** is

popupsAl lowed

proxyExc

eptions

Data

String

| Proxy<br>Passwo<br>rd              | The password to use for proxy authentication. This setting is only used when <b>Use Proxies</b> and <b>Use Proxy Authentication</b> are checked. | String  | proxyPas<br>sword              | Data     |
|------------------------------------|----------------------------------------------------------------------------------------------------|---------|--------------------------------|----------|
| Proxy<br>Userna<br>me              | The username to use for proxy authentication. This setting is only used when <b>Use Proxies</b> and <b>Use Proxy Authentication</b> are checked. | String  | proxyUse rname                 | Data     |
| SOCKS<br>Proxy<br>Port             | The port number for SOCKS proxies.                                                                                                    | int     | socksPro<br>xyPort             |          |
| SOCKS<br>Proxy<br>Server           | The host name to use for SOCKS proxies. Can be empty.                                                                                            | String  | socksPro<br>xyServer           |          |
| Show<br>Navigati<br>on<br>Buttons  | Show the navigation buttons at the top of the frame.                                                                                             | boolean | showNavi<br>gation             | Behavior |
| Starting<br>HTML                   | The initial HTML displayed when the Mode is set to HTML.  Starting HTML is <html><body> </body></html> by default, which gives a blank page.     | String  | startingHt<br>ml               | Data     |
| Starting<br>URL                    | The initial URL displayed when the Mode is set to URL. Starting URL is blank by default.                                                         | String  | startingUrl                    | Data     |
| Touchs<br>creen<br>Mode            | Controls when this input components responds if touchscreen mode is enabled.                                                                     | int     | touchscre enMode               | Behavior |
| Use<br>Proxies                     | If checked, the Web Browser will try to use the proxy settings.                                                                                  | boolean | useProxi<br>es                 | Data     |
| Use<br>Proxy<br>Authenti<br>cation | If checked, the browser will use the username and password for proxy authentication. This setting is only used when Use Proxies is checked.      | boolean | useProxy<br>Authentic<br>ation | Data     |
| Visible                            | If disabled, the component will be hidden.                                                                                                    | boolean | .visible                       | Common   |
| Zoom<br>Level                      | The zoom level the web page is displayed in. 0.0 is normal, positive numbers zoom in, negative numbers zoom out.                                 | double  | zoomLev<br>el                  | Behavior |

# Scripting

# **Scripting Functions**

• Description

This function will return the underlying browser object. See JxBrowser Programmer's Guide for more information.

Parameters

none

• Return

Object - The Browser Object

## **Extension Functions**

This component does not have extension functions associated with it.

# **Event Handlers**

Fires whenever a bindable property of the source component changes. This works for standard and custom (dynamic) properties.

| The component that fired this event.                                                                                                    |  |  |  |
|----------------------------------------------------------------------------------------------------|--|--|--|
| The new value that this property changed to.                                                                                             |  |  |  |
| The value that this property was before it changed. Note that not all components include an accurate oldValue in their events.           |  |  |  |
| The name of the property that changed.                                                                                                   |  |  |  |
| Remember to always filter out these events for the property that you are looking for! Components often have many properties that change. |  |  |  |
|                                                                                                    |  |  |  |

## Customizers

• Vision Component Customizers

# **Setting Chromium Switches via JVM Arguments**

The Web Browser component is based off of the JxBrowser library, which in turn is based upon the Chromium engine. As a result, the Web Browser component can be further customized by manipulating Chromium Switches.

**Caution:** Implementing these switches is considered **unsupported** because they can drastically change the behavior of the Web Browser component. The exception to this case is when a member of our support team requests a switch be added to help troubleshoot an issue. For the sake of clarity, instructions on how to manipulate the switches via the Designer Launcher and Vision Client Launcher are listed below, but we generally do not recommend users implement these switches.

If you're going to make use of a switch, then you would do so on the Designer Launcher's/Vision Client Launcher application, under the JVM Arguments field. Below is an example on how to configure a switch for a client using the Vision Client Launcher. The same method applies for the Designer Launcher.

- 1. Open the Vision Client Launcher.
- 2. Once open, either create a new application or manage the settings on an existing application.
- 3. Once the Settings are open, add a new entry into the JVM Arguments text area. Arguments for Chromium Switches must have a prefix of "-Dignition.chromium.switch." followed by the argument. Below is a example where we set the argument "mute-audio":

-Dignition.chromium.switch.mute-audio

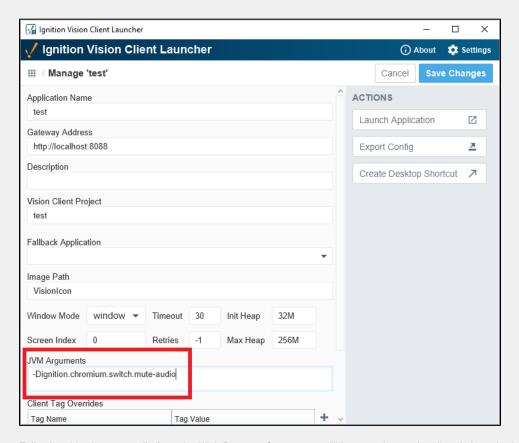

4. Following this change, audio from the Web Browser Component will be muted once the client is launched.

# **Vision - The Window Object**

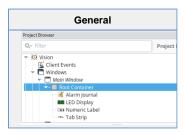

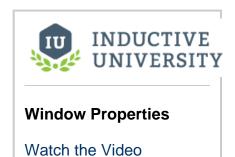

#### Description

# Window

Windows are the top-level unit of design for Vision projects. A window is identified by its path, which is the name of all its parent folders plus its name, with forward slashes (/) in between. For example, the path to a window in the top level called MainWindow would simply be its name, whereas the path to a window named **UserOptions** under a folder called **OptionsWindows/UserOptions**.

A window may display a Titlebar and/or a Border. The titlebar allows the user to drag the window around in the client, and houses the window's close and maximize/restore buttons. The border of a window can be used to resize the window in the client when it is floating or docked. Whether on not the titlebar and border are displayed depends on the values of the window's titlebar and border display policy properties, and its current state. Commonly, a window will display both a titlebar and border when it is configured as a popup. It is often desirable to remove titlebars and borders on main windows so they join seamlessly with docked windows.

Note that the user manual describes different Window Types, technically there is only a single window object in the Vision module: different "types" of windows are simply instances of the window object configured in different ways. See Window Types for more information about changing types.

# **Root Container**

Inside a window is always the Root Container. The Root Container is where you will place all of your components in the window. This is exactly the same as a normal container component except that it cannot be deleted. When in the designer, "resizing" the window from the main Vision workspace is really changing the size of the Root Container.

#### **Window Opening Event Order**

Window objects have several event handlers that trigger when the window opens. However, each event handler occurs at a separate time. Because of this, it is important to understand the order that these events occur:

Opening a window - When opening a window for the first time in a designer, the following event handlers are called in order:

- 1. visionWindowOpened Important to note the description on this event: it occurs before any bindings on the window are evaluated.
- 2. internalFrameOpened- Again, the description notes that if the window has been cached, this will not fire on sequential opens.
- 3. internalFrameActivated The last event, but also repeatable while the window is opened, since this event will trigger again if the window loses and then regains focus without being closed in between.

Closing a window - When closing a window, the following event handlers are called in order:

- 1. internalFrameClosing This event would be ideal to "clean up" in the window, since the window is still technically open at this point.
- 2. visionWindowClosed Triggers when the window is closed. Functionally, this is similar to internalFrameClosed, but happens slightly earlier.
- 3. internalFrameDeactivated This triggers when the window is closed, or when the window loses focus, so you may want to avoid this event if your script should only trigger when the window is closed.
- 4. internalFrameClosed Similar to visionWindowClosed. Triggers when the Java windowing system has finished closing the window.

| Name                | Descripti                                                                                                    | on                                                                                                    |                                                                                                    |                                                                                                    |           | Scripting   | Catego  |
|---------------------|----------------------------------------------------------------------------------------------------|----------------------------------------------------------------------------------------------------|----------------------------------------------------------------------------------------------------|----------------------------------------------------------------------------------------------------|-----------|-------------|---------|
| Borde<br>r          | Determines if the window's border is shown in various window states.                                                                   |                                                                                                    |                                                                                                    |                                                                                                    | int       | borderDis   | Behavio |
| Displ<br>ay         | Integer                                                                                                    | Property                                                                                                    |                                                                                                    |                                                                                                    |           | playPolicy  |         |
| Policy              | 0                                                                                                    | Always                                                                                                    |                                                                                                    |                                                                                                    |           |             |         |
|                     | 1                                                                                                    | Never                                                                                                    |                                                                                                    |                                                                                                    |           |             |         |
|                     | 2                                                                                                    | When Not M                                                                                                    | Maximized                                                                                                    |                                                                                                    |           |             |         |
| Cach<br>e<br>Policy | cache for<br>The windo<br>shut down<br>Setting thi<br>deserialize<br>convenier<br>opened, w<br>Setting the<br>causing the<br>This mean | a while after in the wisn't "active in."  It's property to be devery time in the way to "clear which can be in the window to a first the window to a first the window. | it is closed, se" while it is  Never cause it is opened ar out" the value in da  Always will always remay will open v | ses a fresh copy of the window to be d. This is a performance hit, but it also is a alues of the window from the last time it was ta-entry screens.  trade memory for higher performance, ain cached after the first time it is opened. ery fast, but your Client will need lots of nount of windows. | int       | . cachePoli | Behavio |
| Close               | Determine                                                                                                    | es whether or                                                                                                    | not to draw                                                                                                    | the close (X) button in the upper right corner.                                                                                                    | boolean   | .closable   | Behavio |
| Dock<br>Index       | same edg                                                                                                    | e. Lower num                                                                                                    | nbers are on                                                                                                    | ndows if multiple windows are open on the the outside (closest to the edge the window are closer to the center.                                                                                                    | int       | dockIndex   | Layout  |
| Dock<br>Positi      | Determines the position this window is docked to, or if it is floating.                                                                |                                                                                                    |                                                                                                    | int                                                                                                    | dockPosit | Layout      |         |
| ositi               | Integer                                                                                                    | Property                                                                                                    |                                                                                                    |                                                                                                    |           | ion         |         |
|                     | 0                                                                                                    | Floating                                                                                                    |                                                                                                    |                                                                                                    |           |             |         |
|                     | 3                                                                                                    | West                                                                                                    |                                                                                                    |                                                                                                    |           |             |         |
|                     | 4                                                                                                    | South                                                                                                    |                                                                                                    |                                                                                                    |           |             |         |
|                     | 2                                                                                                    | East                                                                                                    |                                                                                                    |                                                                                                    |           |             |         |
|                     | 1                                                                                                    | North                                                                                                    |                                                                                                    |                                                                                                    |           |             |         |
| Layer               | layer. Win                                                                                                    | dows in higheneath them. A<br>dows and Doo                                                                                                    | er layers will<br>common st                                                                                           | n. Default layer is 0, which is the bottom I always be shown on top of windows in trategy for using the layer property is to set vs to 0, Popups to 1 and very important                                                                                                    | int       | layer       | Layout  |
| Locati              |                                                                                                    |                                                                                                    |                                                                                                    | ow will open up at. Only applicable to floating aximized. This value will be overridden when here to open.                                                                                                    | Point     | startingL   | Layout  |

| Maxi<br>mizab<br>le    | Determine corner.                                                  | es whether or not to drav                   | v the maximize button in the upper right                                         | boolean   | maximiza<br>ble    | Behavior       |
|------------------------|--------------------------------------------------------------------|---------------------------------------------|----------------------------------------------------------------------------------|-----------|--------------------|----------------|
| Maxi<br>mum<br>Size    | The maxi                                                           | mum size that this windo                    | w will allow itself to be resized to.                                            | Dimension | maximum<br>Size    | Layout         |
| Minim<br>um<br>Size    | The minin                                                          | num size that this windov                   | w will allow itself to be resized to.                                            | Dimension | minimum<br>Size    | Layout         |
| Resiz<br>able          | Determine                                                          | es whether or not to let th                 | ne user resize the window.                                                       | boolean   | .resizable         | Behavior       |
| Size                   |                                                                    |                                             | is can be manipulated by selecting the andles along the windows right and bottom | Dimension | .size              | Layout         |
| Start<br>Maxi<br>mized | When set                                                           | to true, the window will b                  | pecome maximized when it is opened.                                              | boolean   | startMaxi<br>mzied | Behavior       |
| Title                  |                                                                    | o be displayed in this wir<br>/indows menu. | ndow's titlebar. The title is also used in the                                   | String    | .title             | Appearar<br>ce |
| Titleb                 | Determines if window's titlebar is shown in various window states. |                                             |                                                                                  | int       | titlebarDi         | Appearar       |
| ar<br>Displ<br>ay      | Integer                                                            | Property                                    |                                                                                  |           | splayPoli<br>cy    | Ce             |
| Policy                 | 0                                                                  | Always                                      |                                                                                  |           | Су                 |                |
|                        | 1                                                                  | Never                                       |                                                                                  |           |                    |                |
|                        | 2                                                                  | When Not Maximized                          |                                                                                  |           |                    |                |
| Titleb<br>ar<br>Font   | The font of the window title in the titlebar.                      |                                             |                                                                                  | Font      | titlebarFo<br>nt   | Appearar<br>ce |
| Titleb<br>ar<br>Height | The heigh                                                          | nt of the window's titlebar                 |                                                                                  | int       | titlebarHe<br>ight | Appearar<br>ce |

# Scripting

# **Scripting Functions**

• Description

Returns a reference to the Root Container in the window.

Parameters

none

• Return

Object - a reference to the Root Container, which is functionally just a Vision - Container.

• Description

Returns a reference to a component. The path paremeter allows you to specify the full path to the component as a string.

Parameters

String path - The path to the component, using a period as a delimiter, such as "Root Container. Group.Label".

• Return

Object - to the component specified, or None if there is a typo in the path.

#### **Extension Functions**

This component does not have any extension functions.

#### **Event Handlers**

An "internalFrame" refers to the underlying object Java windowing system that windows in the Vision module use.

Fires whenever the window is shown or focused. If you want a script to fire every time a window is opened, use this event.

.source The window that fired this event. Use source.rootContainer to get the root container.

Fires when a window is closed.

source The window that fired this event. Use source.rootContainer to get the root container.

Fires right before a window is closed.

source The window that fired this event. Use source.rootContainer to get the root container.

Fires when a window loses focus.

.source The window that fired this event. Use source.rootContainer to get the root container.

Fires the first time a window is opened. Note that when windows are closed, they may be cached. If a window in a client is cached, subsequent attempts to open the window will not trigger this event. If you disable caching (by setting the **Cache Policy** property to **Never**) then this event will trigger every time the window is opened. Alternatively, you could use **internalFrameActivated** instead to consistently trigger a script when a window is opened.

.source The window that fired this event. Use source.rootContainer to get the root container.

Fires whenever a bindable property of the source component changes. This works for standard and custom (dynamic) properties.

| ource Th      | The component that fired this event.                                                                                                    |  |  |  |
|---------------|----------------------------------------------------------------------------------------------------|--|--|--|
| ewValue The   | he new value that this property changed to.                                                                                              |  |  |  |
|               | The value that this property was before it changed. Note that not all components include an accurate oldValue in their events.           |  |  |  |
|               | he name of the property that changed.                                                                                                    |  |  |  |
| ame           | Remember to always filter out these events for the property that you are looking for! Components often have many properties that change. |  |  |  |
| operty<br>ame | ↑ Remember to always filter out these events for the property that you are lool                                                          |  |  |  |

This event is fired each time the window is opened and before any bindings are evaluated.

.source The window that fired this event. Use source.rootContainer to get the root container.

This event is fired each time the window is closed.

.source The window that fired this event. Use source.rootContainer to get the root container.

# Examples

For examples of windows, please see the Vision Windows section.